# LATEX2e: Un manual de referencia extraoficial

Enero 2023

<https://latexref.xyz>

Este documento es un manual de referencia extraoficial para L<sup>AT</sup>EX, un sistema de preparación de documentos, versión Enero 2023.

Este manual se tradujo originalmente de LATEX.HLP v1.0a en la Biblioteca de ayuda de VMS. La versión previa a la traducción fue escrita por George D. Greenwade de la Universidad Estatal Sam Houston. La versión 2.09 de LATEX fue escrita por Stephen Gilmore. La versión LATEX2e fue adaptada desde esta por Torsten Martinsen. Karl Berry hizo m´as actualizaciones y adiciones, y reconoce con gratitud que ha utilizado Hypertext Help con LATEX, de Sheldon Green, y Resumen de comandos  $\cancel{B}TFX$  (para  $\cancel{B}TFX$  2.09) por L. Botway y C. Biemesderfer (publicado por los usuarios del Grupo T<sub>EX</sub> como T<sub>EX</sub> $n$ icas número 10), como material de referencia. También reconocemos con gratitud el material adicional que aparece en la referencia de latex2e por Martin Herbert Dietze. (De estas referencias no se copió texto directamente).

 $\odot$  2010-2023 Nacho Pacheco — Traducción.

Copyright 2007, 2008, 2009, 2010, 2011, 2012, 2013, 2014, 2015, 2016, 2017, 2018, 2019, 2020, 2021, 2022 Karl Berry.

Copyright 1988, 1994, 2007 Stephen Gilmore.

Copyright 1994, 1995, 1996 Torsten Martinsen.

Se otorga permiso para hacer y distribuir copias textuales de este manual siempre y cuando, se conserve en todas las copias este aviso de derechos de autor y este aviso de permiso.

Se otorga permiso para copiar y distribuir versiones modificadas de este manual bajo las condiciones para la copia literal, siempre que la totalidad del trabajo derivado resultante se distribuya bajo los términos de un aviso de permiso idéntico a este.

Se otorga permiso para copiar y distribuir traducciones de este manual a otro idioma, en las condiciones anteriores para versiones modificadas.

# Resumen del Contenido

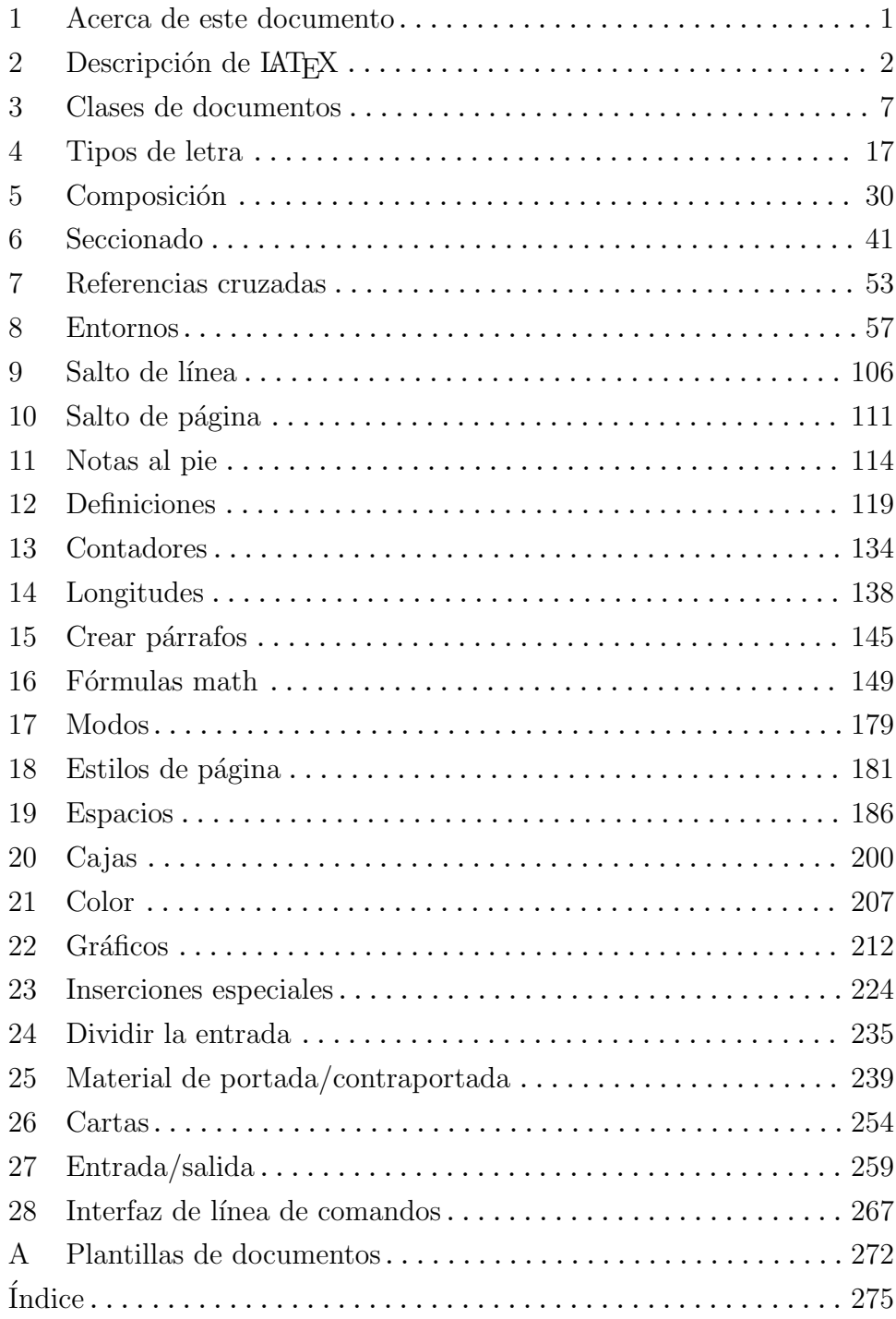

# Índice General

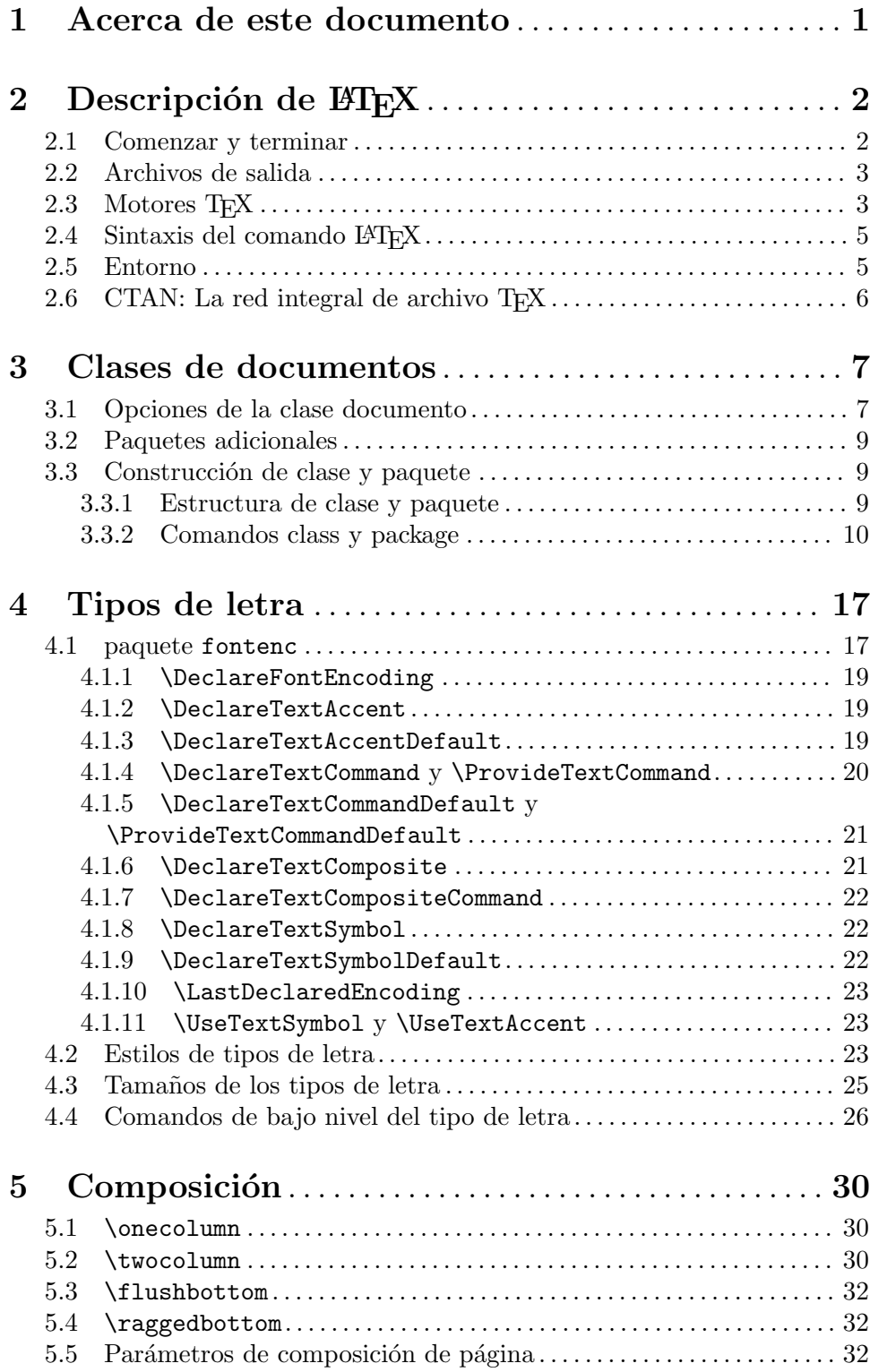

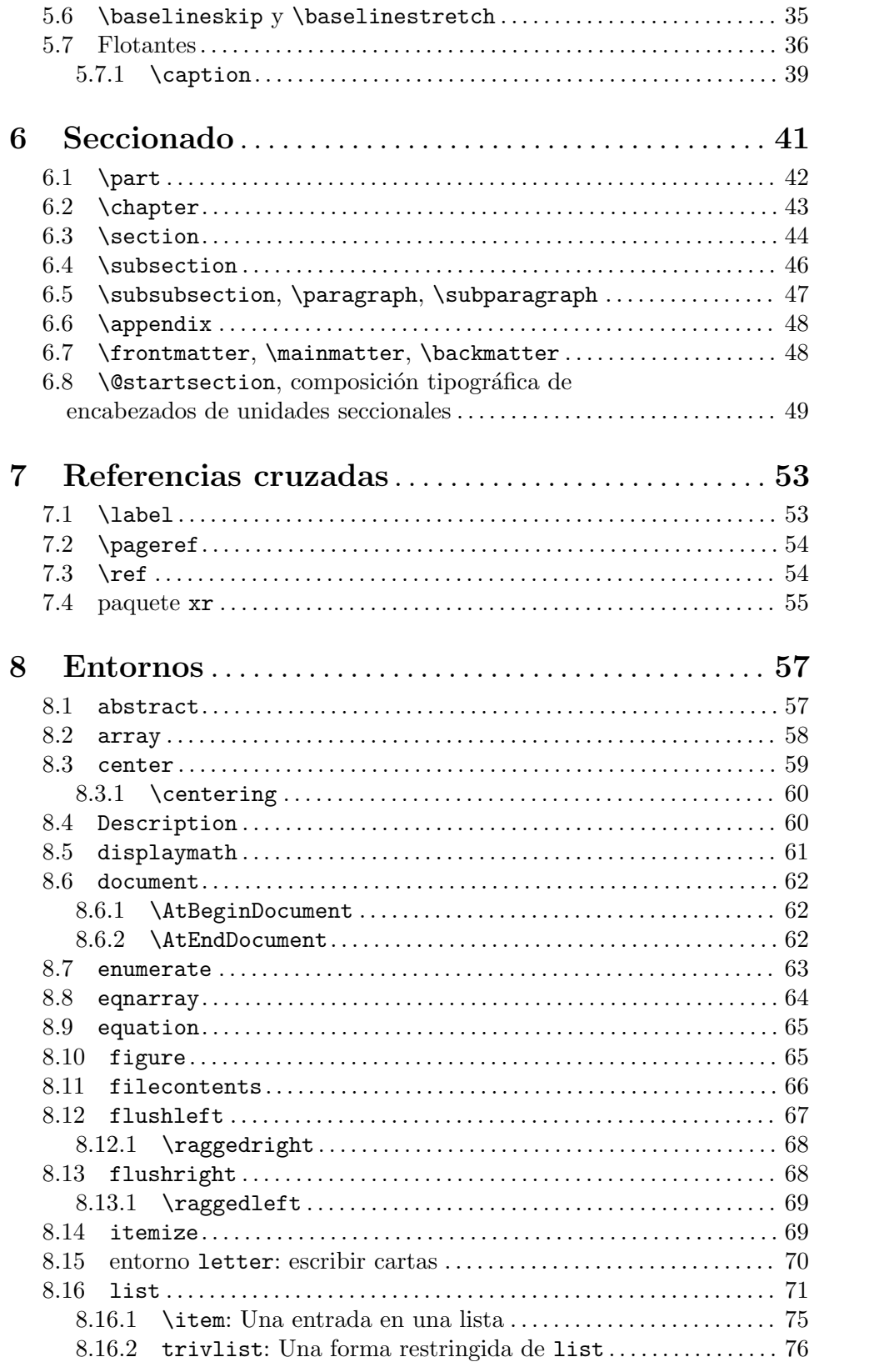

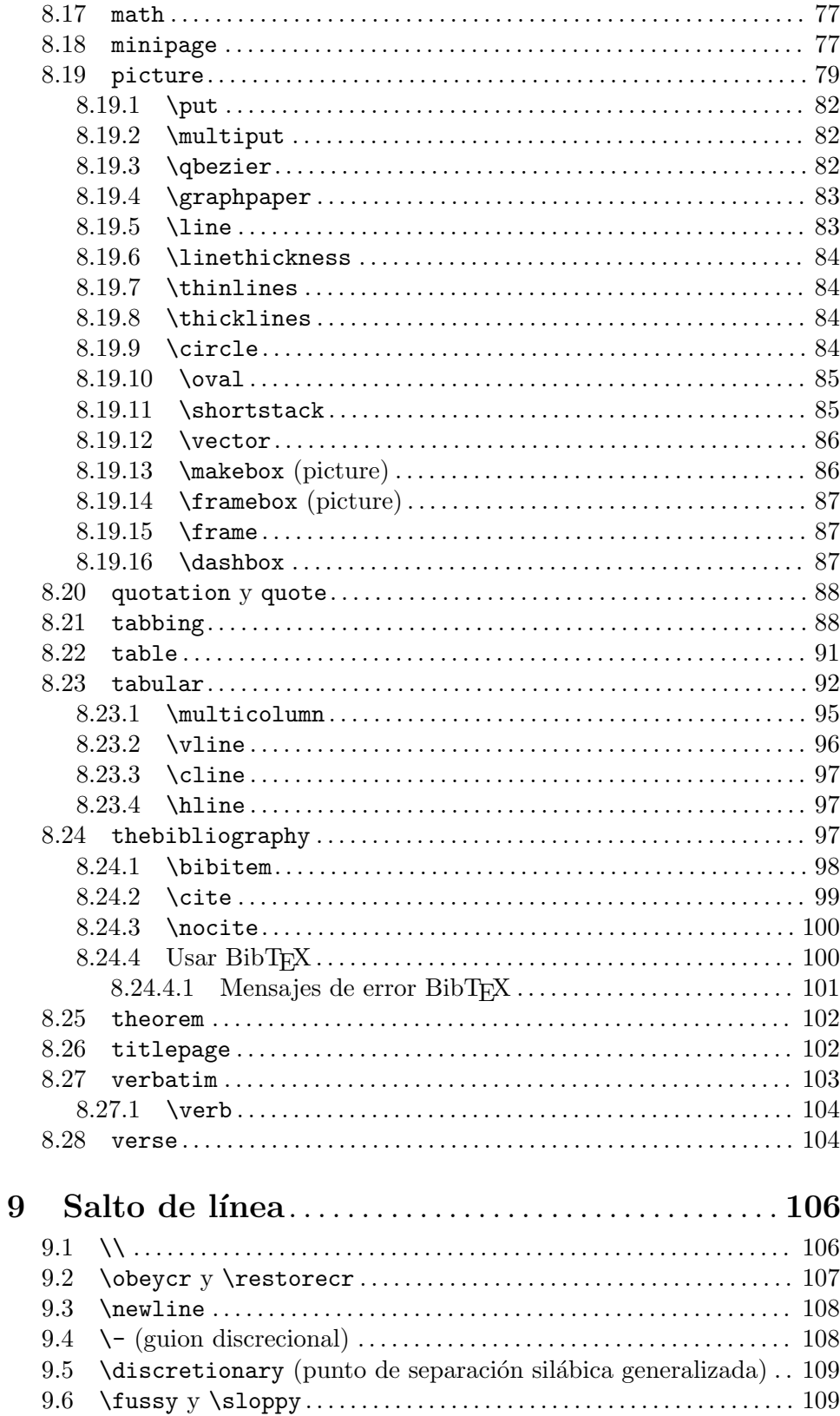

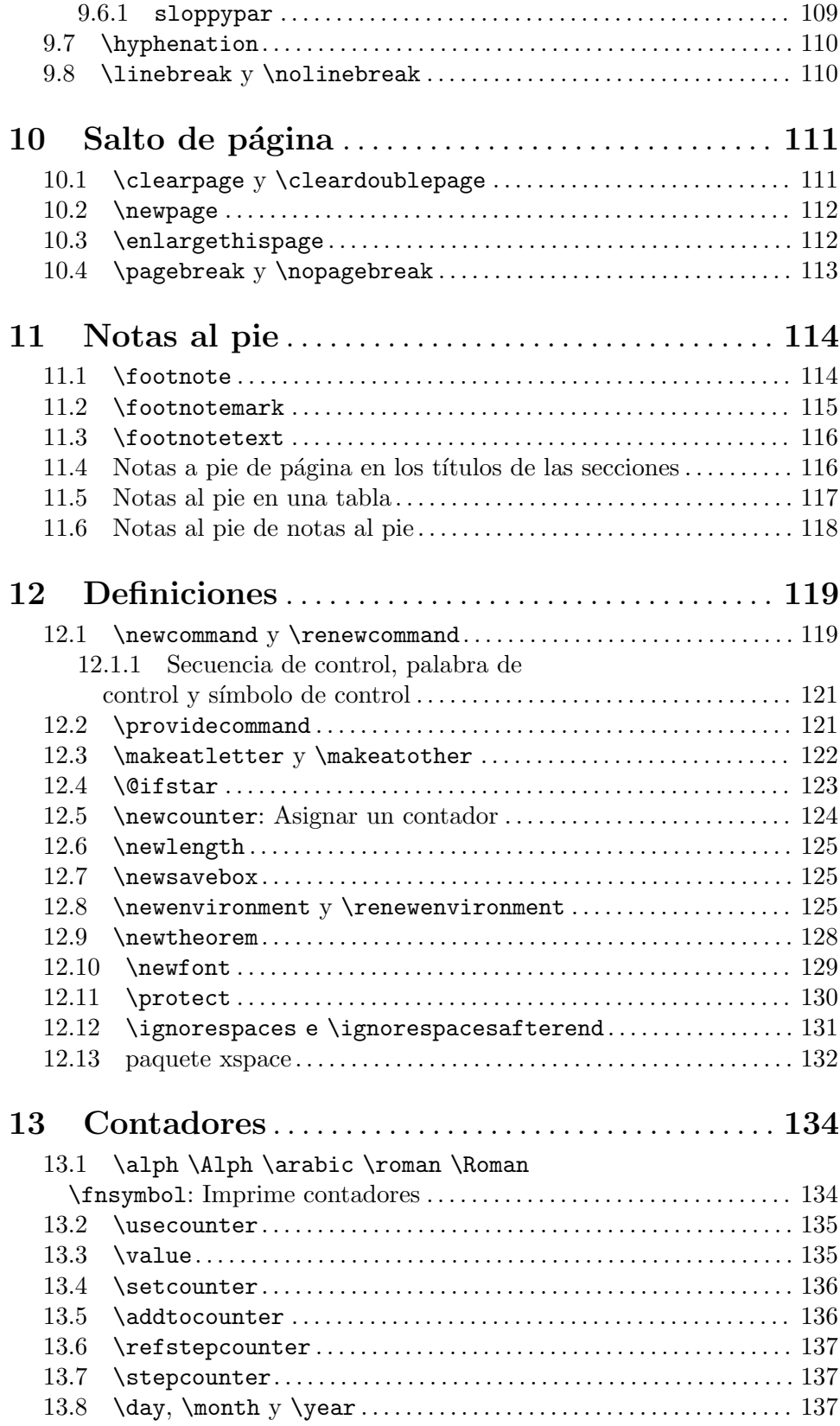

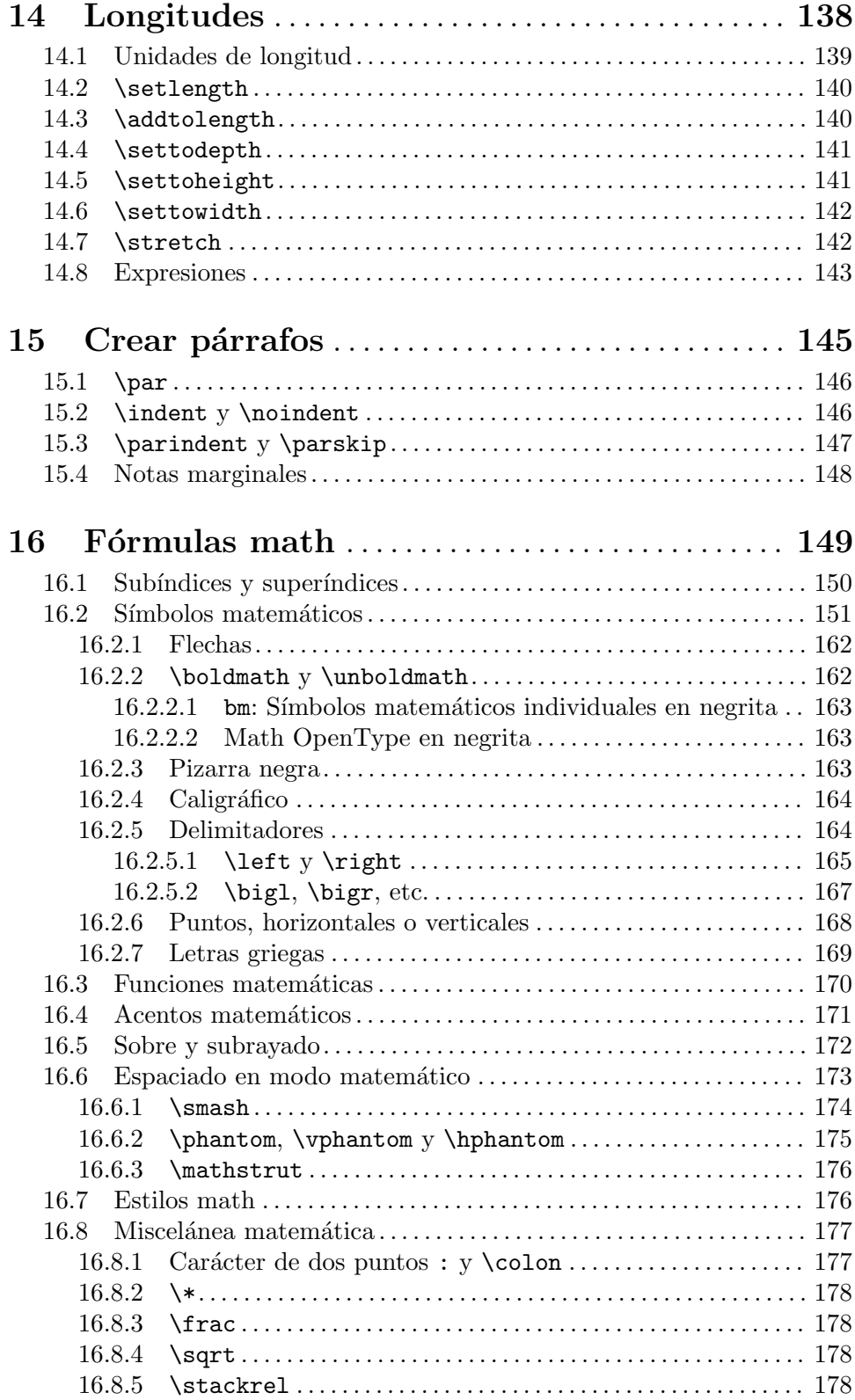

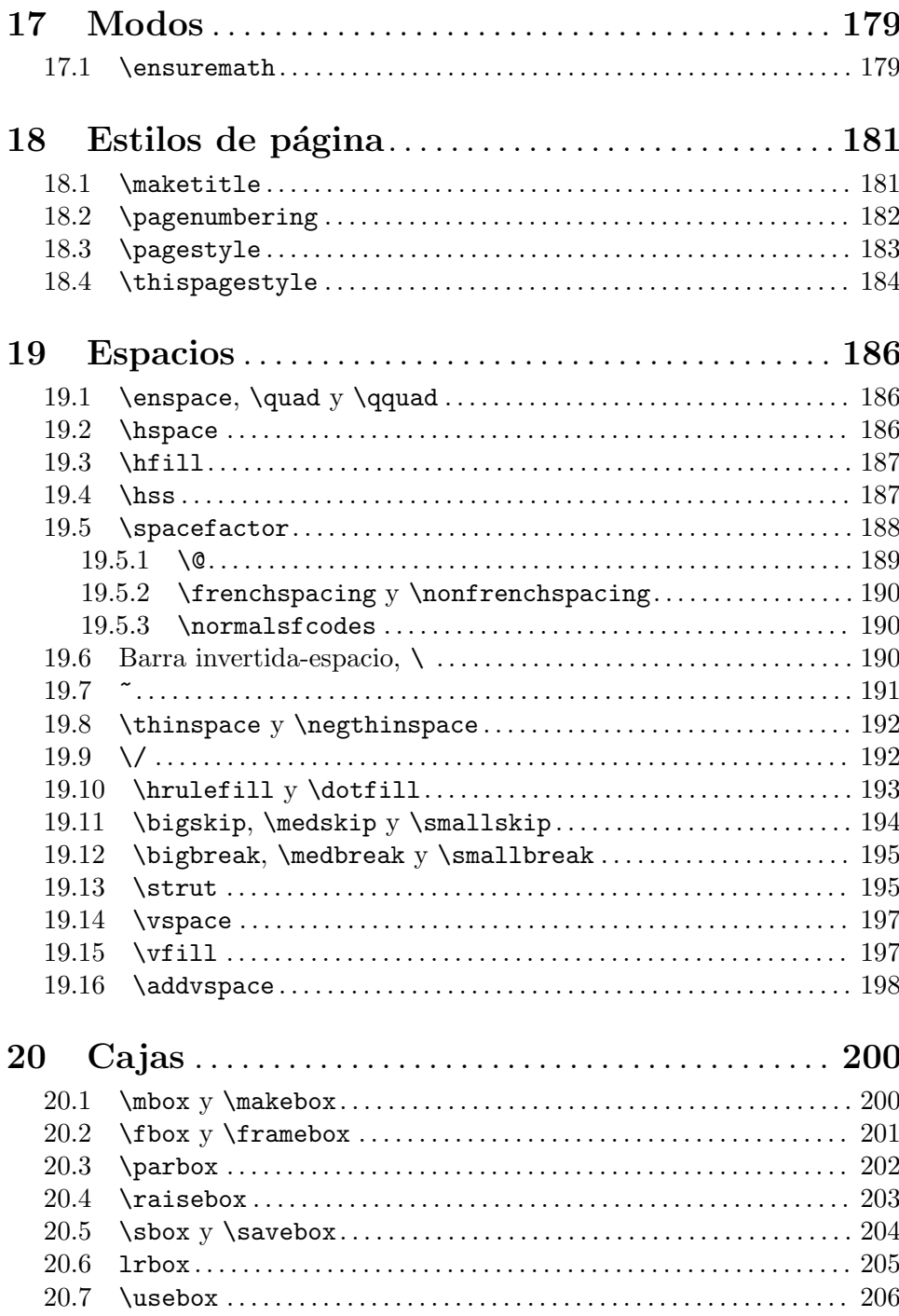

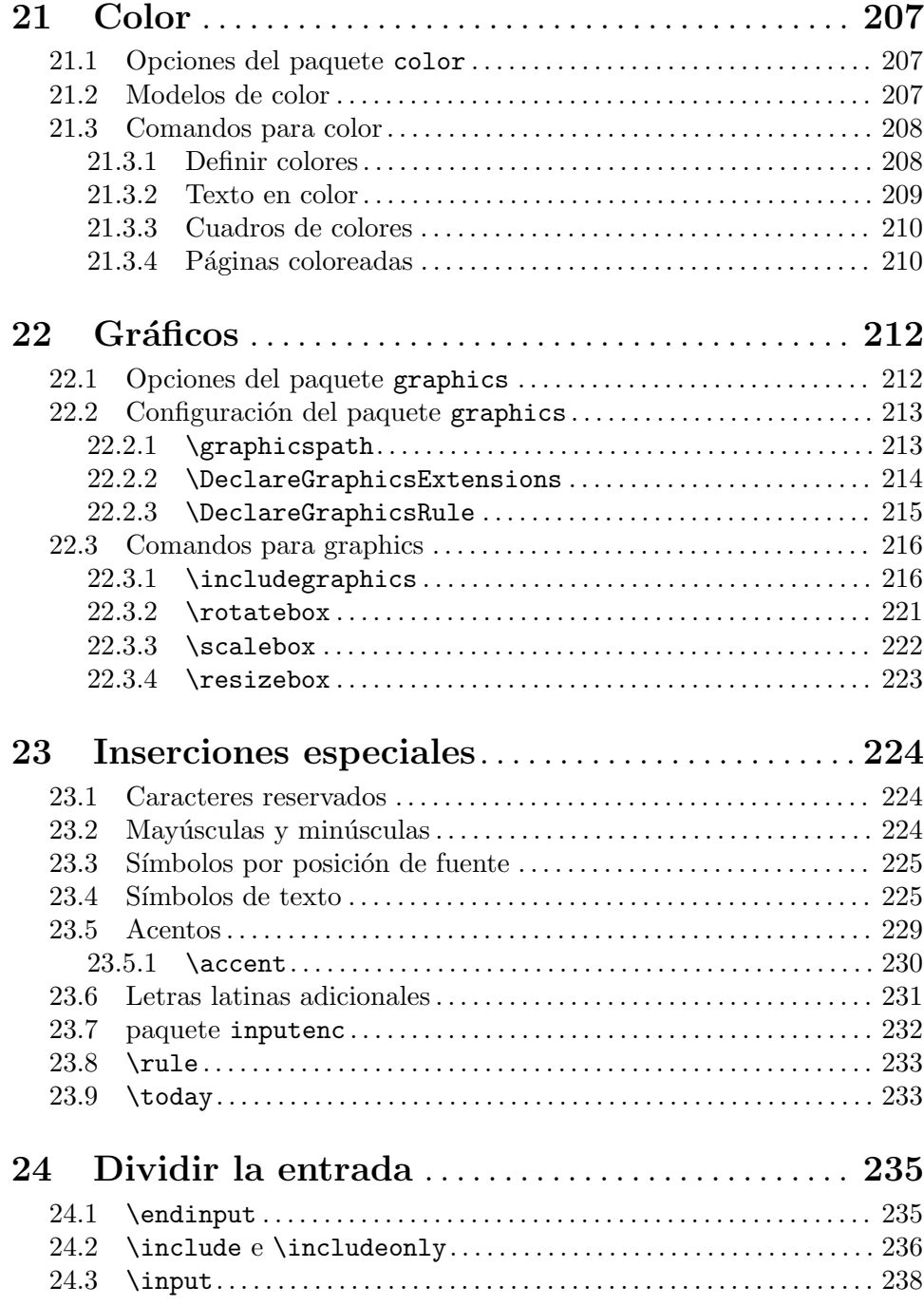

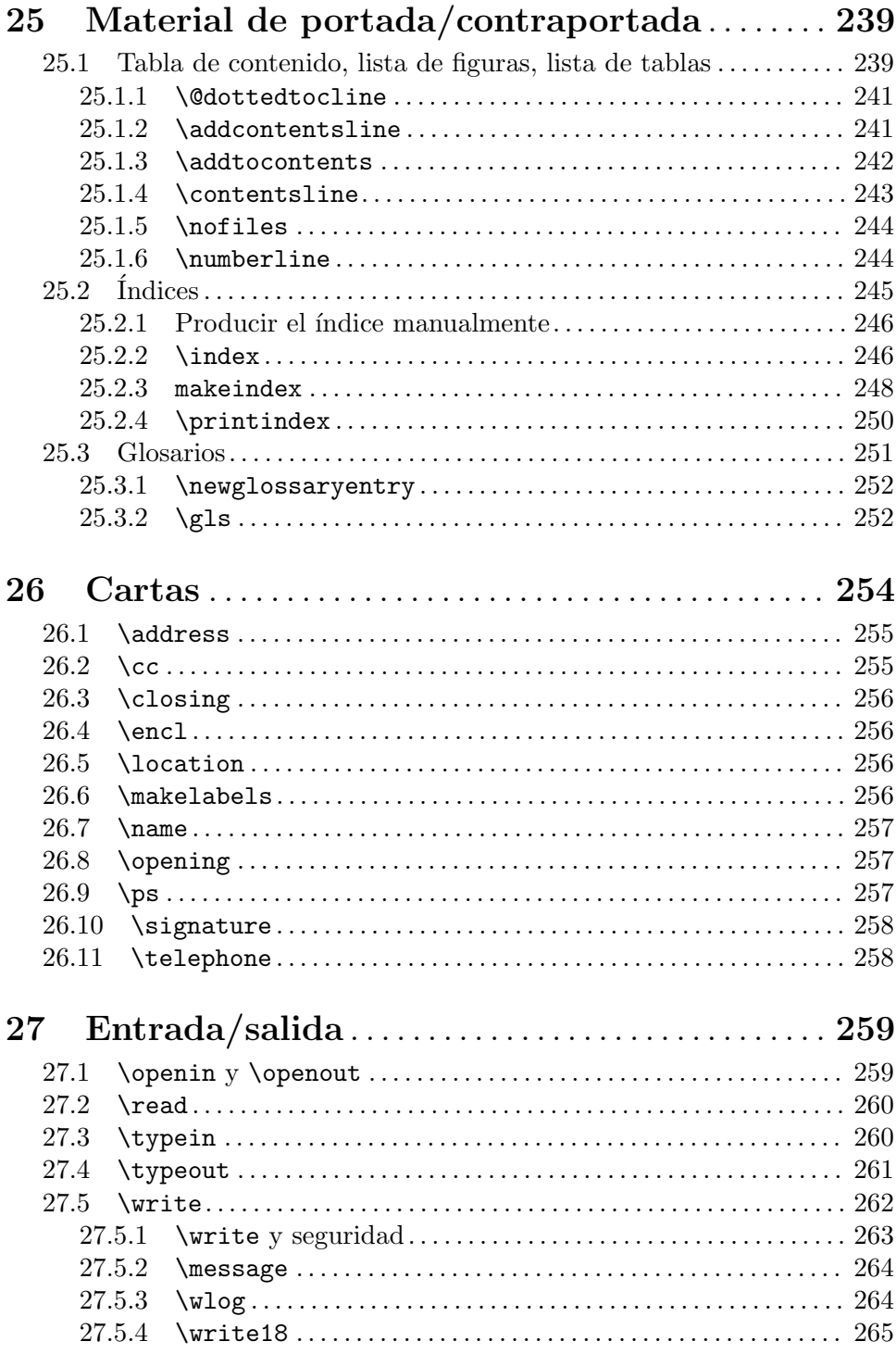

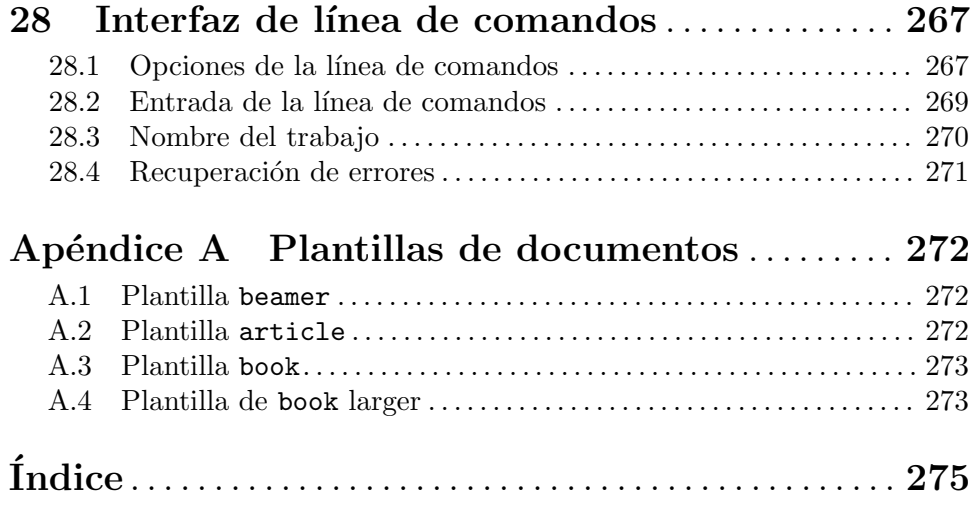

# <span id="page-12-0"></span>1 Acerca de este documento

Este es un manual de referencia extraoficial para el sistema de preparación de documentos  $\text{LipX2e}$ , que es un paquete de macros para el programa de composición tipográfica T<sub>EX</sub> (véase Capítulo 2 [Descripción], página 2).

La página oficial de este documento es <https://latexref.xyz>; Tiene páginas web separadas para cada tema. Alternativamente <https://latexref.xyz/dev/latex2e.html> tiene el documento completo en una sola página. Para otros formatos de salida, las fuentes y mucho más información, consulta <https://latexref.xyz/dev/>.

En este documento, principalmente usaremos 'LATEX' en lugar de 'LATEX2e', ya que la versión anterior de LAT<sub>EX</sub>  $(2.09)$  está congelada hace décadas.

LATEX es mantenido por un grupo de voluntarios (<https://latex-project.org>). La documentación oficial escrita por el proyecto LAT<sub>EX</sub> está disponible en su sitio web. El presente documento es completamente extraoficial y, no ha sido escrito ni revisado por los mantenedores de LAT<sub>E</sub>X. No envíes informes de errores o cualquier otra cosa sobre este documento. En su lugar, envía todos los comentarios a [latexrefman@tug.org](mailto:latexrefman@tug.org).

Este documento es una referencia, no un tutorial. Hay una gran variedad de otra información disponible sobre LAT<sub>EX</sub>, en todos los niveles. Aquí tienes algunas introducciones.

#### <https://ctan.org/pkg/latex-doc-ptr>

Dos páginas de referencias recomendadas para la documentación de L<sup>AT</sup>EX.

#### <https://ctan.org/pkg/first-latex-doc>

Escribe tu primer documento, con un poco de texto y matemáticas.

```
https://ctan.org/pkg/lshort
```
Una introducción más larga a LAT<sub>EX</sub>, traducida a muchos idiomas.

```
https://tug.org/begin.html
```
Introducción al sistema TEX, incluido L<sup>AT</sup>EX, con más referencias

# <span id="page-13-0"></span>2 Descripción de LATEX

LATEX es un sistema para la composición tipográfica de documentos. Originalmente fue creado por Leslie Lamport en 1984, pero ha sido mantenido por un grupo de voluntarios desde hace muchos años (<https://latex-project.org>). Se utiliza ampliamente, en particular, pero no exclusivamente, para matemáticas y documentos técnicos.

Un usuario de LATEX escribe un archivo de entrada que contiene texto para componer junto con comandos intercalados. La codificación predeterminada para el texto es UTF-8 (a partir de 2018). Los comandos especifican, por ejemplo, cómo se debe formatear el texto.

LATEX se implementa como un conjunto de las llamadas "macros" relacionadas que usa Donald E. El programa de composición tipográfica T<sub>EX</sub> de Knuth o uno de sus derivados, conocidos colectivamente como "motores". As´ı, el usuario produce una salida, normalmente PDF, entregando el archivo de entrada a un motor TEX. (Las siguientes secciones describen todo esto con más detalle).

(El término LAT<sub>EX</sub> también se usa a veces para indicar el lenguaje en el que el documento de entrada est´a marcado, es decir, para especificar el conjunto de comandos disponible para un usuario de LATEX.

El nombre LATEX es la abreviatura de "Lamport TEX". Se pronuncia LAH-teck o LAY-teck, o a veces LAY-tecks. Dentro de un documento, puedes producir el logo con \LaTeX. Cuando el uso del logotipo no es sensible, como en texto sin formato, escríbelo como 'LaTeX'.

# 2.1 Comenzar y terminar

Los archivos L<sup>A</sup>T<sub>E</sub>X tienen una estructura global simple, con un comienzo y fin estándar. Este es un pequeño ejemplo.

```
\documentclass{article}
\begin{document}
Hola, mundo \LaTeX\.
\end{document}
```
Cada documento LATEX tiene una línea  $\begin{tikzpicture}[b] \begin{tikzpicture}[b] \put[0.5ex] \put(0.5ex] \put(0.5ex) \put(0.5ex) \put(0.5ex) \put(0.5ex) \put(0.5ex) \put(0.5ex) \put(0.5ex) \put(0.5ex) \put(0.5ex) \put(0.5ex) \put(0.5ex) \put(0.5ex) \put(0.5ex) \put(0.5ex) \put(0.5ex) \put(0.5ex) \put(0.5ex) \put(0.5ex) \put($ 

Aquí, 'article' es la *clase de documento*. Se implementa en un archivo article.cls. Puedes utilizar cualquier clase de documento en tu sistema. Algunas clases de documentos están definidas por el mismo LAT<sub>EX</sub> y hay una gran variedad de otras clases ampliamente disponibles. Véase Capítulo 3 [Clases de documentos], página 7.

Puedes incluir otros comandos LATEX entre los comandos \documentclass y \begin{document}. Esta área se llama preámbulo.

El par \begin{document}, \end{document} define un entorno; el entorno 'document' (y no otros) es obligatorio en todos los documentos LAT<sub>EX</sub> (véase Sección 8.6 [document], página 62). LAT<sub>EX</sub> pone a tu disposición muchos entornos que están documentados aquí (véase Capítulo 8 [Entornos], página 57). Muchos más están disponibles para ti desde paquetes externos, sobre todo los disponibles en CTAN (véase Sección 2.6 [CTAN], página 6).

Las siguientes secciones tratan sobre cómo producir PDF u otra salida desde un archivo de entrada L<sup>AT</sup>FX.

# <span id="page-14-0"></span>2.2 Archivos de salida

LATEX produce un archivo de salida principal y al menos dos archivos auxiliares. El nombre del archivo de salida principal termina en .dvi o .pdf.

- .dvi Si LATEX se invoca con el comando del sistema latex entonces produce un archivo independiente del dispositivo, con extensión .dvi. Puedes ver este archivo con un comando como xdvi, o lo puedes convertir a un archivo PostScript .ps con dvips o a un archivo de formato de documento portable .pdf con dvipdfmx. El contenido del archivo se puede volcar en forma legible por humanos con dvitype. Hay disponible una amplia gama de programas DVI utilitarios (<https://mirror.ctan.org/dviware>).
- pdf Si L<sup>AT</sup>EX se invoca a través del comando del sistema pdflatex, entre otros comandos (véase Sección 2.3 [Motores T<sub>EX</sub>], página 3), entonces la salida principal es un archivo de formato de documento portable (PDF). T´ıpicamente este es un archivo independiente, incluyendo todos los tipos de letra e imágenes necesarias.

LATEX siempre produce al menos dos archivos adicionales.

- log Esta transcripción del archivo contiene información resumida, como una lista de paquetes cargados. También incluye mensajes de diagnóstico y quizás información adicional para cualquier error.
- .aux La información auxiliar la utiliza L<sup>AT</sup>EX para cosas como referencias cruzadas. Por ejemplo, la primera vez que LAT<sub>EX</sub> encuentra una referencia directa — una referencia cruzada a algo que aún no ha apareció en la fuente — aparecerá en la salida como un doble signo de interrogación ??. Cuando el lugar al que se hace referencia finalmente aparece en la fuente, entonces LATEX escribe su información de ubicación en este archivo .aux. En la siguiente invocación, LATEX lee la información de ubicación de este archivo y la usa para resolver la referencia, sustituyendo el doble signo de interrogación por la ubicación guardada.

LATEX puede producir a´un m´as archivos, caracterizados por el nombre de archivo terminado. Estos incluyen un archivo .lof que se usa para hacer una lista de figuras, un archivo .lot usado para hacer una lista de tablas, y un archivo .toc utilizado para hacer una tabla de contenido (véase Sección 25.1 [Tabla de contenido etc.], página 239) Una clase particular puede crear otras; la lista no tiene límites.

# <span id="page-14-1"></span>2.3 Motores TFX

 $\Delta F$ EX es un gran conjunto de comandos que ejecuta un programa TEX (véase Capítulo 2 [Descripción], página 2). Tal conjunto de comandos se llama format, y está incorporado en un archivo. **fint** binario, que se puede leer mucho más rápido que la fuente T<sub>EX</sub> correspondiente.

Esta sección ofrece una breve descripción general de los programas T<sub>EX</sub> que comúnmente están disponibles (también Capítulo 28 [Interfaz de línea de comandos], página 267).

latex

pdflatex En TFX Live (<https://tug.org/texlive>), si se invoca a L<sup>AT</sup>FX mediante el comando del sistema latex o pdflatex, luego se ejecuta el motor pdfTFX (<https://ctan.org/pkg/pdftex>). Cuando se invoca como latex, la salida principal es un archivo .dvi; como con pdflatex, la salida principal es un archivo .pdf.

pdfT<sub>E</sub>X incorpora las extensiones e-T<sub>E</sub>X al original del programa Knuth  $(\text{https://ctan.org/pkg/etex})$  $(\text{https://ctan.org/pkg/etex})$  $(\text{https://ctan.org/pkg/etex})$ , incluidas características de programación y composición tipográfica bidireccional, y tiene un montón de extensiones propias. e-T<sub>E</sub>X está disponible por sí solo como el comando del sistema etex, pero este es simple T<sub>F</sub>X ( $\gamma$  produce  $.dvi$ ).

En otras distribuciones TEX, latex puede invocar a e-TEX en lugar de pdfTEX. En cualquier caso, las extensiones e-TEX se puede suponer que están disponibles en LATEX.

- lualatex Si LAT<sub>EX</sub> se invoca a través del comando del sistema lualatex, se ejecuta el motor LuaT<sub>F</sub>X (<https://ctan.org/pkg/luatex>). Este programa permite escribir código en el lenguaje de programación Lua (<http://luatex.org>) para interactuar con la composición tipográfica de T<sub>E</sub>X. LuaT<sub>E</sub>X maneja la entrada Unicode UTF-8 de forma nativa, puede manejar OpenType y tipos de letra TrueType, y genera un archivo .pdf de forma predeterminada. También existe dvilualatex para generar un archivo .dvi.
- xelatex Si LATEX se invoca con el comando del sistema xelatex, se ejecuta el motor XeTEX (<https://tug.org/xetex>). Como LuaTEX, XeTEX admite de forma nativa tipos de letra Unicode UTF-8, TrueType y OpenType, aunque la implementaci´on es completamente diferente, principalmente usando bibliotecas externas en lugar de código interno. XeTEX produce un archivo .pdf como salida; no es compatible con la salida DVI.

Internamente, XeTEX crea un archivo .xdv, una variante de DVI, y traduce eso a PDF usando el programa (x)dvipdfmx, pero este proceso es autom´atico. El archivo .xdv es útil solo para depuración.

platex

uplatex Estos comandos brindan soporte adicional significativo para japon´es y otros idiomas; la variante u es compatible con Unicode. Ve [https://ctan.org/pkg/](https://ctan.org/pkg/ptex) [ptex](https://ctan.org/pkg/ptex) y <https://ctan.org/pkg/uptex>.

A partir de 2019, hay un comando y formato -dev complementario para todos los anteriores:

dvilualatex-dev latex-dev lualatex-dev pdflatex-dev platex-dev uplatex-dev xelatex-dev

> Estos son candidatos para un próximo lanzamiento de L<sup>A</sup>T<sub>E</sub>X. El propósito principal es encontrar y abordar los problemas de compatibilidad antes de un lanzamiento oficial.

<span id="page-16-0"></span>Estos formatos -dev facilitan que cualquier persona ayude a probar documentos y código: puedes ejecutar, digamos, pdflatex-dev en lugar de pdflatex, sin cambiar nada más en tu entorno. De hecho, es más fácil y más útil ejecutar siempre versiones -dev en lugar de molestarte en cambiar de un lado a otro. Durante el momento de silencio después de un lanzamiento, los comandos serán equivalentes.

No se trata de instantáneas diarias ni de código de desarrollo no probado. Se somete a las mismas pruebas de regresión exhaustiva realizadas por el equipo de LATEX antes de ser liberado.

Para obtener más información, consulta "El flujo de trabajo de lanzamiento de LATEX y los formatos LATEX dev" por Frank Mittelbach, TUGboat 40:2, <https://tug.org/TUGboat/tb40-2/tb125mitt-dev.pdf>.

# 2.4 Sintaxis del comando LATFX

En el archivo de entrada LATEX, un nombre de comando comienza con un carácter de barra invertida,  $\lambda$ . El nombre en sí consiste entonces en (a) una cadena de letras o (b) una única no letra.

Los nombres de los comandos de LAT<sub>EX</sub> distinguen entre mayúsculas y minúsculas, por lo que \pagebreak es diferente de \Pagebreak (este último no es un comando estándar). La mayoría de los nombres de los comandos están en minúsculas, pero en cualquier caso debes ingresar todos estos comandos en el mismo caso en que están definidos.

Un comando puede ir seguido de cero, uno o más argumentos. Estos argumentos pueden ser obligatorios u opcionales. Los argumentos requeridos están contenidos entre llaves,  $\{\ldots\}$ . Los argumentos opcionales están contenidos entre corchetes,  $[\ldots]$ . En general, pero no universalmente, si el comando acepta un argumento opcional, viene primero, antes de cualquier argumento requerido.

Dentro de un argumento opcional, para usar el carácter de corchete de cierre (] — "bracket") ocúltalo entre llaves, como en  $\iota$ tem [corchete de cierre {]}]. Del mismo modo, si un argumento opcional viene al final, sin argumento requerido después de él, entonces, para hacer que el primer carácter del siguiente texto sea un corchete de apertura, ocúltalo entre llaves.

LATEX tiene la convención de que algunos comandos tienen un formato  $*$  que está relacionado con la forma sin un \*, como \chapter y \chapter\*. La diferencia exacta en el comportamiento varía de comando a comando.

Este manual describe todas las opciones aceptadas y las formas \* para el comando que cubre (salvo omisiones involuntarias, alias: bugs).

A partir del lanzamiento 2020-10-01 de LATEX, expl3 y los paquetes xparse son parte del formato  $\text{LipX2e}$ . Ellos proporcionan una sintaxis del lenguaje de programación subyacente completamente diferente. No intentaremos cubrirlos en este documento; ve la documentación del paquete relacionado y otros manuales de LATEX.

# 2.5 Entorno

Sinopsis:

\begin{nombre-entorno}

<span id="page-17-0"></span>\end{nombre-entorno}

...

Un entorno es un área de la fuente LATEX, dentro de la cual hay un comportamiento distinto. Por ejemplo, para poesía en L<sup>AT</sup>EX coloca las líneas entre  $\begin{array}{c} \text{begin}{\text{verses}} \end{array}$ 

\begin{verse} Había una vez un hombre de Nantucket  $\setminus$ ... \end{verse}

Véase Capítulo 8 [Entornos], página 57, para obtener una lista de entornos. Particularmente notable es que todo documento LATEX debe tener un entorno document, un par \begin{document} ... \end{document}.

El nombre-entorno al principio debe coincidir exactamente con el de el fin. Esto incluye el caso donde nombre-entorno termina en una estrella (\*); los textos \begin y \end deben incluir la estrella.

Los entornos pueden tener argumentos, incluidos argumentos opcionales. Este ejemplo produce una tabla. El primer argumento es opcional (y provoca que la tabla se alinee en su fila superior) mientras que el segundo argumento es requerido (especifica el formato de las columnas).

```
\begin{tabular}[t]{r|l}
  ... filas de la tabla ...
\end{tabular}
```
# <span id="page-17-1"></span>2.6 CTAN: La red integral de archivo TFX

La red integral de archivos T<sub>EX</sub>, CTAN, es el repositorio de material gratuito de la comunidad TEX y LATEX. Es un conjunto de sitios de Internet de todo el mundo que ofrecen material relacionado con LATEX para descargar. Visita CTAN en la web en <https://ctan.org>.

Este material está organizado en paquetes, paquetes discretos que típicamente ofrecen alguna funcionalidad coherente y son mantenidos por una persona o un pequeño número de personas. Por ejemplo, muchos editores tienen un paquete que permite a los autores dar formato a los artículos según especificaciones del editor.

Además de las existencias masivas, el sitio web ctan.org ofrece funciones como la búsqueda por nombre o por funcionalidad.

CTAN no es un solo anfitrión, sino un conjunto de anfitriones, uno de los cuales es el llamado "maestro". El anfitri´on maestro administra activamente el material, por ejemplo, aceptando cargas de material nuevo o paquetes actualizados. Durante muchos años, ha sido alojado por el grupo TEX alemán, DANTE e.V.

Otros sitios alrededor del mundo ayudan con la duplicación, es decir, sincronizar autom´aticamente sus colecciones con el sitio maestro y luego, a su vez, ponen sus copias a disposición del público. Esto proporciona a los usuarios cercanos a su ubicación mejor acceso y alivia la carga en el sitio maestro. La lista de espejos está en <https://ctan.org/mirrors>.

# <span id="page-18-0"></span>3 Clases de documentos

La clase general del documento se define con este comando, que normalmente es el primer comando en un archivo fuente LAT<sub>E</sub>X.

#### \documentclass[options]{class}

Los siguientes nombres de *class* de documento están integrados en LAT<sub>E</sub>X. (Muchas otras clases de documentos están disponibles como paquetes separados; véase Capítulo 2 [Descripción], página 2).

article Para un artículo de revista, una presentación y varios usos generales.

- book Libros completos, incluidos cap´ıtulos y posiblemente una contra portada en el anverso, como un prefacio, y asunto posterior, como un apéndice (véase Capítulo 25 [Material de portada/contraportada], página 239).
- letter Correo, opcionalmente incluyendo etiquetas postales (véase Capítulo 26 [Cartas],  $p\text{ágina } 254$ ).
- report Para documentos de longitud entre un article y un book, como informes técnicos o tesis, que pueden contener varios capítulos.
- slides Para presentación de diapositivas—rara vez utilizado hoy día. El paquete beamer es quizás el más frecuentemente utilizado (<https://ctan.org/pkg/beamer>). Véase Sección A.1 [Plantilla beamer], página 272, para una pequeña plantilla para un documento beamer.

Las options estándar se describen en la siguiente sección.

# 3.1 Opciones de la clase documento

Puedes especificar opciones globales u opciones de clase al comando \documentclass encerrándolas entre corchetes. Para especificar más de una opción, sepáralas con una coma.

#### \documentclass[option1,option2,...]{class}

Aquí está la lista de las opciones de clase estándar.

Todas las clases estándar excepto slides aceptan las siguientes opciones para seleccionar el tamaño del tipo de letra (el valor predeterminado es 10pt):

10pt 11pt 12pt

Todas las clases estándar aceptan estas opciones para seleccionar el tamaño del papel (estos muestran alto por ancho):

a4paper 210 por 297 mm (alrededor de 8.25 por 11.75 pulgadas)

a5paper 148 por 210 mm (alrededor de 5.8 por 8.3 pulgadas)

b5paper 176 por 250 mm (alrededor de 6.9 por 9.8 pulgadas)

#### executivepaper

7.25 por 10.5 pulgadas

#### legalpaper

8.5 por 14 pulgadas

#### letterpaper

8.5 por 11 pulgadas (el predeterminado)

Al usar uno de los motores pdfLAT<sub>EX</sub>, LuaLAT<sub>EX</sub> o XeLAT<sub>EX</sub> (véase Sección 2.3 [Motores T<sub>E</sub>X], página 3), otras opciones a que letterpaper configura el área de impresión, pero también debes establecer el tamaño físico del papel. Una manera de hacer eso es poner \pdfpagewidth=\paperwidth y \pdfpageheight=\paperheight en el pre´ambulo de tu documento. El paquete geometry proporciona formas flexibles de configurar el área de impresión y tamaño de página física.

Varias otras opciones:

#### draft

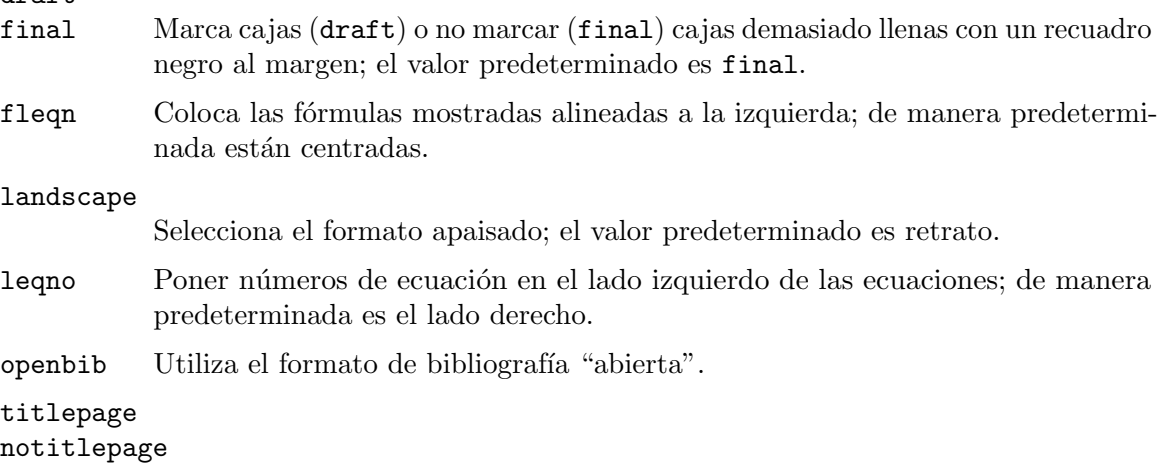

Especifica si hay una página separada para la información del título y para el resumen también, si lo hay. El valor predeterminado para la clase report es titlepage, para las otras clases es notitlepage.

Las siguientes opciones no están disponibles con la clase slides.

# onecolumn

twocolumn

Composición tipográfica en una o dos columnas; el valor predeterminado es onecolumn.

oneside

twoside Selecciona el diseño de uno o dos lados; el valor predeterminado es oneside, excepto que en la clase book el valor predeterminado es twoside.

Para la impresión a una cara, el texto se centra en la página. Para impresión a dos caras, el parámetro \evensidemargin (\oddsidemargin) determina la distancia en páginas pares (impares) entre el lado izquierdo de la página y el margen izquierdo del texto, con \oddsidemargin siendo el 40% de la diferencia entre \paperwidth y \textwidth y \evensidemargin es el resto.

openright

openany Determina si un cap´ıtulo debe comenzar en una p´agina de la derecha; el valor predeterminado es openright para book y openany para report.

La clase slides ofrece la opción clock para imprimir lo hora en la parte inferior de cada nota.

# <span id="page-20-0"></span>3.2 Paquetes adicionales

Carga un paquete pkg, con las opciones de paquete dadas en la lista options separada por comas, como aquí.

\usepackage[options]{pkg}.

Para especificar más de un paquete, lo puedes separar con una coma, como en  $\u$ sepackage{pkg1,pkg2,...}, o usa múltiples comandos  $\u$ sepackage.

Cualquier opción dada en el comando \documentclass que sea desconocida para la clase document seleccionada se pasa a los paquetes cargados con \usepackage.

# 3.3 Construcción de clase y paquete

Puedes crear nuevas clases de documentos y nuevos paquetes. Por ejemplo, si tus memorandos deben cumplir con algunos requisitos locales, como un encabezado estándar para cada página, entonces podrías crear una nueva clase smcmemo.cls y comienza tus documentos con \documentclass{smcmemo}.

Lo que separa a un paquete de una clase de documento es que los comandos en un paquete son útiles en todas las clases, mientras que los de una clase de documento son específicos de esa clase. Por lo tanto, un comando para establecer encabezados de página es para un paquete mientras que un comando para hacer que los encabezados de p´agina digan Memo desde el departamento de matemáticas SMC es para una clase.

Dentro de un archivo de clase o paquete, puedes usar el signo  $\&$  como carácter en nombres de comandos sin tener que rodear el c´odigo que contiene ese comando con \makeatletter y \makeatother. Véase Sección 12.3 [\makeatletter y \makeatother], página 122. Esto te permite crear comandos que los usuarios no redefinirán accidentalmente. Otra técnica es prefijar comandos específicos de clase o paquete con alguna cadena para evitar que tu clase o paquete interfiera con otros. Por ejemplo, la clase smcmemo podría tener comandos \smc@tolist, \smc@fromlist, etc.

#### 3.3.1 Estructura de clase y paquete

Un archivo de clase o un archivo de paquete normalmente consta de cuatro partes.

- 1. En la parte de identificación, el archivo dice que es un paquete o clase LATEX y se describe a sí mismo, usando \NeedsTeXFormat y los comandos \ProvidesClass o \ProvidesPackage.
- 2. La parte de declaraciones preliminares declara algunos comandos y también puede cargar otros archivos. Generalmente, estos comandos serán los necesarios para el código utilizado en la siguiente parte. Por ejemplo, una clase smcmemo se puede llamar con una opción para leer un archivo con una lista de personas para el encabezado, como \documentclass[mathto]{smcmemo}, y por lo tanto necesitas definir un comando \newcommand{\setto}[1]{\def\@tolist{#1}} usado en ese archivo.
- 3. En manejar la parte de opciones la clase o paquete declara y procesa sus opciones. Las opciones de clase permiten que un usuario comience su documento como \documentclass[lista de opciones]{nombre de clase}, para modificar el comportamiento de la clase. Un ejemplo es cuando declaras \documentclass[11pt]{article} para establecer el valor predeterminado para el tamaño del tipo de letra del documento.

<span id="page-21-0"></span>4. Finalmente, en la parte de más declaraciones la clase o paquete suele hacer la mayor parte de su trabajo: declarar nuevas variables, comandos y tipos de letra y cargar otros archivos.

Aquí hay un archivo de clase inicial, que se debe guardar como stub.cls donde L<sup>AT</sup>EX lo pueda encontrar, por ejemplo en el mismo directorio que el archivo .tex.

\NeedsTeXFormat{LaTeX2e} \ProvidesClass{stub}[2017/07/06 auxiliar para comenzar a crear clases desde] \DeclareOption\*{\PassOptionsToClass{\CurrentOption}{article}} \ProcessOptions\relax \LoadClass{article}

Se identifica a sí mismo, maneja las opciones de clase a través del valor predeterminado pasándolos todos a la clase article, y luego carga la clase article para proporcionar la base para el código de esta clase.

Para obtener más información, consulta la guía oficial para escritores de clases y paquetes, la clase Guide, en <https://www.latex-project.org/help/documentation/clsguide.pdf> (muchas de las descripciones aquí se derivan de este documento), o el tutorial  $https://$ [www.tug.org/TUGboat/tb26-3/tb84heff.pdf](https://www.tug.org/TUGboat/tb26-3/tb84heff.pdf).

# <span id="page-21-1"></span>3.3.2 Comandos class y package

Estos son los comandos diseñados para ayudar a los escritores de clases o paquetes.

#### \AtBeginDvi{especiales}

Guarda en un cuadro de registro las cosas que se escriben en el archivo .dvi al comienzo del envío de la primera página del documento.

# \AtEndOfClass{code}

#### \AtEndOfPackage{code}

Gancho para insertar code para que se ejecute cuando LATEX termine procesando la clase o paquete actual. Puedes usar estos ganchos varias veces; el código se ejecutará en el orden en que lo llames. Consulta también Sección 8.6.1 [\AtBeginDocument], página 62.

## \CheckCommand{cmd}[num][default]{definition} \CheckCommand\*{cmd}[num][default]{definition}

Similar a \newcommand (véase Sección 12.1 [\newcommand y \[renewcommand\],](#page-130-1) página 119) pero no define cmd; en su lugar, comprueba que la definición actual de cmd es o no es exactamente como la definition long como se esperaba. Un comando largo es un comando que acepta \par dentro de un argumento. Se espera que el comando cmd sea largo con la versión sin estrella de **\CheckCommand.** Levanta un error cuando la comprobación falla. Esto te permite comprobar antes de empezar a redefinir cmd tú mismo que ningún otro paquete ya haya redefinido este comando.

\ClassError{class name}{error text}{help text} \ClassWarning{class name}{warning text} \ClassWarningNoLine{class name}{warning text} \ClassInfo{class name}{info text} \ClassInfoNoLine{class name}{info text} \PackageError{package name}{error text}{help text} \PackageWarning{package name}{warning text} \PackageWarningNoLine{package name}{warning text} \PackageInfo{package name}{info text} \PackageInfoNoLine{package name}{info text}

Produce un mensaje de error, o mensajes de advertencia o informativo.

Para \ClassError y \PackageError el mensaje es texto de error, seguido del indicador de error ? de TEX. Si el usuario luego, pide ayuda escribiendo h, ve el mensaje texto de ayuda.

Los cuatro comandos de advertencia son similares excepto que escriben texto de advertencia en la pantalla sin mensaje de error. Los cuatro comandos escriben texto info solo en el archivo de transcripción. Las versiones de NoLine no muestran el n´umero de la l´ınea que genera el mensaje, mientras que las otras versiones muestran ese número.

Para dar formato a los mensajes, incluido el texto de ayuda: usa \protect para evitar que un comando se expanda, obtén un salto de línea con **\MessageBreak**, y obtén un espacio con  $\spadesuit$  variantes cuando un carácter de espacio no lo permite, como después de un comando. Ten en cuenta que LATEX añade un punto a los mensajes.

# \CurrentOption

Expande al nombre de la opción que se está procesando actualmente. Sólo se pueden usar dentro del argumento code de \DeclareOption o \DeclareOption\*.

## \DeclareOption{option}{code}

# \DeclareOption\*{code}

Hace que una opción esté disponible para que un usuario la invoque en su comando \documentclass. Por ejemplo, la clase smcmemo podría tener una opción \documentclass[logo]{smcmemo} que permita a los usuarios colocar el logo institucional en la primera p´agina. El archivo de clase debe contener \DeclareOption{logo}{code} (y más tarde, \ProcessOptions).

Si solicitas una opción que no ha sido declarada, de manera predeterminada esta producirá una advertencia como Opciones globales no utilizadas: [badoption]. Cambia este comportamiento con la versión destacada \DeclareOption\*{code}. Por ejemplo, muchas clases extienden una clase existente, usando un comando como \LoadClass{article}, y para pasar opciones adicionales al c´odigo de uso de clase subyacente como este.

\DeclareOption\*{% \PassOptionsToClass{\CurrentOption}{article}% }

Otro ejemplo es que la clase smcmemo puede permitir a los usuarios mantener listas de destinatarios de notas en archivos externos. Entonces el usuario podría invocar \documentclass[math]{smcmemo} y leerá el archivo math.memo. Este código maneja el archivo si existe y de lo contrario pasa la opción a la clase article.

# \DeclareOption\*{\InputIfFileExists{\CurrentOption.memo}{}{% \PassOptionsToClass{\CurrentOption}{article}}}

#### \DeclareRobustCommand{cmd}[num][default]{definition}

#### \* \DeclareRobustCommand\*{cmd}[num][default]{definition}

Como \[newcommand y](#page-130-1) \newcommand\* (véase Sección 12.1 [\newcommand y \[renewcommand\], p´agina 119\)](#page-130-1) pero estos declaran un comando robusto, incluso si algún código dentro de la definición es frágil. (Para una discusión de comandos robustos y frágiles véase Sección 12.11 [\protect], página 130). Usa este comando para definir nuevos comandos robustos o para redefinir comandos existentes y hacerlos robustos. A diferencia de \newcommand, estos no dan un error si la macro cmd ya existe; en su lugar, se coloca un mensaje de registro en el archivo de transcripción si se redefine un comando.

Los comandos definidos de esta manera son un poco menos eficientes que los definidos usando \newcommand as´ı que, a menos que los datos del comando sean frágiles y el comando se use dentro de un argumento en movimiento, usa \newcommand.

El paquete etoolbox ofrece los comandos \newrobustcmd, \newrobustcmd\*, así como los comandos \renewrobustcmd, \renewrobustcmd\* y los comandos \providerobustcmd y \providerobustcmd\*. Estos son similares a \newcommand, \newcommand\*, \renewcommand, \renewcommand\*, \providecommand y \providecommand\*, pero define un cmd robusto con dos ventajas en comparación con \DeclareRobustCommand:

- 1. Utilizan el mecanismo de protección de bajo nivel e-TEX en lugar del mecanismo \protect LAT<sub>EX</sub> de nivel superior, por lo que no incurren la ligera pérdida de rendimiento mencionada anteriormente, y
- 2. Hacen la misma distinción entre  $\new...$   $\preceq$ ...,  $\preceq$ ...,  $\preceq$ ...,  $\preceq$ ...,  $\preceq$ ...,  $\preceq$ ...,  $\preceq$ ...,  $\preceq$ ...,  $\preceq$ ....,  $\preceq$ ....,  $\preceq$ ....,  $\preceq$ ....,  $\preceq$ ....,  $\preceq$ ....,  $\preceq$ ....,  $\preceq$ .. mo comandos estándar, por lo que no solo hacen un mensaje de registro cuando redefines cmd que ya existe, en ese caso necesitas usar \renew... o \provide... o recibes un error.

# \IfFileExists{filename}{true code}{false code} \InputIfFileExists{filename}{true code}{false code}

Ejecuta código verdadero si L<sup>AT</sup>EX encuentra el archivo nombre de archivo o código falso de lo contrario. En el primer caso se ejecuta código verdadero y entonces ingresa el archivo. Así el comando

\IfFileExists{img.pdf}{%

# \includegraphics{img.pdf}}{\typeout{!! img.pdf no encontrado}

incluirá el gráfico img.pdf si se encuentra y de lo contrario dará un aviso.

Este comando busca el archivo en todas las rutas de búsqueda que usa  $\text{LATEX}$ , no solo en el directorio actual. Mirar solo en el directorio actual hace algo como \IfFileExists{./filename}{código verdadero}{código falso}. Si solicitas un nombre de archivo sin una extensión .tex entonces LATEX primero buscará el archivo agregando la extensión .tex; para obtener más información sobre cómo LATEX maneja las extensiones de archivo Sección 24.3 [ $\infty$ ], página 238.

# \LoadClass[options list]{class name}[release date]

#### \LoadClassWithOptions{class name}[release date]

Carga una clase, como con \documentclass[lista de opciones]{nombre de  $clase$ [información de publicación]. Un ejemplo es \LoadClass[twoside]{article}

La options list, si está presente, es una lista separada por comas. La fecha de lanzamiento es opcional. Si está presente debe tener la forma  $AAAA/MM/DD$ .

Si solicitas una fecha de lanzamiento y la fecha del paquete instalado en tu sistema es anterior, recibes una advertencia en la pantalla y en el registro como esta.

Has solicitado, en la línea de entrada 4, la versión '2038/01/19' de la clase de documento ''article'', pero solo la versión '2014/09/29 v1.4h La clase de documento LaTeX estándar' está disponible.

La versión del comando \LoadClassWithOptions usa la lista de opciones para la clase actual. Esto significa que ignora cualquier opción pasada a través de \PassOptionsToClass. Este es un comando de conveniencia que te permite construir clases sobre las existentes, como la clase article estándar, sin tener que rastrear qué opciones se pasaron.

# \ExecuteOptions{options-list}

Para cada opción option en la lista de opciones, en orden, este comando ejecuta el comando \ds@option. Si este comando no está definido, entonces esa opción se ignora silenciosamente.

Se puede utilizar para proporcionar una lista de opciones predeterminada antes \ProcessOptions. Por ejemplo, si en un archivo de clase deseas que el predeterminado sea el tipo de letra de 11 puntos, entonces podrías especificar \ExecuteOptions{11pt}\ProcessOptions\relax.

#### \NeedsTeXFormat{format}[formato de fecha]

Especifica el formato con el que se debe ejecutar esta clase. A menudo emitido como la primera l´ınea de un archivo de clase, y se usa con mayor frecuencia como: \NeedsTeXFormat{LaTeX2e}. Cuando un documento que usa esa clase es procesado, el nombre de formato proporcionado aquí debe coincidir con el formato que en realidad se está ejecutando (incluyendo que la cadena format es sensible a mayúsculas y minúsculas). Si no coincide, la ejecución se detiene con un error como 'Este archivo necesita formato 'LaTeX2e' pero es 'xxx'.'

Para especificar una versión del formato que sabes que tiene ciertas características, incluye el formato de fecha opcional en el que esas características fueron implementadas. Si está presente, debe tener el formato YYYY/MM/DD. Si la versión del formato instalada en tu sistema es anterior al formato de fecha, entonces recibes una advertencia como esta.

Has solicitado la liberación '2038/01/20' de LaTeX, pero solo la versión '2016/02/01' está disponible.

#### \OptionNotUsed

Agrega la opción actual a la lista de opciones no utilizadas. Solo se puede usar dentro del argumento code de \DeclareOption o \DeclareOption\*.

# \PassOptionsToClass{options list}{class name}

## \PassOptionsToPackage{options list}{package name}

Agrega las opciones en la lista separada por comas lista de opciones a las opciones utilizadas por cualquier futuro comando \RequirePackage o \usepackage para el paquete nombre del paquete o la clase nombre de clase.

El motivo de estos comandos es: puedes cargar un paquete cualquier cantidad de veces sin opciones, pero, si deseas opciones, solo las puedes proporcionar cuando cargues el paquete por primera vez. Al cargar un paquete con opciones más de una vez obtendrás un error como Conflicto de opción para el paquete Foo. (LATEX arroja un error incluso si no hay conflicto entre opciones).

Si tu propio código trae un paquete dos veces, entonces puedes colapsar eso a una vez, por ejemplo reemplazando los dos \RequirePackage[landscape]{geometry} y \RequirePackage[margins=1in]{geometry} con el comando único \RequirePackage [landscape,margins=1in] {geometry} Sin embargo, imagina que estás cargando firstpkg y dentro de ese paquete que carga secondpkg, y necesitas que el segundo paquete sea cargado con la opción draft. Entonces antes de hacer el primer paquete debes poner en cola las opciones para el segundo paquete, así.

\PassOptionsToPackage{draft}{secondpkg}

# \RequirePackage{firstpkg}

(Si firstpkg.sty carga una opción en conflicto con lo que deseas entonces posiblemente tengas que alterar tu fuente).

Estos comandos son útiles para usuarios generales, así como para clases y paquetes. Por ejemplo, supongamos que un usuario quiere cargar el paquete graphicx con la opción draft y también quieres usar una clase foo que carga el paquete graphicx, pero sin esa opción. El usuario podría iniciar su archivo L<sup>AT</sup>FX con \PassOptionsToPackage{draft}{graphicx}\documentclass{foo}.

# \ProcessOptions

# \ProcessOptions\*\@options

Ejecuta el código para cada opción que el usuario haya invocado. Incluirlo en el archivo de clase como \ProcessOptions\relax (debido a la existencia del comando con asterisco).

Las opciones vienen en dos tipos. Opciones locales se han especificado para este paquete particular en el argumento options de \PassOptionsToPackage{options}, \usepackage[options], o \RequirePackage[options]. Opciones globales son las dadas por el usuario de la clase en  $\dot{\text{loc}}$  (si una opción se especifica tanto local como globalmente, entonces es local).

Cuando se llama a \ProcessOptions para un paquete pkg.sty, lo siguiente sucede:

1. Para cada opción option declarada hasta ahora con **\DeclareOption**, busca si esa opción es una opción global o local para pkg. Si es así, ejecuta el c´odigo declarado. Esto se hace en el orden en que estas opciones fueron dadas en pkg.sty.

2. Para cada opción local restante, ejecuta el comando \ds@option si se ha definido en algún lugar (que no sea por una **\DeclareOption**); de lo contrario, ejecuta el código de opción predeterminada dada en *\DeclareOption\**. Si no se ha introducido ningún código de opción predeterminado declarado entonces da un mensaje de error. Esto se hace en el orden en que se especificaron estas opciones.

Cuando se llama a \ProcessOptions para una clase, funciona en la misma manera salvo que todas las opciones son locales y el code predeterminado para \DeclareOption\* es \OptionNotUsed en lugar de un error.

La versión destacada \ProcessOptions\* ejecuta las opciones en el orden especificado en las llamadas a comandos, en lugar de en el orden de declaración en la clase o paquete. Para un paquete esto significa que las opciones globales se procesan primero.

```
\ProvidesClass{class name}[release date brief additional information]
\ProvidesClass{class name}[release date]
\ProvidesPackage{package name}[release date brief additional information]
\ProvidesPackage{package name}[release date]
```
Identifica la clase o paquete, imprimiendo un mensaje en pantalla y en el archivo de registro.

Cuando cargas una clase o paquete, por ejemplo con \documentclass{smcmemo} o \usepackage{test}, LATEX ingresa un archivo. Si el nombre del archivo no coincide con la clase o nombre del paquete declarado en él, entonces recibes una advertencia. Así, si invocas \documentclass{smcmemo}, y el archivo smcmemo.cls tiene la instrucción \ProvidesClass{xxx} luego recibes una advertencia como Has solicitado la clase de documento 'smcmemo', pero la clase del documento proporciona 'xxx'. Esta advertencia no evita que LATEX procese el resto del archivo de clase normalmente.

Si incluyes el argumento opcional, debes incluir una fecha, antes de cualquier espacio, en la forma AAAA/MM/DD. El resto del argumento opcional es de forma libre, aunque tradicionalmente identifica la clase, y se escribe en la pantalla durante la compilación y en el archivo de registro. Por lo tanto, si tu archivo smcmemo.cls contiene la línea \ProvidesClass{smcmemo}[2008/06/01 v1.0 SMC clase memo] y la primera línea de tu documento es \documentclass{smcmemo} entonces verás Clase de documento: smcmemo 2008/06/01 v1.0 SMC clase memo.

La fecha en el argumento opcional permite a los usuarios de clases y paquetes preguntar para ser advertido si la versión de la clase o paquete es anterior a la fecha de lanzamiento. Por ejemplo, un usuario puede ingresar \documentclass{smcmemo}[2018/10/12] o \usepackage{foo}[[2017/07/07]] para requerir una clase o paquete con ciertas características especificando que no se debe lanzar antes que la fecha dada. (Aunque, en la práctica, los usuarios de paquetes rara vez incluyen una fecha, y los usuarios de clases casi nunca lo hacen).

#### \ProvidesFile{filename}[additional information]

Declara un archivo que no sea la clase principal y los archivos del paquete, como archivos de configuración o archivos de definición del tipo de letra. Pon este comando en ese archivo y obtienes en el registro una cadena como File: test.config  $2017/10/12$  archivo de configuración para test.cls para filename igual a 'test.config' e información adicional igual a '2017/10/12 archivo de configuración para test.cls'.

# \RequirePackage[options list]{package name}[release date] \RequirePackageWithOptions{package name}[release date]

Carga un paquete, como el comando \usepackage (véase Sección 3.2 [Paquetes adicionales], página 9). El equipo de desarrollo de LAT<sub>E</sub>X recomienda encarecidamente el uso de estos comandos sobre el *\input de TEX estándar*; ve la Guía de clase. Un ejemplo es \RequirePackage[landscape,margin=1in]{geometry}.

La lista de opciones, si está presente, es una lista separada por comas. La fecha de lanzamiento, si está presente, debe tener el formato  $AAA/MM/DD$ . Si la fecha de lanzamiento del paquete instalado en tu sistema es anterior que la fecha de lanzamiento, recibes una advertencia como Has solicitado, en la línea de entrada 9, la versión '2017/07/03' del paquete jhtest, pero solo está disponible la versión '2000/01/01'.

La versión \RequirePackageWithOptions usa la lista de opciones para la clase actual. Esto significa que ignoras cualquier opción que se le pase a través de \PassOptionsToClass. Este es un comando de conveniencia para facilitar la construcción de clases sobre las existentes sin tener que rastrear cuáles opciones se pasaron.

La diferencia entre  $\usepackage y \ReguirePackage$ es pequeña. El comando \usepackage está diseñado para el archivo del documento mientras que \RequirePackage está diseñado para paquetes y archivos de clase. Por lo tanto, usar \usepackage antes del comando \documentclass hace que  $\LaTeX{}$  dé un error como \usepackage antes de \documentclass, pero allí puedes usar \RequirePackage.

# <span id="page-28-0"></span>4 Tipos de letra

LATEX viene con poderosas capacidades de tipos de letra. Por un lado, este nuevo esquema de selección de tipos de letra te permite trabajar fácilmente con las familias de tipos de letra en tu documento (por ejemplo, Sección 4.2 [Estilos de tipos de letra], página 23). Y, los documentos LAT<sub>EX</sub> pueden usar la mayoría de los tipos de letra disponibles actualmente, incluyendo versiones de Times Roman, Helvetica, Courier, etc. (Nota sin embargo que, muchos tipos de letra no son compatibles con matemáticas).

El primer tipo de letra en el mundo TEX fue la familia Computer Modern, desarrollado por Donald Knuth. Es el predeterminado para los documentos L<sup>A</sup>T<sub>E</sub>X y sigue siendo el más utilizado. Pero cambiar a otro tipo de letra a menudo solo implica algunos comandos. Por ejemplo, poner lo siguiente en tu preámbulo te da un tipo de letra similar a Palatino, que es hermoso y más legible en línea que muchos otros tipos de letra, al mismo tiempo que te permite tipograf´ıa de matem´aticas. (Este ejemplo es de Michael Sharpe, [https://math.](https://math.ucsd.edu/~msharpe/RcntFnts.pdf) [ucsd.edu/~msharpe/RcntFnts.pdf](https://math.ucsd.edu/~msharpe/RcntFnts.pdf)).

```
\usepackage[osf]{newpxtext} % osf para texto, no matemáticas
\usepackage{cabin} % sans serif
\usepackage[varqu,varl]{inconsolata} % máquina de escribir sans serif
\usepackage[bigdelims,vvarbb]{newpxmath} % bb de STIX
\usepackage[cal=boondoxo]{mathalfa} % mathcal
```
Adem´as, los motores xelatex o lualatex permiten que uses cualquier tipo de letra en tu sistema que esté en formato OpenType o TrueType (véase Sección 2.3 [Motores TEX], página 3).

El catálogo de tipos de letra  $\mathbb{P}\Gamma$ K (<https://tug.org/FontCatalogue>) muestra gráficos de ejemplo del tipo de letra y fuente que se puede copiar y pegar para usar muchos tipos de letra, incluyendo muchos compatibles con matemáticas. Pretende abarcar todos los tipos de letra Latin alfabéticas libres disponibles para un uso sencillo con LAT<sub>EX</sub>.

También hay más información disponible en los grupos de usuarios T<sub>E</sub>X, en [https://](https://www.tug.org/fonts/) [www.tug.org/fonts/](https://www.tug.org/fonts/).

# <span id="page-28-1"></span>4.1 paquete fontenc

Sinopsis:

```
\usepackage[font_encoding]{fontenc}
```

```
o
```
## \usepackage[font\_encoding1, font\_encoding2, ...]{fontenc}

Especifica la codificación del tipo de letra. Una codificación de tipo de letra es una asignación de códigos de caracteres a los glifos del tipo de letra que se utilizan para escribir

Este paquete solo se aplica si usas el motor  $pdf$ latex (véase Sección 2.3 [Motores TEX], página 3). Si usas el comando xelatex o el motor lualatex entonces usa el paquete fontspec.

La familia de tipos de letra original de TEX, Computer Modern, tiene un conjunto de caracteres limitado. Por ejemplo, para hacer caracteres acentuados comunes, debes usar \accent (véase Sección 23.5.1 [\accent], página 230) pero esto deshabilita la separación silábica. Los usuarios TEX han acordado una serie de estándares para acceder a conjuntos de caracteres más grandes proporcionados por los tipos de letra modernos. Si estás usando pdflatex entonces pon esto en el preámbulo

#### \usepackage[T1]{fontenc}

te brinda soporte para los idiomas europeos ampliamente extendidos, incluidos francés, alem´an, italiano, polaco y otros. En particular, si tienes palabras con letras acentuadas entonces LAT<sub>E</sub>X las dividirá y tu salida se puede copiar y pegar. (La segunda línea opcional te permite ingresar directamente caracteres acentuados en tu archivo fuente).

Si estás utilizando una codificación como T1 y los caracteres aparecen borrosos o no se amplían bien, entonces tus tipos de letra pueden estar en mapas de bits, a veces llamado raster o Type 3. Quieres tipos de letra vectoriales. Utiliza un paquete como lmodern o cm-super para obtener un tipo de letra que extiende el valor predeterminado de LATEX usando tipos de letra vectoriales.

Para cada font encoding dado como opción pero aún no declarado, este paquete carga los archivos de definición de codificación, denominados font\_encodingenc.def. También establece \encodingdefault para ser la última codificación en la lista de opciones.

Estos son los valores comunes para font encoding.

- OT1 La codificación original para T<sub>E</sub>X. Limitada a caracteres en su mayoría en inglés.
- **OMS, OML** Símbolos matemáticos y codificación de letras matemáticas.
- Texto T<sub>EX</sub> extendido. A veces se llama la codificación de Cork para la reunión de usuarios del grupo donde se desarrolló. Da acceso a la mayoría de los caracteres acentuados europeos. La opción más común para este paquete.
- TS1 Codificación de Text Companion.

El valor predeterminado de LATEX es cargar OML, T1, OT1 y luego OMS, y establece el valor predeterminado en OT1.

Incluso si no usas letras acentuadas, es posible que debas especificar una codificación de tipo de letra si tu tipo de letra lo requiere.

Si usas codificación  $I1$  en los tipos de letra que no sean las familias Modern predeterminadas, es posible que debas cargar el paquete que selecciona tus tipos de letra antes de cargar fontenc, para evitar que el sistema cargue cualquier tipo de letra codificada T1 de la predeterminada.

El equipo de LATEX reserva nombres de codificación que comienzan con: 'T' para codificaciones de texto estándar con 256 caracteres, 'TS' para símbolos que extienden las codificaciones T correspondientes, 'X' para codificaciones de prueba, 'M' para codificaciones matem´aticas est´andar con 256 caracteres, 'A' para aplicaciones especiales, 'OT' para codificaciones de texto estándar con 128 caracteres y 'OM' para codificaciones matemáticas estándar con 128 caracteres ('O' significa 'obsoleto').

Este paquete proporciona una serie de comandos, que se detallan a continuación. Muchos de ellos son específicos de codificación, por lo que si has definido un comando que funciona para una codificación pero la codificación actual es diferente, entonces el comando no está en vigor.

# <span id="page-30-0"></span>4.1.1 \DeclareFontEncoding

Sinopsis:

#### \DeclareFontEncoding{encoding}{text-settings}{math-settings}

Declara la codificación del tipo de letra encoding. También guarda el valor de encoding en  $\text{LastDeclaredEncoding}$  (véase Sección 4.1.10 [ $\text{LastDeclaredEncoding}$ , página 23).

El archivo t1enc.def contiene esta línea (seguida de muchas otras).

#### \DeclareFontEncoding{T1}{}{}

Los text-settings son los comandos que LATEX ejecutará cada vez que cambias de una codificación a otra con los comandos  $\setminus$ electfont y  $\cdot$ fontencoding. Los math-settings son los comandos que L<sup>A</sup>T<sub>E</sub>X usará siempre que el tipo de letra se accede como un alfabeto matemático.

LAT<sub>EX</sub> ignora cualquier carácter de espacio dentro de text-settings y math-settings, para evitar espacios no deseados en la salida.

Si inventas una codificación, debes elegir un nombre de dos o tres letras comenzando con 'L' para 'local', o 'E' para 'experimental'.

Ten en cuenta que LATEX puede leer varias veces los archivos de codificación de salida, por lo que usar, por ejemplo, \newcommand puede causar un error. Adem´as, tales archivos deben contener la línea  $\Perb{ProuidesFile}$  (véase Sección 3.3.2 [Comandos class y package], página 10).

Ten en cuenta también que debes usar los comandos  $\ldots$ Default solo en un paquete, no en los archivos de definición de codificación, ya que esos archivos solo deben contener declaraciones específicas para esa codificación.

# 4.1.2 \DeclareTextAccent

Sinopsis:

```
\DeclareTextAccent{cmd}{encoding}{slot}
```
Define un acento, para colocarlo encima de otros glifos, en la codificación encoding en la ubicación slot.

Un slot es el número que identifica un glifo dentro de un tipo de letra.

Esta línea de t1enc.def declara que para hacer un acento circunflejo como en  $\Lambda$ , el sistema pondrá el acento en el slot 2 sobre el carácter 'A', que se representa en ASCII como 65. (Esto se mantiene a menos que haya un DeclareTextComposite relevante o una declaración \DeclareTextCompositeCommand; véase Sección 4.1.6 [\[DeclareTextComposite\],](#page-32-1) página 21).

#### \DeclareTextAccent{\^}{T1}{2}

Si cmd ya se ha definido, entonces \DeclareTextAccent no da error pero si registra la redefinición en el archivo de transcripción.

# 4.1.3 \DeclareTextAccentDefault

Sinopsis:

```
\DeclareTextAccentDefault{\cmd}{encoding}
```
<span id="page-31-0"></span>Si hay un comando específico de codificación de acento  $\deg$  pero no hay un \DeclareTextAccent asociado para esa codificaci´on, entonces este comando tomar´a el relevo, diciendo que lo use como se describe para encoding.

Por ejemplo, para hacer que la codificación  $\sigma$ 1 sea la codificación predeterminada para el acento \", declara esto.

\DeclareTextAccentDefault{\"}{OT1}

Si emites un  $\Upsilon$  cuando la codificación actual no tiene una definición para ese acento entonces LATEX usará la definición desde OT1

Es decir, este comando es equivalente a esta llamada (véase Sección 4.1.11 [ $\Upsilon$ seTextSymbol y \UseTextAccent, página 23).

\DeclareTextCommandDefault[1]{\cmd} {\UseTextAccent{encoding}{\cmd}{#1}}

Ten en cuenta que \DeclareTextAccentDefault funciona para cualquier comando fontenc de argumento único, no solo el comando de acento.

## <span id="page-31-1"></span>4.1.4 \DeclareTextCommand y \ProvideTextCommand

Sinopsis, una de:

```
\DeclareTextCommand{\cmd}{encoding}{defn}
\DeclareTextCommand{\cmd}{encoding}[nargs]{defn}
\DeclareTextCommand{\cmd}{encoding}[nargs][optargdefault]{defn}
```
o una de:

```
\ProvideTextCommand{\cmd}{encoding}{defn}
\ProvideTextCommand{\cmd}{encoding}[nargs]{defn}
\ProvideTextCommand{\cmd}{encoding}[nargs][optargdefault]{defn}
```
Define el comando  $\mathcal{C}$  cmd, que será específico para una codificación. El nombre del comando cmd debe estar precedido por una barra invertida, \. Estos comandos solo pueden aparecer en el preámbulo. Redefinir *\cmd* no provoca un error. El comando definido será robusto incluso si el código en defn es frágil (véase Sección 12.11 [\protect], página 130).

Por ejemplo, el archivo t1enc.def contiene esta línea.

\DeclareTextCommand{\textperthousand}{T1}{\%\char 24 }

Con eso, puedes expresar partes por mil.

\usepackage[T1]{fontenc} % en el preámbulo

... El límite legal es  $\(0.8 \t\text{pert}}$ ousand.

Si cambias la codificación del tipo de letra a  $OT1$ , obtendrás un error como 'Error de LaTeX: Comando \textperthousand no disponible en codificación OT1'.

La variante \ProvideTextCommand hace lo mismo, excepto que no hace nada si \cmd ya está definido. El comando \DeclareTextSymbol es más rápido que este por simple asociación de slot a glifo (véase Sección 4.1.8 [\DeclareTextSymbol], página 22)

Los argumentos opcionales nargs y optargdefault juegan el mismo rol aquí como en  $\neq$ Command (véase Sección 12.1 [ $\newcommand{\@model}{\@model{\@model{}}\newcommand{\@model}{\@model{\@model{}}\newcommand{\@model}{\@model{\@model{}}\newcommand{\@model}{\@model{\@model{}}\newcommand{\@model}{\@model{\@model{}}\newcommand{\@model}{\@model{\@model{}}\newcommand{\@model}{\@model{\@model{\@model{}}\new}{\@model{\@model{\@model{}}\new}{\@model{\@model{\@model{}}\new}{\@model{\@model{\@model{\@model{}}\new}{\@model{\@model{\@model{\@model{\@model{\@model{\@model{\@model{\@model{\@model$ mente, nargs es un n´umero entero de 0 a 9 especificando el n´umero de argumentos que el comando definido  $\mathcal{L}$  cmd toma. Este número incluye cualquier argumento opcional. Omitir este

<span id="page-32-0"></span>argumento es lo mismo que especificar 0, lo cual significa que  $\cosh$  no tendrá argumentos. Y, si optargdefault está presente, entonces el primer argumento de  $\mathcal{L}$  enders opcional, con el valor predeterminado optargdefault (que puede ser la cadena vacía). Si optargdefault no está presente, entonces  $\mathcal{L}$  tampoco toma un argumento opcional.

# 4.1.5 \DeclareTextCommandDefault y \ProvideTextCommandDefault

Sinopsis:

\DeclareTextCommandDefault{\cmd}{defn}

o:

# \ProvideTextCommandDefault{\cmd}{defn}

Proporciona una definición predeterminada para  $\cosh$ , para cuando ese comando no está definido en la codificación actualmente en vigor. Este valor predeterminado debería utilizar  $únicamente codificaciones que sepas que están disponibles.$ 

Esto hace que  $\emptyset$  copyright esté disponible.

```
\DeclareTextCommandDefault{\copyright}{\textcircled{c}}
```
Utiliza solo una codificación (OMS) que siempre está disponible.

El *\DeclareTextCommandDefault no debería aparecer en la definición de codificación de* archivos ya que esos archivos solo deben declarar comandos para su uso cuando seleccionas esa codificación. En cambio, debería estar en un paquete.

Al igual que con los comandos no predeterminados relacionados, \ProvideTextCommandDefault tiene exactamente el mismo comportamiento que

\DeclareTextCommandDefault excepto que no hace nada si \cmd ya está definido (véase Sección 4.1.4 [\DeclareTextCommand y \ProvideTextCommand], página 20). Entonces, los paquetes lo pueden usar para proporcionar respaldos que otros paquetes pueden mejorar.

# <span id="page-32-1"></span>4.1.6 \DeclareTextComposite

Sinopsis:

# \DeclareTextComposite{\cmd}{encoding}{simple\_object}{slot}

Accede a un glifo acentuado directamente, es decir, sin tener que poner un acento sobre un carácter separado.

Esta línea de t1enc.def significa que  $\degree$ o provocará a LATEX para componer la minúscula 'o' tomando el carácter directamente desde el slot 224 en el tipo de letra.

## \DeclareTextComposite{\^}{T1}{o}{244}

Véase Sección 4.1 [paquete fontenc], página 17, para obtener una lista de codificaciones comunes. El *simple object* debe ser un solo carácter o un solo comando. El argumento slot suele ser un entero positivo representado en decimal (aunque son posibles octal o hexadecimal). Normalmente  $\text{cm}d$  va se ha declarado para esta codificación, ya sea con \DeclareTextAccent o con un solo argumento \DeclareTextCommand. En t1enc.def, sigue la línea anterior al comando \DeclareTextAccent{\^}{T1}{2}.

# <span id="page-33-0"></span>4.1.7 \DeclareTextCompositeCommand

Sinopsis:

# \DeclareTextCompositeCommand{\cmd}{encoding}{arg}{code}

Una versión más general de *\DeclareTextComposite que ejecuta código arbitrario con*  $\langle cmd,$ 

Esto permite que los acentos en 'i' actúen como acentos en dotless i, \i.

#### \DeclareTextCompositeCommand{\'}{OT1}{i}{\'\i}

Véase Sección 4.1 [paquete fontenc], página 17, para obtener una lista de codificaciones comunes. Normalmente \cmd ya se habrá declarado con \DeclareTextAccent o como un argumento \DeclareTextCommand.

# <span id="page-33-1"></span>4.1.8 \DeclareTextSymbol

Sinopsis:

#### \DeclareTextSymbol{\cmd}{encoding}{slot}

Define un símbolo en la codificación encoding en la ubicación slot. Los símbolos definidos de esta manera son para usar en texto, no matemáticas.

Por ejemplo, esta línea de t1enc.def declara el número del glifo a usar para «, el guillemet izquierdo.

```
\DeclareTextSymbol{\guillemotleft}{T1}{19}
```
El comando \DeclareTextCommand{\guillemotleft}{T1}{\char 19} tiene el mismo efecto pero es más lento (véase Sección 4.1.4 [ $\Delta$ ] [ $\Delta$ EcclareTextCommand y  $\Pr$ videTextCommand], página 20).

Véase Sección 4.1 [paquete fontenc], página 17, para obtener una lista de codificaciones comunes. El slot se puede especificar en decimal u octal (como en '023), o hexadecimal (como en "13), aunque el decimal tiene la ventaja de que las comillas simples o dobles se pueden redefinir por otro paquete.

Si \cmd ya se ha definido, entonces \DeclareTextSymbol no da un error pero registra la redefinición en el archivo de transcripción.

# 4.1.9 \DeclareTextSymbolDefault

Sinopsis:

# \DeclareTextSymbolDefault{\cmd}{encoding}

Si hay un comando de símbolo específico de codificación  $\mathcal{L}$  pero no hay un \DeclareTextSymbol asociado para esa codificaci´on, entonces este comando tomar´a el relevo, diciendo que obtenga el símbolo como se describe para encoding.

Por ejemplo, para declarar que si la codificación actual no tiene significado para \textdollar entonces usa el de OT1, declara esto.

## \DeclareTextSymbolDefault{\textdollar}{OT1}

Es decir, este comando es equivalente a esta llamada (véase Sección 4.1.11  $\N$ eTextSymbol y  $\text{UseTextAccent}$ , página 23).

```
\DeclareTextCommandDefault{\cmd}
   {\Usetminus {\Usetminus {\emptyset}}
```
<span id="page-34-0"></span>Ten en cuenta que \DeclareTextSymbolDefault se puede usar para definir un predeterminado para cualquier comando fontenc de cero argumentos.

## <span id="page-34-2"></span>4.1.10 \LastDeclaredEncoding

Sinopsis:

\LastDeclaredEncoding

Obtiene el nombre de la codificación declarada más recientemente. El comando \DeclareFontEncoding almacena el nombre para que se pueda recuperar con este comando (véase Sección 4.1.1 [\DeclareFontEncoding], página 19).

Esto se basa en *\LastDeclaredEncoding* en lugar de dar explícitamente el nombre de la codificación.

```
\DeclareFontEncoding{JH1}{}{}
\DeclareTextAccent{\'}{\LastDeclaredEncoding}{0}
```
# <span id="page-34-3"></span>4.1.11 \UseTextSymbol y \UseTextAccent

Sinopsis:

\UseTextSymbol{encoding}{\cmd}

o:

```
\UseTextAccent{encoding}{\cmd}{text}
```
Utiliza un símbolo o acento que no sea de la codificación actual.

En general, para usar un comando fontenc en una codificación donde no está definido, y si el comando no tiene argumentos, lo puedes usar con algo como esto:

```
\UseTextSymbol{OT1}{\ss}
```
que es equivalente a esto (observa que las llaves exteriores forman un grupo, por lo que  $\Delta F$ FX vuelve a la codificación anterior después de \ss):

```
{\fontencoding{OT1}\selectfont\ss}
```
De manera similar, para usar un comando fontenc en una codificación donde no está definido, y si el comando tiene un argumento, lo puedes usar así:

```
\UseTextAccent{OT1}{\'}{a}
```
que es equivalente a esto (nuevamente, ten en cuenta las llaves exteriores que forman un grupo):

{fontencoding{OT1}\selectfont\'{\fontencoding{enc\_in\_use}\selectfont a}} Aquí, enc in use es la codificación vigente antes de esta secuencia de comandos, de modo que 'a' se escribe utilizando la codificación actual y solo se toma el acento de OT1.

# <span id="page-34-1"></span>4.2 Estilos de tipos de letra

Los siguientes comandos de estilo de letra son compatibles con LAT<sub>EX</sub>.

En la tabla de abajo de los comandos enumerados, los comandos \text..., se usan con un argumento como en **\textit{text}**. Esta es la forma preferida. Pero se muestra después entre paréntesis si la correspondiente *forma de declaración*, que suele ser útil. Esta forma no toma argumentos, como en {\itshape text}. El alcance de la forma de declaración dura hasta el siguiente comando de estilo de tipo o el final del grupo actual. Además, cada uno

tiene un entorno como \begin{itshape}...\end{itshape}, que describiremos al final de la sección.

Estos comandos, en cualquiera de las tres formas, son acumulativos; por ejemplo puedes obtener negrita sans serif diciendo cualquiera de \sffamily\bfseries o \bfseries\sffamily.

Una ventaja de estos comandos es que automáticamente insertan correcciones en cursiva si es necesario (véase Sección 19.9  $[\n\binom{n}{i}$ , página 192). En concreto, insertan la corrección en cursiva a menos que el siguiente carácter esté en la lista \nocorrlist, que de manera predeterminada consta de punto y coma. Para suprimir la inserción automática de la corrección en cursiva, utiliza  $\text{locorr}$  al principio o al final del argumento del comando, como \textit{\nocorr text} o \textsc{text \nocorr}.

```
\textrm (\rmfamily)
           Roman.
\textit (\itshape)
           Italics.
\textmd (\mdseries)
           Medium weight (predeterminado).
\textbf (\bfseries)
           Boldface.
\textup (\upshape)
           Upright (predefinido).
\textsl (\slshape)
           Slanted.
\textsf (\sffamily)
           Sans serif.
\textsc (\scshape)
           Small caps.
\texttt (\ttfamily)
           Typewriter.
\textnormal (\normalfont)
           Tipo de letra del documento principal.
```
Aunque también cambia los tipos de letra, el comando  $\emptyset$ emph{text} es semántico, para que se enfatice text, y no se debe usar como sustituto de \textit. Por ejemplo, \emph{start text \emph{middle text} end text} resultará en start text y end text en cursiva, pero middle text estará en romano.

LATEX tambi´en proporciona los siguientes comandos, que incondicionalmente cambia al estilo dado, es decir, no son acumulativos. Están usados como declaraciones:  ${\cal C}$ lugar de  $\text{\&}$ ...}.

(Los comandos incondicionales a continuación son una versión anterior de tipo de letra traspuesta. Los comandos anteriores son una mejora en la mayoría de las circunstancias. Pero a veces un cambio de tipo de letra incondicional es necesario).

\bf Cambia a negrita.
\cal Cambia a letras caligráficas para matemáticas.

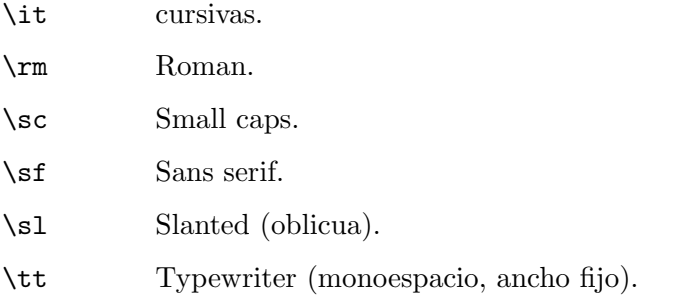

El comando  $\text{e}$  es la versión incondicional de  $\text{e}$ nph.

Los siguientes comandos se utilizan en modo matemático. Ellos no son acumulativos, por lo que \mathbf{\mathit{symbol}} no crea una negrita y cursiva symbol; en cambio, solo estará en cursiva. Esto se debe a que, por lo general, los símbolos matemáticos necesitan tratamiento tipográfico, independientemente del entorno circundante.

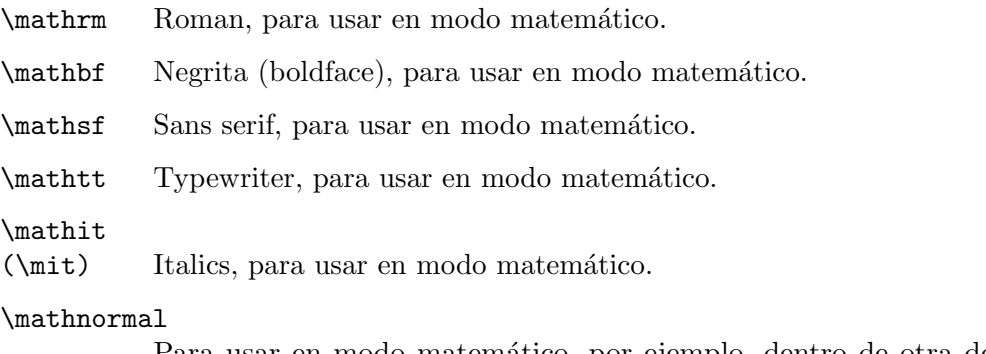

Para usar en modo matemático, por ejemplo, dentro de otra declaración de estilo de tipo.

\mathcal Letras caligráficas, para uso en modo matemático.

Además, el comando **\mathversion{bold}** se puede usar para cambiar a letras y símbolos en negrita en fórmulas \mathversion{normal} restaura el valor predeterminado.

Finalmente, el comando \oldstylenums{numerals} compone los llamados números de "estilo antiguo", que tienen diferentes alturas y profundidades (y a veces anchos) del "revestimiento" estándar de números, que tienen todos la misma altura que las letras mayúsculas. Los tipos de letra predeterminados de L<sup>A</sup>T<sub>EX</sub> admiten esto y respetarán \textbf (pero no otros estilos; no hay números en estilo cursiva antiguo en Informática Moderna). Muchos otros tipos de letra tambi´en tienen n´umeros de estilo antiguo; a veces se proporcionan opciones de paquetes para que sean las predeterminadas. Preguntas frecuentes entrada: <https://www.texfaq.org/FAQ-osf>.

## 4.3 Tamaños de los tipos de letra

Los siguientes comandos de tamaño de letra estándar son compatibles con LATEX. La tabla muestra el nombre del comando y el tipo de letra en el tamaño real correspondiente utilizado  $($ en puntos) con '10pt', '11pt' y '12pt' opciones de tamaño del documento, respectivamente (véase Sección 3.1 [Opciones de la clase documento], página 7).

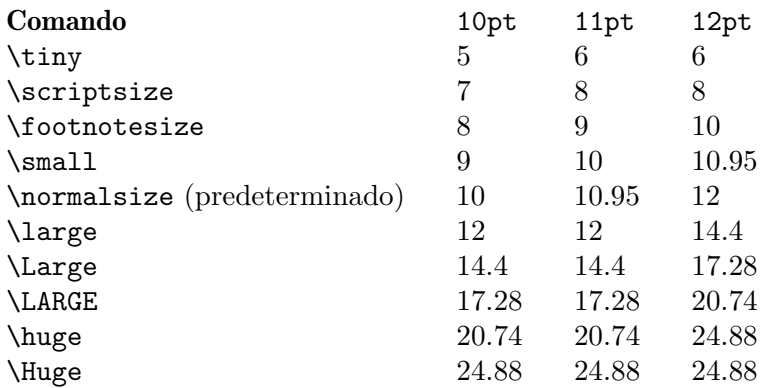

Los comandos se enumeran aquí en forma de declaración (no de entorno), ya que así es como se usan típicamente. Por ejemplo:

\begin{quotation} \small

El Tao que se puede nombrar no es el Tao eterno. \end{quotation}

Aquí, el alcance del \small dura hasta el final del entorno quotation. También terminaría en el siguiente comando de estilo de tipo o el final del grupo actual, por lo tanto lo podrías encerrar entre llaves {\small Este texto está escrito en letra pequeña.}.

Tratar de usar estos comandos en matemáticas, como con \$\small mv<sup>-2</sup>/2\$, da como resultado 'Advertencia de fuentes LaTeX: Comando \small inv´alido en modo matemático', y el tamaño del tipo de letra no cambia. Para trabajar con una fórmula demasiado grande, a menudo la mejor opción es usar el entorno displaymath (véase Capítulo 16 [Fórmulas math], página 149), o uno de los entornos del paquete **amsmath**. Para matemáticas en línea, como en una tabla de fórmulas, una alternativa es algo como {\small \$mv^2/2\$}. (A veces \scriptsize y \scriptstyle se confunden. Ambos cambian el tamaño del tipo de letra, pero el último también cambia una serie de otros aspectos de cómo se componen las matemáticas. Véase Sección 16.7 [Estilos math], página 176).

También se define un entorno form de cada uno de estos comandos; por ejemplo, \begin{tiny}...\end{tiny}. Sin embargo, en la práctica esta forma puede conducir fácilmente a espacios no deseados al principio  $y/\sigma$  final del entorno sin una cuidadosa consideraci´on, por lo que generalmente es menos propenso a errores apegarse a la forma de declaración.

(Aparte: Técnicamente, debido a la forma en que LATEX define  $\begin{bmatrix} \beta \end{bmatrix}$  and, casi todos los comandos que no toman un argumento técnicamente tiene una forma de entorno. Pero en casi todos los casos, solo sería causa de confusión al usarlo. La razón de mencionar la forma de entorno de las declaraciones de tamaño del tipo de letra específicamente es que este uso particular no es raro).

## 4.4 Comandos de bajo nivel del tipo de letra

Estos comandos están destinados principalmente a los escritores de macros y paquetes. Los comandos enumerados aquí son solo un subconjunto de los disponibles.

#### \fontencoding{encoding}

Selecciona la codificación del tipo de letra, la codificación del tipo de letra de salida. Hay un gran número de codificaciones válidas. Las más comunes son OT1, La codificación original de Knuth para Computer Modern (la predeterminada), y T1, también conocida como la codificación de Cork, que admite caracteres acentuados utilizados por los idiomas europeos más extendidos (alemán, francés, italiano, polaco y otros), lo que permite a TEX separar con guiones las palabras que contengan letras acentuadas. Para más, ve [https://ctan.org/pkg/](https://ctan.org/pkg/encguide) [encguide](https://ctan.org/pkg/encguide).

#### \fontfamily{family}

Selecciona la familia del tipo de letra. La página web [https//tug.org/](https//tug.org/FontCatalogue/) [FontCatalogue/](https//tug.org/FontCatalogue/) proporciona una forma de navegar a través de muchos de los tipos de letra que se usan fácilmente con L<sup>AT</sup>EX. Aquí hay ejemplos de algunas familias comunes.

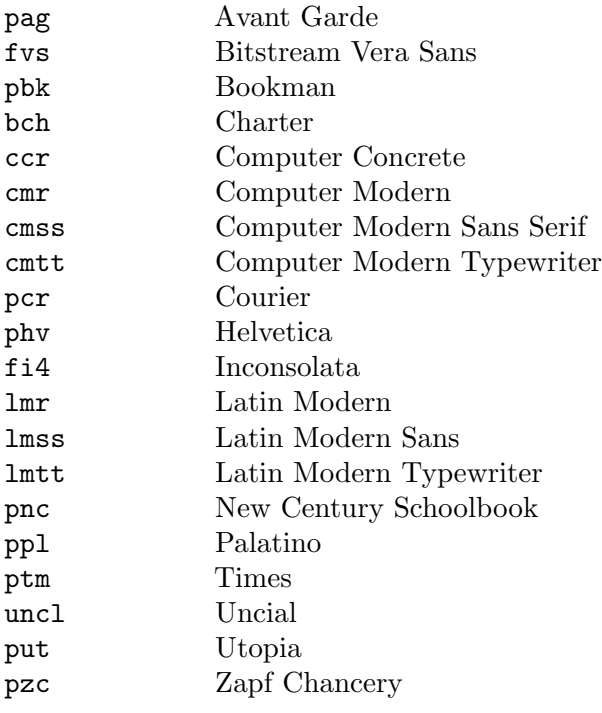

### \fontseries{series}

Selecciona la serie de tipos de letra. Una serie combina un weight y un width. Por lo general, un tipo de letra solo admite algunas de las posibles combinaciones. Algunos valores comunes de series combinadas incluyen:

- m Medium (normal)
- b Bold
- c Condensed
- bc Bold condensed
- bx Bold extended

Los posibles valores de grosor, individualmente, son:

- ul Ultra light
- el Extra light
- l Light
- sl Semi light
- m Medium (normal)
- sb Semi bold
- b Bold
- eb Extra bold
- ub Ultra bold

Los valores posibles para el ancho, individualmente, son (el significado y relación de estos términos varía con los tipos de letra individuales):

- uc Ultra condensed
- ec Extra condensed
- c Condensed
- sc Semi condensed
- m Medium
- sx Semi expanded
- x Expanded
- ex Extra expanded
- ux Ultra expanded

Al formar la cadena series a partir del peso y el ancho, la m suelta significa grosor medio o ancho medio, a menos que ambos, el grosor y el ancho sean m, en cuyo caso usa solo una ('m').

#### \fontshape{shape}

Selecciona la forma del tipo de letra. Las formas válidas son:

- n Upright (normal)
- it Italic
- sl Slanted (oblique)
- sc Small caps
- ui Upright italics
- ol Outline

Las dos últimas formas no están disponibles para la mayoría de las familias de tipos de letra, y a menudo también faltan las versalitas.

#### <span id="page-39-0"></span>\fontsize{size}{skip}

Establece el tamaño del tipo de letra y el espacio entre líneas. La unidad de ambos parámetros el valor predeterminado es puntos (pt). El interlineado es el espacio vertical nominal entre l´ıneas, l´ınea base a l´ınea base. Se almacena en el parámetro \baselineskip. El \baselineskip predeterminado para el tipo de letra Computer Modern es 1.2 veces el \fontsize. Cambiar \baselineskip directamente no es recomendable ya que su valor se restablece cada vez que ocurre un cambio de tamaño; en su lugar usa \baselinestretch. (véase Sección 5.6  $[\n\$ aselineskip y  $\$ aselinestretch], página 35).

#### \linespread{factor}

Equivalente a \renewcommand{\baselinestretch}{factor}, y por lo tanto debe ir seguido de \selectfont para tener cualquier efecto. Mejor especificado en el preámbulo. Véase Sección 5.6 [\baselineskip y \baselinestretch], página 35, por usar el paquete setspace en su lugar.

#### \selectfont

Los efectos de los comandos de tipo de letra descritos anteriormente no suceden hasta que se llama a *\selectfont*, como en \fontfamily{familyname}\selectfont. A menudo es útil poner esto en una macro:

\newcommand\*{\myfont}{\fontfamily{familyname}\selectfont}

(véase Sección 12.1 [ $\newcommand y \renewcommand, página 119$ ).

### \usefont{enc}{family}{series}{shape}

Lo mismo que invocar a \fontencoding, \fontfamily, \fontseries y \fontshape con los par´ametros dados, seguidos de \selectfont. Por ejemplo:  $\text{out{ot1}{cm}{m}{n}$ 

# 5 Composición

Comandos para controlar la composición general de página.

## 5.1 \onecolumn

Sinopsis:

\onecolumn

Inicia una nueva página y genera una salida de una sola columna. Si al documento le es dada la opción de clase onecolumn entonces este es el valor predeterminado del comportamiento (véase Sección 3.1 [Opciones de la clase documento], página 7). Este comando es frágil (véase Sección 12.11 [\protect], página 130).

## <span id="page-41-0"></span>5.2 \twocolumn

Sinopsis:

\twocolumn \twocolumn[texto preliminar de una columna]

Inicia una nueva página y genera un resultado de dos columnas. Si se entrega al documento la opción de clase two column entonces esta es la predeterminada (véase Sección 3.1 [Opciones de la clase documento], página 7). Este comando es frágil (véase Sección 12.11 [\protect], página 130).

Si el argumento opcional texto preliminar de una columna está presente, se escribe en el modo de una columna antes de que comience la composición tipográfica de dos columnas.

Estos parámetros controlan la composición tipográfica en la salida de dos columnas:

#### \columnsep

La distancia entre columnas. El valor predeterminado es 35 puntos. Cámbialo con un comando como \setlength{\columnsep}{40pt}. Lo debes cambiar antes de que comience el modo de dos columnas; en el preámbulo es un buen lugar.

#### \columnseprule

El ancho de la regla entre columnas. El valor predeterminado es 0pt, lo cual significa que no hay regla. De lo contrario, la regla aparece a medio camino entre las dos columnas. C´ambialo con un comando como \setlength{\columnseprule}{0.4pt}, antes de comenzar el modo de dos columnas.

#### \columnwidth

El ancho de una sola columna. En el modo de una columna esto es igual a  $\text{textwidth}$ . En el modo de dos columnas de manera predeterminada, LATEX establece el ancho de cada una de las dos columnas, para que \columnwidth sea la mitad de \textwidth menos \columnsep.

En un documento de dos columnas, los entornos destacados table\* y figure\* tienen dos columnas de ancho, mientras que los entornos sin estrellas table y figure ocupan solo una columna (véase Sección 8.10 [figure], página 65, y véase Sección 8.22 [table], página 91). LATEX coloca flotantes con estrellas en la parte superior de una página. Los siguientes parámetros controlan el comportamiento flotante de la salida de dos columnas.

#### \dbltopfraction

La fracción máxima en la parte superior de una página de dos columnas que pueden ocupar flotantes de dos columnas de ancho. El valor predeterminado es 0.7, lo cual significa que la altura de un entorno table\* o figure\* no debe superar 0.7\textheight. Si la altura de tu entorno flotante estrellado excede esto, entonces puedes tomar una de las siguientes acciones para evitar que flote hasta el final del documento:

- Usa el especificador de ubicación  $[tp]$  para decirle a LAT<sub>EX</sub> que intente poner el voluminoso flotante en una página por sí mismo, así como en la parte superior de una página.
- · Utiliza el especificador de ubicación [t!] para anular el efecto de \dbltopfraction para este flotante en particular.
- $\bullet$  Aumenta el valor de  $\delta$ ubltopfraction a un número adecuadamente grande, para evitar ir a p´aginas flotantes tan pronto como sea posible.

Lo puedes redefinir, como con \renewcommand{\dbltopfraction}{0.9}.

### \dblfloatpagefraction

Para una página flotante de dos columnas de ancho flotantes, esta es la fracción mínima que deben ocupar los flotantes, limitando la cantidad de espacio en blanco. El valor predeterminado de LAT<sub>EX</sub> es 0.5. Cámbialo con \renewcommand.

#### \dblfloatsep

En una página flotante de flotantes de dos columnas de ancho, esta longitud es la distancia entre flotantes, tanto en la parte superior como en la inferior de la p´agina. El valor predeterminado es 12pt plus2pt minus2pt para un documento establecido en 10pt o 11pt y 14pt plus2pt minus4pt para un documento establecido en 12pt.

### \dbltextfloatsep

Esta longitud es la distancia entre un flotante de varias columnas en la parte superior o la parte inferior de una página y el texto principal. El valor predeterminado es 20pt plus2pt minus4pt.

#### \dbltopnumber

En una p´agina flotante de flotantes de dos columnas de ancho, este contador da el número máximo de flotantes permitidos en la parte superior de la página. El valor predeterminado de LATEX es 2.

Este ejemplo usa el argumento opcional de  $t$ wocolumn para crear un título que abarca el artículo de dos columnas:

```
\documentclass[twocolumn]{article}
\newcommand{\authormark}[1]{\textsuperscript{#1}}
\begin{document}
\twocolumn[{% dentro de este argumento opcional va texto de una columna
  \centering
  \Lambda \LARGE El título \I[\t1.5em]
```

```
\large Autor uno\authormark{1},
      Autor dos\authormark{2},
      Autor tres\authormark{1} \\[1em]
\normalsize
\begin{tabular}{p{.2\textwidth}@{\hspace{2em}}p{.2\textwidth}}
 \authormark{1}Departamento uno &\authormark{2}Departamento dos \\
  Escuela uno &Escuela dos
\end{tabular}\\[3em] % espacio debajo de la parte del título
}]
```
Texto de dos columnas aquí.

## <span id="page-43-1"></span>5.3 \flushbottom

Hace que todas las páginas del documento después de esta declaración tengan la misma altura, estirando el espacio vertical donde sea necesario para llenar la página. Esto se usa con m´as frecuencia cuando se hacen documentos de dos caras ya que las diferencias en las p´aginas opuestas pueden ser evidentes.

Si T<sub>EX</sub> no puede estirar satisfactoriamente el espacio vertical en una página luego obtienes un mensaje como 'Infralleno \vbox (maliciosos 10000) ocurrió mientras \output está activa'. Si lo consigues, una opción es cambiar a \raggedbottom (véase) Sección 5.4 [\raggedbottom], página 32). Alternativamente, puedes ajustar el textheight para hacer p´aginas compatibles, o puedes agregar un poco de pegamento de estiramiento vertical entre líneas o entre párrafos, como en \setlength{\parskip}{0ex plus0.1ex}. Tu última opción es, en una etapa de edición final, ajustar la altura de las páginas individuales (véase Sección 10.3 [\enlargethispage], página 112).

El estado \flushbottom es el predeterminado solo si seleccionas la opción two column de la clase documento (véase Sección 3.1 [Opciones de la clase documento], página 7), y para índices hechos con makeidx.

## <span id="page-43-0"></span>5.4 \raggedbottom

Hace que todas las páginas posteriores tengan la altura natural del material en esa página; no se estirarán las longitudes verticales elásticas. Así, en documentos de dos caras las páginas opuestas pueden tener diferentes alturas. Este comando puede ir en cualquier punto del cuerpo del documento. Véase Sección 5.3 [\flushbottom], página 32.

Este es el valor predeterminado a menos que selecciones la opción two column de la clase documento (véase Sección 3.1 [Opciones de la clase documento], página 7).

## 5.5 Parámetros de composición de página

```
\columnsep
\columnseprule
\columnwidth
```
La distancia entre las dos columnas, el ancho de una regla entre las columnas y el ancho de las columnas, cuando la opción de clase de documento twocolumn está en vigor (véase Sección 3.1 [Opciones de la clase documento], página 7). Véase Sección 5.2 [\twocolumn], página 30.

#### \headheight

Altura de la caja que contiene la cabecera móvil. El valor predeterminado en las clases article, report y book son '12pt', en todos los tamaños de letra.

\headsep Distancia vertical entre la parte inferior de la l´ınea de cabecera y la parte superior del texto principal. El valor predeterminado en las clases article y report es '25pt'. En la clase book el valor predeterminado es: si el documento está configurado en 10pt, entonces es '0.25in', y en 11pt o 12pt es '0.275in'.

#### \footskip

Distancia desde la línea base de la última línea de texto hasta la línea base de el pie de página. El valor predeterminado en las clases article y report es '30pt'. En la clase book el valor predeterminado es: cuando el tamaño de letra es de 10 puntos, el predeterminado es '0.35in', mientras que en 11pt es '0.38in', y en 12pt es '30pt'.

#### \linewidth

Ancho de la línea actual, disminuido para cada lista anidada (véase [Sec](#page-82-0)ción 8.16 [list], página 71). Es decir, el valor nominal de  $\langle$ linewidth es igual a \textwidth pero para cada \linewidth de la lista anidada se reduce por la suma del *\leftmargin de esa lista y \rightmargin* (véase Sección 8.14 [itemize], página 69).

## \marginparpush \marginsep

#### \marginparwidth

El espacio vertical mínimo entre dos notas marginales, el espacio horizontal entre el cuerpo del texto y las notas marginales, y el ancho horizontal de las notas.

Normalmente, las notas marginales aparecen en el exterior de la página, pero la declaración \reversemarginpar cambia eso (y \normalmarginpar lo vuelve a cambiar).

Los valores predeterminados para \marginparpush tanto en book como en las clases article son: '7pt' si el documento se establece en 12pt, y '5pt' si el documento está configurado en 11 o 10 puntos.

Para \marginsep, en la clase article el valor predeterminado es '10pt' excepto si el documento está configurado en 10pt y en modo de dos columnas donde el valor predeterminado es '11pt'.

Para \marginsep en la clase book, el valor predeterminado es '10pt' en modo de dos columnas y '7pt' en modo de una columna.

Para \marginparwidth tanto en las clases book como article, en el modo de dos columnas, el valor predeterminado es el 60 % de \paperwidth − \textwidth, mientras que en el modo de una columna es el 50% de esa distancia.

#### \oddsidemargin \evensidemargin

La longitud de \oddsidemargin es la distancia adicional entre el lado izquierdo de la página y el margen izquierdo del texto, en las páginas impares cuando se elige la opción de clase documento twoside y en todas las páginas cuando oneside está en vigor. Cuando twoside está en vigor, en páginas pares, la distancia adicional a la izquierda es \evensidemargin.

El valor predeterminado de LATEX es que \oddsidemargin es el 40% de la diferencia entre \paperwidth y \textwidth, y \evensidemargin es el resto.

#### \paperheight

La altura del papel, a diferencia de la altura del área de impresión. Normalmente se establece con una opción de la clase documento, como en \documentclass[a4paper]{article} (véase Sección 3.1 [Opciones de la clase documento], página 7).

#### \paperwidth

El ancho del papel, a diferencia del ancho del área de impresión. Normalmente se establece con una opción de la clase documento, como en \documentclass[a4paper]{article} (véase Sección 3.1 [Opciones de la clase documento], página 7).

#### \textheight

La altura vertical normal del cuerpo de la página. Si el documento se establece en un tamaño de letra nominal de 10pt entonces para un article o report el valor predeterminado es '43\baselineskip', mientras que para un book es '41\baselineskip'. Con un tamaño de letra de 11pt, el valor predeterminado es '38\baselineskip' para todas las clases de documento. A 12pt es '36\baselineskip' para todas las clases.

#### \textwidth

El ancho horizontal completo de todo el cuerpo de la página. Para un documento article o report, el valor predeterminado es '345pt' cuando el tamaño de letra elegido es 10pt, el valor predeterminado es '360pt' a 11pt, y es '390pt' a 12pt. Para un documento book, el valor predeterminado es '4.5in' con un tamaño de letra de 10pt y ' $5in'$  con 11pt o 12pt.

En la salida de varias columnas, \textwidth sigue siendo el ancho de todo el cuerpo de la página, mientras que \columnwidth es el ancho de una columna (véase Sección 5.2 [\twocolumn], página 30).

En las listas (véase Sección 8.16 [list], página 71),  $\text{textwidth}$  sigue siendo el ancho de todo el cuerpo de la página (y \columnwidth el ancho de toda la columna), mientras que \linewidth puede disminuir para las listas anidadas.

Dentro de una minipágina (véase Sección 8.18 [minipage], página 77) o \parbox (véase Sección 20.3 [ $\partial$ , página 202), todos los parámetros relacionados con el ancho se establecen en el ancho especificado, y vuelven a sus valores normales al final de minipage o \parbox.

\hsize Esta entrada se incluye para completar: \hsize es el parámetro primitivo TFX utilizado cuando el texto se divide en líneas. No se debería usar en documentos LATEX normales.

#### \topmargin

Espacio entre la parte superior de la página TEX (una pulgada desde la parte superior del papel, de manera predeterminada) y la parte superior de la cabecera. El valor se calcula basado en muchos otros parámetros:  $\text{paper} + 2in -$ \headheight − \headsep − \textheight − \footskip, y luego dividido por dos.

\topskip Distancia m´ınima entre la parte superior del cuerpo de la p´agina y la l´ınea base de la primera línea de texto. Para las clases estándar, el valor predeterminado es igual que el tamaño de letra, por ejemplo, '10pt' en un tamaño de letra de 10pt.

## <span id="page-46-0"></span> $5.6 \backslash$ baselineskip y  $\backslash$ baselinestretch

El  $\beta$ , baselineskip es una longitud elástica (véase Capítulo 14 [Longitudes], página 138). Da la *inicial*, la distancia normal entre líneas en un párrafo, desde línea base a línea base.

Por lo general, los autores de documentos no cambian directamente \baselineskip mientras escribían. En su lugar, se establece mediante el comando de selección **\fontsize** del tamaño de letra de bajo nivel (véase [comandos fontsize de bajo nivel], página 28). El valor de \baselineskip se restablece cada vez que sucede un cambio de tipo de letra, por lo que cualquier cambio directo a \baselineskip desaparecerá la próxima vez que haya un cambio de letra. Para cómo influir en el espaciado de línea, ve la explicación de \baselinestretch a continuación.

Por lo general, el diseñador del tipo de letra asigna el tamaño de letra y el salto de línea base. Estos n´umeros son nominales en el sentido de que si, por ejemplo, el archivo de estilo de una letra tiene el comando \fontsize{10pt}{12pt} entonces eso no significa que los caracteres en el tipo de letra tenga una altura de 10 pt; por ejemplo, los paréntesis y las mayúsculas acentuadas pueden ser más altas. Ni tampoco significa que si las líneas están separadas menos de 12 pt entonces corren el riesgo de tocarse. Más bien estos números son juicios tipográficos. (A menudo, el **\baselineskip** es un veinte por ciento más grande que el tamaño de la letra).

El \baselineskip no es una propiedad de cada línea sino del párrafo completo. Como resultado, texto grande en medio de un párrafo, como una sola enorme  ${\Huge{}}$ aplastará en su línea. TEX se asegurará de que no raspe la línea de arriba, pero no cambiará el *\baselineskip para esa línea para hacer espacio extra arriba*. Para solucionarlo, usa un \strut (véase Sección 19.13 [\strut], página 195).

El valor de *\baselineskip* que usa T<sub>EX</sub> para el párrafo es el valor en vigor en la línea en blanco o comando que finaliza la unidad párrafo. Entonces, si un documento contiene este párrafo, sus líneas se estrecharán juntas, en comparación con las líneas en los párrafos circundantes.

Mucha gente ve un salto de página entre el texto y una ecuación mostrada como mal estilo, por lo que en efecto la pantalla es parte del párrafo. Porque esto se muestra en footnotesize, todo el párrafo tiene el espaciado de línea base que coincide con ese tamaño.

#### ${\footnotesize \{ \ofotonic} \$

El proceso para crear párrafos es que cuando se agrega una nueva línea, si la profundidad de la línea anterior más la altura de la nueva línea es menor que **\baselineskip**, entonces, TEX inserta pegamento vertical para compensar la diferencia. Hay dos puntos finos. El primero es que si las líneas estarían demasiado juntas, más cerca que *\lineskiplimit*, entonces, T<sub>EX</sub> en su lugar usa *\lineskip* como el pegamento entre líneas. El segundo es que TEX en realidad no usa la profundidad de la línea anterior. En su lugar, usa \prev depth, que generalmente contiene esa profundidad. Pero al comienzo del párrafo (o cualquier lista vertical) o justo después de una regla, \prevdepth tiene el valor -1000 pt y este valor especial le dice a T<sub>E</sub>X que no inserte ningún pegamento entre líneas en el inicio de párrafo.

En las clases estándar  $\lineskip$ imit es 0 pt y  $\lineskip$ es 1 pt. Por el párrafo anterior entonces, la distancia entre l´ıneas se puede aproximar a cero, pero si llega a ser cero (o menos de cero), entonces las líneas saltan a 1 pt aparte.

A veces los autores deben, con fines de edición, poner el documento en espacio doble o espacio y medio. La forma correcta de influir en la distancia entre líneas es a través de \baselinestretch. Escala \baselineskip y tiene un valor predeterminado de 1.0. Es un comando, no una longitud, y no surte efecto hasta que ocurre el cambio del tipo de letra, así que establece el factor de escala de esta manera: \renewcommand{\baselinestretch}{1.5}\selectfont.

La forma más sencilla de cambiar el espacio entre líneas para un documento es poner \linespread{factor} en el pre´ambulo. Para espacios dobles, toma factor como 1.6 y como un espacio y medio usa 1.3. Estos n´umeros son aproximados: por ejemplo, dado que el \baselineskip es aproximadamente 1.2 veces el tama~no de letra, multiplicado por 1.6 suministra una proporción del tamaño de letra de salto de referencia de aproximadamente 2. (El comando \linespread se define como \renewcommand{\baselinestretch}{factor} por lo que también no tendrá efecto hasta que ocurra una configuración del tipo de letra. Pero eso siempre se lleva a cabo al comienzo de un documento, por lo que no es necesario que lo sigas con \selectfont).

Un enfoque más simple es el paquete setspace. El ejemplo básico:

```
\usepackage{setspace}
```

```
\doublespacing % o \onehalfspacing para 1.5
```
En el preámbulo, estos comenzarán el documento con ese tamaño. Pero también puedes usar estas declaraciones en el cuerpo del documento para cambiar el espacio desde ese punto en adelante, y en consecuencia hay \singlespacing para devolver el espacio a la normalidad. En el cuerpo del documento, una mejor práctica que usar las declaraciones es usar entornos, como  $\begin{bmatrix} \begin{array}{c} \begin{array}{c} \end{array} \\ \end{bmatrix}$  ...  $\end{bmatrix}$  and  $\begin{bmatrix} \begin{array}{c} \end{array} \\ \end{bmatrix}$  and  $\begin{array}{c} \end{array}$  and  $\begin{array}{c} \end{array}$  and  $\begin{array}{c} \end{array}$  and  $\begin{array}{c} \end{array}$  and  $\begin{array}{c} \end{array}$  and  $\begin{array}{c} \end{array}$  and  $\begin{array}{c} \end{array}$  and para hacer espaciado arbitrario: \setstretch{factor} y \begin{spacing}{factor} ... \end{spacing}. Este paquete tambi´en mantiene el interlineado de espacio simple en lugares donde eso es t´ıpicamente deseable, como notas al pie y subt´ıtulos de figura. Consulta la documentación del paquete.

## 5.7 Flotantes

Algunos elementos tipográficos, como figuras y tablas, no se pueden romper a través de las p´aginas. Deben estar escritos fuera del flujo normal de texto, por ejemplo, flotando en la parte superior de una página posterior.

LATEX puede tener varias clases diferentes de material flotante. El valor predeterminado son las dos clases, figure (véase Sección 8.10 [figure], página 65) y table (véase Sección 8.22 [table], página 91), pero puedes crear una nueva clase con el paquete float.

Dentro de cualquier clase float, LATEX siempre respeta el orden, de modo que la primera figura en un documento fuente debe estar compuesta tipográficamente antes que la segunda figura. Sin embargo, LATEX puede mezclar las clases, por lo que puede suceder que mientras que la primera tabla aparece en la fuente antes de la primera figura, aparece en la salida después de ella.

La colocación de flotantes está sujeta a parámetros, que se indican a continuación, que limitan el número de flotantes que pueden aparecer en la parte superior de una página, y el fondo, etc. Si hay tantos flotantes en cola que los l´ımites impiden para que no encajen en una página, entonces L<sup>A</sup>T<sub>EX</sub> coloca lo que puede y aplaza el resto a la página siguiente. De esta manera, los flotantes pueden terminar siendo tipografíados lejos de su lugar en la fuente. En particular, un flotante que es grande puede migrar al final del documento. En cuyo caso, porque todos los flotantes en una clase deben aparecer en orden secuencial, cada flotante siguiente en esa clase también aparece al final.

Además de cambiar los parámetros, para cada flotante puedes ajustar dónde el algoritmo de colocación flotante intenta colocarlo usando su argumento placement. Los valores posibles son una secuencia de las letras debajo. El valor predeterminado para figure y table, en ambas clases, article y book, es tbp.

- t (Top)—en la parte superior de una página de texto.
- b (Bottom)—en la parte inferior de una página de texto. (Sin embargo, b no es permitido para flotantes de ancho completo (figure\*) con producción en doble columna. Para mejorar esto, usa stfloats o el paquete dblfloatfix, pero ve la discusión en las advertencias en las preguntas frecuentes: [https://www.texfaq.](https://www.texfaq.org/FAQ-2colfloat) [org/FAQ-2colfloat](https://www.texfaq.org/FAQ-2colfloat).
- h (Here)—en la posición en el texto donde el entorno figure aparece. Sin embargo, h no está permitido por sí mismo; t se añade automáticamente.

Para forzar absolutamente que un flotante aparezca "aquí", puedes \usepackage{float} y usa el especificador H que define. Para obtener m´as información, consulta la entrada de preguntas frecuentes en [https://www.](https://www.texfaq.org/FAQ-figurehere) [texfaq.org/FAQ-figurehere](https://www.texfaq.org/FAQ-figurehere).

- p (Página de flotantes)—en una *página flotante separada*, que es una página que no contiene texto, solo flotantes.
- ! Se utiliza además de uno de los anteriores; solo para este flotante, LATEX ignora las restricciones tanto en el número de flotantes que pueden aparecer y las cantidades relativas de texto flotante y no flotante en la página. El especificador ! no significa "pon el flotante aquí", ve más arriba.

Nota: el orden en que aparecen las letras en el argumento placement no cambia el orden en que LATEX intenta colocar el flotante; por ejemplo, btp tiene el mismo efecto que tbp. Todo lo que *placement* hace es que si una letra no está presente entonces el algoritmo no intenta esa ubicación. Por lo tanto, el valor predeterminado de LAT<sub>EX</sub> de top es probar cada ubicación excepto colocar el flotante donde ocurre en la fuente.

Para evitar que LATEX mueva flotantes al final del documento o un capítulo puede usar un comando \clearpage para comenzar una nueva página e inserta todos los flotantes pendientes. Si no deseas un salto de p´agina, puedes usar el paquete afterpage y emitir \afterpage{\clearpage}. Esto esperará hasta que la página actual haya terminado y entonces vuelca todos los flotantes pendientes.

LATEX puede escribir un flotante antes de donde aparece en la fuente (aunque en la misma página de salida) si hay un especificador t en el parámetro placement. Si esto no se desea, y se elimina la t no es aceptable ya que evita que se coloque el flotante en la parte superior de la p´agina siguiente, lo puedes evitar usando el paquete flafter o usando el comando \suppressfloats[t], lo que provoca flotantes para la posición superior en esta página para pasar a la página siguiente.

Parámetros relativos a las fracciones de páginas ocupadas por float y texto no flotante  $(cámbialos con \$ renewcommand{<math>parameter</math> {decimal entre 0 y 1}:

#### \bottomfraction

La fracción máxima de la página que se permite sea ocupada por flotantes en el fondo; predeterminado '.3'.

### \floatpagefraction

La fracción mínima de una página flotante que debe estar ocupada por flotantes; predeterminado '.5'.

#### \textfraction

Fracción mínima de una página que debe ser texto; si los flotantes también ocupan mucho espacio para conservar tanto texto, los flotantes se moverán a una pagina diferente. El valor predeterminado es '.2'.

#### \topfraction

Fracción máxima en la parte superior de una página que se puede ocupar antes por flotantes; predeterminado '.7'.

Parámetros relacionados con el espacio vertical alrededor de los flotantes (cámbialos con un comando de la forma \setlength{parameter}{expresión length}):

#### \floatsep

Espacio entre flotantes en la parte superior o inferior de una página; predefinido '12pt más 2pt menos 2pt'.

#### \intextsep

Espacio encima y debajo de un flotante en medio del texto principal; predeterminado '12pt plus2pt minus2pt' para documentos de 10 y 11 puntos, y '14pt plus4pt minus4pt' para documentos de 12 puntos.

#### \textfloatsep

Espacio entre el ´ultimo (primer) flotante en la parte superior (inferior) de una p´agina; predeterminado '20pt plus2pt minus4pt'.

Contadores relacionados con el número de flotantes en una página (cámbialos con un comando de la forma \setcounter{ctrname}{número natural}):

#### bottomnumber

Número máximo de flotantes que pueden aparecer en la parte inferior de una p´agina de texto; predeterminado 1.

#### dbltopnumber

Número máximo de flotantes de tamaño completo que pueden aparecer en la parte superior de una página de dos columnas; predeterminado 2.

#### topnumber

Número máximo de flotantes que pueden aparecer en la parte superior de una p´agina de texto; predeterminado 2.

#### totalnumber

Número máximo de flotantes que pueden aparecer en una página de texto; predeterminado 3.

La entrada principal de preguntas frecuentes TEX relacionada con los flotantes <https//www.texfaq.org/FAQ-floats> contiene sugerencias para relajar los parámetros predeterminados de LATEX para reducir el problema de los flotantes empujados hasta el final. Una explicación completa del algoritmo de colocación de flotantes se encuentra en el artículo de Frank Mittelbach "Cómo influir en la posición de los entornos flotantes como figure y table en LATEX?" ([https//www.latex-project.org/publications/](https//www.latex-project.org/publications/2014-FMi-TUB-tb111mitt-float-placement.pdf) [2014-FMi-TUB-tb111mitt-float-placement.pdf](https//www.latex-project.org/publications/2014-FMi-TUB-tb111mitt-float-placement.pdf)).

### 5.7.1 \caption

Sinopsis:

```
\caption{caption-text}
```
o

#### \caption[short-caption-text]{caption-text}

Crea un título para un entorno flotante, como figure o entorno table (véase Sección 8.10 [figure], página 65, o Sección 8.22 [table], página 91).

En este ejemplo, LATEX coloca un t´ıtulo debajo del espacio en blanco vertical, espacio que deja el autor para la posterior inclusión de una imagen.

```
\begin{figure}
  \vspace*{1cm}
  \caption{Alonzo Cushing, Batería A, 4<sup>ª</sup> artillería de EE. UU.}
  \label{fig:CushingPic}
\end{figure}
```
El comando  $\cap$ caption etiquetará caption-text con algo como 'Figura 1:' para un artículo o 'Figura 1.1:' para un libro. El texto está centrado si está más corto que el ancho del texto, o establecido como un párrafo sin sangría si toma más de una línea.

Además de colocar el caption-text en la salida, el comando  $\zeta$ caption también guarda esa información para usarla en una lista de figuras o lista de tablas (véase Sección 25.1 [Tabla de contenido etc., página 239).

Aquí el comando \caption usa el comando opcional short-caption-text, para que el texto más corto aparezca en la lista de tablas, en lugar del caption-text más largo.

```
\begin{table}
  \centering
  \begin{tabular}{|*{3}{c}|}
    \hline
```

```
4 &9 &2 \\
   3 &5 &7 \\
   8 &1 &6 \\
   \hline
  \end{tabular}
  \caption[\textit{Lo Shu} cuadrado mágico]{%
   The \textit{Lo Shu} que es único entre
   cuadrados de orden tres hasta rotación y reflexión.}
  \label{tab:LoShu}
\end{table}
```
 $\Delta E$ T<sub>EX</sub> etiquetará caption-text con algo como 'Tabla 1:' para un artículo o 'Tabla 1.1:' para un libro.

El título puede aparecer en la parte superior de la figura o tabla. Por ejemplo, eso sucedería en el ejemplo anterior poniendo el *\caption* entre el *\centering y el* \begin{tabular}.

Los distintos entornos flotantes se numeran por separado, de forma predeterminada. Eso es \caption que actualiza el contador, por lo que cualquier \label debe ir después del \caption. El contador para el entorno figure se llama figure, y de manera similar el contador para el entorno table es table.

El texto que se pondrá en la lista de figuras o lista de tablas es argumento móvil. Si recibes el error LAT<sub>E</sub>X '! Argumento de *\@caption tiene un extra}'*, entonces debes poner \protect delante de cualquier comando frágil. Véase Sección 12.11 [\protect], página 130.

El paquete caption tiene muchas opciones para ajustar cómo aparece el título, por ejemplo, cambiando el tamaño del texto, haciendo que el título sea colgar texto en lugar de establecerlo como un párrafo, o hacer el título siempre establecido como un párrafo en lugar de centrado cuando es corto.

# <span id="page-52-0"></span>6 Seccionado

Estructura tu texto en divisiones: partes, cap´ıtulos, secciones, etc. Todos los comandos de seccionado tienen la misma forma, una de:

```
sectioning-command{title}
sectioning-command*{title}
sectioning-command[toc-title]{title}
```
Por ejemplo, declarar el comienzo de una subsección como con \subsection{Motivación}.

La tabla tiene cada sectioning-command en LATEX. Todos están disponibles en todas las clases de documentos estándar de LAT<sub>EX</sub> book, report y article, excepto que \chapter no está disponible en article.

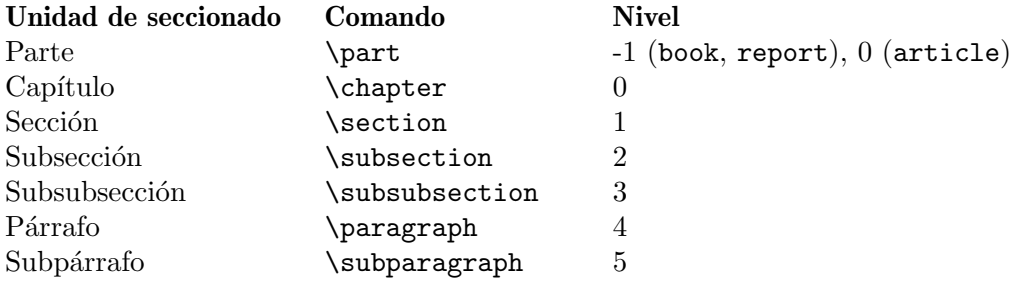

Todos estos comandos tienen una forma \* que imprime título como de costumbre pero no lo numera y no hace una entrada en la tabla de contenido. Un ejemplo de cómo usar esto es para un apéndice en un article. Las entradas  $\apmod{x\section{Appendix} da$ como resultado 'Apéndice A' (véase Sección 6.6 [\appendix], página 48). Puedes perder la numeración 'A' ingresando en su lugar  $\sect{Appendix}$  (los artículos a menudo omiten una tabla de contenido y tienen encabezados de p´agina simples para que las otras diferencias del comando \section puedan no importar).

El título de la sección título proporciona el título en el texto principal, pero también puede aparecer en la tabla de contenido y en el encabezado o pie (véase Capítulo 18 [Estilos de página], página 181). Es posible que no desees el mismo texto en estos lugares como en el texto principal. Todos estos comandos tienen un argumento toc-title opcional para esos otros lugares.

El número de nivel en la tabla anterior determina qué unidades seccionales son numeradas, y que aparecen en la tabla de contenido. Si los comandos de seccionado level son menores o iguales que el valor del contador secnumdepth entonces los t´ıtulos para este comando de seccionado serán numerados (véase [Seccionado/secnumdepth], página 42). Y, si level es menor que o igual al valor del contador tocdepth luego la tabla de contenido tendrá una entrada para esta unidad de seccionado (véase [Seccionado/tocdepth], página 42).

LATEX espera que antes de tener una \subsection tengas una \section y, en un documento de clase book, que antes de una *\section tendrás un \chapter*. De lo contrario, puedes obtener algo así como una subsección numerada '3.0.1'.

LATEX te permite cambiar la apariencia de las unidades seccionales. Como un ejemplo simple, puedes cambiar la numeración de la sección a letras mayúsculas con esto (en el preámbulo):

\renewcommand\thesection{\Alph{section}}. (Véase Sección 13.1 [\alph \Alph \arabic

\roman \Roman \[fnsymbol\], p´agina 134\)](#page-145-0). CTAN tiene muchos paquetes que facilitan este ajuste, en particular titlesec.

Dos contadores se relacionan con la apariencia de los encabezados realizados por comandos de seccionado.

<span id="page-53-0"></span>secnumdepth

Controla qué unidades de seccionado están numeradas. Poniendo el contador con \setcounter{secnumdepth}{level} suprimirá numeración de seccionado a cualquier profundidad superior a level (véase Sección 13.4 [ $\setminus$ setcounter], página 136). Consulta la tabla anterior para ver los números de nivel. Por ejemplo, si secnumdepth es 1 en un article entonces un comando \section{Introducción} producirá una salida como '1 Introducción' mientras que  $\simeq$  subsection{Discusión} produce una salida como 'Discusión', sin número. LATEX secnumdepth predeterminado es 3 en la clase article y 2 en las clases book y report.

<span id="page-53-1"></span>tocdepth Controla qué unidades de seccionado se enumeran en la tabla de contenido. La configuración \setcounter{tocdepth}{level} hace que las unidades de Seccionado en level sean las más pequeñas enumeradas (véase Sección 13.4) [\[setcounter\], p´agina 136\)](#page-147-0). Consulta la tabla anterior para ver los n´umeros de nivel. Por ejemplo, si tocdepth es 1 entonces la tabla de contenido enumera secciones pero no subsecciones. Predeterminado de LAT<sub>EX</sub> tocdepth es 3 en la clase article y 2 en la clase book y report.

## $6.1$  \part

Sinopsis, una de:

```
\partial\part*{titulo}\partial
```
Inicia una parte del documento. Las clases estándar de L<sup>AT</sup>EX book, report y article, todas tienen este comando.

Esto produce una parte del documento, en un libro.

```
\part{VOLUMEN I \\
      MEMORIAS PERSONALES DE U.\ S.\ GRANT}
\chapter{ANCESTRIA--NACIMIENTO--INFANCIA.}
Mi familia es estadounidense, y lo ha sido durante generaciones, en
todas sus ramas, directas y colaterales.
```
En cada clase estándar, el comando \part genera un número de pieza como 'Parte I', solo en su línea, en negrita y en grandes letras. Entonces LAT<sub>EX</sub> genera título, también solo en su línea, en negrita y en letra aún más grande. En la clase book, el LAT<sub>EX</sub> predeterminado pone cada parte sola en su propia página. Si el libro tiene dos caras entonces LAT<sub>EX</sub> saltará una página si es necesario para tener la nueva parte en una página impar. En report nuevamente está solo en una página, pero LATEX no forzará una página impar. En un article LATEX no lo coloca en una página nueva, sino que genera el número de parte y título de la parte en la p´agina principal del documento.

La forma  $*$  muestra título pero no muestra el número de parte, no incrementa el contador parte, y no produce ninguna entrada de tabla de contenido.

El argumento opcional toc-title aparecerá como el título de la parte en la tabla de contenido (véase Sección 25.1 [Tabla de contenido etc.], página 239) y, al ejecutar cabeceras (véase Capítulo 18 [Estilos de página], página 181). Si no está presente, entonces título estará ahí. Este ejemplo pone un salto de línea en título pero omite el salto en la tabla de contenido.

\part[Arriba desde abajo; mi vida]{Arriba desde abajo\\ mi vida}

Para determinar qué unidades seccionales están numeradas y cuáles aparecen en la tabla de contenido, el número de nivel de una parte es -1 (véase [\[Seccionado/secnumdepth\],](#page-53-0)  $p\acute{a}g$ ina 42, y [Seccionado/tocdepth], página 42).

En la clase article, si un párrafo sigue inmediatamente a la parte título entonces no está sangrado. Para obtener una sangría, puedes usar el paquete indentfirst.

Un paquete para cambiar el comportamiento de \part es titlesec. Consulta su documentación en CTAN.

### 6.2 \chapter

Sinopsis, una de:

```
\Lambda<sup>titulo</sup>}
\Lambda*{título}
\Lambdachapter[toc-title]{título}
```
Inicia un capítulo. Las clases estándar de LATEX book y report tienen este comando pero no article.

Esto produce un capítulo.

\chapter{Acechantes}

Llámame Ismael. Hace algunos años---no importa cuánto tiempo exactamente---teniendo poco dinero en mi bolsa o nada, y nada en particular que me interese en tierra, pensé en navegar un poco y ver la parte acuosa del mundo.

El valor predeterminado de L<sup>AT</sup>EX comienza cada capítulo en una nueva página, una página impar si el documento tiene dos caras. Produce un capitulo número como 'Capítulo  $1'$  en negrita grande (el tamaño es \huge). Luego pone título en una nueva línea, en tipo negrita que es aún más grande (tamaño \Huge). También incrementa el contador chapter, agrega una entrada a la tabla de contenido (véase Sección 25.1 [Tabla de contenido etc.], página 239), y establece la cabecera de información en ejecución (véase Capítulo 18 [Estilos de página], página 181).

La forma \* muestra título en una nueva línea, en negrita. Pero no muestra el número de cap´ıtulo, ni incrementa el contador chapter, no produce una entrada de tabla de contenido y no afecta la cabecera en ejecución. (Si usas el estilo de página headings en un documento de dos caras, entonces la cabecera será del capítulo anterior).

#### \chapter\*{Preamble}

El argumento opcional toc-title aparecerá como título del capítulo en la tabla de contenido (véase Sección 25.1 [Tabla de contenido etc.], página 239) y en ejecutar cabeceras (véase Capítulo 18 [Estilos de página], página 181). Si no está presente entonces título estará allí. Esto muestra el nombre completo en el título del capítulo,

\chapter[Weyl]{Hermann Klaus Hugo (Peter) Weyl (1885--1955)}

pero solo 'Weyl' en la página de contenido. Esto pone un salto de línea en el título, pero eso no funciona bien con las cabeceras en ejecución, por lo que omite el salto en el contenido.

\chapter[Dado todo; mi historia]{Dado todo\\ mi historia}

Para determinar qué unidades seccionales están numeradas y cuáles aparecen en la tabla de contenido, el número de nivel de un capítulo es 0 (véase [\[Seccionado/secnumdepth\],](#page-53-0) página 42, y véase [Seccionado/tocdepth], página 42).

El párrafo que sigue al título del capítulo no tiene sangría, al igual que una práctica tipográfica estándar. Para obtener una sangría, usa el paquete indentfirst.

Puedes cambiar lo que se muestra para el número de capítulo. Para cambiarlo a algo como 'Conferencia 1', pon en el preámbulo \renewcommand{\chaptername}{Conferencia} o esto (véase Sección 12.3 [\makeatletter y \makeatother], página 122).

```
\makeatletter
\renewcommand{\@chapapp}{Conferencia}
\makeatother
```
Para hacer este cambio debido al idioma principal de el documento, consulta el paquete babel.

En un documento de dos caras, LAT<sub>EX</sub> coloca un capítulo en una página impar, si es necesario dejar una página par que esté en blanco excepto por cualquier cabecera en ejecución. Para dejar esa página completamente en blanco, Sección 10.1 [ $\clap{\text{ce}$ ceardoublepage], página 111.

Para cambiar el comportamiento del comando *\chapter*, puedes copiar su definición del archivo de formato LATEX y realizar ajustes. Pero también hay muchos paquetes en CTAN que abordan esto. Uno es titlesec. Ve su documentación, pero el ejemplo a continuación da un sentido de lo que puede hacer.

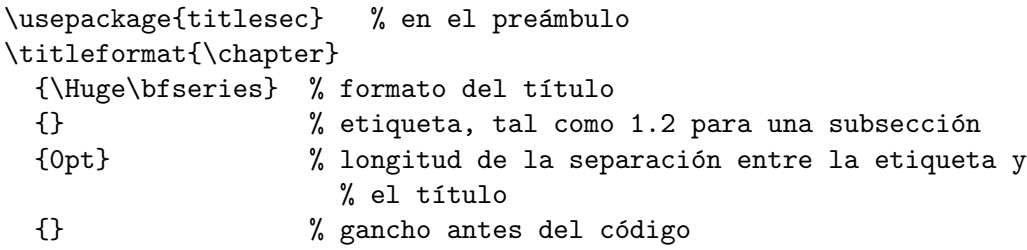

Esto omite el número de capítulo 'Capítulo 1' de la página pero a diferencia de  $\char'$ mantiene el capítulo en la tabla de contenido y la ejecución de cabeceras.

## 6.3 \section

Sinopsis, una de:

```
\setminussection{título}
\setminussection*{título}
\setminussection[toc-title]{título}
```
Inicia una sección. Las clases estándar article de L<sup>AT</sup>EX, book y report tienen este comando.

Esto produce una sección.

En esta Parte tendemos a estar más interesados en la función, en el comportamiento de entrada-salida, que en los detalles de implementar ese comportamiento.

\section{M´aquinas de Turing}

A pesar de este deseo de minimizar la implementación, seguimos el enfoque de A~Turing de que el primer paso hacia la definición del conjunto de funciones computables es reflexionar sobre los detalles de lo que pueden hacer los mecanismos.

Para las clases estándar de LATEX book y report la salida predeterminada es como '1.2  $\text{título}'$  (para capítulo 1, sección 2), solo en su línea y alineado a la izquierda, en negrita y letra más grande (el tamaño de letra es \Large). Lo mismo se sostiene en article excepto que no hay capítulos en esa clase por lo que parece '2 título'.

La forma  $E^*$  muestra título. Pero no muestra el número de sección, no incrementa el contador section, no produce ninguna entrada en la tabla de contenido y no afecta la cabecera en ejecución. (Si usas el estilo de página headings en un documento de dos caras, entonces el encabezado será de la parte anterior).

El argumento opcional toc-title aparecerá como título de la sección en la tabla de contenido (véase Sección 25.1 [Tabla de contenido etc.], página 239) y encabezados en ejecución (véase Capítulo 18 [Estilos de página], página 181). Si no está presente entonces título estará allí. Esto muestra el nombre completo en el título de la sección:

```
\section[Isabel~II]{Isabel Segunda,
  por la Gracia de Dios Reina del Reino Unido,
  Canadá y sus otros reinos y territorios,
  Jefe de la Commonwealth, Defensor de la Fe.}
```
pero solo 'Isabel II' en la p´agina de contenido y en los encabezados. Esto tiene un salto de línea en title pero eso no funciona con encabezados por lo que se omite de los contenidos y encabezados.

\section[La verdad es que hice trampa; la historia de mi vida]{La verdad es que hice trampa\\la historia de mi vida}

Para determinar qué unidades seccionales están numeradas y cuáles aparecen en la tabla de contenido, el número de nivel de una sección es 1 (véase [\[Seccionado/secnumdepth\],](#page-53-0) página 42, y véase [Seccionado/tocdepth], página 42).

El párrafo que sigue al título de la sección no tiene sangría, al igual que una práctica tipográfica estándar. Una forma de obtener una sangría es usar el paquete indentfirst.

En general, para cambiar el comportamiento del comando *\section*, hay varias opciones. Una es el comando **\@startsection** (véase Sección 6.8 [**\@startsection**], página 49). También hay muchos paquetes en CTAN que abordan esto, incluido titlesec. Ve la documentación pero el siguiente ejemplo da una idea de lo que pueden hacer.

\usepackage{titlesec} % en el preámbulo

```
\titleformat{\section}
 {\normalfont\Large\bfseries} % formato del t´ıtulo
 {\makebox[1pc][r]{\thesection\hspace{1pc}}} % etiqueta
 {0pt} % Longitud de la separación entre la etiqueta y el título
 {} \% gancho antes del código
\titlespacing*{\section}
 {-1pc}{18pt}{10pt}[10pc]
```
Eso pone el número de sección en el margen.

## 6.4 \subsection

Sinopsis, una de:

```
\subsection{title}
\subsection*{title}
\subsection[toc-title]{title}
```
Inicia una subsección. Las clases estándar article de LATEX, book y report tienen este comando.

Esto produce una subsección.

Mostraremos que hay más funciones que las máquinas de Turing y que por tanto, algunas funciones no tienen máquina asociada.

\subsection{Cardinalidad}

Comenzaremos con dos paradojas que dramatizan el desafío a nuestra intuición planteado al comparar los tamaños de conjuntos infinitos.

Para las clases estándar de L<sup>AT</sup>EX book y report la salida predeterminada es como '1.2.3  $\text{title}'$  (para capítulo 1, sección 2, subsección 3), solo en su línea y alineado a la izquierda, en negrita y una letra más grande (el tamaño de letra es *\large*). Lo mismo contiene article excepto que no hay capítulos en esa clase por lo que parece '2.3  $\text{titulo}'.$ 

La forma E<sup>\*</sup> muestra título. Pero no muestra el número de subsección, no incrementa el contador subsection y no produce ninguna entrada en la tabla de contenido.

El argumento opcional toc-title aparecerá como título de la subsección en la tabla de contenido (véase Sección 25.1 [Tabla de contenido etc.], página 239). Si esto no está presente, title estará allí. Este muestra el texto completo en el título de la subsección:

\subsection[\$\alpha,\beta,\gamma\$ paper]{\textit{El origen de Elementos químicos} por R.A.~Alpher, H.~Bethe y G.~Gamow}

pero solo ' $\alpha$ ,  $\beta$ ,  $\gamma$  paper' en la página de contenido.

Para determinar qué unidades seccionales están numeradas y cuáles aparecen en la tabla de contenido, el número de nivel de una subsección es 2 (véase [\[Seccionado/secnumdepth\],](#page-53-0) página 42, y véase [Seccionado/tocdepth], página 42).

El párrafo que sigue al título de la subsección no tiene sangría, al igual que una práctica tipográfica estándar. Una forma de obtener una sangría es usar el paquete indentfirst.

Hay varias maneras de cambiar el comportamiento del comando \subsection. Una es el comando **\@startsection** (véase Sección 6.8 [**\@startsection**], página 49). También hay

muchos paquetes en CTAN que abordan esto, incluido titlesec. Ve la documentación pero el siguiente ejemplo da una idea de lo que pueden hacer.

```
\usepackage{titlesec} % en el preámbulo
\titleformat{\subsection}[runin]
 {\normalfont\normalsize\bfseries} % formato del título
 {\thesubsection} % etiqueta
 {0.6em} % espacio entre la etiqueta y
                             % el título
 {} \% gancho antes del código
```
Eso pone el número de subsección y title en la primera línea de texto.

## 6.5 \subsubsection, \paragraph, \subparagraph

Sinopsis, una de:

```
\subsubsection{title}
\subsubsection*{title}
\subsubsection[toc-title]{title}
```
o una de:

```
\paragraph{title}
\paragraph*{title}
\paragraph[toc-title]{title}
```
o una de:

```
\subparagraph{title}
\subparagraph*{title}
\subparagraph[toc-title]{title}
```
Inicia una subsección, párrafo o subpárrafo. Las clases estandar de LAT<sub>EX</sub> article, book y report tienen todas estos comandos, aunque no son de uso común.

Esto produce una subsección.

\subsubsection{Compresores de anillos de pistón: rendimiento estructural}

Proporciona ensamblajes de revestimiento de paredes exteriores/interiores capaces de resistir los efectos de la carga y las tensiones de anillos de pistón de motor de gasolina de grado de consumo.

La salida predeterminada de cada uno de los tres no cambia sobre las clases LATEX estándar article, book y report. Para \subsubsection el title está solo en su línea, en negrita y tipo de letra de tamaño normal. Para \paragraph el title está alineado con el texto, sin sangría, en negrita y letra de tamaño normal. Para \subparagraph el title está en línea con el texto, con sangría de párrafo, en negrita y letra de tamaño normal (Debido) a que un article no tiene capítulos, sus subsubsecciones son numeradas y así se ve como '1.2.3 title', por sección 1, subsección 2 y subsubsección 3. Las otras dos divisiones no están numeradas).

La forma  $E^*$  muestra *título*. Pero no incrementa el contador asociado y no produce entrada en la tabla de contenido (y no muestra el número de \subsubsection).

El argumento opcional toc-title aparecerá como el título de la división en la tabla de contenido (véase Sección 25.1 [Tabla de contenido etc.], página 239). Si esto no está presente, title estará allí.

Para determinar qué unidades seccionales están numeradas y cuáles aparecen en la tabla de contenido, el número de nivel de una subsubsección es 3, de un párrafo es 4, y de un subpárrafo es 5 (véase [Seccionado/secnumdepth], página 42, y véase [\[Seccionado/tocdepth\],](#page-53-1) página 42).

El párrafo que sigue al título de la subsubsección no tiene sangría, al igual que una práctica tipográfica estándar. Una forma de obtener una sangría es usar el paquete indentfirst.

Hay varias formas de cambiar el comportamiento de estos comandos. Una es el comando  $\text{Vøstartsection}$  (véase Sección 6.8 [ $\text{V@startsection}$ , página 49). También hay muchos paquetes en CTAN que abordan esto, incluyendo titlesec. Consulta la documentación en CTAN.

## <span id="page-59-0"></span>6.6 \appendix

Sinopsis:

\appendix

Este no produce directamente ningún resultado. Pero en un documento book o report declara que los subsiguientes comandos *\chapter comienzan un apéndice*. En un artículo hace lo mismo, para los comandos *\section*. También restablece los contadores chapter  $y$  section a  $0$  en un libro o informe,  $y$  en un artículo restablece los contadores section  $y$ subsection.

En este libro

```
\chapter{Uno} ...
\chapter{Dos} ...
 ...
\appendix
\chapter{Tres} ...
\chapter{Cuatro} ...
```
los dos primeros generarán una salida numerada 'Capítulo 1' y 'Capítulo 2'. Después del \appendix la numeración será 'Apéndice A' y 'Apéndice B'. Véase Sección A.4 [Plantilla de libro Larger, página 273, para otro ejemplo.

El paquete appendix agrega el comando *\appendixpage para poner 'Apéndices' separa*dos en el cuerpo del documento antes del primer apéndice y el comando **\addappheadtotoc** hace lo mismo en la tabla de contenido. Puedes restablecer el nombre 'Apéndices' con un comando como \renewcommand{\appendixname}{Especificación}, así como una serie de otras características. Consulta la documentación en CTAN.

### 6.7 \frontmatter, \mainmatter, \backmatter

Sinopsis, una o más de:

```
\frontmatter
...
\mainmatter
```
... \backmatter

...

Da formato a un documento de clase book de forma diferente según la parte del documento que se está produciendo. Los tres comandos son opcionales.

Tradicionalmente, la portada de un libro contiene elementos como la página de título, un resumen, un ´ındice, un prefacio, una lista de anotaciones, una lista de figuras y una lista de tablas. (Algunas de estas páginas de asuntos frontales, como la página del título, tradicionalmente no están numeradas). El material anterior puede contener cosas tales como un glosario, notas, una bibliografía y un índice.

 $El$  comando  $\frac{\text{inter}}{\text{inter}}$  hace que las páginas se numeren en romanos minúsculas, y hace que los capítulos no estén numerados, aunque el título de cada capítulo aparece en la tabla de contenido; si usas otros comandos de seccionado aquí, usa la versión  $*$ -versión (véase Capítulo 6 [Seccionado], página 41).

El comando *\mainmatter cambia el comportamiento de nuevo a la versión esperada y* restablece el número de página.

El comando **\backmatter** deja la numeración de páginas sola pero cambia los capítulos de nuevo a no estar numerados.

Véase Sección A.4 [Plantilla de libro Larger], página 273, por ejemplo, usando estos tres comandos.

## <span id="page-60-0"></span> $6.8$  \@startsection, composición tipográfica de encabezados de unidades seccionales

Sinopsis:

#### \@startsection{name}{level}{indent}{beforeskip}{afterskip}{style}

Se usa para ayudar a redefinir el comportamiento de los comandos que comienzan a seccionar divisiones como \section o \subsection.

Ten en cuenta que el paquete titlesec facilita la manipulación de la sección. Además, mientras que la mayoría de los requisitos para los comandos de seccionado los puede satisfacer \@startsection, algunos no pueden. por ejemplo, en las clases LATEX estándar book y report los comandos \chapter y \report no se construyen de esta forma. Hacer un comando de este tipo, es posible que desees utilizar el comando \secdef.

Técnicamente, *\@startsection* tiene la forma

```
\@startsection{name}
       {level}
       {indent}
       {beforeskip}
       {afterskip}
       {style}*[toctitle]{title}
por lo tanto emite
```
\renewcommand{\section}{\@startsection{name} {level} {indent}

{beforeskip} {afterskip} {style}}

redefine  $\setminus$ section manteniendo su forma de llamada estándar  $\setminus$ section\*[toctitle]{title} (en el que, como recordatorio, el star  $*$  es opcional). Véase Capítulo 6 [Seccionado], página 41. Esto implica que cuando escribes un comando como  $\remals$   $\{.\cdot\}$ , el  $\text{Vestartsection}\{\ldots\}$  debe ser el último en la definición. Ve los ejemplos a continuación.

<span id="page-61-0"></span>name Nombre del contador utilizado para numerar la cabecera de seccionado. Este contador se debe definir por separado. Lo más común es que esto sea sección, subsección o párrafo. Aunque en esos casos el nombre del contador es el mismo que el comando de seccionado en sí mismo, no tienes que usar el mismo nombre.

> Entonces \thename muestra el número del título y \namemark es para los encabezados de página. Ve el tercer ejemplo a continuación.

level Un n´umero entero que proporciona la profundidad del comando de seccionado. Véase Capítulo 6 [Seccionado], página 41, para la lista de números de nivel estándar.

> <span id="page-61-1"></span>Si level es menor o igual que el valor del contador secnumdepth entonces los títulos para este comando de seccionado serán numerados (véase [\[Secciona](#page-53-0) $do/secnumberth]$ , página 42). Por ejemplo, si secnumdepth es 1 en un article luego el comando \section{Introducción} producirá una salida como "1 Introducción" mientras que \subsection{Debate} producirá salida como "Debate", sin el prefijo numérico.

> Si level es menor o igual que el valor del contador tocdepth entonces la tabla de contenido tendrá una entrada para esta unidad de seccionado (véase [\[Seccio](#page-53-1)nado/tocdepth], página 42). Por ejemplo, en un article, si tocdepth es 1, la tabla de contenido será listar secciones pero no subsecciones.

- <span id="page-61-2"></span>indent Una longitud que da la sangría de todas las líneas del título con respecto al margen izquierdo. Para que el título quede alineado con el uso de la margen 0pt. Una sangría negativa como -\parindent se moverá el título en el margen izquierdo.
- <span id="page-61-3"></span>beforeskip El valor absoluto de esta longitud es la cantidad de espacio vertical que se inserta antes del título de esta unidad de seccionado. Este espacio será descartado si la unidad de seccionado comienza al principio de una página. Si este número es negativo, el primer párrafo que sigue al encabezado no tendrá sangría, si no es negativo entonces el primer párrafo estará sangrado. (Ten en cuenta que el negativo de 1pt plus 2pt minus 3pt es -1pt plus -2pt minus -3pt).

Por ejemplo, si beforeskip es -3.5ex plus -1ex minus -0.2ex entonces, para iniciar la nueva unidad de seccionado, LAT<sub>EX</sub> agregará unas 3.5 veces la altura de una letra x en espacio vertical, y el primer párrafo en la sección no tendrá sangría. Usando una longitud elástica, con plus y minus, es una buena práctica aquí ya que da LATEX más flexibilidad para crear la página (véase Capítulo 14 [Longitudes], página 138).

<span id="page-62-0"></span>de texto en esa página).

La contabilización completa del espacio vertical entre la línea base de la línea anterior al encabezado de esta unidad de seccionado y la l´ınea base del encabezado es que es la suma del \parskip de la letra del texto, el \baselineskip de la letra del título y el valor absoluto de beforeskip. Este espacio suele ser elástico, por lo que se puede estirar o encoger. (Si la unidad de seccionado comienza en una p´agina nueva de modo que el espacio vertical se descarta, la l´ınea base del

afterskip Esta es una longitud. Si afterskip no es negativo, entonces este es el espacio vertical insertado después del encabezado del título de la unidad de seccionado. Si es negativo, entonces el encabezado del título se convierte en un encabezado en ejecución, de modo que pasa a formar parte del párrafo siguiente. En este caso el valor absoluto de la longitud da el espacio horizontal entre el final del título y el comienzo del siguiente párrafo. (Ten en cuenta que el negativo de 1pt plus 2pt minus 3pt es -1pt plus -2pt minus -3pt).

> Al igual que con beforeskip, usando una longitud elástica, con plus y minus componentes, es una buena práctica aquí ya que da a LATEX más flexibilidad en la elaboración de la página.

> texto del encabezado será donde LATEX pondría la línea base de la primera línea

Si afterskip no es negativo, la contabilidad completa del espacio vertical entre la l´ınea base de la cabecera de la unidad de seccionado y la l´ınea base de la primera línea del siguiente párrafo es que es la suma del \parskip de la letra del título, el **\baselineskip** de la letra del texto y el valor de *after*. Ese espacio suele ser elástico, por lo que se puede estirar o encoger. (Ten en cuenta que debido a que el signo de afterskip cambia la unidad de seccionado encabezado independiente de la ejecución, no puedes usar un afterskip negativo para cancelar parte del \parskip).

<span id="page-62-1"></span>style Controla el estilo del título. Ve los ejemplos a continuación. Los comandos típicos para usar aquí son \centering, \raggedright, \normalfont, \hrule o \newpage. El ultimo comando en style puede ser uno que tome un argumento, como  $\M$ akeUppercase o  $\theta$  o  $\theta$  que toma un argumento. El título de la sección se proporcionar´a como argumento para este comando. Por ejemplo, establecer style en \bfseries\MakeUppercase sería producir títulos en negrita y mayúsculas.

Estos son los valores predeterminados de LATEX para las primeras tres unidades de seccionado que se definen con **\@startsection**, para las clases article, book y report.

- Para section: level es 1, indent es 0 pt, beforeskip es  $-3.5$ ex plus  $-1$ ex minus  $-0.2$ ex, afterskip es 2.3ex plus 0.2ex y style es \normalfont\Large\bfseries.
- Para subsection: level es 2, indent es 0 pt, beforeskip es -3.25ex plus -1ex minus  $-0.2$ ex, afterskip es 1.5ex plus 0.2ex y style es \normalfont\large\bfseries.
- Para subsubsection: level es 3, indent es 0 pt, beforeskip es -3.25ex plus -1ex minus -0.2ex, afterskip es 1.5ex plus 0.2ex y style es \normalfont\normalsize\bfseries.

A continuación se presentan algunos ejemplos. Estos van en un paquete o archivo de clase o en el preámbulo de un documento L<sup>A</sup>T<sub>EX</sub>. Si los pones en el preámbulo deben ir entre un comando \makeatletter y un \makeatother. (Probablemente el mensaje de error

No puedes usar '\spacefactor' en modo vertical. significa que se te olvidó esto). Véase Sección 12.3 [ $\text{ketter } y \mathcal{h}$ , página 122.

Esto colocará los títulos de las secciones en negrita grande, centrados. Dice \renewcommand porque las clases estándar de LATEX ya han definió una *\section*. Por la misma razón, no define un contador section, o los comandos \thesection y \l@section.

```
\renewcommand\section{%
  \@startsection{section}%
      [name], página 50
    {1}% [level], página 50
    {Opt}% [indent], página 50
    {-3.5ex plus -1ex minus -.2ex}% [beforeskip], p´agina 50
    {2.3ex plus.2ex}% [afterskip], página 51
    {\centering\normalfont\Large\bfseries}% [style], página 51
  }
```
Esto pondrá los títulos de subsection en letras minúsculas, alineados con el párrafo.

```
\renewcommand\subsection{%
  \@startsection{subsection}% [name], página 50
   {2}% [level], página 50
   {0em}% [indent], página 50
   {-1ex} plus 0.1ex minus -0.05ex% [beforeskip], página 50
   {-1em plus 0,2em}% [afterskip], página 51
   {\simeq} [style], página 51
  }
```
Los ejemplos anteriores redefinieron los comandos de título de unidades seccionales existentes. Esto define uno nuevo, ilustrando el contador y las macros necesarias para mostrar ese contador.

```
\setcounter{secnumdepth}{6}% muestra los contadores tan abajo
\newcounter{subsubparagraph}[subparagraph]% contador para numeración
\renewcommand{\thesubsubparagraph}% cómo mostrar
  {\thesubparagraph.\@arabic\c@subsubparagraph}% numeración
\newcommand{\subsubparagraph}{\@startsection
                       {subsubparagraph}%
                       {6}%
                       {0em}%
                       {\baselineskip}%
                       {0.5\baselineskip}%
                       {\normalfont{\nonumber}}\newcommand{\simeq}{\text{subsubsupparam}limark}[1]{\simeq} para encabezados de página
```
# 7 Referencias cruzadas

A menudo queremos algo como 'Ve Teorema<sup>~31'</sup>. Pero escribir a mano el 31 es mala práctica. En su lugar, debes escribir un label como \label{eq:GreensThm} y luego reference, como con Ve ecuación~\ref{eq:GreensThm}. L<sup>AT</sup>EX automáticamente calcula el número, lo pone en la salida y cambiará ese número más tarde si es necesario.

```
Veremos esto con el Teorema~\ref{th:GreensThm}. % referencia
directa:GreensThm}
  ...
\end{theorem}
  ...
```
Ve Teorema~\ref{th:GreensThm} en la página~\pageref{th:GreensThm}.

LAT<sub>EX</sub> rastrea información de referencias cruzadas en un archivo que tiene la extensión .aux y con el mismo nombre base que el archivo que contiene la \label. Entonces, si \label está en calculus.tex entonces la información está en calculus.aux. L<sup>A</sup>TEX pone la información en ese archivo cada vez que se encuentra con un *\label*.

El comportamiento descrito en el párrafo anterior da como resultado una peculiaridad que sucede cuando tu documento tiene una referencia hacia adelante, una \ref que aparece antes del *\label asociado*. Si esta es la primera vez que estás compilando el documento, obtendrás la 'Advertencia LaTeX: : La(s) etiqueta(s) pueden haber cambiado. Vuelve a ejecutar para obtener las referencias cruzadas correctas' y en la salida, la referencia directa aparecerá como dos preguntas mark '??', en negrita. Algo similar sucede si cambias algunas cosas para que cambien las referencias; recibes la misma advertencia y la salida contiene la información de referencia anterior. En ambos casos, resuelve esto compilando el documento por segunda vez.

El paquete cleveref mejora las características de referencias cruzadas de LATEX. Puedes arreglar eso si entras \begin{thm}\label{th:Nerode}...\end{thm} entonces \cref{thNerode} generar´a 'Teorema 3.21', sin que tengas que ingresar el "Teorema."

### <span id="page-64-0"></span>7.1 \label

Sinopsis:

#### \label{key}

Asigna un número de referencia a key. En texto ordinario  $\lambda$ abel{key} asigna a key el número de la unidad de seccionado actual. Dentro de un entorno con numeración, como un entorno table o theorem, *label{clave}* asigna a key el número de ese entorno. Recuperar el número asignado con el comando  $\ref{key}$  (véase Sección 7.3 [\ref], página 54).

Un nombre de clave puede consistir en cualquier secuencia de letras, d´ıgitos o caracteres de puntuación. Las letras mayúsculas y minúsculas se distinguen, como de costumbre.

Una convención común es usar etiquetas que consisten en un prefijo y un sufijo separados por dos puntos o punto. Por lo que, \label{fig:Post} es una etiqueta para una figura con un retrato de Emil Post. Esto ayuda a evitar crear accidentalmente dos etiquetas con el mismo nombre, y hace que tu fuente sea más legible. Algunos prefijos de uso común:

ch por capítulos

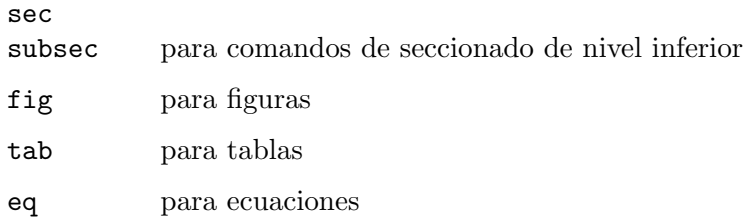

En el archivo auxiliar se conserva la información de referencia como el texto de un comando de la forma \newlabel{label}{{currentlabel}{pagenumber}}. Aquí currentlabel es el valor actual de la macro **\@currentlabel** que generalmente se actualiza cada vez que llamas a \refstepcounter{counter}.

A continuación, la tecla sec:test obtendrá el número de sección actual y la tecla fig:test obtendrá el número de la figura. (Por cierto, coloca etiquetas después de los subtítulos en las figuras y tablas).

```
\section{nombre sección}
\label{sec:test}
Esta es la Sección~\ref{sec:test}.
\begin{figure}
  ...
  \caption{del título}
  \label{fig:test}
\end{figure}
Ve la figura<sup>~</sup>\ref{fig:test}.
```
## 7.2 \pageref

Sinopsis:

\pageref{key}

Proporciona el número de página del lugar en el texto donde se encuentra el comando \label{key} correspondiente.

Si no hay \label{key} entonces obtienes algo como 'Advertencia de LaTeX: Referencia 'th:GrensThm' en la página 1 indefinida en la línea de entrada 11.'

A continuación, el  $\lambda$ eq:main} se usa tanto para el número de fórmula y para el n´umero de p´agina. (Ten en cuenta que las dos referencias son referencias directas por lo que este documento tendría que ser compilado dos veces para resolver aquellos).

```
El resultado principal es formula~\ref{eq:main} en la
página<sup>~</sup>\pageref{eq:main}.
  ...
\begin{equation} \label{eq:main}
   \mathbf{P}=\mathbf{NP}
\end{equation}
```
## <span id="page-65-0"></span>7.3 \ref

Sinopsis:

\ref{key}

Produce el número de la unidad seccional, ecuación, pie de página, figura, ..., del comando \label correspondiente (véase Sección 7.1 [\label], página 53). No produce ningún texto, como la palabra 'Sección' o 'Figura', simplemente el número en sí.

Si no hay \label{key} entonces obtienes algo como 'Advertencia de LaTeX: Referencia 'th:GrensThm' en la página 1 indefinida en la línea de entrada 11.'

En este ejemplo, \ref{popular} produce '2'. Ten en cuenta que es una referencia directa va que viene antes de **\label{popular}** por lo que este documento tendría que compilarse dos veces.

```
El formato más utilizado es el número de artículo<sup>-</sup>\ref{popular}.
\begin{enumerate}
\item Plain \TeX
\item \label{popular} \LaTeX
\item Con\TeX t
\end{enumerate}
```
El paquete cleveref incluye texto como 'Theorem' en la referencia. Consulta la documentación en CTAN.

## 7.4 paquete xr

Sinopsis:

```
\usepackage{xr}
  \externaldocument{document-basename}
```
o

```
\usepackage{xr}
```
#### \externaldocument[reference-prefix]{document-basename}

Hacer referencias cruzadas al documento externo document-basename.tex.

Aquí tienes un ejemplo: Si lectures.tex tiene esto en el preámbulo

```
\usepackage{xr}
  \externaldocument{exercises}
  \externaldocument[H-]{hints}
  \externaldocument{answers}
```
entonces puede usar etiquetas de referencias cruzadas de los otros tres documentos. Supón que exercises.tex tiene una lista enumerada que contiene este,

\item \label{exer:EulersThm} ; Qué pasa si cada vértice tiene un grado impar? y hints.tex tiene una lista enumerada con este,

\item \label{exerEulersThm} Distingue el caso de dos vértices.

y answers.tex tiene una lista enumerada con este,

\item \label{ansEulersThm} No hay camino de Euler, excepto si hay exactamente dos vértices.

Después de compilar los ejercicios, sugerencias y documentos de respuestas, ingresar esto en el cuerpo de lectures.tex dará como resultado la obtención de los números de referencia de las conferencias utilizadas en los otros documentos.

```
Ve el ejercicio<sup>~</sup>\ref{exer:EulersThm}, con
```
Sugerencia<sup>~</sup>\ref{H-exer:EulersThm}. La solución es la respuesta~\ref{ans:EulersThm}.

Se necesita el prefijo H- para la referencia del archivo de sugerencias porque la etiqueta en el archivo de sugerencias es la misma que la etiqueta en el archivo de ejercicios. Sin ese prefijo, ambas referencias obtendrían el número del archivo posterior.

Nota: si el documento usa el paquete hyperref entonces en lugar de xr, coloca \usepackage{xr-hyper} antes del \usepackage{hyperref}. Adem´as, si alguno de los múltiples documentos usa hyperref entonces todos lo deben usar.

# 8 Entornos

LATEX proporciona muchos entornos para delimitar cierto comportamiento. Un entorno comienza con \begin y termina con \end, como este:

```
\begin{nombre-entorno}
  ...
\end{nombre-entorno}
```
El nombre-entorno al principio debe coincidir exactamente con el de el fin. Por ejemplo, la entrada \begin{table\*}...\end{table} generará un error como: '! Error de LaTeX: \begin{table\*} en la l´ınea de entrada 5 terminada en \end{table}.'

Los entornos se ejecutan dentro de un grupo.

## 8.1 abstract

Sinopsis:

```
\begin{abstract}
...
\end{abstract}
```
Produce un resumen, posiblemente de varios párrafos. Este entorno solo se define en las clases de documentos article y report (véase Capítulo 3 [Clases de documentos], página 7).

Usar el ejemplo a continuación en la clase article produce la exhibición de un párrafo. La opción de clase de documento titlepage genera el resumen en una página separada (véase Sección 3.1 [Opciones de la clase documento], página 7); este es el predeterminado solo en la clase report.

```
\begin{abstract}
 Comparamos todos los relatos conocidos de la propuesta realizada por
    Porter Alexander
 a Robert E Lee en el Palacio de Justicia de Appomattox que el
  ejército continúa en una guerra de guerrillas, a que Lee se negó.
\end{abstract}
```
El siguiente ejemplo produce un resumen de una columna en un documento de dos columnas (para una solución más flexible, usa el paquete abstract).

```
\documentclass[twocolumn]{article}
```

```
...
\begin{document}
\title{Babe Ruth como progenitor cultural: un enfoque atávico}
\author{Smith \\ Jones \\ Robinson\thanks{Subvención de seguimiento
    ferroviario.}}
\twocolumn[
  \begin{@twocolumnfalse}
     \maketitle
     \begin{abstract}
       Ruth no era solo el sultán del Swat, era todo el equipo swat.
     \end{abstract}
   \end{@twocolumnfalse}
```

```
]
{ % inserta a mano una nota al pie de página al final de la página
 \renewcommand{\thefootnote}{\fnsymbol{footnote}}
 \footnotetext[1]{Gracias por todo el pescado.}
}
```
## 8.2 array

```
Sinopsis:
```
o:

```
\begin{array}{cols}
  column 1 entry kcolumn 2 entry ... kcolumn n entry \setminus\setminus...
\end{array}
\begin{array}[pos]{cols}
  column 1 entry kcolumn 2 entry ... kcolumn n entry \setminus\setminus...
\end{array}
```
Produce un arreglo de matemáticas. Este entorno solo se puede usar en modo math (véase) Capítulo 17 [Modos], página 179), y normalmente aparece dentro de un entorno math como equation (véase Sección 8.9 [equation], página 65). Dentro de cada fila, las entradas de la columna están separadas por un ampersand,  $(x)$ . Las filas terminan con barras invertidas dobles (véase Sección 9.1  $[\{\},]$  página 106).

Este ejemplo muestra un arreglo de tres por tres.

```
\begin{equation*}
 \chihi(x) =
 \left| % cerca de la barra vertical
   \begin{array}{ccc}
     x-a &-b &-c \\
     -d &x-e &-f \\
     -g &-h &x-i
   \end{array}
\right|
\end{equation*}
```
El argumento requerido cols describe el número de columnas, su alineación y el formato de las regiones entre columnas. Por ejemplo, \begin{array}{rcl}...\end{array} da tres columnas: el primero alineado a la derecha, el segundo centrado y el tercero alineado a la izquierda. Sección 8.23 [tabular], página 92, para la descripción completa de cols y de otras caracter´ısticas comunes de los dos entornos, incluido el argumento opcional pos.

Hay dos formas en que array difiere de tabular. La primera es que las entradas de array se escriben en modo math, en estilo texto (véase Sección 16.7 [Estilos math], página 176) excepto si la definición cols especifica la columna con  $p\{... \}$ , lo que hace que la entrada se escriba en modo de texto. La segunda es que, en lugar del parámetro tabular \tabcolsep, el espacio entre columnas de L<sup>A</sup>T<sub>EX</sub> en un array está gobernado por **\arraycolsep**, que da la mitad del ancho entre columnas. El predeterminado para esto es '5pt' por lo que entre dos columnas viene 10 pt de espacio.

Para obtener arreglos con llaves el estándar es usar el paquete amsmath. Viene con entornos pmatrix para un arreglo rodeado de paréntesis  $(\ldots)$ , bmatrix para un arreglo entre corchetes [...], Bmatrix para un arreglo rodeado de llaves {...}, vmatrix para un arreglo rodeado de barras verticales |...|, y Vmatrix para un arreglo rodeado por dobles barras verticales ||...||, junto con otras construcciones de arreglo.

El siguiente ejemplo usa el paquete amsmath.

```
\usepackage{amsmath} % en el preámbulo
```

```
\begin{equation}
  \begin{vmatrix}{cc} % arreglo con líneas verticales
    a &b \setminusc &d
  \end{vmatrix}=ad-bc
\end{equation}
```
Hay muchos paquetes relacionados con arreglos. El paquete array tiene muchas extensiones útiles, incluidos más tipos de columnas. El paquete dcolumn agrega un tipo de columna para centrarse en un punto decimal. Para ambos ve la documentación en CTAN.

## 8.3 center

Sinopsis:

```
\begin{center}
  line1 \\
  line2 \ \lor...
\end{center}
```
Crea un nuevo párrafo que consta de una secuencia de líneas que está centrado dentro de los márgenes izquierdo y derecho. Usa doble barra invertida,  $\setminus \setminus$  para obtener un salto de línea (véase Sección 9.1 [\\], página 106). Si algún texto es demasiado largo para caber en una línea, entonces LATEX insertará un salto de línea que evita la separación de sílabas y evita estirar o encoger cualquier espacio entre palabras.

Este entorno inserta espacio por encima y por debajo del cuerpo del texto. Sección 8.3.1 [\[centering\], p´agina 60,](#page-71-0) para evitar dicho espacio, por ejemplo dentro de un entorno figure.

Este ejemplo produce tres l´ıneas centradas. Hay espacio extra vertical entre las dos ´ultimas l´ıneas.

```
\begin{center}
  Una Tesis Presentada en Cumplimiento Parcial \\
  de los Requisitos de \\[0.5ex]
  la Escuela de Ingeniería Ambiental
\end{center}
```
En este ejemplo, según el ancho de línea de la página, LATEX puede elegir un salto de línea para la parte anterior a la barra invertida doble. Si es así, será centrar cada una de las dos líneas y si no centrará la única línea. Entonces LAT<sub>EX</sub> se romperá en la barra invertida doble y centrará el final.

```
\begin{center}
```
Mi padre consideraba que cualquiera que fuera a la capilla y no bebiera alcohol no debía ser tolerado. $\setminus\setminus$ Crecí en esa creencia. ---Richard Burton \end{center}

Una barra invertida doble después de la línea final es opcional. Si está presente no agrega ningún espacio vertical.

En un documento de dos columnas, el texto está centrado en una columna, no en la página completa.

### <span id="page-71-0"></span>8.3.1 \centering

Sinopsis:

```
{\centering ... }
```
o

```
\begin{group}
  \centering ...
\end{group}
```
Centra el material en su entorno. Se utiliza con mayor frecuencia dentro de un entorno como figure, o en un parbox.

La declaración *\centering de este ejemplo hace que el gráfico sea centrado horizontal*mente.

```
\begin{figure}
 \centering
 \includegraphics[width=0.6\textwidth]{ctan_lion.png}
  \caption{CTAN Lion} \label{fig:CTANLion}
\end{figure}
```
El entorno de este \centering termina con \end{figure}.

A diferencia del entorno center, el comando \centering no agrega espacio vertical por encima y por debajo del texto. Esa es su ventaja en el ejemplo anterior; no hay un exceso de espacio.

Tampoco comienza un nuevo párrafo; simplemente cambia cómo LATEX da formato a las unidades de párrafo. Si ww {\centering xx \\ yy} zz está rodeado de líneas en blanco, entonces LAT<sub>E</sub>X creará un párrafo cuya primera línea 'ww xx' está centrada y cuya segunda línea, no centrada, contiene 'yy zz'. Usualmente lo que se desea es para el alcance de la declaración para contener una línea en blanco o el comando **\end** de un entorno como figure o table que termina la unidad de párrafo. Por lo tanto, si {\centering xx \\  $yy\parbox{} zz$ está rodeado de líneas en blanco, entonces crea un nuevo párrafo con dos líneas centradas 'xx' y 'yy', seguidas de un nuevo párrafo con 'zz' que tiene el formato habitual.

## 8.4 Description

Sinopsis:

```
\begin{description}
 \item[etiqueta del primer elemento] texto del primer
 elemento
```
```
\item[etiqueta del segundo elemento] texto del segundo
  elemento
   ...
\end{description}
```
Entorno para hacer una lista de elementos etiquetados. La label de cada elemento está escrita en negrita y alineada a la izquierda, de modo que las etiquetas largas continúan en la primera l´ınea del texto del elemento. Debe haber al menos un elemento; al no tener alguno causa el error  $\mathbb{A}T_FX$  'Algo anda mal, tal vez un \item perdido'.

Este ejemplo muestra el entorno utilizado para una secuencia de definiciones.

```
\begin{description}
  \item[lama] un sacerdote.
  \item[llama] a una bestia.
\end{description}
```
Las etiquetas 'lama' y 'llama' se muestran en negrita, con el borde izquierdo en el margen izquierdo.

Inicia la lista de elementos con el comando  $\iota$ tem (véase Sección 8.16.1 [ $\iota$ item], página 75). Utiliza las etiquetas opcionales, como en \item[Main point], porque hay ningún valor predeterminado sensato. Después de *\item hay texto opcional*, que puede contener varios párrafos.

Dado que las etiquetas están en negrita, si el texto de la etiqueta requiere un cambio de letra dado en el estilo del argumento (Sección 4.2 [Estilos de tipos de letra], página 23) entonces vendrá en negrita. Por ejemplo, si el texto de la etiqueta requiere una máquina de escribir con \item[\texttt{label text}] entonces aparecerá en negrita máquina de escribir, si está disponible. La forma más sencilla de evitar esto, en este ejemplo para obtener una máquina de escribir sin negrita, es usar un estilo declarativo: \item[{\tt label text}]. Del mismo modo, obtiene la letra romana estándar con \item[{\rm texto etiqueta}].

Para otros entornos principales de listas etiquetadas LAT<sub>EX</sub>, Sección 8.14 [itemize], página 69, y Sección 8.7 [enumerate], página 63. A diferencia de esos entornos, anidar entornos description no cambia la etiqueta predeterminada; es negrita y alineada a la izquierda en todos los niveles.

Para obtener información sobre los parámetros de diseño de la lista, incluido el valor predeterminado y para obtener información sobre cómo personalizar el diseño de la lista, Sección 8.16 [list], página 71. El paquete enumitem es útil para personalizar listas.

Este ejemplo cambia las etiquetas de descripción a versalitas.

```
\renewcommand{\descriptionlabel}[1]{%
  {\hspace{\labelsep}\textsc{#1}}}
```
### <span id="page-72-0"></span>8.5 displaymath

Sinopsis:

```
\begin{displaymath}
  texto matemático
\end{displaymath}
```
Entorno para componer el texto matemático en su propia línea, en estilo de visualización y centrado. Para hacer que el texto quede alineado a la izquierda, usa la opción global fleqn; Sección 3.1 [Opciones de la clase documento], página 7.

En el entorno displaymath no se agrega ningún número de ecuación al texto de matemáticas. Una forma de obtener un número de ecuación es usar el entorno equation (véase Sección 8.9 [equation], página 65).

LAT<sub>EX</sub> no dividirá el texto matemático entre líneas.

Ten en cuenta que el paquete amsmath tiene significativamente más extensas facilidades de ecuaci´on mostradas. Por ejemplo, hay una serie de formas en ese paquete para dividir el texto matemático en líneas.

La construcción  $\langle \phi \rangle$  es un sinónimo del entorno  $\begin{cases} \phi \to \phi \end{cases}$  math \end{displaymath} pero este ´ultimo es m´as f´acil de trabajar en la fuente; por ejemplo, la búsqueda de un corchete puede dar falsos positivos, pero la palabra displaymath probablemente será único.

(Aparte: la construcción  $\frac{1}{2}m \pm \frac{1}{2}$  de Plain T<sub>E</sub>X a veces se usa erróneamente como sinónimo de displaymath. Esté no es un sinónimo, y no se admite oficialmente en LAT<sub>E</sub>X en absoluto; \$\$ no admite la opción fleqn (véase Sección 3.1 [Opciones de la clase documento], [p´agina 7\)](#page-18-0), tiene un espaciado vertical diferente y no realiza comprobaciones de consistencia).

La salida de este ejemplo está centrada y sola en su línea.

```
\begin{displaymath}
  \int_1^2 x^2\,dx=7/3
\end{displaymath}
```
Además, el signo integral es más grande que la versión en línea que produce  $\langle \rangle$  int\_1^2  $x^2\lambda, dx=7/3 \lambda$ .

## 8.6 document

El entorno document incluye todo el cuerpo de un documento. Se requiere en todos los documentos LAT<sub>E</sub>X. Véase Sección 2.1 [Comenzar y terminar], página 2.

### 8.6.1 \AtBeginDocument

Sinopsis:

### \AtBeginDocument{code}

Guarda code y ejecútelo cuando \begin{document} sea ejecutado, al final del preámbulo. El código se ejecuta después de las tablas de selección de letras se han configurado, por lo que la letra normal para el documento es la letra actual. Sin embargo, el c´odigo se ejecuta como parte del preámbulo para que no puedas hacer ninguna composición tipográfica con él.

Puedes emitir este comando más de una vez; las líneas de código sucesivas se ejecutarán en el orden que les diste.

### 8.6.2 \AtEndDocument

Sinopsis:

\AtEndDocument{code}

Guarda code y ejecútalo cerca del final del documento. Específicamente, se ejecuta cuando se ejecuta  $\end{math}$  (document), antes de que termine la página final y antes de que quede flotando se procesan los entornos. Si deseas que parte del código se ejecute después de estos dos procesos, incluye un \clearpage en el punto apropiado en code.

Puedes emitir este comando más de una vez; las líneas de código sucesivas se ejecutarán en el orden que les diste.

### <span id="page-74-0"></span>8.7 enumerate

Sinopsis:

```
\begin{enumerate}
 \item[etiqueta opcional del primer elemento] texto del
        primer elemento
  \item[etiqueta opcional del segundo elemento] texto del
        segundo elemento
  ...
\end{enumerate}
```
Entorno para producir una lista numerada de elementos. El formato de la numeración de las etiquetas depende del nivel de anidamiento de este entorno; ve abajo. La numeración de nivel superior predeterminada es '1.', '2.', etc. Cada entorno de lista enumerate debe tener al menos un elemento; no tiene ninguna causa el error LATEX 'Algo anda mal, tal vez un \item perdido'.

Este ejemplo muestra a los dos primeros finalistas en el maratón olímpico de 1908. Como lista de nivel superior, las etiquetas aparecerían como '1.' y '2.'.

```
\begin{enumerate}
 \item Johnny Hayes (USA)
 \item Charles Hefferon (RSA)
\end{enumerate}
```
Inicia la lista de elementos con el comando  $\iota$ tem (véase Sección 8.16.1 [ $\iota$ item], página 75). Si le das a  $\it{item un argumento opcional siguiéndolo con corchetes, como en \it{item [Etiqueta$ intersticial], entonces el siguiente elemento continuará la secuencia interrumpida (véase Sección 8.16.1 [\item], página 75). Es decir, obtendrás etiquetas como '1.', entonces 'Etiqueta intersticial', luego '2.'. Después de \item hay texto opcional, que puede contener varios párrafos.

Las enumeraciones se pueden anidar dentro de otros entornos enumerate, o dentro de cualquier entorno de creación de párrafos como itemize (véase Sección 8.14 [itemize], página 69), hasta cuatro niveles de profundidad. Esto le proporciona el valor LATEX predeterminado para el formato en cada nivel de anidamiento, donde 1 es el nivel superior, el nivel más exterior.

- 1. número arábigo seguido de un punto: '1.', '2.', ...
- 2. letra minúscula entre paréntesis:  $'(a)$ ,  $'(b)$ ...
- 3. número romano en minúsculas seguido de un punto: 'i.', 'ii.', ...
- 4. letra mayúscula seguida de un punto: 'A.', 'B.', ...

El entorno enumerate utiliza los contadores  $\text{enumi}$  hasta  $\text{enumi}$  (véase Capítulo 13 [Contadores], página 134).

Para otros entornos principales de listas etiquetadas LATEX, Sección 8.4 [description], página 60, e Sección 8.14 [itemize], página 69. Para obtener información sobre el diseño de parámetros de lista, incluidos los valores predeterminados, y para obtener información sobre personalizar el diseño de la lista, Sección 8.16 [list], página 71. El paquete enumitem es útil para personalizar listas.

Para cambiar el formato de la etiqueta usa  $\Upsilon$  or enew command (véase Sección 12.1  $\new$ command y \renewcommand], página 119) en los comandos \labelenumi a través de \labelenumiv. Por ejemplo, esta lista de primer nivel será etiquetada con letras mayúsculas, en negrita y sin punto final.

```
\renewcommand{\labelenumi}{\textbf{\Alph{enumi}}}
\begin{enumerate}
  \item Se muestra en negrita A
  \item Se muestra en negrita B
\end{enumerate}
```
Para obtener una lista de comandos de contraetiquetado, consulta Sección 13.1 [\alph \Alph \arabic \roman \Roman \[fnsymbol\], p´agina 134](#page-145-1).

## 8.8 eqnarray

El entorno equarray está obsoleto. Tiene infelicidades, incluyendo el espaciado que es inconsistente con otros elementos matem´aticos. (Ve "¡Evita eqnarray!" por Lars Madsen <https://tug.org/TUGboat/tb33-1/tb103madsen.pdf>). Nuevos documentos deben incluir el paquete amsmath y usar el que muestra entornos matem´aticos proporcionados all´ı, como el entorno align. Incluimos una descripción solo para completar y para trabajar con documentos antiguos.

Sinopsis:

o

```
\begin{eqnarray}
  primera fórmula a la izquierda, primera fórmula en el
 medio y primera fórmula a la derecha \setminus\setminus...
\end{eqnarray}
\begin{eqnarray*}
  primera fórmula a la izquierda, primera fórmula en el
 medio y primera fórmula a la derecha \setminus...
\end{eqnarray*}
```
Muestra una secuencia de ecuaciones o desigualdades. Los lados izquierdo y derecho se escriben en el modo display, mientras que el medio se escribe en el modo texto.

Es similar a un entorno array de tres columnas, con elementos dentro de una fila separada por un ampersand (&), y con filas separadas por dobles barras inversas \\). La forma de estrella del salto de línea  $(\forall \ast)$  también se puede usar para separar ecuaciones, y no permitirá un salto de página allí (véase Sección 9.1 [\\], página 106).

La forma sin estrella equarray coloca un número de ecuación en cada línea (usando el contador equation), a menos que esa l´ınea contenga un comando \nonumber. La forma destacada equarray\* omite numeración de ecuaciones, mientras que por lo demás son iguales.

El comando **\lefteqn** se usa para dividir fórmulas largas en líneas. Escribe tu argumento en estilo de visualización alineado a la izquierda en un cuadro de ancho cero.

Este ejemplo muestra tres l´ıneas. Las dos primeras l´ıneas forman una desigualdad, mientras que la tercera línea no tiene entrada por el lado izquierdo.

```
\begin{eqnarray*}
  \left\{x_1+x_2+\cdots+x_n\right\} \\
    \&\leq \frac{ky_1+y_2+\cdots+y_n}{\sqrt{y_1+y_2+\cdots+y_n}}&= &z+y_3+\cdots+y_n\end{eqnarray*}
```
<span id="page-76-0"></span>8.9 equation

Sinopsis:

```
\begin{equation}
  texto matemático
\end{equation}
```
Lo mismo que un entorno displaymath (véase Sección 8.5 [displaymath], página 61) excepto que LAT<sub>E</sub>X pone un número de ecuación al ras del margen derecho. El número de la ecuación se genera usando el contador equation.

No debe haber líneas en blanco entre  $\begin{cases} y \begin{pmatrix} -b & \text{begin{pmatrix} c & \text{begin{pmatrix} c & \text{begin{pmatrix} d & \text{begin{pmatrix} d & \text{begin{pmatrix} d & \text{begin{pmatrix} d & \text{begin{pmatrix} d & \text{begin{pmatrix} d & \text{begin{pmatrix} d & \text{begin{pmatrix} d & \text{begin{pmatrix} d & \text{begin{pmatrix} d & \text{begin{pm{{right}} d & \text{begin{pm{{right}} d & \text{begin{pm{{right}} d & \text{begin{pm{{right}} d &$ te dirá que falta el signo de dólar.

El paquete amsmath tiene una extensas facilidades para mostrar ecuaciones. Los nuevos documentos deben incluir este paquete.

## 8.10 figure

Sinopsis:

o:

```
\begin{figure}[placement]
 cuerpo de figura
 \caption[loftitle]{title} % opcional
 \label{label} % opcional
\end{figure}
\begin{figure*}[placement]
 cuerpo de figura
 \caption[loftitle]{title} % opcional
 \label{label} % opcional
\end{figure*}
```
Las figuras son para material que no forma parte del texto normal. Un ejemplo es material que no se puede dividir en dos páginas, tal como gráficos. Debido a esto, L<sup>A</sup>TEX no escribe cifras en secuencia con texto normal, sino que los "hace flotar" a un lugar conveniente, como la parte superior de una página siguiente (véase Sección 5.7 [Flotantes], página 36).

El cuerpo de figura puede consistir en gráficos importados (véase Capítulo 22 [Gráficos], página 212), o texto, comandos de LAT<sub>EX</sub>, etc. Está escrito en un parbox de ancho \textwidth.

Los posibles valores de placement son h para 'aquí', t para 'top', b para 'bottom' y p para 'en una página de flotantes separada'. Para el efecto de estas opciones en el algoritmo de colocación de flotantes, Sección 5.7 [Flotantes], página 36.

La forma destacada figure\* se usa cuando un documento está en modo de doble columna (véase Sección 5.2 [\twocolumn], página 30). Produce una figura que abarca ambas columnas, en la parte superior de la página. Para agregar la posibilidad de colocar en la parte inferior de una página, ve la discusión de *placement* b en Sección 5.7 [Flotantes], página 36.

La etiqueta es opcional; se usa para referencias cruzadas (véase Capítulo 7 Referencias cruzadas], página 53). El comando opcional \caption especifica el texto del título para la figura (véase Sección 5.7.1 [\caption], página 39). De manera predeterminada está numerado. Si loftitle está presente, se usa en la lista de figuras en lugar de title (véase Sección 25.1) [Tabla de contenido etc.], página 239).

Este ejemplo hace una figura a partir de un gráfico. LATEX colocará ese gráfico y su título en la parte superior de una página o, si se empuja al final del documento, en una página de flotantes.

```
\usepackage{graphicx} % en el preámbulo
  ...
\begin{figure}[t]
  \centering
  \includegraphics[width=0.5\textwidth]{CTANlion.png}
  \caption{El CTAN lion, por Duane Bibby}
\end{figure}
```
## 8.11 filecontents

Sinopsis:

```
\begin{filecontents}[option]{filename}
  text
\end{filecontents}
```
o

```
\begin{filecontents*}[option]{filename}
  text
\end{filecontents*}
```
Crea un archivo llamado filename en el directorio actual (o el directorio de salida, si se especifica; véase [directorio de salida], página 268) y escribir text en él. De forma predeterminada, un archivo existente no se sobrescribe.

La versión sin estrella del entorno filecontents prefija el contenido del archivo creado con un encabezado de comentarios  $T_F X$ ; ve el siguiente ejemplo. La versión protagonista filecontents\* no incluye el encabezado.

Las opciones posibles son:

### Capítulo 8: Entornos 67

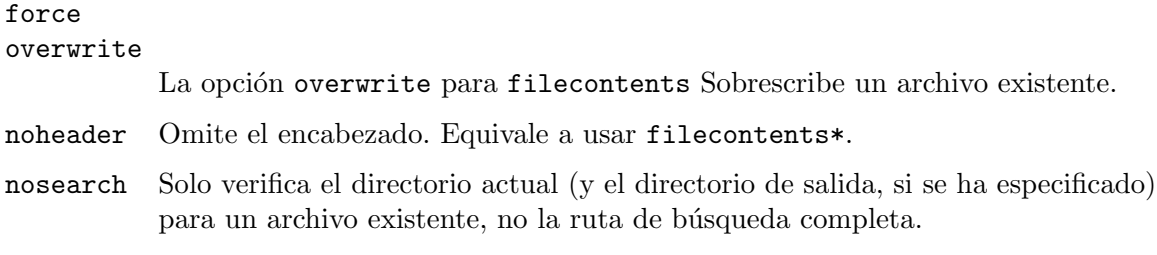

Estas opciones se agregaron en una versión de LAT<sub>EX</sub> de 2019.

Este entorno se puede utilizar en cualquier parte del preámbulo, aunque a menudo aparece antes del comando \documentclass. Esta comúnmente se usa para crear un .bib u otro archivo de datos similar desde el origen del documento principal, para que el archivo fuente sea autónomo. Del mismo modo, se puede usar para crear un estilo personalizado o un archivo de clase, nuevamente haciendo que la fuente sea autónoma.

Por ejemplo, este documento::

```
\documentclass{article}
\begin{filecontents}{JH.sty}
\newcommand{\myname}{Jim Hef{}feron}
\end{filecontents}
\usepackage{JH}
\begin{document}
Artículo por \myname.
\end{document}
```
produce este archivo JH.sty:

```
%% Archivo LaTeX2e 'JH.sty'
%% generado por el entorno 'filecontents'
%% de la fuente 'test' el 12/10/2015.
\%\newcommand{\myname}{Jim Hef{}feron}
```
## <span id="page-78-0"></span>8.12 flushleft

Sinopsis:

```
\begin{flushleft}
  line1 \\
  line2 \ \lor...
\end{flushleft}
```
Un entorno que crea un párrafo cuyas líneas están al ras del margen izquierdo e irregular al lado derecho. Si tienes filas demasiado largas entonces LATEX las dividirá de una manera que evite la separación silábica y alargar o achicar los espacios entre palabras. Para forzar una nueva línea usa una doble barra invertida, \\. Para la forma de declaración Sección 8.12.1 [\raggedright], página 68.

Esto crea un cuadro de texto que tiene como máximo 3 pulgadas de ancho, con el texto alineado a la izquierda e irregular a la derecha.

```
\noindent\begin{minipage}{3in}
```

```
\begin{flushleft}
  Una oración larga que será dividida por \LaTeX{}
    en un lugar conveniente. \\
  Y, una nueva línea forzada por la doble barra invertida.
\end{flushleft}
\end{minipage}
```
## <span id="page-79-0"></span>8.12.1 \raggedright

Sinopsis:

{\raggedright ... }

o

```
\begin{environment} \raggedright
  ...
\end{environment}
```
Una declaración que hace que las líneas queden al ras del margen izquierdo e irregular a la derecha. Se puede usar dentro de un environment como quote o en un parbox. Para la forma del entorno Sección 8.12 [flushleft], página 67.

A diferencia del entorno flushleft, \raggedright el comando no inicia un nuevo párrafo; solo cambia en cómo LATEX da formato a las unidades de párrafo. Para afectar el formato de una unidad de párrafo, el alcance de la declaración debe contener la línea en blanco o el comando **\end** que finaliza la unidad de párrafo.

Aquí  $\gamma$ aggedright en cada segunda columna evita que LAT<sub>EX</sub> haga una composición tipográfica incómoda para encajar el texto en la columna reducida. Ten en cuenta que \raggedright est´a dentro de llaves {...} para delimitar su efecto.

```
\begin{tabular}{rp{2in}}
  Equipo alfa \&{\r{raggedright} Este\ equipo\ hace\ todo\ el\ trabalho\ real.\} \ \ \ \ \Equipo beta &{\raggedright Este equipo se asegura de que el
                enfriador de agua nunca esté vacío.} \setminus\end{tabular}
```
# <span id="page-79-1"></span>8.13 flushright

```
\begin{flushright}
  line1 \\
  line2 \ \ \ \ \ \ \...
\end{flushright}
```
Un entorno que crea un párrafo cuyas líneas están al ras del margen derecho e irregular al izquierdo. Si tienes filas demasiado largas para ajustarse a los márgenes, entonces LATEX los dividirá de una manera que evita la división con guiones y la ampliación o reducción de los espacios entre palabras. Para forzar una nueva línea usa una barra invertida doble, \\. Para la forma de declaración Sección 8.13.1 [\raggedleft], página 69.

Para ver un ejemplo relacionado con este entorno, Sección 8.12 [flushleft], página 67, donde uno solo tiene mutatis mutandis para reemplazar flushleft por flushright.

## <span id="page-80-1"></span>8.13.1 \raggedleft

...

Sinopsis:

```
{\raggedleft ... }
```
o

```
\begin{environment} \raggedleft
```
\end{environment}

Una declaración que hace que las líneas queden al ras del margen derecho e izquierdo irregular. Se puede usar dentro de un environment como quote o en un parbox. Para la forma del entorno Sección 8.13 [flushright], página 68.

A diferencia del entorno flushright, \raggedleft el comando no inicia un nuevo párrafo; solo cambia cómo LATEX da formato a las unidades de párrafo. Para afectar el formato de una unidad de párrafo, el alcance de la declaración debe contener la línea en blanco o el comando **\end** que finaliza la unidad de párrafo.

Para ver un ejemplo relacionado con este entorno, Sección 8.12.1 [\raggedright], página 68, donde uno solo tiene mutatis mutandis para reemplazar \raggedright por \raggedleft.

## <span id="page-80-0"></span>8.14 itemize

Sinopsis:

```
\begin{itemize}
  \item[etiqueta opcional del primer elemento] texto del
 primer elemento
 \item[etiqueta opcional del segundo elemento] texto del
 segundo elemento
  ...
\end{itemize}
```
Produce una lista desordenada, a veces denominada lista con viñetas. Ahí debe haber al menos un \item dentro del entorno; no tiene ninguna causa el error L<sup>AT</sup>EX 'Algo anda mal, tal vez un \item faltante'.

Esto da una lista de dos elementos.

```
\begin{itemize}
 \item Dibujo a lápiz y acuarela por Cassandra
 \item Retrato de arroz
\end{itemize}
```
Con la configuración regional predeterminada — sin cargar, por ejemplo, el paquete babel con otro idioma que no sea inglés—como una lista de nivel superior cada etiqueta saldría como una viñeta,  $\bullet$ . El formato del etiquetado depende del nivel de anidamiento; ve abajo.

Inicia la lista de elementos con el comando  $\iota$ tem (véase Sección 8.16.1 [ $\iota$ tem], página 75). Si le das a *litem un argumento opcional entre corchetes siguiéndolo*, como en \item[Etiqueta optional], entonces de manera predeterminada Etiqueta opcional aparecerá en negrita y alineada a la derecha, por lo que se podría extender hasta el margen izquierdo. Para las etiquetas que están niveladas a la izquierda, consulta el entorno

Sección 8.4 [description], página 60. Después del *\item está el texto del elemento*, que puede estar vacío o contener varios párrafos.

Las listas desordenadas se pueden anidar una dentro de otra, hasta cuatro niveles de profundidad. También se pueden anidar en otros entornos de creación de párrafos, como enumerate (véase Sección 8.7 [enumerate], página 63).

El entorno itemize usa los comandos *\labelitemi a través de \labelitemiv* para generar la etiqueta predeterminada (ten en cuenta la convención de números romanos en min´usculas al final de los nombres de los comandos que significan el nivel de anidamiento). Estas son las marcas predeterminadas en cada nivel.

- 1. (bullet, de \textbullet)
- 2. -- (bold en-dash, de \normalfont\bfseries\textendash)
- 3. \* (asterisco, de \textasteriskcentered)
- 4. · (punto centrado verticalmente, de \textperiodcentered)

Cambia las etiquetas con \renewcommand. Por ejemplo, esto hace que el primer nivel use diamantes.

#### \renewcommand{\labelitemi}{\$\diamond\$}

La distancia entre el margen izquierdo del entorno envolvente y el margen izquierdo de la lista itemize está determinado por el parámetros \leftmargini a \leftmarginvi. (Esto también usa la convención de usar números romanos en minúsculas al final del nombre del comando para indicar el nivel de anidamiento). Los valores predeterminados son: 2.5em en el nivel 1 (2em en modo de dos columnas), 2.2em en el nivel 2, 1.87em en el nivel 3 y 1.7em en el nivel 4, con valores más pequeños para niveles anidados más profundos.

Para otros entornos principales de listas etiquetadas LATEX, Sección 8.4 [description], página 60, y Sección 8.7 [enumerate], página 63. itemize, los entornos enumerate y description usan la misma lista de parámetros de diseño. Para obtener una descripción, incluidos los valores predeterminados, y para obtener información sobre cómo personalizar el diseño de la lista, Sección 8.16 [list], página 71. El paquete enumitem es útil para personalizar listas.

Este ejemplo reduce en gran medida el espacio del margen para los elementos detallados más externos de listas.

#### \setlength{\leftmargini}{1.25em} % predeterminado 2.5em

Especialmente para listas con artículos cortos, puede ser deseable eludir espacio entre elementos. Aquí hay un ejemplo que define un entorno itemize<sup>\*</sup> sin espacios adicionales entre elementos o entre párrafos dentro de un solo elemento (\parskip no es específico de la lista, véase Sección 15.3 [ $\partial y \right|$ , página 147):

```
\newenvironment{itemize*}%
  {\begin{itemize}%
    \setlength{\itemsep}{0pt}%
    \setlength{\parsep}{0pt}}%
    \setlength{\parskip}{0pt}}%
  {\end{itemize}}
```
## 8.15 entorno letter: escribir cartas

Este entorno se utiliza para crear cartas. Véase Capítulo 26 [Cartas], página 254.

# <span id="page-82-0"></span>8.16 list

Sinopsis:

```
\begin{list}{labeling}{spacing}
 \item[etiqueta opcional del primer elemento] texto del
 primer elemento
  \item[etiqueta opcional del segundo elemento] texto del
  segundo elemento
  ...
\end{list}
```
Un entorno para la construcción de listas.

Ten en cuenta que este entorno no suele aparecer en el cuerpo del documento. La mayoría de las listas creadas por los autores de LATEX son las que vienen estándar: los entornos description, enumerate e itemize (véase Sección 8.4 [description], página 60, Sección 8.7 [enumerate], página 63, y Sección 8.14 [itemize], página 69).

En cambio, el entorno list se usa con mayor frecuencia en macros. Por ejemplo, muchos entornos LATEX est´andar que no funcionan inmediatamente parecen ser listas, de hecho están construidos usando list, incluyendo quotation, quote y center (véase Sección 8.20 [comillas y citas], página 88, véase Sección 8.3 [center], página 59).

Este usa el entorno list para definir un nuevo entorno personalizado.

```
\newcounter{namedlistcounter} % número de elementos
\newenvironment{named}
  {\begin{list}
     {Item~\Roman{namedlistcounter}.} % etiquetado
     {\usecounter{namedlistcounter} % establece el contador
      \setlength{\leftmargin}{3.5em}} % establece el espaciado
  }
  {\end{list}}
\begin{named}
  \item Se muestra como ''Item~I.''
  \item[Etiqueta especial.] Se muestra como ''Etiqueta especial.''
  \item Se muestra como ''Item~II.''
\end{named}
```
El primer argumento obligatorio labeling especifica el valor predeterminado de etiquetado de los elementos de la lista. Puede contener comandos de texto y LATEX, como arriba donde contiene 'Item' y '\Roman{...}'. LATEX forma la etiqueta poniendo el argumento labeling en un cuadro de ancho *\labelwidth*. Si la etiqueta es más ancha que eso, el material adicional se extiende a la derecha. Al hacer una instancia de una list puedes redefinir el etiquetado predeterminado dando a \item un argumento opcional al incluir corchetes y el texto, como en la  $\item[Etiqueta especial.];$  véase Sección 8.16.1  $\item]$ , página 75.

El segundo argumento obligatorio spacing tiene una lista de comandos. Esta lista puede estar vacía. Un comando que puede entrar aquí es \usecounter{countername} (véase Sección 13.2 [\usecounter], página 135). Utiliza este diciéndole a LATEX que numere los elementos usando el contador dado. El contador se restablecerá a cero cada vez que LATEX

ingrese al entorno, y el contador se incrementa en uno cada vez que LATEX encuentra un \item que no tiene un argumento opcional.

Otro comando que puede ir en spacing es \makelabel, que construye el cuadro de etiquetas. De manera predeterminada pone el contenido volcado a la derecha. Su único argumento es la etiqueta, que composiciones tipográficas en modo LR (véase Capítulo 17  $[Modos]$ , página 179). Un ejemplo de cambiar su definición es la del ejemplo del named anterior, antes de la definición del entorno añade \newcommand{\namedmakelabel}[1]{\textsc{#1}}, y entre el comando \setlength y el paréntesis que cierra el argumento spacing también agrega \let\makelabel\namedmakelabel. Luego, las etiquetas se compondrán en versalitas. Del mismo modo, cambiando la segunda línea del código a *\let*\makelabel\fbox pone las etiquetas dentro de una caja enmarcada. A continuación se muestra otro ejemplo del comando \makelabel, en la definición del entorno redlabel.

También a menudo en spacing hay comandos para redefinir el espacio para la lista. A continuación se muestran los parámetros de espaciado con sus valores predeterminados. (Los valores predeterminados para entornos derivados como itemize pueden ser diferentes a los valores que se muestran aquí). Consulta también la siguiente figura de lista. Cada uno tiene una longitud (véase Capítulo 14 [Longitudes], página 138). Los espacios verticales normalmente son longitudes elásticas, con componentes plus y minus, para darle flexibilidad a T<sub>EX</sub> en la configuración de la página. Cambiar cada uno con un comando como \setlength{itemsep}{2pt plus1pt minus1pt}. Para algunos efectos, estas longitudes deben ser cero o negativas.

### \itemindent

Sangría de espacio horizontal adicional, más allá de leftmargin, de la primera línea de cada elemento. Su valor predeterminado es Opt.

\itemsep Espacio vertical entre elementos, m´as all´a del \parsep. Los valores predeterminados para los tres primeros niveles en las clases LATEX 'article', 'book' y 'report' con un tamaño de 10 puntos son: 4pt plus2pt minus 1pt, \parsep (es decir, 2pt plus 1pt minus 1pt), y \topsep (es decir, 2pt plus 1pt minus 1pt). Los valores predeterminados en 11 puntos son: 4.5pt plus 2pt minus 1pt, \parsep (es decir, 2pt plus 1pt minus 1pt) y \topsep (es decir, 2pt plus 1pt minus 1pt). Los valores predeterminados en 12 puntos son: 5pt plus 2.5pt minus 1pt, \parsep (es decir, 2.5pt plus 1pt minus 1pt), y \topsep (es decir, 2.5pt plus 1pt minus 1pt).

#### \labelsep

Espacio horizontal entre la etiqueta y el texto de un elemento. El valor predeterminado para las clases LAT<sub>EX</sub> 'article', 'book', y 'report' es 0.5em.

#### \labelwidth

Ancho horizontal. La caja que contiene la etiqueta nominalmente es así de ancha. Si  $\mathcal S$ i  $\mathcal S$  devuelve un texto más ancho que este, entonces la primera línea del elemento se sangrar´a para dejar espacio para este material adicional. Si \makelabel devuelve texto de ancho menor o igual que \labelwidth entonces el valor predeterminado de LAT<sub>EX</sub> es que la etiqueta está compuesta al ras en una caja de este ancho.

El borde izquierdo del cuadro de etiqueta es \leftmargin+\itemindent- \labelsep-\labelwidth del margen izquierdo del entorno envolvente.

El valor predeterminado para las clases 'article', 'book' y 'report' de L'TFX en el nivel superior es \leftmargini-\labelsep, (que es 2em en modo una columna y 1.5em en modo de dos columnas). En el segundo nivel es \leftmarginii- \labelsep, y en el tercer nivel es \leftmarginiii-\labelsep. Estas definiciones hacen que el borde izquierdo de la etiqueta coincida con el margen izquierdo del entorno envolvente.

\leftmargin

Espacio horizontal entre el margen izquierdo del entorno envolvente (o el margen izquierdo de la página si se trata de una lista de nivel superior), y el margen izquierdo de esta lista. No debe ser negativo.

En las clases de documentos estándar de LAT<sub>EX</sub>, una lista de nivel superior tiene este conjunto al valor de \leftmargini, mientras que una lista anidada dentro una lista de nivel superior tiene este margen establecido en \leftmarginii. Las listas más profundamente anidadas obtienen los valores de *\leftmarginiii* a través de *\leftmarginvi*. (La anidación superior al nivel cinco genera el mensaje de error 'Anidado demasiado profundo').

Los valores predeterminados para los primeros tres niveles en las clases LATEX 'article', 'book' y 'report' son: \leftmargini es 2.5em (en modo de dos columnas, 2em), \leftmarginii es 2.2em y \leftmarginiii es 1.87em.

\listparindent

Espacio horizontal de sangría de línea adicional, más allá de **\leftmargin**, para el segundo y posteriores p´arrafos dentro de una lista item. Un valor negativo lo convierte en "outdent". Su valor predeterminado es 0pt.

\parsep Espacio vertical entre p´arrafos dentro de un elemento. Los valores predeterminados para los primeros tres niveles en las clases LATEX 'article', 'book' y 'report' con un tamaño de 10 puntos son: 4pt plus 2pt minus 1pt, 2pt plus 1pt minus 1pt y 0pt. Los valores predeterminados en tamaño de 11 puntos son: 4.5pt plus 2pt minus 1pt, 2pt plus1pt minus1pt, y 0pt. Los valores predeterminados en tamaño de 12 puntos son: 5pt plus 2.5pt minus 1pt, 2.5pt plus 1pt minus 1pt y 0pt.

\partopsep

Espacio vertical agregado, más allá de \topsep+\parskip, en la parte superior y la parte inferior de todo el entorno si la instancia de la lista está precedida por una l´ınea en blanco. (Una l´ınea en blanco en la fuente LATEX antes de la lista cambia el espaciado en la parte superior e inferior de la lista; si la línea siguiente a la lista está en blanco, no importa).

Los valores predeterminados para los primeros tres niveles en las clases LATEX 'article', 'book' y 'report' con un tamaño de 10 puntos son: 2pt plus 1pt minus 1pt, 2pt plus 1pt minus 1pt y 1pt plus0pt minus1pt. Los valores predeterminados en 11 puntos son: 3pt plus1pt minus1pt, 3pt plus 1pt minus 1pt y 1pt plus0pt minus 1pt). Los valores predeterminados en 12 puntos son: 3pt plus 2pt minus 3pt, 3pt plus 2pt minus 2pt y 1pt plus0pt minus 1pt.

\rightmargin

Espacio horizontal entre el margen derecho de la lista y el margen derecho del entorno envolvente. Su valor predeterminado es 0pt. No debe ser negativo.

\topsep Espacio vertical agregado a la parte superior e inferior de la lista, adem´as a \parskip (véase Sección 15.3 [\parindent y \parskip], página 147). Los valores predeterminados para los tres primeros niveles en las clases LATEX 'article', 'book' y 'report' con un tamaño de 10 puntos son: 8pt plus 2pt minus 4pt, 4pt plus 2pt minus 1pt y 2pt plus 1pt minus 1pt. Los valores predeterminados en 11 puntos son: 9pt plus 3pt minus 5pt, 4.5pt plus 2pt minus 1pt y 2pt plus 1pt minus 1pt. Los valores predeterminados para 12 puntos son: 10pt plus 4pt minus 6pt, 5pt plus 2.5pt minus 1pt, y 2.5pt plus 1pt minus 1pt.

Esto muestra las distancias horizontal y vertical.

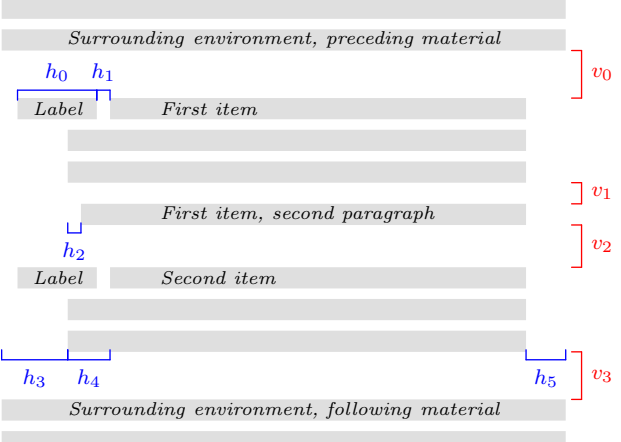

Las longitudes que se muestran se enumeran a continuación. La relación clave es que el borde derecho del paréntesis para  $h1$  es igual al borde derecho del corchete para  $h4$ , de modo que el borde izquierdo del cuadro de etiqueta esté en  $h3+h4-(h0+h1)$ .

- v0 \topsep + \parskip si el entorno de la lista no comienza un nuevo p´arrafo, y \topsep+\parskip+\partopsep si lo comienza
- $v1$  \parsep
- $v2$  \itemsep+\parsep
- v3 Igual que v0. (Este espacio se ve afectado por si una l´ınea en blanco aparece en la fuente por encima del entorno; si una línea en blanco aparece en la fuente debajo del entorno no importa).
- $h0$  \labelwidth
- h1 \labelsep
- h2 \listparindent
- $h3$  \leftmargin
- h4 \itemindent
- $h5$   $\rightarrow$   $\rightarrow$

Los márgenes izquierdo y derecho de la lista, que se muestran arriba como  $h3$  y  $h5$ , son con respecto a las proporcionadas por el entorno circundante, o con respecto a los márgenes

de página para una lista de nivel superior. El ancho de línea utilizado para componer los elementos de la lista es *\linewidth* (véase Sección 5.5 [Parámetros de composición de [p´agina\], p´agina 32](#page-43-0)). Por ejemplo, establece el margen izquierdo de la lista para que sea una cuarta parte de la distancia entre los márgenes izquierdo y derecho del entorno envolvente con \setlength{\leftmargin}{0.25\linewidth}.

Los saltos de página en una estructura de lista están controlados por los tres parámetros a continuación. Para cada uno, el valor predeterminado de LAT<sub>EX</sub> es  $\neg$ Qlowpenalty, es decir,  $-51$ . Porque es negativo, de alguna manera fomenta un salto de página en cada punto. Cambiarlo con, por ejemplo, *\@beginparpenalty=9999*; un valor de 10000 prohíbe un salto de página.

### \@beginparpenalty

La penalización de salto de página por romper antes de la lista (predeterminado  $-51$ ).

#### \@itempenalty

La penalización por salto de página al romper antes de un elemento de lista (predeterminado -51).

### \@endparpenalty

La penalización de salto de página por romper después de una lista (predeterminado -51).

El paquete enumitem es útil para personalizar listas.

Este ejemplo tiene las etiquetas en rojo. Están numeradas, y el borde izquierdo de la etiqueta se alinea con el borde izquierdo del texto del elemento. Véase Sección 13.2 [\usecounter], página 135.

```
\usepackage{color}
\newcounter{cnt}
\newcommand{\makeredlabel}[1]{\textcolor{red}{#1.}}
\newenvironment{redlabel}
  {\begin{list}
    {\arabic{cnt}}
    {\usecounter{cnt}
     \setlength{\labelwidth}{0em}
     \setlength{\labelsep}{0.5em}
     \setlength{\leftmargin}{1.5em}
     \setlength{\itemindent}{0.5em} % equals \labelwidth+\labelsep
     \let\makelabel=\makeredlabel
    }
  }
{\end{list}}
```
## <span id="page-86-0"></span>8.16.1 \item: Una entrada en una lista

Sinopsis:

\item texto del elemento

o

\item[optional-label] texto del elemento

Una entrada en una lista. Las entradas están precedidas por una etiqueta, cuyo valor predeterminado depende del tipo de lista.

Porque la etiqueta opcional está entre corchetes ' $[\ldots]$ ', si tienes un elemento cuyo texto comienza con [, tienes que ocultar el corchete dentro de las llaves, como en: \item {[} es un corchete de apertura; de lo contrario, L<sup>AT</sup>EX pensará en la marca como el comienzo de una etiqueta opcional.

Del mismo modo, si el artículo tiene la etiqueta opcional y necesitas un corchete de cierre dentro de esa etiqueta, lo debes ocultar en la misma forma: \item[Corchete de cierre,  ${J}$ ]. Véase Sección 2.4 [Sintaxis del comando LAT<sub>EX</sub>], página 5.

En este ejemplo, la lista de enumeración tiene dos elementos que usan el valor de etiqueta predeterminado y otra que usa la etiqueta opcional.

```
\begin{enumerate}
  \item Moe
  \item[a veces] Shemp
  \item Larry
\end{enumerate}
```
El primer elemento está etiquetado como '1.', el segundo elemento está etiquetado 'a veces', y el tercer elemento está etiquetado como '2.'. Porque de la etiqueta opcional en el segundo artículo, el tercer artículo no está etiquetado '3.'.

## 8.16.2 trivlist: Una forma restringida de list

Sinopsis:

```
\begin{trivlist}
  ...
\end{trivlist}
```
Una versión restringida del entorno list, en la que los márgenes no son sangrados y un \item sin un argumento opcional no produce texto. Se utiliza con mayor frecuencia en macros, para definir un entorno en el que el comando  $\iota$ tem es parte de la definición del entorno. Para instancia, el entorno center se define esencialmente como este:

```
\newenvironment{center}
  {\begin{trivlist}\centering\item\relax}
  {\end{trivlist}}
```
El uso de trivlist de esta manera permite que la macro herede algún código común: combinar el espacio vertical de dos entornos adyacentes; detectar si el texto que sigue al entorno debe ser considerado un nuevo párrafo o una continuación del anterior; ajustar los m´argenes izquierdo y derecho para un posible entorno de lista anidada.

Específicamente, trivlist usa los valores actuales de los parámetros de lista (véase Sección 8.16 [list], página 71), excepto que  $\parbox{1.1em}{paresep se establece en el valor de \parbox{1.1em}{parskip, y}$ \leftmargin, \labelwidth, e \itemindent se establecen en cero.

Este ejemplo genera los elementos como dos párrafos, excepto que (de manera predeterminada) no tienen sangría de párrafo y están separados verticalmente.

```
\begin{trivlist}
\item La \textit{Sorpresa} no es antigua; nadie la llamaría vieja.
\item Ella tiene un arco de farol, lindas líneas.
\end{trivlist}
```
## 8.17 math

Sinopsis:

\begin{math} math \end{math}

El entorno math inserta material dado math dentro del texto en ejecución.  $\langle \ldots \rangle$  y \$...\$ son sinónimos. Véase Capítulo 16 [Fórmulas math], página 149.

# 8.18 minipage

Sinopsis:

```
\begin{minipage}{width}
  contenido
\end{minipage}
```
o

```
\begin{minipage}[position][height][inner-pos]{width}
  contenido
\end{minipage}
```
Pon contenido en un cuadro que tenga un ancho de width. Esto es como una versión pequeña de una página; puede contener sus propias notas al pie, listas detalladas, etc. (Hay algunas restricciones, incluyendo que no puede tener flotante). Este cuadro no se dividirá entre páginas. Entonces minipage es similar a \parbox (véase Sección 20.3 [\parbox], página 202) pero aquí puedes tener párrafos.

Este ejemplo tendrá 3 pulgadas de ancho y tiene dos párrafos.

```
\begin{minipage}{3in}
 Stephen Kleene fue uno de los fundadores de la Teoría de la
 Computación.
```
Fue estudiante de Iglesia, escribió tres textos influyentes, fue presidente de la Asociación de Lógica Simbólica, y ganó la Medalla Nacional de Ciencias.

\end{minipage}

Ve adelante, para una explicación de la sangría de párrafo dentro de una minipage.

El argumento requerido width es una longitud rígida (véase Capítulo 14 [Longitudes], [p´agina 138\)](#page-149-0). Da el ancho de la caja en la que se compone contenido.

Hay tres argumentos opcionales, position, height e inner-pos. No es necesario incluir los tres. Por ejemplo, obtener la position predeterminada y establecer height con \begin{minipage}[c][2.54cm]{\columnwidth} content \end{minipage}. (Obtiene la altura natural con un argumento vacío,  $[]$ ).

El argumento opcional position gobierna c´omo minipage se alinea verticalmente con el material circundante.

c (sin´onimo m) Predeterminado. Posiciona la minipage para que su centro vertical se alinee con el centro de la línea de texto advacente.

t Alinea la l´ınea base de la l´ınea superior en la minipage con la l´ınea base del texto circundante (el  $\theta$ ) de T<sub>E</sub>X simple).

b Alinea la l´ınea base de la l´ınea inferior en la minipage con la l´ınea base del texto circundante (el  $\forall x \in TFX$  simple).

Para ver los efectos de estos, contrasta esta ejecución

```
---\begin{minipage}[c]{0.25in}
  primero\\ segundo\\ tercero
\end{minipage}
```
con los resultados de cambiar c a b o t.

El argumento opcional *height* es una longitud rígida (véase Capítulo 14 [Longitudes], página 138). Establece la altura de la minipage. Puedes ingresar cualquier valor más grande que, igual o más pequeño que el código natural de minipage height y L<sup>A</sup>TEX no darán un error o una advertencia. También puedes establecer a una altura de cero o un valor negativo.

El último argumento opcional *inner-pos* controla la ubicación de *contenido* dentro del cuadro. Estos son los valores posibles (el predeterminado es el valor de position).

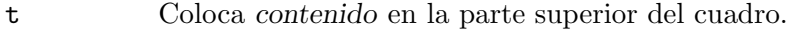

c Lo coloca en el centro vertical.

b Lo coloca en el fondo de la caja.

s Estira *contenido* verticalmente; debe contener espacio elástico verticalmente.

El argumento *inner-pos* tiene sentido cuando la opción *height* se establece en un valor mayor que la altura natural de minipage. Para ver el efecto de las opciones, ejecuta este ejemplo con las distintas opciones en lugar de b.

```
Texto antes
\begin{center}
  ---\begin{minipage}[c][3in][b]{0.25\textwidth}
       primero\\ segundo\\ tercero
  \end{minipage}
\end{center}
Texto después
```
De manera predeterminada, los párrafos no tienen sangría en una minipage. Cambio que con un comando como \setlength{\parindent}{1pc} en el inicio de contenido.

Las notas al pie en un entorno minipage se manejan de una manera que es particularmente ´util para poner notas a pie de p´agina en figuras o tablas. Para el comando \footnote o \footnotetext coloca la nota al pie en la parte inferior de la minip´agina en lugar de en la parte inferior de la página, y usa el contador \mpfootnote en lugar del contador ordinario footnote (véase Capítulo 13 [Contadores], página 134).

Esto coloca la nota al pie en la parte inferior de la tabla, no en la parte inferior de la página.

```
\begin{center} % centra la minipágina en la línea
\begin{minipage}{2.5in}
 \begin{center} % centra la tabla dentro de la minipágina
   \begin{tabular}{ll}
```

```
\textsc{Monarca} &\textsc{Reinado} \\ \hline
      Isabel II &96 años\footnote{hasta su fallecimiento} \\
      Victoria &63 años \setminusJorge III &59 años
    \end{tabular}
  \end{centro}
\end{minipage}
\end{center}
```
Si anidas minipáginas, hay una rareza al usar notas al pie. Las notas al pie aparecen en la parte inferior del texto terminadas por la siguiente \end{minipage} que puede no ser su lugar lógico.

Esto coloca una tabla que contiene datos al lado de un gráfico de mapa. Ellos están centrados verticalmente.

```
% siunitx para tener el especificador de columna S,
% que alinea los números en su punto decimal.
\usepackage{siunitx}
\newcommand*{\vcenteredhbox}[1]{\begin{tabular}{@{}c@{}}#1\end{tabular}}
  ...
\begin{center}
  \vcenteredhbox{\includegraphics[width=0.3\textwidth]{nyc.png}}
  \hspace{0.1\textwidth}
  \begin{minipage}{0.5\textwidth}
   \begin{tabular}{r|S}
     % \multicolumn para eliminar la barra vertical entre los encabezados
     % de las columnas
     \multicolumn{1}{r}{Borough} &
     % llaves para evitar que siunitx malinterprete el
     % período como separador decimal
     {Pop. (million)} \\ \hline
     The Bronx &1.5 \quad \{\}Brooklyn &2.6 \\
     Manhattan &1.6 \\
     Queens &2.3 \
     Staten Island &0.5
   \end{tabular}
  \end{minipage}
\end{center}
```
# <span id="page-90-0"></span>8.19 picture

```
Sinopsis:
     \begin{picture}(width,height)
        comando picture
     \end{picture}
```
o

```
\begin{picture}(width,height)(xoffset,yoffset)
```
comando picture \end{picture}

Donde puede haber cualquier número de *comando picture*.

Un entorno para crear imágenes simples que contienen líneas, flechas, cuadros, círculos y texto. Este entorno no es obsoleto, sino que los nuevos documentos suelen utilizar sistemas de creación de gráficos mucho más potentes, como TikZ, PSTricks, MetaPost o Asymptote. Ninguno de estos están cubiertos en este documento; ve CTAN.

Para empezar, aquí hay un ejemplo que muestra la ley del paralelogramo para sumar vectores.

```
\setlength{\unitlength}{1cm}
\begin{picture}(6,6) % cuadro de imagen tendrá 6 cm de ancho por
                                                  % 6 cm de alto
  \put(0,0){\vector(2,1){4}} % por cada 2 sobre este vector sube 1
    \put(2,1){\mathbf{\infty}(0,0)[1]{\ \prime} \phantom{\mathbf{\infty}}\put(4,2){\vector(1,2)}{2}\put(5,4){\mathcal{O}(0,0)[1]{\mathcal{E}} segunda etapa}}
  \put(0,0){\vector(1,1){6}}
    \put(3,3){\mathbb{\C}o}(0,0)[r]{\mathbb{S}}\end{picture}
```
El entorno picture tiene un argumento requerido, un par de números reales positivos  $(width, height)$ . Multiplica estos por el valor de  $\unitlength$  para obtener el tamaño nominal de la salida, es decir, el espacio que reserva LAT<sub>EX</sub> en la página de salida. Este tamaño nominal no es necesario saber qué tan grande es realmente la imagen; L<sup>AT</sup>EX dibujará cosas de picture fuera de la caja de la imagen.

Este entorno también tiene un argumento opcional (xoffset, yoffset). Se utiliza para cambiar el origen. A diferencia de la mayoría de los argumentos opcionales, éste no está contenido entre corchetes. Al igual que con el argumento requerido, consiste en un par de dos n´umeros reales, pero estos tambi´en pueden ser negativos o nulos. Multiplica estos por \unitlength para obtener las coordenadas del punto en la esquina inferior izquierda de la imagen.

Por ejemplo, si \unitlength se ha establecido en 1mm, el comando

```
\begin{picture}(100,200)(10,20)
```
produce una caja de 100 mil´ımetros de ancho y 200 mil´ımetros de alto. El origen de la imagen es el punto  $(10mm, 20mm)$  y, por lo tanto, la esquina inferior izquierda está allí, y la esquina superior derecha está en  $(110 \text{mm}, 220 \text{mm})$ . Cuando primero dibujes una imagen, normalmente omite el argumento opcional, dejando el origen en la esquina inferior izquierda. Si luego deseas modificar tu imagen cambiando todo, solo puedes agregar el argumento opcional apropiado.

Cada comando picture le dice a LAT<sub>EX</sub> dónde colocar algo proporcionando su posición. Una position es un par como (2.4,-5) dando las coordenadas x e y. Una coordenada no es una longitud, es un n´umero real (puede tener un punto decimal o un signo menos). Eso especifica una longitud en múltiplos de la unidad de longitud \unitlength, por lo que si \unitlength se ha establecido en 1cm, entonces la coordenada 2.54 especifica una longitud de 2.54 centímetros.

El valor predeterminado de L<sup>A</sup>T<sub>E</sub>X para \unitlength es 1pt. Es una longitud rígida (véase Capítulo 14 [Longitudes], página 138). Cámbialo con el comando **\setlength** (véase Sección 14.2 [\setlength], página 140). Haz este cambio solo fuera de un entorno picture.

El entorno picture admite el uso de expresiones aritméticas estándar como números.

Las coordenadas se dan con respecto a un origen, que de manera predeterminada está en la esquina inferior izquierda de la imagen. Ten en cuenta que cuando aparece una posición como argumento, como con  $\put(1,2){\ldots}$ , no está encerrado entre llaves ya que los paréntesis sirven para delimitar el argumento. También, a diferencia de algunos sistemas de gráficos por ordenador, las coordenadas y más grandes son más arriba en la página, por ejemplo,  $y = 1$  es arriba  $y = 0$ .

Hay cuatro formas de poner cosas en una imagen: \put, \multiput, \qbezier y \graphpaper. M´as a menudo se usa \put. Este

 $\put(11.3,-0.3){...}$ 

coloca el objeto con su punto de referencia en las coordenadas (11.3, −0.3). Los puntos de referencia para varios objetos serán descritos abajo. El comando  $\put$  crea un LR box (véase Capítulo 17 [Modos], página 179). Cualquier cosa que pueda ir en un \mbox (véase Sección 20.1 [\mbox y \makebox], página 200) puede ir en el argumento de texto del comando \put. El punto de referencia ser´a la esquina inferior izquierda de la caja. En esta imagen

```
\setlength{\unitlength}{1cm}
...\begin{picture}(1,1)
  \put(0,0){\line(1,0){1}}
  \put(0,0){\line(1,1){1}}
\end{picture}
```
los tres puntos están ligeramente a la izquierda del punto del ángulo formado por las dos líneas. (Además,  $\line{1,1}(1)$  1) no requiere una línea de longitud uno; más bien la línea tiene un cambio en la coordenada x de 1).

Los comandos \multiput, qbezier y graphpaper están descritos abajo.

También puedes utilizar este entorno para colocar material arbitrario en una ubicación exacta. Por ejemplo:

```
\usepackage{color,graphicx} % en el preámbulo
  ...
\begin{center}
\setlength{\unitlength}{\textwidth}
\begin{picture}(1,1) % deja espacio, ancho de \textwidth y alto
  \put(0,0){\includegraphics[width=\textwidth]{desertedisland.jpg}}
  \put(0.25,0.35){\text{textcolor}fred}{Guarda X aqui}}\end{picture}
\end{center}
```
La red X será precisamente una cuarta parte del **\textwidth** de el margen izquierdo y 0.35\textwidth hacia arriba desde la parte inferior de la imagen. Otro ejemplo de este uso es poner un código similar en el encabezado de página para obtener material repetido en cada una de las páginas de un documento.

## 8.19.1 \put

Sinopsis:

\put(xcoord,ycoord){content}

Coloca content en la coordenada (xcoord,ycoord). Ve la discusión de coordenadas y \unitlength en [Secci´on 8.19 \[picture\], p´agina 79](#page-90-0). El contenido se procesa en modo LR (véase Capítulo 17 [Modos], página 179) por lo que no puede contener saltos de línea.

Esto incluye el texto en la picture.

\put(4.5,2.5){Aplica el \textit{unpoke} move}

El punto de referencia, la ubicación  $(4.5,2.5)$ , es la parte inferior izquierda del texto, en la parte inferior izquierda de 'A'.

## 8.19.2 \multiput

Sinopsis:

\multiput(x,y)(delta\_x,delta\_y){num-copies}{obj}

Copia *obj* un total de *num-copies* veces, con un incremento de  $delta.x,delta.y$ . El *obj* aparece primero en la posición  $(x, y)$ , entonces en  $(x + \delta_x, y + \delta_y)$ , y así sucesivamente.

Esto dibuja una cuadrícula simple con cada quinta línea en negrita (ve también [Sec](#page-94-0)ción 8.19.4 [ $\qquad$ página 83).

```
\begin{picture}(10,10)
  \linethickness{0.05mm}
  \multiput(0,0)(1,0){10}{\line(0,1){10}}
  \multiput(0,0)(0,1){10}{\line(1,0){10}}
  \linethickness{0.5mm}
  \multiput(0,0)(5,0){3}{\line(0,1){10}}
  \multiput(0,0)(0,5){3}{\line(1,0){10}}
\end{picture}
```
## <span id="page-93-0"></span>8.19.3 \qbezier

Sinopsis:

 $\begin{equation*}$  \qbezier(x1,y1)(x2,y2)(x3,y3)  $\begin{equation*}$  $\begin{array}{c}\n\sqrt{2},y2\end{array}(x3,y3)\n\end{equation*}$ 

Dibuja una curva de Bézier cuadrática cuyos puntos de control estén dados por tres argumentos requeridos  $(x1, y1)$ ,  $(x2, y2)$  y  $(x3, y3)$ . Eso es, la curva va de  $(x1,y1)$  a  $(x3,y3)$ , es cuadrática y es tal que la recta tangente en  $(x1,y1)$  pasa por  $(x2,y2)$ , al igual que la recta tangente en  $(x3,y3)$ .

Esto dibuja una curva desde la coordenada (1,1) a (1,0).

\qbezier(1,1)(1.25,0.75)(1,0)

La línea tangente de la curva en  $(1,1)$  contiene  $(1.25,0.75)$ , al igual que la recta tangente de la curva en  $(1,0)$ .

El argumento opcional num da el número de cálculos de puntos intermedios. El valor predeterminado es dibujar una curva suave cuyo número máximo de puntos es **\qbeziermax** (cambia este valor con \renewcommand).

Esto dibuja un rectángulo con una parte superior ondulada, usando **\qbezier** para esa curva

```
\begin{picture}(8,4)
  \put(0,0){\vector(1,0){8}} % eje x
  \put(0,0){\vector(0,1){4}} % eje y
  \put(2,0){\line{1}} \end{math} \ lado izquierdo
  \put(4,0){\line(0,1){3.5}} % lado derecho
  \qbezier(2,3)(2.5,2.9)(3,3.25)
     \qbezier(3,3.25)(3.5,3.6)(4,3.5)
  \thicklines \,\thicklines \,\thicklines \,\thicklines \,\thicklines \,\thicklines \,\thicklines \,\thicklines \,\thicklines \,\thicklines \,\thicklines \,\thicklines \,\thicklines \,\thicklines \,\thicklines \,\thicklines 
                                         % doble de gruesas
  \put(2,3){\line(4,1){2}}
  \put(4.5,2.5){\framebox{Regla trapezoidal}}
\end{picture}
```
# <span id="page-94-0"></span>8.19.4 \graphpaper

Sinopsis:

```
\graphpaper(x_init,y_init)(x_dimen,y_dimen)
\graphpaper[spacing](x_init,y_init)(x_dimen,y_dimen)
```
Dibuja una cuadrícula de coordenadas. Requiere el paquete graphpap. El origen de la cuadrícula es  $(x\_init, y\_init)$ . Las líneas de la cuadrícula vienen cada spacing unidades (el valor predeterminado es 10). La cuadrícula extiende  $x$ -dimen unidades hacia la derecha y y dimen unidades hacia arriba. Todos los argumentos deben ser números enteros positivos.

Esto crea una cuadrícula con siete líneas verticales y once líneas horizontales.

```
\usepackage{graphpap} % en el preámbulo
  ...
\begin{picture}(6,20) % en el cuerpo del documento
  \graphpaper[2](0,0)(12,20)
\end{picture}
```
Las líneas están numeradas cada diez unidades.

## <span id="page-94-1"></span>8.19.5 \line

Sinopsis:

\line(x\_run,y\_rise){travel}

Dibuja una línea. Tiene una pendiente tal que sube verticalmente y rise para cada x run horizontal. El travel es el cambio horizontal total — no es la longitud del vector, es el cambio en x. En el caso especial de las líneas verticales, donde  $(x_{\text{run}}, y_{\text{rise}}) = (0,1)$ , travel da el cambio en y.

Esto dibuja una línea que comienza en las coordenadas  $(1,3)$ .

\put(1,3){\line(2,5){4}}

Por cada más de 2, esta línea aumentará 5. Porque travel especifica que esto pasa de 4, debe subir a 10. Por lo tanto, su punto final es  $(1,3) + (4,10) = (5,13)$ . En particular, ten en cuenta que travel = 4 no es la longitud de la línea, es el cambio en x.

Los argumentos x-run y y-rise son números enteros que se pueden positivo, negativo o cero. (Si ambos son 0 entonces LATEX trata el segundo como 1). Con  $\put (x_init, y_$  $init$ }{\line(x\_run,y\_rise){travel}}, si x\_run es negativo, el punto final de la línea tiene una primer coordenada menor que x *init*. Si y rise es negativo entonces el punto final de la línea tiene una segunda coordenada que es menor que y init.

Si travel es negativo, obtendrás Error de LaTeX: *\line* incorrecta o el argumento \vector.

LATEX est´andar solo puede dibujar l´ıneas con un rango limitado de pendientes porque estas rectas se forman juntando segmentos de recta de letras prefabricadas. Los dos números x-run y y rise deben tener valores enteros desde −6 hasta 6. Asimismo, deben ser relativamente primos, por lo que  $(x \text{run}, y \text{rise})$  puede ser  $(2,1)$  pero no  $(4,2)$  (si eliges el último, en lugar de líneas obtiene secuencias de puntas de flecha; la solución es cambiar a la primera). Para obtener lineas de pendiente arbitraria y muchas otras formas en un sistema como picture, ve el paquete pict2e (<https://ctan.org/pkg/pict2e>). Otra solución es usar un sistema de gráficos completo como TikZ, PSTricks, MetaPost o Asymptote.

## <span id="page-95-0"></span>8.19.6 \linethickness

Sinopsis:

\linethickness{dim}

Declara el grosor de las l´ıneas horizontales y verticales subsiguientes en una imagen debe ser dim, que debe tener una longitud positiva (véase Capítulo 14 [Longitudes], página 138). Se diferencia de \thinlines y \thicklines en el sentido de que no afecta el grosor de las líneas inclinadas, círculos u óvalos (véase Sección 8.19.10 [\oval], página 85).

## <span id="page-95-2"></span>8.19.7 \thinlines

Declaración para establecer el grosor de líneas, círculos y óvalos posteriores en un entorno picture para ser 0.4 pt. Este es el valor predeterminado de grosor, por lo que este comando es innecesario a menos que el grosor haya cambiado con Sección 8.19.6 [\linethickness], página 84, o Sección 8.19.8 [\thicklines], página 84.

## <span id="page-95-1"></span>8.19.8 \thicklines

Declaración para establecer el grosor de líneas, círculos y óvalos posteriores en un entorno picture para ser  $0.8$  pt. Ve también Sección  $8.19.6$  [\linethickness], página 84, y Sección 8.19.7 [\[thinlines\], p´agina 84](#page-95-2). Este comando se ilustra en el ejemplo de regla trapezoidal de Sección 8.19.3 [ $\qquad$ ezier], página 82.

### <span id="page-95-3"></span>8.19.9 \circle

Sinopsis:

\circle{diameter} \circle\*{diameter}

Produce un círculo con un diámetro lo más cercano posible al especificado. La forma \* produce un círculo relleno.

Esto dibuja un círculo de radio 6, centrado en  $(5,7)$ .

 $\put(5,7){\circle{6}}$ 

Los radios disponibles para \circle son, en puntos, los números pares del 2 al 20, ambos inclusive. Para  $\text{circles}$  son todos los números enteros del 1 al 15.

## <span id="page-96-0"></span> $8.19.10 \forall$

Sinopsis:

\oval(width,height) \oval(width,height)[portion]

Produce un rectángulo con esquinas redondeadas, en lo sucesivo denominado oval. El argumento opcional portion te permite producir sólo la mitad o un cuarto del óvalo. Para medio óvalo toma portion para que sea uno de estos.

t mitad superior (top)

b mitad inferior (bottom)

r mitad derecha (right)

l mitad izquierda (left)

Produce solo un cuarto del óvalo configurando en portion en tr, br, bl o tl.

Esto dibuja la mitad superior de un óvalo de 3 de ancho y 7 de alto.

```
\put(5,7){\oval(3,7)[t]}
```
El  $(5,7)$  es el centro de todo el óvalo, no solo el centro de la mitad superior.

Estas formas no son elipses. Son rectángulos cuyas esquinas están hechas con cuartos de círculo. Estos círculos tienen un radio máximo de 20 pt (véase Sección 8.19.9 [\circle], página 84, para los tamaños). Por lo tanto, los óvalos grandes son solo Marcos con una pequeña cantidad de esquinas redondeadas.

## 8.19.11 \shortstack

Sinopsis:

```
\verb|\shortstack[position]{\|} 1 1 \ \backslash \ \ldots \}
```
Produce una pila vertical de objetos.

Esto etiqueta el eje  $\psi$  escribiendo la palabra  $\psi$  arriba de la palabra 'eje'.

```
\setlength{\unitlength}{1cm}
\begin{picture}(5,2.5)(-0.75,0)
   \put(0,0){\vector(1,0){4}} % eje x
   \put(0,0){\vector(0,1){2}} % y
   \put(-0.2,2){\makebox(0,0)[r]{\shortstack[r]{$y$\\ ejes}}}
\end{picture}
```
Para una pila pequeña, el punto de referencia es la parte inferior izquierda de la pila. En el ejemplo anterior, el  $\mathbb{Z}$  (véase Sección 20.1 [ $\mbox{\,phasebox}$ , página 200) pone la pila se alinea a la derecha en un cuadro de ancho cero, por lo que en total la pila corta se encuentra ligeramente a la izquierda del eje y.

Los puestos válidos son:

- r Hace que los objetos queden alineados a la derecha
- l Hace que los objetos queden alineados a la izquierda

c Centra objetos (predeterminado)

Separa los objetos en líneas con  $\setminus\setminus$ . Estas pilas son cortas en que, a diferencia de un entorno tabular o array, aquí las filas no están espaciadas para tener saltos de línea base uniformes. Así, en  $\stackrel{\{X\}{0}\x}{\in}$  la primera y la última fila son más altas que los dos medios, y por lo tanto la línea base salta entre los dos medios filas es más pequeña que la que hay entre la tercera y la ´ultima fila. Puedes ajustar las alturas y profundidades de las filas ya sea colocando la interlínea habitual espaciado con  $\shortparallel$  \strutstack{X\\ \strut  $\delta\Lambda$ o\\X} (véase Sección 19.13 [\strut], página 195), o explícitamente, a través de un cuadro de ancho cero \shortstack{X \\ \rule{0pt}{12pt} o\\o\\X} o mediante el uso opcional de \\ argumento \shortstack{X\\[2pt] o\\o\\X}.

El comando *\shortstack también está disponible fuera del entorno picture*.

### 8.19.12 \vector

Sinopsis:

\vector(x\_run,y\_rise){travel}

Dibuja una línea que termine en una flecha. La pendiente de esa recta es: sube verticalmente y rise por cada x run horizontal. Los travel es el cambio horizontal total — no es la longitud del vector, es el cambio en  $x$ . En el caso especial de vectores verticales, si  $(x_{run,y\_rise})=(0,1)$ , entonces travel da el cambio en y.

Para ver un ejemplo, Sección 8.19 [picture], página 79.

Para obtener más detalles sobre x run y y rise, consulta Sección 8.19.5 [\line], página 83. Como allí, los valores de x-run y y-rise están limitados. Para \vector debes elegir números enteros entre −4 y 4, inclusive. Adem´as, los dos que elijas deben ser relativamente primos. De este modo,  $\vector(2,1)\{4\}$  es aceptable pero  $\vector(4,2)\{4\}$  no es (si usas este ´ultimo, obtendr´as una secuencia de puntas de flecha).

## <span id="page-97-0"></span>8.19.13 \makebox (picture)

Sinopsis:

```
\makebox(rec-width,rec-height){text}
\makebox(rec-width,rec-height)[position]{text}
```
Hace un cuadro para contener text. Este comando encaja con el entorno picture, aunque los puedes usar fuera de allí, porque rec-width y rec-height son números que especifican distancias en términos de *\unitlength* (véase Sección 8.19 [picture], página 79). Este comando es similar al comando  $\mathbf{\infty}$  normal (véase Sección 20.1  $\mathcal{D}$  \makebox], página 200), excepto que aquí debes especificar el ancho y el alto. Este el comando es frágil (véase Sección 12.11 [\protect], página 130).

Esto hace una caja de longitud 3.5 veces \unitlength y altura 4 veces \unitlength.

```
\put(1,2){\makebox(3.5,4)}{...}
```
El argumento opcional position especifica d´onde aparece el text en el cuadro. El valor predeterminado es centrarlo, tanto horizontal como verticalmente. Para colocarlo en otro lugar, usa una cadena con una o dos de estas letras.

- t Pone text en la parte superior de la caja.
- b Pone text en la parte inferior.

l Pone el text a la izquierda.

r Pone el text a la derecha.

## <span id="page-98-1"></span>8.19.14 \framebox (picture)

Sinopsis:

```
\framebox(rec-width,rec-height){text}
\framebox(rec-width,rec-height)[position]{text}
```
Esto es lo mismo que Sección 8.19.13 [\makebox (picture)], página 86, excepto que pone un marco alrededor del exterior de la caja que crea. El punto de referencia es la esquina inferior izquierda del marco. Este comando encaja con el entorno picture, aunque lo puedes usar fuera de allí, porque las longitudes son números que especifican la distancia en términos de \unitlength (véase Sección 8.19 [picture], página 79). Este comando es frágil (véase Sección 12.11 [ $\omega$ ], página 130.

Este ejemplo crea un marco de 2.5 pulgadas por 3 pulgadas y coloca el texto en el centro.

```
\setlength{\unitlength}{1in}
\framebox(2.5,3){test text}
```
Los argumentos requeridos son que el rectángulo tiene un ancho total de rect-width unidades y una altura de rect-height unidades.

El argumento opcional position especifica la posición de text; Sección 8.19.13 [\makebox [\(picture\)\], p´agina 86,](#page-97-0) para los valores que puede tomar.

La regla tiene \fboxrule de grosor y hay un espacio en blanco \fboxsep entre el marco y el contenido de la caja.

Para este comando, debes especificar width y height. Si solo quieres poner un marco alrededor de algún contenido cuya dimensión está determinada de alguna otra manera, entonces usa  $\frac{\vee}{\theta}$  (véase Sección 20.2  $[\theta \times y \frac{\theta}{\theta}$ , página 201) o  $\frac{\theta}{\theta}$ Sección 8.19.15 [\frame], página 87).

## <span id="page-98-0"></span>8.19.15 \frame

Sinopsis:

#### \frame{contenido}

Pone un marco rectangular alrededor de content. El punto de referencia es la esquina inferior izquierda del marco. En contraste con \framebox (véase Sección 8.19.14 [\framebox (picture)], página 87), este comando no pone espacio adicional entre el marco y el objeto. es frágil (véase Sección 12.11 [ $\predict$ ], página 130).

## $8.19.16$  \dashbox

Sinopsis:

```
\dashbox{dash-len}(rect-width,rect-height){text}
\dashbox{dash-len}(rect-width,rect-height)[position]{text}
```
Crea un rectángulo punteado alrededor de text. Este comando encaja con el entorno picture, aunque lo puedes usar fuera de all´ı, porque las longitudes son n´umeros que especifican la distancia en términos de *\unitlength* (véase Sección 8.19 [picture], página 79).

Los argumentos requeridos son: los guiones son dash-len unidades de largo, con el mismo espacio de longitud, y el rectángulo tiene un ancho total de rect-width unidades y una altura de rect-height unidades.

El argumento opcional position especifica la posición de text; Sección 8.19.13 [ $\mathcal{N}$ ] [\(picture\)\], p´agina 86,](#page-97-0) para los valores que puede tomar.

Esto muestra que puedes usar un valor no entero para dash-len.

 $\put(0,0){\dashed(0.1}(5,0.5){\Mi}$  aerodeslizador está lleno de anguilas.}}

Cada guión tendrá una longitud de 0.1\unitlength, el ancho del cuadro es 5\unitlength y su altura es 0.5\unitlength.

Como en ese ejemplo, un cuadro discontinuo se ve mejor cuando rect-width y rect-height son múltiplos de dash-len.

## <span id="page-99-0"></span>8.20 quotation y quote

Sinopsis:

```
\begin{quotation}
  text
\end{quotation}
```
o

```
\begin{quote}
  text
\end{quote}
```
Incluye una comilla. Ambos entornos sangran los márgenes en ambos lados por \leftmargin y el texto est´a justificado a la derecha.

Se diferencian en cómo tratan los párrafos. En el entorno quotation, los párrafos tienen una sangría de 1.5 em y el espacio entre párrafos es pequeño,  $Q$ pt plus 1pt. En el entorno quote, los párrafos no tienen sangría y hay espacio vertical entre párrafos (es la longitud elástica \parsep).

```
\begin{quotation} \smallskip\it
  Hace cuatro veintenas y siete años
  ... no se pierde de la tierra.
  \hspace{1em plus 1fill}---Abraham Lincoln
\end{quotation}
```
## 8.21 tabbing

Sinopsis:

```
\begin{tabbing}
row1col1 \leftarrow row1col2 ... \setminusrow2col1 \rightarrow row2col2 ... \rightarrow...
\end{tabbing}
```
Alinea el texto en columnas, configurando tabulaciones y tabulando en ellas tanto como fue posible en una máquina de escribir. Esto se usa con menos frecuencia que los

entornos tabular (véase Sección 8.23 [tabular], página 92) o array (véase Sección 8.2 [array], [p´agina 58\)](#page-69-0) porque en esos, el ancho de cada columna no necesita ser constante y no es necesario conocerlo de antemano.

Este ejemplo tiene una primera l´ınea donde las tabulaciones se establecen en anchos  $explícitos, terminados por un comando \kill (que se describe a continuación):$ 

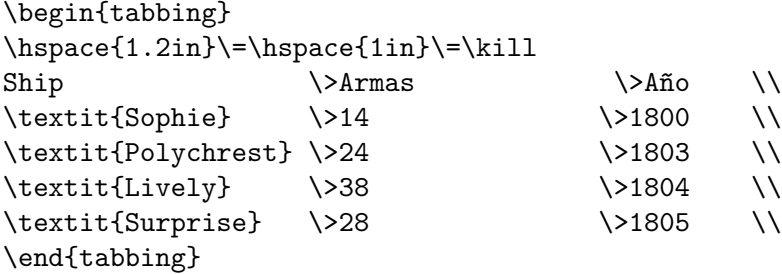

Tanto el entorno tabbing como el entorno más utilizado tabular ponen el texto en columnas. La más importante distinción es que en tabular el ancho de las columnas LATEX lo determina automáticamente, mientras que en tabbing el usuario establece las paradas de tabulación. Otra distinción es que ese tabular genera un cuadro, pero tabbing se puede a dividir en páginas. Finalmente, mientras que tabular se puede usar en cualquier modo, tabbing se puede usar solo en modo párrafo y siempre comienza un nuevo párrafo, sin sangría.

Adem´as, como se muestra en el ejemplo anterior, no es necesario para usar la forma destacada del comando \hspace al principio de una fila tabulada. El margen derecho del entorno tabbing es el final de la línea, de modo que el ancho del entorno sea *\linewidth*.

El entorno tabbing contiene una secuencia de filas tabuladas. La primera fila tabulada comienza inmediatamente después \begin{tabbing} y cada fila termina con \\ o \kill. La última fila puede omitir el  $\setminus \mathcal{V}$  terminar con solo  $\end{$ tabbing}.

En cualquier punto, el entorno tabbing tiene un patrón de tabulación actual, una secuencia de tabulaciones  $n > 0$ , numeradas 0, 1, etc. Estos crean n columnas correspondientes. Tabulaciones 0 siempre es el margen izquierdo, definido por el entorno envolvente. Tabulación número *i* se establece si se le asigna una posición horizontal en la página. Número de tabulación i solo se puede establecer si todas las paradas  $0, \ldots, i - 1$  ya se han configurado; normalmente las paradas posteriores están a la derecha de las anteriores.

De forma predeterminada, cualquier texto compuesto en un entorno tabbing está compuesto alineado de forma irregular a la derecha y a la izquierda en la tabulación actual. La composición tipográfica está hecha en modo LR (véase Capítulo 17 [Modos], página 179).

Los siguientes comandos se pueden usar dentro de un entorno tabbing. Todos son frágiles (véase Sección 12.11 [\protect], página 130).

```
\setminus \setminus (tabulación)
```
Termina una línea tabulada y la compone.

 $\setminus$ = (tabulación)

Establece una tabulación en la posición actual.

 $\Diamond$  (tabulación)

Avanza a la siguiente tabulación.

- \< Pone el siguiente texto a la izquierda del margen local (sin cambiar el margen). Solo se puede utilizar al principio de la línea.
- \+ Mueve el margen izquierdo del siguiente y todos los siguientes comandos una tabulación a la derecha, comenzando la línea tabulada si es necesario.
- \- Mueve el margen izquierdo del siguiente y todos los siguientes comandos una tabulación a la izquierda, comenzando la línea tabulada si es necesario.
- $\vee$  (tabulación)

Mueve todo lo que hayas escrito hasta ahora en la columna actual, es decir, todo, desde el comando  $\&$  más reciente,  $\langle, \langle, \rangle, \langle \rangle$ , o  $\kappa$ ill, a la columna anterior y alineado a la derecha, al ras contra la tabulación de la columna actual.

 $\setminus$ ' (tabulación)

Te permite poner el texto al ras contra cualquier tabulación, incluidas las tabulaciones 0. Sin embargo, no puedes mover el texto a la derecha de la ´ultima columna porque no hay una tabulación allí. El comando  $\iota$  mueve todo el texto que le sigue, hasta el comando  $\setminus \circ \$ end{tabbing} que finaliza la línea, al margen derecho del entorno tabbing. No debe haber ningún comando  $\> o \'$ entre  $\langle y \rangle$  o  $\end{aligned}$  (tabbing) que finaliza la línea.

 $\langle a (tabulación) \rangle$ 

En un entorno tabbing, los comandos  $\zeta$ ,  $\zeta$  y  $\zeta$  no produce acentos como de costumbre (véase Sección 23.5 [Acentos], página 229). En cambio, usa los comandos  $\a =$ ,  $\a'$  y  $\a'.$ 

- \kill Establece tabulaciones sin producir texto. Funciona igual que \\ excepto que desecha la línea actual en lugar de producir una salida para ella. Cualquier comando  $\setminus =$ ,  $\setminus +$  o  $\setminus$  en esa línea permanece en efecto.
- \poptabs Restaura las posiciones de tabulación guardadas por el último \pushtabs.
- \pushtabs

Guarda todas las posiciones de tabulación actuales. Útil para cambiar temporalmente posiciones de tabulación en medio de un entorno tabbing.

#### \tabbingsep

Distancia del texto movido por  $\setminus$  a la izquierda de la tabulación actual.

Este ejemplo compone una función de Pascal:

```
\begin{tabbing}
function \setminus= fact(n : integer) : integer; \\
             \> begin \= \+ \\
                     \\ i f \ = n > 1 then \ \ + \ \ \
                                  fact := n * fact(n-1) \- \\
                          else \langle + \ranglefact := 1; \langle - \rangle - \langle \rangleend; \setminus \setminus
```
\end{tabbing}

La salida se ve así.

```
function fact(n : integer) : integer;
```

```
begin
      if n > 1 then
         fact := n * fact(n-1);else
         fact := 1;end;
```
Este ejemplo es solo para ilustrar el entorno. En realidad escribir código de ordenador en una máquina de escribir como esta, un entorno textual (véase Sección 8.27 [verbatim], página 103) normalmente sería lo mejor. Para un código bien impreso, hay unos cuantos paquetes, incluido algorithm2e, fancyvrb, listings y minted.

## 8.22 table

Sinopsis:

```
\begin{table}[ubicación]
 cuerpo de la tabla
 \caption[loftitle]{title} % opcional
 \label{label} % también opcional
\end{table}
```
Una clase de flotantes (véase Sección 5.7 [Flotantes], página 36). No se pueden dividir en p´aginas por lo que no se escriben en secuencia con el texto normal, sino que en su lugar flotan a un lugar conveniente, como la parte superior de una página siguiente.

Este entorno table de ejemplo contiene un tabular

```
\begin{table}
  \centering\small
  \begin{tabular}{ll}
   \multicolumn{1}{c}{\textit{Autor}}
     &\multicolumn{1}{c}{\textit{Pieza}} \\ \hline
   Bach \&Cello Suite Número 1 \\
   Beethoven & & & & & & & Sonata Número 3 \\
   Brahms \&Cello Sonata Número 1
  \end{tabular}
  \caption{Las mejores piezas de violonchelo}
  \label{tab:cello}
\end{table}
```
pero puedes poner muchos tipos diferentes de contenido en una tabla: el cuerpo de la tabla puede contener texto, comandos de LATEX, gr´aficos, etc. Es tipografiado en un parbox de ancho \textwidth.

Para los posibles valores de placement y su efecto en el algoritmo de colocación de flotantes, Sección 5.7 [Flotantes], página 36.

La etiqueta es opcional; se usa para referencias cruzadas (véase Capítulo 7 [Referencias cruzadas], página 53). El comando **\caption** también es opcional. Especifica texto del título title para la tabla (véase Sección 5.7.1 [\caption], página 39). De manera predeterminada es numerado. Si su *lottitle* opcional está presente, entonces ese texto se utiliza en la lista de tablas en lugar de title (véase Sección 25.1 [Tabla de contenido etc.], página 239).

En este ejemplo, la tabla y el título flotarán en la parte inferior de una página, a menos que se empuje a una página flotante al final.

```
\begin{table}[b]
  \centering
  \begin{tabular}{r|p{2in}} \hline
    Uno & El número loneliest \\
   Dos &Puede estar tan triste como uno.
         Es el número más solitario desde el número uno.
  \end{tabular}
  \caption{Virtud cardinal}
  \label{tab:CardinalVirtues}
\end{table}
```
# <span id="page-103-0"></span>8.23 tabular

```
Sinopsis:
```
o

```
\begin{tabular}[pos]{cols}
  entrada de columna 1 &entrada de columna 2
  ...
  &entrada de columna n \\
  ...
\end{tabular}
\begin{tabular*}{width}[pos]{cols}
  entrada de columna 1 &entrada de columna 2
  ...
  &entrada de columna n \\
```
\end{tabular\*}

Produce una tabla, una caja que consta de una secuencia de filas horizontales. Cada fila consta de elementos alineados verticalmente en columnas. Este ilustra muchas de las características.

```
\begin{tabular}{l|l}
  \textit{Nombre del jugador} &\textit{Carrera de jonrones} \\
  \hline
  Hank Aarón \&755 \ \&nena Ruth &714
\end{tabular}
```
La salida tendrá dos columnas alineadas a la izquierda con una barra vertical entre ellos. Esto se especifica en el argumento {l|l} de tabular. Coloca las entradas en diferentes columnas separándolas con un ampersand, & El final de cada fila está marcado con una doble barra invertida,  $\setminus \$ . Pone una regla horizontal debajo de una fila, después de una doble barra invertida, con  $\hbar$ ine. Después de la última fila, las  $\Bigr\setminus$  son opcionales, a menos que un \hline siga el comando para poner una regla debajo de la tabla.

Los argumentos requeridos y opcionales para tabular consisten en:

pos Opcional. Especifica la posición vertical de la tabla. El valor predeterminado es alinear la tabla para que su centro vertical coincida con la l´ınea base del texto circundante. Hay otras dos posibles alineaciones: t alinea la tabla para que su fila superior coincida con la línea base del texto circundante y b se alinea en la fila inferior.

> Esto solo tiene efecto si hay otro texto. En el caso común de un tabular solo en un entorno center esta opción no hace ninguna diferencia.

- cols Requerido. Especifica el formato de las columnas. Consiste en una secuencia de los siguientes especificadores, correspondientes a los tipos de material de columna e intercolumna.
	- l Una columna de elementos alineados a la izquierda.
	- r Una columna de elementos alineados a la derecha.
	- c Una columna de elementos centrados.
	- | Una l´ınea vertical de la altura y la profundidad completas del entorno.
	- @{texto o espacio}

Inserta texto o espacio en esta ubicación en cada fila. El material texto o espacio está compuesto en modo LR. Este texto es frágil (véase Sección 12.11 [ $\omega$ ], página 130).

Si entre dos especificadores de columna no hay una @-expresión, entonces las clases book, article y report de L<sup>AT</sup>FX ponen a cada lado de cada columna un espacio de ancho \tabcolsep, que de manera predeterminada es 6 pt. Es decir, de manera predeterminada las columnas adyacentes se separan con 12 pt (por lo que \tabcolsep tiene un nombre engañoso ya que es solo la mitad de la separación entre columnas tabulares). Además, un espacio de *\tabcolsep* también viene antes de la primera columna y después de la columna final, a menos que coloques una  $\mathcal{C}\{\ldots\}$  allí.

Si redefines el valor predeterminado y usas una @-expresión, entonces LATEX no inserta \tabcolsep por lo que debes insertar cualquier espacio deseado tú mismo, como en @{\hspace{1em}}.

Una expresión  $\mathcal{Q}$ } vacía eliminará el espacio. En particular, a veces deseas eliminar el espacio antes de la primera columna o después de la última, como en el siguiente ejemplo donde las líneas tabulares deben estar en el margen izquierdo.

```
\begin{flushleft}
 \begin{tabular}{@{}l}
    ...
  \end{tabular}
\end{flushleft}
```
El siguiente ejemplo muestra texto, un punto decimal entre las columnas, dispuestas de forma que los números de la tabla queden alineados en ella.

```
\begin{tabular}{r@{$.$}l}
```

```
$3$ &$14$ \\
 $9$ &$80665$
\end{tabular}
```
Un comando \extracolsep{wd} en una expresión @ provoca un espacio adicional de ancho wd para que aparezca a la izquierda de todas las subsiguientes columnas, hasta que sea revocado por otro \extracolsep. A diferencia del espacio entre columnas ordinario, este espacio adicional no se suprime por una @-expresión. Un comando \extracolsep solo se puede usar en una @-expresión en el argumento cols. A continuación, LAT<sub>EX</sub> inserta la cantidad correcta de espacios entre columnas para que toda la tabla tenga 4 pulgadas de ancho.

```
\begin{tabular*}{4in}{l@{\extracolsep{\fill}}l}
 Siete veces abajo, ocho veces arriba \ldots
 & así es la vida!
\end{tabular*}
```
Para insertar comandos que se ejecutan automáticamente antes de una determinada columna, carga el paquete array y usa el especificador >{...}.

p{wd} Cada elemento de la columna se escribe en un parbox de ancho wd, como si fuera el argumento de un comando \parbox[t]{wd}{...}.

> Un salto de línea de doble barra invertida  $\setminus$  puede no aparecer en el elemento, excepto dentro de un entorno como minipage, array o tabular, o dentro de un \parbox explícito, o en el entorno de una declaración \centering, \raggedright o \raggedleft (cuando se usa en un elemento de columna p, estas declaraciones deben aparecer entre llaves, como con {\centering .. \\ ..}). De lo contrario, LATEX malinterpretar´a la doble barra invertida como terminando la fila tabular. En cambio, para obtener un salto de línea allí, usa \newline (véase Sección 9.3 [\newline], página 108).

\*{num}{cols}

Equivalente a num copias de cols, donde num es un entero positivo y cols es una lista de especificadores. Por lo tanto, el especificador \begin{tabular}{|\*{3}{l|r}|} es equivalente a el especificador \begin{tabular}{|l|rl|rl|r|}. Ten en cuenta que cols puede contener otra \*-expresión.

width Obligatorio para tabular\*, no permitido para tabular. Especifica el ancho del entorno tabular\*. El espacio entre columnas debe ser elástico, como con @{\extracolsep{\fill}}, para permitir la tabla para estirar o encoger para hacer el ancho especificado, o de lo contrario es probable que obtengan el Underfull \hbox (incorrecto 10000) alineado ... advertencia.

Parámetros que controlan el formato:

### \arrayrulewidth

Una longitud que es el grosor de la regla creada por  $\lambda$  hline y \vline en tabular y array entornos. El valor predeterminado es '.4pt'. Cámbialo como en \setlength{\arrayrulewidth}{0.8pt}.

### \arraystretch

Un factor por el cual el espacio entre filas en los entorno tabular y array se multiplica. El valor predeterminado es '1', para sin escala. Cámbialo a \renewcommand{\arraystretch}{1.2}.

### \doublerulesep

Una longitud que es la distancia entre las reglas verticales producidas por el especificador ||. El valor predeterminado es '2pt'.

#### \tabcolsep

Una longitud que es la mitad del espacio entre columnas. El valor predeterminado es '6pt'. Cámbialo con \setlength.

Los siguientes comandos se pueden usar dentro del cuerpo de un entorno tabular, los dos primeros dentro de una entrada y los dos segundos entre líneas:

## 8.23.1 \multicolumn

Sinopsis:

### \multicolumn{numcols}{cols}{text}

Crea una entrada array o tabular que abarque varias columnas. El primer argumento numcols da el número de columnas a abarcar. El segundo argumento cols especifica el formato de la entrada, con c para centrado, l para alineado a la izquierda o r para volcarlo a la derecha. El tercer argumento text da el contenido de esa entrada.

En este ejemplo, en la primera fila, la segunda y la tercera columna son abarcadas por el encabezado único 'Name'.

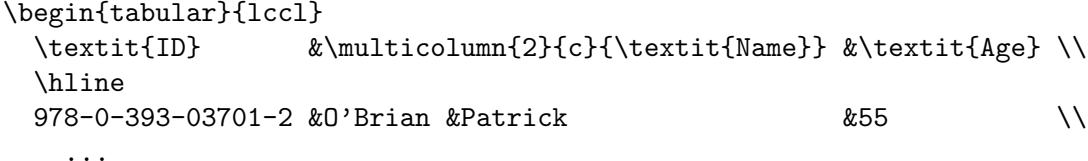

\end{tabular}

Lo que cuenta como una columna es: el especificador de formato de columna para el entorno array o tabular se divide en partes, donde cada parte (excepto la primera) comienza con 1, c, r, o p. Así que desde \begin{tabular}{|r|ccp{1.5in}|} las partes son |r|, c, c, y p{1.5in}|.

El argumento cols redefine el área array o tabular intercolumna del entorno predeterminado junto a esta entrada multicolumna. Para afectar esa ´area, este argumento puede contener barras verticales | que indica la ubicación de las reglas verticales y expresiones  $\mathcal{C}\{\ldots\}$ . Por lo tanto, si cols es '|c|' entonces esta entrada multicolumna estará centrada y una regla vertical vendrá en el área intercolumna anterior y posterior. Esta tabla detalla el comportamiento exacto.

```
\begin{tabular}{|cc|c|c|}
```
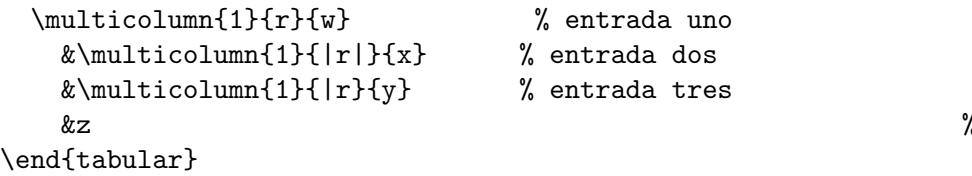

Antes de la primera entrada, la salida no tendrá una regla vertical porque \multicolumn tiene el especificador cols 'r' sin barra vertical inicial. Entre la entrada uno y la entrada dos habrá una regla vertical; aunque la primera cols no tiene barra vertical final, la segunda cols tiene una inicial. Entre la entrada dos y entrada tres hay una sola regla vertical; a pesar de eso cols en ambas llamadas de multicolumn circundantes para una regla vertical, solo obtienes una regla. Entre la entrada tres y la entrada cuatro no hay regla vertical; el valor predeterminado pide una, pero cols en la entrada tres \multicolumn lo deja afuera, y eso tiene prioridad. Finalmente, siguiendo la entrada cuatro hay una regla vertical debido al valor predeterminado.

El número de columnas distribuidas numcols puede ser 1. Además de dar la capacidad de cambiar la alineación horizontal, esto también es útil para redefinir una fila de la intercolumna predeterminada de la especificación del área de definición tabular, incluida la colocación de reglas verticales.

En el siguiente ejemplo, en la definición de tabular, la primera columna se especifica de manera predeterminada justificada a la izquierda, pero en la primera fila la entrada está centrada con \multicolumn{1}{c}{\textsc{Punto}}. También en la primera fila, las columnas segunda y tercera están atravesadas por una entrada única con \\multicolumn{2}{c}{\\textsc{Span}}, redefiniendo la especificación para centrar ese rango de dos columnas en la página en-guión.

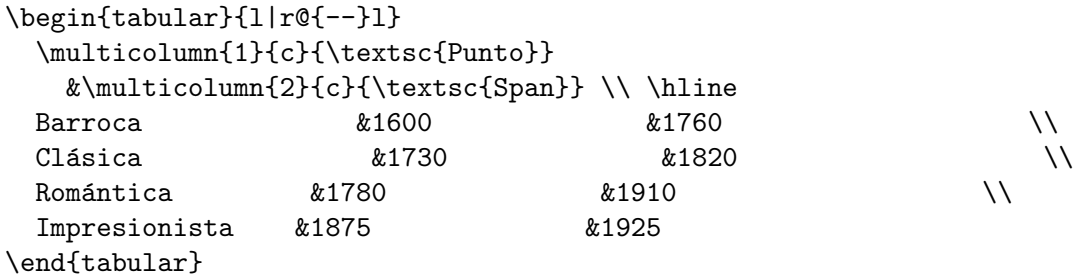

Aunque la especificación tabular de manera predeterminada pone una regla vertical entre la primera y la segunda columna, no aparece tal regla vertical en la primera fila aquí. Eso es porque no hay una barra vertical en la parte cols del primer comando \multicolumn de la primera fila.

## 8.23.2 \vline

Dibuja una línea vertical en un entorno tabular o array extendiendo la altura y la profundidad completas de la entrada de una fila. Posiblemente también se use en una @-expresión, aunque su sinónimo barra vertical | es más común. Este comando rara vez se usa en el cuerpo de una tabla; normalmente las l´ıneas verticales de una tabla se especifican en el argumento cols de tabular y se anula según sea necesario con  $\text{multicolumn}$  (véase Sección 8.23)  $[tabular]$ , página 92).

El siguiente ejemplo ilustra algunas dificultades. En el segundo de la primera fila la entrada \hfill mueve \vline al borde izquierdo de la celda. Pero eso es diferente a ponerlo

 $\zeta$  entrada cuatro
a medio camino entre las dos columnas, por lo que entre la primera y la segunda columna hay dos reglas verticales, con la del especificador {c|cc} viniendo antes de uno producido por \vline\hfill. En cambio, la primera fila tercera entrada muestra la forma habitual de poner una barra vertical entre dos columnas. En la segunda fila, ghi es la entrada más ancha en su columna por lo que en  $\tilde{\theta}$  la línea vertical en  $\tilde{\theta}$ esa entrada aparece inmediatamente al lado de g, sin espacios en blanco.

```
\begin{tabular}{c|cc}
 x &\vline\hfill y &\multicolumn{1}{|r}{z} \\ % fila 1
 abc &def &\vline\hfill ghi % fila 2
\end{tabular}
```
8.23.3 \cline

Sinopsis:

 $\chi$ cline $\{i-j\}$ 

En un entorno array o tabular, dibuja una regla horizontal comenzando en column i y terminando en column j. Los guiones, -, deben aparecer en el argumento obligatorio. Para abarcar una sola columna usa el número dos veces, como con  $\clap{-\text{line{2-2}}$ .

Este ejemplo pone dos líneas horizontales entre la primera y la segunda filas, una línea en la primera columna solamente, y la otra que abarca la tercera y cuarta columnas. Las dos líneas están una al lado de la otra, a la misma altura.

```
\begin{tabular}{llrr}
  a &b &c &d \\ \cline{1-1} \cline{3-4}e &f &g &h
\end{tabular}
```
#### 8.23.4 \hline

Dibuja una línea horizontal del ancho del tabular adjunto o entorno array. Se utiliza comúnmente para dibujar una línea arriba, abajo y entre las filas de una tabla.

En este ejemplo, la parte superior de la tabla tiene dos reglas horizontales, una arriba de la otra, que abarca ambas columnas. La parte inferior de la tabla tiene una sola regla que abarca ambas columnas. Debido al \hline, la l´ınea tabular de la segunda fila que termina con doble barra invertida \\ es obligatoria.

```
\begin{tabular}{ll} \hline\hline
 Béisbol y Medias Rojas \\
 Baloncesto y Celtics \\\\hline
\end{tabular}
```
## <span id="page-108-0"></span>8.24 thebibliography

Sinopsis:

```
\begin{thebibliography}{widest-label}
  \bibitem[label]{cite_key}
  ...
\end{thebibliography}
```
Elabora una bibliograf´ıa o una lista de referencias. Hay dos formas de producir listas bibliogr´aficas. Este entorno es adecuado cuando solo tienes unas pocas referencias y puedes mantener la lista a mano. Véase Sección 8.24.4 [Usar BibTeX], página 100, para un enfoque más sofisticado.

Esto muestra el entorno con dos entradas.

```
Este trabajo se basa en \cite{latexdps}.
Juntos son \cite{latexdps, texbook}.
  ...
\begin{thebibliography}{9}
\bibitem{latexdps}
 Leslie Lamport.
  \textit{\LaTeX{}: un sistema de preparación de documentos}.
  Addison-Wesley, Reading, Massachusetts, 1993.
\bibitem{texbook}
  Donald Ervin Knuth.
  \textit{El libro de \TeX}.
  Addison-Wesley, Reading, Massachusetts, 1983.
\end{thebibliography}
```
Esto estiliza la primera referencia como ' $[1]$  Leslie ...', y así... basado en \cite{latexdps} produce la coincidencia '... basado en [1]'. El segundo \cite produce '[1, 2]'. Debes compilar el documento dos veces para resolver estas referencias.

El argumento obligatorio widest-label es texto que, cuando se compone, es tan ancho como la etiqueta de artículo más ancha producida por los comandos *\bibitem*. La tradición es usar 9 para bibliografías con menos de 10 referencias, 99 para las de menos de 100, etc.

La lista bibliográfica está encabezada por un título como 'Bibliography'. Para cambiarlo hay dos casos. En las clases book y report, donde la sección de nivel superior es \chapter y el título predeterminado es 'Bibliography', ese título está en la macro \bibname. Para article, donde el nivel superior de la clase de seccionado es \section y la predeterminada es 'References', el título está en la macro **\refname**. Cámbialo redefiniendo el comando, como con \renewcommand{\refname}{Referencias citadas}, después \begin{document}.

Los paquetes de soporte de idiomas como babel automáticamente redefinen \refname o \bibname para ajustarse al idioma seleccionado.

Véase Sección 8.16 [list], página 71, para los parámetros de control de diseño de lista.

#### <span id="page-109-0"></span>8.24.1 \bibitem

Sinopsis:

```
\bibitem{cite_key}
```
o

```
\bibitem[label]{cite_key}
```
Genera una entrada etiquetada de manera predeterminada por un número generado usando el contador enumi. La clave de cita cite<sub>-key</sub> puede ser cualquier cadena de letras, números y signos de puntuación (pero no comas).

Véase Sección 8.24 [thebibliography], página 97, por ejemplo.

Cuando se proporciona, el label opcional se convierte en la etiqueta de entrada y el contador enumi no se incrementa. Con este

```
\begin{thebibliography}
\bibitem[Lamport 1993]{latexdps}
    Leslie Lamport.
    \textit{[\texttt{x}:\texttt{if}:\texttt{if}:\Addison-Wesley, Reading, Massachusetts, 1993.
\bibitem{texbook}
    Donald Ervin Knuth.
    \textit{El libro de \TeX}.
    Addison-Wesley, Reading, Massachusetts, 1983.
\end{thebibliography}
```
la primera entrada tendrá el estilo '[Lamport 1993] Leslie ...' (La cantidad de espacio horizontal que LATEX deja para la etiqueta depende de el argumento widest-label del entorno thebibliography; ve Sección 8.24 [thebibliography], página 97). De manera similar,  $\dots$ basado en \cite{latexdps} producirá '... basado en [Lamport 1994]'.

Si mezclas las entradas de  $\tilde{\theta}$  bibitem que tienen label con las que no, entonces LATEX enumerar´a las no etiquetadas secuencialmente. En el ejemplo de arriba la entrada texbook aparecerá como ' $[1]$  Donald ...', a pesar de que es la segunda entrada.

Si usas el mismo cite key dos veces, obtendrás 'Advertencia LaTeX: había etiquetas definidas de forma múltiple'.

Bajo el capó, LATEX recuerda información cite\_key y label porque \bibitem la escribe en el archivo auxiliar jobname.aux (véase Sección 28.3 [Nombre del trabajo], página 270). Por ejemplo, el ejemplo anterior hace que los dos \bibcite{latexdps}{Lamport, 1993} y \bibcite{texbook}{1} que aparezcan en ese archivo. El archivo .aux es leído por el comando \begin{document} y luego la información está disponible para los comandos \cite. Esto explica por qu´e necesitas ejecutar LATEX dos veces para resolver las referencias: una vez para escribirlo y una vez para leerlo.

Debido a este algoritmo de dos pasos, cuando agregas un \bibitem o cambias su cite key puedes obtener 'Advertencia de LaTeX: la(s) etiqueta(s) puede(n) haber cambiado. Vuelve a ejecutar para obtener referencias cruzadas correctas'. Arréglalo para recompilarlo.

#### <span id="page-110-0"></span>8.24.2 \cite

Sinopsis:

```
\cite{keys}
```
o

#### \cite[subcite]{keys}

Genera como salida una cita a las referencias asociadas a keys. La keys obligatoria es una clave de cita, o una lista de claves de citas separadas por comas (véase Sección 8.24.1)  $[\lambda]$ ibibitem, página 98).

Este

```
La fuente definitiva es \cite{texbook}.
  ...
```

```
\begin{thebibliography}
\bibitem{texbook}
  Donald Ervin Knuth.
  \textit{El libro de \TeX}.
  Addison-Wesley, Reading, Massachusetts, 1983.
\end{thebibliography}
```
produce una salida como '... la fuente es [1]'. Puedes cambiar la aparición de la cita y de la referencia mediante el uso de estilos de bibliografía si genera automáticamente el entorno thebibliography. Para más información Sección 8.24.4 [Usar BibTeX], página 100.

El argumento opcional subcite se adjunta a la cita. Por ejemplo, Ve 14.3 en \cite[p.~314]{texbook} podría producir 'Ve 14.3 en [1, p. 314]'.

Además de lo que aparece en la salida, *\cite escribe información al archivo auxi*liar jobname.aux (véase Sección 28.3 [Nombre del trabajo], página 270). Por ejemplo, \cite{latexdps} escribe '\citation{latexdps}' a ese archivo. Esta información la utiliza BibTEX para incluir en su lista de referencias solo aquellos trabajos que realmente se han citado; Sección 8.24.3 [\nocite], página 100, también.

Si keys no está en la información de tu bibliografía, obtendrás 'Advertencia de LaTeX: Había referencias no definidas', y en la salida la cita se muestra como un signo de interrogación en negrita entre corchetes. Hay dos posibles causas. Si has escrito algo mal, como en \cite{texbok} entonces necesitas corregir la ortografía. Por otro lado, si acabas de agregar o modificar información bibliográfica y así cambias el archivo .aux (véase Sección 8.24.1) [\bibitem], página 98) entonces la solución puede ser ejecutar L<sup>AT</sup>EX nuevamente.

### <span id="page-111-1"></span>8.24.3 \nocite

Sinopsis:

#### \nocite{keys}

No produce salida pero escribe keys en el archivo auxiliar *jobname*. aux (véase Sección 28.3 [Nombre del trabajo], página 270).

El argumento obligatorio keys es una lista separada por comas de una o más claves de cita (véase Sección 8.24.1 [\bibitem], página 98). Esta información la utiliza BibTEX para incluir estos trabajos en tu lista de referencia aunque no los hayas citado explícitamente (véase Sección 8.24.2 [\cite], página 99).

### <span id="page-111-0"></span>8.24.4 Usar BibTFX

Como se describe en thebibliography (véase Sección 8.24 [thebibliography], página 97), un enfoque sofisticado para la gestión de bibliografías es proporcionado por el programa BibT<sub>EX</sub>. Esta es solo una introducción; ve la documentación completa sobre CTAN (véase Sección 2.6 [CTAN], página 6).

Con BibT<sub>EX</sub>, no usas el entorno thebibliography directamente (véase Sección 8.24 [thebibliography], página 97). En su lugar, incluye estas líneas:

```
\bibliographystyle{bibstyle}
\bibliography{bibfile1, bibfile2, ...}
```
bibstyle hace referencia a un archivo bibstyle.bst, que define cómo se verán tus citas. Los bibstyles estándar distribuidos con BibTEX son:

- alfa Las etiquetas se forman a partir del nombre del autor y el año de publicación. Los elementos bibliográficos están ordenados alfabéticamente.
- plain Las etiquetas son números enteros. Ordena los elementos bibliográficos alfabéticamente.

unsrt Como plain, pero las entradas están en orden de cita.

abbrv Como plain, pero etiquetas más compactas.

Existen muchos, muchos otros archivos de estilo BibTEX, adaptados a las demandas de varias publicaciones. Ve el tema CTAN <https://ctan.org/topic/bibtex-sty>.

 $E$ l comando  $\tilde{\theta}$  combined  $\tilde{\theta}$  es lo que realmente produce la bibliografía. Su argumento es una lista separada por comas, que se refiere a archivos llamados bibfile1.bib, bibfile2.bib, . . . Estos contienen tu base de datos en formato BibTEX. Esto muestra un par típico de entradas en ese formato.

@book{texbook,

```
title = \{E1 \{(\text{Text}\} \}book\},\author = {D.E. Knuth},isbn = \{0201134489\},\,series = {Orderadores \setminus & type setting},year = {1983},publisher = {Addison-Wesley}
}
@book{sexbook,
   author = {W.H.} Maestros y V.E. Johnson},title = {Respuesta sexual humana},
   year = {1966},publisher = {Libros Bantam}
}
```
Solo las entradas bibliográficas a las que se hace referencia a través de  $\c{ite y \nocite}$ aparecerá en la bibliografía del documento. Así puedes mantener todas tus fuentes juntas en un archivo, o una pequeña cantidad de archivos, y confía en BibTEX para incluir en este documento solo aquellos que usaste.

Con BibT<sub>EX</sub>, el argumento keys para \nocite también puede ser el carácter único '\*'. Esto significa citar implícitamente todas las entradas de todas las bibliografías dadas.

### 8.24.4.1 Mensajes de error BibT<sub>F</sub>X

Si olvidas usar \bibliography o \bibliographystyle en tu documento (o, menos probablemente, cualquier comando \cite o \nocite), BibTEX emitirá un mensaje de error. Porque BibT<sub>EX</sub> se puede usar con cualquier programa, no solo L<sup>AT</sup>EX, los mensajes de error se refieren a los comandos internos leídos por BibT<sub>EX</sub> (desde un archivo .aux), en lugar de los comandos de nivel de usuario descritos anteriormente.

Aquí hay una tabla que muestra los comandos internos mencionados en los errores BibT $\rm FX$ y los correspondientes comandos a nivel de usuario.

\bibdata \bibliography

\bibstyle

\bibliographystyle

#### \citation

\cite, \nocite

Por ejemplo, si tu documento no tiene comando \bibliographystyle, BibTEX se queja de la siguiente manera:

No encontré ningún comando \bibstyle --- mientras leía el archivo document.aux

### 8.25 theorem

Sinopsis:

\begin{theorem} cuerpo del teorema \end{theorem}

Produce 'Teorema n' en negrita seguido del cuerpo del teorema en cursiva. La posibilidad de numeración para n se describe en  $\neq$  (véase Sección 12.9 [\newtheorem], página 128).

```
\newtheorem{lem}{Lemma} % en el preámbulo
\newtheorem{thm}{Theorem}
  ...
\begin{lem} % en el cuerpo del documento
 texto del lema
\end{lem}
El siguiente resultado sigue inmediatamente.
\begin{thm}[Gauss] % pone 'Gauss' entre paréntesis después del
  encabezado del teorema
 texto del teorema
\end{thm}
```
La mayoría de los documentos nuevos usan los paquetes amsthm y amsmath de la Sociedad Matemática Americana. Entre otras cosas estos paquetes incluyen una gran cantidad de opciones para entornos de teorema, como las opciones de estilo.

### 8.26 titlepage

Sinopsis:

```
\begin{titlepage}
  ... texto y espaciado ...
\end{titlepage}
```
Crea una página de título, una página sin número de página impreso o encabezado y con las páginas sucesivas numeradas a partir de la página uno.

En este ejemplo, todo el formato, incluido el espaciado vertical, se deja a el autor.

```
\begin{titlepage}
\vspace*{\stretch{1}}
\begin{center}
  {\huge\bfseries Tesis \\[1ex]
```

```
titulo} \setminus [6.5ex]
  {\large\bfseries Nombre del autor} \\
  \vspace{4ex}
 Tesis enviada a \\[5pt]
  \textit{Nombre de la universidad} \\[2cm]
  en cumplimiento parcial para la concesión del título de \lceil (2cm]\textsc{\Gran Doctor en Filosofía} \\[2ex]
  \textsc{\large Matemáticas} \\[12ex]
  \vfill
 Departamento de Matemáticas \setminus\DeltaDirección \setminus\vfill
 \today
\end{center}
\vspace{\stretch{2}}
\end{titlepage}
```
En su lugar, produce una página de título estándar sin un entorno titlepage, usa \maketitle (véase Sección 18.1 [\maketitle], página 181).

### <span id="page-114-0"></span>8.27 verbatim

Sinopsis:

```
\begin{verbatim}
texto-literal
\end{verbatim}
```
Un entorno de creación de párrafos en el que LATEX produce como salida exactamente lo que escribes como entrada. Por ejemplo, dentro de texto-literal el carácter backslash  $\setminus$  no inicia los comandos, imprime una '\', y se toman literalmente los retornos de carro y espacios en blanco. La salida aparece en una letra de tipo máquina de escribir monoespaciada  $(\text{tt})$ .

```
\begin{verbatim}
Símbolo juramento: %&$#?!.
\end{verbatim}
```
La única restricción en texto-literal es que no puede incluir la cadena  $\end{bmatrix}$ .

No puedes usar el entorno textual en el argumento de las macros, por instancia en el argumento de un \section. Esto no es lo mismo que los comandos son frágiles (véase Sección 12.11 [ $\propto 130$ , en lugar de eso, simplemente no puede funcionar, ya que el entorno verbatim cambia el régimen de catcode antes de tratar su contenido, y restaurarlo inmediatamente después, sin embargo, con un argumento macro, el contenido del argumento ya se ha convertido en una lista de tókenes a lo largo del régimen catcode vigente cuando se llam´o a la macro. Sin embargo, el paquete cprotect puede ayudar con esto

Un uso común de la entrada textual es escribir código informático. Existen paquetes que son una mejora del entorno verbatim. Por ejemplo, una mejora es permitir la inclusión palabra por palabra de archivos, o partes de esos archivos. Dichos paquetes incluyen listings, y minted.

Un paquete que proporciona muchas más opciones para entornos textuales es fancyvrb. Otro es verbatimbox.

Para obtener una lista de todos los paquetes relevantes, consulta CTAN (véase Sección 2.6  $[CTAN]$ , página 6).

### 8.27.1 \verb

Sinopsis:

\verb char texto-literal char \verb\* char texto-literal char

Compone el texto-literal tal como se ingresa, incluidos los caracteres especiales y espacios, usando la letra de máquina de escribir  $(\text{tt})$ .

Este ejemplo muestra dos diferentes invocaciones de \verb.

¡Esto es \verb! ¡Literalmente! la calabaza más grande de todos los tiempos. Y esta es la mejor calabaza, \verb+¡literalmente!+

El primer \verb tiene su texto-literal rodeado de signos de exclamación, !. En cambio, el segundo usa más, +, porque el signo de exclamación es parte del texto-literal.

El delimitador de un solo carácter char rodea texto-literal—debe ser el mismo carácter antes y después. No hay espacios entre  $\verb|verb| o \verb|, o entry. can be seen as follows:$ o entre texto-literal y la segunda aparición de char (la sinopsis muestra un espacio solo para distinguir un componente del otro). El delimitador no debe aparecer en texto-literal. El texto-literal no puede incluir un salto de línea.

La forma  $*$  se diferencia solo en que los espacios se imprimen con un carácter espacial. (Es decir, }).

El resultado de esto incluirá un espacio visible en ambos lados de la palabra 'con':

El primer argumento del comando es  $\verb*!filename$  con extensión! y ...

Para escribir direcciones de Internet, URL, el paquete url es una mejor opción que el comando \verb, ya que permite saltos de línea.

Para el código informático hay muchos paquetes con ventajas sobre \verb. Uno es listings, otro es minted.

No puedes usar \verb en el argumento de una macro, por ejemplo en el argumento de una \section. No es cuestión de que \verb sea frágil (véase Sección 12.11 [\protect], [p´agina 130](#page-141-0)), en lugar de eso, simplemente no puede trabajar, ya que el comando \verb cambia el régimen de catcode antes de leer su argumento, y restaurarlo inmediatamente después, sin embargo con un argumento de macro el contenido del argumento ya ha sido convertido a una lista de tókenes a lo largo del régimen catcode vigente cuando se llamó a la macro. Sin embargo, el paquete cprotect puede ayudar con esto.

## 8.28 verse

Sinopsis:

```
\begin{verse}
  line1 \\
  line2 \ \ \ \ \ \ \...
\end{verse}
```
Un entorno para la poesía.

Aquí hay dos líneas de Romeo y Julieta de Shakespeare.

```
Entonces sé claramente que el querido amor de mi corazón está \setminus\setminusestablecido sobre la bella hija del rico Capuleto.
```
Separa las líneas de cada estrofa con  $\setminus \setminus \mathbf{y}$  usa una o más líneas en blanco para separar las estrofas.

```
\begin{verse}
\makebox[\linewidth][c]{\textit{No cierres tus puertas} ---Walt Whitman}
  \\[1\baselineskip]
No cierres tus puertas orgullosa biblioteca, \\
Por lo que faltaba en todos tus estantes bien llenos, \\
\qquad todavía más necesitado, traigo, \\
A partir de la guerra emergente, un libro que he hecho, \\
Las palabras de mi libro nada, la deriva de él todo, \setminus\setminusUn libro separado, no vinculado con el resto ni sentido por el intelecto, \\
Pero a ustedes, las latencias incalculables les emocionarán en cada página.
\end{verse}
```
La salida tiene márgenes sangrados a la izquierda y a la derecha, los párrafos no tienen sangría y el texto no está justificado a la derecha.

# 9 Salto de línea

Lo primero que hace LATEX al procesar texto ordinario es traducir tu archivo de entrada a una secuencia de glifos y espacios. Para producir un documento impreso, esta secuencia se debe dividir en líneas (y estas líneas se deben dividir en páginas).

LATEX normalmente hace el salto de l´ınea (y de p´agina) en el texto del cuerpo pero en algunos entornos fuerza manualmente los saltos de línea.

Un flujo de trabajo común es obtener una versión final del contenido del documento antes de realizar una pasada final y considerar los saltos de línea (y saltos de página). Esto difiere del procesamiento de palabras, donde estás formateando texto a medida que lo ingresas. Aplazar esto hasta el final evita un montón saltos de línea que cambiarán de todos modos.

### <span id="page-117-0"></span> $9.1 \vee$

Sinopsis, una de:

```
\setminus\\[morespace]
```
o una de:

 $\setminus$ 

\\\*[morespace]

Finaliza la línea actual. El argumento opcional morespace especifica espacio vertical adicional que se insertará antes de la siguiente línea. Esta es un longitud elástica (véase Capítulo 14 [Longitudes], página 138) y puede ser negativa. El texto antes del salto de línea se establece en su longitud normal, es decir, no se estira para completar el ancho de la l´ınea. Este comando es frágil (véase Sección 12.11 [ $\predict$ ], página 130).

```
\title{Mi historia: \\[0.25in]
una historia de aflicción}
```
La forma destacada,  $\X$ , le dice a LATEX que no inicie una nueva página entre las dos líneas, emitiendo un **\nobreak**.

Los saltos de línea explícitos en el cuerpo del texto principal son inusuales en L<sup>AT</sup>EX. En particular, no comiences nuevos párrafos con  $\setminus \setminus$ . En lugar de eso, deja una línea en blanco entre los dos párrafos. Y no pongas una secuencia de  $\iota$  s para hacer espacio vertical. En su lugar, usa \vspace{length} o \leavevmode\vspace{length} o \vspace\*{length} si deseas que no se arroje el espacio en la parte superior de una nueva página (véase Sección 19.14 [\vspace], página 197).

El comando \\ se usa principalmente fuera del flujo principal de texto como en un entorno tabular o array o en un entorno de la ecuación.

El comando  $\iota$  es un sinónimo de  $\neq$ uline (véase Sección 9.3 [ $\neq$ ], página 108) en circunstancias ordinarias (un ejemplo de una excepción es la columna  $p\{\ldots\}$  en un entorno tabular; véase Sección 8.23 [tabular], página 92).

 $E$ l comando  $\setminus$  es una macro y su definición cambia según el contexto para que su definición en texto normal, un entorno center, un flushleft y tabular son todos diferentes. En texto normal, cuando fuerza un salto de línea, esencialmente es una abreviatura para \newline. No finaliza el modo horizontal ni finaliza el párrafo, simplemente inserta un poco de pegamento y penalizaciones para que cuando el párrafo termine, se produzca un salto de línea en ese punto, con la breve línea rellena con espacios en blanco.

Obtienes 'Error de LaTeX: No hay línea para terminar aquí' si usas \\ para solicitar una nueva línea, en lugar de finalizar la línea actual. Un ejemplo es si tienes \begin{document}\\ o, m´as probablemente, algo como esto.

```
\begin{center}
  \begin{minipage}{0.5\textwidth}
  \setminusEn ese espacio vertical pon tu marca.
  \end{minipage}
\end{center}
```
Solucionalo reemplazando la doble barra invertida con algo como \vspace{\baselineskip}.

# 9.2 \obeycr y \restorecr

El comando  $\begin{pmatrix} \text{obs}\end{pmatrix}$  hace un retorno en el archivo de entrada ( $\begin{pmatrix} \text{new}\end{pmatrix}$ , internamente) lo mismo que  $\lambda$ , seguido de  $\text{relax}$ . Así que cada nueva línea en la entrada también será una nueva l´ınea en la salida. El comando \restorecr restaura el comportamiento normal de salto de línea.

Esta no es la forma de mostrar texto textual o código informático. Usa verbatim (véase Sección 8.27 [verbatim], página 103) en su lugar.

Con los valores predeterminados habituales de LAT<sub>EX</sub>, este

```
aaa
bbb
\obeycr
ccc
ddd
   eee
\restorecr
fff
ggg
hhh
iii
  aaa bbb
```
produce una salida como esta.

ccc ddd eee fff ggg hhh iii

Las sangrías son sangrías de párrafo.

## <span id="page-119-0"></span>9.3 \newline

En texto ordinario, esto termina una l´ınea de una manera que no se justifica a la derecha. Para que el texto anterior al final de la línea no se estire, es decir, en modo de párrafo (véase Capítulo 17 [Modos], página 179), el comando  $\neq$ uline es equivalente a doble barra invertida (véase Sección 9.1  $[\n\]\$ , página 106). Este comando es frágil (véase Sección 12.11 [ $\Delta$ 130].

Sin embargo, los dos comandos son diferentes dentro de un entorno tabular o entorno array. En una columna con un especificador que produce un cuadro de párrafo como típicamente  $p\{\ldots\}$ , \newline inserta un final de línea dentro de la columna; es decir, no rompe toda la fila tabular. Para dividir toda la fila, usa  $\setminus$  o su equivalente  $\cdot$  tabularnewline.

Esto imprimirá 'Nombre:' y 'Dirección:' como dos líneas en una sola celda de la tabla.

```
\begin{tabular}{p{1in}@{\hspace{2in}}p{1in}}
  Nombre: \newline Dirección: &Date: \\ \hline
\end{tabular}
```
'Date:' se alineará con la línea base con 'Nombre:'.

# 9.4 \- (guion discrecional)

Le dice a LAT<sub>EX</sub> que puede separar la palabra en ese punto. Cuando insertas comandos  $\$ una palabra, la palabra solo se dividir´a con guiones en esos puntos y en ninguno de los otros puntos de guiones que LATEX podría haber elegido de otro modo. Este comando es robusto  $(véase Section 12.11$  [\protect], página 130).

 $\Delta E$ TEX es bueno separando guiones y generalmente encuentra la mayoría de los puntos de separación con guiones, mientras que casi nunca se usa uno incorrecto. El comando  $\$ para casos excepcionales.

Por ejemplo, LAT<sub>EX</sub> normalmente no separa palabras que contienen un guión. Abajo, la palabra larga y con guión significa que LAT<sub>EX</sub> tiene que poner en espacios inaceptablemente grandes para colocar la columna estrecha.

```
\begin{tabular}{rp{1.75in}}
  Isaac Asimov &La cepa del
      antiintelectualismo
      % an\-ti-in\-te\-lec\-tu\-al\-ismo
      ha sido un hilo constante que se abre camino a través de
      nuestra vida política y cultural, alimentada por
      la falsa noción de que democracia significa que
      'mi ignorancia es tan buena como tu conocimiento'.
\end{tabular}
```
Comentar la tercera línea y descomentar la cuarta hace mucho mejor ajuste.

El comando  $\$ - solo permite que LATEX rompa allí, no requiere que se rompa allí. Puedes forzar una división con algo como Hef-\linebreak feron. Por supuesto, si luego cambias el texto, entonces este salto de l´ınea forzado puede parecer fuera de lugar, por lo que este enfoque requiere sumo cuidado.

# $9.5$  \discretionary (punto de separación silábica generalizada)

#### Sinopsis:

#### \discretionary{pre-break}{post-break}{no-break}

Maneja cambios de palabras alrededor de guiones. Este comando no se usa a menudo en documentos LATEX.

Si se produce un salto de línea en el punto donde aparece  $\dist$ cretionary entonces T<sub>E</sub>X pone pre-break al final de la l´ınea actual y pone post-break al comienzo de la siguiente l´ınea. Si no hay salto de linea aquí entonces T<sub>E</sub>X pone no-break.

En 'difficult' las tres letras ffi forman una ligadura. Pero no obstante, TEX se puede dividir entre las dos 'f' con esto.

#### di\discretionary{f-}{fi}{ffi}cult

Ten en cuenta que los usuarios no tienen que hacer esto. Normalmente se maneja automáticamente por el algoritmo de separación silábica de T<sub>E</sub>X.

# <span id="page-120-0"></span>9.6 \fussy y \sloppy

Declaraciones para hacer que TFX sea más o menos quisquilloso con el salto de línea. Declarar \fussy por lo general evita demasiado espacio entre palabras, a costa de alguna que otra caja llena en exceso. En cambio, \sloppy evita cajas demasiado llenas mientras sufre espaciado interpalabras sueltas.

El valor predeterminado es  $\frac{E}{s}$ . El salto de línea en un párrafo es controlado por cualquier declaración que esté vigente al final del párrafo, es decir, en la línea en blanco o \par o ecuaci´on mostrada que termina ese p´arrafo. Entonces, para afectar los saltos de l´ınea, incluye ese material de final de párrafo en el entorno del párrafo.

### 9.6.1 sloppypar

Sinopsis:

```
\begin{sloppypar}
  ... párrafos ...
\end{sloppypar}
```
Compone los párrafos con  $\sl{\simeq}$  en efecto (véase Sección 9.6  $\lceil$ fussy y  $\simeq$ ) página 109). Usa esto para ajustar localmente el salto de línea, para evitar los errores 'Caja demasiado llena' o 'Caja incompleta'.

El ejemplo es simple.

\begin{sloppypar} Con su plan para la mañana así resuelto, se sentó en silencio a su libro después del desayuno, resolviendo permanecer en el mismo lugar y el mismo empleo hasta que el reloj dio la una; y por costumbre muy poco incomodado por los comentarios y exclamaciones de la Sra.\ Allen, cuyo vacío de mente e incapacidad para pensar eran tales, que como ella nunca hablaba mucho, por lo que nunca podría estar completamente silencioso; y, por lo tanto, mientras ella estaba sentada en su trabajo, si perdiera su aguja o le rompía el hilo, si oía un carruaje en la calle, o vio una mota en su vestido, debe observarla en voz alta, ya sea nadie tenía tiempo para responderle o no. \end{sloppypar}

## 9.7 \hyphenation

Sinopsis:

\hyphenation{word1 ...}

Declara los puntos de separación de palabras permitidos dentro de las palabras de la lista. Las palabras en esa lista están separadas por espacios. Muestra puntos permitidos para separación silábica con un guión, -.

Aquí hay un ejemplo:

\hyphenation{hat-er il-lit-e-ra-ti tru-th-i-ness}

Utiliza letras minúsculas. TEX solo dividirá si la palabra coincide exactamente, no se intentan inflexiones. Múltiples \hyphenation los comandos se acumulan.

### $9.8$  \linebreak y \nolinebreak

Sinopsis, una de:

```
\linebreak
\linebreak[cero-a-cuatro]
```
o uno de estos.

\nolinebreak \nolinebreak[cero-a-cuatro]

Anima o desalienta un salto de línea. El cero-a-cuatro opcional es un número entero entre  $0 \times 4$  que te permite suavizar la instrucción. El valor predeterminado es 4, por lo que sin el argumento opcional estos comandos fuerzan o previenen por completo la ruptura. Pero por ejemplo, \nolinebreak[1] es una sugerencia de que otro lugar puede ser mejor. Cuanto mayor sea el número, más insistente será la solicitud. Ambos comandos son frágiles (véase Sección 12.11 [ $\omega$ ], página 130.

Aquí le decimos a LAT<sub>EX</sub> que un buen lugar para poner un salto de línea es después del texto legal estándar.

\boilerplatelegal{} \linebreak[2] Alentamos especialmente las solicitudes de miembros de tradicionalmente grupos subrepresentados.

Cuando emite \linebreak, los espacios en la l´ınea se estiran para que el punto de quiebre alcance el margen derecho. Véase Sección 9.1 [\\], página 106, y Sección 9.3 [\newline], [p´agina 108,](#page-119-0) para que los espacios no se extiendan.

# 10 Salto de página

Normalmente, LATEX automáticamente se encarga de dividir la salida en páginas con su habitual aplomo. Pero si estás escribiendo comandos, o ajustar la versión final de un documento, es posible que debas entender cómo influir en sus acciones.

El algoritmo de LATEX para dividir un documento en páginas es más complejo que simplemente esperar hasta que haya suficiente material para llenar una página y producir el resultado. En cambio, LAT<sub>EX</sub> compone más material que cabría en la página y luego elige un salto que es óptimo en alguna forma (tiene el badness más pequeño). Un ejemplo de la ventaja de este enfoque es que si la página tiene algún espacio vertical que se puede estirar o encoger, como con tiras de goma entre p´arrafos, entonces LATEX lo puede usar para evitar líneas viudas (donde comienza una nueva página con la última línea de un párrafo; LATEX puede exprimir la línea adicional en la primera página) y huérfanas (donde la primera línea del párrafo está al final de una página; LAT<sub>EX</sub> puede estirar el material de la primera página para que la línea extra caiga en la segunda página). Otro ejemplo es donde L<sup>A</sup>TEX usa la reducción vertical disponible para caber en una página que no solo el encabezado de una nueva sección, pero también las dos primeras líneas de esa sección.

Pero L<sup>AT</sup>EX no optimiza el conjunto de saltos de páginas del documento completo. Entonces puede suceder que el salto de la primera página sea genial pero el segundo sea pésimo; para romper la página actual LATEX no ve tan adelante como el siguiente salto de página. Así que de vez en cuando es posible que desees influir en los saltos de página al preparar una versión final de un documento.

Véase Capítulo 5 [Composición], página 30, para obtener más material relevante para el salto de página.

## <span id="page-122-0"></span>10.1 \clearpage y \cleardoublepage

Sinopsis:

\clearpage

o

\cleardoublepage

Finaliza la página actual y genera todas las figuras flotantes pendientes y tablas (véase) Sección 5.7 [Flotantes], página 36). Si hay demasiados flotantes para caber en la página entonces LAT<sub>E</sub>X pondrá páginas adicionales que solo contienen flotantes. En impresión a doble cara, *\cleardoublepage* también hace que la siguiente página de contenido sea una página de la derecha, una página impar, si es necesario insertando una página en blanco. El comando \clearpage es robusto mientras \cleardoublepage es frágil (véase Sección 12.11)  $[\n\Theta],$  página 130).

Los saltos de página de LATEX están optimizados, por lo que normalmente solo usas este comando en el cuerpo de un documento para pulir la versión final, o dentro de comandos.

El comando \cleardoublepage colocará una página en blanco, pero tendrá los encabezados y pies de página en ejecución. Para obtener una página con espacio en blanco, usa este comando.

\let\origdoublepage\cleardoublepage \newcommand{\clearemptydoublepage}{%

\clearpage {\pagestyle{empty}\origdoublepage}% }

Si deseas que el comando *\chapter* estándar de L<sup>AT</sup>EX haga esto, entonces agrega la línea \let\cleardoublepage\clearemptydoublepage. (Por supuesto, esto afecta todos los usos de \cleardoublepage, no solo uno en \chapter).

El comando \newpage (véase Sección 10.2 [\newpage], página 112) también termina la página actual, pero sin borrar los flotantes pendientes. Y, si LAT<sub>EX</sub> está en modo de dos columnas, entonces \newpage finaliza la columna actual mientras \clearpage y \cleardoublepage finalizan la página actual.

# <span id="page-123-0"></span>10.2 \newpage

Sinopsis:

\newpage

Finaliza la página actual. Este comando es robusto (véase Sección 12.11 [\protect], página 130).

Los saltos de página de LATEX están optimizados, por lo que normalmente solo usas este comando en el cuerpo de un documento para pulir la versión final, o dentro de comandos.

Mientras que los comandos \clearpage y \cleardoublepage también finalizan la página actual, además borran los flotantes pendientes (véase Sección 10.1 [\clearpage y \cleardoublepage], página 111). Y, si LATEX está en modo de dos columnas, entonces  $\lambda$ clearpage y  $\lambda$ cleardoublepage terminan la página actual, posiblemente dejando una columna vacía, mientras \newpage solo finaliza la columna actual.

A diferencia de **\pagebreak** (véase Sección 10.4 [**\pagebreak** y **\nopagebreak**], página 113), el comando \newpage hará que la nueva página comience justo donde se solicitó. Este

```
Hace cuarenta y siete años nuestros padres dieron a luz en este
continente,
\newpage
```
\noindent una nueva nación, concebida en Libertad, y dedicada a la proposición de que todos los hombres son creados iguales.

hace que una nueva página comience después de 'continente', y la línea cortada no se justifica a la derecha. Además,  $\neq$ page no estira verticalmente la página, como lo hace \pagebreak.

# 10.3 \enlargethispage

Sinopsis, una de:

```
\enlargethispage{size}
\enlargethispage*{size}
```
Amplía el **\textheight** para la página actual. El argumento requerido size debe tener una longitud rígida (véase Capítulo 14 [Longitudes], página 138). Puede ser positivo o negativo. Este comando es frágil (véase Sección 12.11 [ $\mathrm{c}$ ], página 130).

Una estrategia común es esperar hasta tener el texto final de un documento y, a continuación, pásalo ajustando los saltos de línea y de página. Este comando te permite cierto margen de maniobra en el tamaño de la página.

Esto permitirá una línea adicional en la página actual.

#### \enlargethispage{\baselineskip}

La forma con estrella \enlargesthispage\* intenta exprimir el material juntos en la página tanto como sea posible, para el caso de uso común de obtener una línea más en la página. Esto se usa a menudo junto con un **\pagebreak** explícito.

### <span id="page-124-0"></span>10.4 \pagebreak y \nopagebreak

Sinopsis:

```
\pagebreak
\pagebreak[cero-a-cuatro]
```
o

```
\nopagebreak
\nopagebreak[cero-a-cuatro]
```
Anima o desalienta un salto de página. El cero-a-cuatro opcional es un número entero que te permite suavizar la solicitud. El valor predeterminado es 4, de modo que sin el argumento opcional estos comandos fuerzan o previenen el quiebre. Pero, por ejemplo, \nopagebreak[1] sugiere a LATEX que otro lugar podr´ıa ser preferible. Cuanto mayor sea el número, más insistente la petición. Ambos comandos son frágiles. (véase Sección 12.11 [ $\Delta$ 130].

Los finales de página de LATEX están optimizados, por lo que normalmente solo usas estos comandos en el cuerpo de un documento para pulir la versión final, o dentro de comandos.

Si los usas dentro de un párrafo, se aplica al punto siguiente de la línea en la que aparecen. Así que esto

Hace cuarenta y siete años nuestros padres dieron a luz en este continente, \pagebreak una nueva nación, concebida en Libertad, y dedicada a la proposición que todos los hombres son creados iguales.

no da un salto de página en 'continente', sino en 'nación', ya que ahí es donde LATEX rompe esa línea. Además, con \pagebreak el espacio vertical en la página se estira donde sea posible para que se extienda hasta el fondo del margen normal. Esto puede parecer extraño, y si \flushbottom está en efecto esto puede hacer que obtengas 'Infralleno \vbox (incorrecto 10000) ocurrió mientras \output está activo'. Véase Sección 10.2 [\newpage], página 112, para un comando que no tiene estos efectos.

(Hay una declaración obsoleta  $\sum_{e}$ , que intenta solo permitir un salto de línea entre dos párrafos. Hay un entorno relacionado samepage, también obsoleto. Ninguno de estos funciona de manera confiable. Para más información sobre cómo mantener el material en la misma página, consulta la entrada de preguntas frecuentes [https://texfaq.org/](https://texfaq.org/FAQ-nopagebrk) [FAQ-nopagebrk](https://texfaq.org/FAQ-nopagebrk)).

# 11 Notas al pie

Coloca una nota a pie de página en la parte inferior de la página actual, como aquí.

Noël Coward bromeó diciendo que tener que leer una nota al pie es como tener que bajar las escaleras para abrir la puerta, mientras está en medio de hacer amor. \footnote{% No sabría, no leo las notas al pie.}

Puedes poner varias notas al pie de página en una página. Si el texto de la nota al pie se vuelve demasiado largo, entonces fluirá a la página siguiente.

También puedes producir notas al pie combinando \footnotemark y los comandos \footnotetext, que es útil en casos con circunstancias especiales.

Para que las referencias bibliográficas salgan a pie de página es necesario incluir un estilo bibliográfico con ese comportamiento (véase Sección 8.24.4 [Usar BibTeX], página 100).

### 11.1 \footnote

Sinopsis, una de:

\footnote{text}

\footnote[number]{text}

Coloca text como nota al pie al final de la página actual.

```
Hay más de mil notas a pie de página en el libro de Gibbon.
\textit{Decadencia y Caída del Imperio Romano}.\footnote{% Después
de leer una versión anterior con notas finales, David Hume se quejó:
''Uno también está plagado de sus Notas, según el presente Método de
imprimir el Libro'' y sugirió que ''sólo para ser impreso en el margen
o en la parte inferior de la página.''}
```
El argumento opcional number te permite especificar el número de la nota al pie. Si usas esto, entonces LAT<sub>E</sub>X no incrementa el contador footnote.

De manera predeterminada, LATEX usa números arábigos como marcadores de notas al pie. Cambia esto con algo como \renewcommand{\thefootnote}{\fnsymbol{footnote}}, que utiliza una secuencia de símbolos (véase Sección 13.1 [ $\alpha \Delta$  \alph \Alph \arabic \roman \Roman \[fnsymbol\], p´agina 134](#page-145-0)). Para que este cambio sea global, ponlo en el pre´ambulo. Si realizas el cambio local, entonces es posible que desees restablecer el contador con \setcounter{footnote}{0}.

LAT<sub>EX</sub> determina el espaciado de las notas al pie con dos parámetros.

\footnoterule

Produce la regla que separa el texto principal de una página del texto de la notas al pie de la p´agina. Dimensiones predeterminadas en las clases de documentos estándar (excepto slides, donde no aparece) es: espesor vertical de 0.4pt, y tamaño horizontal de 0.4\columnwidth de largo. Cambia la regla con algo como esto.

```
\renewcommand{\footnoterule}{% Kerns evita el espacio vertical
 \kern -3pt % Este -3 es negativo
 \hrule width \textwidth height 1pt % de la suma de este 1
 \kern 2pt} % y este 2
```
#### \footnotesep

La altura del puntal colocado al comienzo de la nota al pie. (véase Sección 19.13 [\[strut\], p´agina 195\)](#page-206-0). De manera predeterminada, esto se establece en el puntal normal para \footnotesize fuentes (véase Sección 4.3 [Tamaños de los tipos [de letra\], p´agina 25\)](#page-36-0), por lo tanto no hay espacio adicional entre las notas al pie. Este es '6.65pt' para '10pt', '7.7pt' para '11pt' y '8.4pt' para '12pt'. Cambio como con \setlength{\footnotesep}{11pt}.

El comando  $\footnotesize\big\{\text{to }\in\mathbb{C}:\mathbb{Z}\text{ is }\mathbb{Z}\text{ is }\mathbb{Z}^n\big\}.$ 

El valor predeterminado de LATEX pone muchas restricciones sobre dónde puedes usar un \footnote; por ejemplo, no lo puedes usar en un argumento para un comando de seccionado como *\chapter* (solo se puede usar en modo de párrafo; véase Capítulo 17 [Modos], página 179]. Hay algunas soluciones; ve las siguientes secciones.

En un entorno minipage, el comando \footnote usa el contador mpfootnote en lugar del contador footnote, por lo que se numeran de forma independiente. Se muestran en la parte inferior del entorno, no en la parte inferior de la página. Y de manera predeterminada se muestran alfabéticamente. Véase Sección 8.18 [minipage], página 77, y Sección 11.5 [Notas al pie en una tabla, página 117.

## <span id="page-126-0"></span>11.2 \footnotemark

Sinopsis, una de:

\footnotemark

\footnotemark[number]

Coloca la marca de nota al pie actual en el texto. Para especificar texto asociado para la nota al pie Sección 11.3 [\footnotetext], página 116. El argumento number opcional hace que el comando use ese n´umero para determinar la marca de nota al pie. Este comando se puede utilizar en el modo de párrafo interior (véase Capítulo 17 [Modos], página 179).

Si usas \footnotemark sin el argumento opcional, entonces incrementa el contador footnote, pero si usas el contador opcional number entonces no lo hace. El siguiente ejemplo produce varios marcadores consecutivos de notas al pie que se refieren a la misma nota al pie.

```
El primer teorema\footnote{Debido a Gauss.} y el segundo
teorema\footnotemark[\value{footnote}] y el tercer
teorema.\footnotemark[\value{footnote}]
```
Si hay notas al pie intermedias, debes recordar el valor de el número de la marca común. Este ejemplo da la misma afiliación institucional del primer y tercer autor ( $\theta$ s una versión de \footnote), dando a mano el número de la nota al pie.

```
\title{Un tratado sobre el teorema del binomio}
\author{J Moriarty\thanks{Universidad de Leeds}
  \y AC Doyle\thanks{Universidad de Durham}
  \y S Holmes\footnotemark[1]}
\begin{document}
\maketitle
```
Utiliza un contador para recordar el n´umero de la nota al pie. La tercera frase va seguida del mismo marcador de nota al pie que la primera.

\newcounter{footnoteValueSaver} Todos los bebés son ilógicos.\footnote{% lewis Carroll.}\setcounter{footnoteValueSaver}{\value{footnote}} No se desprecia a nadie que pueda manejar un cocodrilo.\footnote{% Capitán Garfio.} Las personas ilógicas son despreciadas.\footnotemark[\value{footnoteValueSaver}] Por lo tanto, cualquiera que pueda manejar un cocodrilo no es un bebé.

Este ejemplo logra lo mismo usando el paquete cleveref.

```
\usepackage{cleveref}[2012/02/15] % en el preámbulo
\crefformat{footnote}{#2\footnotemark[#1]#3}
...
El teorema es de Evers.\footnote{\label{fn:TE}Tinker, Evers,
1994.} El corolario es de Chance.\footnote{Evers, Chance, 1990.}
Pero el lema clave es de Tinker.\cref{fn:TE}
```
Funcionará con el paquete hyperref.

# <span id="page-127-0"></span>11.3 \footnotetext

Sinopsis, una de:

\footnotetext{text} \footnotetext[number]{text}

Coloca text en la parte inferior de la página como nota al pie. Se empareja con \footnotemark (v´ease Secci´on 11.2 [\[footnotemark\], p´agina 115](#page-126-0)) y puede venir en cualquier lugar después de ese comando, pero debe aparecer en modo de párrafo externo (véase Capítulo 17 [Modos], página 179). El argumento opcional number cambia el número de la marca de nota al pie.

Véase Sección 11.2 [\footnotemark], página 115, y Sección 11.5 [Notas al pie en una tabla, página 117, para usar en ejemplos

## 11.4 Notas a pie de página en los títulos de las secciones

Pone una nota al pie en el título de una sección, como en:

\section{Juegos completos\protect\footnote{Este material se debe a ...}}

hace que la nota al pie de página aparezca en la parte inferior de la página donde comienza la sección, como es habitual, pero también en la parte inferior de la tabla de contenido, donde no es probable que sea deseado. La forma más sencilla de hacer que no aparezca en la tabla de contenido es usar el argumento opcional para \section

```
\section[Por favor]{Por favor\footnote{%
  ¡No incluyas notas al pie en los encabezados de capítulos y
  secciones!}}
```
No se necesita \protect delante de \footnote aqu´ı porque lo que se mueve a la tabla de contenido es el argumento opcional.

# <span id="page-128-0"></span>11.5 Notas al pie en una tabla

Dentro de un entorno tabular o array el comando \footnote no funciona; hay una marca de nota al pie en la celda de la tabla, pero el texto de la nota al pie no aparece. La solución es usar un entorno minipage como aquí (véase Sección 8.18 [minipage], página 77).

```
\begin{center}
  \begin{minipage}{\textwidth} \centering
     \begin{tabular}{l|l}
       \textsc{Barco} &\textsc{Libro} \\ \hline
       \textit{HMS Sophie} &Maestro y Comandante \\
       \textit{HMS Polychrest} &Capit´an de puesto \\
       \textit{HMS Lively} &Capit´an de puesto \\
       \textit{HMS Surprise} &Un número de libros\footnote{%
                                  Comenzando con \textit{HMS Sorpresa}.}
     \end{tabular}
  \end{minipage}
\end{center}
```
Dentro de una minipage, las marcas de las notas al pie son letras minúsculas. Cambio que con algo así \renewcommand{\thempfootnote}{\arabic{mpfootnote}} (véase Sección 13.1 [\alph \Alph \arabic \roman \Roman \fnsymbol], página 134).

Las notas al pie en el ejemplo anterior aparecen en la parte inferior de la minipage. Para que aparezcan en la parte inferior de la página principal, como parte de la secuencia regular de notas al pie, utiliza \footnotemark y \footnotetext empareja y crea un nuevo contador.

```
\newcounter{mpFootnoteValueSaver}
\begin{center}
  \begin{minipage}{\textwidth}
   \setcounter{mpFootnoteValueSaver}{\value{footnote}} \centering
     \begin{tabular}{l|l}
       \textsc{Mujer} &\textsc{Relación} \\ \hline
       Mona &Adjunto\footnotemark\\
       Diana Villiers &Eventual esposa \\
       Christine Hatherleigh Wood &Prometida\footnotemark
     \end{tabular}
  \end{minipage}% El signo de porcentaje mantiene el texto de la
                  % nota al pie cerca de la minipágina
  \stepcounter{mpFootnoteValueSaver}%
   \footnotetext[\value{mpFootnoteValueSaver}]{%
      Poco se sabe aparte de su muerte.}%
  \stepcounter{mpFootnoteValueSaver}%
   \footnotetext[\value{mpFootnoteValueSaver}]{%
      Relación no resuelta en XXI.}
\end{center}
```
Para un entorno table flotante (véase Sección 8.22 [table], página 91), usa el paquete tablefootnote.

```
\usepackage{tablefootnote} % en el preámbulo
```

```
...
\begin{table}
 \centering
    \begin{tabular}{l|l}
    \textsc{Fecha} &\textsc{Campaña} \\ \hline
    1862 & Fuerte Donelson \\
    1863 &Vicksburg \\
    1865 Ejército de Virginia del Norte\tablefootnote{%
                       Pone fin a la guerra.}
    \end{tabular}
   \caption{Fuerzas capturadas por US Grant}
\end table}
```
La nota al pie aparece en la parte inferior de la página y está numerada en secuencia con otras notas al pie.

# 11.6 Notas al pie de notas al pie

Particularmente en las humanidades, los autores pueden tener múltiples clases de notas al pie, incluyendo tener notas al pie de las notas al pie. El paquete bigfoot amplía el mecanismo de notas al pie predeterminado de LAT<sub>EX</sub> en muchas maneras, incluyendo permitir estos dos, como en este ejemplo.

```
\usepackage{bigfoot} % en el preámbulo
\DeclareNewFootnote{Predeterminado}
\DeclareNewFootnote{from}[alph] % crea clase \footnotefrom{}
 ...
El tercer teorema es un inverso parcial del segundo.\footnotefrom{%
  Anotado en Wilson.\footnote{Segunda edición solamente.}}
```
# 12 Definiciones

LATEX tiene soporte para crear nuevos comandos de muchos tipos diferentes.

## <span id="page-130-0"></span>12.1 \newcommand  $v \$  renewcommand

Sinopsis, una de (tres formas regulares, tres formas destacadas):

```
\newcommand{\cmd}{defn}
\newcommand{\cmd}[nargs]{defn}
\newcommand{\cmd}[nargs][optargdefault]{defn}
\newcommand*{\cmd}{defn}
\newcommand*{\cmd}[nargs]{defn}
\newcommand*{\cmd}[nargs][optargdefault]{defn}
```
o todas las mismas posibilidades con \renewcommand en lugar de \newcommand:

```
\renewcommand{\cmd}{defn}
\renewcommand{\cmd}[nargs]{defn}
\renewcommand{\cmd}[nargs][optargdefault]{defn}
\renewcommand*{\cmd}{defn}
\renewcommand*{\cmd}[nargs]{defn}
\renewcommand*{\cmd}[nargs][optargdefault]{defn}
```
Define o redefine un comando (ve también \DeclareRobustCommand en Sección 3.3.2 [Comandos class y package], página 10).

La forma estrellada de estos dos prohíbe que los argumentos contengan varios párrafos de texto (en términos simples de T<sub>EX</sub>: los comandos no son  $\langle \text{long} \rangle$ . Con la forma predeterminada, los argumentos pueden ser varios párrafos.

Estos son los parámetros (a continuación se muestran algunos ejemplos):

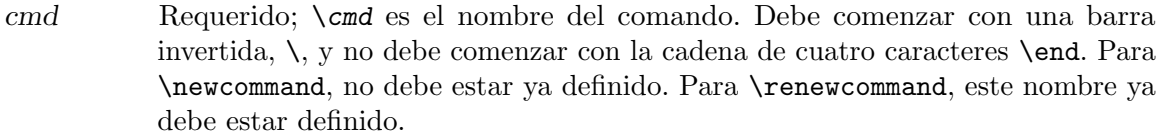

nargs Opcional; un número entero de 0 a 9, especificando el número de argumentos que toma el comando, incluido cualquier argumento opcional. Omitir este argumento es lo mismo que especificar 0, lo cual significa que el comando no tiene argumentos. Si redefines un comando, la nueva versión puede tener un diferente número de argumentos que la versión anterior.

optargdefault

Opcional; si este argumento está presente entonces el primer argumento de  $\mathcal{L}$ es opcional, con valor predeterminado optargdefault (que puede ser la cadena vacía). Si optargdefault no está presente entonces  $\mathcal{L}$  no toma un argumento opcional.

Es decir, si \cmd se llama con el siguiente argumento entre corchetes, como en  $\{\text{optval}\}, \ldots\}$ ..., entonces dentro de defn, el parámetro #1 se establece en *optval*. Por otro lado, si  $\mathcal{L}$  en llama sin los siguientes corchetes entonces dentro de defn se establece el parámetro #1 a *optargdefault*. En cualquier caso, los argumentos requeridos comienzan con #2.

Omitir [optargdefault] de la definición es completamente diferente de dar los corchetes con contenido vacío, como en []. El primero dice que el comando que se define no requiere un argumento opcional, por lo que #1 es el primer argumento requerido (si nargs  $\geq 1$ ); este último establece el argumento opcional #1 a la cadena vacía como valor predeterminado, si no hay un argumento opcional dado en la llamada.

De manera similar, omitir [optval] de una llamada también es completamente diferente de dar los corchetes con contenido vacío. El anterior establece #1 al valor de *optval* (suponiendo que el comando se definió para tomar un argumento opcional); el último #1 configurado a la cadena vacía, al igual que con cualquier otro valor.

Si un comando no está definido para tomar un argumento opcional, pero es llamado con un argumento opcional, los resultados son impredecibles: all´ı puede haber un error de LATEX, puede haber una salida tipográfica incorrecta, o ambos.

defn Requerido; el texto que se sustituirá por cada aparición de  $\{\text{cm}d.$  Los parámetros #1, #2, . . ., #nargs se reemplazan por los valores proporcionados cuando se llama al comando (o por optargdefault en el caso de un argumento opcional no especificado en la llamada, como se acaba de explicar).

T<sub>EX</sub> ignora los espacios en blanco en la fuente después de una secuencia de control (véase Sección 12.1.1 [Secuencias de control], página 121), como en '\cmd '. Si quieres un espacio allí, una solución es escribir  $\{\}$  después del comando (' $\cmd{\}$ '), y otra solución es usar un espacio de control explícito (' $\c{cmd}$ ').

Un ejemplo simple de definición de un nuevo comando: \newcommand{\RS}{Robin Smith} da como resultado que \RS sea reemplazado por el texto m´as largo. Redefinir un comando existente es similar: \renewcommand{\qedsymbol}{{\small QED}}.

Si usas \newcommand y el nombre del comando ya se ha usado entonces obtienes algo como 'Error de LaTeX: Comando \fred ya definido. O nombre \end... ilegal, ve la p.192 del manual'. De manera similar, si usas \renewcommand y el nombre del comando no se ha definido, obtienes algo como 'Error de LaTeX: \hank no se ha definido'.

Aquí la primera definición crea un comando sin argumentos, y la segunda, un comando con un argumento requerido:

```
\newcommand{\student}{Ms~O'Leary}
```
\newcommand{\defref}[1]{Definición~\ref{#1}}

Usa el primero como en Te recomiendo \student{}. El segundo tiene un argumento variable, por lo que  $\defref{def:basis}$  se expande a Definición~ $\ref{def:basis}$ , que finalmente se expande a algo así como 'Definición" $3.14$ '.

Del mismo modo, pero con dos argumentos obligatorios: \newcommand{\nbym}[2]{\$#1 \times #2\$} se invoca como \nbym{2}{k}.

Este ejemplo tiene un argumento opcional.

 $\newcommand{\space}{\space*}$ 

Entonces \salutation da 'Estimado señor o señora:' mientras \salutation[John] da 'Querido John:'. Y \salutation[] da 'Estimado :'.

Este ejemplo tiene un argumento opcional y dos argumentos obligatorios.

\newcommand{\lawyers}[3][empresa]{#2, #3 y~#1}

Empleo a \lawyers[Howe]{Dewey}{Cheatem}.

El resultado es 'Empleo Dewey, Cheatem y Howe'. El argumento opcional, Howe, está asociado con #1, mientras que Dewey y Cheatem están asociados con #2 y #3. Debido al argumento opcional, \lawyers{Dewey}{Cheatem} dará la salida 'Empleo Dewey, Cheatem y Howe'.

Las llaves alrededor de defn no definen un grupo, es decir, no delimitan el alcance del resultado de expandir *defn*. Por ejemplo, con \newcommand{\shipname}[1]{\it #1}, en esta oración.

El  $\shipname{Monitor}$  se encontró con el  $\shipname{Merrimac}$ .

las palabras 'se encontró con el', y el punto, estarían incorrectamente en cursiva. La solución es poner otro par de corchetes dentro de la definición: \newcommand{\shipname}[1]{{\it #1}}.

### <span id="page-132-0"></span>12.1.1 Secuencia de control, palabra de control y símbolo de control

Al leer la entrada T<sub>E</sub>X convierte el flujo de caracteres leídos en una secuencia de tókenes. Cuando T<sub>EX</sub> ve una barra invertida  $\setminus$ , la hará manejar los siguientes caracteres de una manera especial para hacer un token de secuencia de control.

Las secuencias de control se dividen en dos categorías:

- palabra de control, cuando la secuencia de control se obtiene de una \ seguida de al menos una letra ASCII (A-Z y a-z), seguida de al menos una no letra.
- símbolo de control, cuando la secuencia de control se obtiene de una  $\setminus$  seguida de un carácter que no sea una letra.

La secuencia de caracteres que se encuentran después de una  $\setminus$  también se denominan el nombre de la secuencia de control.

Los espacios en blanco después de una palabra de control se ignoran y no producen espacio en blanco en la salida (véase Sección 12.1 [\newcommand y \renewcommand], página 119, y Sección 19.6  $[\S{SPACE}]$ , página 190).

Así como el comando **\relax** no hace nada, la siguiente entrada simplemente imprimirá '¡Hola!' usamos espacios visibles '␣' en lugar de espacios en blanco:

```
iHol\text{lex}_{\text{num}}\Box
```
Esto se debe a que los espacios en blanco después de  $\relaxpoonup$ relax, incluida la nueva línea, son ignorados, y los espacios en blanco al principio de una línea también son ignorados (véase [Espacios en blanco iniciales], página 191).

### 12.2 \providecommand

Sinopsis, una de:

```
\providecommand{\cmd}{defn}
\providecommand{\cmd}[nargs]{defn}
\providecommand{\cmd}[nargs][optargdefault]{defn}
\providecommand*{\cmd}{defn}
\providecommand*{\cmd}[nargs]{defn}
\providecommand*{\cmd}[nargs][optargdefault]{defn}
```
Define un comando, siempre que no exista ningún comando con este nombre. Si no existe ningún comando con este nombre, esto tiene el mismo efecto que **\newcommand**. Si ya existe un comando con este nombre, entonces esta definición no hace nada. Esto es particularmente ´util en un archivo que se puede cargar m´as de una vez, como un archivo de estilo. V´ease Sección 12.1 [\newcommand y \renewcommand], página 119, para la descripción de los argumentos.

Este ejemplo

```
\providecommand{\myaffiliation}{Colegio de San Miguel}
\providecommand{\myafiliation}{Lyc\'ee Henri IV}
De \myafiliation.
```
produce 'De Saint Michael's College.' A diferencia de \newcommand, el uso repetido de \providecommand para (intentar) definir \myaffiliation no da error.

## <span id="page-133-0"></span>12.3 \makeatletter y \makeatother

Sinopsis:

```
\makeatletter
  ... definición de comandos con @ en su nombre ..
\makeatother
```
Usa este par cuando redefines los comandos de L<sup>A</sup>T<sub>E</sub>X que se nombran con un carácter arroba 'C'. La declaración \makeatletter hace que el carácter de arroba tenga el código de categoría de una letra, code 11. La declaración \makeatother establece el código de categoría del signo de arroba a code 12, su valor predeterminado.

A medida que T<sub>EX</sub> lee caracteres, asigna a cada uno un código de categoría, o *catcode*. Por ejemplo, asigna el carácter ' $\setminus$ ' de barra invertida el catcode 0. Nombres de comandos constan de un carácter categoría 0, normalmente barra invertida, seguido por letras, caracteres de categoría 11 (excepto que un nombre de comando también puede constar de un carácter categoría 0 seguido de un solo símbolo que no es una letra).

El código fuente de LATEX tiene la convención de que algunos comandos usan  $\mathcal Q$  en su nombre. Estos comandos están destinados principalmente a escritores de paquete o de clase. La convención impide que los autores que solo utilizan un paquete o clase reemplacen accidentalmente dicho comando con uno de ellos mismos, porque de manera predeterminada el signo de arroba tiene el catcode 12.

Usa el par \makeatletter y \makeatother dentro de un .tex, generalmente en el pre´ambulo, cuando est´as definiendo o redefiniendo comandos nombrados con @, haciendo que rodeen tu definición. No los uses dentro de los archivos .sty o .cls ya que los comandos \usepackage y \documentclass ya disponen que la arroba tenga el c´odigo de car´acter de una letra, catcode 11.

Para obtener una lista completa de macros con un signo de arroba en sus nombres, consulta <https://ctan.org/pkg/macros2e>.

En este ejemplo, el archivo de clase tiene un comando \thesis@universityname que el usuario quiere cambiar. Estas tres l´ıneas deben ir en el pre´ambulo, antes del \begin{document}.

\begin{document}. \makeatletter

\renewcommand{\thesis@universityname}{Colegio de San Miguel} \makeatother

### 12.4 \@ifstar

Sinopsis:

\newcommand{\mycmd}{\@ifstar{\mycmd@star}{\mycmd@nostar}} \newcommand{\mycmd@nostar}[nostar-num-args]{nostar-body} \newcommand{\mycmd@star}[star-num-args]{star-body}

Muchos entornos o comandos estándar de LATEX tienen una variante con el mismo nombre pero terminando con un car´acter de estrella \*, un asterisco. Algunos ejemplos son los entornos table y table\* y los comandos \section y \section\*.

Al definir entornos, seguir este patrón es sencillo porque \newenvironment y \renewenvironment permiten que el nombre del entorno contenga una estrella. Entonces solo tienes que escribir \newenvironment{myenv} o \newenvironment{myenv\*} y continúa la definición de la manera habitual. Para los comandos la situación es más compleja ya que la estrella no es una letra no puede ser parte del nombre del comando. Como en la sinopsis anterior, habrá un comando llamado por el usuario, dado anteriormente como \mycmd, que mira hacia delante para ver si le sigue una estrella. Por ejemplo, LATEX realmente no tiene un comando \section\*; en cambio, el comando \section mira hacia adelante. Este comando no acepta argumentos, sino que se expande a uno de los dos comandos que aceptan argumentos. En la sinopsis estos dos son \mycmd@nostar y \mycmd@star. Podrían tomar el mismo número de argumentos o un número diferente, o ningún argumento en absoluto. Como siempre, en un documento LATEX un comando usando una arroba @ en su nombre se debe encerrar dentro de un bloque \makeatletter ... \makeatother (véase Sección 12.3) [\makeatletter y \makeatother], página 122).

Este ejemplo de **\@ifstar** define el comando **\ciel y una variante \ciel\***. Ambos tienen un argumento obligatorio. Una llamada a \ciel{blue} devolverá "cielo azul no estrellado" mientras \ciel\*{night} devolverá "cielo nocturno estrellado".

```
\makeatletter
\newcommand*{\ciel@unstarred}[1]{no estrellado #1 cielo}
\newcommand*{\ciel@starred}[1]{cielo estrellado #1}
\newcommand*{\ciel}{\@ifstar{\ciel@starred}{\ciel@unstarred}}
\makeatother
```
En el siguiente ejemplo, la variante destacada toma un n´umero diferente de argumentos que el sin estrella. Con esta definición, el Agente 007 ''Mi nombre es \agentsecret\*{Bond}, \agentsecret{James}{Bond}.'' es equivalente a ingresar los comandos ''Mi nombre es \textsc{Bond}, \textit{James} textsc{Bond}.''

```
\newcommand*{\agentsecret@unstarred}[2]{\textit{#1} \textsc{#2}}
\newcommand*{\agentsecret@starred}[1]{\textsc{#1}}
\newcommand*{\agentsecret}{%
  \@ifstar{\agentsecret@starred}{\agentsecret@unstarred}}
```
Después de un nombre de comando, una estrella se maneja de manera similar a un argumento opcional. (Esto difiere de los nombres de entornos en los que la estrella es parte del nombre mismo y como tal podría estar en cualquier posición). Por lo tanto, técnicamente es posible poner cualquier número de espacios entre el comando y la estrella. Así \agentsecret\*{Bond} y \agentsecret \*{Bond} son equivalentes. Sin embargo, la práctica estándar es no insertar tales espacios.

Hay dos formas alternativas de realizar el trabajo de \@ifstar. (1) El paquete suffix permite la construcción \newcommand\mycommand{variante-sin-estrella} seguida por \WithSuffix\newcommand\mycommand\*{starred-variant}. (2) LATEX proporciona el paquete xparse, que permite este código:

```
\NewDocumentCommand\foo{s}{\IfBooleanTF#1
  {variante-con-estrella}%
  {variante-sin-estrella}%
  }
```
## 12.5 \newcounter: Asignar un contador

Sinopsis, una de:

```
\newcounter{countername}
\newcounter{countername}[supercounter]
```
Define globalmente un nuevo contador llamado *countername* y lo inicializa a cero (véase Capítulo 13 [Contadores], página 134).

El nombre *countername* debe constar *únicamente de letras*. No comienza con una barra invertida. Este nombre no debe estar ya en uso por otro contador.

Cuando usas el argumento opcional [supercounter] entonces el contador countername se restablecerá a cero siempre que *supercounter* se incrementa. Por ejemplo, ordinariamente subsection está numerado dentro de section para que cada vez que incremente sección, ya sea con \stepcounter (véase Sección 13.7 [\stepcounter], página 137) o \refstepcounter (véase Sección 13.6 [\refstepcounter], página 137), entonces L<sup>AT</sup>EX restablecerá subsection a cero.

Este ejemplo

```
\newcounter{asuper} \setcounter{asuper}{1}
\newcounter{asub}[asuper] \setcounter{asub}{3} % Nota 'asuper'
El valor de asuper es \arabic{asuper} y el de asub es
\arabic{asub}.
\stepcounter{asuper}
Ahora asuper es \arabic{asuper} mientras que asub es
\arabic{asub}.
```
produce 'El valor de asuper es 1 y el de asub es 3' y 'Ahora asuper es 2 mientras que asub es 0'.

Si el contador ya existe, por ejemplo ingresando asuper dos veces, obtienes algo como 'Error LaTeX: Comando \c@asuper Ya definido. O name \end... ilegal, ve la p.192 del manual.'.

Si usas el argumento opcional, entonces el súper contador ya debe existir. Al ingresar \newcounter{jh}[lh] cuando lh no es un contador definido obtendr´as 'Error LaTeX: Sin contador 'lh' definido.'

# 12.6 \newlength

Sinopsis:

\newlength{\len}

Asigna un nuevo registro de longitud (véase Capítulo 14 [Longitudes], página 138). El argumento requerido  $\lambda$ en tiene que ser una secuencia de control (véase Sección 12.1.1) [Secuencias de control], página 121), y como tal debe comenzar con una barra invertida,  $\setminus$ bajo circunstancias normales. El nuevo registro contiene longitudes elásticas como 72.27pt o 1in plus.2in minus.1in (una longitud de registro LATEX es lo que TEX llama un skip de registro). El valor inicial es cero. La secuencia de control \len no debe estar definida ya.

Un ejemplo:

\newlength{\graphichgt}

Si olvidas la barra invertida, obtienes 'Insertada secuencia de control faltante'. Si la secuencia de control ya existe, entonces obtienes algo así como 'Error LaTeX: Comando \graphichgt ya definido. O nombre \end... ilegal, ve la p.192 del manual'.

### 12.7 \newsavebox

Sinopsis:

\newsavebox{\cmd}

Define \cmd, la cadena que consta de una barra invertida seguida de cmd, para referirse a un nuevo contenedor para almacenar material. Estos contenedores contienen material que ha sido compuesto, para usar varias veces o para medir o manipular (véase Capítulo 20 [\[Cajas\], p´agina 200\)](#page-211-0). El nombre del contenedor \cmd es obligatorio, debe comenzar con una barra invertida,  $\lambda$ , y no debe ser un comando definido. Este comando es frágil (véase Sección 12.11 [\protect], página 130).

Esto asigna un contenedor y luego coloca material tipográfico en él.

```
\newsavebox{\logobox}
\savebox{\logobox}{LoGo}
Nuestro logo es \usebox{\logobox}.
```
La salida es 'Nuestro logotipo es LoGo'.

Si ya hay un contenedor definido, obtienes algo como 'Error de LaTeX: Comando \logobox ya definido. O nombre \end... ilegal, ve la p.192 del manual'.

La asignación de una caja es global.

### 12.8 \newenvironment y \renewenvironment

Sinopsis, una de:

```
\newenvironment{env}{begdef}{enddef}
\newenvironment{env}[nargs]{begdef}{enddef}
\newenvironment{env}[nargs][optargdefault]{begdef}{enddef}
\newenvironment*{env}{begdef}{enddef}
\newenvironment*{env}[nargs]{begdef}{enddef}
\newenvironment*{env}[nargs][optargdefault]{begdef}{enddef}
```

```
o uno de estos.
```

```
\renewenvironment{env}{begdef}{enddef}
\renewenvironment{env}[nargs]{begdef}{enddef}
\renewenvironment{env}[nargs][optargdefault]{begdef}{enddef}
\renewenvironment*{env}{begdef}{enddef}
\renewenvironment*{env}[nargs]{begdef}{enddef}
\renewenvironment*{env}[nargs][optargdefault]{begdef}{enddef}
```
Definir o redefinir el entorno env, es decir, crear el constructor \begin{env} ... body  $\ldots$  \end{env}.

La forma de asterisco de estos comandos requiere que los argumentos no contienen varios p´arrafos de texto. Sin embargo, el cuerpo de estos entornos pueden contener varios p´arrafos.

- env Requerido; el nombre del entorno. Se compone sólo de letras o el carácter forma- $*$ y, por lo tanto, no comienza con una barra invertida, \. No debe comenzar con la cadena end. Para \newenvironment, el nombre env no debe ser el nombre de un entorno ya existente, y también el comando *\env* debe ser indefinido. Para \renewenvironment, env debe ser el nombre de un entorno existente.
- nargs Opcional; un número entero de 0 a 9 que indica el número de argumentos que toma el entorno. Cuando usas el entorno, estos argumentos aparecen después de \begin, como en \begin{env}{arg1} ... {argn}. Omitiendo esto es equivalente a establecerlo en 0; el entorno no tendrá argumentos. Al redefinir un entorno, la nueva versión puede tener un diferente número de argumentos que la versión anterior.
- optargdefault

Opcional; si esto est´a presente, entonces el primer argumento del entorno definido es opcional, con el valor predeterminado optargdefault (que puede ser la cadena vacía). Si esto no está en la definición, entonces el entorno no acepta un argumento opcional.

Es decir, cuando optargdefault está presente en la definición del entorno entonces puedes comenzar el entorno con corchetes, como en \begin{env}[optval]{...} ... \end{env}. En este caso, dentro de begdefn el parámetro #1 se establece en el valor de optval. Si llamas a \begin{env} sin corchetes, luego dentro de begdefn el parámetro #1 es establecido en el valor predeterminado optargdefault. En cualquier caso, cualquier argumento requerido comienza con #2.

Omitir [myval] en la llamada es diferente a tener corchetes sin contenido, como en []. Los resultados anteriores en #1 expandiéndose a *optargdefault*; esto último resulta en #1 expandiéndose a la cadena vacía.

- begdef Requerido; el texto se expande en cada aparición de  $\begin{pmatrix} \begin{array}{c} \begin{array}{c} \end{array} \\ \end{pmatrix}$ . Dentro de begdef, los parámetros #1, #2, ... #nargs, se sustituyen por los valores que proporcionas cuando llamas al entorno; ve los ejemplos abajo.
- enddef Requerido; el texto se expande en cada aparición de  $\end{math}$ end{env}. Esto no puede contener ningún parámetro, es decir, no puedes usar #1, #2, etc., aquí (pero ve el ejemplo final a continuación).

Todos los entornos, es decir el código begdef, el entorno body y el código enddef se procesan dentro de un grupo. Así, en el primer ejemplo a continuación, el efecto de \small se limita a la cotización y no se extiende al material siguiendo el entorno.

Si intentas definir un entorno y el nombre ya se ha utilizado entonces obtienes algo como 'Error de LaTeX: Comando \fred ya definido. O nombre \end... ilegal, ve la p.192 del manual'. Si intentas redefinir un entorno y el nombre aún no se ha utilizado, entonces obtienes algo como 'Error de LaTeX: Entorno hank indefinido.'.

Este ejemplo proporciona un entorno como quotation de LATEX excepto que se establecerá en letra más pequeña.

```
\newenvironment{smallquote}{%
  \small\begin{quotation}
}{%
  \end{quotation}
}
```
Esto tiene un argumento, que está en negrita al comienzo de un párrafo.

```
\newenvironment{point}[1]{%
  \noindent\textbf{#1}
}{%
}
```
Este muestra el uso de un argumento opcional; da un entorno quotation que cita el autor.

```
\newenvironment{citequote}[1][Shakespeare]{%
  \begin{quotation}
  \noindent\textit{#1}:
}{%
  \end{quotation}
}
```
El nombre del autor es opcional y de manera predeterminada es 'Shakespeare'. En el documento, utiliza el entorno como este.

```
\begin{citequote}[Lincoln]
  ...
\end{citequote}
```
El último ejemplo muestra cómo guardar el valor de un argumento para usarlo en enddef, en este caso en una caja (véase Sección 20.5 [\sbox y \savebox], página 204).

```
\newsavebox{\quoteauthor}
\newenvironment{citequote}[1][Shakespeare]{%
  \sbox\quoteauthor{#1}%
  \begin{quotation}
}{%
  \hspace{1em plus 1fill}---\usebox{\quoteauthor}
  \end{quotation}
}
```
## <span id="page-139-0"></span>12.9 \newtheorem

Sinopsis:

```
\newtheorem{name}{title}
\newtheorem{name}{title}[numbered_within]
\newtheorem{name}[numbered_like]{title}
```
Define un nuevo entorno similar a un teorema. Puedes especificar uno de numbered within y numbered like, o ninguno, pero no ambos.

La primera forma,  $\neq$ fame}{title}, crea un entorno que se etiquetará con title; ve el primer ejemplo a continuación.

La segunda forma, \newtheorem{name}{titulo}[numbered\_within], crea un entorno cuyo contador está subordinado al counter existente numbered within, por lo que este contador se restablecerá cuando numbered within se restablece. Ve el segundo ejemplo a continuación.

La tercera forma \newtheorem{name}[numbered\_like]{title}, con un argumento opcional entre los dos argumentos requeridos, crea un entorno cuyo contador compartirá el contador definido previamente numbered like. Ve el tercer ejemplo.

Este comando crea un contador llamado name. Adem´as, a menos que se use el argumento opcional numbered like, dentro del entorno similar a un teorema, el valor actual de \ref será el de  $\t{thenumbered\_within}$  (véase Sección 7.3  $\ref[$ , página 54).

Esta declaración es global. Es frágil (véase Sección 12.11 [\protect], página 130).

Argumentos:

- name El nombre del entorno. Es una cadena de letras. No debe comenzar con una barra invertida, \. No debe ser el nombre de un entorno existente, y el nombre del comando \name no debe estar definido.
- title El texto que se imprimirá al principio del entorno, antes del número. Por ejemplo, 'Teorema'.

numbered within

Opcional; el nombre de un contador ya definido, generalmente una unidad seccional como chapter o section. Cuando el contador numbered within se restablece y luego el entorno name el contador también se restablecerá.

Si no se utiliza este argumento opcional, el comando \thename se establece en \arabic{name}.

numbered like

Opcional; el nombre de un entorno similar a un teorema ya definido. El nuevo entorno se numerará en secuencia con numbered like.

Sin ningún argumento opcional, los entornos están numerados secuencialmente. El siguiente ejemplo tiene una declaración en el preámbulo que da como resultado 'Definición 1' y 'Definición 2' en producción.

```
\newtheorem{defn}{Definición}
\begin{document}
\section{...}
\begin{defn}
```

```
Primer definición
\end{defn}
\section{...}
\begin{defn}
  Segunda definición
\end{defn}
```
Este ejemplo tiene el mismo cuerpo de documento que el anterior. Pero aquí el argumento opcional de \newtheorem numbered within se da como section, por lo que el resultado es como 'Definición 1.1' y 'Definición 2.1'.

```
\newtheorem{defn}{Definición}[sección]
\begin{document}
\section{...}
\begin{defn}
  Primer definición
\end{defn}
\section{...}
\begin{defn}
  Segunda definición
\end{defn}
```
En el siguiente ejemplo hay dos declaraciones en el preámbulo, el segundo de los cuales requiere que el nuevo entorno thm use el mismo contador como defn. Da 'Definición  $1.1'$ , seguido por 'Teorema  $2.1$ ' y 'Definición  $2.2'$ .

```
\newtheorem{defn}{Definición}[sección]
\newtheorem{thm}[defn]{Teorema}
\begin{document}
\section{...}
\begin{defn}
  Primer definición
\end{defn}
\section{...}
\begin{thm}
 Primer thm
\end{thm}
\begin{defn}
 Segunda definición
\end{defn}
```
### 12.10 \newfont

Este comando está obsoleto. Esta descripción está aquí solo para ayudar con los viejos documentos. Los nuevos documentos deben definir letras en familias a través del nuevo esquema de selección de letras que te permite, por ejemplo, asociar una negrita con una romana (véase Capítulo 4 [Tipos de letra], página 17).

Sinopsis:

\newfont{\cmd}{font description}

Define un comando  $\mathcal{C}$  que cambiará el tipo de letra actual. La secuencia de control no debe estar ya definida. Debe comenzar con una barra invertida, \.

La descripción de la letra consta de un nombre de letra y una opción cláusula at. LATEX buscará en tu sistema un archivo llamado fontname.tfm. La cláusula at puede tener la forma en dimen o factor de escala, donde un factor de '1000' significa que no hay escalado. Para los propósitos de LATEX, todo lo que hace es escalar todos los caracteres y otras dimensiones de fuente relativo al tamaño de diseño de la fuente, que es un valor definido en el archivo .tfm.

Esto define dos tipos de letra equivalentes y algunos caracteres tipográficos en cada una.

```
\newfont{\testfontat}{cmb10 at 11pt}
\newfont{\testfontscaled}{cmb10 scaled 1100}
\testfontat abc
\testfontscaled abc
```
### <span id="page-141-0"></span>12.11 \protect

Todos los comandos de LATEX son frágiles —fragile— o robustos —robust—. Un comando frágil se puede romper cuando se usa en el argumento para ciertos otros comandos. Comandos que contienen datos que LATEX escribe en un archivo auxiliar y las relecturas posteriores son frágiles. Esto incluve material que va en una tabla de contenido, lista de figuras, lista de tablas, etc. Los comandos frágiles también incluyen saltos de línea, cualquier comando que tenga un argumento opcional, y muchos m´as. Para evitar que tales comandos rompan, una solución es precederlos con el comando \protect.

Por ejemplo, cuando LATEX ejecuta  $\setminus$ section{nombre sección} escribe el texto nombre sección en el archivo auxiliar .aux, moviéndolo allí para usarlo en otra parte del documento como en la tabla de contenido. Cualquier argumento que sea expandido internamente por  $\Delta E$ T<sub>EX</sub> sin escribirlo directamente es referido como un argumento móvil. Un comando es frágil si se puede expandir durante este proceso en un código T<sub>EX</sub> no válido. Algunos ejemplos de los argumentos móviles son los que aparecen en el comando  $\c{aption}...$ (véase Sección 8.10 [figure], página 65), en el comando  $\tt thanks{...}$  (véase Sección 18.1) [\maketitle], página 181), y en @expresiones en los entornos tabular y array (véase Sección 8.23 [tabular], página 92).

Si obtienes extraños errores de los comandos utilizados para mover argumentos, intenta precediendolos con \protect. Todos los comandos frágiles se deben proteger con su propio \protect.

Aunque por lo general un comando \protect no duele, los comandos de longitud son robustos y no deben estar precedidos por un comando \protect. Tampoco se puede usar un comando \protect en el argumento para los comandos \addtocounter o \setcounter.

En este ejemplo, el comando \caption da un misterioso error sobre una llave extra. Soluciona el problema precediendo a cada comando \raisebox con \protect.

\begin{figure}

... \caption{Sede de la empresa A\raisebox{1pt}{B}\raisebox{-1pt}{C}} \end{figure}

En el siguiente ejemplo, el comando **\tableofcontents** da un error porque los  $\langle (\cdot, \cdot) \rangle$ en el título de la sección se expande a ilegal  $T_F X$  en el archivo .toc. Puedes resolver esto cambiando  $\(\ldots\)$  a  $\mathsf{c}(\ldots\)$ .

```
\begin{document}
\tableofcontents
...
\setminussection{Einstein \setminus e=mc^2 \setminus)}
...
```
# 12.12 \ignorespaces e \ignorespacesafterend

Sinopsis:

\ignorespaces

o

\ignorespacesafterend

Ambos comandos hacen que LATEX ignore los espacios en blanco (es decir, los caracteres de catcode 10 como espacio o tabulación) después del final del comando hasta el primer cuadro o carácter que no esté en blanco. El primero es un comando primitivo de TFX, y el segundo es específico de L<sup>A</sup>T<sub>E</sub>X.

El  $\sigma$  spaces se usa a menudo cuando se definen comandos a través de  $\neq$ o \newenvironment, o \def. El ejemplo a continuación lo ilustra. Permite a un usuario mostrar los valores de los puntos para las preguntas de la prueba en el margen, pero es un inconveniente porque, como se muestra en la lista enumerate, los usuarios no deben poner ningún espacio entre el comando y el texto de la pregunta.

```
\newcommand{\points}[1]{\makebox[0pt]{\makebox[10em][l]{#1~pts}}
\begin{enumerate}
  \item\points{10}no hay salida de espacio adicional aquí
  \item\points{15} espacio extra entre el número y el 'extra'
\end{enumerate}
```
La solución es cambiar a esto.

```
\newcommand{\points}[1]{%
  \makebox[0pt]{\makebox[10em][l]{#1~pts}}\ignorespaces}
```
Un segundo ejemplo muestra la eliminación de espacios en blanco del frente del texto. Los comandos a continuación permiten a un usuario adjuntar uniformemente un título a los nombres. Pero, tal como se indica, si un t´ıtulo accidentalmente comienza con un espacio, entonces \fullname reproducirá eso.

```
\newcommand{\honorific}[1]{\def\honorific{#1}} % recuerda el
                                                                   % título
\newcommand{\fn11name}{1}{\hbox{1} \newcommand{\fullname}[1]{\honorific<sup>-***</sup>#1} % pone el título
                                                                   % antes del nombre
```

```
\begin{tabular}{|l|}
\honorific{Mr/Ms} \fullname{Jones} \\ % sin espacio adicional
                                           % aqu´ı
\honorific{ Mr/Ms} \fullname{Jones} % espacio adicional antes
                                           % del título
\end{tabular}
```
Para arreglar esto, cambia a \newcommand{\fullname}[1]{\ignorespaces\honorific<sup>~#1}</sup>

 $E$  \ignorespaces también se usa a menudo en un  $\neq$ usuronment al final de la cláusula begin, como en \begin{newenvironment}{nombre entorno}{... \ignorespaces}{...}.

Para quitar los espacios en blanco del final de un entorno, usa \ignorespacesafterend. Un ejemplo es que esto mostrará mucho mayor espacio vertical entre el primer y el segundo entorno que entre el segundo y el tercero.

```
\newenvironment{eq}{\begin{equation}}{\end{equation}}
\begin{eq}
e=mc^2
\end{eq}
\begin{equation}
F=ma
\end{equation}
\begin{equation}
E=IR
\end{equation}
```
Poner un carácter de comentario % inmediatamente después del \end{eq} hará desaparecer el espacio vertical, pero eso es inconveniente. La solución es cambiar a \newenvironment{eq}{\begin{equation}}{\end{equation}\ignorespacesafterend}.

### 12.13 paquete xspace

Sinopsis:

```
\usepackage{xspace}
  ...
\newcommand{...}{...\xspace}
```
La macro \xspace, cuando se usa al final de una definición de comando, agrega un espacio a menos que el comando vaya seguido de ciertos caracteres de puntuación.

Después de un comando de secuencia de control que es una palabra de control (véase Sección 12.1.1 [Secuencias de control], página 121, a diferencia de los símbolos de control como  $\$\$ ), T<sub>EX</sub> engulle caracteres en blanco. Por lo tanto, en la primera oración a continuación, la salida tiene 'Vermont' colocado cómodamente contra el punto, sin ningún espacio intermedio.

```
\newcommand{\VT}{Vermont}
Nuestro colegio está en \VT.
Los veranos \VT{} son agradables.
```
Pero debido al engullimiento, la segunda oración necesita llaves vacías o de lo contrario no habría espacio que separe a 'Vermont' de 'veranos'. (Muchos autores en su lugar utilizan una barra invertida-espacio \ para esto. Véase Sección 19.6 [\(SPACE)], página 190).
El paquete  $xspace$  proporciona  $\xspace$ xspace. Es para escribir comandos que están diseñados para ser utilizados principalmente en texto. Se debe colocar al final de la definición de estos comandos. Inserta un espacio después de ese comando a menos que lo que siga inmediatamente esté en una lista de excepciones. En este ejemplo, las llaves vacías no son necesarias.

\newcommand{\VT}{Vermont\xspace} Nuestro colegio está en \VT . \VT los veranos son agradables.

La lista de excepciones predeterminada contiene los caracteres , '/?;:!~-), la llave de apertura y el comando de espacio de barra invertida explicados anteriormente, y los comandos \footnote o \footnotemark. Añaden a esa lista \xspaceaddexceptions{\myfni \myfnii} que agrega \myfni y \myfnii a la lista, y elimina de esa lista como con \xspaceaddexceptions{!}.

Un comentario: muchos expertos prefieren no usar *\xspace*. Ponerlo en una definición significa que el comando generalmente obtendrá el espaciado correcto. Pero no es fácil predecir cuándo ingresar llaves vacías porque *\xspace* se equivocará, como cuando le sigue otro comando, por lo que  $x$ space puede hacer que editar material sea más difícil y más propenso a errores que siempre insertar las llaves vacías.

# 13 Contadores

Todo lo que LATEX numera para ti tiene un contador asociado con ´el. El nombre del contador suele ser el mismo que el nombre del entorno o comando asociado con el número, excepto que el nombre del contador no tiene barra invertida  $\lambda$ . Así, asociado al comando  $\lambda$ chapter está el contador chapter que mantiene la pista del número de capítulo.

A continuación se muestra una lista de los contadores utilizados en la clase document estándar de LAT<sub>EX</sub> para controlar la numeración.

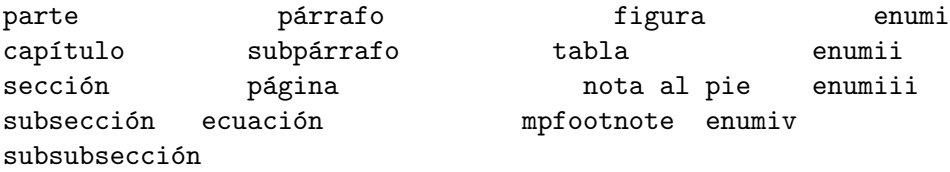

El contador mpfootnote lo utiliza el comando \footnote dentro de una minipágina (véase Sección 8.18 [minipage], página 77). Los contadores enumi a través de enumiv se utilizan en el entorno enumerate, por hasta cuatro niveles de anidamiento (véase Sección 8.7) [enumerate], página 63).

Los contadores pueden tener cualquier valor entero, pero normalmente son positivos.

Los nuevos contadores se crean con  $\neq$ . Véase Sección 12.5 [ $\neq$ ], [\newcounter], página 124.

# <span id="page-145-0"></span>13.1 \alph \Alph \arabic \roman \Roman \fnsymbol: Imprime contadores

Imprime el valor de un contador, en un estilo específico. Por ejemplo, si el contador counter tiene el valor 1 entonces un  $\alpha$  entonter} en tu fuente resultará en una letra a en minúsculas que aparece en la salida.

Todos estos comandos toman un solo contador como argumento, por ejemplo, \alph{enumi}. Ten en cuenta que el nombre del contador no comienza con una barra invertida.

\alph{counter}

Imprime el valor de *counter* en minúsculas: 'a', 'b', ... Si el valor del contador es menor que 1 o mayor que 26, entonces obtienes 'Error de LaTeX: Contador demasiado grande'.

#### \Alph{counter}

Escribe en letras mayúsculas: 'A', 'B',  $\dots$  Si el valor del contador es menor que 1 o mayor que 26, obtiene 'Error de LaTeX: Contador demasiado grande.'

#### \arabic{counter}

Imprime en números arábigos como '5' o '-2'.

#### \roman{counter}

Escribe en minúsculas números romanos: 'i', 'ii',  $\dots$  Si el valor del contador es menor que 1, entonces no recibe ninguna advertencia o error, pero LATEX no imprime nada en la salida.

#### \Roman{counter}

Imprime en números romanos en mayúsculas: ' $T, 'II', \ldots$  Si el valor del contador es menor que 1, entonces no recibe ninguna advertencia o error, pero LAT<sub>E</sub>X no imprime nada en la salida.

#### \fnsymbol{counter}

Imprime el valor de *counter* usando una secuencia de nueve símbolos que se utilizan tradicionalmente para etiquetar las notas al pie. El valor de counter debe estar entre 1 y 9, inclusive. Si el el valor del contador es menor que 0 o mayor que 9, entonces obtienes 'Error de LaTeX: Contador demasiado grande', mientras que si es 0, no obtienes ningún error o advertencia pero LAT<sub>EX</sub> no genera nada.

Aquí están los símbolos:

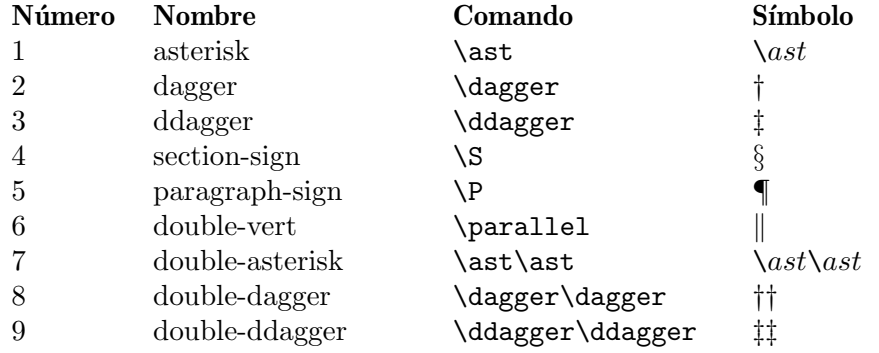

### 13.2 \usecounter

Sinopsis:

#### \usecounter{counter}

Usado en el segundo argumento del entorno list (véase Sección 8.16 [list], página 71), este declara que los elementos de la lista serán numerados por *counter*. Inicializa *counter* a cero y organiza que cuando se llama a \item sin su argumento opcional, entonces counter se incrementa en **\refstepcounter**, haciendo que su valor sea el valor actual de ref (véase Sección 7.3 [\ref], página 54). Este comando es frágil (véase Sección 12.11 [\protect],  $p\acute{a}g$ ina 130).

Al ponerlo en el pre´ambulo del documento, este ejemplo crea un nuevo entorno de lista enumerada con testcounter:

```
\newcounter{testcounter}
\newenvironment{test}{%
   \begin{subarray}{c} \text{begin} \\ \text{left} \end{subarray}\usecounter{testcounter}
  }
}{%
   \end{list}
}
```
# 13.3  $\value$

Sinopsis:

#### \value{counter}

Se expande al valor del contador counter. (Ten en cuenta que el nombre de un contador no comienza con una barra invertida).

Este ejemplo genera 'El contador de prueba es 6. Otro contador es 5.'.

```
\newcounter{test} \setcounter{test}{5}
\newcounter{other} \setcounter{other}{\value{test}}
\addtocounter{test}{1}
```
El contador de prueba es \arabic{test}. Otro contador es \arabic{other}.

El comando **\value** no se usa para componer el valor del contador. Para eso, Sección 13.1 [\alph \Alph \arabic \roman \Roman \[fnsymbol\], p´agina 134](#page-145-0).

A menudo se usa en \setcounter o \addtocounter pero \value se puede usar en cualquier lugar donde L<sup>AT</sup>EX espera un número, como en \hspace{\value{foo}\parindent}. No debe estar precedido por  $\$ rotect (véase Sección 12.11 [ $\$ protect], página 130).

Este ejemplo inserta \hspace{4\parindent}.

```
\setcounter{myctr}{3} \addtocounter{myctr}{1}
\hspace{\value{myctr}\parindent}
```
# 13.4 \setcounter

Sinopsis:

```
\setcounter{counter}{value}
```
Configura globalmente el contador counter para que tenga el valor del argumento value, que debe ser un n´umero entero. Por lo tanto, puedes establecer un valor del contador como \setcounter{section}{5}. Ten en cuenta que el nombre del contador no comienza con una barra invertida.

En este ejemplo, si el contador theorem tiene el valor 12, entonces la segunda línea imprimirá 'XII'.

```
\setcounter{ejercicio}{\value{teorema}}
Aquí está en Roman: \Roman{exercise}.
```
### 13.5 \addtocounter

Sinopsis:

```
\addtocounter{counter}{value}
```
Incrementar globalmente counter por la cantidad especificada por el argumento value, que puede ser negativo.

En este ejemplo, el valor de la sección aparece como 'VII'.

```
\setcounter{section}{5}
\addtocounter{section}{2}
Aquí está en Roman: \Roman{section}.
```
# <span id="page-148-1"></span>13.6 \refstepcounter

Sinopsis:

\refstepcounter{counter}

Incrementa globalmente el valor de *counter* en uno, al igual que **\stepcounter** (véase Sección 13.7 [\stepcounter], página 137). La diferencia es que este comando restablece el valor de cualquier contador numerado dentro de él. (Para la definición de "contadores numerados dentro", véase Sección 12.5 [\newcounter], página 124).

Además, este comando también define el valor actual de **\ref** es el resultado de \thecounter.

Mientras que el valor del contador se establece globalmente, el valor de \ref se establece localmente, es decir, dentro del grupo actual.

# <span id="page-148-0"></span>13.7 \stepcounter

Sinopsis:

\stepcounter{counter}

Agrega globalmente uno a counter y restablece todos los contadores numerados dentro de ella. (Para la definición de "contadores numerados dentro", véase Sección 12.5 [\newcounter], página 124).

Este comando difiere de \refstepcounter en que este no influye en las referencias; es decir, no define el valor actual de *\ref* será el resultado de *\thecounter* (véase Sección 13.6)  $[\text{refstepcounter}]$ , página 137).

# 13.8 \day, \month  $v \vee$

 $\Delta E$ TEX define el contador  $\gamma$  and para el día del mes (nominalmente con valor entre 1 y 31),  $\mathcal{L}$  month para el mes del año (nominalmente con un valor entre 1 y 12), y  $\text{year}$  para el año. Cuando TEX se inicia, se establecen a partir de los valores actuales en el sistema. El comando relacionado \today produce una cadena que representa el día actual (véase Sección 23.9  $[\text{today}]$ , página 233).

Los contadores no se actualizan a medida que avanza el trabajo, por lo que, en principio, podría ser incorrecto al final. Además, TEX no controla la sensatez:

```
\day=-2 \month=13 \year=-4 \today
```
no da ningún error o advertencia y da como resultado la salida '-2, -4' (el valor del mes falso no produce ningún resultado).

Véase Sección 28.2 [Entrada de la línea de comandos], página 269, para forzar la fecha a un valor dado desde la l´ınea de comandos.

# <span id="page-149-0"></span>14 Longitudes

length es una medida de distancia. Muchos comandos de LATEX toman un argumento como longitud.

Las longitudes vienen en dos tipos. Un *longitud rígida* como 10pt no contiene un componente plus o minus. (T<sub>E</sub>X sencillo llama a esto una dimensión). Una longitud de goma (que TEX simple llama a skip o glue) como con 1cm plus0.05cm minus0.01cm puede contener uno o ambos componentes. En esa longitud elástica, el 1cm es la longitud natural mientras que los otros dos, componentes plus y minus, permiten que T<sub>EX</sub> estire o reduzca la longitud para optimizar la colocación.

Las siguientes ilustraciones utilizan estos dos comandos.

```
% hace una barra negra de 10pt de alto y #1 de ancho
\newcommand{\blackbar}[1]{\rule{#1}{10pt}}
% Hace un cuadro alrededor del #2 que tenga el #1 de ancho (excluyendo
% el borde)
\newcommand{\showhbox}[2]{%
  \fboxsep=0pt\fbox{\hbox a #1{#2}}}
```
Este ejemplo usa esos comandos para mostrar una barra negra de 100 puntos de largo entre 'XXX' y 'YYY'. Esta longitud es rígida.

```
XXX\muestracaja{100pt}{\barranegra{100pt}}YYY
```
En cuanto a las longitudes elásticas, la reducción es más simple: con 1cm minus 0.05cm, la longitud natural es 1 cm pero T<sub>EX</sub> la puede reducir hasta  $0.95$  cm. Más allá de eso, T<sub>EX</sub> se niega a encogerse más. Por lo tanto, debajo del primero funciona bien, produciendo un espacio de 98 puntos entre las dos barras.

```
XXX\showhbox{300pt}{%
  \blackbar{101pt}\hspace{100pt minus 2pt}\blackbar{101pt}}YYY
```

```
XXX\showhbox{300pt}{%
  \blackbar{105pt}\hspace{100pt minus 1pt}\blackbar{105pt}}YYY
```
Pero el segundo recibe una advertencia como 'Overfull \hbox (1.0pt too wide) detectado en la línea 17'. En la salida, la primer 'Y' se sobrescribe al final de la barra negra, porque el material de la caja es más ancho que los 300 pt asignados, ya que T<sub>E</sub>X se ha negado a reducir el total a menos de 309 puntos.

Estirar es como encoger excepto que si se le pide a T<sub>E</sub>X que estire más allá de la cantidad dada, lo hará. Aquí la primera línea está bien, produciendo un espacio de 110 puntos entre las barras.

```
XXX\showhbox{300pt}{%
  \blackbar{95pt}\hspace{100pt plus 10pt}\blackbar{95pt}}YYY
```

```
XXX\showhbox{300pt}{%
  \blackbar{95pt}\hspace{100pt plus 1pt}\blackbar{95pt}}YYY
```
En la segunda línea T<sub>EX</sub> necesita un tramo de 10 puntos y solo se especificó 1 punto. TEX estira el espacio al requerido pero te da una advertencia como 'Infracompleto \hbox (maliciosos 10000) detectados en la l´ınea 22'. (No hablaremos de la malicia).

Puedes estirar y encoger en la misma longitud, como en 1ex plus 0.05ex minus 0.02ex. Si T<sub>E</sub>X está configurando dos o más longitudes elásticas, asigna la ampliación o reducción en proporción.

```
XXX\showhbox{300pt}{%
  \blackbar{100pt}% left
  \hspace{0pt plus 50pt}\blackbar{80pt}\hspace{0pt plus 10pt}% middle
  \blackbar{100pt}}YYY % right
```
Las barras izquierda y derecha ocupan 100 puntos, por lo que la del medio necesita otros 100. La barra central es de 80 puntos por lo que los dos \hspace se deben extender 20 puntos. Porque los dos son plus 50pt y plus 10pt, TEX obtiene 5/6 del tramo del primer espacio y 1/6 del segundo.

El componente plus o minus de una longitud elástica puede contener un componente fill, como en 1 in plus 2 fill. Esto da la longitud infinita capacidad de estiramiento o contracción para que T<sub>EX</sub> pueda establecer a cualquier distancia. Aquí las dos figuras estarán espaciadas por igual en la página.

```
\begin{minipage}{\linewidth}
  \hspace{0pt plus 1fill}\includegraphics{godel.png}%
  \hspace{0pt plus 1fill}\includegraphics{einstein.png}%
  \hspace{0pt plus 1fill}
\end{minipage}
```
TEX tiene tres niveles de infinito para componentes de pegamento: fil, fill y filll. Los últimos son más infinitos que los anteriores. Por lo general, los autores de documentos solo usan el del medio (véase Sección 19.3 [\hfill], página 187, y véase Sección 19.15 [\vfill], página 197).

Multiplicar una longitud elástica por un número la convierte en una longitud rígida, por lo que después de \setlength{\ylength}{1in plus 0.2 in} y \setlength{\zlength}{3\ylength} entonces el valor de \zlength es 3in.

# <span id="page-150-0"></span>14.1 Unidades de longitud

TEX y LATEX conocen estas unidades tanto dentro como fuera del modo math.

<span id="page-150-1"></span>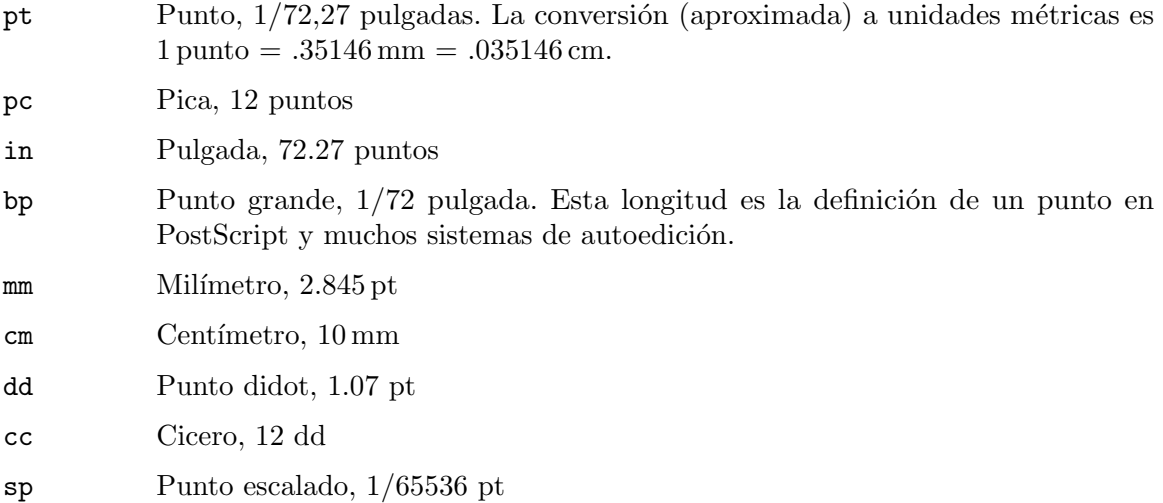

Otras tres unidades se definen de acuerdo con la letra actual, en lugar de que sea una dimensión absoluta.

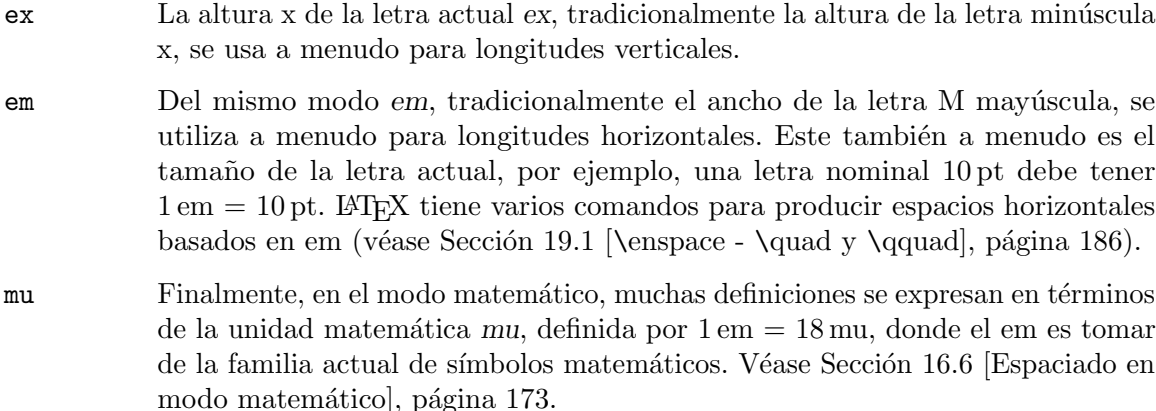

El uso de estas unidades puede ayudar a que una definición funcione mejor en todos los cambios de letra. Por ejemplo, una definición del espacio vertical entre lista de elementos dados como \setlength{\itemsep}{1ex plus 0.05ex minus 0.01ex} es más probable que siga siendo razonable si se cambia la letra que una definición dada en puntos.

# 14.2 \setlength

Sinopsis:

### \setlength{\len}{amount}

Establece la longitud \len en amount. El nombre de longitud \len tiene que ser una secuencia de control (véase Sección 12.1.1 [Secuencias de control], página 121), y como tal debe comenzar con una barra invertida, \ bajo circunstancias normales. La cantidad puede ser una longitud elástica (véase Capítulo 14 [Longitudes], página 138). Puede ser positivo, negativo o cero, y puede estar en cualquier unidad que LAT<sub>EX</sub> entienda (véase Sección 14.1) [Unidades de longitud], página 139).

A continuación, con los valores predeterminados de LAT<sub>EX</sub>, el primer párrafo tendrá sangría mientras que el segundo no.

Le dije al médico que me rompí la pierna en dos lugares.

\setlength{\parindent}{0em}

Dijo que dejara de ir a esos lugares.

Si no declaraste \len con \newlength, por ejemplo si lo escribes mal como en \newlength{\specparindent}\setlength{\sepcparindent}{...}, entonces obtienes un error como 'Secuencia de control no definida. <argument> \sepcindent'. Si omites la barra invertida al comienzo del nombre de la longitud entonces obtienes un error como 'Número faltante, tratado como cero.'.

# 14.3 \addtolength

Sinopsis:

```
\addtolength{\len}{amount}
```
Incrementa la longitud \len por cantidad. El nombre de longitud \len tiene que ser una secuencia de control (véase Sección 12.1.1 [Secuencias de control], página 121), y como tal debe comenzar con una barra invertida, \ bajo circunstancias normales. La cantidad es una longitud elástica (véase Capítulo 14 [Longitudes], página 138). Puede ser positivo, negativo o cero, y puede estar en cualquier unidad que LAT<sub>EX</sub> entienda (véase Sección 14.1 [Unidades de longitud, página 139).

A continuación, si \parskip comienza con el valor 0pt plus 1pt

```
Doctor: ¿cómo está el niño que se tragó el dólar de plata?
\addtolength{\parskip}{1pt}
```
Enfermera: sin cambios.

luego tiene el valor 1pt plus 1pt para el segundo párrafo.

Si no declaraste \len con \newlength, por ejemplo si lo escribes mal como en \newlength{\specparindent}\addtolength{\sepcparindent}{...}, luego obtienes un error como 'Secuencia de control no definida. <argument> \sepcindent'. Si cantidad usa una longitud que no ha sido declarada, por ejemplo, si por ejemplo escribes mal lo anterior como \addtolength{\specparindent}{0.6\prainden}, entonces obtienes algo así como 'Secuencia de control indefinida. <argumento> \praindent'. Si dejas la barra invertida fuera de \len, como en \addtolength{parindent}{1pt}, entonces obtienes algo como 'No puedes usar 'la letra p' después de \advance'.

### 14.4 \settodepth

Sinopsis:

\settodepth{\len}{text}

Establece la longitud *\len* en la profundidad del cuadro en el que se encuentra L<sup>AT</sup>EX escribiendo el argumento text. El nombre de longitud \len tiene que ser una secuencia de control (véase Sección 12.1.1 [Secuencias de control], página 121), y como tal debe comenzar con una barra invertida, \ en circunstancias normales.

Esto imprimirá qué tan bajo van los descendientes de caracteres.

```
\newlength{\alphabetdepth}
\settodepth{\alphabetdepth}{abcdefghijklmnopqrstuvwxyz}
\the\alphabetdepth
```
Si no declaraste \len con \newlength, si por ejemplo escribes mal lo anterior como \setto depth{\aplhabet depth}{abc...}, entonces obtienes algo como 'Secuencia de control indefinida. <argument> \aplhabetdepth'. Si omites la barra invertida \len, como en \settodepth{alphabetdepth}{...} entonces obtienes algo como 'N´umero faltante, tratado como cero. <para ser leído de nuevo> \setbox'.

### 14.5 \settoheight

Sinopsis:

\settoheight{\len}{text}

Establece la longitud \len a la altura del cuadro en el que se coloca LATEX escribe el argumento text. El nombre de longitud  $\lambda$ len tiene que ser una secuencia de control (véase

Sección 12.1.1 [Secuencias de control], página 121), y como tal debe comenzar con una barra invertida, \ en circunstancias normales.

Esto imprimirá qué tan alto van los caracteres.

\newlength{\alphabetheight} \settoheight{\alphabetheight}{abcdefghijklmnopqrstuvwxyz} \the\alphabetheight

Si no se ha declarado tal longitud \len con \newlength, si por ejemplo escribes mal como \settoheight{\aplhabetheight}{abc...}, entonces obtienes algo como 'Secuencia de control indefinida. <argumento> \alphabetheight'. Si y deja la barra invertida fuera de \len, como en \settoheight{alphabetheight}{...} entonces obtienes algo como 'N´umero faltante, tratado como cero. <para ser leído de nuevo> \setbox'.

# 14.6 \settowidth

Sinopsis:

\settowidth{\len}{text}

Establece la longitud *\len* al ancho del cuadro en el que LAT<sub>EX</sub> coloca el argumento text escrito. El nombre de longitud *\len* tiene que ser una secuencia de control (véase Sección 12.1.1 [Secuencias de control], página 121), y como tal debe comenzar con una barra invertida, \ en circunstancias normales.

Esto imprime el ancho del alfabeto ASCII en minúsculas.

```
\newlength{\alphabetwidth}
\settowidth{\alphabetwidth}{abcdefghijklmnopqrstuvwxyz}
\the\alphabetwidth
```
Si no se ha declarado tal longitud \len con \newlength, si, por ejemplo, escribes mal lo anterior como \settowidth{\aplhabetwidth}{abc...}, entonces obtienes algo como 'Secuencia de control indefinida. <argumento> \aplhabetwidth'. Si y deja la barra invertida fuera de \len, como en \settoheight{alphabetwidth}{...} entonces obtienes algo como 'Número faltante, tratado como cero. <para ser leído de nuevo> \setbox'.

# 14.7 \stretch

Sinopsis:

\stretch{number}

Produce una longitud de caucho con longitud natural cero y number veces \fill unidades de capacidad de estiramiento (véase Capítulo 14 [Longitudes], página 138). El number puede ser positivo o negativo. Este comando es robusto (véase Sección 12.11 [\protect], página 130).

Este comando es robusto. (véase Sección 12.11 [\protect], página 130). En este ejemplo horizontal, LATEX produce tres marcas y la distancia entre el primero y el segundo es otra vez la mitad de largo que la distancia entre el segundo y tercero.

```
\rule{0.4pt}{1ex}\hspace{\stretch{1.5}}%
  \rule{0.4pt}{1ex}\hspace{\stretch{1}}%
  \rule{0.4pt}{1ex}
```
En este ejemplo vertical, el 'Dedicamos ...' tendrá tres veces el espacio debajo de él que encima de él.

```
\newenvironment{dedication}{% en el preámbulo del documento
  \clearpage\thispagestyle{empty}%
 \vspace*{\stretch{1}} % de espacio extensible en la parte
                           % superior
 \it
}{%
 \vspace{\stretch{3}} % espacio en el bot es 3 veces mayor que
                           % en la parte superior
 \clearpage
}
  ...
\begin{dedication} % en el cuerpo del documento
Dedicamos este libro a nuestras esposas.
\end{dedication}
```
# 14.8 Expresiones

Sinopsis, una de:

\numexpr expression \dimexpr expression \glueexpr expression \muglue expression

Cualquier lugar donde puedes escribir un número entero, o una dimensión pegamento T<sub>EX</sub>, o T<sub>EX</sub>, o muglue, en su lugar puedes escribir una expresión para calcular ese tipo de cantidad.

Un ejemplo es que \the\dimexpr\linewidth-4pt\relax produce como salida la longitud que es cuatro puntos menos que el ancho de una línea (el único propósito de \the es mostrar el resultado en el documento). An´alogamente, \romannumeral\numexpr6+3\relax produce 'ix' y \the\glueexpr 5pt plus 1pt  $*$  2 \relax producirá '10.0pt plus 2.0pt'.

Una conveniencia aquí sobre hacer cálculos mediante la asignación de registros y entonces usando \advance, etc., es que la evaluación de expresiones no implica asignaciones y, por lo tanto, se puede realizar en lugares donde las asignaciones no están permitidas. El siguiente ejemplo calcula el ancho del \parbox.

```
\newlength{\offset}\setlength{\offset}{2em}
\begin{center}
\parbox{\dimexpr\linewidth-\offset*3}{Con malicia hacia ninguno con
caridad para todos con firmeza en el derecho como Dios nos da para ver
el derecho esforcémonos en terminar el trabajo en el que estamos para
vendar las heridas de la nación, para cuidar de aquel que habrá
llevado la batalla y para su viuda y su huérfano \textasciitilde\ para
hacer todo lo que puedas alcanzar y cuidar una paz justa y duradera
entre nosotros y con todas las naciones ---Abraham Lincoln, Segundo
Discurso Inaugural, de el memorial}
\end{center}
```
La expresión consta de uno o más términos del mismo tipo (entero, dimensión, etc.) que se suman o se restan. Un término que es un tipo de número, dimensión, etc., consta de un factor de ese tipo, opcionalmente multiplicado o dividido por factores. Un factor de un tipo es ya sea una cantidad de ese tipo o una subexpresión entre paréntesis. La expresión produce un resultado del tipo dado, por lo que *\numexpr* produce un número entero, *\dimexpr* produce una dimensión, etc.

En el ejemplo de cita anterior, cambiando a \dimexpr\linewidth-3\*\offset da el error Unidad de medida ilegal (pt insertado). Esto se debe a que para \dimexpr y \glueexpr, la entrada consiste en una dimensi´on o valor de pegamento seguido de un factor de multiplicación opcional, y no al revés. Así \the\dimexpr 1pt\*10\relax es válido y produce '10.0pt', pero \the\dimexpr 10\*1pt\relax da el error Unidad ilegal.

Las expresiones absorben tókenes y llevan a cabo las matemáticas apropiadas hasta un \relax (que será absorbido), o hasta el primer token no válido. Por lo tanto, \the\numexpr2+3px imprimirá '5px', porque LAT<sub>EX</sub> lee el \numexpr2+3, que está formado por n´umeros, y luego encuentra la letra p, que no puede ser parte de un n´umero. Por lo tanto, termina la expresión y produce '5', seguido del texto normal 'px'.

Este comportamiento de terminación es útil en las comparaciones. En \ifnum\numexpr\parindent\*2 < 10pt Yes\else No\fi, el menor que sign termina la expresión y el resultado 'No' es (en un artículo estándar de LAT<sub>EX</sub>).

Las expresiones pueden usar los operadores  $+, -, *y /$  junto con paréntesis para subexpresiones,  $(\ldots)$ . En pegar expresiones en que las partes plus y minus no necesitan paréntesis para ser afectadas por un factor. Entonces \the\glueexpr 5pt plus 1pt \* 2 \relax da como resultado '10pt plus 2pt'.

TEX obligar´a a otros tipos num´ericos de la misma manera que lo hace cuando hace asignación de registro. Así \the\numexpr\dimexpr 1pt\relax\relax dará como resultado '65536', que es 1pt convertido a puntos escalados (v´ease [\[unidades de longitud sp\], p´agina 139,](#page-150-1) la unidad interna de T<sub>E</sub>X) y luego forzado a un número entero. Con un  $\gtrsim$  quoi, el estirar y encoger se eliminaría. Yendo por el contrario, un *\numexpr dentro de un \dimexpr* o \glueexpr necesitar´a unidades apropiadas, como en \the\dimexpr\numexpr 1 + 2\relax pt\relax, que produce '3.0pt'.

Detalles de la aritmética: cada factor se comprueba para estar en el rango permitido, los números deben ser menores que  $2^{31}$  en valor absoluto, y las dimensiones o los componentes del pegamento deben ser inferiores a  $2^{14}$  puntos, o mu, o fil, etc. Las operaciones aritméticas se realizan individualmente, a excepción de una operación de escala (una multiplicación seguida inmediatamente por una división) que se realiza como una operación combinada con un producto de 64 bits como valor intermedio. El resultado de cada operación se vuelve a comprobar para estar en el rango permitido.

Finalmente, la división y la escala se realizan con redondeo (a diferencia de TEX's \divide, que trunca). De este modo \the\dimexpr 5pt\*(3/2)\relax pone '10.0pt' en el documento, porque redondea 3/2 a 2, mientras que \the\dimexpr 5pt\*(4/3)\relax produce '5.0pt'.

# <span id="page-156-0"></span>15 Crear párrafos

Para comenzar un párrafo, simplemente escribe un texto. Para acabar con el párrafo actual, pon una línea vacía. Son tres párrafos, cuya separación se hace mediante dos líneas vacías.

Es una verdad universalmente reconocida, que un solo hombre en posesión de buena fortuna, debe estar necesitado de una esposa.

Por muy poco conocidos que puedan ser los sentimientos o las opiniones de un hombre así sobre su primer vez entrando en un barrio, esta verdad también está grabada en la mente de las familias aledañas, que se le considera la propiedad legítima de una u otra de sus hijas.

''Mi querido señor Bennet'', le dijo su dama un día, '';Has oído que Netherfield Park está alquilado por fin?''

Un separador de p´arrafo puede estar hecho de una secuencia de al menos una l´ınea de espacio en blanco, al menos una de las cuales no termina con un comentario. Una línea en blanco es una línea que está vacía o compuesta solo de caracteres en blanco, como un espacio o tabulación. Los comentarios en el código fuente comienzan con un % y se extienden hasta el final de la línea. En el siguiente ejemplo, las dos columnas son idénticas:

```
\documentclass[twocolumn]{article}
\begin{document}
Primer párrafo.
Segundo párrafo.
\newpage
Primer párrafo
  % La separación de líneas puede contener caracteres en blanco.
```
Segundo párrafo. \end{document}

Una vez que LAT<sub>EX</sub> ha recopilado todo el contenido de un párrafo, divide el contenido en líneas de una manera optimizada en todo el párrafo (véase Capítulo 9 [Salto de línea], página 106).

Hay lugares donde no se permite un nuevo párrafo. No pongas una línea en blanco en modo math (véase Capítulo 17 [Modos], página 179); aquí la línea en blanco antes del \end{equation}

```
\begin{equation}
  2^{(s)}[|S|] > |S|
```
\end{equation}

obtendrás el error 'Se inserto el \$ faltante'. Del mismo modo, la línea en blanco en este argumento \section

```
\section{aaa
```
bbb}

obtiene 'interpretational faltante? {aaa ! El párrafo terminó antes de completar \@sect'.

## <span id="page-157-0"></span> $15.1$  \par

Sinopsis (ten en cuenta que mientras lees la entrada TEX convierte cualquier secuencia de una o más líneas en blanco a un  $\parbox{0.15}$  Crear párrafos, página 145):

\par

Finaliza el párrafo actual. La forma habitual de separar párrafos es con una línea en blanco pero el comando  $\parrow$ par es completamente equivalente. Este comando es robusto (véase Sección 12.11 [\protect], página 130).

Este ejemplo usa **\par** en lugar de una línea en blanco simplemente por legibilidad.

```
\newcommand{\syllabusLegalese}{%
  \whatCheatingIs\par\whatHappensWhenICatchYou}
```
En el modo LR, el comando \par no hace nada y se ignora. En modo de párrafo, el comando  $\parbox{16pt}{\text{par}}$  finaliza el modo de párrafo, cambiando LAT<sub>EX</sub> a modo vertical (véase Capítulo 17 [Modos], página 179).

No puedes usar el comando \par en modo matem´atico. Tampoco lo puedes utilizar en el argumento de muchos comandos, como los comandos de seccionado, por ejemplo, \section (véase Capítulo 15 [Crear párrafos], página 145, y Sección 12.1 [\[newcommand y](#page-130-0) \renewcommand, página 119).

El comando  $\parrow$ no es lo mismo que el comando  $\parrow$ paragraph. Este último es, como \section o \subsection, un comando de seccionado utilizado por las clases de documentos estándar LATEX (véase Sección 6.5 [\subsubsection - \paragraph y \subparagraph], página 47).

El comando **\par** no es lo mismo que **\newline** o el salto de línea doble barra invertida, \\. La diferencia es que \par finaliza el párrafo, no solo la línea, y también desencadena la adición de el espacio vertical entre párrafos \parskip (véase Sección 15.3 [\parindent y \parskip, página 147).

La salida de este ejemplo

xyz

```
\setlength{\parindent}{3in}
\setlength{\parskip}{5in}
\noindent test\indent test1\par test2
```
es: despu´es de 'xyz' hay un salto vertical de 5 pulgadas y luego aparece 'test', alineado con el margen izquierdo. En la misma línea, hay un espacio horizontal vacío de 3 pulgadas y luego aparece 'test1'. Finalmente, hay un espacio vertical de 5 pulgadas, seguido de un párrafo nuevo con una sangría de párrafo de 3 pulgadas, y luego L<sup>A</sup>TEX pone el texto 'test2'.

# 15.2 \indent y \noindent

Sinopsis:

\indent

o

#### \noindent

Va al modo horizontal (véase Capítulo 17 [Modos], página 179). El comando \indent primero genera un cuadro vacío cuyo ancho es \parindent. Estos comandos son robustos (véase Sección 12.11 [\protect], página 130).

Normalmente se crea un nuevo párrafo poniendo una línea en blanco. Véase Sección 15.1 [\par], página 146, por la diferencia entre este comando y **\par**. Para comenzar un párrafo sin sangría, o continuar un párrafo interrumpido, usa \noindent.

En medio de un párrafo, el comando \noindent no tiene efecto, porque L<sup>AT</sup>EX ya está en modo horizontal allí. El único efecto del comando **\indent** es generar un espacio.

Este ejemplo inicia un párrafo nuevo.

... fin del párrafo anterior.

\noindent Este párrafo no tiene sangría.

y esto continúa un párrafo interrumpido.

Los datos

```
\begin{center}
  \begin{tabular}{rl} ... \end{tabular}
\end{center}
```
\noindent muestra esto claramente.

Para omitir la sangría en todo el documento, pon \setlength{\parindent}{0pt} en el preámbulo. Si lo haces, es posible que también desees establecer la longitud de los espacios entre párrafos,  $\parbox{1.5em}{\n 15.3 \quad \n 147}.$ 

Los estilos predeterminados de LAT<sub>E</sub>X tienen el primer párrafo después de una sección que es sin sangría, como es la composición tipográfica tradicional en inglés. Para cambiar eso, busca en CTAN el paquete indentfirst.

## <span id="page-158-0"></span>15.3 \parindent y \parskip

Sinopsis:

```
\setlength{\parindent}{horizontal len}
\setlength{\parskip}{vertical len}
```
Ambas son longitudes elásticas (véase Capítulo 14 [Longitudes], página 138). Afectan a la sangría de párrafos ordinarios, no de párrafos dentro de minipáginas (véase Sección 8.18 [minipage], página 77), y el espacio vertical entre párrafos, respectivamente.

Por ejemplo, si esto se pone en el preámbulo:

```
\setlength{\parindent}{0em}
\setlength{\parskip}{1ex}
```
El documento tendrá párrafos sin sangría, pero en su lugar están separados verticalmente por aproximadamente la altura de una 'x' minúscula.

En la clase document estándar de L<sup>A</sup>T<sub>E</sub>X, el valor predeterminado para \parindent en documentos de una columna es 15pt cuando el el tamaño de texto predeterminado es 10pt,

17pt para 11pt y 1.5em para 12pt. En documentos de dos columnas es 1em. (Estos valores se establecen antes de que LATEX llame a \normalfont para que em se derive de la letra predeterminada, Computer Modern. Si utilizas una letra diferente y luego estableces \parindent en 1 em coincidentes en esa letra, pon \AtBeginDocument{\setlength{\parindent}{1em}} en el preámbulo).

El valor predeterminado para \parskip en las clases document estándar de LATEX es 0pt plus1pt.

# 15.4 Notas marginales

Sinopsis, una de:

```
\marginpar{right}
\marginpar[left]{right}
```
Crea una nota en el margen. La primera línea de la nota tendrá la misma línea base que la línea en el texto donde el *\marginpar* ocurre.

El margen que usa  $\Delta F$ FX para la nota depende del diseño actual (véase Sección 3.1) [Opciones de la clase documento], página 7) y también en  $\text{reversemarginpar}$  (ve abajo). Si estás utilizando el diseño de un solo lado (opción de documento oneside) entonces va en el margen derecho. Si estás usando diseño de dos caras (opción de documento twoside) entonces va en el margen exterior. Si estás en el diseño de dos columnas (opción de documento twocolumn) entonces va en el margen más cercano.

Si declaras *\reversemarginpar* entonces L<sup>AT</sup>EX colocará notas marginales posteriores en el margen opuesto al dado en el párrafo anterior. Vuelve a la posición predeterminada con \normalmarginpar.

Cuando especificas el argumento opcional left, entonces se usa para una nota en el margen izquierdo, mientras que el argumento obligatorio right se utiliza para una nota en el margen derecho.

Normalmente, a la primera palabra de una nota, no se le aplicará la separación silábica. Puedes habilitar guiones allí comenzando left o right con \hspace{0pt}.

Estos parámetros afectan el formato de la nota:

#### \marginparpush

Espacio vertical mínimo entre notas; predeterminado '7pt' para documentos '12pt', '5pt' de lo contrario. Ve también [parámetros marginparpush del diseño de página], página 33.

### \marginparsep

Espacio horizontal entre el texto principal y la nota; predeterminado '11pt' para documentos '10pt', '10pt' de lo contrario.

### \marginparwidth

Ancho de la nota en sí; predeterminado para un documento '10pt' de una sola cara es '90pt', '83pt' para '11pt' y '68pt' para '12pt'; '17pt' más en cada caso para un documento de dos caras. En el modo de dos columnas, el valor predeterminado es '48pt'.

La rutina estándar de LATEX para notas marginales no impide notas se caigan de la parte inferior de la página.

# 16 Fórmulas math

Produce texto matemático poniendo L<sup>A</sup>T<sub>EX</sub> en modo matemático o pantalla modo matemático (véase Capítulo 17 [Modos], página 179). Este ejemplo muestra ambos.

```
La ecuación de onda para \setminus ( u \setminus) es
\begin{displaymath}
   \frac{\partial^2u}{\partial t^2} = c^2\nabla^2u\end{displaymath}
```
donde  $\langle \rangle$  \nabla^2  $\rangle$  es el Laplacian espacial y  $\langle c \rangle$  es constante.

El modo math es para matemáticas en línea. En el ejemplo anterior se invoca por la  $\setminus$ inicial y terminado por la  $\setminus$  final correspondiente. El modo de pantalla matemática es para ecuaciones mostradas y aquí es invocado por el entorno displaymath. Ten en cuenta que cualquier texto matem´atico que sea, incluido el texto matem´atico que consta de un solo carácter, se maneja en modo matemático.

Cuando está en modo matemático o en modo de visualización matemática, LATEX maneja muchos aspectos de tu texto de entrada de manera diferente que en otros modos de texto. Por ejemplo,

```
contrastar x+y con \setminus (x+y \setminus)
```
en el modo matemático, las letras están en cursiva y el espacio alrededor del signo más es diferente.

Hay tres formas de hacer fórmulas en línea, para poner LAT<sub>E</sub>X en modo math.

```
\setminus ( material matemático \setminus)
$ material matemático $
\begin{equation*} material matemático \end{equation*}
```
Se prefiere la primera forma y la segunda es bastante común, pero la tercera forma rara vez se usa. A veces puedes usar uno y a veces otro, como en  $\langle x \rangle$  y \$y\$. Puedes utilizar estos en el párrafo o en modo LR (véase Capítulo 17 [Modos], página 179).

Para mostrar fórmulas, pon a LAT<sub>EX</sub> en modo de visualización matemática con o:

```
\begin{displaymath}
  material matemático
\end{displaymath}
```
o

```
\begin{equation}
   material matemático
\end{equation}
```
(véase Sección 8.5 [displaymath], página 61, véase Sección 8.9 [equation], página 65). La ´unica diferencia es que con el entorno equation, LATEX pone un n´umero de f´ormula junto a la fórmula. La construcción  $\[\mathsf{math}\]$  es equivalente a  $\begin{cases} \begin{bmatrix} \mathsf{display}} \end{bmatrix}$  math \end{displaymath}. Estos entornos sólo se pueden utilizar en el modo párrafo (véase Capítulo 17 [Modos], página 179).

La American Mathematical Society ha puesto a disposición gratuitamente un conjunto de paquetes que amplían enormemente sus opciones para escribir matemáticas, amsmath y amssymb (también ten en cuenta el paquete mathtools que es una extensión y carga amsmath). Los nuevos documentos que tendrán texto matemático deben usar estos paquetes.

Las descripciones de estos paquetes están fuera del alcance de este documento; ve su documentación en CTAN.

## 16.1 Subindices y superíndices

Sinopsis (en modo matemático o modo de visualización matemático), uno de:

```
base^exp
base^{exp}
```
o, uno de:

```
base_exp
base_{exp}
```
Hace que exp aparezca como un superíndice de base (con el carácter signo de intercalación,  $\hat{\ }$ ) o un subíndice (con guión bajo,  $\hat{\ }$ ).

En este ejemplo, 0 y 1 son subscripts mientras que 2 son superscripts.

 $\(\ (x_0+x_1)^2 \leq (x_0)^2+(x_1)^2 \)$ 

Para que el subscript o superscript contenga más de un carácter, rodea la expresión con llaves, como en  $e^{-2x}$ . La cuarta línea de este ejemplo muestra llaves usadas para agrupar una expresión para el exponente.

```
\begin{displaymath}
  (3^{\circ}3)^{\circ}3=27^{\circ}3=19, 683
  \qquad
  3^{\text{-}}{(3^3)}=3^{27}=7\,625\,597\,484\,987
\end{displaymath}
```
LATEX sabe cómo manejar un superíndice en un superíndice, o un subíndice sobre subíndice, o superscript sobre subs, o subs sobre supers. Así que, expresiones como  $e^{(x^2)}$  y x\_{i\_0} dan producción. Ten en cuenta el uso en esas expresiones de llaves para dar a base una determinada exp. Si ingresas  $\langle 3^3^3\rangle$ , esto se interpreta como  $\langle 3^3^3\rangle$   $(3^3\rangle$ ) y luego obtienes el error TFX 'Doble superíndice'.

LATEX hace lo correcto cuando algo tiene tanto un subscript como un superscript. En este ejemplo, la integral tiene ambos. Salen en el lugar correcto sin ninguna intervención del autor.

```
\begin{displaymath}
  \int_{x=a}^b f'(x), dx = f(b)-f(a)\end{displaymath}
```
Ten en cuenta las llaves alrededor de x=a para hacer que la expresión completa sea un subíndice.

Para poner un superscript o subscript antes de un símbolo, usa una construcción como  $\{\}$  $t$  K<sup> $\sim$ </sup>2. Las llaves vacías {} dan al subíndice algo para adjuntar y evita que accidentalmente adjuntes un símbolo anterior.

Usar el carácter de subíndice o superíndice fuera del modo math o el modo display math, como en la expresión x^2, obtendrás el error TFX 'Falta insertar el \$'.

Una razón común para querer subscripts fuera de un modo math es la composición tipográfica de fórmulas químicas. Hay paquetes para eso, como mhchem; ve CTAN.

# 16.2 Símbolos matemáticos

LATEX proporciona casi cualquier símbolo matemático o técnico que cualquiera usa. Por ejemplo, si incluyes  $\pi$ s en tu fuente, obtendrás el símbolo pi π. Ve el "Paquete LATEX" Integral Lista de símbolos" en <https://ctan.org/pkg/comprehensive>.

A continuaci´on, tienes una lista de s´ımbolos com´unmente usados. De ninguna manera es exhaustiva. Cada s´ımbolo se describe con una frase corta y su clase de s´ımbolo, que determina el espacio a su alrededor, se da entre paréntesis. A no ser que dicho de otra manera, los comandos para estos símbolos solo se pueden usar en modo matemáticas. Para redefinir un comando para que se pueda usar cualquiera que sea el estado modo actual, Sección 17.1 [\ensuremath], página 179.

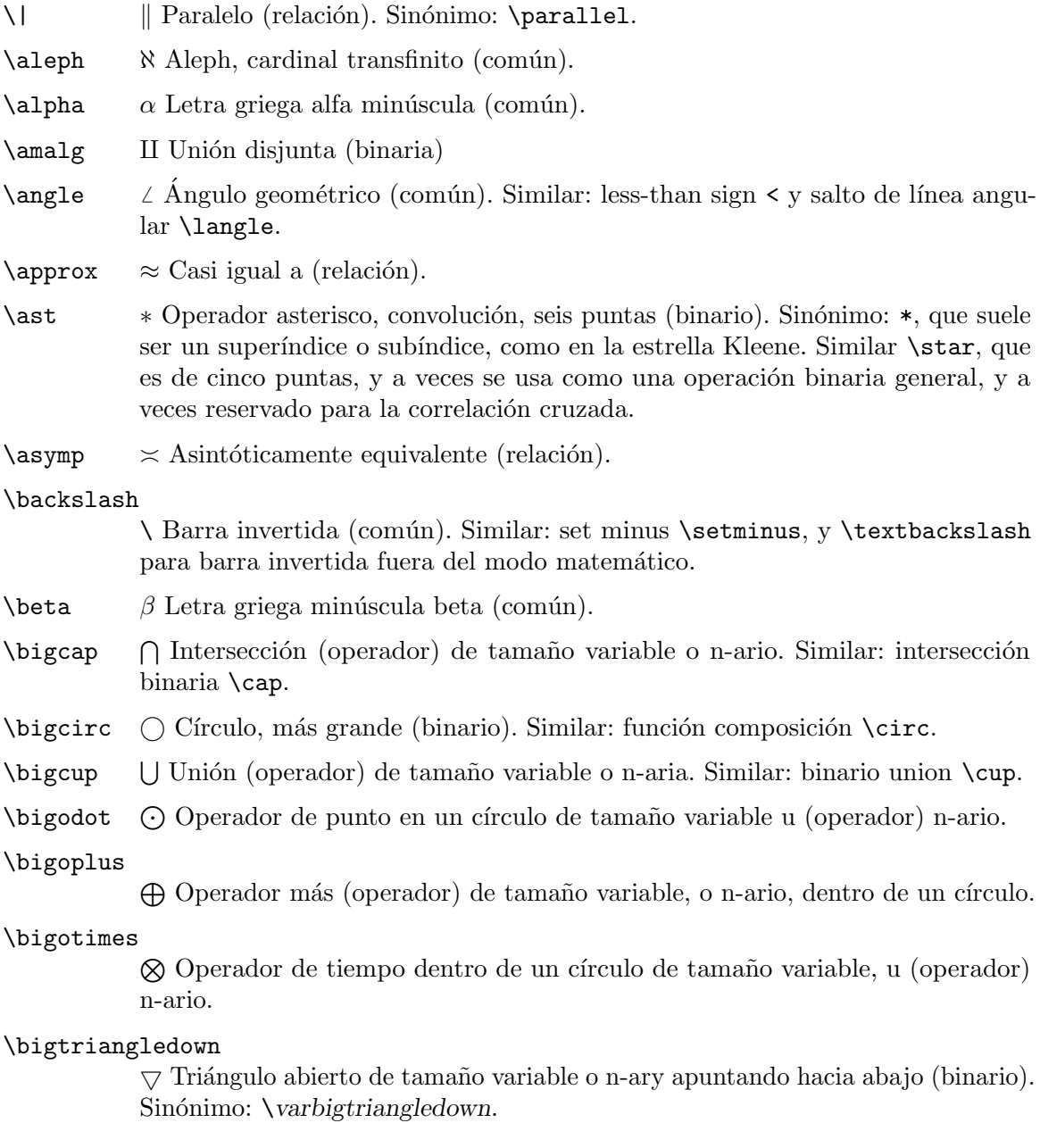

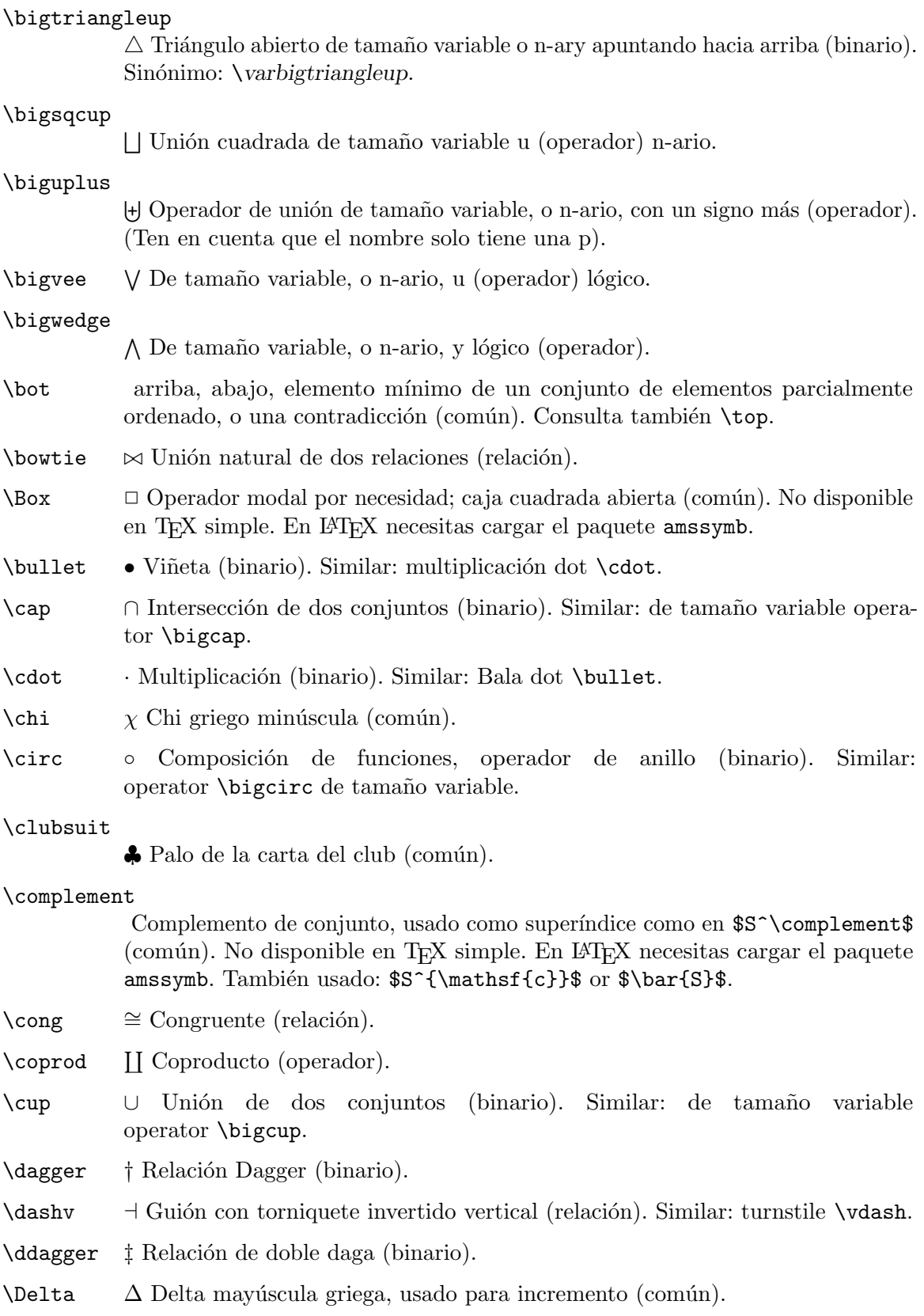

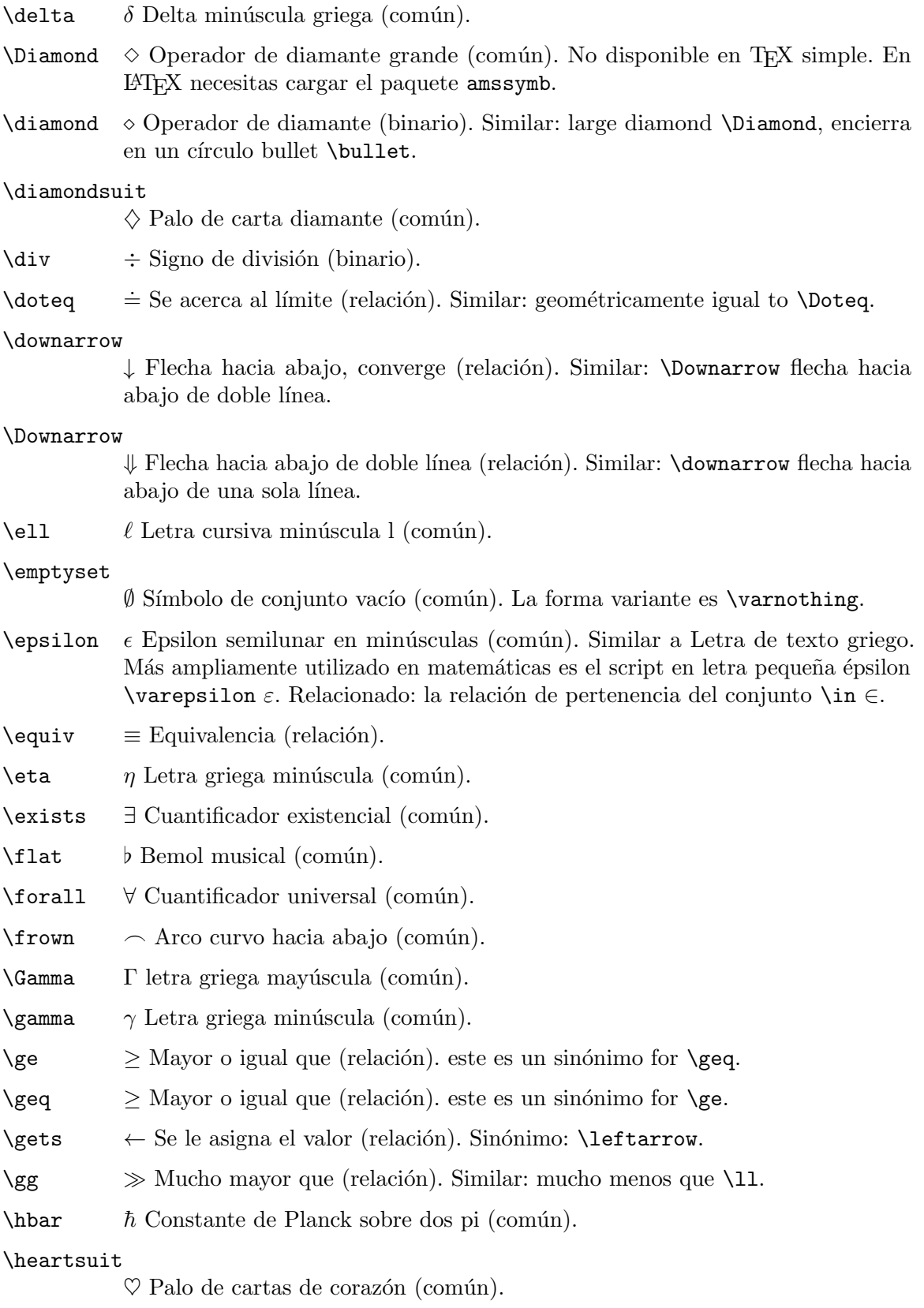

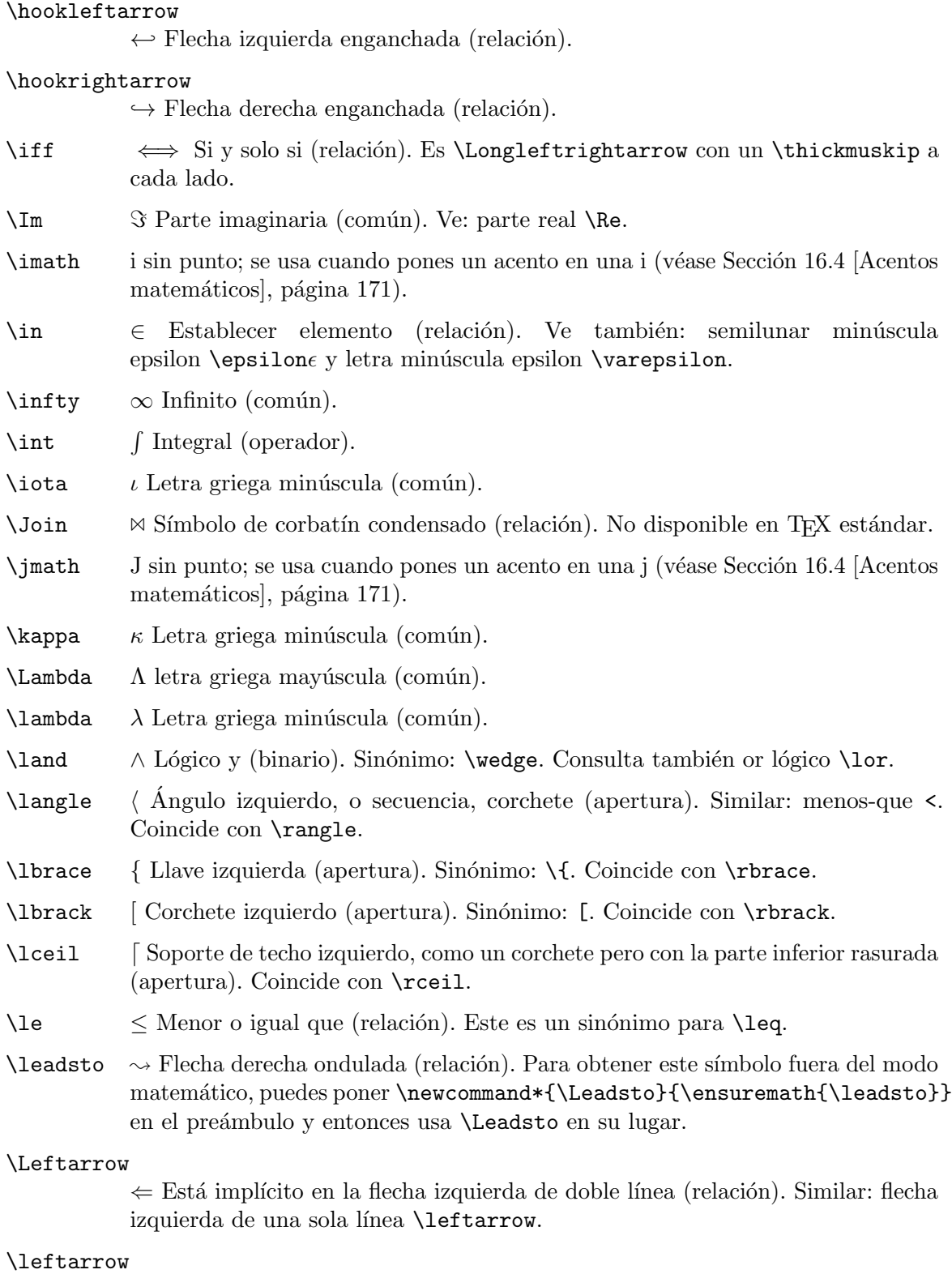

← Flecha izquierda de una sola línea (relación). Sinónimo: **\gets**. Similar: doble línea izquierda flecha $\mathcal{L}\subset\mathcal{L}$ 

\leftharpoondown

\leftharpoonup

\Leftrightarrow

\leftrightarrow

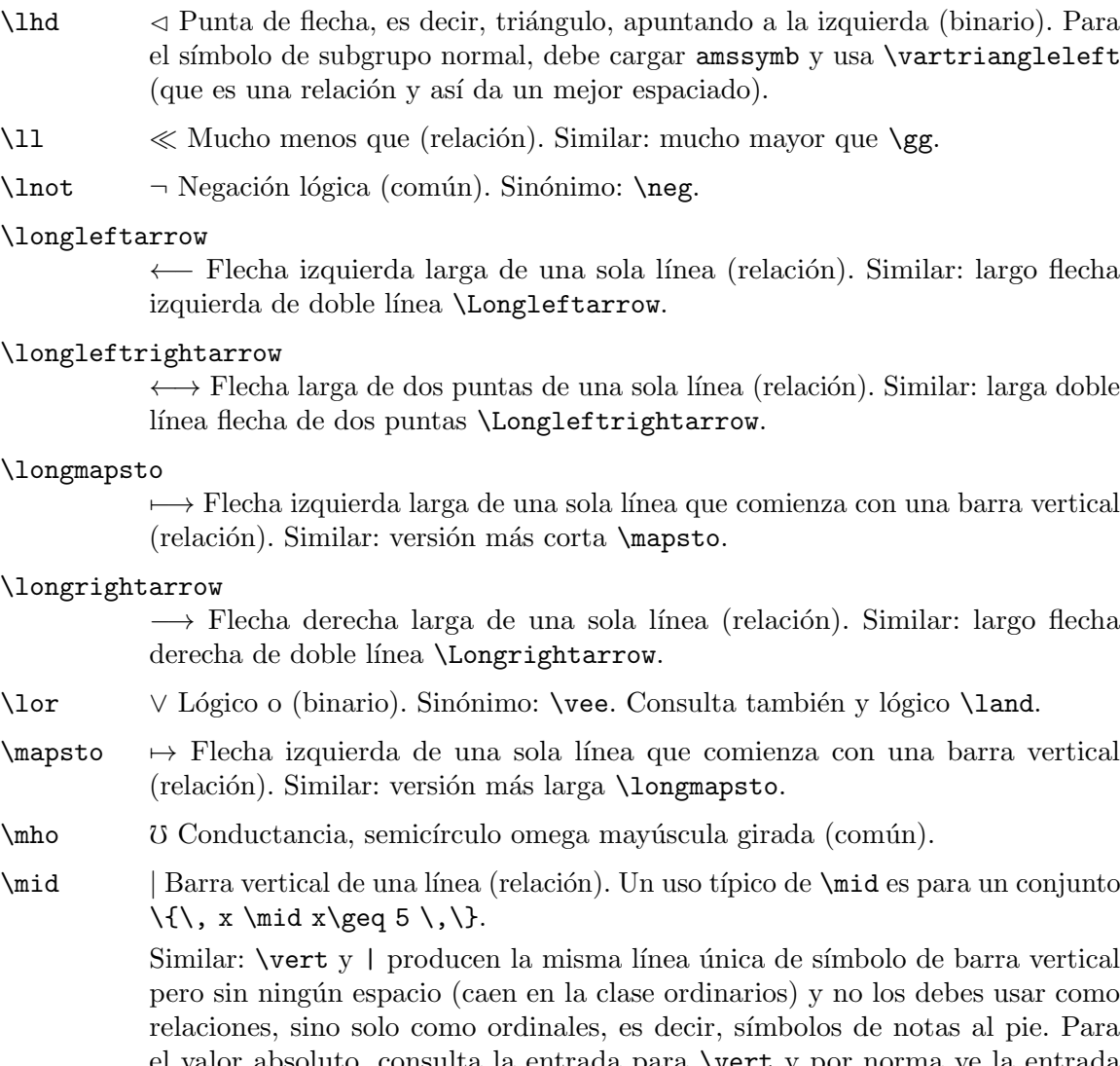

 $\leftrightarrow$  Flecha de dos puntas de una sola línea (relación). Similar: doble línea flecha de dos puntas \Leftrightarrow.

 $\sim$  Arpón izquierdo de una línea, lengüeta debajo de la lengüeta (relación).

⇔ Biimplicación; flecha de dos puntas de doble línea (relación). Similar: flecha

 $\leftarrow$  Arpón izquierdo de una línea, púa sobre barra (relación).

 $\leq$  Menor o igual que (relación). Este es un sinónimo para  $\leq$ .

de dos puntas de una sola línea \leftrightarrow.

- \lfloor | Soporte de piso izquierdo (apertura). Coincidencia: \floor.
- \lhd ✁ Punta de flecha, es decir, tri´angulo, apuntando a la izquierda (binario). Para el símbolo de subgrupo normal, debe cargar amssymb y usa **\vartriangleleft**
- $\lambda$ 11  $\ll$  Mucho menos que (relación). Similar: mucho mayor que  $\gtrsim$ gg.
- $\ln\{o}$   $\neg$  Negación lógica (común). Sinónimo: \neg.
- $\lambda$ lo

←− Flecha izquierda larga de una sola l´ınea (relaci´on). Similar: largo flecha

### $\lambda$ lo

←→ Flecha larga de dos puntas de una sola línea (relación). Similar: larga doble

### $\Upsilon$

7−→ Flecha izquierda larga de una sola l´ınea que comienza con una barra vertical

### $\lambda$ lo

- \lor ∨ L´ogico o (binario). Sin´onimo: \vee. Consulta tambi´en y l´ogico \land.
- 
- $\mathcal{U}$ Conductancia, semicírculo omega mayúscula girada (común).

\mid | Barra vertical de una línea (relación). Un uso típico de \mid es para un conjunto

Similar: \vert y | producen la misma línea única de símbolo de barra vertical pero sin ning´un espacio (caen en la clase ordinarios) y no los debes usar como relaciones, sino solo como ordinales, es decir, s´ımbolos de notas al pie. Para valor absoluto, consulta la entrada para  $\vert$ vert y por norma ve la entrada para \Vert.

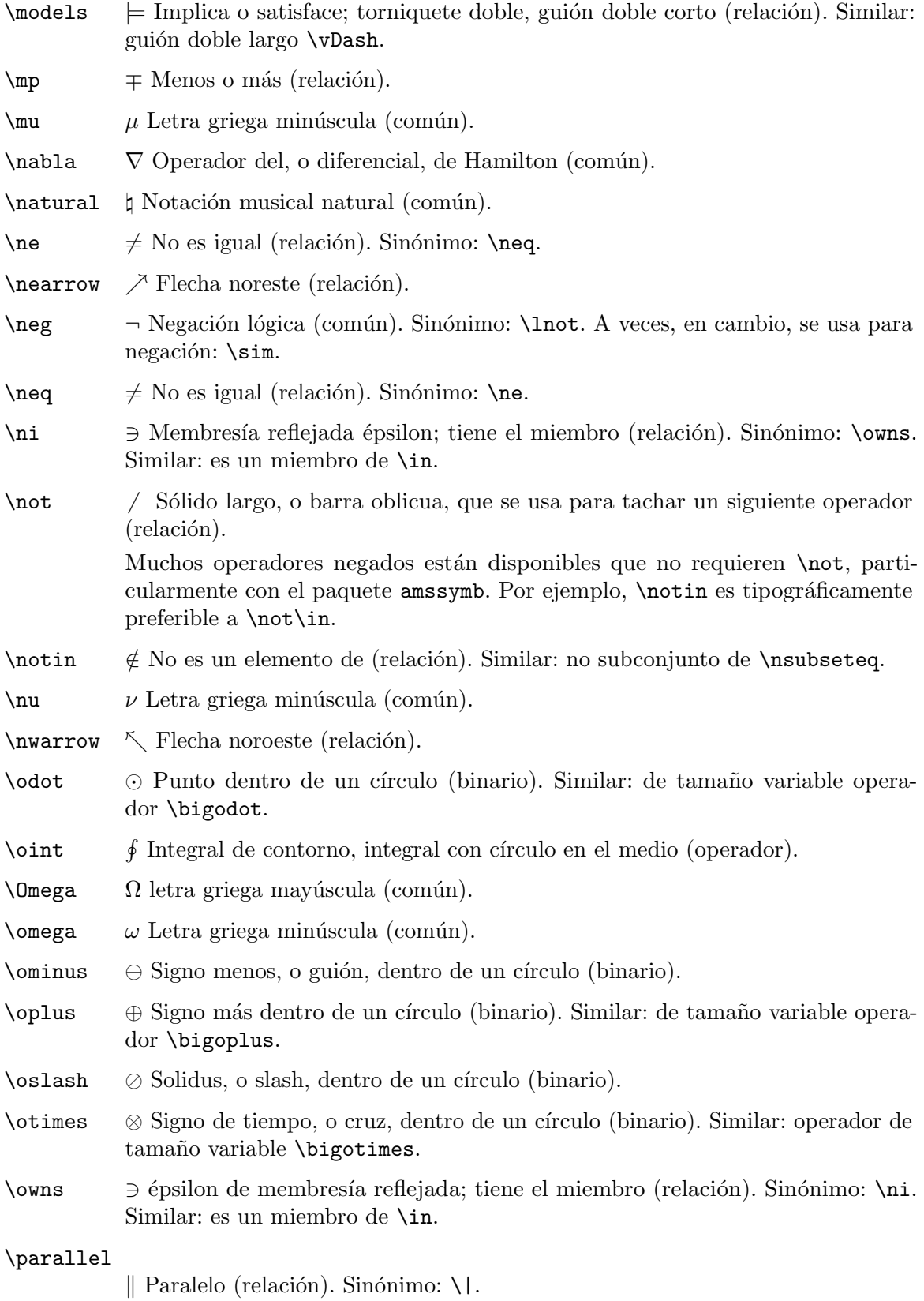

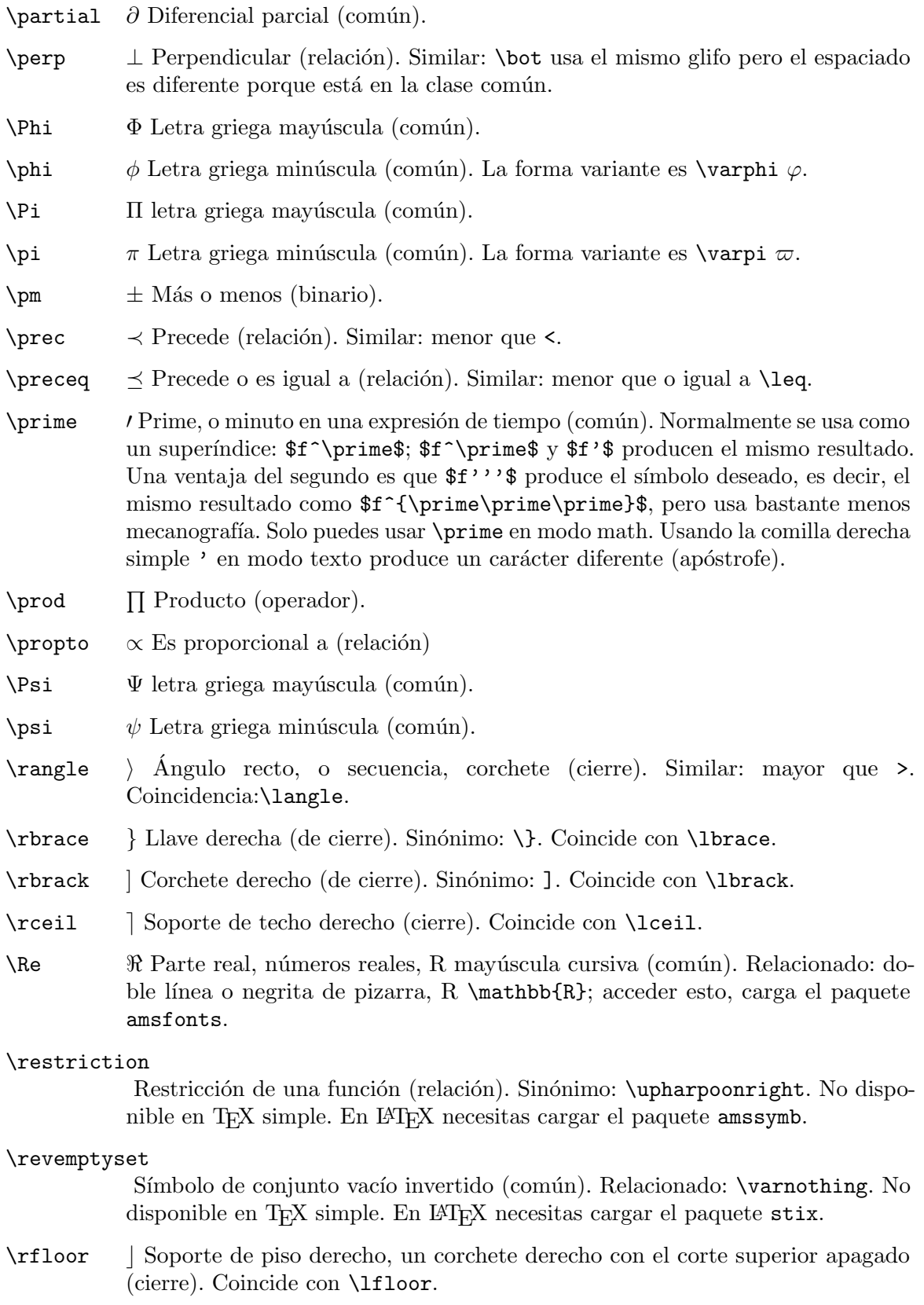

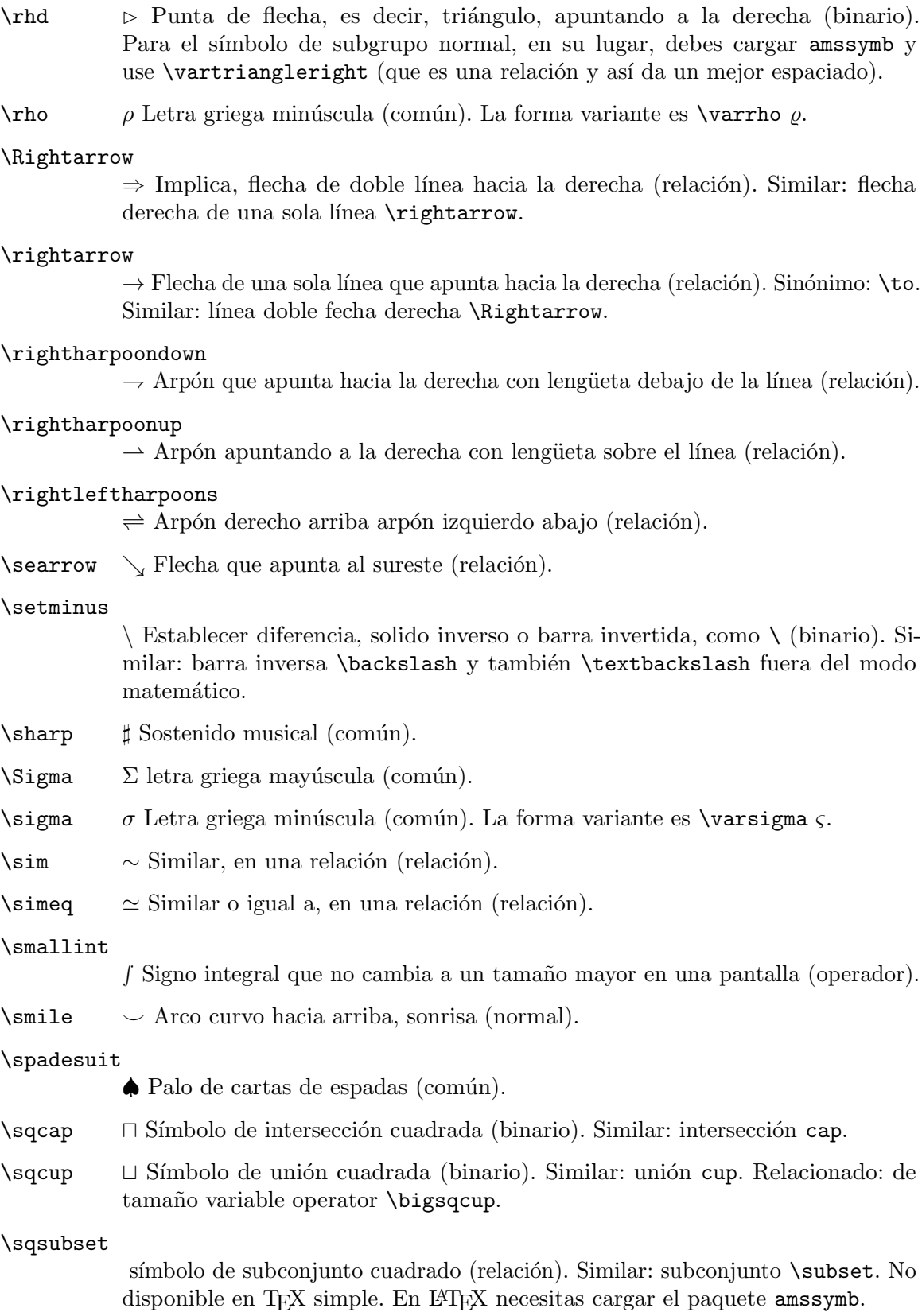

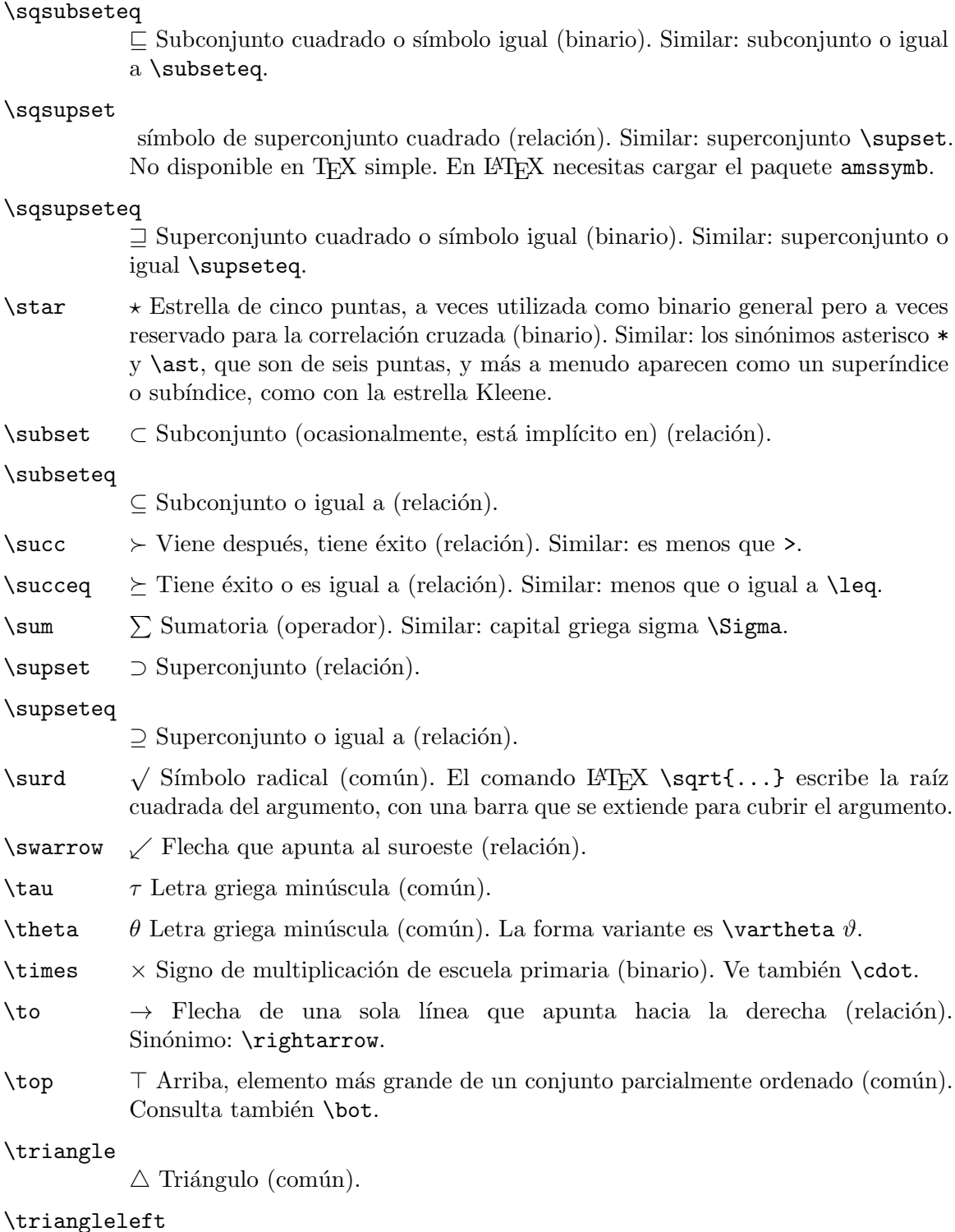

/ Tri´angulo sin rellenar que apunta hacia la izquierda (binario). Similar: \lhd. Para el símbolo de subgrupo normal que debe cargar amssymb y usar \vartriangleleft (que es una relación y por lo tanto proporciona un mejor espaciado).

#### \triangleright

 $\triangleright$  Triángulo sin rellenar que apunta a la derecha (binario). Para el símbolo de subgrupo normal, en su lugar, debe cargar amssymb y usar \vartriangleright (que es una relación y así da un mejor espaciado).

- $\mathcal{Q}$  Punta de flecha subrayada sin relleno que apunta hacia la izquierda, es decir, triángulo, con una línea debajo (binario). Para el símbolo de subgrupo normal carga amssymb y usa \vartrianglelefteq (que es una relación y por lo tanto da mejor espaciado).
- $\lambda \in \mathbb{P}$ unrhd  $\geq$  Punta de flecha subrayada sin relleno que apunta hacia la derecha, es decir, triángulo, con una línea debajo (binario). Para el símbolo de subgrupo normal carga amssymb y usa \vartrianglerighteq (que es una relación y por lo tanto da mejor espaciado).
- **\Uparrow** ↑ Flecha de doble línea que apunta hacia arriba (relación). Similar: apuntando hacia arriba de una sola línea flecha \uparrow.
- \uparrow ↑ Flecha de una sola línea que apunta hacia arriba, diverge (relación). Similar: doble línea apuntando hacia arriba flecha **\Uparrow**.

#### \Updownarrow

 $\hat{\mathbb{I}}$  Flecha de doble línea que apunta hacia arriba y hacia abajo (relación). Similar: una sola línea apuntando hacia arriba y hacia abajo arrow \updownarrow.

#### \updownarrow

 $\updownarrow$  Flecha de una sola línea que apunta hacia arriba y hacia abajo (relación). Similar: doble línea apuntando hacia arriba y hacia abajo arrow \Updownarrow.

#### \upharpoonright

arpón levantado, con púa en el lado derecho (relación). Sinónimo: \restriction. No disponible en TEX simple. En LATEX necesitas cargar el paquete amssymb.

- $\u$ luplus  $\quad \oplus$  Unión multiconjunto, un símbolo de unión con un símbolo más en el medio (binario). Similar: union  $\cup$ cup. Relacionado: operador de tamaño variable \biguplus.
- \Upsilon Υ letra griega mayúscula (común).
- $\upsilon$  Letra griega minúscula (común).

#### \varepsilon

 $\varepsilon$  Epsilon de script en letra minúscula (común). Esto es ampliamente utilizado en matemáticas que la forma épsilon semilunar no variante  $\epsilon$ epsilon  $\epsilon$ . Relacionado:  $establece$  membresía \in.

#### \vanothing

Símbolo de conjunto vacío. Similar: \emptyset. Relacionado: \revemptyset. No disponible en TEX simple. En LATEX necesitas cargar el paquete amssymb.

- $\varphi$  Variante de la letra griega minúscula (común). La forma no variante es  $\phi$ .
- $\varphi$   $\varphi$  Variante de la letra griega minúscula (común). La forma no variante es  $\pi$ .
- $\varphi$  Variante de la letra griega minúscula (común). La forma no variante es  $\rho$ .

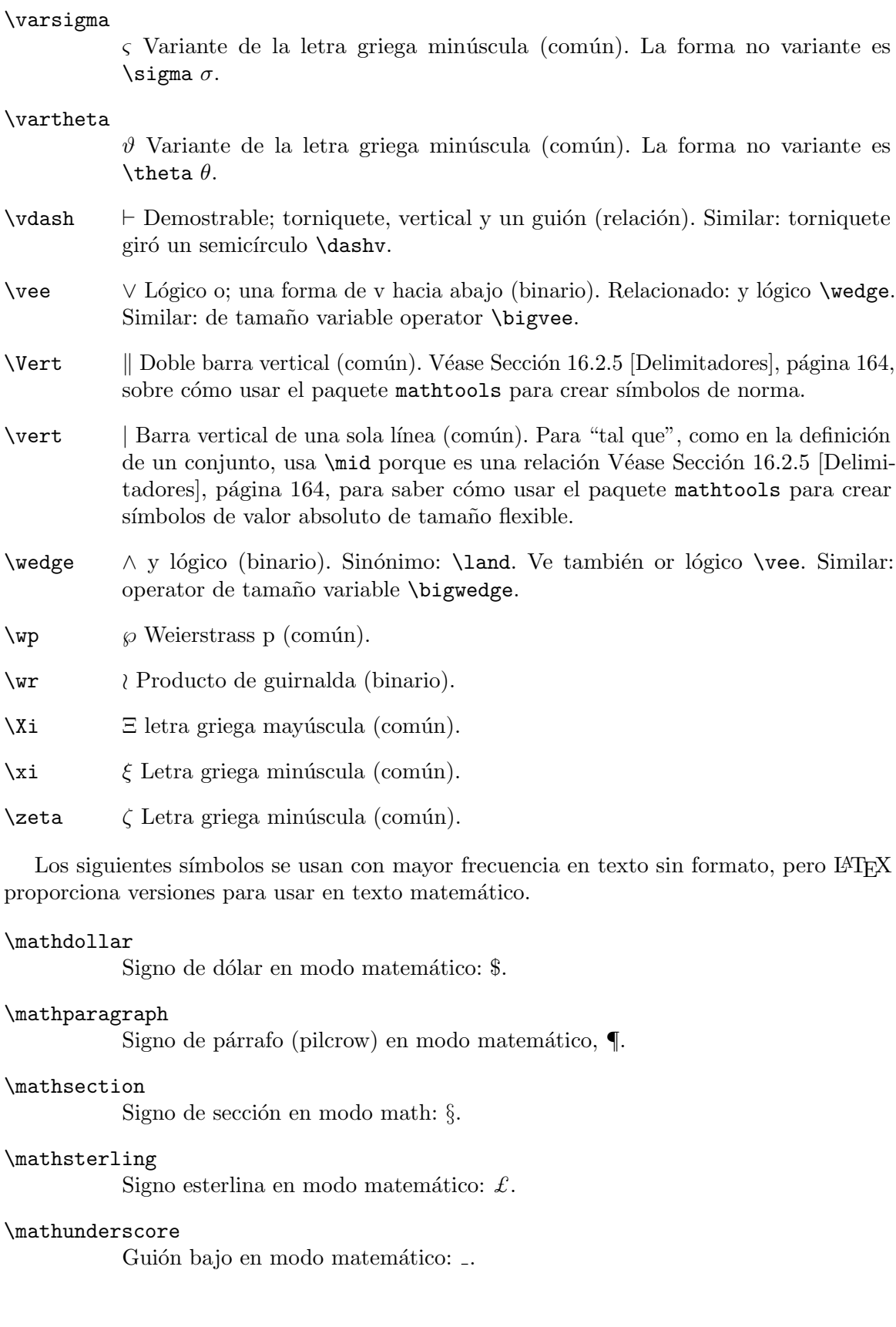

### 16.2.1 Flechas

Estas son las flechas que vienen con L<sup>A</sup>T<sub>E</sub>X estándar. Los paquetes latexsym y amsfonts contienen muchos más.

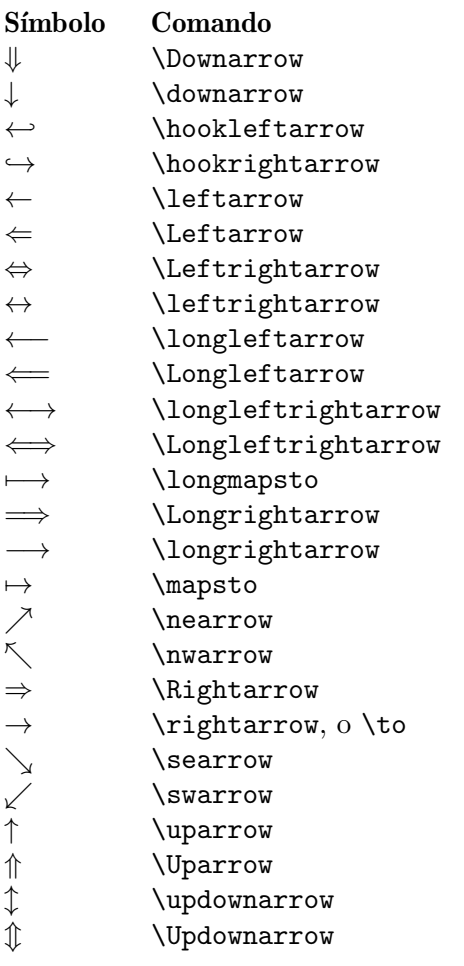

Un ejemplo de la diferencia entre \to y \mapsto es:  $\( f\coloneq D\to C \)$  dado por  $\($  $n\mapsto n^2 \).$ 

Para diagramas conmutativos hay una serie de paquetes, incluyendo tikz-cd y amscd.

### 16.2.2 \boldmath y \unboldmath

Sinopsis (usada en modo párrafo o modo LR):

 $\boldsymbol{\lambda} \cdot (\boldsymbol{m} \cdot \boldsymbol{\lambda})$ 

o

 $\unbold{h} \ (math)$ 

Declaraciones para cambiar las letras y s´ımbolos en math para estar en un tipo de letra en negrita, o para anular eso y traer de vuelta el predeterminado (sin negrita), respectivamente. Se deben usar cuando no está en modo math o el modo display math (véase Capítulo 17 [Modos], página 179). Ambos comandos son frágiles (véase Sección 12.11 [\protect], página 130).

En este ejemplo, cada comando \boldmath tiene lugar dentro de un \mbox,

tenemos  $\hbox{\boldsymbol{\v}} = 5\cdot\mbox{\boldsymbol{\boldmath}}(u \))$ 

lo cual significa que  $\boldsymbol{\delta}$  solo se llama en modo texto, aquí LR y explica por qué debemos cambiar LAT<sub>F</sub>X al modo math para establecer **v** y **u**.

Si usas cualquiera de los comandos dentro del modo math, como con Problema: \( \boldmath x \), entonces obtienes algo como 'Advertencia de letras LaTeX: Comando \boldmath no válido en modo math' y 'Advertencia de tipo de letra LaTeX: Comando \mathversion inválido en modo math'.

### 16.2.2.1 bm: Símbolos matemáticos individuales en negrita

Especificar \boldmath es el mejor método para componer una expresión matemática en negrita. Pero para componer tipográficamente símbolos individuales dentro de una expresión en negrita, el paquete bm proporcionado por el equipo del proyecto LATEX es mejor. Su uso está fuera del alcance de este documento (consulta su documentación en [https://](https://ctan.org/pkg/bm) [ctan.org/pkg/bm](https://ctan.org/pkg/bm) o en tu instalación) pero el espacio en la salida de este pequeño ejemplo mostrará que es una mejora sobre \boldmath dentro de una expresión:

```
\usepackage{bm} % en el preámbulo
...
tenemos \bm{v} = 5\cdot\bm{u}
```
### 16.2.2.2 Math OpenType en negrita

Desafortunadamente, al usar los motores Unicode (XeLATEX, LuaLATEX), ni \boldmath ni bm suelen funcionar bien, porque los tipos de letra matemáticos de OpenType que normalmente se usan con esos motores rara vez vienen con un compañero en negrita, y tanto \boldmath como bm lo requieren. (La implementación de bm se basa en \boldmath, por lo que los requisitos son los mismos). Si tienes un tipo de letra matemático en negrita, entonces \boldmath y el bm funcionan bien.

Si no hay tal tipo de letra disponible, una alternativa es construir un tipo de letra en negrita falso con el parámetro FakeBold=1 del paquete fontspec (consulta su documentación, <https://ctan.org/pkg/fontspec>). Esto puede ser aceptable para redacción o distribución informal, pero los resultados están lejos de ser una verdadera negrita.

Otra alternativa al manejo de negrita para tipos de letra matemáticos OpenType es usar el \symbf (negrita), \symbfit (negrita y cursiva) y comandos relacionados del paquete unicode-math. Estos no cambian el tipo de letra actual, sino que cambian el "alfabeto" (Unicode) usado, que en la práctica es más compatible que un tipo de letra en negrita separado. Son posibles muchas variaciones, por lo que hay sutilezas para obtener la salida deseada. Como de costumbre, consulta la documentación del paquete ([https://ctan.org/](https://ctan.org/pkg/unicode-math) [pkg/unicode-math](https://ctan.org/pkg/unicode-math)).

### 16.2.3 Pizarra negra

Sinopsis:

```
\usepackage{amssymb} % en el preámbulo
  ...
\mathbb{uppercase-letter}
```
Proporciona símbolos en negrita de pizarra, a veces también conocidos como letras doublestruck, usadas para denotar conjuntos de números como los números naturales, los enteros, etc.

Aqu´ı

 $\(\ \theta \)$  \( \forall n \in \mathbb{N}, n^2 \geq 0 \)

el  $\mathbb{N}$  da el símbolo de pizarra en negrita  $\mathbb{N}$ , representación de los números naturales.

Si el argumento contiene algo que no sea una letra mayúscula, no obtienes un error, pero obtienes resultados extraños, incluidos caracteres inesperados.

Hay paquetes que dan acceso a otros símbolos además de las letras mayúsculas; mira en CTAN.

### 16.2.4 Caligráfico

Sinopsis:

 $\mathcal{L}$ etras-mayúsculas}

Utiliza un tipo de letra como el tipo script.

En este ejemplo, el identificador del gráfico se genera en letra cursiva.

```
Sea la gráfica \( \mathcal{G} \).
```
Si usa algo que no sea una letra mayúscula, entonces no obtienes un error, pero tampoco obtienes una salida caligráfica matemática. Por ejemplo,  $\mathcal{g}$  genera un símbolo de llave de cierre.

### <span id="page-175-0"></span>16.2.5 Delimitadores

Los delimitadores son paréntesis, llaves u otros caracteres que se utilizan para marcar el inicio y el final de las subfórmulas. Esta fórmula tiene tres conjuntos de paréntesis que delimitan las tres subfórmulas.

 $(z-z_0)^2 = (x-x_0)^2 + (y-y_0)^2$ 

No es necesario que los delimitadores coincidan, por lo que puedes ingresar  $\setminus (0,1) \setminus$ .

Estos son los delimitadores comunes.:

### Delimitador Comando Nombre ( ( Par´entesis izquierdo ) (a) Paréntesis derecho \} { o \lbrace Llave izquierda  $\setminus \{$  } o  $\cdot \}$  Llave derecha [ o \lbrack Corchete izquierdo ] ] o \rbrack Corchete derecho \lfloor Left floor bracket |<br>| \rfloor Soporte de piso derecho<br>| \leil Soporte superior izquier<br>| \reil Soporte superior derecho<br>| \langle Paréntesis angular izquier<br>| \rangle Soporte angular derecho<br>| \rangle Soporte angular derecho \lceil Soporte superior izquierdo \rceil Soporte superior derecho h \langle Par´entesis angular izquierdo i \rangle Soporte angular derecho / / Barra o barra inclinada \ \backslash Barra invertida o barra invertida

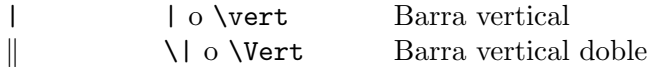

El paquete mathtools te permite crear comandos para pares delimitadores. Por ejemplo, si pones \DeclarePairedDelimiter\abs{\lvert}{\rvert} en tu preámbulo entonces obtienes dos comandos para barras verticales de una sola l´ınea (solo funcionan en modo matem´atico). La forma con estrella, como \abs\*{\frac{22}{7}}, tiene la altura de las barras verticales coincide con la altura del argumento. La forma sin estrella, como \abs{\frac{22}{7}}, tiene las barras fijas a una altura predeterminada. Esta forma acepta un argumento opcional, como en el \abs[comando size]{\frac{22}{7}}, donde la altura de las barras se da en comando size, como \Bigg. Usando en su lugar \lVert y \rVert como s´ımbolos te dar´an un s´ımbolo de norma con el mismo comportamiento.

### <span id="page-176-0"></span>16.2.5.1 \left y \right

Sinopsis:

```
\left delimiter1 ... \right delimiter2
```
Crea paréntesis, llaves u otros delimitadores coincidentes. LAT<sub>E</sub>X hace los delimitadores lo suficientemente altos como para cubrir el tamaño de la fórmula que ellos encierran.

Esto crea un vector unitario rodeado por paréntesis lo suficientemente alto como para cubrir las entradas.

```
\begin{equation}
  \left(\begin{array}{c}
    1 \quad \vee0 \quad \vee\end{array}\right)
\end{equation}
```
Véase Sección 16.2.5 [Delimitadores], página 164, para obtener una lista de los delimitadores comunes.

Cada \left debe tener un \right coincidente. En el ejemplo anterior, al omitir \left( aparece el mensaje de error 'Extra \right'. Omitir el \right) obtiene 'No puedes usar  $\degree$ \eqno' en modo matemático'.

Sin embargo, delimiter1 y delimiter2 no necesitan coincidir. Una caso común es que deseas un aparato ortopédico sin igual, como se muestra a continuación. Usa un punto, '.', como delimitador nulo.

```
\begin{equation}
  f(n)=\left\{\begin{array}{ll}
                                \&\mbox{nbox}\{--if \ (n=0)\}\ \f(n-1)+3n^2 &\mbox{--else}
       \end{array}\right.
```

```
\end{equation}
```
Ten en cuenta que para obtener una llave como delimitador, los debes prefijar con una barra invertida,  $\setminus \{$  (véase Sección 23.1 [Caracteres reservados], página 224). (Los paquetes amsmath y mathtools te permiten obtener la construcción anterior a través de un entorno cases).

El par  $\left( \cdot \right)$  right forma un grupo. Una consecuencia es que la fórmula encerrada en el par \left ... \right no puede tener saltos de l´ınea en la salida. Esto incluye saltos

de línea manuales y automáticos generados por LAT<sub>EX</sub>. En este ejemplo, LAT<sub>EX</sub> rompe la ecuación para que la fórmula se ajuste a los márgenes.

```
Lorem ipsum dolor sit amet
```

```
\( (a+b+c+d+e+f+g+h+i+j+k+l+m+n+o+p+q+r+s+t+u+v+w+x+y+z) \)
```
Pero con \left y \right

Lorem ipsum dolor sit amet

```
\( \left(a+b+c+d+e+f+g+h+i+j+k+l+m+n+o+p+q+r+s+t+u+v+w+x+y+z\right) \)
```
LAT<sub>EX</sub> no romperá la línea, lo que hará que la fórmula se extienda al margen.

Porque \left ... \right hace un grupo, todas las reglas de agrupación usuales se mantienen. Aquí, el valor de *\testlength* establecido dentro de la ecuación se olvidará y la salida es '1.2pt'.

```
\newlength{\testlength} \setlength{\testlength}{1.2pt}
\begin{equation}
  \left( a+b=c \setlength{\testlength}{3.4pt} \right)
  \the\testlength
\end{equation}
```
El par  $\left( \cdot \right)$ .  $\right)$ right afecta el espaciado horizontal de la fórmula adjunta, de dos maneras. La primera es que en  $\(\sin(x) = \sin\left(x\right) \)$  el que está después del signo igual tiene más espacio alrededor del x. Eso es porque **\left(...** \right) inserta un nodo interno mientras que ( ... ) inserta un nodo de apertura. La segunda forma en que el par afecta el espacio horizontal es que debido a que forman un grupo, la subfórmula adjunta se escribirá en su forma de ancho natural, sin estirar ni encoger para que la línea se ajuste mejor.

T<sub>EX</sub> escala los delimitadores según la altura y la profundidad de la fórmula adjunta. Aquí LATEX aumenta los corchetes para extender la altura de la integral.

```
\begin{equation}
  \left[ \int_{x=r_0}^{\infty} -G\frac{Mm}{r^2}, dr \right]\end{equation}
```
El tamaño manual a menudo es mejor. Por ejemplo, aunque por debajo de la regla no tiene profundidad, TFX creará delimitadores que se extienden muy por debajo de la regla.

```
\begin{equation}
  \left( \rule{1pt}{1cm} \right)
\end{equation}
```
T<sub>EX</sub> puede elegir delimitadores que son demasiado pequeños, como en  $\(\{\let| |x|+|y|\}$ \right| \). Tambi´en puede elegir delimitadores demasiado grandes, como aqu´ı.

```
\begin{equation}
  \left( \sum_{0\leq i<n} i^k \right)
\end{equation}
```
Un tercer caso incómodo es cuando una fórmula que se muestra durante mucho tiempo está en más de una línea y debe hacer coincidir los tamaños del delimitador de apertura y cierre; no puedes usar **\left** en la primera línea y **\right** en la última porque deben estar emparejados.

Para cambiar manualmente el tamaño de los delimitadores, Sección 16.2.5.2 [ $\big\}$ igr etc.], página 167.

### <span id="page-178-0"></span>16.2.5.2 \bigl, \bigr, etc.

```
Sinopsis, una de:
     \bigldelimiter1 ... \bigrdelimiter2
     \Bigldelimiter1 ... \bigrdelimiter2
     \biggldelimiter1 ... \biggrdelimiter2
     \Biggldelimiter1 ... \Biggrdelimiter2
```
(como con  $\bigcup_{i=1}$ ; estrictamente hablando, no necesitan coincidir, ve más abajo), o uno de:

```
\bigmdelimiter
\Bigmdelimiter
\biggmdelimiter
\Biggmdelimiter
```
(como con \bigm|), o uno de:

```
\bigdelimiter
\Bigdelimiter
\biggdelimiter
\Biggdelimiter
```
 $(\text{como con } \big\{\right\}).$ 

Produce delimitadores de tamaño manual. Para delimitadores que son tamaño automático Sección 16.2.5.1 [\left y \right], página 165).

Esto produce barras verticales exteriores ligeramente más grandes.

\bigl| |x|+|y| \bigr|

Los comandos anteriores se enumeran en orden de tamaño creciente. Puedes usar el tamaño más pequeño como  $\bigcup_{i \in I} n$  en un párrafo sin causar que LAT<sub>EX</sub> separe las líneas. Los tamaños más grandes están destinados para las ecuaciones mostradas.

Véase Sección 16.2.5 [Delimitadores], página 164, para obtener una lista de los delimitadores comunes. En la familia de comandos con 'l' o 'r', delimiter1 y delimiter2 no necesita coincidir.

Los comandos 'l' y ' $r'$  producen delimitadores abiertos y cerrados que no insertan ningún espacio horizontal entre un átomo precedente y el delimitador, mientras que los comandos sin 'l' y 'r' insertan algunos espacios (porque cada delimitador se establece como una variable ordinaria). Compara estos dos.

```
\begin{tabular}{l}
  \(\displaystyle \sin\biggl(\frac{1}{2}\biggr) \) \\ % bien
  \(\displaystyle\frac{\frac{1}{2}\big}{\sigma} \ \ \ \ \ \ \ \ \ mal
\end{tabular}
```
El tratamiento tipográfico tradicional está en la primera línea. Sobre la segunda línea, la salida tendrá algo de espacio extra entre la  $\sin y$  el que apoya una moción paréntesis de apertura.

Los comandos sin '1' o 'r' dan el espacio correcto en algunas circunstancias, como con esta gran línea vertical

```
\begin{equation}
  \int_{x=a}^b x^2\,dx = \frac{1}{3} x^3 \Big|_{x=a}^b
```

```
\end{equation}
```
(muchos autores reemplazar´ıan \frac con el comando \tfrac del paquete amsmath), y como con esta barra inclinada m´as grande.

```
\begin{equation}
  \lim_{n\to\infty}\pi(n) \big( n/\log n) = 1\end{equation}
```
A diferencia del par  $\left.\Delta \cdot \right$  (véase Sección 16.2.5.1 [ $\left\vert \right\vert$   $\right$   $\rightarrow$  165), los comandos aquí con '1' o 'r' no forman un grupo. Estrictamente hablando, no es necesario que coincidan para que puedas escribir algo como esto.

```
\begin{equation}
  \Biggl[ \pi/6 ]
\end{equation}
```
Los comandos con 'm' son para relaciones, que están en medio de fórmulas, como aquí.

```
\begin{equation}
  \biggl\{ a\in B \bigg| a=\sum_{0\leq i\leq 2+4 \bigg\}\end{equation}
```
### 16.2.6 Puntos, horizontales o verticales

Las elipsis son los tres puntos (generalmente tres) que indican que un patrón continúa.

```
\begin{array}{cccc}
 a_{0,0} &a_{0,1} &a_{0,2} &\ldots \\
 a_{1,0} &\ddots \\
 \vdots
\end{array}
```
LATEX proporciona estos.

- \cdots Puntos suspensivos horizontales con los puntos elevados al centro de la l´ınea, como en  $\cdots$ . Usado como:  $\{(a_0\cdot a_1\cdot a_{n-1}\).$
- \ddots Puntos suspensivos diagonales,  $\therefore$  Ve el arreglo del ejemplo anterior para un uso.

\ldots

```
\mathellipsis
```
\dots Puntos suspensivos en la línea base, .... Usado como:  $\{x_0,\ldots\}$ \). Otro ejemplo es el arreglo del ejemplo anterior. Los sin´onimos son \mathellipsis y \dots. Un sin´onimo de el paquete amsmath es \hdots. También puedes usar este comando fuera del texto matemático, como en Los engranajes, frenos, \ldots{} están todos rotos.

\vdots Puntos suspensivos verticales, . . .. Ve el arreglo del ejemplo anterior para un uso.

El paquete amsmath tiene el comando \dots para semánticamente marcar puntos suspensivos. Este ejemplo produce dos salidas de aspecto diferente para los dos primeros usos del comando \dots.

\usepackage{amsmath} % en el preámbulo
...

Supongamos que \( $p_0, p_1, \ldots, p_{n-1} \ \$  enumera todos los números primos. Observa que \(  $p_0\cdot p_1 \dots p_6$  \cdot p\_{n-1} +1  $\setminus$  no es un múltiplo de cualquier  $\setminus$  ( p\_i  $\setminus$ ). Conclusión: hay infinitos números primos \( p\_0, p\_1, \dotsc \).

En la primera línea, L<sup>A</sup>TEX busca la coma que sigue a **\dots** para determinar que debe generar puntos suspensivos en la línea base. El segundo tiene un **\cdot** después de **\dots** por lo que LATEX genera un puntos suspensivos que est´an en el eje matem´atico, centrados verticalmente. Sin embargo, el tercer uso no tiene un carácter de seguimiento, por lo que debes decirle a LATEX qu´e hacer. Puedes usar uno de los comandos: \dotsc si necesitas los puntos suspensivos apropiados para una coma después,  $\dot{\sigma}$  necesitas los puntos suspensivos que se ajustan cuando los puntos van seguidos de un operador binario o símbolo de relación, *dotsi para puntos con integrales*, o *dotso para otros*.

El comando \dots de amsmath difiere de otra manera del comando \dots del kernel de LAT<sub>EX</sub>: emite un espacio delgado después de los puntos suspensivos. Además, el paquete unicode-math automáticamente carga amsmath, por lo que \dots del amsmath puede estar activo incluso cuando no lo cargaste explícitamente, cambiando así la salida de \dots tanto en modo de texto como matemático.

Aún más sobre los comandos de puntos suspensivos: cuando se ejecuta bajo motores Uni $code$  (lualatex, xelatex), L<sup>AT</sup>EX usará el carácter de puntos suspensivos Unicode (U+2026) en el tipo de letra, si está disponible; bajo motores TFX tradicionales (pdflatex, latex), compondr´a tipogr´aficamente tres puntos espaciados. En general, los puntos suspensivos Unicode de un solo carácter casi no tienen espacio entre los tres puntos, mientras que el espaciado de los puntos suspensivos no Unicode es más flexible, más de acuerdo con la tipografía tradicional.

### 16.2.7 Letras griegas

Las versiones en mayúsculas de estas letras griegas solo se muestran cuando difieren de las mayúsculas romanas.

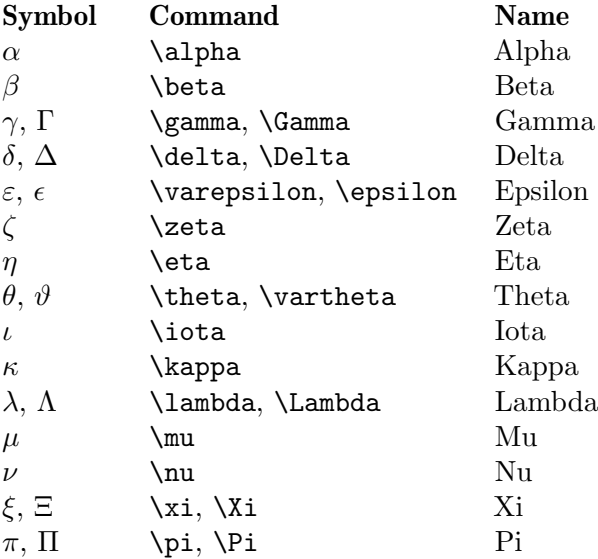

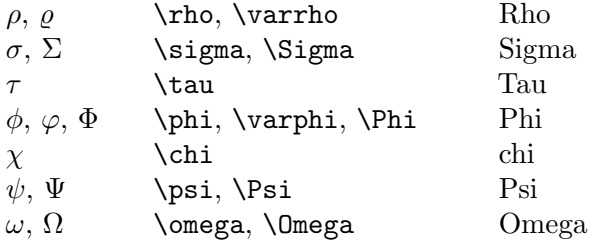

Para ómicron, si estás utilizando la letra Computer Modern predeterminada de LATEX luego ingresa ómicron como 'o' o '0'. Si te gusta tener el nombre o si tu letra muestra una diferencia, entonces puedes usar algo como \newcommand\omicron{o}. El paquete unicode-math tiene \upomicron para omicron vertical y \mitomicron para matemáticas itálicas.

Mientras que el símbolo de relación de pertenencia establecida ∈ generado por \in está relacionado con epsilon, nunca se usa para una variable.

# 16.3 Funciones matemáticas

Estos comandos producen nombres de funciones romanas en modo matemático con espaciado.

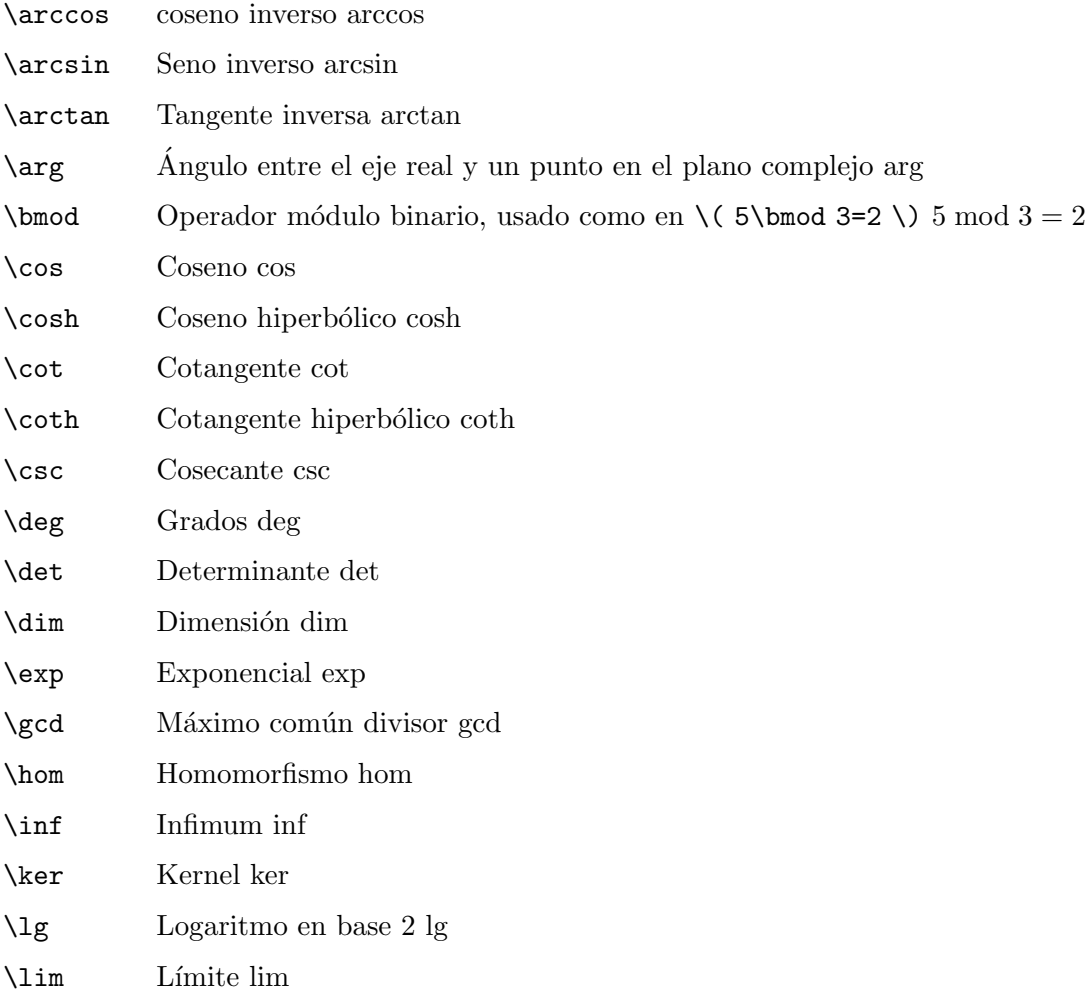

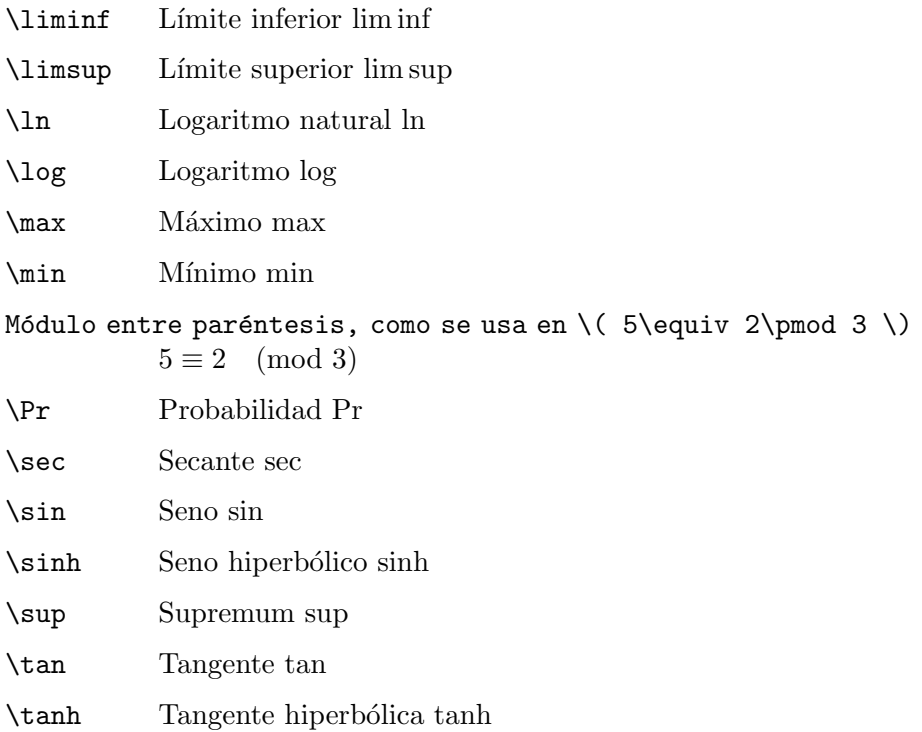

El paquete amsmath agrega mejoras en algunos de estos, y también te permite definir el tuyo propio. La documentación completa está en CTAN, pero brevemente, puedes definir un operador de identidad con \DeclareMathOperator{\identity}{id} que es como los de arriba pero se imprime como 'id'. La forma estrellada \DeclareMathOperator\*{\op}{op} establece cualquier superíndice o subíndice para estar arriba y abajo, como es tradicional con \lim, \sup o \max.

# <span id="page-182-0"></span>16.4 Acentos matemáticos

LATEX proporciona una variedad de comandos para producir letras acentuadas en matemáticas. Estos son diferentes de los acentos en el texto normal. (véase Sección 23.5 [Acentos], página 229).

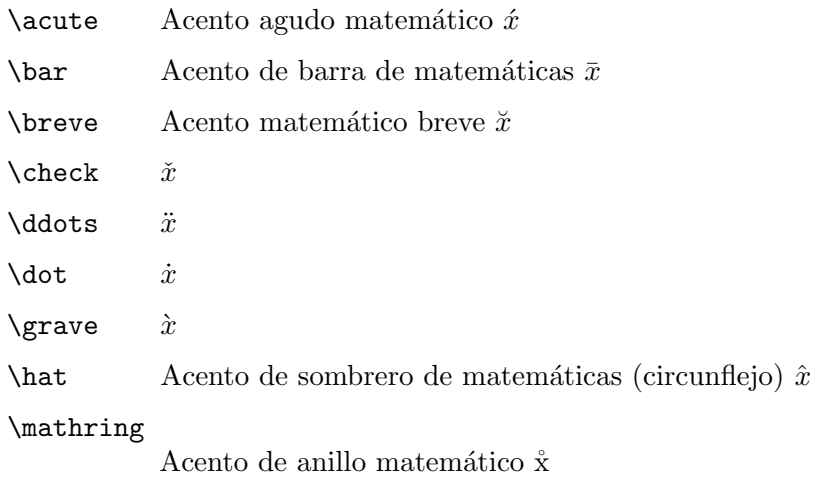

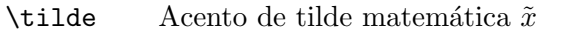

 $\forall$ vec símbolo de vector de matemáticas  $\vec{x}$ 

 $\widetilde{x}$  Acento de sombrero ancho de matemáticas  $x+y$ 

### \widetilde

Acento de til<br/>de ancho de matemáticas  $x \widetilde{+} \hspace{1pt} y$ 

Cuando pones un acento en una i o una j, la tradición es usar uno sin punto,  $\mathcal$ imath o jmath (véase Sección 16.2 [Símbolos matemáticos], página 151).

## 16.5 Sobre y subrayado

LATEX proporciona comandos para hacer l´ıneas superpuestas o subrayadas, o poner llaves sobre o debajo de algún material.

### \underline{text}

text subrayado. Funciona dentro y fuera del modo matem´atico. El resultado de \underline{xyz} es  $xyz$ . La línea siempre está completamente debajo del texto, teniendo en cuenta descendientes, por lo que en  $\(\mathrm{y}\)$  la línea es más baja que en  $(\underbrace{\r}.)$ . Este comando es frágil (véase Sección 12.11 [ $\omega$ ], página 130.

Ten en cuenta que el paquete ulem subraya el modo de texto y permite salto de línea, así como una serie de otras características. Ve la documentación en CTAN. También Sección 19.10 [\hrulefill y \dotfill], página 193, para producir una l´ınea, para cosas como una firma.

### \overline{text}

Coloca una línea horizontal sobre text. Funciona dentro y fuera del modo matemático. Por ejemplo, \overline{x+y}. El resultado se parece a:  $\overline{x + y}$ . Ten en cuenta que esto difiere del comando **\bar** (véase Sección 16.4 [Acentos matemáticos, página 171).

### \underbrace{math}

Pone una llave debajo de math. Por ejemplo, este  $(1-\uq$ erbrace $\{1/2\}$ -1/3) enfatiza la parte telescópica. El resultado se ve así:  $(1 - 1/2) + (1/2 - 1/3)$ .

Adjunta texto a la llave usando el comando de subíndice,  $\sim$ o superíndice,  $\sim$ , como aquí.

```
\begin{displaymath}
  1+1/2+\underbrace{1/3+1/4}_{>1/2}+
       \underbrace{1/5+1/6+1/7+1/8}_{>1/2}+\cdots
\end{displaymath}
```
El superíndice aparece encima de la expresión, por lo que se puede ver desconectado de la llave inferior.

### \overbrace{math}

Pone una llave sobre math, como con  $\overbrace{x+x+\cdots+x}^{\mod}(\kappa)}$ times}}. Ve también \underbrace.

El paquete mathtools agrega una llave superior e inferior, así como algunas mejoras en los corchetes. Consulta la documentación en CTAN.

## <span id="page-184-0"></span>16.6 Espaciado en modo matemático

Al componer matem´aticas, LATEX pone espacios de acuerdo con las reglas normales para textos de matemáticas. Si ingresas y=m x entonces LAT<sub>EX</sub> ignora el espacio y en la salida la m está al lado de la x, como  $y = mx$ .

Pero las reglas de LATEX ocasionalmente necesitan ajustes. Por ejemplo, en una integral la tradición es poner un pequeño espacio extra entre el  $f(x)$  y el dx, aquí hecho con el comando  $\backslash$ .

 $\int_0^1 f(x)$ , dx

LATEX proporciona los siguientes comandos para usar en modo matem´atico. Muchas de estas definiciones de espaciado se expresan en términos de la unidad matemática mu. Se define como  $1/18$  em, donde el em se toma de la familia actual de símbolos matemáticos (véase Sección 14.1 [Unidades de longitud], página 139). Así, un \thickspace es algo así como 5/18 veces el ancho de una 'M'.

\; Sin´onimo: \thickspace. Normalmente 5.0mu plus 5.0mu. Con el paquete amsmath, o a partir de la versión  $2020$ -10-01 LAT<sub>EX</sub>, se puede utilizar tanto en modo texto como en modo matem´atico; de lo contrario, en modo matem´atico solamente.

\negthickspace

Normalmente -5.0mu plus 2.0mu minus 4.0mu. Con el paquete amsmath, o a partir de la versión 2020-10-01 LATEX, se puede usar en modo texto así como en modo matemático; de lo contrario, solo en modo matemático.

\:

\> Sin´onimo: \medspace. Normalmente 4.0mu plus 2.0mu minus 4.0mu. Con el paquete amsmath, o a partir del  $2020-10-01$  la versión de LAT<sub>EX</sub>, se puede usar tanto en modo de texto como en modo matem´atico; antes de eso, solo en modo matemático.

### \negmedspace

Normalmente -4.0mu plus 2.0mu minus 4.0mu. Con el paquete amsmath, o a partir de la versión 2020-10-01 LATEX, se puede usar en modo texto así como modo matemático; antes de eso, solo en modo matemático.

 $\,\lambda$ , Sinónimo:  $\lambda$ thinspace. Normalmente 3mu, que es 1/6 em. Se puede usar tanto en modo matemático como en modo texto (véase Sección 19.8 [\thinspace y \negthinspace], página 192).

> <span id="page-184-1"></span>Este espacio es muy utilizado, por ejemplo entre la función y el infinitesimal en una integral  $\int f(x)\, dx$ , si un autor hace esto, antes de la puntuación en una ecuación mostrada.

```
La antiderivada es
\begin{equation}
   3x^{\text{-}}{-1/2}+3^{1/2}\,.
\end{equation}
\end{equation}
```
\! Sin´onimo: \negthinspace. Un espacio delgado negativo. Normalmente -3mu. Con el paquete amsmath, o a partir de la versión  $2020-10-01$  de L<sup>AT</sup>EX, se

puede usar tanto en modo de texto como en modo matem´atico; de lo contrario, el comando \! es solo modo matem´atico, pero el comando \negthinspace también ha funcionado siempre en modo texto (véase Sección 19.8 [\thinspace y \negthinspace], página 192).

- \quad Esto es 18 mu, es decir, 1 em. Esto se usa a menudo para el espacio ecuaciones o expresiones circundantes, por ejemplo para el espacio entre dos ecuaciones dentro de un entorno displaymath. Está disponible tanto en modo de texto como matemático.
- \qquad Una longitud de 2 quads, es decir, 36 mu = 2 em. Esta disponible en modo texto y modo matemático.

### <span id="page-185-0"></span> $16.6.1$  \smash

Sinopsis:

\smash{subformula}

Escribe subformula como si su altura y profundidad fuera cero.

En este ejemplo, la exponencial es tan alta que sin el comando  $\smash{\text{Smash }\mathbb{F}K}$  separaría su línea de la línea por encima de él, y el espaciado desigual de las líneas puede resultar antiestético.

```
Para calcular la tetración \{\2^{2^{2^2}}\}\,
evaluar de arriba hacia abajo, como $2^{2^4}=2^{16}=65536$.
```
(Debido al \smash, la expresión impresa se podría encontrar con la línea anterior, por lo que es posible que desees esperar hasta la versión final del documento para hacer tales ajustes).

Esto representa el efecto de  $\sigma$  is usando  $\theta$  para rodear el cuadro que LATEX pondrá en la línea. El comando \blackbar crea una barra que se extiende desde 10 puntos debajo la línea base a 20 puntos arriba.

```
\newcommand{\blackbar}{\rule[-10pt]{5pt}{30pt}}
\fbox{\blackbar}
\fbox{\smash{\blackbar}}
```
El primer cuadro que coloca LATEX tiene una altura de 20 puntos y 10 puntos de profundidad. Pero el segundo cuadro es tratado por LATEX como teniendo cero altura y cero profundidad, a pesar de que la tinta impresa en la página aún se extiende muy por encima y por debajo de la línea.

El comando \smash aparece a menudo en matemáticas para ajustar el tamaño de un elemento que rodea una subfórmula. Aquí el primer radical se extiende por debajo de la línea base mientras que el segundo se encuentra justo en la línea base.

```
\begin{equation}
\sqrt{\sum_{0\leq k & n} f(k)}\sqrt{\vphantom{\sum}\smash{\sum_{0\leq k< n}} f(k)}
\end{equation}
```
Ten en cuenta el uso de \\vphantom para dar al comando \sqrt un argumento con la altura de  $\sum$  (véase Sección 16.6.2 [ $\phi$  -  $\vphi$  y  $\hbar$  y  $\hbar$ , página 175).

Si bien se usan con mayor frecuencia en matemáticas, estos tres pueden aparecer en otros contextos. Sin embargo, no hacen que LATEX cambie a modo horizontal. Entonces, si uno de estos comienza un párrafo, lo debes anteponer con *\leavevmode*.

```
xxx xxx xxx
\smash{yyy} % sin sangría de párrafo
```

```
\leavevmode\smash{zzz} % sangría de párrafo habitual
```
El paquete mathtools tiene operadores que brindan control sobre romper un cuadro de subfórmula.

## <span id="page-186-0"></span>16.6.2 \phantom, \vphantom y \hphantom

Sinopsis:

```
\phantom{subformula}
```
o

```
\vphantom{subformula}
```
o

\hphantom{subformula}

El comando \phantom crea un cuadro con la misma altura, profundidad y ancho como subformula, pero vacío. Es decir, este comando provoca que LAT<sub>EX</sub> escriba el espacio pero no lo llena con el material. Aquí LATEX pondrá una línea en blanco con el ancho correcto para la respuesta, pero no mostrará esa respuesta.

```
\begin{displaymath}
  \int x^2\,dx=\mbox{\underline{$\phantom{((1/3)x^3+C}$}}\end{displaymath}
```
La variante \vphantom produce un cuadro invisible con el mismo tamaño vertical que subformula, la misma altura y profundidad, pero teniendo ancho cero. Y \hphantom crea un cuadro con el mismo ancho que subformula pero con altura y profundidad cero.

En este ejemplo, la torre de exponentes en la segunda expresión del sumando es tan alto que T<sub>EX</sub> coloca esta expresión más abajo que su predeterminado. Sin ajuste, las dos expresiones de sumando estarían en niveles diferentes. El **\vphantom** en la primera expresión dice a TEX que deje tanto espacio vertical como para la torre, por lo que las dos expresiones salen al mismo nivel.

```
\begin{displaymath}
    \sum_{j\in\{0,\ldots\, 10\}\vphantom{3^{3^{3^j}}}}}
      \sum_{i\in\{0,\ldots\, 3^{3^{3^j}}\}} i\cdot j
\end{displaymath}
```
Estos comandos a menudo se usan junto con  $\smash{\mathsf{Smask}}$ . Véase Sección 16.6.1 [ $\smash{\mathsf{Smask}}$ ], página 174, que incluye otro ejemplo de \vphantom.

Los tres comandos fantasma aparecen a menudo, pero ten en cuenta que L<sup>AT</sup>EX proporciona un conjunto de otros comandos para trabajar con tamaños de caja que pueden ser más convenientes, incluyendo  $\mathbf x$  (véase Sección 20.1 [\mbox y \makebox], página 200) también como \settodepth (véase Sección 14.4 [\settodepth], página 141), \settoheight

(véase Sección 14.5 [\settoheight], página 141), y \settowidth (véase Sección 14.6 [\settowidth, página 142). Además, el paquete mathtools tiene muchos comandos que ofrecen control detallado sobre el espaciado.

Los tres comandos producen una caja ordinaria, sin ningún estado de matemáticas especial. Entonces, para hacer algo como adjuntar un superíndice, deberías darle ese estado, por ejemplo con el comando \operatorname del paquete amsmath.

Si bien se usan con mayor frecuencia en matemáticas, estos tres pueden aparecer en otros contextos. Sin embargo, no hacen que LATEX cambie a modo horizontal. Entonces, si uno de estos comienza un párrafo, lo debes anteponer con **\leavevmode**.

### <span id="page-187-0"></span>16.6.3 \mathstrut

Sinopsis:

\mathstrut

El análogo de *\strut para matemáticas. Véase Sección* 19.13 [\strut], página 195.

La entrada  $\sqrt{\xi} + \sqrt{\xi^i}\$  da salida donde el segundo radical es más alto que el primero. Para agregar espacio vertical adicional sin ningún espacio horizontal, para que los dos tengan la misma altura, usa  $\sqrt{x\mathbf} + \sqrt{x^i\mathbf}$ .

El comando *\mathstrut agrega la altura vertical de un paréntesis de apertura*, (, pero sin espacio horizontal. Se define como  $\v{h}$ así que Sección 16.6.2 [ $\h{h}$ antom - \vphantom y \hphantom], página 175, para más. Una ventaja sobre \strut es que \mathstrut no agrega profundidad, que suele ser lo correcto para las fórmulas. Usar la altura de un paréntesis de apertura es solo una convención; para un control completo sobre la cantidad de espacio, usa  $\rule{0pt}{1.1ex}\n\text{rule}$  con un ancho cero. Véase Sección 23.8  $[\n\text{rule}]$ , página 233.

## 16.7 Estilos math

Las reglas de T<sub>E</sub>X para escribir una fórmula dependen del contexto. Por ejemplo, dentro de una ecuación mostrada, la entrada \sum\_{0\leq i<n}k^m=\frac{n^{m+1}}{m+1}+\mbox{términos de orden inferior} dará salida con el índice de suma centrado debajo del símbolo de suma. Pero si esa entrada está en línea, entonces el índice de suma está a la derecha en lugar de debajo, por lo que no empujará aparte las líneas. Del mismo modo, en un contexto mostrado, los símbolos en el numerador y el denominador será más grande que para un contexto en línea, y en mostrar subíndices matemáticos y los superíndices están más separados que en matemáticas en línea.

T<sub>EX</sub> usa cuatro estilos matemáticos.

- El estilo de visualización es para una fórmula que se muestra en una línea por sí misma, como con \begin{equation} ... \end{equation}.
- El estilo de texto es para una fórmula en línea, como con 'así que tenemos  $\mathcal{F} \ldots \mathcal{F}'$ .
- El estilo de escritura es para partes de una fórmula en un subíndice o superíndice.
- El estilo Scriptscript es para partes de una fórmula en un segundo nivel (o más) de subíndice o superíndice.

TEX determina un estilo matem´atico predeterminado, pero lo puedes redefinir con una declaración de \displaystyle, o \textstyle, o \scriptstyle o \scriptscriptstyle.

En este ejemplo, la fracción de la línea 'Arithmetic' se verá arrugada.

```
\begin{tabular}{r|cc}
  \textsc{Name} &\textsc{Series} &\textsc{Sum} \\ \hline
  Arithmetic \&\a+\(a+b)+\(a+2b)+\cdots+(a+(n-1)b)\\&fina+(n-1)n\cdot\frac{b}{2}$ \\
 Geometric \&$a+ab+ab^2+\cdots+ab^{n-1}$
                  \&\ddot\\displaystyle a\cdot\frac{1-b^n}{1-b}$ \\
\end{tabular}
```
Pero debido a la declaración \displaystyle, la fracción de la línea 'Geometric' será fácil de leer, con caracteres del mismo tamaño que en el resto de la línea.

Otro ejemplo es que, en comparación con la misma entrada sin la declaración, el resultado de

```
obtenemos
\pi=2\cdot{\displaystyle{\sup1\pi_{x=0}^1 \sqrt{1-x^2}},dx}
```
tendrá un signo integral que es mucho más alto. Ten en cuenta que aquí el **\displaystyle** se aplica solo a una parte de la fórmula, y está delimitado por estar dentro de llaves, como '{\displaystyle ...}'.

El último ejemplo es una fracción continua.

```
\begin{equation}
a_0+\frac{1}{
       \displaystyle a_1+\frac{\mathstrut 1}{
       \displaystyle a_2+\frac{\mathstrut 1}{
       \displaystyle a_3}}}
\end{equation}
```
Sin las declaraciones de *\displaystyle*, los denominadores serían establecido en estilo script y estilo scriptscript. (El \mathstrut mejora la altura de los denominadores; véase Sección 16.6.3 [ $\mathrm{I},$  página 176].

# 16.8 Miscelánea matemática

LATEX contiene una amplia variedad de funciones matemáticas. Aquí están algunas que no encajan en otras categorías.

## 16.8.1 Carácter de dos puntos : y  $\coloneq$

Sinopsis, una de:

```
:
\colon
```
En matemáticas, el carácter de dos puntos,  $:$ , es una relación.

```
Con proporciones laterales \( 3:4 \) y \( 4:5 \), el triángulo es
correcto.
```
LATEX ordinario define \colon para producir el car´acter de dos puntos con el espacio apropiado para la puntuación, como en la notación de creación de conjuntos  $\{x\colon\}$  $0\leq x < 1$ .

Pero el paquete amsmath ampliamente utilizado define \colon para su uso en la definición de funciones f\colon D\to C. Así que si quieres el carácter de dos puntos como puntuación y entonces usa \mathpunct{:}.

### $16.8.2$  \\*

Sinopsis:

\\*

Un símbolo de multiplicación que permite un salto de línea. Si hay un salto entonces  $\LaTeX\$  pone un símbolo \times,  $\times$ , antes de ese salto.

En  $\(A_1\ast A_2\ast A_3\ast A_4 \ \rangle$ , si no hay salto de línea, entonces LATEX los muestra como si fuera  $\{ (A_1 A_2 A_3 A_4 \})$ . Si ocurre un salto de línea, por ejemplo, entre los dos del medio, entonces LAT<sub>EX</sub> lo establece como  $\(A_1 A_2 \times \)$ , seguido por el salto, seguido de  $\(\$  A\_3 A\_4  $\\)$ .

### 16.8.3 \frac

Sinopsis:

### \frac{numerator}{denominator}

Produce la fracción. Usado como: \begin{displaymath} \frac{1}{\sqrt{2\pi\sigma}} \end{displaymath}. En el modo math en línea sale pequeño; ve la explicación de \displaystyle (véase Capítulo 16 [Fórmulas math], página 149).

### $16.8.4$  \sqrt

Sinopsis, una de:

\sqrt{arg} \sqrt[root-number]{arg}

La raíz cuadrada, u opcionalmente otras raíces, de *arg*. El argumento opcional rootnumber da la raíz, es decir, ingresa la raíz cúbica de  $x+y$  como  $\sqrt{\sqrt{3}\{x+y\}}$ . Sale así:  $\sqrt[3]{x+y}$ . El tamaño del radical crece con el de arg (conforme la altura del radical crece, el ángulo en la parte más a la izquierda se hace más pronunciado, hasta que arg es lo suficientemente alto, es vertical).

 $\Delta$  ET<sub>F</sub>X tiene un símbolo \surd separado para hacer una raíz cuadrada sin arg (véase Sección 16.2 [Símbolos matemáticos], página 151).

### 16.8.5 \stackrel

Sinopsis:

\stackrel{text}{relation}

Pon text encima de relation. Para poner un nombre de función encima de una flecha ingresa **\stackrel{f}{\longrightarrow}**. El resultado se ve así:  $\stackrel{f}{\rightarrow}$ .

# <span id="page-190-0"></span>17 Modos

A medida que LATEX procesa tu documento, en cualquier momento se encuentra en uno de seis modos. Se dividen en tres categorías de dos cada una, los modos horizontales, los modos matem´aticos y los modos verticales. Algunos comandos solo funcionan en un modo u otro (en particular, muchos comandos solo funcionan en uno de los modos matem´aticos), y los mensajes de error se referirán a estos.

• Modo párrafo (en TEX simple esto se llama modo horizontal) es en lo que se encuentra LATEX cuando procesa texto normal. Se rompe el texto de entrada en l´ıneas y encuentra las posiciones de los saltos de l´ınea, de modo que en modo vertical se pueden hacer saltos de página. Este es el modo LAT<sub>EX</sub>, es en la mayor parte del tiempo.

modo LR (para el modo de izquierda a derecha; en TEX simple esto se llama modo horizontal restringido) está en vigor cuando se inicia LATEX hace una caja con un comando \mbox. Como en el modo de p´arrafo, la salida de LATEX es una cadena de palabras con espacios entre ellas. A diferencia de en modo párrafo, en modo LR LATEX nunca comienza una nueva línea, simplemente continúa de izquierda a derecha. (Aunque  $\Delta E$ TEX no se quejará que la caja LR es demasiado larga, cuando está terminada y luego intenta poner esa caja en una línea, bien se podría quejar de que la caja LR terminada no cabe allí).

• modo matemático es cuando LATEX está generando una fórmula matemática en línea.

Muestra modo math es cuando LATEX está generando una fórmula matemática. (Las fórmulas mostradas difieren un poco de las fórmulas en línea. Un ejemplo es que la ubicación del subíndice en \int difiere en las dos situaciones).

• Modo vertical es cuando LAT<sub>EX</sub> está construyendo la lista de líneas y otro material haciendo la página de salida, que comprende la inserción de saltos de página. Este es el modo LATEX, es cuando se inicia un documento.

Modo vertical interno está en efecto cuando IATEX comienza a hacer una \vbox. No tiene saltos de página, y como tal es el análogo vertical del modo LR.

Por ejemplo, si comienzas un artículo de LATEX con 'Let  $\langle x \rangle$ ...' entonces estos son los modos: primero LATEX inicia cada documento en modo vertical, entonces lee la 'L' y cambia al modo p´arrafo, entonces el siguiente cambio ocurre en la '\(' donde LATEX cambia al modo matemático, y luego, cuando sale de la fórmula, parece volver al modo de párrafo.

El modo párrafo tiene dos subcasos. Si usas un comando  $\partial \partial \phi$  o un minipage entonces LATEX se pone en modo párrafo. Pero no pondré un salto de página aquí. Dentro de una de estas cajas, llamada parbox, LATEX está en modo de párrafo interior. Es la situación mas usual, donde puedes poner saltos de página, es modo de párrafo externo (véase Capítulo 10 [Salto de página], página 111).

## 17.1 \ensuremath

Sinopsis:

```
\ensuremath{formula}
```
Se asegura de que *formula* esté escrito en modo matemático.

Por ejemplo, puedes redefinir comandos que normalmente solo se pueden usar en modo matemático, para que se puedan usar tanto en matemáticas como en texto sin formato.

\newcommand{\dx}{\ensuremath{dx}}

En  $\int f(x) \, dx$ , el  $dx$  es un infinitesimal.

Precaución: el comando \ensuremath es útil pero no una panacea.

\newcommand{\alf}{\ensuremath{\alpha}}

Obtienes un alfa en modo texto: \alf. Pero compara el espaciado correcto en \$\alf+\alf\$ con el de \alf+\alf.

Lo mejor es escribir cosas matemáticas en modo math.

# <span id="page-192-0"></span>18 Estilos de página

El estilo de una página determina dónde coloca LAT<sub>EX</sub> los componentes de esa página, como encabezados y pies de página, y el cuerpo del texto. Este incluye páginas en la parte principal del documento pero también incluye páginas especiales como la portada de un libro, una página de un índice o la primera página de un artículo.

El paquete fancyhdr se usa comúnmente para construir estilos de página. Ve su documentación.

### 18.1 \maketitle

Sinopsis:

\maketitle

Genera un título. En las clases estándar el título aparece en una página separada, excepto en la clase article donde está en la parte superior de la primera página. (Véase Sección 3.1) [Opciones de la clase documento], página 7, para obtener información sobre la opción titlepage de la clase documento).

Este ejemplo muestra que \maketitle aparece en su lugar habitual, inmediatamente después de *\begin{document}*.

\documentclass{article} \title{Construir un reactor nuclear usando solo cocos} \author{Jonas Grumby\thanks{% Con el apoyo de una beca Ginger de la Roy Hinkley Society.}  $\{\alpha, \text{Minnow}\}$ Willy Gilligan\thanks{% Gracias a la fundación Mary Ann Summers ya Thurston y Lovey Howell. $} \ \backslash \$  Compañero,  $\text{Matrix} \$ \date{1964-Sep-26} \begin{document} \maketitle Solo siéntate y escucharás un cuento, el cuento de un fatídico viaje. Que partió desde este puerto tropical, a bordo de este diminuto barco. El compañero era un navegante poderoso, el Capitán valiente y seguro. Un conjunto de cinco pasajeros navega ese día para un recorrido de tres horas. Un recorrido de tres horas.

Le dices a L<sup>AT</sup>EX la información utilizada para producir el título haciendo las siguientes declaraciones. Estos deben venir antes de *\maketitle*, ya sea en el preámbulo o en el cuerpo del documento.

### \author{name1 \and name2 \and ...}

Requerido. Declara el autor o autores del documento. El argumento es un lista de autores separados por los comandos \and. Para separar l´ıneas dentro de la entrada de un solo autor, por ejemplo, para dar la institución o dirección, usa una barra invertida doble,  $\lambda$ . Si omites la declaración  $\lambda$ uthor entonces obtienes 'Advertencia LaTeX: Sin \autor dado'.

### \date{text}

Opcional. Declara text como la fecha del documento. El text no necesita estar en un formato de fecha; puede ser cualquier texto. Si omites \date entonces  $\LaTeX\ usa la fecha actual (véase Section 23.9 \[\t\total\)$ , página 233). Para no tener fecha, utiliza \date{}.

### \thanks{text}

Opcional. Produce una nota al pie. Lo puedes usar en la información del autor para agradecimientos como se ilustra arriba, pero tambi´en lo puedes usar en el título, o cualquier lugar donde tenga sentido una marca de nota al pie. Puede ser cualquier texto en absoluto para que lo puedas usar para cualquier propósito, como imprimir una dirección de correo electrónico.

### \title{text}

Requerido. Declara text como título del documento. Obtiene un salto de línea dentro de text con una barra invertida doble,  $\lambda$ . Si omites la declaración \title, entonces el comando \maketitle produce el 'Error de LaTeX: No se proporcionó \title'.

Para crear tu propia página de título, Sección 8.26 [titlepage], página 102. También lo puedes crear como único o lo puedes incluir como parte de un comando \maketitle renovado. (Muchos editores proporcionarán una clase para usar en lugar de article que formatea el título según sus requisitos de la casa).

## 18.2 \pagenumbering

Sinopsis:

### \pagenumbering{number-style}

Especifica el estilo de los números de página y restablece el número de página. El estilo de numeración se refleja en la página, y también en la tabla de contenido y otras referencias de página. Esta declaración tiene alcance global por lo que su efecto no se detiene por un final de grupo como una llave de cierre o un fin de entorno.

En este ejemplo, antes de la sección 'Principal' las páginas están numeradas 'a', etc. Comenzando en la página que contiene la llamada a **\pagenumbering** en esa sección, las páginas están numeradas '1', etc.

\begin{document}\pagenumbering{alph} ... \section{Main}\pagenumbering{arabic}

...

El argumento number-style es uno de los siguientes (también Sección 13.1 [ $\alpha$ ])  $\Lambda$ \arabic \roman \Roman \fnsymbol, página 134).

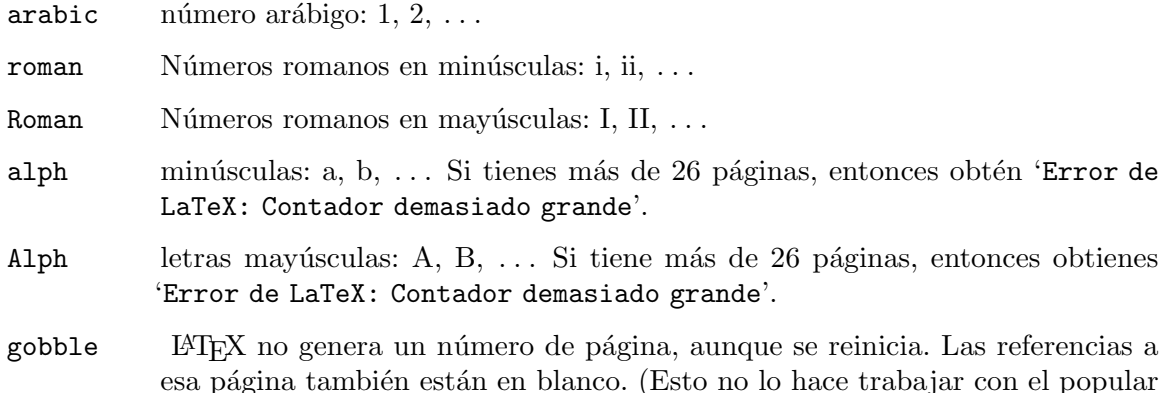

paquete hyperref para tener el n´umero de p´agina no aparece, es posible que desees utilizar \pagestyle{empty} o \thispagestyle{empty}).

Tradicionalmente, si un documento tiene antesala—prefacio, tabla de contenido, etc. entonces se numera con números romanos en minúsculas. El asunto principal de un documento utiliza el árabe. Véase Sección 6.7 [\frontmatter - \mainmatter y \backmatter], página 48.

Si deseas cambiar el lugar donde aparece el número de página en la página, Sección 18.3 [\[pagestyle\], p´agina 183.](#page-194-0) Si deseas cambiar el valor del n´umero de p´agina, entonces manipula el contador page (véase Capítulo 13 [Contadores], página 134).

## <span id="page-194-0"></span>18.3 \pagestyle

Sinopsis:

\pagestyle{style}

Declaración que especifica cómo se componen los encabezados y pies de página, desde la p´agina actual en adelante.

Una explicación con un ejemplo está abajo. Ten en cuenta primero que el paquete fancyhdr es ahora la forma estándar de manipular encabezados y pies de página. Nuevos documentos que necesitan hacer algo diferente a una de las opciones estándar a continuación deben usar este paquete. Ve su documentación en CTAN.

Valores para style:

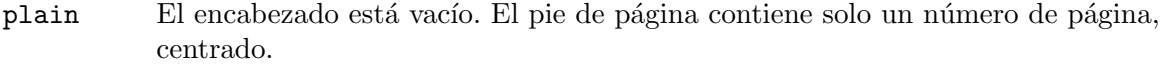

empty Tanto el encabezado como el pie de página están vacíos.

headings Coloca encabezados y pies de página continuos en cada página. El estilo del documento especifica lo que va allí; ve la explicación a continuación.

### myheadings

Encabezados personalizados, especificados a través de los comandos \markboth o \markright.

Un poco de discusión sobre la motivación del mecanismo de LAT<sub>EX</sub> te ayudará a trabajar con las opciones headings o myheadings. La fuente del documento a continuación produce un artículo, a dos caras, con el estilo de página headings. En las páginas de la izquierda de este documento, LAT<sub>E</sub>X quiere (además del número de página) el título de la sección actual. En sus páginas de la derecha L<sup>A</sup>TEX quiere el título de la subsección actual. Cuando crea una página, LATEX obtiene esta información del comandos  $\left| \left( \frac{1}{2} \right) \right|$  así que depende de  $\setminus \subset$  y  $\setminus \subset$  para almacenar esa información allí.

```
\documentclass[twoside]{article}
\pagestyle{headings}
\begin{document}
  \ldots \section{Section 1} \ldots \subsection{Subsección 1.1} \ldots\section{Sección 2}
  ...
\subsection{Subsección 2.1}
  ...
```
\subsection{Subsección 2.2}

...

Supongamos que la segunda sección cae en una página de la izquierda. Aunque cuando la página comienza en la primera sección, LAT<sub>EX</sub> pondrá 'Sección 2' en el encabezado de la página izquierda. En cuanto al encabezado derecho, si ninguna subsección comienza antes del final de la página derecha, entonces LATEX deja en blanco el encabezado de la derecha. Si una subsección aparece antes de terminar la página derecha entonces hay dos casos. Si al menos una subsección comienza en la página de la derecha, entonces LATEX colocará el encabezado derecho en el título de la primera subsección que comienza en esa página derecha. Si al menos uno de  $2.1, 2.2, \ldots$ , comienza en la página izquierda pero ninguno empieza a la derecha entonces LATEX pone en el encabezado de la derecha el t´ıtulo del ´ultimo inciso por comenzar, es decir, el que esté vigente durante la página de la derecha.

Para lograr esto, en un artículo de dos caras, LATEX hace que *sectionemita un comando* \markboth, configurando \leftmark a 'Section 2' y configura \rightmark en un contenido vacío. Y, LATEX hace que \subsection emita un comando \markright, configurando \rightmark a 'Subsección 2.1', etc.

Aquí están las descripciones de \markboth y \markright:

### \markboth{left-head}{right-head}

Establece la información de rumbo tanto a la derecha como a la izquierda para un estilo de página de headings o myheadings. Una página de la izquierda el encabezado left-head es generado por el último comando  $\text{markboth}$  antes del final de la página. Un encabezado de página a la derecha right-head es generado por el primer \markboth o \markright que viene en la página si hay uno, de lo contrario por el último que vino antes de esa página.

### \markright{right-head}

Establece el encabezado de la página de la derecha, dejando el izquierdo sin cambios.

## 18.4 \thispagestyle

Sinopsis:

### \thispagestyle{style}

Funciona de la misma manera que el  $\text{véase Seción 18.3 } \text{Dagestyle}$ . página 183), excepto que cambia a style solo para la página actual. Esta declaración tiene alcance global, por lo que su efecto no está delimitado por llaves o entornos.

A menudo, la primera página de un capítulo o sección tiene un estilo diferente. Por ejemplo, este documento de libro LAT<sub>EX</sub> tiene la primera página del primer capítulo en estilo plain, como es el predeterminado (véase Capítulo 18 [Estilos de página], página 181).

```
\documentclass{book}
\pagestyle{headings}
\begin{document}
\chapter{Primer capítulo}
  ...
\chapter{Segundo capítulo}\thispagestyle{empty}
  ...
```
El estilo plain tiene un número de página, centrado en el pie de página. Para hacer que la página esté completamente vacía, el comando **\thispagestyle{empty}** sigue inmediatamente al segundo \chapter.

# 19 Espacios

LATEX tiene muchas formas de producir espacios en blanco o espacios llenos. Algunos de estos se adaptan mejor al texto matemático; para estos Sección 16.6 [Espaciado en modo matemático, página 173.

# 19.1 \enspace, \quad y \qquad

Sinopsis, una de:

\enspace \quad \qquad

Inserta un espacio horizontal de 1/2 em, 1 em o 2 em. La em es una longitud definida por un diseñador de fuentes, a menudo considerada como el ancho de una M mayúscula. Una ventaja de describir el espacio en ems es que puede ser más portátil entre documentos que una medida absoluta como puntos (véase [Longitudes/em], página 140).

Esto pone un espacio adecuado entre dos gráficos.

```
\begin{center}
  \includegraphics{womensmile.png}%
  \qquad\includegraphics{mensmile.png}
\end{center}
```
Véase Sección 16.6 [Espaciado en modo matemático], página 173, para \quad y \qquad. Estas son longitudes de siglos de composición tipográfica y, por lo tanto, pueden ser una mejor opci´on en muchas circunstancias que las longitudes arbitrarias, como las que se obtienen con \hspace.

## <span id="page-197-0"></span>19.2 \hspace

Sinopsis, una de:

\hspace{length} \hspace\*{length}

Inserta la cantidad length de espacio horizontal. length puede ser positiva, negativa o cero; agregar una cantidad negativa de espacio es como retroceder. Es una longitud elástica, es decir, puede contener un componente plus o minus, o ambas (véase Capítulo 14 [Longitudes], página 138). Debido a que el espacio se puede estirar y contraer, a veces se le llama pegamento.

Esto hace una línea con 'Name:' a una pulgada del margen derecho.

\noindent\makebox[\linewidth][r]{Name:\hspace{1in}}

La forma  $*$  inserta un espacio horizontal que no se puede descartar. Más precisamente, cuando T<sub>E</sub>X divide un párrafo en líneas blancas el espacio—pegamentos y kerns—que vienen en un salto de línea se descartan. La forma- $*$ evita eso (técnicamente, agrega un elemento invisible no descartable delante del espacio).

En este ejemplo

```
\parbox{0.8\linewidth}{%
  Completa cada espacio en blanco: Cuatro \hspace*{1in} y hace
```
siete años nuestros padres produjeron en este continente, un nuevo \hspace\*{1in}, concebido en \hspace\*{1in}, y dedicado a la propuesta que todos los hombres son creados \hspace\*{1in}.}

el espacio en blanco de 1 pulgada que sigue a 'concebido en' cae al principio de una linea. Si borras el  $*$  entonces LAT<sub>EX</sub> descarta el espacio en blanco.

Aquí, el *\hspace separa los tres gráficos*.

```
\begin{center}
 \includegraphics{lion.png}% el espacio extra queda fuera del
   comentario
  \hspace{1cm minus 0.25cm}\includegraphics{tiger.png}%
  \hspace{1cm minus 0.25cm}\includegraphics{bear.png}
\end{center}
```
Porque el argumento de cada \hspace tiene minus 0.25cm, cada uno se puede encoger un poco si las tres figuras son demasiado anchas. Pero cada espacio no se reducirá más de 0.25 cm (véase Capítulo 14 [Longitudes], página 138).

## 19.3 \hfill

Sinopsis:

\hfill

Produce una longitud elástica que no tenga espacio natural pero que se pueda estirar horizontalmente tanto como sea necesario (véase Capítulo 14 [Longitudes], página 138).

Esto crea un párrafo de una línea con 'Name:' en el lado izquierdo de la página y 'Prueba uno' a la derecha.

\noindent Name:\hfill Prueba uno

El comando \hfill es equivalente a \hspace{\fill} y por lo que el espacio se puede descartar en los saltos de línea. Para evitar eso, en su lugar usa \hspace\*{\fill} (véase) Sección 19.2 [ $\hbox{\delta}$ ], página 186).

Aquí las gráficas están espaciadas uniformemente en el centro de la figura.

\newcommand\*{\vcenteredhbox}[1]{\begin{tabular}{@{}c@{}}#1\end{tabular}}

```
...
\begin{figure}
  \hspace*{\fill}%
  \vcenteredhbox{\includegraphics{graph0.png}}%
    \hfill\vcenteredhbox{\includegraphics{graph1.png}}%
  \hspace*{\fill}%
   \caption{Comparación de dos gráficos} \label{fig:twographs}
\end{figure}
```
Ten en cuenta los *\hspace\** donde el espacio se podría eliminar.

### $19.4$  \hss

Sinopsis:

\hss

Produce un espacio horizontal que es infinitamente contraíble así como infinitamente extensible (este comando es un primitivo TEX). Los autores LATEX deben alcanzar primero el comando \makebox para obtener efectos de \hss (véase Sección 20.1 [\mbox y \makebox], página 200).

Aquí, el \hss de la primera línea hace que la Z sobresalga hacia la derecha, sobrescribiendo la Y. En la segunda l´ınea, la Z sobresale a la izquierda, sobrescribiendo la X.

```
X\hbox to 0pt{Z\hss}Y
```
X\hbox to 0pt{\hss Z}Y

Sin el \hss obtienes algo como 'Sobrecarga \hbox (6.11111pt demasiado ancho) detectado en la línea 20'.

## <span id="page-199-0"></span>19.5 \spacefactor

Sinopsis:

### \spacefactor=integer

Influye en el comportamiento de estiramiento y contracción del pegamento de LAT<sub>EX</sub>. La mayoría a nivel de usuario los documentos no utilizan este comando.

Mientras LAT<sub>EX</sub> está estilizando el material, puedes estirar o encoger los espacios entre palabras. (Este espacio no es un carácter; se llama el *pegamento entre palabras*; véase Sección 19.2 [\hspace], página 186). El comando \spacefactor (de T<sub>E</sub>X simple) te permite, por ejemplo, hacer que el espacio después de un punto se extienda más que el espacio después de una letra de final de palabra.

Después de que LATEX coloca cada carácter, regla u otro cuadro, establece un parámetro llamado factor de espacio. Si lo siguiente en la entrada es un espacio, entonces este parámetro afecta cu´anto se puede estirar o encoger. Un factor de espacio que es mayor que el valor normal significa que el pegamento se puede estirar más y encoger menos. Normalmente, el espacio factor es 1000. Este valor está en efecto después de la mayoría de los caracteres, y cualquier cuadro que no sea de caracteres o fórmula matemática. Pero es 3000 después de un punto, signo de exclamación o signo de interrogación, es 2000 después de dos puntos, 1500 después un punto y coma, 1250 después de una coma y 0 después de un paréntesis derecho o paréntesis, comillas dobles de cierre o comillas simples. Finalmente, es 999 después de una letra mayúscula.

Si el factor espacio f es 1000, entonces el espacio de pegamento será el valor del espacio normal de la letra (para Computer Modern Roman 10 puntos esto es 3.3333 puntos). De lo contrario, si el factor de espacio f es mayor de 2000, entonces T<sub>E</sub>X agrega el valor de espacio extra de la letra (para Computer Modern Roman 10 point esto es 1.11111 points), y entonces la letra el valor de estiramiento normal se multiplica por  $f/1000$  y el valor normal el valor de contracción se multiplica por  $1000/f$  (para Computer Modern Roman 10 puntos, estos son 1.66666 y 1.11111 puntos).

Por ejemplo, considera el punto que termina El mejor amigo de un hombre es su perro. Después de eso, TEX pone un espacio extra fijo, y también permite que el pegamento para estirar 3 veces más y encoger  $1/3$  más, que el pegamento después de amigo, que no termina en un punto.

Las reglas para los factores espaciales son aún más complejas porque juegan papeles adicionales. En la práctica, hay dos consecuencias. Primero, si un punto u otro signo de puntuación está seguido por un paréntesis derecho o corchete, o comillas simples o dobles a la derecha, entonces el efecto de espaciado de ese período lleva a través de esos caracteres (es decir, el pegamento siguiente habrá aumentado el estiramiento y la contracción). Segundo, si la puntuación viene después de una letra mayúscula, entonces su efecto no está en su lugar por lo que obtienes un espacio ordinario. Este segundo caso también afecta a las abreviaturas que no terminen en mayúscula (véase Sección 19.5.1  $[\sqrt{\mathbb{Q}}]$ , página 189).

Solo puedes usar \spacefactor en modo párrafo o modo LR (véase Capítulo 17 [Modos], página 179). Puedes ver el valor actual con \the\spacefactor o \showthe\spacefactor.

(Comentario, no realmente relacionado con \spacefactor: si obtienes errores como 'No puedes usar '\spacefactor' en modo vertical', o 'No puedes usar '\spacefactor' en modo matemático.', o 'Impropio \spacefactor' entonces probablemente hayas intentado redefinir un comando interno. Véase Sección 12.3 [\[makeatletter y](#page-133-0) \makeatother],  $p\acute{a}g$ ina 122).

### <span id="page-200-0"></span> $19.5.1 \&$

Sinopsis:

capital-letter\@.

Trata un punto como final de oración, donde LATEX de lo contrario pensaría que es parte de una abreviatura. LATEX piensa que un punto termina una abreviatura si el punto va después de una letra mayúscula, y en caso contrario piensa que el punto termina la oración. De manera predeterminada, al justificar una línea LAT<sub>EX</sub> ajusta el espacio después de un punto final de oración (o un signo de pregunta, de exclamación, coma o dos puntos) más de lo que ajusta el espacio entre palabras (véase Sección 19.5 [\spacefactor], página 188).

Este ejemplo muestra los dos casos para recordar.

Las canciones \textit{Guitarra roja}, etc.\ son de Loudon Wainwright~III\@.

El segundo punto termina la oración, a pesar de que está precedido por una mayúscula. Le decimos a LAT<sub>EX</sub> que termina la oración poniendo  $\Diamond$  antes. El primer punto termina la abreviatura 'etc.' pero no la oración. El espacio de barra invertida,  $\setminus$ , produce un espacio en la mitad de la oración.

Entonces: si tienes una letra mayúscula seguida de un punto que termina la oración, entonces coloca  $\Diamond$  antes del punto. Esto se mantiene incluso si hay un paréntesis o corchete derecho intermedio, o derecho simple o comillas dobles, porque el efecto de espaciado de ese período continúa esos caracteres. Por ejemplo, este

Usa la \textit{Guía de Prácticas de Instrucción}, (un libro de la  $MAA)$ \ $@.$ 

tendrá el espaciado correcto entre oraciones después del punto.

El comando \@ es solo para un modo de texto. Si lo usas fuera de un modo de texto, entonces obtienes 'No puedes usar '\spacefactor' en modo vertical' (véase Capítulo 17 [Modos], página 179).

Comentario: el caso inverso es un punto que termina una abreviatura cuya última letra no es una letra mayúscula, y esa abreviatura no es la última palabra en la oración. Para ese caso sigue el punto con una barra invertida,  $(\cdot)$ , o una tie,  $(\cdot)$ , o  $\Diamond$ . Algunos ejemplos son Nat.\ Acad.\ Science y Mr.~Bean, y (manure, etc.\@) a la venta (nótese en la última que la  $\Diamond$  viene antes del paréntesis de cierre).

## 19.5.2 \frenchspacing y \nonfrenchspacing

Sinopsis, una de:

\frenchspacing \nonfrenchspacing

La primera declaración hace que LAT<sub>EX</sub> maneje el espacio entre oraciones de la misma manera que el espaciado entre palabras en medio de una frase. El segundo vuelve al manejo predeterminado en el que el espacio entre oraciones se estira o se encoge más (véase Sección 19.5 [\spacefactor], página 188).

Algunas tradiciones tipográficas, incluido el inglés, prefieren ajustar el espacio entre oraciones (o espacios después de un signo de interrogación, signo de exclamación, coma o dos puntos) más que el espacio entre palabras que están en medio de una oración. Declarando  $\frac{\frac{1}{2}}{\frac{1}{2}}$  (el comando es de T<sub>EX</sub>) simple cambia a la tradición de que todos los espacios son tratados por igual.

## 19.5.3 \normalsfcodes

Sinopsis:

\normalsfcodes

Restablece los factores de espacio de LATEX a los valores predeterminados (véase [Sec](#page-199-0)ción 19.5 [\spacefactor], página 188).

# 19.6 Barra invertida-espacio, \

Esta sección se refiere al comando que consta de dos caracteres, una barra invertida seguida de un espacio.

Sinopsis:

 $\setminus$ 

Produce un espacio. De manera predeterminada produce espacios en blanco de longitud 3.33333 pt más 1.66666 pt menos 1.11111 pt.

Cuando escribes uno o más espacios en blanco entre palabras, L<sup>A</sup>T<sub>E</sub>X produce espacio blanco. Pero eso es diferente a un espacio explícito. Esto ilustra.

```
\begin{tabular}{rl}
Un espacio en blanco:& hace algo de espacio \\
Tres espacios en blanco: \& en un renglón \\
Tres espacios:\&\setminus\setminus en un renglón \setminus\setminus\end{tabular}
```
En la primera línea, LAT<sub>EX</sub> pone algo de espacio después de los dos puntos. Sobre la segunda línea LAT<sub>EX</sub> colapsa los tres espacios en blanco para generar un espacio en blanco, por lo que termina con el mismo espacio después de los dos puntos como en la primera linea. LATEX los colapsar´ıa de manera similar en un solo espacio en blanco si uno, dos o los tres espacios en blanco fueron reemplazados por una tabulación, o por una nueva línea. Sin embargo, la línea inferior pide tres espacios para que el área blanca sea más ancha. Es decir, el comando barra invertida-espacio crea una cantidad fija de espacio horizontal. (Ten en cuenta que puedes definir un espacio horizontal de cualquier ancho con  $\hbox{\tt hspace}$ ; Sección 19.2 [ $\hbox{\tt hspace}$ ], página 186).

El comando barra-inversa-espacio tiene dos usos principales. A menudo se usa después de secuencias de control para evitar que se traguen el espacio en blanco que sigue, como después de \TeX en \TeX\ (o \LaTeX). (Pero usar llaves tiene la ventaja de seguir funcionando si el siguiente carácter es un espacio en blanco o cualquier otra no letra, como en  $\T{ex}$  (o \LaTeX{}) en la que {} se puede agregar despu´es de \LaTeX as´ı como despu´es de \TeX). El otro uso com´un es que marca un punto como final de una abreviatura en lugar de terminar una oración, como en Prof.\ Smith o Jones et al.\ (1993) (véase Sección 19.5.1  $[\sqrt{\omega}]$ , página 189).

En circunstancias normales, \TAB y \NEWLINE son equivalentes a la barra invertida-espacio,  $\backslash$  .

Ten en cuenta también que para permitir la sangría del código fuente, en circunstancias normales, T<sub>EX</sub> ignora los espacios en blanco iniciales en una línea. Entonces el siguiente imprime 'una palabra':

#### una

palabra

donde el espacio en blanco entre 'una' y 'palabra' es producido por la nueva línea después de 'una', no por el espacio antes de 'palabra'.

### $19.7$   $\degree$

Sinopsis:

### before<sup>~</sup>after

El carácter tie,  $\tilde{\phantom{a}}$ , genera un espacio entre before y after en el que la línea no se romperá. De manera predeterminada el espacio en blanco tiene una longitud de 3.33333 pt más 1.66666 pt menos 1.11111 pt (véase Capítulo 14 [Longitudes], página 138).

Ten en cuenta que la palabra 'tie' tiene este significado en la comunidad TEX/Texinfo; esto difiere del término tipográfico "tie", que es un diacrítico en forma de arco, llamado acento de "lazo-después" en El libro T<sub>E</sub>X.

Aquí LATEX no romperá la línea entre las dos últimas palabras:

Gracias al Prof. "Lerman.

Además, a pesar del punto, L<sup>A</sup>TEX no usa el espaciado al final de la oración (véase [Sec](#page-200-0)ción 19.5.1  $[\sqrt{\omega}]$ , página 189).

Los lazos evitan la separación de cosas al final de la línea donde eso podría causar confusión. También todavía permiten la separación silábica (de cualquiera de las palabras ligadas), por lo que generalmente son preferibles a poner palabras consecutivas en un \mbox (véase Sección 20.1 [\mbox y \makebox], página 200).

También son cuestión de gusto, a veces alarmantemente dogmáticos, entre los lectores. Sin embargo, aquí hay algunos modelos de uso, muchos de ellos de  $El$  libro de  $T<sub>F</sub>X$ .

- Entre una etiqueta de enumerador y un número, como en las referencias: Capítulo~12, o Teorema~\ref{th:Wilsons}, o Figura~\ref{fig:KGraph}.
- Cuando los casos se enumeran en línea: (b)~Muestra que  $f(x)$  es (1)~continuo, y (2)~acotado.
- Entre un número y su unidad:  $$745.7.8$^{\circ}$  vatts (El paquete siunitx tiene una función especial para esto) o 144<sup>-r</sup>eggs. Esto incluye entre un número de mes y día en una

fecha: Octubre~12 o 12~Oct. En general, en cualquier expresión donde números y abreviaturas o símbolos están separados por un espacio:  $AD^{\sim}565$ , o  $2:50^{\sim}$ pm, o Boeing $\sim$ 747, o 268~Camino de las llanuras, o \\$\$1.4\$~billón. Otras opciones comunes aquíson un espacio delgado (véase Sección 19.8 [\thinspace y \negthinspace], página 192) y no hay espacio en absoluto.

- Cuando las frases matemáticas se traducen en palabras: equals~\$n\$, o menor que~\$\epsilon\$, o dado~\$X\$, o m´odulo~\$p^e\$ para todos los ~\$n\$ grandes (pero compara es~\$15\$ con es \$15\$~veces la altura). Entre símbolos matemáticos en aposición con sustantivos: dimensión~\$d\$ o función~\$f(x)\$ (pero compara con longitud \$1\$~o más). Cuando un símbolo es un objeto fuertemente ligado de una preposición: de~\$x\$, o de \$0\$ a~\$1\$, o en común con ~\$m\$.
- Entre símbolos en serie:  $$1\$ ,  $$2\$ ,  $0^33\$   $0\$ 1\,  $$2\$ ,  $\ldots$   $\ldots$   $$n\$ .
- Entre los nombres de pila de una persona y entre varios apellidos: Donald~E. Knuth, o Luis<sup>~</sup>I. Trabb<sup>~</sup>Pardo, o Charles<sup>~XII—</sup>pero debes darle a T<sub>E</sub>X lugares para romper la línea así que podrías hacer Charles Louis Xavier~Joseph de~la Vall\'ee~Poussin.

## <span id="page-203-0"></span>19.8 \thinspace  $y \neq$ thinspace

Sinopsis, una de:

\thinspace \negthinspace

Estos producen espacios irrompibles e inextensibles de  $1/6$  em y  $-1/6$  em, respectivamente. Estos son los equivalentes en modo texto de  $\setminus$ , y  $\setminus$ ! (véase [\[Espaciado en modo](#page-184-1) matemático/\thinspace, página 173).

Puedes usar \, como sinónimo de \thinspace en modo texto.

Un uso común de \thinspace es como el espacio entre comillas anidadas:

Killick respondió: "Escuché al capitán decir: 'Ahoy allí.'\thinspace"

Otro uso es que algunas guías de estilo requieren un *\thinspace* entre una elipsis y un punto final de oración (otras guías de estilo, creo que los tres puntos  $y/0$  los cuatro puntos son suficientes). Otro uso específico del estilo es entre iniciales, como en D.\thinspace E.\Knuth.

LATEX proporciona una variedad de comandos de espaciado similares para el modo matemático (véase Sección 16.6 [Espaciado en modo matemático], página 173). Con el paquete amsmath, o como de la versión 2020-10-01 LATEX, se pueden usar en modo texto así como el modo matemático, incluido  $\lq$ ! para  $\neq$ thinspace; pero de lo contrario, solo están disponibles en el modo matemático.

# 19.9  $\setminus$

Sinopsis:

### before-character\/after-character

Inserta una corrección en cursiva, un pequeño espacio definido por el diseñador de letra para cada carácter (posiblemente cero), para evitar el carácter chocando con lo que sigue. Cuando usas  $\sqrt{$ , LAT<sub>E</sub>X toma la corrección del archivo métrico de la fuente, la escala por

cualquier escala que se ha aplicado a la fuente, y luego inserta esa cantidad de espacio horizontal.

Aquí, si no fuera por la  $\setminus\prime$ , el before-character cursiva f golpearía el after-character roman H

\newcommand{\companylogo}{{\it f}\/H}

porque la letra cursiva f se inclina mucho hacia la derecha.

Si after-character es un punto o una coma, no insertes una corrección en cursiva ya que esos símbolos de puntuación son tan bajos para la línea base ya. Sin embargo, con punto y coma o dos puntos, así como con letras normales, la corrección en cursiva puede ayudar. Se usa normalmente entre un cambio de fuentes cursivas o inclinadas a una fuente vertical.

Cuando usas comandos como \emph y \textit y \textsl para cambiar las fuentes, LATEX inserta automáticamente la corrección en cursiva cuando sea necesario (véase Sección 4.2) [Estilos de tipos de letra], página 23). Sin embargo, declaraciones como  $\emph{em}$ e  $\emph{itshape y}$ \slshape no inserta autom´aticamente correcciones en cursiva.

Los caracteres verticales también pueden tener una corrección en cursiva. Un ejemplo donde se necesita es el nombre pdf $\sqrt{\text{TeV}}$ . Sin embargo, la mayoría de los caracteres verticales tienen una corrección de cursiva cero. Algunos creadores de fuentes no incluyen valores de corrección de cursiva ni siquiera para fuentes en cursiva.

Técnicamente, LATEX usa otro valor específico de fuente, el llamado parámetro inclinado (es decir, **\fontdimen1**), para determinar si posiblemente insertar una corrección en cursiva, en lugar de vincular la acción a comandos de fuente particulares.

No existe el concepto de corrección de cursiva en el modo matemático; el espaciado matemático está hecho de una manera diferente.

### <span id="page-204-0"></span>19.10 \hrulefill y \dotfill

Sinopsis, una de:

\hrulefill \dotfill

Produce una longitud elástica horizontal infinita (véase Capítulo 14 [Longitudes], [p´agina 138\)](#page-149-0) que LATEX se rellena con una regla (es decir, una l´ınea) o con puntos, en lugar de espacio en blanco.

Esto genera una línea de 2 pulgadas de largo.

```
Nombre:~\makebox[2in]{\hrulefill}
```
Este ejemplo, cuando se coloca entre líneas en blanco, crea un párrafo que está justificado a la izquierda y a la derecha y donde el medio está lleno de manera uniforme de puntos espaciados.

```
\noindent John Aubrey, RN \dotfill{} Melbury Lodge
```
Para hacer que la regla o los puntos vayan al final de la línea, usa  $\nu$ l al comenzar o terminar.

Para cambiar el grosor de la regla, copia la definición y ajústala, como aquí

```
\renewcommand{\hrulefill}{%
  \leavevmode\leaders\hrule height 1pt\hfill\kern0pt }
```
que cambia el grosor predeterminado de 0.4 pt a 1 pt. Del mismo modo, ajusta el espacio entre puntos como con

### \renewcommand{\dotfill}{%

\leavevmode\cleaders\hbox to 1.00em{\hss .\hss }\hfill\kern0pt } que cambia la longitud predeterminada de 0.33 em a 1.00 em.

Este ejemplo produce una línea para una firma.

```
\begin{minipage}{4cm}
  \centering
  \hrulefill\\
  Firmado
\end{minipage}
```
La línea mide 4 cm de largo.

## <span id="page-205-0"></span>19.11 \bigskip, \medskip y \smallskip

Sinopsis, una de:

\bigskip \medskip \smallskip

Produce una cantidad de espacio vertical, grande, mediano o pequeño. Estos comandos son frágiles (véase Sección 12.11 [\protect], página 130).

Aquí el salto sugiere el paso del tiempo (de El océano dorado por O'Brian).

El señor Saumarez tendría algo grosero que decirle, sin duda: él estaba en casa de nuevo, y era una delicia.

\bigskip

''Ciento cincuenta y siete millas y un tercio, en veinticuatro horas", dijo Pedro.

Cada comando está asociado a una longitud definida en el archivo de la clase documento.

- \bigskip Lo mismo que \vspace{\bigskipamount}, normalmente alrededor de una l´ınea de espacio, con estiramiento y contracción. El valor predeterminado para el libro y las clases de article son 12pt plus 4pt minus 4pt.
- \medskip Lo mismo que \vspace{\medskipamount}, normalmente alrededor de la mitad de una línea de espacio, con estiramiento y contracción. El valor predeterminado para las clases book y article son 6pt plus 2pt minus 2pt.

\smallskip

Lo mismo que \vspace{\smallskipamount}, normalmente sobre un espacio de un cuarto de línea, con estiramiento y contracción. El valor predeterminado para las clases book y article son 3pt plus 1pt minus 1pt.

Debido a que cada comando es un \vspace, si lo usas en medio del párrafo entonces insertará su espacio vertical entre la línea en la que lo usas y la siguiente línea, no necesariamente en el lugar donde lo usas. Así que estos son mejores entre párrafos.

Los comandos \bigbreak, \medbreak y \smallbreak son similares pero también sugieren a LAT<sub>EX</sub> que este es un buen lugar para poner un salto de página (véase Sección 19.12 [\bigbreak - \medbreak y \smallbreak], página 195.

# <span id="page-206-1"></span>19.12 \bigbreak, \medbreak y \smallbreak

Sinopsis, una de:

\bigbreak \medbreak \smallbreak

Produce un espacio vertical que sea grande o mediano o pequeño, y sugiere a LATEX que este es un buen lugar para romper la página. (Las sanciones asociadas son  $-200, -100$  y −50) respectivamente.

Véase Sección 19.11 [\bigskip - \medskip y \smallskip], página 194, para más. Estos comandos producen el mismo espacio vertical pero difieren en que también eliminan un espacio vertical precedente si es menor que lo que insertarías (como con \addvspace). Además, terminan un párrafo donde se usan: este ejemplo

abc\bigbreak def ghi

jkl mno pqr

generará tres párrafos, el primero que termina en 'abc' y el segundo comienza, después de un espacio vertical adicional y una sangría de párrafo, con 'def'.

# <span id="page-206-0"></span>19.13 \strut

Sinopsis:

\strut

Asegúrate de que la línea actual tenga una altura de al menos 0.7\baselineskip y profundidad al menos de 0.3\baselineskip. Esencialmente, LATEX inserta en la l´ınea un rectángulo de ancho cero, \rule[-0.3\baselineskip]{0pt}{\baselineskip} (véase Sección 23.8 [\rule], página 233). El \baselineskip cambia con la fuente o tamaño de fuente actual.

En este ejemplo, \strut mantiene la caja dentro del marco de tener altura cero.

\setlength{\fboxsep}{0pt}\framebox[2in]{\strut}

Este ejemplo tiene cuatro listas. En el primero hay una brecha mucho mayor. entre los elementos 2 y 3 que entre los elementos 1 y 2. La segunda lista corrige eso con un \strut al final de su primer elemento de la segunda línea.

```
\setlength{\fboxsep}{0pt}
\noindent\begin{minipage}[t]{0.2\linewidth}
\begin{enumerate}
  \item \parbox[t]{15pt}{test \\ test}
  \item test
  \item test
\end{enumerate}
\end{minipage}%
```

```
\begin{minipage}[t]{0.2\linewidth}
\begin{enumerate}
  \item \parbox[t]{15pt}{test \\ test\strut}
  \item test
  \item test
\end{enumerate}
\end{minipage}%
\begin{minipage}[t]{0.2\linewidth}
\begin{enumerate}
  \item \fbox{\parbox[t]{15pt}{test \\ test}}
  \item \fbox{test}
  \item \fbox{test}
\end{enumerate}
\end{minipage}%
\begin{minipage}[t]{0.2\linewidth}
\begin{enumerate}
  \item \fbox{\parbox[t]{15pt}{test \\ test\strut}}
  \item \fbox{test}
  \item \fbox{test}
\end{enumerate}
\end{minipage}%
```
Las dos listas finales usan  $\frac{\text{fbox}}{\text{para}}$  mostrar lo que está sucediendo. El primer elemento \parbox de la tercera lista va solo al final de su segundo 'test', que sucede que no tiene ningún carácter que descender por debajo de la línea base. La cuarta lista agrega el puntal que da el espacio adicional necesario debajo de la línea base.

El comando \strut suele ser útil en gráficos, como en TikZ o Asymptote. Por ejemplo, puedes tener un comando como \graphnode{nombre-nodo} que se ajusta a un círculo alrededor de nombre-nodo. Sin embargo, a menos que tengas cuidado con el nombre-nodo 'x' y 'y' producirán círculos de diferentes diámetros porque los caracteres son de diferentes tamaños. Un \graphnode cuidadoso podría insertar \strut, entonces nombre-nodo y luego dibujar el círculo.

El enfoque general de usar un  $\text{rule}$  ancho cero es útil en muchas circunstancias. En esta tabla, la regla de ancho cero mantiene la parte superior de la primera integral de golpear el \hline. Del mismo modo, la segunda regla evita que la segunda integral coincida con la primera.

```
\begin{tabular}{rl}
 \textsc{Integral} &\textsc{Value} \\
 \hline
 \int_0^x t\, dt &$x^2/2$ \rule{0em}{2.5ex} \\
 $\int_0^x t^2\, dt$ &$x^3/3$ \rule{0em}{2.5ex}
\end{tabular}
```
(Aunque el comando de doble barra invertida de final de l´ınea tiene un argumento opcional para cambiar el salto de l´ınea base correspondiente, eso no resuelve este problema. Cambiar la primera barra invertida doble a algo como  $\setminus$ [2.5ex] pondrá más espacio entre la línea de encabezado y la regla \hline, y la integral seguiría cumpliendo la regla).

## <span id="page-208-0"></span>19.14 \vspace

Sinopsis, una de:

\vspace{length} \vspace\*{length}

Agrega length al espacio vertical. length puede ser positivo, negativo o cero. Es una  $\alpha$ longitud elástica — puede contener un componente plus o minus (véase Capítulo 14 [Longitudes], página 138).

Esto pone espacio entre los dos párrafos.

Y dormí.

\vspace{1ex plus 0.5ex} El nuevo día amaneció frío.

(Véase Sección 19.11 [\bigskip - \medskip y \smallskip], página 194, para interpárrafo de espacios común).

La forma  $*$  inserta un espacio vertical que no se puede descartar. Más precisamente, LATEX descarta el espacio vertical en un salto de p´agina y la forma-\* hace que el espacio permanezca. Este ejemplo deja espacio entre las dos preguntas.

Pregunta: Encuentra la integral de  $\(5x^4+5 \).$ 

\vspace\*{2cm más 0.5cm} Pregunta: Encuentra la derivada de \( x<sup>o</sup>5+5x+9 \).

Ese espacio estará presente incluso si el salto de página cae entre las preguntas.

Si usas \vspace en medio de un párrafo (es decir, en modo horizontal), entonces el espacio se inserta después de la línea que contiene el comando  $\sigma$ ; no comienza un nuevo párrafo en el comando \vspace.

En este ejemplo, las dos preguntas estar´an espaciadas verticalmente de manera uniforme en la página, con al menos una pulgada de espacio debajo de cada una.

\begin{document} 1) ¿Quién puso el bomp en el bomp bah bomp bah bomp? \vspace{1in plus 1fill} 2) ¿Quién puso el carnero en la rama lama ding dong? \vspace{1in plus 1fill} \end{document}

### $19.15$  \vfill

Sinopsis:

\vfill

Finaliza el párrafo actual e inserta una longitud elástica vertical que sea infinita, por lo que se puede estirar o encoger tanto como sea necesario (véase Capítulo 14 [Longitudes], página 138).

A menudo se usa de la misma manera que \vspace{\fill}, excepto que \vfill finaliza el p´arrafo actual mientras que \vspace{\fill} agrega el espacio vertical infinito debajo de su línea, independientemente de la estructura del párrafo. En ambos casos ese espacio desaparecerá en un perímetro de la página; para eludir esto, ve la opción destacada en Sección 19.14 [\vspace], página 197.

En este ejemplo, la página está llena, por lo que las líneas superior e inferior contienen el texto '¡Perro perdido!' y el segundo '¡Perro perdido!' es exactamente a medio camino entre ellos.

```
\begin{document}
¡Perro perdido!
\vfill
¡Perro perdido! % perfectamente en el medio
\vfill
¡Perro perdido!
\end{document}
```
## 19.16 \addvspace

Sinopsis:

\addvspace{vert-length}

Agrega un espacio vertical de vert-length. Sin embargo, si hay dos o más  $\ad$ en una secuencia y luego juntos solo agregan el espacio necesario para que la longitud natural sea igual al máximo de la vert-length está en esa secuencia. Este comando es frágil (véase Sección 12.11 [\protect], página 130). El vert-length es una longitud elástica (véase Capítulo 14 [Longitudes], página 138).

Este ejemplo ilustra. El picture dibuja una escala sobre la cual se colocan las reglas. En un artículo LATEX estándar, la longitud  $\bar{\text{baselineskip}}$  es 12 pt. Como muestra la escala, las dos reglas están separadas por 22 pt: la suma del \baselineskip y el 10 pt desde el primer \addvspace.

```
\documentclass{article}
\usepackage{color}
\begin{document}
\setlength{\unitlength}{2pt}%
\noindent\begin{picture}(0,0)%
  \multiput(0,0)(0,-1){25}{{\color{blue}\line(1,0){1}}}
  \multiput(0,0)(0,-5){6}{{\color{red}\line(1,0){2}}}
\end{picture}%
\rule{0.25\linewidth}{0.1pt}%
\par\addvspace{10pt}% \addvspace{20pt}%
\par\noindent\rule{0.25\linewidth}{0.1pt}%
\end{document}
```
Ahora descomenta el segundo **\addvspace**. No hace la brecha 20 pt más; en cambio, la brecha es la suma de \baselineskip y 20 pt. Entonces \addvspace en cierto sentido hace lo contrario de su nombre—se asegura de que múltiples espacios verticales no acumulan, sino que sólo se utiliza el más grande.

LATEX usa este comando para ajustar el espacio vertical arriba o abajo de un entorno que comienza un nuevo párrafo. Por ejemplo, un entorno theorem comienza y termina con

Un error 'Algo anda mal, tal vez un \item' faltante que apunta a un \addvspace significa que no estabas en modo vertical cuando presionaste este comando. Una forma de cambiar eso es preceder a *\addvspace* con un comando *\par* (véase Sección 15.1 [*\par*], [p´agina 146\)](#page-157-0), como en el ejemplo anterior.

# 20 Cajas

En esencia, LATEX pone las cosas en cajas y luego pone las cajas en una página. Así que estos comandos son centrales.

Hay muchos paquetes en CTAN que son útiles para manipular cajas. Un complemento útil para los comandos aquí es adjustbox.

## <span id="page-211-0"></span>20.1 \mbox y \makebox

Sinopsis, una de:

```
\mbox{text}
\makebox{text}
\makebox[width]{text}
\makebox[width][position]{text}
```
Crea una caja, un contenedor para el material. El text está escrito en modo LR (véase Capítulo 17 [Modos], página 179] para que no se divida en líneas. El comando \mbox es robusto, mientras que *\makebox es frágil* (véase Sección 12.11 [*\protect*], página 130).

Debido a que text no se divide en líneas, puedes usar  $\mbox{\nbox{mbox}\nbox{\nbox{\nem{b}}}$  para evitar la separación silábica. En este ejemplo, L<sup>A</sup>T<sub>EX</sub> no dividirá con guiones el nombre del tanque, 'T-34'.

El tanque soviético  $\mbox{T-34}$  es un símbolo de victoria contra el nazismo.

Las dos primeras llamadas a comandos que se muestran,  $mbox y \makebox$ , son más o menos iguales. Crean una caja apenas lo suficientemente ancha para contener el texto. (Son como simples  $\hbar$ ox de T<sub>EX</sub>).

En la tercera versión, el argumento opcional width especifica el ancho de la caja. Ten en cuenta que el espacio ocupado por el texto no necesita igualar el ancho de la caja. Por un lado, text puede ser demasiado pequeño; esto crea un cuadro de línea completa

```
\makebox[\linewidth]{Examen del capítulo}
```
con 'Examen del capítulo' centrado. Pero text también puede ser demasiado ancho para width. Ve el siguiente ejemplo de cuadros de ancho cero.

En el argumento width puedes usar las siguientes longitudes que se refieren a la dimensión de la caja que obtiene LATEX al componer text: \depth, \height, \width, \totalheight (esta es la altura de la caja m´as su profundidad). Por ejemplo, para hacer un cuadro con el texto estirado para duplicar el tamaño natural se puede decir esto.

\makebox[2\width]{Obtener una camilla}

Para la cuarta versión de la sinopsis del comando, el argumento opcional position da la posición del texto dentro del cuadro. Puede tomar los siguientes valores:

- c El text está centrado (predeterminado).
- 1 El text está alineado a la izquierda.
- r Flujo a la derecha.
- s Estira el espacio entre palabras en text en todo el width. El text debe contener un espacio extensible para que esto funcione. Por ejemplo, esto podría encabezar un comunicado de prensa: \noindent\makebox[\textwidth][s]{\large\hfil LIBERACIÓN\hfil INMEDIATA\hfil}

Un uso común de *\makebox* es crear cuadros de texto de ancho cero. Esto pone el valor de las preguntas del cuestionario a la izquierda de esas preguntas.

\newcommand{\pts}[1]{\makebox[0em][r]{#1 points\hspace\*{1em}}} \pts{10}¿Cu´al es la velocidad en el aire de una golondrina sin carga?

\pts{90}¿Una golondrina africana o europea?

El borde derecho de la salida '10 puntos' (ten en cuenta el espacio final después de 'puntos') estará justo antes de 'Cual'. Puedes usar *\makebox de manera similar al hacer* gráficos, como en TikZ o Asymptote, donde pones el borde del texto en una ubicación en un punto conocido, independientemente de la longitud de ese texto.

Para cajas con marcos Sección 20.2 [\fbox y \framebox], página 201. Para colores [Sec](#page-221-0)ción 21.3.3 [Cuadros de colores], página 210.

Hay una versión relacionada de *\makebox* que se usa dentro del entorno picture, donde la longitud se da en términos de \unitlength (véase Sección 8.19.13 [\[makebox \(picture\)\],](#page-97-0) página 86).

Puesto que text está escrito en modo LR, ni una barra invertida doble  $\setminus \n$ ni  $\parbox{0.75\textwidth}{\textwidth{a}}$ te darán una nueva línea; por ejemplo  $\mathbf{abc}\cdot\mathbf{abc}$  def  $\langle \rangle$  ghi} genera 'abc defghi' mientras \makebox{abc def \par ghi} genera 'abc def ghi', ambos en una sola línea. Para obtener varias líneas, Sección 20.3 [\parbox], página 202, y Sección 8.18 [minipage], página 77.

## <span id="page-212-0"></span> $20.2$  \fbox y \framebox

Sinopsis, una de:

```
\fbox{text}
\framebox{text}
\framebox[width]{text}
\framebox[width][position]{text}
```
Crea un cuadro con un marco envolvente, cuatro reglas que rodean el text. Estos comandos son los mismos que  $\max y \mathbf e$ xcepto para el marco (véase Sección 20.1 [ $\max$ y \makebox], página 200). El comando \fbox es robusto, el comando \framebox es frágil  $(véase Section 12.11 [\\protect\n [0.11.1] (1.11] (1.12.13)$ 

 $\frac{1}{4}$ kovalisticae No se muestra el trabajo, no se otorga crédito.}

LATEX pone el texto en un cuadro, el texto no se puede dividir sil´abicamente. Alrededor de esa caja, separadas de ella por un pequeño espacio, hay cuatro reglas que hacen un cuadro.

Las dos primeras invocaciones de comandos,  $\text{...} \ y \ \frak{framebox}\{\...}$ , son más o menos iguales. En cuanto a la tercera y cuartas invocaciones, los argumentos opcionales te permiten especificar el ancho de la casilla como width y la posición del texto dentro de ese cuadro como position. Véase Sección  $20.1$  [\mbox y \makebox], página 200, para la descripción completa pero aquí hay un ejemplo de creación de un cuadro vacío de  $1/4$  in de ancho.

```
\setlength{\fboxsep}{0pt}\framebox[0.25in]{\strut}}
```
El \strut asegura una altura total de \baselineskip (véase Sección 19.13 [\strut], página 195).

Estos parámetros determinan el diseño del marco.

\fboxrule

El grosor de las reglas alrededor de la caja cerrada. El valor predeterminado es 0.2 pt. Cámbialo con un comando como \setlength{\fboxrule}{0.8pt} (véase Sección 14.2 [ $\setminus$ setlength], página 140).

\fboxsep La distancia desde el marco hasta la caja cerrada. El valor predeterminado es 3 pt. Cámbialo con un comando como \setlength{\fboxsep}{0pt} (véase Sección 14.2 [\setlength], página 140). Establecerlo en 0 pt es útil a veces: esto colocar´a un marco alrededor de la imagen sin borde blanco.

```
{\setlength{\fboxsep}{0pt}%
```
\framebox{%

```
\includegraphics[width=0.5\textwidth]{prudence.jpg}}}
```
Las llaves adicionales mantienen el efecto del *\setlength local.* 

Al igual que con  $\mbox{\limits_{\mbox{Im}} x \mathrel{\mbox{Im}} x}$  no romperá líneas en text. Pero este ejemplo tiene líneas de ruptura LATEX para hacer un párrafo, y luego encuadra el resultado.

\framebox{%

```
\begin{minipage}{0.6\linewidth}
  Querida, aquí debemos correr lo más rápido que podamos, solo para
    mantenernos en el lugar.
 Y si deseas ir a donde debes correr el doble de rápido que eso.
```
\end{minipage}}

Véase Sección 21.3.3 [Cuadros de colores], página 210, para colores que no sean blanco y negro.

El entorno picture tiene una versión del comando *\framebox* donde las unidades dependen del \unitlength de picture (véase Sección 8.19.14 [\framebox (picture)], página 87).

# <span id="page-213-0"></span> $20.3$  \parbox

Sinopsis, una de:

```
\parbox{width}{contenido}
\parbox[position]{width}{contenido}
\parbox[position][height]{width}{contenido}
\parbox[position][height][inner-pos]{width}{contenido}
```
Produce un cuadro de texto de width de ancho. Usa este comando para hacer una caja de pequeños fragmentos de texto, de un solo párrafo. Este comando es frágil (véase Sección 12.11 [ $\Delta$ 130].

```
\begin{picture}(0,0) ... \put(1,2){\parbox{1.75in}{\raggedright
 Debido a que el gráfico es una línea en este artículo semilog, la
                         relación es exponencial.}} \end{picture}
```
El contenido se procesa en modo texto (véase Capítulo 17 [Modos], página 179) por lo que LATEX dividirá líneas para formar un párrafo. Pero no hará varios párrafos; para eso, usa un entorno minipage (véase Sección 8.18 [minipage], página 77).

Las opciones para  $\partial \cos (\cos \theta)$  son las mismas como las de minipage. Para mayor comodidad, un resumen de las opciones está aquí, pero Sección 8.18 [minipage], página 77, para obtener una descripción completa.

Hay dos argumentos necesarios. El width es una longitud rígida (véase Capítulo 14 [Longitudes], página 138). Establece el ancho del cuadro en el que L<sup>A</sup>TEX compone contenido. contenido es el texto que se coloca en esa caja. No debe tener ningún componente de creación de párrafos.

Hay tres argumentos opcionales, position, height e inner-pos. La position da la alineación vertical de la parbox con respecto al material circundante. Los valores apoyados son c o m para hacer que el centro vertical del parbox se alinea con el centro de la l´ınea de texto adyacente (este es el predeterminado), o t para hacer coincidir la línea superior del parbox con la l´ınea base del material circundante, o b para que coincida con la l´ınea de fondo.

El argumento opcional height redefine la altura natural de la caja.

El argumento opcional inner-pos controla la ubicación de content dentro del parbox. Su valor predeterminado es el valor de position. Sus posibles valores son: t para poner el content en la parte superior del cuadro, c para ponerlo en el centro vertical, b para colocarlo en la parte inferior del cuadro y s para estirarlo verticalmente (para ello, el texto debe contener espacio extensible verticalmente).

## 20.4 \raisebox

Sinopsis, una de:

```
\raisebox{distance}{text}
\raisebox{distance}[height]{text}
\raisebox{distance}[height][depth]{text}
```
Sube o baja text. Este comando es frágil (véase Sección 12.11 [\protect], página 130).

Este ejemplo hace un comando para denotar la restricción de una función bajando el símbolo de la barra vertical.

### \newcommand\*\restricted[1]{\raisebox{-.5ex}{\$|\$}\_{#1}} \$f\restricted{A}\$

El primer argumento obligatorio distance especifica qué tan lejos subir el segundo argumento obligatorio text. Esta es una longitud rígida (véase Capítulo 14 [Longitudes], [p´agina 138](#page-149-0)). Si es negativo entonces baja text. El text se procesa en modo LR por lo que no puede contener saltos de línea (véase Capítulo 17 [Modos], página 179).

Los argumentos opcionales height y depth son dimensiones. Si se especifican, redefinen la altura y profundidad natural de la caja, LAT<sub>EX</sub> compone tipográficamente text.

En los argumentos distance, height y depth puedes utilizar las siguientes longitudes que se refieren a la dimensión de la caja que LATEX empieza a componer text:  $\depth$ ,  $\height$ , \width, \totalheight (esta es la altura de la caja m´as su profundidad).

Esto alineará dos gráficos en su parte superior (véase Capítulo 22 [Gráficos], página 212).

\usepackage{graphicx,calc} % en el preámbulo

```
...
\begin{center}
  \raisebox{1ex-\height}{%
    \includegraphics[width=0.4\linewidth]{lion.png}}
  \qquad
  \raisebox{1ex-\height}{%
```

```
\includegraphics[width=0.4\linewidth]{meta.png}}
\end{center}
```
El primer \height es la altura de lion.png mientras que el segundo es la altura de meta.png.

# $20.5$  \sbox y \savebox

Sinopsis, una de:

```
\sbox{box-cmd}{text}
\savebox{box-cmd}{text}
\savebox{box-cmd}[width]{text}
\savebox{box-cmd}[width][pos]{text}
```
Compone text igual que con  $\mathbb{C}$  (véase Sección 20.1  $\mathbb{C}$ ,  $\mathbb{C}$ ,  $\mathbb{C}$ ,  $\mathbb{C}$ ,  $\mathbb{C}$ [p´agina 200\)](#page-211-0) excepto que LATEX no lo genera, sino que lo guarda en un registro de caja al que hace referencia una variable denominada box-cmd. El nombre de la variable box-cmd comienza con una barra invertida, \. Debes haber asignado previamente el cuadro de registro box-cmd con \newsavebox (véase Sección 12.7 [\newsavebox], página 125). El comando \sbox es robusto mientras \savebox es frágil (véase Sección 12.11 [\protect], página 130).

Esto crea y utiliza un registro de caja.

```
\newsavebox{\fullname}
\sbox{\fullname}{John Jacob Jingleheimer Schmidt}
  ...
\usebox{\fullname}! ¡Su nombre también es mi nombre!
¡Cuando salimos, la gente siempre grita!
¡Ah´ı va \usebox{\fullname}! Ya da da da da da da.
```
Una ventaja de usar y reutilizar un registro de caja sobre una variable macro \newcommand es la eficiencia, que LATEX no necesita vuelve a escribir repetidamente el contenido. Ve el ejemplo a continuación.

Las dos primeras llamadas a comandos que se muestran arriba, \sbox{box-cmd}{text} y \savebox{box-cmd}{text}, son más o menos iguales. En cuanto a la tercera y cuarta, los argumentos opcionales te permiten especificar el ancho de la caja como width, y la posición del texto dentro de esa caja como position. Véase Sección 20.1 [\mbox y \makebox], página 200, para la descripción completa.

En los comandos  $\succeq y \succeq e text$  es tipografiado en modo LR para que no tenga saltos de línea (véase Capítulo 17 [Modos], página 179). Si usas estos, entonces  $\Delta$ TEX no te da un error pero ignora lo que quieres: si ingresas \sbox{\newreg}{test} \\ test} y \usebox{\newreg} entonces obtienes 'testtest', mientras que si ingresas \sbox{\newreg}{test \par test} y \usebox{\newreg} entonces obtienes 'test test', pero no hay error ni advertencia. Para solucionar esto, usa **\parbox** o minipage como aquí.

```
\newsavebox{\areg}
\savebox{\areg}{%
  \begin{minipage}{\linewidth}
    \begin{enumerate}
      \item Primer elemento
      \item Segundo elemento
```
```
\end{enumerate}
  \end{minipage}}
  ...
\usebox{\areg}
```
Como ejemplo de la eficiencia de reutilizar el contenido de un registro, esto pone la misma imagen en cada página del documento colocándola en el encabezado. LATEX solo la compone una vez.

```
\usepackage{graphicx} % todo esto en el preámbulo
\newsavebox{\sealreg}
\savebox{\sealreg}{%
   \setlength{\unitlength}{1in}%
   \begin{picture}(0,0)%
      \put(1.5,-2.5){%
        \begin{tabular}{c}
           \includegraphics[height=2in]{companylogo.png} \\
           La oficina del presidente
        \end{tabular}}
   \end{picture}%
}
\markright{\usebox{\sealreg}}
\pagestyle{headings}
```
El entorno picture es bueno para ajustar la ubicación.

Si el registro *\noreg aún no se ha definido*, obtendrás algo como 'Secuencia de control indefinida. <argument> \noreg'.

## 20.6 lrbox

Sinopsis:

```
\begin{lrbox}{box-cmd}
  text
\end{lrbox}
```
Esta es la forma de entorno de los comandos \sbox y \savebox, y es equivalente a ellos. Véase Sección 20.5 [\sbox y \savebox], página 204, para la descripción completa.

El text dentro del entorno se guarda en el cuadro de registro referido por la variable box-cmd. El nombre de la variable box-cmd debe comenzar con una barra invertida, \. Debes asignar esta caja regístrate con anticipación con *\newsavebox* (véase Sección 12.7) [\[newsavebox\], p´agina 125](#page-136-0)). En este ejemplo el entorno es conveniente para ingresar el tabular.

```
\newsavebox{\jhreg}
\begin{lrbox}{\jhreg}
  \begin{tabular}{c}
    \includegraphics[height=1in]{jh.png} \\
    Jim Hef{}feron
  \end{tabular}
\end{lrbox}
```
... \usebox{\jhreg}

## 20.7 \usebox

Sinopsis:

\usebox{box-cmd}

Produce el cuadro guardado más recientemente en el registro de cuadro box-cmd por los comandos \sbox o \savebox, o el entorno 1rbox. Para obtener más información y ejemplos, véase Sección 20.5 [\sbox y \savebox], página 204. (Ten en cuenta que el nombre de la variable box-cmd comienza con una barra invertida,  $\lambda$ ). Este comando es robusto (véase Sección 12.11 [ $\predict$ ], página 130).

# 21 Color

Puedes agregar color al texto, reglas, etc. También puedes tener color en un cuadro o en una página entera y escribir texto encima.

El soporte de color viene como un paquete adicional. Así que pon \usepackage{color} en el preámbulo de su documento para usar los comandos descritos aquí.

Muchos otros paquetes también complementan las capacidades de color de LAT<sub>EX</sub>. Particularmente digno de mención es xcolor, que se utiliza ampliamente y extiende significativamente las capacidades descritas aquí, incluida la adición de modelos de color 'HTML' y 'Hsb'.

### <span id="page-218-0"></span>21.1 Opciones del paquete color

Sinopsis (debe estar en el preámbulo del documento):

\usepackage[comma-separated option list]{color}

Cuando cargas el paquete color hay dos tipos de opciones de archivo disponibles.

El primero especifica el *controlador de impresora*. LAT<sub>EX</sub> no contiene información sobre diferentes sistemas de salida, sino que depende de información almacenada en un archivo. Normalmente no debes especificar la opción driver en el documento y, en su lugar, confía en la configuraci´on predeterminada de tu sistema. Una ventaja de esto es que hace que el documento sea portátil a través de los sistemas. Para completar, incluimos una lista de los controladores. Los relevantes actualmente son: dvipdfmx, dvips, dvisvgm, luatex, pdftex, xetex. Los dos xdvi y oztex esencialmente son alias para dvips (y xdvi es monocromo). Los que no se deben usar para nuevos sistemas son: dvipdf, dvipdfm, dviwin, dvipsone, emtex, pctexps, pctexwin, pctexhp, pctex32, truetex, tcidvi, vtex (y dviwindo es un alias de dvipsone).

El segundo tipo de opciones, más allá de los controladores, se encuentran a continuación.

monochrome

Deshabilita los comandos de color, para que no generen errores pero tampoco generar color.

dvipsnames

Pone a disposición una lista de 68 nombres de colores que se usan con frecuencia, particularmente en documentos heredados. Estos nombres de colores originalmente fueron proporcionados por el controlador dvips, dando el nombre de la opción.

nodvipsnames

No carga esa lista de nombres de colores, ahorrando LATEX una pequeña cantidad de espacio de memoria.

## <span id="page-218-1"></span>21.2 Modelos de color

Un modelo de color es una forma de representar los colores. Las capacidades de LATEX dependen del controlador de la impresora. Sin embargo, pdftex, los controladores de impresora xetex y luatex son, con diferencia, los más comúnmente utilizados. Los siguientes modelos funcionan para esos controladores. Todo pero uno de estos también es compatible con pr´acticamente todos los dem´as controladores de impresora usados hoy.

Ten en cuenta que la combinación de colores puede ser aditiva o sustractiva. Mezcla aditiva de colores de luz, de modo que, por ejemplo, combinando intensidades completas de rojo, verde y azul produce blanco. Mezclas sustractivas de pigmentos, como con tintas, de modo que la combinación de la intensidad total de cian, magenta y el amarillo hace negro.

- cmyk Una lista separada por comas con cuatro n´umeros reales entre 0 y 1, inclusive. El primer n´umero es la intensidad del cian, el segundo es magenta, y los otros son amarillo y negro. Un valor numérico de 0 significa intensidad mínima, mientras que un 1 es para intensidad máxima. Este modelo a menudo se utiliza en la impresión a color. Es un modelo sustractivo.
- gray Un solo número real entre  $0 \times 1$ , ambos inclusive. Los colores son sombras de gris. El número 0 produce negro mientras que el 1 da blanco.
- rgb Una lista separada por comas con tres números reales entre 0 y 1, inclusive. El primer n´umero es la intensidad del componente rojo, el segundo es verde, y el tercero el azul. Un valor numérico de 0 significa que no se agrega nada de ese componente, mientras que un 1 significa intensidad total. Este es un modelo aditivo.
- RGB (pdftex, xetex, luatex drivers) Una lista separada por comas con tres n´umeros enteros entre 0 y 255, ambos inclusive. Este modelo es una conveniencia de usar rgb ya que fuera de LAT<sub>EX</sub> los colores a menudo se describen en un modelo rojo-verde-azul usando números en este rango. Los valores introducidos aquí se convierten al modelo rgb mediante división entre 255.
- named Se accede a los colores por nombre, como 'PrussianBlue'. La lista de nombres depende del controlador, pero todos admiten los nombres 'black', 'azul', 'cian', 'verde', 'magenta', 'rojo', 'white' y 'yellow' (Consulta la opción dvipsnames en Sección 21.1 [Opciones del paquete Color], página 207).

## 21.3 Comandos para color

Estos son los comandos disponibles con el paquete color.

### 21.3.1 Definir colores

Sinopsis:

\definecolor{name}{model}{specification}

Asigna el nombre name al color. Por ejemplo, después de esto

```
\definecolor{silver}{rgb}{0.75,0.75,0.74}
```
puedes usar ese nombre de color con Hola hola, \textcolor{silver}{Silver}!.

Este ejemplo da al color un nombre más abstracto, por lo que podría cambiar y no ser engañoso.

```
\definecolor{logocolor}{RGB}{145,92,131} % RGB needs pdflatex
\newcommand{\logo}{\textcolor{logocolor}{Bob's Big Bagels}}
```
A menudo, los colores de un documento se definen en el preámbulo o en la clase o estilo, en lugar de en el cuerpo del documento.

## <span id="page-220-0"></span>21.3.2 Texto en color

Sinopsis:

```
\textcolor{name}{...}
\textcolor[color model]{color specification}{...}
```
o

```
\color{name}
\color[color model]{color specification}
```
El texto afectado obtiene el color. Esta línea

```
\textcolor{magenta}{Mi nombre es Ozymandias, Rey de Reyes;} ¡Mirad
mis obras, poderosos, y desesperaos!
```
hace que la primera mitad esté en magenta mientras que el resto está en negro. Puedes usar un color declarado con \definecolor exactamente de la misma manera que usamos el color integrado 'magenta'.

```
\definecolor{MidlifeCrisisRed}{rgb}{1.0,0.11,0.0}
Estoy pensando en adquirir un \textcolor{MidlifeCrisisRed}{auto
deportivo}.
```
Los dos \textcolor y \color difieren en que la primera es una forma de comando, que incluye el texto a colorear como argumento. Con frecuencia esta forma es más conveniente, o al menos más explícita. La segunda forma es una declaración, como en La luna está hecha de {\color{green} green} cheese, por lo que está vigente hasta el final del grupo actual o entorno. Esto a veces es ´util cuando se escriben macros o como debajo, donde colorea todo dentro del entorno center, incluyendo las líneas verticales y horizontales.

```
\begin{center} \color{blue}
  \begin{tabular}{l|r}
    UL &UR \\ \hline
    LL &LR
  \end{tabular}
\end{center}
```
Puedes usar el color en las ecuaciones. Un documento podría tener esta definición en el preámbulo

```
\definecolor{highlightcolor}{RGB}{225,15,0}
```
y luego contener esta ecuación.

```
\begin{equation}
  \int_a^b \text{color}(\phi) = \frac{f'(x)}{\,dx=f(b)-f(a)}\end{equation}
```
Normalmente, los colores utilizados en un documento se declaran en una clase o estilo. Pero a veces quieres uno único. Esas son las segundas formas en la sinopsis.

Colores de \textcolor[rgb]{0.33,0.14,0.47}{Purple} y

{\color[rgb]{0.72,0.60,0.37}Gold} para el equipo.

El formato de especificación de color depende del modelo de color (véase Sección 21.2) [Modelos de color], página 207). Por ejemplo, mientras rgb toma tres números, gray solo toma uno.

```
La selección fue \textcolor[gray]{0.5}{grayed out}.
```
Los colores dentro de los colores no combinan. De este modo

\textcolor{green}{clase de \textcolor{blue}{blue}}

tiene una palabra final que es azul, no una combinación de azul y verde.

## 21.3.3 Cuadros de colores

Sinopsis:

o

```
\colorbox{name}{...}
\colorbox[nombre del modelo]{color de fondo del
cuadro}{...}
\fcolorbox{color del cuadro}{color de fondo del
cuadro}{...}
\fcolorbox[nombre del modelo]{color del
cuadro}{color de fondo del cuadro}{...}
```
Haz un cuadro con el color de fondo indicado. El comando \fcolorbox pone un marco alrededor de la caja. Por ejemplo esto

```
Nombre:~\colorbox{cyan}{\makebox[5cm][l]{\strut}}
```
hace una caja de color cian de cinco cent´ımetros de largo y recibe su profundidad y altura del \strut (por lo que la profundidad es -.3\baselineskip y la altura es \baselineskip). Este pone texto blanco sobre un fondo azul.

```
\colorbox{blue}{\textcolor{white}{Bienvenido a la máquina.}}
```
Los comandos \fcolorbox usan los mismos parámetros que \fbox (véase Sección 20.2 [\fbox y \[framebox\], p´agina 201\)](#page-212-0), \fboxrule y \fboxsep, para establecer el grosor de la regla y el l´ımite entre el interior de la caja y la regla circundante. Los valores predeterminados de LATEX son 0.4pt y 3pt, respectivamente.

Este ejemplo cambia el grosor del borde a 0.8 puntos. Nota que está rodeado de llaves para que el cambio termine al final de la segunda línea.

```
{\setlength{\fboxrule}{0.8pt}
\fcolorbox{black}{red}{Bajo ninguna circunstancia gires esta
perilla.}}
```
### 21.3.4 Páginas coloreadas

Sinopsis:

```
\pagecolor{name}
\pagecolor[modelo de color]{especificación de color}
\nopagecolor
```
Los dos primeros establecen el fondo de la página, y todas las páginas posteriores, al color. Para una explicación de la especificación en la segunda forma véase Sección 21.3.2 [\[Texto en color\], p´agina 209.](#page-220-0) La tercera devuelve el fondo a la normalidad, que es un fondo transparente. (Si eso no es compatible, usa \pagecolor{white}, aunque eso hará un fondo blanco en lugar del fondo transparente predeterminado).

... \pagecolor{cyan}

... \nopagecolor

# 22 Gráficos

...

Puedes usar gráficos como archivos PNG o PDF en tu documento LAT<sub>F</sub>X. Necesitas un paquete adicional, que viene estándar con LAT<sub>EX</sub>. Este ejemplo es el breve procedimiento.

\include{graphicx} % va en el preámbulo

\includegraphics[width=0.5\linewidth]{plot.pdf}

Para usar los comandos descritos aquí, el preámbulo de tu documento debe contener ya sea  $\u$ sepackage{graphicx} o  $\u$ sepackage{graphics}. La mayoría de las veces, graphicx es la mejor elección.

Los gráficos vienen en dos tipos principales, rasterizados y vectoriales. LATEX puede usar ambos. En gráficos rasterizados, el archivo contiene una entrada para cada ubicación en un arreglo, describiendo de qué color es. Un ejemplo es una fotografía en formato JPG. En gráficos vectoriales, el archivo contiene una lista de instrucciones como 'dibuja un círculo con este radio y ese centro'. Un ejemplo es un dibujo lineal producido por el programa Asymptote, en formato PDF. En general, los gráficos vectoriales son más útiles porque puedes cambiar la escala de su tamaño sin pixelación u otros problemas, y porque suelen tener un tamaño más pequeño.

Hay sistemas particularmente adecuados para hacer gráficos para un documento LAT<sub>EX</sub>. Por ejemplo, estos te permiten usar las mismas letras como en tu documento. LAT<sub>EX</sub> viene con un entorno picture (véase Sección 8.19 [picture], página 79) que tiene capacidades simples. Además de eso, hay otras formas de incluir los comandos de creación de gráficos en el documento. Dos de dichos sistemas son los paquetes PSTricks y TikZ. También hay sistemas externos a LAT<sub>E</sub>X, que generan un gráfico que incluyes usando los comandos de este capítulo. Dos que usan un lenguaje de programación son Asymptote y MetaPost. Uno que utiliza una interfaz gráfica es Xfig. La descripción completa de estos sistemas está fuera del alcance de este documento; ve su documentación en CTAN.

### 22.1 Opciones del paquete graphics

Sinopsis (debe estar en el preámbulo del documento):

\usepackage[lista de opciones separadas por comas]{graphics}

o

#### \usepackage[lista de opciones separadas por comas]{graphicx}

El paquete graphicx tiene un formato para argumentos opcionales al comando \includegraphics que sea conveniente (es el formato valor-clave), por lo que es la mejor opci´on para documentos nuevos. Cuando cargas el paquete graphics o graphicx con \usepackage hay dos tipos de opciones disponibles.

La primera es que L<sup>AT</sup>EX no contiene información sobre diferentes sistemas de salida, sino que depende de la información almacenada en un archivo controlador de impresora. Normalmente no debes especificar el controlador en el documento y, en su lugar, confía en la opci´on predeterminada de tu sistema. Una ventaja de esto es que hace que el documento sea portátil entre sistemas.

Para completar, aquí hay una lista de los controladores. Los actualmente relevantes son: dvipdfmx, dvips, dvisvgm, luatex, pdftex, xetex. Los dos xdvi y oztex esencialmente

son alias para dvips (y xdvi es monocromo). Los que no se deben usar para sistemas nuevos son: dvipdf, dvipdfm, dviwin, dvipsone, emtex, pctexps, pctexwin, pctexhp, pctex32, truetex, tcidvi, vtex (y dviwindo es un alias para dvipsone). Estos se almacenan en archivos con una extensión .def, como pdftex.def.

El segundo tipo de opciones se encuentra a continuación.

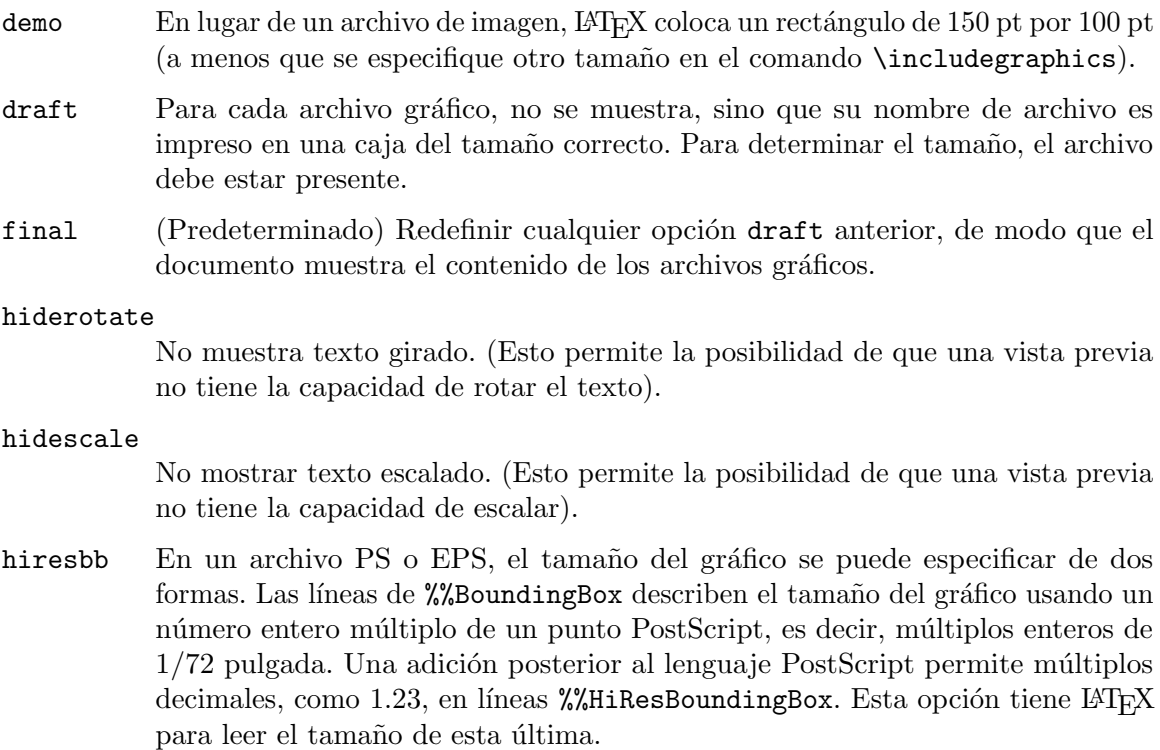

## 22.2 Configuración del paquete graphics

Estos comandos configuran la forma en que IATEX busca en el sistema de archivos gráficos.

El comportamiento del código de búsqueda del sistema de archivos necesariamente es dependiente de la plataforma. En este documento cubrimos GNU/Linux, Macintosh y Windows, así como esos sistemas suelen estar configurados. Para otras situaciones consulta la documentación en grfguide.pdf, o la fuente de  $\mathbb{F}T_FX$ , o su documentación de la distribución  $de$  T<sub>E</sub>X.

### <span id="page-224-0"></span>22.2.1 \graphicspath

Sinopsis:

### \graphicspath{lista de directorios entre llaves}

Declara una lista de directorios para buscar archivos gráficos. Esto permite que luego digas algo como \includegraphics{lion.png} en lugar de tener que dar su ruta.

LATEX siempre busca archivos gr´aficos primero en el directorio actual (y el directorio de salida, si se especifica; véase [directorio de salida], página 268). La siguiente declaración le dice al sistema que busque en el subdirectorio pix, y luego ../pix.

\usepackage{graphicx} % o gráficos; poner en el preámbulo

...

### \graphicspath{ {pix/} {../pix/} }

La declaración  $\gamma$  araphicspath es opcional. Si no lo incluves entonces el valor predeterminado de LATEX es buscar en todos los lugares en los que generalmente busca un archivo (usa el \input@path de LATEX). En particular, en este caso uno de los lugares donde mira es el directorio actual.

Encierra cada nombre de directorio entre llaves; por ejemplo arriba dice '{pix}'. Haz esto incluso si solo hay un directorio. Cada nombre de directorio debe terminar en una barra diagonal, /. Esto es cierto incluso en Windows, donde una buena práctica es usar barras diagonales para todos los separadores de directorio ya que hace que el documento sea portátil a otras plataformas. Si tienes espacios en el nombre de tu directorio, usa dobles comillas, como con  ${\langle \texttt{m} \texttt{y} \texttt{docs} \texttt{''} \rangle}$ . Usar una de estas reglas incorrectamente hará que LATEX informe Error: Archivo 'filename' no encontrado.

Básicamente, el algoritmo es que con este ejemplo, después de mirar en el directorio actual,

```
\graphicspath{ {pix/} {../pix/} }
```
\usepackage{lion.png}

...

para cada uno de los directorios enumerados, LATEX lo concatena con el nombre de archivo y busca el resultado, encontrando pix/lion.png y luego ../pix/lion.png. Este algoritmo significa que el comando \graphicspath no busca subdirectorios recursivamente: si emites  $\sqrt{graphicspath{a}} y$  el gráfico está en a/b/lion.png entonces LAT<sub>E</sub>X no lo encontrará. También significa que puedes usar rutas absolutas como  $\sqrt{graphicspath{f} / home/jim/logos/j}}$  o puedes usar rutas absolutas como  $\sqrt{\frac{\frac{1}{\text{nom}}}{\text{nom}}$ \graphicspath{{C:/Users/Albert/Pictures/}}. Sin embargo, usar esto significa que el documento no es portátil. (Puedes conservar portabilidad ajustando el parámetro TEXINPUTS de tu archivo de configuración del sistema T<sub>EX</sub>; consulta la documentación de tu sistema).

Puedes usar **\graphicspath** en cualquier parte del documento. Lo puedes usar más de una vez. Muestra su valor con \makeatletter\typeout{\Ginput@path}\makeatother.

Los directorios se toman con respecto al archivo base. Eso es, supón que estás trabajando en un documento basado en book/book.tex y contiene \include{chapters/chap1}. Si en chap1.tex pones \graphicspath{{plots/}} entonces L<sup>AT</sup>EX no buscará gráficos en book/chapters/plots, sino en cambio en book/plots.

### <span id="page-225-0"></span>22.2.2 \DeclareGraphicsExtensions

Sinopsis:

### \DeclareGraphicsExtensions{lista de extensiones de archivo separadas por comas}

Declara las extensiones de nombre de archivo para probar. Esto te permite especificar el orden en el que elegir los formatos gráficos cuando incluyes archivos gráficos dando el nombre del archivo sin la extensión, como en \includegraphics{functionplot}.

En este ejemplo, LATEX encontrará archivos en formato PNG antes que archivos PDF.

\DeclareGraphicsExtensions{.png,PNG,.pdf,.PDF}

... \includegraphics{lion} % encontrar´a lion.png antes que lion.pdf

Debido a que el nombre de archivo lion no tiene punto, LAT<sub>EX</sub> usa la lista de extensiones. Para cada directorio en la ruta de gráficos (véase Sección 22.2.1 [\graphicspath], página 213), LATEX probar´a las extensiones en el orden dado. Si no encuentra dicho archivo despu´es de probar todos los directorios y extensiones, entonces informa '! Error de LaTeX: Archivo 'lion' no encontrado'. Ten en cuenta que debes incluir los puntos al comienzo de las extensiones.

Dado que los nombres de archivo de GNU/Linux y Macintosh distinguen entre mayúsculas y minúsculas, la lista de extensiones de archivo distinguen entre mayúsculas y minúsculas en esas plataformas. La plataforma Windows no distingue entre may úsculas y minúsculas.

No es necesario que incluya \DeclareGraphicsExtensions en tu documento; el controlador de la impresora tiene un valor predeterminado razonable. Por ejemplo, el pdftex.def más reciente tiene esta lista de extensiones.

.pdf,.png,.jpg,.mps,.jpeg,.jbig2,.jb2,.PDF,.PNG,.JPG,.JPEG,.JBIG2,.JB2 Para cambiar el orden, usa el paquete grfext.

Puedes usar este comando en cualquier parte del documento. Lo puedes usar más de una vez. Muestra su valor con \makeatletter\typeout{\Gin@extensions}\makeatother.

### <span id="page-226-0"></span>22.2.3 \DeclareGraphicsRule

Sinopsis:

```
\DeclareGraphicsRule{extension}{type}{size-file
extension}{command}
```
Declara cómo manejar archivos gráficos cuyos nombres terminan en extensión.

Este ejemplo declara que todos los archivos con nombres de la forma nombre-de-archivosin-punto.mps se tratará como salida de MetaPost, lo cual significa que el controlador de la impresora usará su código de manejo de MetaPost para ingresar el archivo.

```
\DeclareGraphicsRule{.mps}{mps}{.mps}{}
```
Este

```
\DeclareGraphicsRule{*}{mps}{*}{}
```
le dice a LAT<sub>EX</sub> que debe manejar como salida MetaPost cualquier archivo con una extensión no cubierta por otra regla, por lo que cubre filename.1, nombre-de-archivo.2, etc.

Esto describe los cuatro argumentos.

- extension La extensión de archivo a la que se aplica esta regla. La extensión es cualquier cosa después e incluyendo el primer punto en el nombre del archivo. Usa la estrella Kleene, forma-\*, para indicar el comportamiento predeterminado de todas las extensiones no declaradas.
- type El tipo de archivo involucrado. Este tipo es una cadena que se debe definir en el controlador de la impresora. Por ejemplo, archivos con extensiones .ps, .eps o .ps.gz se pueden clasificar como tipo eps. Todos los archivos del mismo tipo se ingresarán con el mismo comando interno por el controlador de la impresora.

Por ejemplo, los tipos de archivo que pdftex reconoce son: jpg, jbig2, mps, pdf, png, tif.

tamaño de extensión de archivo

La extensión del archivo a leer para determinar el tamaño del gráfico, si existe tal archivo. Puede ser lo mismo que extension pero puede ser diferente.

Como ejemplo, considera un gráfico PostScript. Para hacerlo más pequeño, puede estar comprimido en un archivo  $\n$ . ps.gz. Los archivos comprimidos no son fáciles de leer por LAT<sub>E</sub>X para que pueda poner la información del cuadro delimitador en un archivo separado. Si size-file extension está vacío, entonces debes especificar la información de tamaño en los argumentos de \includegraphics.

Si el archivo del controlador tiene un procedimiento para leer archivos de tamaño para tipo entonces se usará, de lo contrario usará el procedimiento para leer archivos .eps. (Por lo tanto, puedes especificar el tamaño de archivos de mapa de bits en un archivo con una l´ınea de estilo PostScript %%BoundingBox si no otro formato está disponible).

command Un comando que se aplicará al archivo. Este a menudo se deja vacío. Este comando debe comenzar con una sola comilla inversa. De este modo, \DeclareGraphicsRule{.eps.gz}{eps}{.eps.bb}{'gunzip -c #1} especifica que cualquier archivo con la extensión .eps.gz se debe tratar como un archivo eps, con la información de BoundingBox almacenado en el archivo con extensión .eps.bb, y que el comando gunzip -c se ejecutará en tu plataforma para descomprimir el archivo.

> Tal comando es específico para tu plataforma. Además, tu sistema T<sub>E</sub>X te debe permitir ejecutar comandos externos; como medida de seguridad los sistemas modernos restringen la ejecución de comandos a menos que lo permitas explícitamente. Consulta la documentación de tu distribución TEX.

## 22.3 Comandos para graphics

Estos son los comandos disponibles con los paquetes graphics y graphicx.

## <span id="page-227-0"></span>22.3.1 \includegraphics

Sinopsis del paquete graphics:

```
\includegraphics{filename}
\includegraphics[urx,ury]{filename}
\includegraphics[llx,lly][urx,ury]{filename}
\includegraphics*{filename}
\includegraphics*[urx,ury]{filename}
\includegraphics*[llx,lly][urx,ury]{filename}
```
Sinopsis del paquete graphicx:

```
\includegraphics{filename}
\includegraphics[key-value list]{filename}
\includegraphics*{filename}
\includegraphics*[key-value list]{filename}
```
Incluye un archivo de gráficos. La forma destacada \includegraphics\* recortar el gráfico al tamaño especificado, mientras que para la forma sin estrella cualquier parte del gráfico que está fuera del cuadro del tamaño especificado se sobreimprimir el área circundante.

Este

```
\usepackage{graphicx} % en el preámbulo
  ...
\begin{center}
  \includegraphics{plot.pdf}
\end{center}
```
incorporará al documento el gráfico en plot.pdf, centrado y en su tamaño nominal. También puedes dar una ruta al archivo, como con \includegraphics{graphics/plot.pdf}. Para especificar una lista de ubicaciones para buscar el archivo, véase Sección 22.2.1 [\graphicspath], página 213.

Si tu nombre de archivo incluye espacios, ponlo entre comillas dobles. Un ejemplo es \includegraphics{"sister picture.jpg"}.

El comando  $\int \text{L}{div}$  and  $\int \text{L}{div}$  decide sobre el tipo de gráfico dividiendo filename en el primer punto. Puedes en su lugar, usar filename sin punto, como en \includegraphics{turing}, y luego LATEX intenta una secuencia de extensiones como .png y .pdf hasta que encuentre un archivo con esa extensión (véase Sección 22.2.2 [\DeclareGraphicsExtensions, página 214).

Si tu nombre de archivo contiene puntos antes de la extensión, puedes ocultar con llaves, como en \includegraphics{{plot.2018.03.12.a}.pdf}. O, si usas el paquete graphicx entonces puedes usar las opciones type y ext; ve abajo. Este y otros problemas de nombre de archivo también se manejan con el paquete grffile.

Este ejemplo coloca un gráfico en un entorno figure para que L<sup>AT</sup>EX lo pueda mover a la página siguiente si al encajarlo en la página actual es incómodo (véase Sección 8.10  $[figure]$ , página 65).

```
\begin{figure}
  \centering
 \includegraphics[width=3cm]{lungxray.jpg}
  \caption{La evidencia es abrumadora: no fumes.} \label{fig:xray}
\end{figure}
```
Esto coloca un gráfico que no flotará, por lo que es seguro que aparecerá en este punto en el documento incluso si haces que LAT<sub>EX</sub> estire el texto o recurra a las áreas en blanco de la página. Estará centrado y tendrá un subtítulo.

```
\usepackage{caption} % en el preámbulo
  ...
\begin{center}
  \includegraphics{pix/nix.png}
  \captionof{figure}{El esp´ıritu de la noche} \label{pix:nix} % opcional
\end{center}
```
Este ejemplo pone una caja con un gráfico al lado de otra que tiene texto, con los dos centrados verticalmente.

```
\newcommand*{\vcenteredhbox}[1]{\begin{tabular}{@{}c@{}}#1\end{tabular}}
```

```
...
\begin{center}
  \vcenteredhbox{\includegraphics[width=0.4\textwidth]{plot}}
  \hspace{1em}
  \vcenteredhbox{\begin{minipage}{0.4\textwidth}
                   \begin{displaymath}
                     f(x)=x\cdot \sin (1/x)\end{displaymath}
                 \end{minipage}}
```
\end{center}

Si usas el paquete graphics entonces las únicas opciones involucran el tamaño del gráfico (pero Sección 22.3.2 [\rotatebox], página 221, y Sección 22.3.3 [\scalebox], página 222). Cuando un argumento opcional está presente, entonces es  $[urx,ury]$  y da las coordenadas de la parte superior esquina derecha de la imagen, como un par de dimensiones TEX (véase Sección 14.1 [Unidades de longitud], página 139). Si se omiten las unidades, de manera predeterminada son bp. En este caso, se supone que la esquina inferior izquierda de la imagen está en  $(0,0)$ . Si hay dos argumentos opcionales, entonces el principal es [llx,lly], especificando las coordenadas de la imagen abajo a la izquierda. Por lo tanto, \includegraphics[1in,0.618in]{...} pide el gráfico se colocará de manera que tenga 1 pulgadas de ancho y  $0.618$  pulgadas alto y por lo que su origen está en  $(0,0)$ .

El paquete graphicx te brinda muchas más opciones. Especifícalos en una forma clavevalor, como aquí.

```
\begin{center}
  \includegraphics[width=1in,angle=90]{lion}
  \hspace{2em}
  \includegraphics[angle=90,width=1in]{lion}
\end{center}
```
Las opciones se leen de izquierda a derecha. Así que el primer gráfico de arriba está hecho de una pulgada de ancho y luego se gira, mientras que el segundo se gira y luego se hace de una pulgada de ancho. Por lo tanto, a menos que el gr´afico sea perfectamente cuadrado, los dos terminarán con diferentes anchos y alturas.

Hay muchas opciones. Las principales se enumeran primero.

Ten en cuenta que LATEX coloca un gráfico en un cuadro, que es conocido tradicionalmente como su delimitador de cuadro (distinto del PostScript BoundingBox descrito a continuación). El área impresa del gráfico puede ir más allá de este cuadro, o sentarse dentro de este cuadro, pero cuando LAT<sub>EX</sub> crea una página junta casillas y esta es la casilla asignada para el gráfico.

width El gráfico se mostrará de modo que su cuadro delimitador tenga este ancho. Un ejemplo es \includegraphics[width=1in]{plot}. Puedes usar las dimensiones T<sub>EX</sub> estándar (véase Sección 14.1 [Unidades de longitud], página 139) y también es conveniente \linewidth, o en un documento de dos columnas, \columnwidth (véase Sección 5.5 [Parámetros de composición de página], página 32). Un ejemplo es que al usar calc puedes hacer que el gráfico sea 1 cm más estrecho que el ancho del texto con \includegraphics[width=\linewidth-1.0cm]{hefferon.jpg}.

height El gráfico se mostrará de modo que su delimitador de cuadro tenga esta altura. Puedes usar las dimensiones TEX estándar (véase Sección 14.1 [Unidades de

longitud], página 139), y también \pageheight y \textheight son convenientes (véase Sección 5.5 [Parámetros de composición de página], página 32). Por ejemplo, el comando \includegraphics[height=0.25\textheight]{godel} hará el gráfico un cuarto de la altura del área de texto.

#### totalheight

El gráfico se mostrará de modo que su delimitador de cuadro tenga esta altura más profundidad. Esto difiere de la altura si se gira el gráfico. Por ejemplo, si se ha girado -90, entonces tendrá una altura cero pero una gran profundidad.

#### keepaspectratio

Si se establece en true, o simplemente se especifica como aquí

\includegraphics[...,keepaspectratio,...]{...}

y das como opciones tanto width como height (o totalheight), entonces LATEX hará que el gráfico sea tan grande como sea posible sin distorsión. Es decir, LATEX se asegurará de que el gráfico no sea más ancho que width ni más alto que height (o totalheight).

- scale Factor por el cual escalar el gráfico. Para hacer un gráfico el doble de su tamaño nominal, ingresa \includegraphics [scale=2.0] $\{\ldots\}$ . Este número puede ser cualquier valor; un número entre  $0 \times 1$  reducirá el gráfico y un número negativo lo reflejará.
- angle Rota el gráfico. El ángulo se toma en grados y en sentido antihorario. El gráfico se gira sobre su origen; ve esa opción. Para una descripción completa de cómo se compone el material rotado, véase Sección 22.3.2 [\rotatebox], página 221.
- origin El punto del gráfico sobre el que ocurre la rotación. Los posible valores son cualquier cadena que contenga una o dos: l para izquierda, r para derecha, b para la parte inferior, c para el centro, t para la parte superior y B para la línea base. Por lo tanto, al ingresar el comando \includegraphics[angle=180,origin=c]{moon} convertirá la imagen al rev´es sobre el centro de esa imagen, mientras que el comando \includegraphics[angle=180,origin=1B]{LeBateau} convertirá su imagen al revés sobre su línea base izquierda. (El carácter c da el centro horizontal en bc o tc, pero da el centro vertical en lc o rc). El valor predeterminado es lB. Para rotar sobre un punto arbitrario, véase Sección  $22.3.2$  [\rotatebox], página 221.

Estas son opciones menos utilizadas.

- viewport Selecciona una subregión del gráfico para mostrar. Toma cuatro argumentos, separados por espacios y dados en dimensiones TEX, como con \includegraphics[.., viewport=0in 0in 1in 0.618in]{...}. Cuando la unidad se omite, las dimensiones predeterminadas son grandes puntos bp. Se toman en relación con el origen especificado por el delimitador del cuadro. Ve también la opción trim.
- trim Proporciona partes del gráfico para que no se muestren. Toma cuatro argumentos, separados por espacios, que se dan en dimensiones TEX, como con<br>\includegraphics[.., trim= 0in 0.1in 0.2in 0.3in, ...]{...}. Estos  $\in$   $\{...,\text{time 0in 0.1in 0.2in 0.3in, ...\}$ .

dan las cantidades del gráfico para no mostrar, es decir, LATEX recortará la imagen 0 pulgadas a la izquierda, 0.1 pulgadas a la parte inferior, 0.2 pulgadas a la derecha y 0.3 pulgadas en la parte superior. Consulta también la opción viewport.

clip Si se establece en true, o solo se especifica como aquí

\includegraphics[...,clip,...]{...}

luego, el gr´afico se recorta al delimitador del cuadro. Esto es lo mismo que utilizar la forma estrellada del comando, \includegraphics\*[...]{...}.

- page Proporciona el número de página de un archivo PDF de varias páginas. El valor predeterminado es page=1.
- pagebox Especifica qu´e delimitador de cuadro usar para los archivos PDF de entre mediabox, cropbox, bleedbox, trimbox, o artbox. Los archivos PDF no tienen el BoundingBox que los archivos PostScript tienen, pero pueden especificar hasta cuatro rectángulos predefinidos. MediaBox da los límites del medio físico. CropBox es la región a la que se recortará el contenido de la página cuando se despliega. BleedBox es la región a la que se dirige el contenido de la página se debe recortar en producción. TrimBox tiene las dimensiones previstas de la p´agina terminada. El ArtBox es el grado de significado del contenido de la página. El controlador establecerá el tamaño de la imagen en función de CropBox si está presente, de lo contrario no utilizará uno de los otros, con un orden de preferencia definido por el controlador. MediaBox siempre está presente.

### interpolate

Habilita o deshabilita la interpolación de imágenes rasterizadas por parte del espectador. Se puede configurar con interpolate=true o simplemente especificarlo como aquí.

\includegraphics[...,interpolate,...]{...}

- quiet No escribe información en el registro. Lo puedes configurar con quiet=true o simplemente especificarlo con \includegraphics[...,quiet,...]{...},
- draft Si lo configuras con draft=true o simplemente lo especificas con

\includegraphics[...,draft,...]{...}

entonces el gráfico no aparecerá en el documento, posiblemente guardando tinta de color de la impresora. En su lugar, LAT<sub>EX</sub> colocará un cuadro vacío del tamaño correcto con el nombre del archivo impreso en él.

Estas opciones abordan el delimitador del cuadro para PostScript encapsulando archivos gráficos, que tienen un tamaño especificado con una línea *%8*BoundingBox que aparece en el archivo. Tiene cuatro valores, dando la coordenada  $x$  inferior, la coordenada  $y$  inferior, la coordenada  $x$  superior y la coordenada  $y$  superior. Las unidades son puntos PostScript, equivalentes a los puntos grandes de T<sub>EX</sub>,  $1/72$  pulgada. Por ejemplo, si un archivo  $\cdot$ eps tiene la línea  $\frac{20}{2}$ BoundingBox 10 20 40 80 entonces su tamaño natural es  $30/72$  pulgadas de ancho por 60/72 pulgadas de alto.

bb Especifica el cuadro delimitador de la región mostrada. El argumento es cuatro dimensiones separadas por espacios, como con \includegraphics[.., bb= 0in 0in 1in 0.618in]{...}. Por lo general, \includegraphics lee los números BoundingBox del archivo EPS automáticamente, por lo que esta opción solo es ´util si falta el cuadro delimitador en ese archivo o si deseas cambiarlo.

```
bbllx, bblly, bburx, bbury
```
Establece el cuadro delimitador. Estos cuatro son obsoletos, pero se conservan por compatibilidad con paquetes antiguos.

```
natwidth, natheight
```
Una alternativa para bb. Ajustar

```
\includegraphics[...,natwidth=1in,natheight=0.618in,...]{...}
es lo mismo que configurar bb=0 0 1in 0.618in.
```
hiresbb Si se establece en true, o simplemente se especifica como con

\includegraphics[...,hiresbb,...]{...}

entonces LAT<sub>E</sub>X buscará las líneas %%HiResBoundingBox en lugar de líneas %%BoundingBox. (Las líneas BoundingBox solo usan números naturales mientras que las líneas HiResBoundingBox usan decimales; ambos usan unidades equivalentes a los puntos grandes de T<sub>E</sub>X,  $1/72$  pulgadas). Para redefinir una configuración anterior de true, la puedes establecer en false.

Las siguientes opciones permiten a un usuario anular el método LAT<sub>EX</sub> de elegir el tipo de gráfico en función de la extensión del nombre de archivo. Un ejemplo es ese \includegraphics[type=png,ext=.xxx,read=.xxx]{lion} leerá el archivo lion.xxx como si fuera lion.png. Para obtener más información sobre estos, véase Sección 22.2.3 [\DeclareGraphicsRule], página 215.

- type Especifica el tipo de gráficos.
- ext Especifica la extensión de gráficos. Solo usa esto junto con la opción type.
- read Especifica la extensión de archivo del archivo leído. Solo usa esto junto con la opción type.
- command Especifica un comando que se aplicará a este archivo. Solo usa esto en conjunción con la opción type. Véase Sección 28.1 [Opciones de la línea de comandos], página 267, para una explicación sobre cómo habilitar la funcionalidad \write18 para ejecutar comandos externos.

## <span id="page-232-0"></span>22.3.2 \rotatebox

Sinopsis si usas el paquete graphics:

```
\rotatebox{angle}{material}
```
Sinopsis si usas el paquete graphicx:

```
\rotatebox{angle}{material}
\rotatebox[key-value list]{angle}{material}
```
Pon material en un cuadro y lo gira angle grados en sentido antihorario.

Este ejemplo gira los encabezados de las columnas de la tabla cuarenta y cinco grados.

```
\begin{tabular}{ll}
  \rotatebox{45}{Character} &\rotatebox{45}{NATO phonetic} \\
```
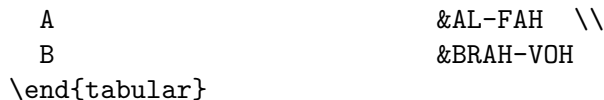

El material puede ser cualquier cosa que vaya en una caja, incluido un gráfico.

#### \rotatebox[origin=c]{45}{\includegraphics[width=1in]{lion}}

Para colocar el material rotado, el primer paso es que LAT<sub>EX</sub> establece material en un cuadro, con un punto de referencia en la línea base izquierda. El segundo paso es la rotación, predeterminada sobre el punto de referencia. El tercer paso es que LATEX calcula un cuadro para delimitar el material rotado. Cuarto, LATEX mueve este cuadro horizontalmente para que el borde izquierdo de este nuevo delimitador del cuadro coincida con el borde izquierdo del cuadro del primer paso (no es necesario que coincidan verticalmente). Este nuevo cuadro delimitador, en su nueva posición, es lo que LATEX usa como cuadro cuando se compone tipográficamente este material.

Si usas el paquete graphics entonces la rotación es sobre el punto de referencia de la caja. Si usas el paquete graphicx entonces estas son las opciones que pueden ir en la lista de valores clave, pero ten en cuenta que puedes obtener el mismo efecto sin necesidad de este paquete, excepto las opciones  $x \in y$  (véase Sección 22.3.1 [\includegraphics], página 216).

origin El punto de la caja de material sobre el cual ocurre la rotación. El posible valor es cualquier cadena que contenga uno o dos de: l para izquierda, r para derecha, b para la parte inferior, c para el centro, t para la parte superior y B para la línea base. Así, la primera línea aquí

> \rotatebox[origin=c]{180}{moon} \rotatebox[origin=lB]{180}{LeBateau}

dar´a la vuelta a la imagen desde el centro mientras que la segunda voltea tu imagen al revés sobre su línea base izquierda. (El carácter c da el centro horizontal en bc o tc pero da el centro vertical en lc o rc, y da ambos en c). El valor predeterminado es lB.

- x, y Especifica un punto arbitrario de rotación con  $\rotatebox[x=TEX]$ dimensión, y=T<sub>E</sub>X dimensión]{...} (véase Sección 14.1 [Unidades de longitud], página 139). Estos dan la compensación desde el punto de referencia de la caja.
- units Esta clave te permite cambiar el valor predeterminado de grados en el sentido contrario a las agujas del reloj. Establecer units=-360 cambia la dirección a grados en el sentido de las agujas del reloj y la configuración de units=6.283185 cambia a radianes en sentido contrario a las agujas del reloj.

### <span id="page-233-0"></span> $22.3.3$  \scalebox

```
Sinopsis:
```

```
\scalebox{factor horizontal}{material}
\scalebox{factor horizontal}[factor vertical]{material}
\reflectbox{material}
```
Escala el material.

Este ejemplo reduce a la mitad el tamaño, tanto horizontal como verticalmente, del primer texto y duplica el tamaño del segundo.

```
\scalebox{0.5}{DRINK ME} and \scalebox{2.0}{Eat Me}
```
Si no especificas el factor vertical opcional, entonces el valor predeterminado es el mismo que el factor horizontal.

Puedes usar este comando para cambiar el tamaño de un gráfico, como aquí.

\scalebox{0.5}{\includegraphics{lion}}

Si usas el paquete graphicx, puedes conseguir la misma cosa con argumentos opcionales para \includegraphics (véase Sección 22.3.1 [\includegraphics], página 216).

El comando \reflectbox abrevia \scalebox{-1}[1]{material}. Por lo tanto, Able was I\reflectbox{Able was I} mostrará la frase 'Able was I' seguida inmediatamente por su reflejo especular contra un eje vertical.

### 22.3.4 \resizebox

Sinopsis:

### \resizebox{horizontal length}{vertical length}{material} \resizebox\*{horizontal length}{vertical length}{material}

Dado un tamaño, como 3cm, transforma material para hacerlo a ese tamaño. Si longitud horizontal o longitud vertical es un signo de exclamación ! entonces se usa el otro argumento para determinar un factor de escala para ambas direcciones.

Este ejemplo hace que el gráfico tenga media pulgada de ancho y lo escala verticalmente por el mismo factor para evitar que se distorsione.

### \resizebox{0.5in}{!}{\includegraphics{lion}}

La forma sin estrella \resizebox toma longitud vertical como la altura del cuadro mientras que la forma estrellada \resizebox\* lo lleva a ser altura+profundidad. Por ejemplo, haz que el texto tenga una altura+profundidad de un cuarto de pulgada con \resizebox\*{!}{0.25in}{\parbox{3.5in}{Este cuadro tiene altura y profundidad.}}.

Puedes usar \depth, \height, \totalheight y \width para referirte al tamaño original de la caja. Es decir, hace el texto de dos pulgadas de ancho pero manteniendo la altura original con \resizebox{2in}{\height}{Dos pulgadas}.

# 23 Inserciones especiales

LATEX proporciona comandos para insertar caracteres que tienen un significado especial no corresponde a los caracteres simples que puedes escribir.

## 23.1 Caracteres reservados

LATEX reserva los siguientes caracteres para prop´ositos especiales. Por ejemplo, el signo de porcentaje % es para comentarios. Se llaman caracteres reservados o caracteres especiales. Todo está explicado en otra parte de este manual.

# \$ % & { } \_ ~ ^ \

Si deseas que un carácter reservado se imprima por sí mismo, en el texto fuente del cuerpo, para todos menos los últimos tres caracteres en esa lista simplemente coloca una barra invertida \ delante del carácter. De este modo, escribir \\$1.23 producirá \$1.23 en tu salida.

En cuanto a los últimos tres caracteres, para obtener una tilde en la letra del cuerpo del texto usa  $\zeta$ {} (omitir las llaves daría como resultado que el siguiente carácter recibe un acento de tilde). Del mismo modo, para colocar un acento circunflejo en el texto del cuerpo fuente usa  $\{\hat{ } \}$ . Para colocar una barra invertida en el texto del cuerpo fuente, ingresa \textbackslash{}.

Para producir los caracteres reservados en una fuente de máquina de escribir, utiliza  $\verb|\verb!|$  como se muestra a continuación (la doble barra inversa  $\setminus$  en el ejemplo solo está ahí para dividir las líneas en la salida).

```
\begin{center}
  \#\$\%\&\{\}\_\~{}\^{}\textbackslash\\
  \verb|\verb!# $ % & { } _ _{ - } ^ { - }\end{center}
```
## 23.2 Mayúsculas y minúsculas

Sinopsis:

```
\uppercase{text}
\lowercase{text}
\MakeUppercase{text}
\MakeLowercase{text}
```
Cambia el caso de los caracteres. Los comandos primitivos TEX \uppercase y \lowercase est´an configurados de forma predeterminada para funcionar solo con las 26 letras a–z y A–Z. Los comandos LAT<sub>EX</sub> \MakeUppercase y \MakeLowercase también cambian caracteres a los que se accede mediante comandos como \ae o \aa. Los comandos \MakeUppercase y \MakeLowercase son robustos pero tienen argumentos en movimiento (véase Sección 12.11 [\protect], página 130).

Estos comandos no cambian el uso de mayúsculas y minúsculas en el nombre de un comando dentro de text. Pero cambian el caso de todas las dem´as letras dentro del argumento text. De este modo,  $\M$ akeUppercase{Let  $y=f(x)\$ } produce 'LET Y=F(X)'. Otro ejemplo es que se cambiará el nombre de un entorno, de modo que \MakeUppercase{\begin{tabular} ... \end{tabular}} produce un error porque la primera mitad se cambia a \begin{TABULAR}.

LATEX usa la misma tabla fija para cambiar may´usculas y min´usculas a lo largo de un documento. La tabla utilizada está diseñada para la codificación de fuente T1; esto funciona bien con las fuentes T<sub>EX</sub> estándar para todos los alfabetos latinos, pero causará problemas al usar otros alfabetos.

Para cambiar el caso del texto que resulta de una macro dentro de text tienes que hacer la expansión. Aquí el \Schoolname produce 'FACULTAD DE MATEMÁTICAS'.

```
\newcommand{\space}{\space*}\newcommand{\Schoolname}{\expandafter\MakeUppercase
                      \expandafter{\schoolname}}
```
El paquete textcase trae algunas de las funciones que faltan en los comandos LATEX estándar \MakeUppercase y \MakeLowerCase.

Para escribir en mayúsculas solo la primera letra de las palabras, puedes usar el paquete mfirstuc.

El manejo de todas las reglas de mayúsculas y minúsculas especificadas por Unicode, por ejemplo, para escrituras no latinas, es un trabajo mucho m´as grande que cualquier cosa prevista en el TEX original y LATEX. Se ha implementado en el paquete expl3 a partir de 2020. El artículo "Cambio de caso: De primitivas T<sub>EX</sub> al algoritmo Unicode", (Joseph Wright, TUGboat 41:1, <https://tug.org/TUGboat/tb41-1/tb127wright-case.pdf>), da una buena visión general del tema, pasado y presente.

## 23.3 Símbolos por posición de fuente

Puedes acceder a cualquier carácter de la fuente actual usando su número con el comando \symbol. Por ejemplo, el car´acter de espacio visible usado en el comando \verb\* tiene el código decimal 32 en la fuente de máquina de escribir Computer Modern estándar, por lo que se puede escribir como \symbol{32}.

También puedes especificar números en octal (base 8) usando un prefijo ', o hexadecimal  $(base 16)$  con un prefijo ", por lo que el espacio visible en 32 decimal también se podría escribir como \symbol{'40} o \symbol{"20}.

## 23.4 Símbolos de texto

LATEX proporciona comandos para generar una serie de s´ımbolos que no son letras en texto corriente. Algunos de estos, especialmente los más oscuros, no están disponibles en OT1. A partir del lanzamiento de L<sup>A</sup>T<sub>E</sub>X de febrero de 2020, todos los símbolos están disponibles de manera predeterminada; antes de eso, era necesario usar el paquete textcomp para algunos (técnicamente, aquellos en la codificación de fuentes TS1).

## \copyright

```
\textcopyright
```
c El s´ımbolo de copyright.

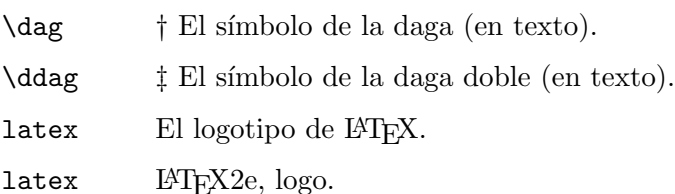

```
\guillemotleft («)
\guillemotright (»)
\guilsinglleft (‹)
\guilsinglright (›)
           «, », \langle \cdot, \cdot \rangle Comillas angulares simples y dobles, de uso común en francés.
\ldots
\textellipsis
\dot ... Puntos suspensivos (tres puntos en la línea base): \ldots y \dots tam-
           bién trabaja en modo math (véase Sección 16.2.6 [Puntos], página 168). Ve la
           descripción de los puntos suspensivos del modo math para obtener información
           adicional.
\lq ' Comilla izquierda (apertura).
p
\textparagraph
           \P Signo de párrafo (pilcrow).
\pounds
\textsterling
           \pounds libras esterlinas inglesas.
\qquad\qquad, y , Comillas simples y dobles en la línea base.
\rq ' Comilla de derecha (de cierre).
s
\textsection
           \S Signo de sección.
tex El logotipo de T<sub>E</sub>X.
\textasciicircum
           ^ circunflejo ASCII.
\textasciitilde
           ~ Tilde ASCII.
\textasteriskcentered
           * asterisco centrado
\textbackslash
           \ Barra invertida. Sin embargo, \texttt{\textbackslash} de manera prede-
           terminada produce una barra invertida en letra romana (no de máquina de
           escribir); para una barra invertida de máquina de escribir, es necesario utilizar
           la codificación de tipo de letra T1 (u otra no predeterminada), como en:
                 \usepackage[T1]{fontenc}
```
\textbar | Barra vertical.

#### \textbardbl

|| Doble barra vertical.

#### \textbigcircle

símbolo de círculo grande.

#### \textbraceleft

{ Llave izquierda. Ve los comentarios en \textbackslash arriba sobre hacer que \texttt{\textbraceleft} produzca una llave en máquina de escribir.

#### \textbraceright

} Llave derecha. Ve los comentarios en \textbackslash arriba sobre hacer que \texttt{\textbraceright} produzca una llave en máquina de escribir.

#### \textbullet

 $\bullet$  Vineta.

#### \textcircled{letter}

circulo alrededor de letra.

### \textcompwordmark

#### \textcapitalcompwordmark

#### \textascendercompwordmark

Se utiliza para separar letras que normalmente se ligarían. Por ejemplo, f\textcompwordmark i produce 'fi' sin ligadura. Este es más útil en idiomas distintos del inglés. La forma *\textcapitalcompwordmark tiene la altura* máxima de la fuente mientras que la forma *\textascendercompwordmark tiene* la altura ascendente.

#### \textdagger

† Daga.

#### \textdaggerdbl

‡ Daga doble.

### \textdollar (o \\$)

 $\$  signo de dólar.

#### $\text{textendash}$  (o ---)

— Guión largo. Se utiliza para puntuación, por lo general similar a las comas o paréntesis, como en 'Los playoffs---si tienes suficiente suerte para llegar a los playoffs --- son más como un sprint.' Convenciones para espaciar alrededor de guiones-em que varían ampliamente.

#### $\text{tetradash}$  (o --)

 $-$  En-dash. Usado para rangos, como en 've las páginas 12--14'.

### \texteuro

El símbolo de la moneda del euro:  $\epsilon$ . Para un diseño de glifo alternativo, prueba el paquete eurosym; además, la mayoría de las fuentes hoy día vienen con su propio s´ımbolo de euro (Unicode U+20AC).

#### \textexclamdown (o !')

; Signo de exclamación al revés.

#### \textfiguredash

Guión usado entre números, Unicode U+2012. Definido en junio de 2021 lanzamiento de LATEX. Cuando se usa en pdfTEX, aproximado por un guión-en;

con un motor Unicode, escribe el glifo si está disponible en la fuente actual, o escribe la advertencia habitual "Carácter faltante" al archivo de registro.

#### \textgreater

> Símbolo mayor que.

### \texthorizontalbar

Car´acter de barra horizontal, Unicode U+2015. Definido en junio de 2021 lanzamiento de LATEX. Comportamiento como con \textfiguredash arriba; la aproximación pdfT<sub>E</sub>X es un guión largo.

#### \textless

< S´ımbolo menor que.

#### \textleftarrow

Flecha izquierda.

### \textnonbreakinghyphen

Carácter de guión de no separación, Unicode U+2011. Definido en junio lanzamiento de 2021 de LAT<sub>E</sub>X. Comportamiento como con \textfiguredash arriba; la aproximación pdfT<sub>E</sub>X es un guión ASCII regular (con saltos no permitidos después).

### \textordfeminine

\textordmasculine

 $a<sub>l</sub>$ ,  $a<sub>l</sub>$  Símbolos ordinales femeninos y masculinos.

```
\textperiodcentered
```
· Punto centrado.

```
\textquestiondown (o ?')
```
 $i$ , Signo de interrogación de apertura.

```
\textquotedblleft (o '')
```
" Comillas dobles a la izquierda.

\textquotedblright (o '')

" Doble comilla derecha.

\textquoteleft (o ')

' Comilla izquierda simple.

```
\textquoteright (o')
```
' Comilla simple derecha.

```
\textquotesingle
```
Comillas rectas simples. (De la codificación TS1).

```
\textquotestraightbase
```

```
\textquotestraightdblbase
```
Comillas rectas simples y dobles en la línea base.

### \textregistered

 $\circledR$  Símbolo de registrado.

#### \textrightarrow

Flecha derecha.

\textthreequartersemdash

"Tres cuartos" de guión largo, entre guión corto y guión largo.

\texttrademark

TM Símbolo de marca comercial.

\texttwelveudash

"Dos tercios" guión largo, entre guión corto y guión largo.

\textunderscore

Guion bajo.

\textvisiblespace

Símbolo de espacio visible.

## 23.5 Acentos

LATEX tiene una amplia compatibilidad para muchos de los scripts del mundo e idiomas, proporcionada a través del paquete principal babel, que admite pdfL<sup>AT</sup>EX, XeL<sup>AT</sup>EX y LuaLATEX. El paquete polyglossia proporciona una compatibilidad similar con estos ´ultimos dos motores.

Esta sección no cubre esa compatibilidad. Solo enumera los comandos del núcleo LATEX para crear caracteres acentuados. Los comandos  $\cap$ ital... que se muestran aquí producen formas alternativas para utilizar con mayúsculas. Estos no están disponibles con OT1.

A continuación, para que sean más fáciles de encontrar, los acentos se ilustran con minúsculas 'o'.

Ten en cuenta que \i produce una i sin punto, y \j produce una j sin punto. Estos se usan a menudo en lugar de sus contrapartes punteadas cuando están acentuados.

```
\sqrt{2}\capitaldieresis
             ö Umlaut (diéresis).
\setminus\capitalacute
             ´o Acento agudo.
\. ˙o Acento de punto.
\setminus\capitalmacron
             \bar{o} Acento macrón (sobre la barra).
\backslash\capitalcircumflex
             ^o Acento circunflejo (sombrero).
\sqrt{6}\capitalgrave
             `o Acento grave.
\mathcal{L}\capitaltilde
             n Acento de tilde.
```
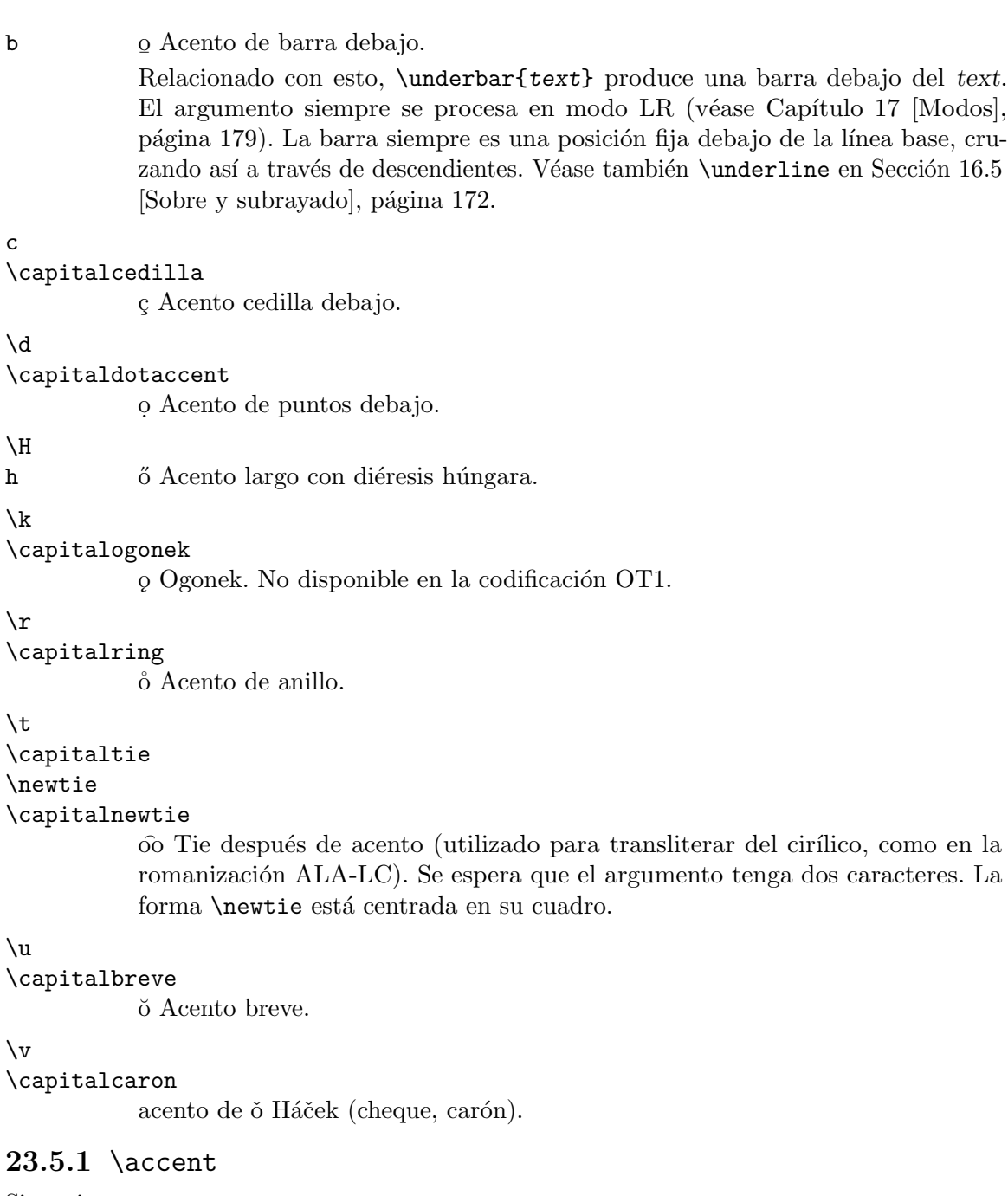

Sinopsis:

\accent number character

Un comando primitivo de TEX utilizado para generar caracteres acentuados a partir de acentos y letras. El acento es seleccionado por number, un argumento numérico, seguido de un espacio y luego un character argumento para construir el carácter acentuado en la fuente actual.

Estos son caracteres 'e' acentuados.

\accent18 e

\accent20 e \accent21 e \accent22 e \accent23 e

El primero es un acento grave, el segundo un carón, el tercero un breve, el cuarto un macrón, y el quinto un anillo arriba.

La posición del acento la determina el diseñador de la fuente y, por lo tanto, el resultado del uso de \accent puede diferir entre las fuentes. En LATEX es deseable tener glifos para caracteres acentuados en lugar de construirlos usando \accent. Usar glifos que ya contienen los caracteres acentuados (como en la codificación T1) permite la separación silábica correcta mientras que *\accent deshabilita la separación silábica (específicamente con la codificación* de fuente OT1 donde los glifos acentuados están ausentes).

Puede haber un cambio de fuente opcional entre number y character. Ten en cuenta también que este comando establece el  $\simeq$  a 1000 (véase Sección 19.5 [ $\simeq$  Sección 19.5 [ $\simeq$ ], página 188).

Una característica inevitable de algunas letras cirílicas y la mayoría de las letras cirílicas acentuadas es que se deben ensamblar a partir de múltiples elementos (acentos, modificadores, etc.) mientras **\accent** proporciona un solo acento y una sola combinación de letras. También hay casos en los que deben aparecer acentos entre letras que *\accent no admite*. Aún existen otros casos en los que las letras I y J tienen puntos sobre sus contrapartes min´usculas que entran en conflicto con los acentos punteados. El uso de **\accent** en estos casos no funcionará ya que no puede analizar mayúsculas/minúsculas.

## 23.6 Letras latinas adicionales

Estos son los comandos básicos de LATEX para insertar letras más allá de A–Z que extienden el alfabeto latino, usados principalmente en otros idiomas distintos al inglés.

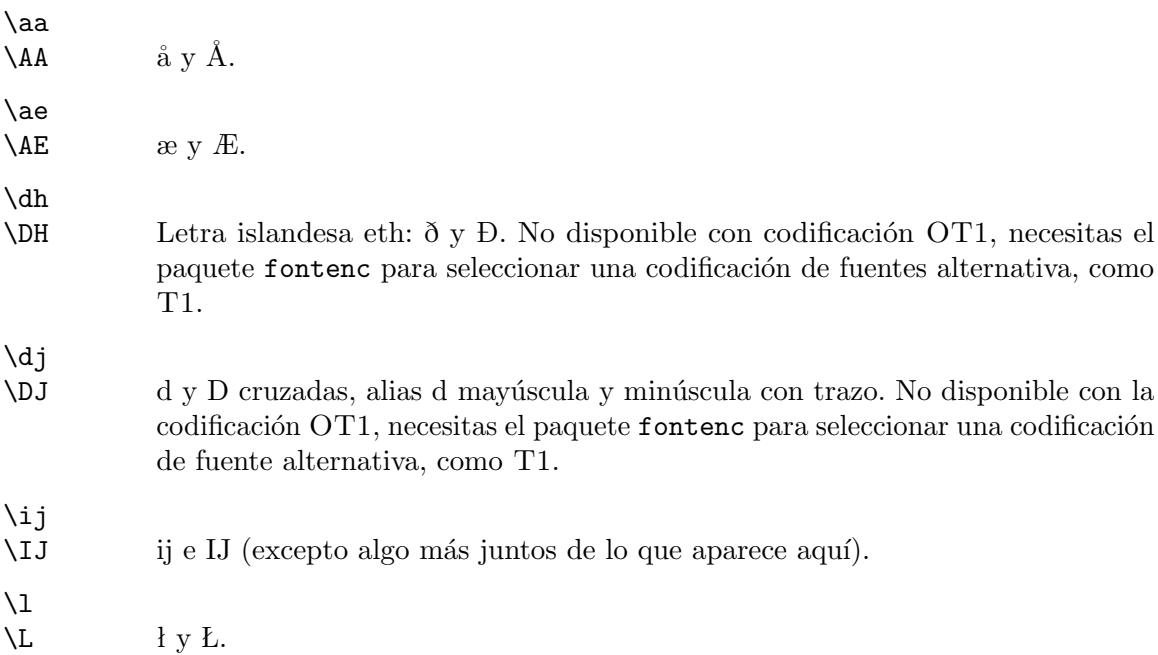

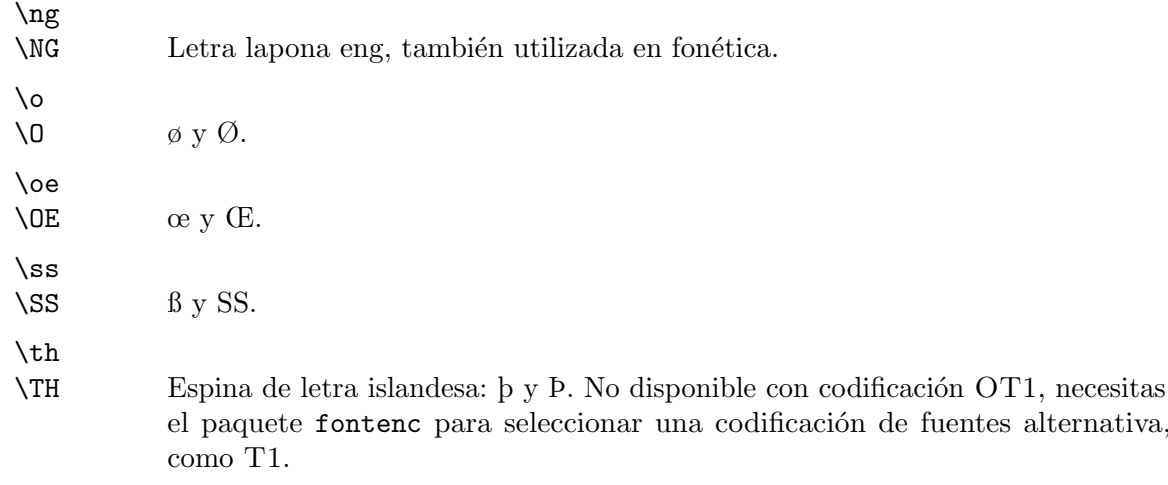

### 23.7 paquete inputenc

Sinopsis:

#### \usepackage[encoding-name]{inputenc}

Declara que la codificación de texto del archivo de entrada sea encoding-name. De manera predeterminada, si este paquete no está cargado, es UTF-8. Técnicamente, especificar el nombre de codificación es opcional, pero en la práctica no es útil omitirlo.

En un archivo de ordenador, los caracteres se almacenan de acuerdo con un esquema llamado codificación. Hay muchas codificaciones diferentes. La más simple es ASCII, que admite 95 caracteres imprimibles, no suficientes para la mayoría de los idiomas del mundo. Por ejemplo, para componer un carácter de diéresis 'ä' en un archivo fuente LAT<sub>EX</sub> codificado en ASCII, se usa la secuencia \"a. Esto crear´ıa archivos fuente para cualquier cosa pero el inglés es difícil de leer; incluso para el inglés, a menudo más extenso que la codificación más conveniente.

El estándar de codificación moderno, en cierto modo una unión de los demás, es UTF-8, una de las representaciones de Unicode. Este es el valor predeterminado para LATEX desde 2018.

El paquete inputenc es cómo LAT<sub>EX</sub> sabe qué codificación se usó. Por ejemplo, el siguiente comando dice explícitamente que el archivo de entrada es UTF-8 (ten en cuenta la falta de un guión).

#### \usepackage[utf8]{inputenc}

Precaución: usa inputenc solo con el motor pdfT<sub>EX</sub> (véase Sección 2.3 [Motores TEX], página 3). (Los motores XeTEX y LuaTEX asumen que el archivo de entrada está codificado en UTF-8). Si invocas a LATEX con ya sea el comando xelatex o el comando lualatex e intentas declarar una codificación que no sea UTF-8 con inputenc, como latin1, obtendrás el error inputenc no está diseñado para xetex o luatex.

Un error de paquete inputenc como Byte UTF-8 no válido "96 significa que parte del material en el archivo de entrada no sigue el esquema de codificación. A menudo, estos errores provienen de la copia de material de un documento que utiliza una codificación diferente a la del archivo de entrada; Esta es una comilla izquierda simple de una página web usando latin1 dentro de un archivo de entrada L<sup>AT</sup>FX que usa UTF-8. La solución más sencilla es reemplazar el carácter no UTF-8 con su equivalente UTF-8, o usar un comando LAT<sub>EX</sub> o carácter equivalente.

En algunos documentos, como una colección de artículos de revistas de una variedad de autores, cambiar la codificación en medio del documento puede ser necesario. Usa el comando \inputencoding{encoding-name}. Los valores más comunes para encoding-name son: ascii, latin1, latin2, latin3, latin4, latin5, latin9, latin10, y utf8.

 $23.8$  \rule

Sinopsis, una de:

\rule{width}{thickness} \rule[raise]{width}{thickness}

Produce una regla, un rectángulo relleno.

Este ejemplo produce una mancha rectangular, a veces llamada símbolo de Halmos, o simplemente "qed", a menudo usado para marcar el final de una prueba:

```
\newcommand{\qedsymbol}{\rule{0.4em}{2ex}}
```
El paquete amsthm incluye este comando, con un s´ımbolo de aspecto poco diferente.

Los argumentos obligatorios dan el width horizontal y el vertical thickness del rectángulo. Son longitudes rígidas (véase Capítulo 14 [Longitudes], página 138). El argumento opcional raise también es un argumento rígido y le dice a LATEX cuánto elevar la regla por encima de la línea base, o la baja si la longitud es negativa.

Esto produce una línea, un rectángulo que es ancho pero no alto.

```
\noindent\rule{\textwidth}{0.4pt}
```
La línea es el ancho de la página y 0.4 puntos de altura. El grosor esta línea es común en LATEX.

Una regla que tenga cero ancho o cero espesor, no aparecerá en la salida, pero puede hacer que LAT<sub>E</sub>X cambie la salida a su alrededor. Véase Sección 19.13 [\strut], página 195, por ejemplo.

### $23.9$  \today

Sinopsis:

\today

Produce la fecha de hoy en el formato 'mes dd, yyyy'. Un ejemplo de una fecha en ese formato es 'julio 4, 1976'.

Paquetes multilingües como babel o polyglossia, o clases como lettre, localizarán \today. Por ejemplo, lo siguiente generará 'julio 4, 1976':

```
\year=1976 \month=7 \day=4
\documentclass{minimal}
\usepackage[french]{babel}
\begin{document}
\today
\end{document}
```
\today utiliza los contadores \day, \month y \year (véase Sección 13.8 [\day - \month y \year, página 137).

Varios paquetes en CTAN funcionan con fechas. Uno es el paquete datetime que puede producir una amplia variedad de formatos de fecha, incluidos los estándares ISO.

La fecha no se actualiza mientras se ejecuta el proceso LATEX, por lo que, en principio, la fecha podría ser incorrecta para cuando finalice el programa.

# <span id="page-246-0"></span>24 Dividir la entrada

 $\Delta E$ T<sub>EX</sub> te permite dividir un documento grande en varios pequeños. Esto puede simplificar la edición o permitir que varios autores trabajen en el documento. También puede acelerar el procesamiento.

Independientemente de cuántos archivos independientes utilices, siempre hay uno archivo raíz, en el que comienza la compilación de LATEX. Esto muestra tal archivo con cinco archivos incluidos.

\documentclass{book}

```
\includeonly{ % comenta las líneas a continuación para omitir la
                % compilación
  pref,
  chap1,
  chap2,
  append,
 bib
  }
\begin{document}
\frontmatter
\include{pref}
\mainmatter
\include{chap1}
\include{chap2}
\appendix
\include{append}
\backmatter
\include{bib}
\end{document}
```
Esto traerá material de pref.tex, chap1.tex, chap2.tex, append.tex y bib.tex. Si compilas este archivo, y luego comentas todas las líneas dentro  $\infty$ includeonly $\{ \ldots \}$  a excepción de chap1, y vuelve a compilar, entonces LAT<sub>EX</sub> solo procesará el material del primer capítulo. Por lo tanto, tu salida aparecerá más rápidamente y será más breve para imprimir. Sin embargo, la ventaja del comando \includeonly es que LAT<sub>EX</sub> conservará la información de los números de página y todas las referencias cruzadas de las otras partes del documento para que estas aparezcan correctamente en tu salida.

Véase Sección A.4 [Plantilla de libro Larger], página 273, para otro ejemplo de \includeonly.

### 24.1 \endinput

Sinopsis:

\endinput

Cuando \include{filename}, dentro de filename.tex el material después de \endinput no se incluir´a. Este comando es opcional; si filename.tex no tiene \endinput entonces LAT<sub>E</sub>X leerá todo el archivo.

Por ejemplo, supón que el archivo raíz de un documento tiene \input{chap1} y este es chap1.tex.

```
\chapter{Uno}
Este material aparecerá en el documento.
\endinput
Esto no aparecerá.
```
Esto puede ser útil para poner documentación o comentarios al final de un archivo, o para evitar caracteres basura que se pueden agregar si el archivo es transmitido en el cuerpo de un correo electrónico. También es útil para depurar: una estrategia para localizar errores es poner **\endinput** a mitad del camino a través del archivo incluido y ver si el error desaparece. Ahora, sabiendo qué mitad contiene el error, mover el **\endinput** a la mitad a través de esa ´area reduce a´un m´as la ubicaci´on. Este proceso encuentra r´apidamente la l´ınea infractora.

Después de leer **\endinput**, L<sup>AT</sup>EX continúa leyendo hasta el final de la línea, por lo que algo puede seguir este comando y ser leído, no obstante. Esto te permite, por ejemplo, cerrar un  $\iota$ :.. con un  $\iota$ :

### <span id="page-247-0"></span> $24.2$  \include e \includeonly

Sinopsis:

```
\includeonly{ % en el preámbulo del documento
  ...
  filename,
  ...
  }
  ...
```
\include{filename} % en el cuerpo del documento

Lleva material del archivo externo *filename*.tex a un documento L<sup>AT</sup>EX.

El comando  $\infty$  hace tres cosas: ejecuta  $\c$ earpage (véase Sección 10.1  $\c$ earpage y \cleardoublepage], página 111), entonces ingresa el material de filename.tex en el documento, y luego hace otro \clearpage. Este comando solo puede aparecer en el cuerpo del documento.

El comando \includeonly controla qué archivos leerá LATEX bajo los siguientes comandos \include. Su lista de los nombres de archivo est´an separados por comas. Debe aparecer en el pre´ambulo o incluso anterior, por ejemplo, la l´ınea de comandos; no puede aparecer en el cuerpo del documento.

Este documento raíz de ejemplo, constitution.tex, trae tres archivos, preamble.tex, articles.tex y enmiendas.tex.

```
\documentclass{book}
\includeonly{
  preamble,
  articles,
  amendments
  }
\begin{document}
\include{preamble}
```

```
\include{articles}
\include{amendments}
\end{document}
```
El archivo preamble.tex no contiene ningún código especial; justamente tienes un extracto del capítulo constitution.tex y lo pones en un archivo separado solo por conveniencia de edición.

\chapter{Preamble}

Nosotros, el Pueblo de los Estados Unidos, con el fin de formar una Unión más perfecta, ...

Ejecutar LATEX en constitution.tex hace que el material de tres archivos aparezca en el documento pero también genera los archivos auxiliares preamble.aux, articles.aux y enmiendas.aux. Estos contienen información como números de página (véase Capítulo 7 [Referencias cruzadas], página 53). Si ahora comentas líneas de \includeonly con preámbulo y enmiendas y ejecuta LATEX nuevamente, el documento resultante muestra solo el material de articles.tex, no el material de preamble.tex o amendments.tex. No obstante, toda la información de los archivos auxiliares omitidos todavía está allí, incluyendo el número de página inicial del capítulo.

Si el preámbulo del documento no tiene \includeonly entonces LATEX incluirá todos los archivos que solicites con comandos \include.

El comando  $\infty$ include crea una nueva página. Para evitarlo, consulta Sección 24.3 [ $\infty$ ], [ $\infty$ ] página 238, (que, sin embargo, no retiene la información auxiliar).

Véase Sección A.4 [Plantilla de libro Larger], página 273, para otro ejemplo usando \include e \includeonly. Ese ejemplo tambi´en usa \input para alg´un material que no necesariamente comenzará en una nueva página.

Los nombres de archivo pueden incluir rutas.

```
\documentclass{book}
\includeonly{
  chapters/chap1,
  }
\begin{document}
\include{chapters/chap1}
\end{document}
```
Para que tu documento sea portátil entre distribuciones y plataformas, debes evitar espacios en los nombres de los archivos. La tradición es usar en su lugar guiones o guiones bajos. No obstante, para el nombre 'amo amas amat', esto funciona bajo TEX Live en GNU/Linux:

```
\documentclass{book}
\includeonly{
  "amo\space amas\space amat"
  }
\begin{document}
\include{"amo\space amas\space amat"}
\end{document}
```
y esto funciona bajo MiKTEX en Windows:

```
\documentclass{book}
```

```
\includeonly{
  {"amo amas amat"}
  }
\begin{document}
\include{{"amo amas amat"}}
\end{document}
```
No puedes usar *\include dentro de un archivo que se está incluyendo u obtienes* 'Error LaTeX: \include no se puede anidar.' El comando \include no puede aparecer en el preámbulo del documento; vas a obtener 'Error de LaTeX: Falta \begin{document}'.

Si un archivo que \include no existe, por ejemplo, si \include{athiesm} pero quisiste decir \include{atheism}, entonces L<sup>AT</sup>EX no te da un error pero te avisa 'No hay archivo athiesm.tex.' (También creará athiesm.aux).

Si \include el archivo raíz en sí mismo, primero obtienes 'Error de LaTeX: solo se puede usar en el preámbulo.' Las ejecuciones posteriores obtienen 'Capacidad excedida de TeX, lo siento [text input levels=15]'. Arreglar esto, debe eliminar la inclusión  $\int$ include{root} pero también elimina el archivo root.aux y vuelve a ejecutar L<sup>AT</sup>EX.

## <span id="page-249-0"></span> $24.3$  \input

Sinopsis:

\input{filename}

LATEX procesa el archivo como si su contenido estuviera insertado en el archivo actual. Para un mecanismo de inclusión más sofisticado Sección 24.2 [\include e \includeonly], página 236.

Si filename no termina en '.tex' entonces LATEX primero intenta el nombre del archivo con esa extensión; este es el caso habitual. Si filename termina con '.tex' luego LAT<sub>EX</sub> busca el nombre de archivo tal como es.

Por ejemplo, este

\input{macros}

hará que LAT<sub>EX</sub> busque primero macros.tex. Si encuentra ese archivo, entonces procesa su contenido como si hubiera sido copiar y pegar. Si no hay ningún archivo con el nombre macros.tex, entonces LAT<sub>E</sub>X intenta el nombre macros, sin extensión. (Esto puede variar según la distribución).

Para que tu documento sea portátil entre distribuciones y plataformas, debes evitar espacios en los nombres de los archivos. La tradición es usar en su lugar guiones o guiones bajos. No obstante, para el nombre 'amo amas amat', esto funciona bajo TEX Live en GNU/Linux:

```
\input{"amo\space amas\space amat"}
y esto funciona bajo MiKT<sub>EX</sub> en Windows:
```
\input{{"amo amas amat"}}

# 25 Material de portada/contraportada

### 25.1 Tabla de contenido, lista de figuras, lista de tablas

Sinopsis, una de:

```
\tableofcontents
\listoffigures
\listoftables
```
Produce una tabla de contenido, o una lista de figuras, o una lista de tablas. Pon el comando en el archivo de entrada donde deseas que se coloque la tabla o la lista. No escribas las entradas; por ejemplo, normalmente las entradas de la tabla de contenido se genera automáticamente a partir de los comandos de seccionado \chapter, etc.

Este ejemplo ilustra el primer comando, *\tableofcontents*. L<sup>AT</sup>EX producirá una tabla de contenido en la primera página del libro.

```
\documentclass{book}
% \setcounter{tocdepth}{1}
\begin{document}
\tableofcontents\newpage
  ...
\chapter{...}
  ...
\section{...}
  ...
\subsection{...}
  ...
\end{document}
```
Descomentar la segunda línea haría que esa tabla contuviera los listados de capítulos y secciones, pero no listados de subsecciones, porque el comando *\section* tiene nivel 1. Véase Capítulo 6 [Seccionado], página 41, para nivel números de las unidades de corte. Para obtener más información sobre el tocdepth véase [Seccionado/tocdepth], página 42.

Otro ejemplo del uso de **\tableofcontents** está en Sección A.4 [Plantilla de libro Larger], página 273.

Si deseas un salto de página después de la tabla de contenido, escribe un comando \newpage despu´es del comando \tableofcontents, como arriba.

Para hacer la tabla de contenido, LAT<sub>EX</sub> almacena la información en un archivo auxiliar llamado  $root$ -file.toc (véase Capítulo 24 [Dividir la entrada], página 235). Por ejemplo, este archivo LAT<sub>EX</sub> test.tex

```
\documentclass{article}
\begin{document}
\tableofcontents\newpage
\section{Primera sección}
\subsection{Primera subsección}
  ...
```
escribe estas líneas en test.toc.

### $\mathrm{sline} \{s, s\}$  {section}{\numberline {1}Primera sección}{2} \contentsline {subsection}{\numberline {1.1}Primera subsección}{2}

Cada línea contiene un solo comando,  $\{\centerdot\}$  (véase Sección 25.1.4  $\{\centerdot\}$ , contentsline], [p´agina 243\)](#page-254-0). El primer argumento, el section o subsection, es la unidad de seccionamiento. El segundo argumento tiene dos componentes. El gancho *\numberline determina cómo* el número de sección, 1 o 1.1, aparece en la tabla de contenido (véase Sección 25.1.6) [\[numberline\], p´agina 244\)](#page-255-0). El resto del segundo argumento de \contentsline, 'Primera sección' o 'Primera subsección', es el texto del título de la sección. Finalmente, el tercer argumento, '2', es el número de página en el que comienza esta unidad de seccionado.

Para componer estas líneas, la clase "document" proporciona \l@section-unit comandos como \l@section{text}{pagenumber} y \l@subsection{text}{pagenumber}. Estos comandos a menudo usan el comando  $\Diamond$ dottedtocline (véase Sección 25.1.1  $\Diamond$ @dottedtocline, página  $241$ ).

Una consecuencia de la estrategia de LATEX de usar archivos auxiliares es que para obtener la información correcta en el documento debes ejecutar LAT<sub>EX</sub> dos veces, una vez para almacenar la información y la segunda vez para recuperarla. En el curso normal de escribir un documento los autores ejecutan LAT<sub>EX</sub> un número de veces, pero puedes notar que la primera vez que compilas un nuevo documento, la página de la tabla de contenido estará vacía excepto por su encabezado 'Contenido'. Simplemente ejecuta L<sup>A</sup>T<sub>E</sub>X de nuevo.

Los comandos \listoffigures y \listoftables producen un lista de figuras y lista de tablas. Su información se almacena en archivos con extensión .lof y .lot. Funcionan de la misma manera como **\tableofcontents** pero este último es más común, así que lo usamos para la mayoría de los ejemplos.

Puede agregar material manualmente a la tabla de contenido, la lista de figuras y la lista de tablas. Por ejemplo, agrega una línea sobre un sección a la tabla de contenido con \addcontentsline{toc}{section}{text}. (véase Sección 25.1.2 [\addcontentsline], página 241). Agregar material arbitrario, es decir, sin línea material, con **\addtocontents**, como con el comando \addtocontents{lof}{\protect\vspace{2ex}}, que agrega espacio vertical a la lista de figuras (véase Sección 25.1.3 [ $\addto$ contents], página 242).

Líneas en la tabla de contenido, la lista de figuras y la lista de tablas, tienen cuatro partes. Primero es una sangría. A continuación hay una caja en la que se colocan números de seccionado, y luego el tercer recuadro contiene el título del texto, como 'Primera sección'. Finalmente hay una caja contra el margen derecho, dentro de la cual LATEX pone el cuadro del número de página. Para la sangría y el ancho del cuadro numérico, véase Sección 25.1.1 [\[@dottedtocline\], p´agina 241.](#page-252-0) El cuadro del margen derecho tiene ancho \@tocrmarg y el número de página está justo en ese espacio, dentro de un cuadro de ancho **\@pnumwidth**. De manera predeterminada  $\text{\&}$ tocrmarg es 2.55em y  $\text{\&}$ pnumwidth es 1.55em. Cámbialos como con \renewcommand{\@tocrmarg}{3.5em}.

CTAN tiene muchos paquetes para la tabla de contenido y listas de figuras y tablas (véase Sección 2.6 [CTAN], página 6). El paquete tocloft es conveniente para ajustar algunos aspectos del valor predeterminado, como el espaciado. Y, tocbibbind agregará automáticamente la bibliografía, índice, etc. a la tabla de contenido.
<span id="page-252-1"></span>Para cambiar el encabezado de la página de la tabla de contenido, haz algo como estos comandos antes de llamar a \tableofcontents, etc.

```
\renewcommand{\contentsname}{Tabla de contenido}
\renewcommand{\listfigurename}{Traza}
\renewcommand{\listtablename}{especificaciones}
```
Paquetes de internacionalización como babel o polyglossia cambiará estos encabezados según el idioma base elegido.

#### 25.1.1 \@dottedtocline

Sinopsis:

```
\@dottedtocline{section-level-num}{indent}{numwidth}{text}{pagenumber}
```
Usado internamente por LATEX para formatear una línea de entrada en la tabla de contenido, lista de figuras o lista de tablas. Los autores no ingresan directamente los comandos \@dottedtocline.

Este comando suele utilizarlo \l@section, \l@subsection, etc., para dar formato a las líneas de contenido. Por ejemplo, el archivo article.cls contiene estas definiciones:

```
\newcommand*\l@section{\@dottedtocline{1}{1.5em}{2.3em}}
\newcommand*\l@subsection{\@dottedtocline{2}{3.8em}{3.2em}}
\newcommand*\l@subsubsection{\@dottedtocline{3}{7.0em}{4.1em}}
```
En este ejemplo, \@dottedcline parece haber recibido solo tres argumentos. Pero rastrear el c´odigo interno muestra que recoge los argumentos finales text y pagenumber en la sinopsis desde una llamada a  $\mathrm{sin}$ e (véase Sección 25.1.4  $\mathrm{cos}$ entsline], página 243).

Entre el cuadro para el texto del título de una sección y el cuadro del margen derecho, estos comandos *\@dottedtocline* insertan *líderes punteados*, es decir, puntos espaciados uniformemente El espacio de punto a punto viene dado por el comando \@dotsep. De manera predeterminada es 4.5 (está en unidades matemáticas, también conocido como mu, que son 1/18 em. Cámbialo usando \renewcommand, como en \renewcommand{\@dotsep}{3.5}.

En la clase book estándar, LAT<sub>EX</sub> no usa líderes punteados para las entradas de la tabla Part y Chapter, y en la clase article estándar no usa líderes punteados para las entradas de la sección.

#### <span id="page-252-0"></span> $25.1.2$  \addcontentsline

Sinopsis:

\addcontentsline{ext}{unit}{text}

Agrega una entrada al archivo auxiliar con extensión ext.

Lo siguiente resultará en una línea 'Apéndices' en la tabla de contenido.

```
\addcontentsline{toc}{section}{\protect\textbf{Apéndices}}
```
Aparecerá al mismo nivel de sangría que las secciones, estará en negrita, y se le asignará el n´umero de p´agina asociado con el punto donde aparece el comando en el archivo de entrada.

El comando *\addcontentsline* escribe información en el archivo root-name.ext, donde root-name es el nombre del archivo raíz (véase Capítulo 24 [Dividir la entrada], página 235). Escribe que información como el texto del comando \contentsline{unit}{text}{num}, dónde num es el valor actual del contador unit (véase Sección 25.1.4 [\contentsline], <span id="page-253-0"></span>página 243). El caso más común es la tabla de contenido y allí num es el número de página de la primera página de *unit*.

Este comando es invocado por los comandos de seccionado \chapter, etc. (véase Capítulo 6 [Seccionado], página 41), y también por *\caption dentro de un entorno flotante* (véase Sección 5.7 [Flotantes], página 36). Pero también lo utilizan directamente los autores. Por ejemplo, un autor que escribe un libro cuyo estilo es tener un prefacio sin numerar puede usar el \chapter\* con asterisco. Pero ese comando omite la información de la tabla de contenido, que se puede ingresar manualmente, como aquí.

#### \chapter\*{Preface}

#### \addcontentsline{toc}{chapter}{\protect\numberline{}Prefacio}

En el archivo  $root$ -name.toc LAT<sub>EX</sub> pondrá la línea \contentsline {chapter}{\numberline {}Prefacio}{3}; nota que el n´umero de p´agina '3' es generado autom´aticamente por el sistema, no ingresado manualmente.

Todos los argumentos para \addcontentsline son obligatorios.

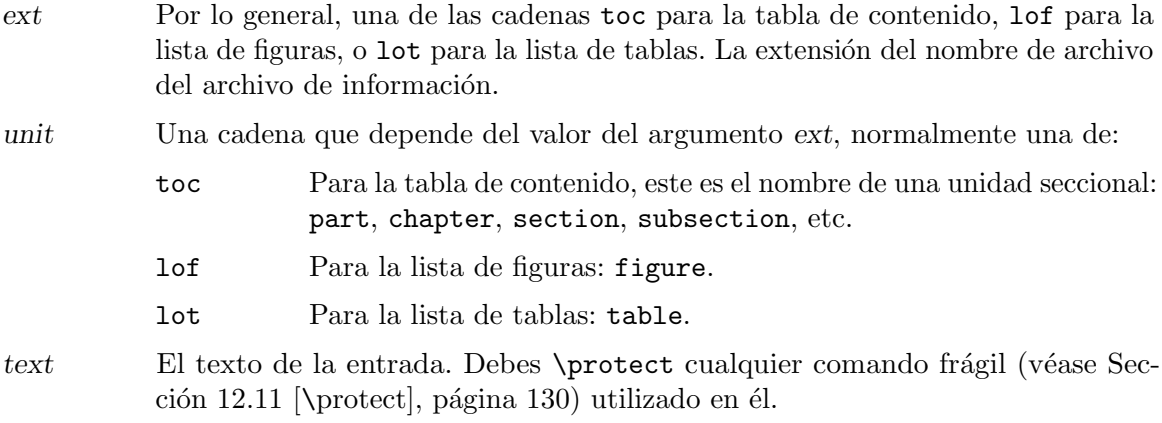

El comando  $\add$ contentsline tiene una interacción con  $\infty$  (véase Sección 24.2) [\include e \[includeonly\], p´agina 236\)](#page-247-0). Si los usas en el mismo nivel, como con \addcontentsline{...}{...}{...}\include{...} entonces las l´ıneas en la tabla de contenido pueden aparecer en el orden incorrecto. La solución es mover *\addcontentsline* al archivo que se incluye.

Si usas una *unidad* que LAT<sub>EX</sub> no reconoce, como con el error tipográfico aquí

#### \addcontentsline{toc}{section}{\protect\textbf{Apéndices}}

entonces no obtienes un error sino que el formato en la tabla de contenido no tendrá sentido.

#### 25.1.3 \addtocontents

Sinopsis:

#### \addtocontents{ext}{text}

Agrega text, que puede ser texto o comandos de formato, directamente a el archivo auxiliar con extensión ext. Este es el más utilizado para la tabla de contenido, así que esa es la discusión aquí, pero también se aplica a la lista de figuras y la lista de tablas.

Esto pondrá un espacio vertical en la tabla de contenido después del encabezado 'Contenido'.

\tableofcontents\newpage

```
\addtocontents{toc}{\protect\vspace*{3ex}}
```
Esto pone la palabra 'Página', en negrita, encima de la columna del número de página y después del encabezado.

```
\tableofcontents
\addtocontents{toc}{"\hfill\textbf{Página}\par}
\chapter{...}
```
Esto agrega una línea que anuncia el trabajo de un nuevo autor.

```
\addtocontents{toc}{%
  \protect\vspace{2ex}
  \textbf{Capítulos de N. Otro autor}\par}
```
La diferencia entre \addtocontents y \addcontentsline es que este último es estrictamente para líneas, como con una línea que da el número de página para el comienzo de un nuevo subconjunto de capítulos. Como muestran los ejemplos anteriores, **\addtocontents** es para material como el espaciado.

El comando **\addtocontents** tiene dos argumentos. Ambos son requeridos.

ext Por lo general, uno de: toc para la tabla de contenido, lof para la lista de figuras, o lot para la lista de tablas. La extensión del archivo contiene la información.

text El texto, y posiblemente los comandos, que se van a escribir.

Los comandos de seccionado como \chapter usan el comando \addcontentsline para almacenar información. Este comando crea líneas en el archivo auxiliar .toc que contiene el comando \contentsline (véase Sección 25.1.2 [\addcontentsline], página 241). A diferencia de el comando \addtocontents coloca el material directamente en ese archivo.

El comando \addtocontents tiene una interacción con \include (véase Sección 24.2) [\include e \[includeonly\], p´agina 236\)](#page-247-0). Si los usas en el mismo nivel, como con \addtocontents{...}{...}\include{...} entonces las l´ıneas en la tabla de contenido pueden aparecer en el orden incorrecto. La solución es mover *\addtocontents* al archivo que se incluye.

#### <span id="page-254-0"></span>25.1.4 \contentsline

Sinopsis:

#### \contentsline{unit}{text}{pagenumber}

Utilizado internamente por LATEX para componer una entrada de la tabla de contenido, lista de figuras o lista de tablas (véase Sección 25.1 [Tabla de contenido etc.], página 239). Los autores no ingresan directamente los comandos **\contentsline**.

Por lo general, la adición de material a estas listas la realizan automáticamente los comandos \chapter, \section, etc. para la tabla de contenido, o por el comando \caption dentro de un entorno **\figure** o **\table** (véase Sección 8.10 [figure], página 65, y véase Sección 8.22 [table], página 91). De este modo, donde el archivo raíz es thesis.tex y contiene la declaración \tableofcontents, el comando \chapter{Capítulo Uno} produce algo como esto en el archivo thesis.toc.

```
\contentsline {chapter}{\numberline {1}Capítulo uno}{3}
```
Si el archivo contiene la declaración \listoffigures entonces un entorno figure que involucra \caption{Test} producirá algo como esto en thesis.lof.

\contentsline {figure}{\numberline {1.1}{\ignorespaces Test}}{6}

Para agregar material manualmente, usa \addcontentsline{filetype}{unit}{text}, donde filetype es toc, lof o lot (véase Sección 25.1.2 [\addcontentsline], página 241).

Para manipular cómo se escribe el material *\contentline*, consulta el paquete tocloft.

Ten en cuenta que el paquete hyperref cambia la definición de  $\acute{o}$  (v \addcontentsline) para agregar m´as argumentos, para hacer hiperv´ınculos. Esta es la fuente del error El argumento de \contentsline tiene una } adicional cuando se agrega/elimina el uso del paquete hyperref y ya se ejecutó una compilación. Soluciona este error eliminando el archivo .toc o .lof o .lot y ejecutando LAT<sub>EX</sub> de nuevo.

#### $25.1.5$  \nofiles

Sinopsis:

\nofiles

Evita que LATEX escriba archivos auxiliares. La única salida serán los archivos .log y .pdf (o .dvi). Este comando debe ir en el preámbulo.

Debido al comando \nofiles este ejemplo no producirá un archivo .toc.

```
\documentclass{book}
\nofiles
\begin{document}
\tableofcontents\newpage
\chapter{...}
  ...
```
LATEX no borrar´a ning´un archivo auxiliar existente, por lo que si insertas el comando \nofiles despu´es de ejecutar el archivo y obtener un .toc entonces la p´agina de la tabla de contenido seguirá mostrando la información antigua.

#### 25.1.6 \numberline

Sinopsis:

\numberline{number}

Escribe su argumento alineado a la izquierda en un cuadro. Esto se usa en un comando  $\mathrm{sline}$  para escribir el número de sección (véase Sección 25.1.4 [\contentsline], página 243).

Por ejemplo, esta línea en un .toc hace que el 1.1 sea composición tipográfica a la izquierda.

 $\mathrm{sin}$  {subsection}{ $\mathrm{line}$  {1.1}Motivación}{2}

De forma predeterminada, LATEX escribe los números de sección en un cuadro de longitud \@tempdima. Esa longitud la establecen los comandos \l@section, \l@subsection, etc. Poner n´umeros de secci´on dentro de una caja de ancho natural con \renewcommand{\numberline}[1]{#1~} antes de \tableofcontents.

Este comando es frágil, por lo que es posible que debas precederlo con \protect (véase) Sección 12.11 [\protect], página 130). Un ejemplo es el uso de \protect en este comando,

\addcontentsline{toc}{section}{\protect\numberline{}Resumen}

para obtener el \numberline en el comando \contentsline en el archivo .toc:  $\mathrm{s}$  )  $\mathrm{d}$   $\mathrm{d}$  (ETEX agrega automáticamente el número de página '6'; véase Sección  $25.1.2$  [\addcontentsline], página 241).

# <span id="page-256-0"></span> $25.2$  Indices

Si le dices a LAT<sub>E</sub>X qué términos quieres que aparezcan en un índice, entonces puede producir ese índice, en orden alfabético y con los números de página mantenidos automáticamente. Esto ilustra los conceptos básicos.

```
\documentclass{article}
\usepackage{makeidx} % Proporcionar comandos de indexación
  \makeindex
% \usepackage{showidx} % Muestra notas al margen de las entradas
                          % del índice
  ...
\begin{document}
  ...
Teorema de Wilson\index{Teorema de Wilson}
dice que un número $n>1$ es primo si y solo si el factorial
de $n-1$ es congruente con $-1$
modulo~$n$.\index{congruencia!y el Teorema de Wilson}
   ...
\printindex
\end{document}
```
Como muestra, declara las entradas de índice con el comando **\index** (véase Sección 25.2.2) [\index], página 246). Cuando ejecutas LATEX, \index escribe su información, como 'Teorema de Wilson' y el número de página, a un archivo auxiliar cuyo nombre termina en .idx. A continuaci´on, alfabetiza y hace otras manipulaciones, como ejecutar un comando externo, normalmente makeindex (véase Sección 25.2.3 [makeindex], página 248), que escribe un archivo cuyo nombre termina en .ind. Finalmente, \printindex trae esta información manipulada en la salida (véase Sección 25.2.4 [\printindex], página 250).

Por lo tanto, si el ejemplo anterior está en el archivo numth.tex entonces ejecutar 'pdflatex numth' guardará la entrada de índice y la información del número de página a numth.idx. Luego ejecutar 'makeindex numth' ordena alfabéticamente y guarda los resultados en numth.ind. Finalmente, ejecutar de nuevo 'pdflatex numth' mostrará el índice deseado, en el lugar donde está el comando \printindex en el archivo fuente.

Hay muchas opciones para la salida. Un ejemplo es que el signo de exclamación en \index{congruencia!y teorema de Wilson} produce una entrada principal de 'congruencia' con una subentrada de 'y Teorema de Wilson'. Para obtener más información, véase Sección 25.2.3 [makeindex], página 248.

Los comandos \makeindex y \printindex son independientes. Omitir el \makeindex evitará que LAT<sub>EX</sub> guarde las entradas de índice al archivo auxiliar. Omitir el \printindex hará que L<sup>A</sup>TEX no muestre el índice en la salida del documento.

Hay muchos paquetes en el área de indexación. El paquete showidx hace que cada entrada de índice se muestre en el margen de la página donde aparece el **\index**. Esto puede ayudar en la preparación del índice. El paquete multind, entre otros, admite múltiples índices. Consulta también la entrada de preguntas frecuentes de T<sub>EX</sub> sobre este tema, [https://www.](https://www.texfaq.org/FAQ-multind) [texfaq.org/FAQ-multind](https://www.texfaq.org/FAQ-multind), y el tema de CTAN, <https://ctan.org/topic/index-multi>.

#### 25.2.1 Producir el índice manualmente

Los documentos que son pequeños y estáticos pueden tener un índice producido manualmente. Esto creará una página separada etiquetada como 'Index', en formato de dos columnas.

```
\begin{theindex}
\item acorn squash, 1
\subitem maple estufado, 2
\indexspace
\item bacon, 3
\subitem maple estufado, 4
\end{theindex}
```
Ten en cuenta que el autor debe ingresar los números de página, lo cual es tedioso y que dará como resultado números incorrectos si el documento cambia. Esta es la razón por lo que en la mayoría de los casos, los métodos automatizados como makeindex son los mejores. Véase Sección 25.2 [Índices], página 245.

Sin embargo, cubrimos los comandos para completado, y porque los m´etodos automatizados se basan en estos comandos. Hay tres niveles de entradas. C´omo muestra el ejemplo, una entrada principal usa \item, las subentradas usan \subitem, y el nivel m´as bajo usa \subsubitem. Las l´ıneas en blanco entre entradas no tienen efecto. El ejemplo anterior incluye \indexspace para producir espacio vertical en la salida que usa algunos estilos de ´ındice antes de que comience la primera entrada con una nueva letra.

#### <span id="page-257-0"></span>25.2.2 \index

Sinopsis:

#### \index{index-entry-string}

Declara una entrada en el índice. Este comando es frágil (véase Sección 12.11 [\protect], página 130).

Por ejemplo, como se describe en Sección 25.2 [Índices], página 245, una forma de obtener un índice de lo que sigue es compilar el documento con pdflatex test, entonces procesar las entradas del índice con makeindex test y luego compilar de nuevo con pdflatex test.

```
% file test.tex
  ...
W~Ackermann (1896--1962).\index{Ackermann}
  ...
Ackermann function\index{Ackermann!function}
  ...
```
#### rate of growth\index{Ackermann!function!growth rate}

Las tres entradas de índice obtendrán un número de página, como 'Ackermann, 22'. L<sup>AT</sup>FX formatear´a el segundo como un subelemento del primero, en la l´ınea debajo de ella y con sangría, y la tercera como subelemento de la segunda. Tres niveles de profundidad es lo

<span id="page-258-0"></span>máximo que puede anidar subentradas. (Si agregas \index{Ackermann!function!growth rate!comparison} entonces makeindex dice 'Escaneando archivo de entrada test.idx....hecho (4 entradas aceptadas, 1 rechazada)' y el cuarto nivel del índice falla silenciosamente).

Si ingresas un segundo \index con el mismo *index-entry-string*, obtendrás una sola entrada de índice con dos números de página (a menos que caigan en la misma página). De este modo, agregar como por Ackermann.\index{Ackermann} más tarde en el mismo documento como el anterior dará una entrada de índice como 'Ackermann, 22, 151'. Además, puedes introducir las entradas del índice en cualquier orden, por lo que la instancia \index{Ackermann!function} podría venir antes de \index{Ackermann}.

Obtiene un rango de páginas en la salida, como 'Hilbert, 23--27', como aquí.

```
W~Ackermann (1896--1962).\index{Ackermann}
  ...
D~Hilbert (1862--1943)\index{Ackermann!Hilbert|(}
  ...
Desaprobado de su matrimonio.\index{Ackermann!Hilbert|)}
```
Si el comienzo y el final del rango de páginas son iguales, entonces el sistema solo da un único número de página, no un rango.

Si indexas subentradas pero no una entrada principal, como con \index{Jones!program} e \index{Jones!results}, entonces el resultado es el elemento 'Jones' sin coma ni número de página, seguido de dos subelementos, como 'programa, 50' y 'resultados, 51'.

Genera una entrada de índice que diga 've' usando un carácter de barra vertical: \index{Ackermann!function|see{P\'eter's function}}. En su lugar, puedes obtener 've también' con seealso. (El texto 've' está definido por \seename y 've también' por \alsoname. Los puedes redefinir utilizando un paquete de internacionalización como babel o polyglossia, o directamente como con \renewcommand{\alsoname}{Ve también}).

La característica 'see' es parte de una funcionalidad más general. Después de la barra vertical puedes poner el nombre de un comando de una sola entrada, como en \index{group|textit} (ten en cuenta la barra invertida que falta en el comando \textit) y el sistema aplicará ese comando al número de página, aquí dando algo como \textit{7}. Puedes definir tus propios comandos de una sola entrada, como \newcommand{\definedpage}[1]{{\color{blue}#1}} y entonces \index{Ackermann!function|definedpage} dará un número de página azul (véase Capítulo 21 [Color], página 207). Otro ejemplo, menos práctico, es este,

\newcommand\indexownpage[1]{#1, \thepage} ... Epimenides.\index{self-reference|indexownpage}

que crea una entrada citando el número de página de su propia lista de índice.

Las dos funciones recién descritas se combinan, como aquí

\index{Ackermann!function|(definedpage}

```
\index{Ackermann!function|)}
```
...

que genera una entrada de índice como 'function, 23--27' donde los números del rango de páginas están en azul.

Considera una entrada de índice como ' $\alpha$ -ring'. Entrado como \$\alpha\$-ring hará que se ordene alfabéticamente según el signo de dolar. En su lugar, lo puedes ingresar usando un signo de arroba, como \index{alpha-ring@\$\alpha\$-ring}. Si especificas una entrada con un signo de arroba que separa dos cadenas, pos@text, entonces pos da la posición alfab´etica de la entrada mientras text produce el texto de la entrada. Otro ejemplo es que \index{Saint Michael's College@SMC} produce una entrada de índice 'SMC' en orden alfabético en una ubicación diferente a su ortografía lo daría naturalmente.

Para poner un carácter !,  $\mathcal{Q}$ ,  $\vert$  o " en una entrada de índice, escápala precediéndola con una comilla doble, ". (Las comillas dobles se eliminan antes de la alfabetización).

Varios paquetes en CTAN tienen funcionalidad adicional más allá de eso proporcionada por makeidx. Uno es index, que permite múltiples índices y contiene un comando \index\*{index-entry-string} que imprime el index-entry-string además de indexarlo.

El comando  $\int$ index escribe la información de indexación en el archivo root-name.idx. Específicamente, escribe texto del comando \indexentry{index-entry-string}{pagenum}, donde page-num es el valor del contador \thepage. Alguna ocasión, cuando el comando \printindex se confunde, debes eliminar este archivo para comenzar con una pizarra nueva.

Si omites la llave de cierre de un comando \index entonces obtienes un mensaje como este.

¿Argumento fugitivo? {Ackermann!function ! ! El párrafo terminó antes de que \@wrindex se completara.

#### <span id="page-259-0"></span>25.2.3 makeindex

Sinopsis, una de:

makeindex filename makeindex -s style-file filename makeindex options filename0 ...

Ordenar y procesar la información del índice en el archivo auxiliar filename. Este es un programa de línea de comandos. Se necesita uno o más archivos de índice sin procesar, archivos filename.idx y produce el archivo de índice real, el archivo filename.ind que ingresa \printindex (véase Sección 25.2.4 [\printindex], página 250).

La primera forma del comando es suficiente para muchos usos, La segunda permite formatear el índice usando un archivo de estilo de índice, un archivo .isty. La tercera forma es la más general; ve la documentación completa en CTAN.

Este es un simple archivo .isty.

```
% book.isty
% $ makeindex -s book.isty -p odd book.idx
% crea el índice como book.ind, comenzando en una página impar.
preamble
"\\pagestyle{empty}
\\small
\\begin{theindex}
\\thispagestyle{empty}"
postamble
```
"\n

\\end{theindex}"

La descripción aquí cubre solo algunos de los posibles formatos de índice en style-file. Para obtener una lista completa, consulta la documentación en CTAN.

Un archivo de estilo consta de una lista de pares: specifier y attribute. Estos pueden aparecer en el archivo en cualquier orden. Todos los attributes son cadenas, excepto donde se indique. Las cadenas son entre comillas dobles, "y la longitud máxima de una cadena tiene 144 caracteres. La  $n$ es para una nueva línea y  $t$  es para una tabulación. Las barras invertidas se escapan con otra barra invertida, \\. Si una l´ınea comienza con un signo de porcentaje, %, entonces es un comentario.

preamble Preámbulo del archivo de índice de salida. Define el contexto en el que se encuentra el índice formateado. Predeterminado: "\\begin{theindex}\n".

postamble

Postámbulo del archivo de salida del índice Predeterminado: "\n\n\\end{theindex}\n".

#### group\_skip

Tradicionalmente, los elementos del ´ındice se dividen en grupos, generalmente un grupo para entradas que comienzan con la letra 'a', etc. Este especificador da lo que se inserta cuando comienza un nuevo grupo. Predeterminado: "\n\n \\indexspace\n" (\indexspace es un comando que inserta una longitud elástica, de manera predeterminada es 10pt plus5pt minus3pt).

#### lethead\_flag

un entero. Rige lo que se inserta para un nuevo grupo o letra. Si es 0 (que es el valor predeterminado) entonces aparte de group\_skip nada se insertará antes del grupo. Si es positivo entonces en una nueva letra el lethead\_prefix y lethead\_suffix serán insertada, con esa letra en mayúsculas entre ellas. Si es negativo entonces lo que se insertará es la letra en minúsculas. El valor predeterminado es 0.

#### lethead\_prefix

Si un nuevo grupo comienza con una letra diferente, entonces este es el prefijo insertado antes de la nueva letra del encabezado. Predeterminado: ""

#### lethead\_suffix

Si un grupo comienza con una letra diferente, entonces este es el sufijo insertado después del nuevo encabezado de carta. Predeterminado: "".

- item\_0 Lo que se pone entre dos elementos level 0. Predeterminado: "\n \\item ".
- item\_1 Colocar entre dos elementos level 1. Predeterminado: "\n \\subitem ".
- item\_2 Coloca entre dos elementos level 2. Predeterminado: "\n \\subsubitem ".
- item\_01 Lo que se coloca entre un elemento level 0 y un elemento level 1. Predeterminado:  $"\n\in \mathbb{S}$
- item\_x1 Que se coloca entre un elemento level 0 y un elemento level 1 en el caso de que el elemento level 0 no tenga ning´un n´umero de p´agina (como en \index{aaa|see{bbb}}). Predeterminado: "\n \\subitem ".
- item\_12 Lo que se coloca entre un elemento level 1 y un elemento level 2. Predeterminado: "\n \\subsubitem ".
- item\_x2 Que se pone entre un elemento level 1 y un elemento level 2, si el level 1 elemento no tiene números de página. Predeterminado: "\n \\subsubitem ".
- delim<sub>-0</sub> Delimitador puesto entre una clave level 0 y su primer número de página. Predeterminado: una coma seguida de un espacio en blanco, ", ".
- delim<sub>-1</sub> Delimitador puesto entre una clave level 1 y su primer número de página. Predeterminado: una coma seguida de un espacio en blanco, ", ".
- delim<sub>-2</sub> Delimitador entre una clave level 2 y su primer número de página. Predeterminado: una coma seguida de un espacio en blanco, ", ".
- delim\_n Delimitador entre dos n´umeros de p´agina para la misma clave (en cualquier nivel). Predeterminado: una coma seguida de un espacio en blanco, ", ".
- $delim_r$  Lo que se coloca entre los números de página inicial y final de un rango. Predeterminado: "--".
- line\_max Un entero. Longitud máxima de la línea de una entrada de índice en la salida, más allá de la cual la línea se envuelve. Predeterminado: 72.
- indent\_space

Lo que se inserta al comienzo de una línea envuelta. Predeterminado: " $\tilde{\tau}$ t".

indent\_length

Un número. La longitud de la sangría de la línea envuelta. El valor predefinido indent\_space son dos tabulaciones y cada tabulación tiene ocho espacios, por lo que el el valor predeterminado aquíes 16.

#### page\_precedence

Un documento puede tener páginas numeradas de diferentes maneras. Por ejemplo, un libro puede tener las primeras páginas numeradas en minúsculas romanas mientras que la página principal de la materia están en árabe. Esta cadena especifica el orden en que aparecerán en el índice. El comando makeindex admite cinco tipos diferentes de números: minúsculas romanas r y numérico o árabe n y minúsculas alfabético a y mayúsculas R romano y A alfabético en mayúsculas. Predeterminado: "rnaRA".

Hay una serie de otros programas que hacen el trabajo que makeindex hace. Uno es xindy  $(\text{https://ctan.org/pkg/xindy})$  $(\text{https://ctan.org/pkg/xindy})$  $(\text{https://ctan.org/pkg/xindy})$ , que hace internacionalización y puede procesar índices para documentos marcados usando LAT<sub>EX</sub> y un número de otros idiomas. Está escrito en Lisp, altamente configurable, tanto en términos de marcado y en términos del orden de clasificación del texto, como descrito en su documentación.

Un programa de indexación más reciente compatible con Unicode es xindex, escrito en Lua (<https://ctan.org/pkg/xindex>).

#### <span id="page-261-0"></span>25.2.4 \printindex

Sinopsis:

\printindex

Coloca el índice en la salida.

Para obtener un índice, primero debes incluir \usepackage{makeidx}\makeindex en el pre´ambulo del documento y compila el documento, entonces ejecuta el comando del sistema makeindex, y luego vuelve a compilar el documento. Véase Sección 25.2 [Indices], página 245, para más discusión y un ejemplo del uso de \printindex.

# 25.3 Glosarios

Sinopsis:

```
\usepackage{glossaries} \makeglossaries
  ...
\newglossaryentry{label}{settings}
  ...
\gls{label}.
  ...
\printglossaries
```
El paquete glossaries te permite crear glosarios, incluidos múltiples glosarios, así como listas de siglas.

Para obtener el resultado de este ejemplo, compila el documento (por ejemplo con nombre de archivo pdflatex), entonces ejecuta el comando de l´ınea de comandos makeglossaries filename y luego vuelve a compilar el documento.

```
\documentclass{...}
\usepackage{glossaries} \makeglossaries
\newglossaryentry{tm}{%
  name={Máquina de Turing},
```
description={Un modelo de máquina hace cálculos. El modelo es sencillo pero puede calcular cualquier cosa que cualquier dispositivo existente pueda calcular. Es el modelo estándar utilizado en Informática.},

```
}
\begin{document}
Todo comienza con la definición de \gtrsimls{tm}.
  ...
\printglossaries
\end{document}
```
Eso da dos cosas. En el texto principal genera  $\ldots$  definición de una máquina de Turing'. Adem´as, en una unidad seccional separada encabezada 'Glossary' aparece una lista de descripción. En letra negrita dice 'Máquina de Turing' y el resto del artículo dice en tipo normal 'Un modelo de máquina ... Informática'.

El comando  $\mathcal{S}$  abre el archivo que contendrá la información de entrada, root-file.glo. Pon el comando \printglossaries donde deseas que aparezcan los glosarios en tu documento.

El paquete glossaries es muy poderoso. Por ejemplo, además los comandos  $\neq$ lossaryentry y  $\gtrsim$ , hay comandos similares para una lista de acrónimos. Consulta la documentación del paquete en CTAN.

### <span id="page-263-1"></span>25.3.1 \newglossaryentry

```
Sinopsis, una de:
     \newglossaryentry{label}
     {
       name={name},
       description={description},
       otras opciones, ...
     }
  o
     \longnewglossaryentry{label}
     {
       name={name},
       other options ...,
     }
     {description}
```
Declara una nueva entrada para un glosario. *label* debe ser único para el documento. Los ajustes asociados a la etiqueta son pares: key=value.

Esto pone el símbolo en negrita de la pizarra para los números reales en el glosario.

```
\newglossaryentry{R}
{
 name={\ensuremath{\mathbb{R}}},
  description={los números reales},
}
```
Usa la segunda forma del comando si description abarca más de un párrafo.

Para obtener una lista completa de key, consulta la documentación del paquete en CTAN, pero aquí hay algunos.

name (Obligatorio). La palabra, frase o símbolo que estás definiendo.

description

(Obligatorio). La descripción que aparecerá en el glosario. Si esto tiene más de un p´arrafo, entonces debe usar la segunda forma del comando dado en la sinopsis.

- plural La forma plural de name. Refiérete a la forma plural usando \glspl o \Glspl (véase Sección 25.3.2 [\gls], página 252).
- sort Cómo colocar esta entrada en la lista de entradas que contiene el glosario.

symbol Un símbolo, como un símbolo matemático, además del nombre.

### <span id="page-263-0"></span> $25.3.2$  \gls

Sinopsis, una de:

```
\gls{label}
\glspl{label}
\Gls{label}
\Glspl{label}
```
Consulta una entrada del glosario. Las entradas se declaran con \newglossaryentry (véase Sección 25.3.1 [\newglossaryentry], página 252).

```
Este
  \newglossaryentry{N}{%
    name={los números naturales},
    description={Los números $0$, $1$, $2$, $\ldots$\@},
    symbol={\ensuremath{\mathbb{N}}},
    }
    ...
  Considera \gls{N}.
```
da la salida 'Considera los números naturales'.

La segunda forma de comando \glspl{label} produce el plural de name (de manera predeterminada intenta agregar una 's'). La tercera forma escribe en mayúscula la primera letra de name, al igual que la cuarta forma, que también toma el plural.

# <span id="page-265-0"></span>26 Cartas

Sinopsis:

```
\documentclass{letter}
\address{dirección del remitente} % dirección de retorno
\signature{nombre del remitente}
\begin{document}
\begin{letter}{dirección del destinatario}
\opening{salutation}
   cuerpo de la carta
\closing{texto de cierre}
\end{letter}
    ...
\end{document}
```
Producir una o más cartas.

Cada carta está en un entorno letter separado, cuyo argumento recipient address a menudo contiene varias líneas separadas por una barra invertida doble,  $(\setminus)$ . Por ejemplo, podrías tener:

```
\begin{letter}{Ninon de l'Enclos \\
               l'h\^otel Sagonne}
  ...
\end{letter}
```
El inicio del entorno letter restablece el número de página a 1, y la nota al pie al número 1 también.

El sender address y sender name son comunes a todas las cartas, ya sea que haya una o más, por lo que es mejor ponerlas en el preámbulo. Al igual que con la dirección del destinatario, a menudo sender address contiene varias l´ıneas separadas por una doble barra invertida  $(\vee)$ . LAT<sub>EX</sub> pondrá el sender name bajo el cerramiento, tras un espacio vertical para la tradicional firma manuscrita.

Cada cuerpo del entorno letter comienza con un comando \opening requerido como  $\operatorname{Desining}$  Estimada señora o señor: }. El texto *letter body LATEX* es normal por lo que puede contener todo, desde listas enumeradas hasta matem´aticas mostradas, excepto que los comandos como \chapter que no tienen sentido en una carta se desactivan. Cada cuerpo de entorno letter normalmente termina con un comando \closing como \closing{Tuyo,}.

Puede haber material adicional después del *\closing*. Puedes decir quien está recibiendo una copia de la carta con un comando como \cc{El Jefe \\ el jefe de jefes}. Hay un comando \encl similar para una lista de material adjunto. Y puedes agregar una posdata con \ps.

El valor predeterminado de LATEX es sangrar el nombre del remitente y el cierre encima de él por una longitud de *\longindentation*. De manera predeterminada esto es 0.5\textwidth. Para que queden alineados a la izquierda, coloca \setlength{\longindentation}{0em} en tu preámbulo.

Para establecer una fecha fija, usa algo como \renewcommand{\today}{1958-Oct-12}. Si pones en tu preámbulo entonces se aplicará a todas las cartas.

<span id="page-266-0"></span>Este ejemplo muestra solo un entorno letter. Las tres lineas marcadas como opcionales normalmente se omiten.

```
\documentclass{letter}
\address{Calle del remitente \\ Ciudad del remitente}
\signature{Nombre del remitente \\ Cargo del remitente}
% opcionales: \location{Buzón 13}
% optional: \telephone{(102) 555-0101}
\begin{document}
\begin{letter}{Nombre del destinatario \\ Dirección del destinatario}
\opening{Señor:}
% opcional: \thispagestyle{firstpage}
No estoy interesado en entrar en un acuerdo comercial con usted.
\closing{Sus m´as humildes, etc.,}
\end{letter}
\end{document}
```
Estos comandos se usan con la clase letter.

# 26.1 \address

Sinopsis:

```
\address{dirección del remitente}
```
Especifica la dirección del remitente, tal como aparece en la carta y en el sobre. Separa varias líneas en dirección del remitente con una barra invertida doble \\.

Debido a que se puede aplicar a varias cartas, esta declaración a menudo se pone en el pre´ambulo. Sin embargo, puede ir en cualquier lugar, incluso dentro de un entorno letter individual.

Este comando es opcional: si no lo usas, la carta se formatea con un espacio en blanco en la parte superior, para copiar en papel preimpreso con membrete. Si usas la declaración \address entonces tienes el formato de una carta personal.

Aquí tienes un ejemplo:

```
\address{Stephen Maturin \\
         Las uvas de Savoy}
```
#### $26.2 \text{ }$  \cc

Sinopsis:

```
\cc{name0 \\
     ... }
```
Produce una lista de nombres a los que se enviaron copias de la carta. Este comando es opcional. Si aparece, normalmente viene después de *\closing*. Pone los nombres en diferentes líneas separándolos con una barra invertida doble,  $\setminus \setminus$ , como en:

```
\cc{Presidente \\
   Vicepresidente}
```
# $26.3$  \closing

Sinopsis:

\closing{text}

Produce el cierre de la carta. Esto es opcional, pero habitual. Aparece al final de una carta, encima de una firma manuscrita. Por ejemplo:

\closing{Respetuosamente,}

 $26.4 \text{ }$ 

Sinopsis:

```
\encl{primer objeto encerrado \\
       ... }
```
Produce una lista de las cosas incluidas en la carta. Este comando es opcional; cuando se usa, generalmente se coloca después de \closing. Separa varias líneas con una barra invertida doble, \\.

\encl{License \\ Passport}

# 26.5 \location

Sinopsis:

\location{text}

El text aparece centrado en la parte inferior de la página. Sólo aparece si el estilo de la página es firstpage.

### 26.6 \makelabels

Sinopsis:

```
\makelabels % en el preámbulo
```
Opcional, para un documento que contiene entornos letter. Si simplemente pones \makelabels en el pre´ambulo y luego, al final del documento, obtendr´as una hoja con etiquetas para todos los destinatarios, una para cada entorno letter, que puedes copiar en una hoja despegable de etiquetas de dirección.

Personaliza las etiquetas redefiniendo los comandos \startlabels, \mlabel y \returnaddress (y quiz´as \name) en el pre´ambulo. El comando \startlabels establece el ancho, alto, número de columnas, etc., de la página en la que se imprimen las etiquetas. El comando \mlabel{return address}{recipient address} produce las dos etiquetas (o una, si eliges ignorar la return address) para cada entorno letter. El primer argumento, return address, es el valor devuelto por la macro \returnaddress. El segundo argumento, recipient address, es el valor pasado en el argumento al entorno letter. Predeterminado \mlabel ignora el primer argumento, el return address, provocando el comportamiento predeterminado descrito en el párrafo anterior.

Esto ilustra la personalización. Su salida incluye una página con dos columnas con dos etiquetas cada una.

```
\documentclass{letter}
```

```
\renewcommand*{\returnaddress}{Fred McGuilicuddy \\
                               Oshkosh, Mineola 12305}
\newcommand*\originalMlabel{}
\let\originalMlabel\mlabel
\def\mlabel#1#2{\originalMlabel{}{#1}\originalMlabel{}{#2}}
\makelabels
  ...
\begin{document}
\begin{letter}{A Einstein \\
               112 Mercer Street \\
               Princeton, New Jersey, USA 08540}
  ...
\end{letter}
\begin{letter}{K G\"odel \\
               145 Linden Lane \\
               Princeton, New Jersey, USA 08540}
  ...
\end{letter}
\end{document}
```
La primera columna contiene la dirección del remitente dos veces. La segunda columna contiene la dirección de cada destinatario.

El paquete envlab facilita el formateo de las etiquetas, con tamaños estándar ya proporcionados. Las líneas del preámbulo \usepackage[personalenvelope]{envlab} y \makelabels son todo lo que necesitas para imprimir sobres.

### $26.7$  \name

Sinopsis:

\name{name}

Opcional. Nombre del remitente, utilizado para imprimir juntos en el sobre con la dirección del remitente.

# 26.8 \opening

Sinopsis:

\opening{salutation}

Obligatorio. Requerido. Sigue el \begin{letter}{...}. El argumento salutation es obligatorio. Por ejemplo:

\opening{Estimado John:}

### $26.9$  \ps

Sinopsis:

\ps{text}

Agrega una posdata. Este comando es opcional y generalmente se usa después de \closing.

\ps{P.D. Después de haber leído esta carta, quémala. O cómetela.}

#### 26.10 \signature

Sinopsis:

```
\sigma \ \rightarrow \... }
```
El nombre del remitente. Este comando es opcional, aunque su inclusión es habitual.

El texto del argumento aparece al final de la carta, después del cierre. LATEX deja algo de espacio vertical para una firma escrita a mano. Separa varias l´ıneas con una doble barra invertida, \\. Por ejemplo:

```
\signature{J Fred Muggs \\
           Casa Blanca}
```
Valor predeterminado de LATEX para el espacio vertical del texto \closing hasta el texto \signature es 6\medskipamount, que es seis veces \medskipamount (donde \medskipamount es igual a un \parskip, que a su vez se define de manera predeterminada aquí para  $0.7$  em).

Este comando suele estar en el preámbulo, para aplicar a todas las letras en el documento. Para que se aplique a una sola carta, colócala dentro de un entorno letter y antes del \closing.

Puedes incluir un gráfico en la firma como aquí.

```
\signature{\vspace{-6\medskipamount}\includegraphics{sig.png}\\
             Mi nombre}
```
Para esto debes poner \usepackage{graphicx} en el preámbulo (véase Capítulo 22 [Gráficos], página 212).

### 26.11 \telephone

Sinopsis:

\telephone{number}

El número de teléfono del remitente. Esto es típicamente en el preámbulo, donde se aplica a todas las cartas. Esto solo aparece si firstpage se selecciona el estilo de página. Si es así, aparece en la parte inferior derecha de la página.

# 27 Entrada/salida

LATEX usa la capacidad de escribir en un archivo y luego volver a leerlo para crear componentes de documentos como una tabla de contenido o un índice. También puedes leer un archivo que escribieron otros programas, o escribir un archivo para que otros lo lean. Te puedes comunicar con los usuarios a trav´es de la terminal. Y puedes emitir instrucciones para el sistema operativo.

# 27.1 \openin y \openout

Sinopsis:

\openin number=filename

o:

\openout number=filename

Abre un archivo para leer material o para escribirlo. En la mayoría de los motores, el number debe estar entre 0 y 15, como en **\openin3**; en LuaLAT<sub>EX</sub>, number puede estar entre 0 y 127.

Aquí TEX abre el archivo presidents.tex para lectura.

```
\newread\presidentsfile
\openin\presidentsfile=presidentes
\typeout{presidentsfile es \el\presidentsfile}
\read\presidentsfile a\presidentline
\typeout{\presidentline}
```
El comando  $\neq$  asigna números de flujo de entrada desde 0 a 15 (también hay un \newwrite). El \presidentsfile es más memorable, pero bajo el capó sigue siendo un número; el primer \typeout da algo como 'presidentsfile es 1'. Además, \newread realiza un seguimiento de la asignación de modo que si usas demasiados, obtendrás un error como '! No hay espacio para un nuevo \read'. El segundo \typeout da la primera línea del archivo, algo así como '1 Washington, George'.

Normalmente, TEX no intentará abrir el archivo hasta enviar la página siguiente. Para cambiar esto, usa \immediate\openin number=filename o \immediate\openout number=filename.

Cierra archivos con \closein number y \closeout number.

La forma en que LAT<sub>EX</sub> maneja los nombres de archivo varía entre las distribuciones e incluso puede variar entre las versiones de una distribución. Si el archivo no tiene una extensión entonces TEX agregará un  $\cdot$ tex. Esto crea presidents.tex, escribe una línea y la cierra.

```
\newwrite\presidentsfile
\openout\presidentsfile=presidentes
\write\presidentsfile{1 Washington, George}
\closeout\presidentsfile
```
Pero los nombres de archivo con un punto pueden causar problemas: si T<sub>E</sub>X encuentra un filename de presidents.dat podría buscar primero presidents.dat.tex y posteriormente presidents.dat, o podría hacer lo contrario. La documentación de su distribución debe decir más, y si encuentras algo que funcione para ti, entonces eres bueno, pero para asegurar una portabilidad completa lo mejor es utilizar nombres de archivo que contiene solo las veintiséis letras ASCII (no distingue entre mayúsculas y minúsculas) y los diez dígitos, junto con el guión bajo y el guión, y en particular sin punto ni espacio.

Para \openin, si T<sub>EX</sub> no puede encontrar el archivo, entonces no da un error. Simplemente considera que la transmisión no está abierta (prueba esto con \ifeof; un recurso es el comando  $\Im$ InputIfFileExists, véase Sección 3.3.2 [Comandos class y package], página 10). Si intentas usar el mismo número dos veces, LAT<sub>EX</sub> no te dará un error. Si intentas usar un número incorrecto y recibe un mensaje de error como '! Número incorrecto (16). <para leer de nuevo $>$  = 1.30 \openin16=test.jh'.

### $27.2$  \read

Sinopsis:

\read number tomacro

Hace que el comando macro contenga la siguiente línea de entrada de texto que transmite number, como en \read5 to\data.

Esto abre el archivo email.tex para lectura, pone el contenido de la primera línea en el comando \email y luego cierra el archivo.

```
\newread\recipientfile
\openin\recipientfile=email
\read\recipientfile to\email
\typeout{Email address: \email}
\closein\recipientfile
```
Si number está fuera del rango de  $0$  a 15 o si no hay archivo de ese número abierto, o si el archivo ha finalizado, entonces **\read** tomará la entrada de la terminal (o saldrá si la interacción no está permitida, por ejemplo, *\nonstopmode*; véase [modos de interacción], [p´agina 268](#page-279-0)). (Sin embargo, la forma natural en LATEX de tomar entradas desde la terminal es  $\type$ in (véase Sección 27.3 [ $\type$ in], página 260).

Para leer un archivo completo como fuente LAT<sub>EX</sub> adicional, usa **\input** (véase Sección 24.3) [\input], página 238) o \include (véase Sección 24.2 [\include e \includeonly], página 236).

Una razón común para querer leer de un archivo de datos es realizar combinaciones de correspondencia. CTAN tiene varios paquetes para eso; uno es datatool.

# <span id="page-271-0"></span> $27.3$  \typein

Sinopsis, una de:

\typein{prompt-msg} \typein[cmd]{prompt-msg}

Imprime prompt-msg en la terminal y hace que LATEX se detenga y espere a que escribas una l´ınea de entrada. Esta l´ınea de entrada termina cuando presiones la tecla de retorno.

Por ejemplo, este

```
Mientras viva, nunca olvidaré \typein{Ingresar el nombre del
                                       estudiante:}
```
junto con esta interacción de la línea de comandos

Ingresa el nombre del estudiante:

\@typein=Aphra Behn

da la salida '... nunca olvides a Aphra Behn'.

La primera versión del comando,  $\typeinfprompt\text{-}msg\}$ , provoca la entrada que escribiste para ser procesada como si se hubiera incluido en el archivo de entrada en lugar del comando \typein

En la segunda versión del comando, el argumento opcional cmd debe ser un nombre de comando, es decir, debe comenzar con una barra invertida, \. Este nombre de comando se define o redefine para ser la entrada que escribiste. Por ejemplo, este

\typein[\student]{Ingresa el nombre del estudiante:} \typeout{Recomendación para \student .}

da esta salida en la línea de comandos,

Ingresa el nombre del estudiante:

\student=John Dee Recomendación para John Dee.

donde el usuario ha ingresado 'John Dee.'

# <span id="page-272-0"></span> $27.4$  \typeout

Sinopsis:

\typeout{msg}

Imprime msg en la terminal y en el archivo log.

Este

\newcommand{\student}{John Dee} \typeout{Recomendación para \student .}

genera 'Recomendación para John Dee'. Como lo que pasa aquí con \student, comandos que se definen con \newcommand o \renewcommand (entre otros) se reemplazan por sus definiciones antes de ser impresos.

Las reglas habituales de L<sup>A</sup>T<sub>E</sub>X para tratar múltiples espacios como un solo espacio e ignorar los espacios después de un nombre de comando se aplica a msg. Utiliza el comando \space para obtener un solo espacio, independiente de los espacios circundantes. Usa ^^J para obtener una nueva línea. Obtener un carácter de porcentaje con \csname @percentchar\endcsname.

Este comando puede ser útil para una depuración simple, como aquí:

```
\newlength{\jhlength}
\setlength{\jhlength}{5pt}
\typeout{La longitud es \la\jhlength.}
```
produce en la línea de comandos 'La longitud es 5.0pt'.

#### <span id="page-273-0"></span> $27.5$  \write

Sinopsis:

\write number{string}

Escribe string en el archivo de registro, en la terminal o en un archivo abierto por \openout. Por ejemplo, \write6 escribe en texto corriente el n´umero 6.

Si aparece lo siguiente en basefile.tex entonces se abre basefile.jh, escribe 'Hello World!' y una nueva línea y cierra ese archivo.

```
\newwrite\myfile
\immediate\openout\myfile=\jobname.jh % \jobname is root file basename
...
\immediate\write\myfile{Hello world!}
...
\immediate\closeout\myfile
```
El *Inewwrite asigna un número de flujo*, dándole un valor de nombre simbólico para hacer la vida más fácil, para que stream\newwrite\myfile\the\myfile produzca algo como 'stream 3'. Entonces \openout asocia el n´umero de flujo con el nombre de archivo dado. TEX finalmente ejecutó \write3 que pone la cadena en el archivo.

Por lo general, number está entre 0 y 15, porque normalmente los autores de LATEX siguen el ejemplo anterior y se asigna el número por el sistema. Si number está fuera del rango de 0 a 15 o si no está asociado con un archivo abierto, LATEX escribe string al archivo de registro. Si number es positivo entonces además LAT<sub>EX</sub> escribe string en la terminal.

Por lo tanto, test \write-1{Hello World!} pone 'Hello World!' seguido de una nueva línea en el archivo de registro. (Esto es lo que dice el  $\widehat{ul}$  el comando lo hace; véase Sección 27.5.3 [\wlog], página 264). Y \write100{Hola Mundo!} pone lo mismo en el archivo de registro pero también pone 'Hello World!' seguido de una nueva línea en la salida del terminal. (Pero 16, 17 y 18 son especial como number; ve abajo).

En LuaT<sub>E</sub>X, en lugar de 16 flujos de salida, hay  $256$  (véase Sección 2.3 [Motores TEX], página 3).

Usa  $\write\@auxout{string}$  para escribir en el actual .aux, que está asociado con el archivo raíz o con el archivo de inclusión actual; y usa \write\@mainaux{string} para escribir en el .aux principal. Estos nombres simbólicos están definidos por LATEX.

De manera predeterminada LATEX no escribe string a la derecha del arreglo correcto. Esto se debe a que, por ejemplo, puedes necesitar *\write* para guardar el número de página actual, pero cuando TEX encuentra un *\write* por lo general no sabe cuál es el número de p´agina, ya que a´un no ha hecho el salto de p´agina. Entonces, usas \write en uno de tres contextos:

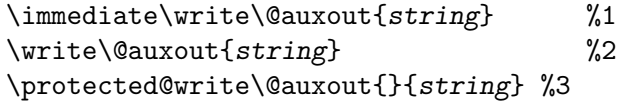

1. Con el primero, LATEX escribe string en el archivo inmediatamente. Cualquier macro en string está completamente expandida (al igual que en  $\text{`edef},$  por lo que para evitar la expansión debes usar  $\noindent\text{\textcolor{blue}{\textwidth}}$ , toks, etc., excepto que debes usar # en lugar de ##).

- <span id="page-274-0"></span>2. Con el segundo, string se almacena en la lista actual de cosas (como un elemento TEX "whatsit") y se mantiene hasta que se envía la página y así mismo las macros se contraen hasta *\shipout.* En *\shipout, string está completamente expandido.*
- 3. El tercer, \protected@write, es como el segundo excepto que puedes usar \protect para evitar la expansión. El primer argumento extra te permite insertar localmente definiciones adicionales para hacer más macros protegidas o tener alguna otra definición especial para escribir.

Como ejemplo simple de expansión con  $\exists x$  istring aquí contiene una secuencia de control \triplex que hemos definido como el texto 'XYZ':

```
\newwrite\jhfile
\openout\jhfile=test.jh
\newcommand{\triplex}{XYZ}
\write\jhfile{test \triplex test}
```
Esto da como resultado el archivo test.jh que contiene el texto 'test XYZtest' seguido de una nueva línea.

Los casos en los que number es 16, 17 o 18 son especiales. Porque el comportamiento de \write cuando number est´a fuera del rango de 0 a 15 descrito anteriormente, en Plain TEX \write16 y \write17 a veces se usaba para escribir en el archivo de registro y el terminal;  $\sin$  embargo, en LAT<sub>E</sub>X, la forma natural de hacerlo es con  $\type$ out (véase Sección 27.4) [\[typeout\], p´agina 261\)](#page-272-0). El comando \write18 es a´un m´as especial; los sistemas TEX modernos lo usan para dar órdenes al sistema operativo (véase Sección 27.5.4 [\write18],  $p\acute{a}g$ ina 265).

Normalmente, *\write genera una sola línea*. Puedes incluir una nueva línea con ^^J. Por lo tanto, esto produce dos líneas en el archivo de registro.:

#### \wlog{Las líneas paralelas tienen mucho en común.^^JPero nunca se encuentran.}

Un caso común donde los autores necesitan escribir su propio archivo es para respuestas a ejercicios, u otra situación en la que quieras escribir textualmente, sin expandir las macros. CTAN tiene una serie de paquetes para esto; uno es answers.

#### 27.5.1 \write y seguridad

La capacidad de escribir archivos plantea problemas de seguridad. Si compilaste un descargó el archivo LATEX y sobrescribió su archivo de contraseña, entonces estarías justificadamente preocupado.

Por lo tanto, de manera predeterminada, los sistemas TEX solo te permiten abrir archivos para escritura que están en el directorio actual o directorio de salida, si se especifica (véase [\[directorio de salida\], p´agina 268\)](#page-279-1), o en un subdirectorio de aquellos. Entonces, este c´odigo

```
\newwrite\jhfile
\openout\jhfile=../test.jh
```
da un error como:

```
No escribir en ../test.jh (openout_any = p).
```
! No puedes escribir en el archivo '../test.jh'

Puedes obtener un error de este tipo cuando usas comandos como \include{../filename} porque LATFX intentará abrir ../filename.aux. La solución más sencilla es poner los archivos incluidos en el mismo directorio que el archivo raíz, o en subdirectorios.

#### $27.5.2$  \message

Sinopsis:

\message{string}

Escribe string en el archivo de registro y en la terminal.

Por lo general, los autores de LATEX usan  $\type$ out (véase Sección 27.4 [ $\t{typeout}$ ], página 261). Eso te permite usar \protect en cualquier comando frágil en string (véase Sección 12.11 [\protect], página 130). Pero \typeout siempre inserta una nueva línea al final de string mientras que *\message* no lo hace, por lo que este último puede ser útil.

Con este cuerpo del documento de ejemplo.

```
antes\message{Uno Dos}\message{Tres}\message{Cuatro^^JI}
\message{declarar una guerra de pulgares.}Después
```
bajo algunas circunstancias (ve más abajo) LAT<sub>EX</sub> escribe lo siguiente para tanto la terminal como el archivo de registro.

Uno Dos Tres Cuatro

Declaro una guerra de pulgares.

El  $\sim$ J produce una nueva línea. Además, en el documento de salida, entre 'before' y 'After' será un solo espacio (del final de la línea que sigue a 'I}').

Si bien  $\mathcal{S}$  message te permite tener más control sobre el formato, un inconveniente es que LATEX puede estropear ese formato porque inserta saltos de l´ınea dependiendo de lo que ya has escrito. Contrasta este cuerpo del documento, donde 'Two' se ha movido, al que se indica arriba.

#### antes de\message{Uno}\message{Dos Tres}\message{Cuatro^^JI} \message{declara una guerra de pulgares.}Después

Esto puede suceder: cuando LATEX envía los mensajes a la terminal, ahora el mensaje con 'Uno' es más corto y cabe al final de la línea de salida en la terminal, y entonces LATEX rompe la línea entre él y 'Dos Tres'. Ese salto de línea también aparece en el archivo de registro. Esta inserción de salto de línea puede depender, por ejemplo, de la longitud de los nombres completos de las rutas de los archivos incluidos. Por lo tanto, producir líneas de una manera que es portátil es difícil, probablemente requiera comenzando su mensaje al principio de una línea.

#### <span id="page-275-0"></span> $27.5.3 \forall$ Wlog

Sinopsis:

\wlog{string}

Escribe string en el archivo de registro.

\wlog{¿Escuchaste sobre el matem´atico que odia los negativos?}

\wlog{No se detendrá ante nada para evitarlo.}

Por lo general, string aparece en una sola línea separada. Usa  $\sim$ J para insertar una nueva línea.

```
\wlog{Helvetica y Times Roman entran a un bar.}
\wlog{El barman dice,^^JNo servimos tu tipo.}
```
#### <span id="page-276-0"></span>27.5.4 \write18

Sinopsis:

\write18{shell\_command}

Emite un comando al shell del sistema operativo. El sistema operativo ejecuta el comando y la ejecución de LATEX se bloquea hasta que acabe.

Esta secuencia (en Unix)

```
\usepackage{graphicx} % en el preámbulo
  ...
\newcommand{\fignum}{1}
\immediate\write18{cd pix && asy figure\fignum}
\includegraphics{pix/figure\fignum.pdf}
```
ejecutar´a Asymptote (el programa asy) en pix/figure1.asy, para que luego el documento se pueda leer en el gráfico resultante (véase Sección 22.3.1 [\includegraphics], página 216). Como cualquier \write, aquí LATEX expande macros en shell command para que \fignum sea reemplazado por '1'.

Otro ejemplo es que puedes ejecutar automáticamente BibT<sub>EX</sub> al inicio de cada ejecución de LAT<sub>EX</sub> (véase Sección 8.24.4 [Usar BibTeX], página 100) incluyendo \immediate\write18{bibtex8 \jobname} como la primera l´ınea del archivo. Ten en cuenta que \jobname se expande al nombre base del archivo raíz a menos que se pase la opción  $-\frac{1}{2}$ obname en la línea de comandos, en cuyo caso este es el argumento de la opción.

A veces es necesario realizar un proceso de varios pasos para obtener la información de eso que quieres. Esto insertar´a en la entrada una lista de todos los archivos PDF en el directorio actual (pero ve texosquery a continuación):

\immediate\write18{ls \*.pdf > tmp.dat} \input{tmp.dat}

El comportamiento estándar de cualquier *\write* es esperar hasta que una página sea enviada antes de expandir las macros o escribir en la secuencia (véase Sección 27.5 [\write], página 262). Pero a veces quieres que se haga ahora. Para esto, usa \immediate\write18{shell\_command}.

Hay problemas de seguridad obvios al permitir comandos del sistema dentro un archivo LATEX. Si descargas un archivo de la red y contiene comandos para eliminar todos sus archivos, entonces no estarías satisfecho. La configuración estándar en las distribuciones modernas desactiva el acceso completo al intérprete de comandos. Lo puedes activar, si estás seguro de que los comandos del intérprete son seguros, compilando con latex --enable-write18 filename (véase Sección 28.1 [Opciones de la línea de comandos], página 267). (La opción --shell-escape es un sinónimo, en T<sub>EX</sub> Live).

En lugar del acceso completo al intérprete, las distribuciones modernas por omisión una versión restringida que permite que funcionen algunos comandos, como los que ejecuta Metafont para generar fuentes que faltan, incluso si no usa la opción enable-write18. De manera predeterminada esta lista de commands permitidos es corto y presenta solo los comandos que están bajo el control de los mantenedores de la distribución (véase Sección 28.1) [Opciones de la línea de comandos], página 267).

El texto shell command siempre se pasa a /bin/sh en sistemas operativos similares a Unix y el intérprete de comandos de DOS cmd.exe en Windows. Cualquier intérprete diferente establecido por el usuario, y la variable de entorno SHELL se ignora.

Si lo que necesitas es información del sistema, como el nombre del sistema operativo, información local o contenido del directorio, echa un vistazo al paquete texosquery, que proporciona una forma de interfaz c´omoda y segura para esto, a diferencia de los ejemplos anteriores que usan el \write18 simple \write18: <https://ctan.org/pkg/texosquery>.

LATEX proporciona un paquete shellesc encima del comando primitivo \write18. Su prop´osito principal es proporcionar un comando \ShellEscape que funciona de manera idéntica en todos los motores TEX; LuaTEX intencionalmente no retuvo \write18 como una forma de invocar un comando del intérprete, por lo que se necesita algún código específico del motor. El paquete shellesc también proporciona un comando *\DelayedShellEscape*, ejecutado a la hora de  $\output$ , por la misma razón.

# <span id="page-278-1"></span>28 Interfaz de línea de comandos

Sinopsis (desde una línea de comandos de terminal):

#### pdflatex options argument

Ejecuta LATEX en argument. En lugar de pdflatex también puedes usar (para salida PDF) xelatex o lualatex, o (para salida DVI) latex o dvilualatex, entre otros (véase Sección 2.3 [Motores T<sub>E</sub>X], página 3).

Por ejemplo, esto ejecutará LAT<sub>EX</sub> en el archivo thesis.tex, creando la salida thesis.pdf.

#### pdflatex thesis

Ten en cuenta que .tex es la extensión del nombre de archivo predeterminada.

pdfT<sub>E</sub>X es una extensión del programa T<sub>E</sub>X original, al igual que XeT<sub>E</sub>X y LuaT<sub>E</sub>X (véase Sección 2.3 [Motores T<sub>EX</sub>], página 3). Los dos primeros son completamente retrocompatibles y el segundo, casi. Quizás la nueva característica más fundamental para los tres es que el T<sub>EX</sub> original produce su propio formato DVI, mientras que los más nuevos pueden salir directamente a PDF. Esto les permite aprovechar las funciones adicionales en PDF como hiperv´ınculos, compatibilidad con formatos de imagen modernos como JPG y PNG y programas de visualización omnipresentes. En resumen, si corres pdflatex o xelatex o lualatex entonces obtendrás PDF de forma predeterminada y tendrás acceso a todas sus modernas características. Si ejecutas latex o dvilualatex, obtendrás DVI. La descripción aquí asume pdflatex.

Véase Sección 28.1 [Opciones de la línea de comandos], página 267, para una selección de las más útiles opciones de la línea de comandos. En cuanto a argument, el caso habitual es que no comienza con una barra invertida, por lo que el sistema lo toma como el nombre de un archivo y compila ese archivo. Si argument comienza con una barra invertida, el sistema lo interpretará como una línea de entrada LAT<sub>EX</sub>, que se puede utilizar para efectos especiales (véase Sección 28.2 [Entrada de la línea de comandos], página 269).

Si no proporcionaste argumentos ni opciones, pdflatex solicita entrada desde la terminal. Puedes escapar de esto ingresando CTRL-D.

Si LATEX encuentra un error en tu documento, de manera predeterminada se detiene y te pregunta al respecto. Véase Sección 28.4 [Recuperación de errores], página 271, para obtener un resumen de qué hacer.

### <span id="page-278-0"></span>28.1 Opciones de la línea de comandos

Estas son las opciones de la línea de comandos relevantes para la autoría de documentos ordinarios. Para obtener una lista completa, intenta ejecutar 'latex --help' desde la l´ınea de comandos.

Con muchas implementaciones puedes especificar opciones de la l´ınea de comandos prefijándolos con '-' o '--'. ESTE es el caso de ambos T<sub>EX</sub> Live (incluyendo MacT<sub>EX</sub>) y MiKT<sub>EX</sub>. Usaremos ambas convenciones indistintamente. Si una opción toma un valor, se puede especificar ya sea como un argumento separado ('--foo val'), o como un argumento con un signo '=' ('--foo=val'), pero no puede haber espacios alrededor de '='. Generalmente usaremos la sintaxis '='.

-version Muestra la versión actual, como 'pdfTeX 3.14159265-2.6-1.40.16 (TeX Live 2015/Debian)' junto con una pequeña cantidad de información adicional, y sale. <span id="page-279-2"></span>-help Proporciona un breve mensaje de uso que sea útil como aviso y sale.

#### <span id="page-279-0"></span>-interaction=mode

T<sub>EX</sub> compila un documento en uno de cuatro modos de interacción: batchmode, nonstopmode, scrollmode, errorstopmode. En errorstopmode (el predeterminado), T<sub>E</sub>X se detiene en cada error y solicita la intervención del usuario. En modo por lotes no imprime nada en la terminal, los errores se desplazan como si el usuario presionara RETURN en cada error, y los archivos que faltan hacen que se aborte el trabajo. En nonstopmode, aparece un mensaje de diagnóstico en la terminal pero como en el modo por lotes, no hay interacción del usuario. En scrollmode, TEX se detiene por falta de archivos o entrada del teclado, pero nada más.

Por ejemplo, iniciar LAT<sub>EX</sub> con esta línea de comandos

pdflatex -interaction=batchmode filename

elimina la mayor parte de la salida de la terminal.

-jobname=string

Establece el valor de jobname de TEX en la cadena. El archivo de registro y el archivo de salida entonces se llamará string.log y string.pdf. véase Sección 28.3 [Nombre del trabajo], página 270.

#### <span id="page-279-1"></span>-output-directory=directory

Escribe archivos en el directorio directory. Ya debe existir. Esto se aplica a todos los archivos externos creados por T<sub>EX</sub> o L<sup>AT</sup>EX, como el archivo .log para la ejecución, el .aux, .toc, etc., archivos creados por LAT<sub>EX</sub>, así como el principal archivo de salida .pdf o .dvi en sí mismo.

Cuando se especifica, el directorio de salida directory adem´as primero se verifica autom´aticamente cualquier archivo que se ingrese, de modo que los archivos externos se pueden volver a leer, si se desea. El verdadero directorio actual (en el que se ejecutó  $\mathbb{F}(\mathbb{F}(\mathbb{R}))$  permanece sin cambios, y también se comprobaron los archivos de entrada.

#### --enable-write18

#### --disable-write18

#### --shell-escape

#### --no-shell-escape

Habilita o deshabilita  $\write18{shell_{comand}}$  (véase Sección 27.5.4 [\write18, página 265). Las dos primeras opciones son compatibles con ambos TFX Live y MiKT<sub>E</sub>X, mientras que las dos segundas son sinónimos compatibles por T<sub>E</sub>X Live.

Habilitar esta funcionalidad tiene importantes implicaciones de seguridad, ya que permite que un archivo LATEX ejecute cualquier comando. Por lo tanto, de manera predeterminada, no se permite \write18 sin restricciones. (El valor predeterminado para TEX Live, MacTEX y MiKTEX es permitir la ejecución de un número limitado de programas relacionados con T<sub>E</sub>X, que ellos distribuyen).

Por ejemplo, si invocas a LATFX con la opción no-shell-escape, y en tu documento llamas a \write18{ls -l}, entonces no obtienes un error pero el archivo de registro dice 'runsystem(ls -l)...deshabilitado'.

```
-halt-on-error
```
Detiene el procesamiento en el primer error.

```
-file-line-error
```

```
-no-file-line-error
```
Habilita o deshabilita filename:lineno:error-style error de mensajes. Estos solo están disponibles con T<sub>E</sub>X Live o MacT<sub>E</sub>X.

### <span id="page-280-0"></span>28.2 Entrada de la línea de comandos

Como parte de la invocación de la línea de comandos

```
latex-engine options argument
```
puedes especificar una entrada LATEX arbitraria comenzando argument con una barra invertida. (Todos los motores admiten esto). Este te permite hacer algunos efectos especiales.

Por ejemplo, este archivo (que usa el paquete hyperref para hipervínculos) puede producir dos tipos de salida, una para leer en papel físico y otra para leer en línea.

```
\ifdefined\paperversion % en el preámbulo
\newcommand{\urlcolor}{black}
\else
\newcommand{\urlcolor}{blue}
\chifi
\usepackage[colorlinks=true,urlcolor=\urlcolor]{hyperref}
  ...
\href{https://www.ctan.org}{CTAN} % en el cuerpo
  ...
```
Compilar este documento book.tex con la línea de comandos pdflatex book dará el enlace 'CTAN' en azul. Pero compilarlo con

```
pdflatex "\def\paperversion{}\input book.tex"
```
tiene el enlace en negro. Usamos comillas dobles para evitar interpretación de los símbolos por el intérprete de la línea de comandos. (Este normalmente funciona en sistemas Unix y Windows, pero hay muchas peculiaridades de las comillas del intérprete, así que lee la documentación de tu sistema si necesitas).

De manera similar, desde el único archivo main.tex puedes compilar dos versiones diferentes.

```
pdflatex -jobname=students "\def\student{}\input{main}"
pdflatex -jobname=teachers "\def\teachers{}\input{main}"
```
La opción jobname está ahí porque, de lo contrario, ambos archivos estarían llamando a main.pdf y el segundo sobrescribiría el primero. (véase Sección 28.3 [Nombre del trabajo],  $p\acute{a}g$ ina 270).

En este ejemplo usamos la línea de comando para seleccionar qué partes de un documento incluir. Para un libro llamado mybook.tex y estructurado como esto.

```
\documentclass{book}
\begin{document}
   ...
\include{chap1}
```
\include{chap2} ... \end{document}

la línea de comandos

```
pdflatex "\includeonly{chap1}\input{mybook}"
```
dará salida que tiene el primer capítulo pero ningún otro capítulo. Véase Capítulo 24 [Dividir la entrada, página 235.

#### <span id="page-281-0"></span>28.3 Nombre del trabajo

Ejecutar LATEX crea una serie de archivos, incluido el PDF principal (o salida DVI), pero también incluye otros. Estos archivos se nombran con el así llamado *jobname*. El caso más común es también el más simple, donde, por ejemplo, el comando pdflatex thesis crea thesis.pdf y también thesis.log y thesis.aux. Aquí el nombre del trabajo es thesis.

En general, LATEX se invoca como latex-engine options argument, donde latex-engine es el pdflatex, lualatex, etc. (véase Sección 2.3 [Motores TEX], página 3). Si argument no comienza con una barra invertida, como es el caso anterior con thesis, entonces TFX considera que es el nombre del archivo para ingresar como el documento principal. Este archivo se denomina root file (véase Capítulo 24 [Dividir la entrada], página 235, y Sección 24.3 [\input], página 238). El nombre de ese archivo raíz, sin la extensión .tex si la hay, es el nombre del trabajo. Si argument comienza con una barra invertida, o si TEX está en modo interactivo, entonces espera el primer comando \input, y el nombre del trabajo es el argumento de \input.

Hay dos posibilidades m´as para el nombre del trabajo. Se puede especificar directamente con la opción -jobname, como en pdflatex -jobname=myname (véase Sección 28.2 [Entrada de la línea de comandos, página 269, para un ejemplo real).

La posibilidad final es texput, que es la última alternativa predeterminada si no hay otro nombre disponible para T<sub>E</sub>X. Es decir, si no se especificó la opción -jobname y la compilación se detiene antes de cualquier archivo de entrada, entonces el archivo de registro se llamará texput.log.

Un caso especial de esto es que en las versiones de LATEX de (aproximadamente) 2020 o posterior, el nombre del trabajo también es texput si el primer \input ocurre como resultado de ser llamado por \documentclass o \RequirePackage. Así que esto producirá un archivo llamado texput.pdf:

```
pdflatex
```
"\documentclass{minimal}\begin{document}Hello!\end{document}"

Sin embargo, este caso especial solo se aplica a esos dos comandos. As´ı, con

#### pdflatex

```
"\documentclass{article}\usepackage{lipsum}\input{thesis}"
```
el archivo de salida es lipsum.pdf, ya que \usepackage llama a \input.

Dentro del documento, la macro \jobname se expande al nombre del trabajo. (Cuando ejecutas LATEX en un archivo cuyo nombre contiene espacios, la cadena devuelta por \jobname contiene comillas de inicio y final coincidentes). En la expansión de esa macro, todos los caracteres son de catcode 12 (otro) excepto que los espacios son category 10, incluyendo letras que normalmente son catcode 11.

<span id="page-282-1"></span>Debido a esta situación de catcode, usar el nombre del trabajo en un condicional se puede volver complicado. Una solución es usar la macro \IfBeginWith del paquete xstring en su variante estrella, que es insensible a catcode. Por ejemplo, en el siguiente texto la nota a pie de página "Incluyendo Respublica Bananensis Francorum." solo está presente si el nombre de la tarea comienza con mi-doc.

Si una democracia es solo un régimen donde los ciudadanos votan entonces todas las repúblicas bananeras \IfBeginWith\*{\jobname}{my-doc}% {\footnote{Incluyendo Respublica Bananensis Francorum.}}{} son democracias.

Manipular el valor de \jobname dentro de un documento no camba el nombre del archivo de salida o el archivo de registro.

#### <span id="page-282-0"></span>28.4 Recuperación de errores

Si LATEX encuentra un error en tu documento, entonces te da un mensaje de error y te muestra un signo de interrogación, ?. Por ejemplo, ejecutando LAT<sub>EX</sub> en este archivo

```
\newcommand{\NP}{\ensuremath{\textbf{NP}}}
```
El problema de  $\PM{}$  es de un millón de dólares.

hace que muestre esto y espere la entrada.

```
! Secuencia de control Indefinida.
l.5 El problema
             \PN{} es uno de un millón de dólares.
?
```
Lo más sencillo es ingresar  $x$  y RETURN y arreglar el error de tipografía. En su lugar, podrías ingresar ? y RETURN para ver otros opciones.

Hay otros dos escenarios de error. El primero es que te olvidaste incluir el \end{document} o lo escribiste mal. En este caso LATEX te da un '\*' indicador. Puedes volver a la línea de comandos escribiendo  $\setminus$ stop y RETURN; este comando mejora la salida de L<sup>A</sup>T<sub>E</sub>X inmediatamente, sea cual sea el estado en el que se encuentre.

El último escenario es que escribiste mal el nombre del archivo. Por ejemplo, en lugar de pdflatex test puedes escribir pdflatex tste.

```
! No puedo encontrar el archivo 'tste'.
<*> tste
```
(Presiona Enter para volver a intentarlo o Control-D para salir). Escribe otro nombre de archivo de entrada:

Lo más simple es ingresar CTRL d (manteniendo presionadas las teclas control y flecha abajo al mismo tiempo), y luego vuelve a escribir la línea de comandos correcta.

# Apéndice A Plantillas de documentos

Aunque son material ilustrativo, quizás estas plantillas de documentos sean útiles. Los recursos de plantillas adicionales se enumeran en [https://tug.org/interest.html#](https://tug.org/interest.html#latextemplates) [latextemplates](https://tug.org/interest.html#latextemplates).

# A.1 Plantilla beamer

\documentclass{beamer}

La clase beamer crea diapositivas de presentación. Tiene una vasta variedad de características, pero aquí hay una plantilla básica:

```
\title{Plantilla de clase Beamer}
\author{Autor Alex}
\date{31 de julio de 2020}
\begin{document}
\maketitle
% sin [fragile], cualquier código \{verbatim\} obtiene misteriosos
% errores.
\begin{frame}[fragile]
\frametitle{Primer diapositiva}
```

```
\begin{verbatim}
 Este es \verbatim!
\end{verbatim}
```
\end{frame}

\end{document} El paquete Beamer en CTAN: <https://ctan.org/pkg/beamer>.

# A.2 Plantilla article

```
Una plantilla simple para un artículo.
\documentclass{article}
\title{Plantilla de clase article}
\author{Autor Alex}
```

```
\begin{document}
\maketitle
```
\section{Primera sección} Algún texto.

\subsection{Primera sección, primera subsección} Texto adicional.

```
\section{Segunda sección}
Algo más de texto.
```
\end{document}

# <span id="page-284-1"></span>A.3 Plantilla book

Esta es una plantilla sencilla para un libro. Véase Sección A.4 [Plantilla de libro Larger], página 273, para una más elaborada.

```
\documentclass{book}
\title{Plantilla de clase book}
\autor{Autor Alex}
```

```
\begin{document}
\maketitle
```

```
\chapter{Primero}
Algún texto.
```

```
\chapter{Segundo}
Algún otro texto.
```

```
\section{Un subtema}
Fin.
```

```
\end{document}
```
# <span id="page-284-0"></span>A.4 Plantilla de book larger

Esta es una plantilla algo elaborada para un libro. Véase Sección A.3 [Plantilla de libro], página 273, por una más sencilla.

Esta plantilla usa \frontmatter, \mainmatter y \backmatter para controlar la tipografía de las tres áreas principales de un libro (véase Sección 6.7 [\[frontmatter -](#page-59-0) \mainmatter y \backmatter], página 48). El libro tiene una bibliografía y un índice.

También es notable que usa \include e \includeonly (véase Capítulo 24 [Dividir la entrada], página 235). Mientras trabajas en un capítulo, puedes comentar todas las demás entradas del capítulo desde el argumento hasta \includeonly. Eso acelerará la compilación sin perder cualquier información como referencias cruzadas. (Material que no necesita entrar en una nueva página se introduce con **\input** en lugar de **\include**. No obtienes el beneficio de referencia cruzada con \input).

```
\documentclass[titlepage]{book}
\usepackage{makeidx}\makeindex
```
\title{Plantilla de la clase book}

```
\author{Autor Alex}
\includeonly{%
% frontcover,
 preface,
 chap1,
% appenA,
 }
\begin{document}
\frontmatter
\include{frontcover}
 % tal vez comentar mientras se redacta:
\maketitle \input{dedication} \input{copyright}
\tableofcontents
\include{preface}
\mainmatter
\include{chap1}
...
\appendix
\include{appenA}
...
\backmatter
\bibliographystyle{apalike}
\addcontentsline{toc}{chapter}{Bibliography}
\bibliography
\addcontentsline{toc}{chapter}{Index}
\printindex
\include{backcover}
```
\end{document}

# **Índice**

# \$

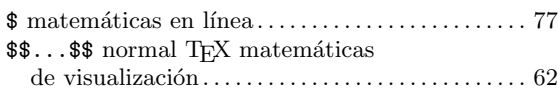

### $\&$

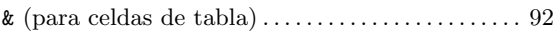

#### \*

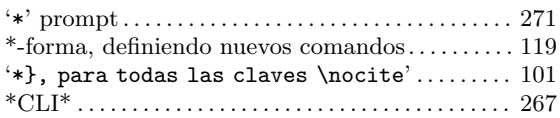

– --disable-write18 command-line option ..... [268](#page-279-2) --enable-write18 command-line option ...... [268](#page-279-2) --file-line-error command-line option ..... [269](#page-280-1) --halt-on-error command-line option........ [268](#page-279-2) --help command-line option . . . . . . . . . . . . . . . . [267](#page-278-1) --interaction command-line option . . . . . . . . . [268](#page-279-2) --jobname command-line option . . . . . . . . . . . . . . [268](#page-279-2) --no-file-line-error command-line option . . [269](#page-280-1) --no-shell-escape command-line option . . . . . [268](#page-279-2) --output-directory command-line option . . . . [268](#page-279-2) --shell-escape command-line option. . . . . . . . . [268](#page-279-2) --version command-line option .............. [267](#page-278-1) −1, escribe el número de flujo . . . . . . . . . . . . . . . [262](#page-273-0)

.aux comandos file y  $BibTFX$ ........................ [101](#page-112-0) .dvi archivo . . . . . . . . . . . . . . . . . . . . . . . . . . . . . . . . . . . . [3](#page-14-1) .fmt archivo . . . . . . . . . . . . . . . . . . . . . . . . . . . . . . . . . . . . [3](#page-14-1) .log archivo . . . . . . . . . . . . . . . . . . . . . . . . . . . . . . . . . . . . [3](#page-14-1) .lot archivo. . . . . . . . . . . . . . . . . . . . . . . . . . . [3](#page-14-1), [239,](#page-250-1) [243](#page-254-1) .pdf archivo . . . . . . . . . . . . . . . . . . . . . . . . . . . . . . . . . . . . [3](#page-14-1) .tex, extensión predeterminada .............. [267](#page-278-1) .toc archivo. . . . . . . . . . . . . . . . . . . . . . . . . . . [3](#page-14-1), [239,](#page-250-1) [243](#page-254-1) .xdv archivo . . . . . . . . . . . . . . . . . . . . . . . . . . . . . . . . . . . . [4](#page-15-0)

#### /

.

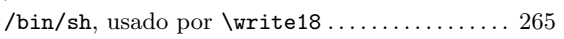

### : : (para math) . . . . . . . . . . . . . . . . . . . . . . . . . . . . . . . . [177](#page-188-0)

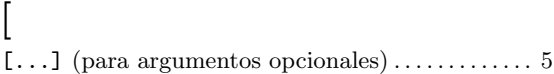

# $\hat{\phantom{1}}$

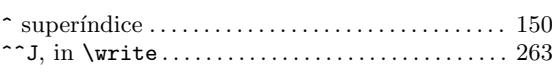

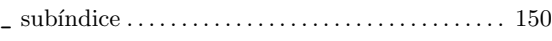

# $\setminus$

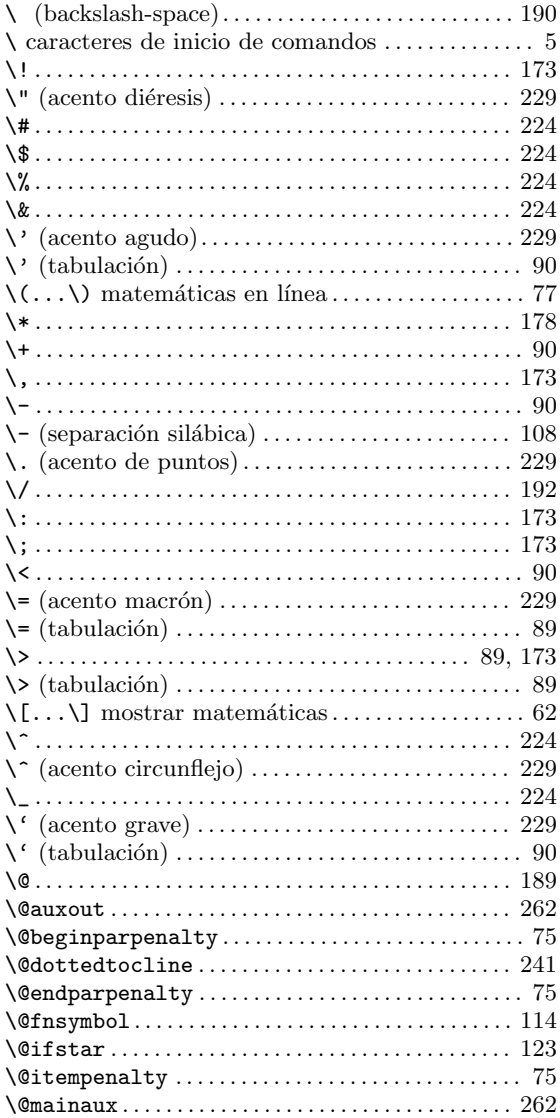

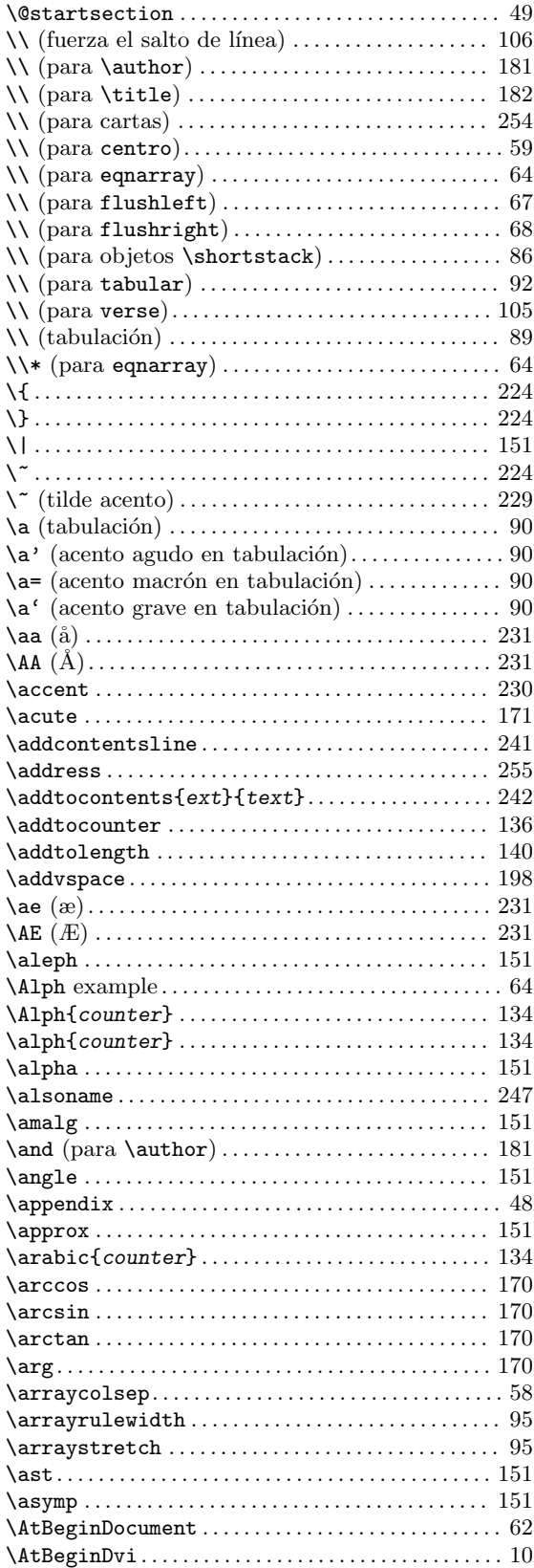

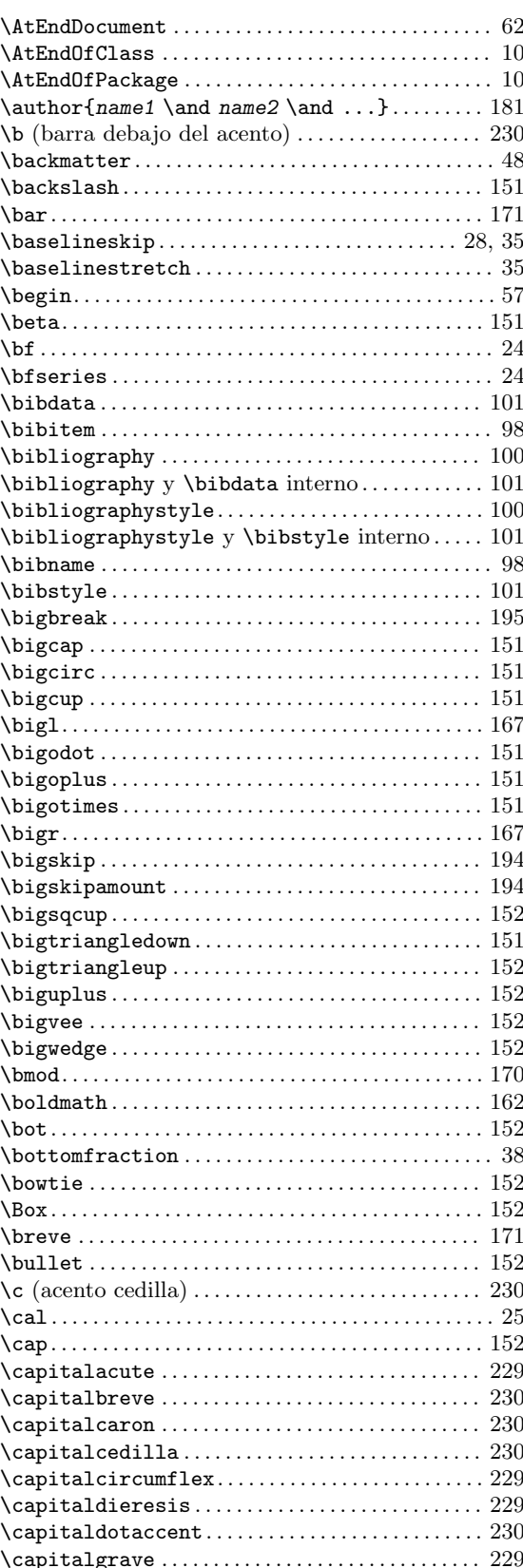
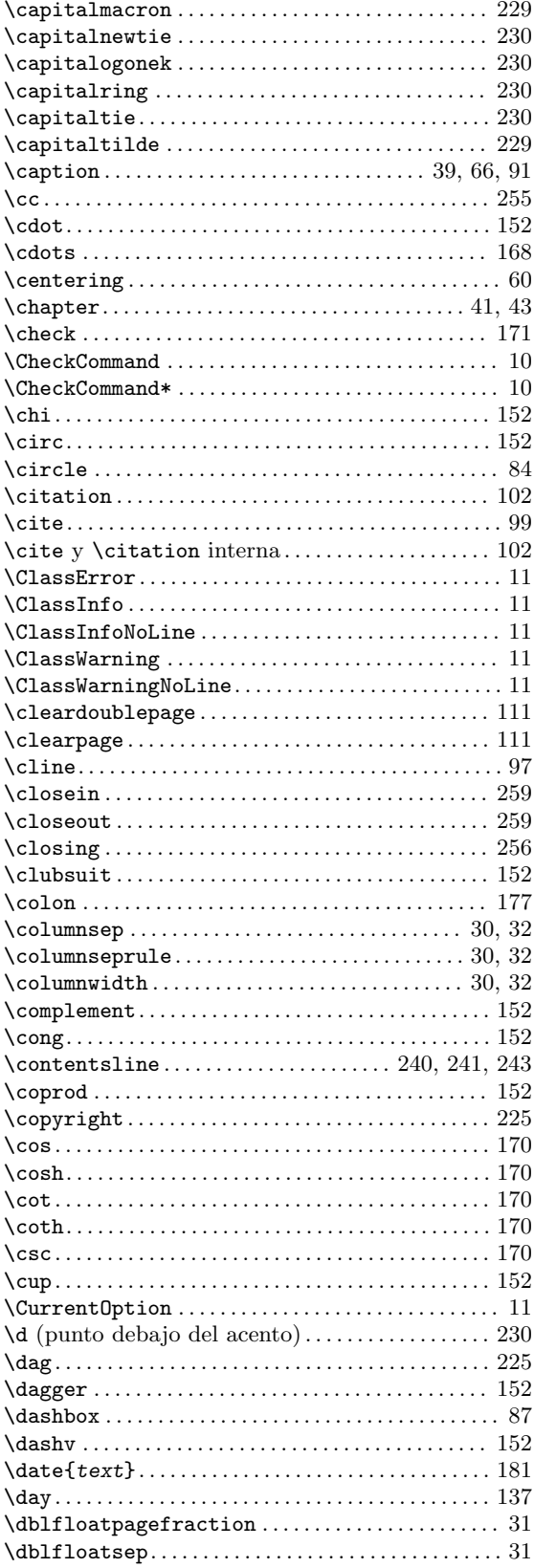

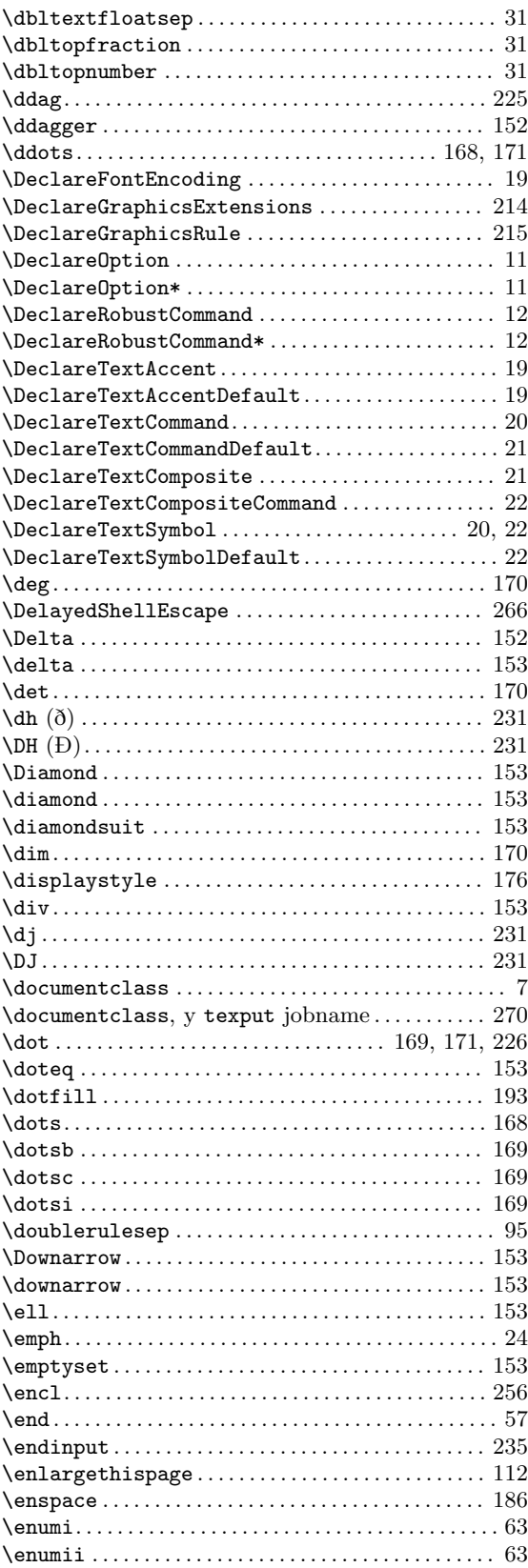

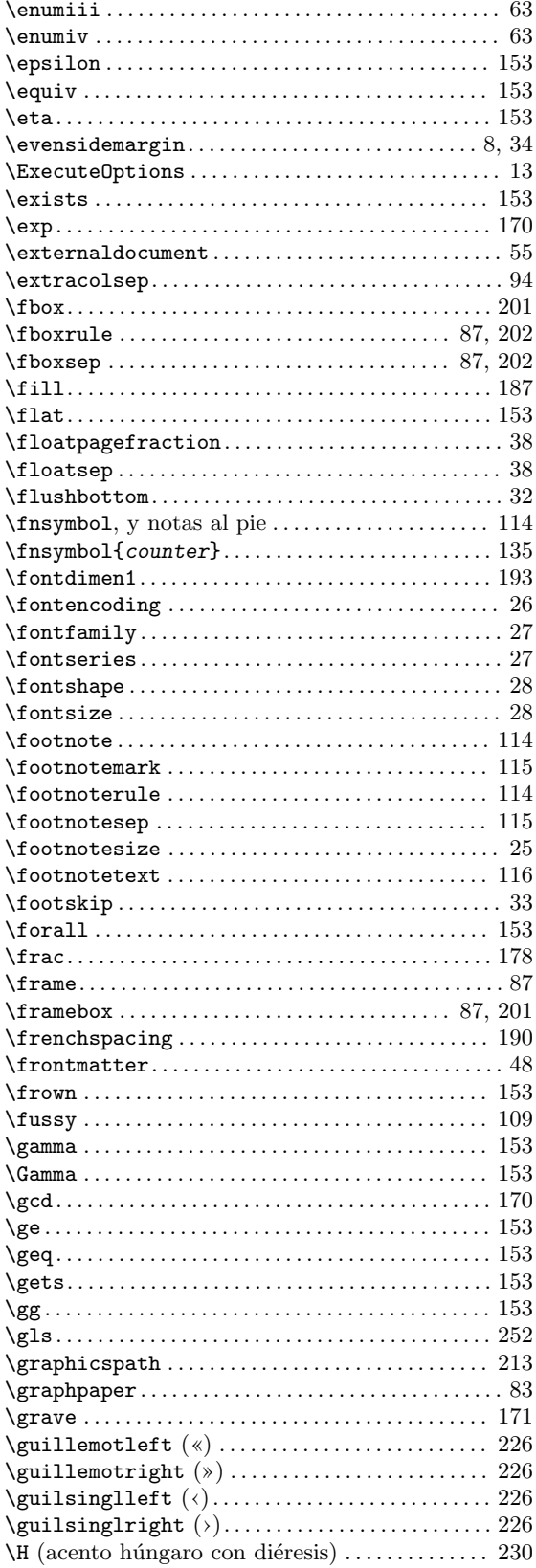

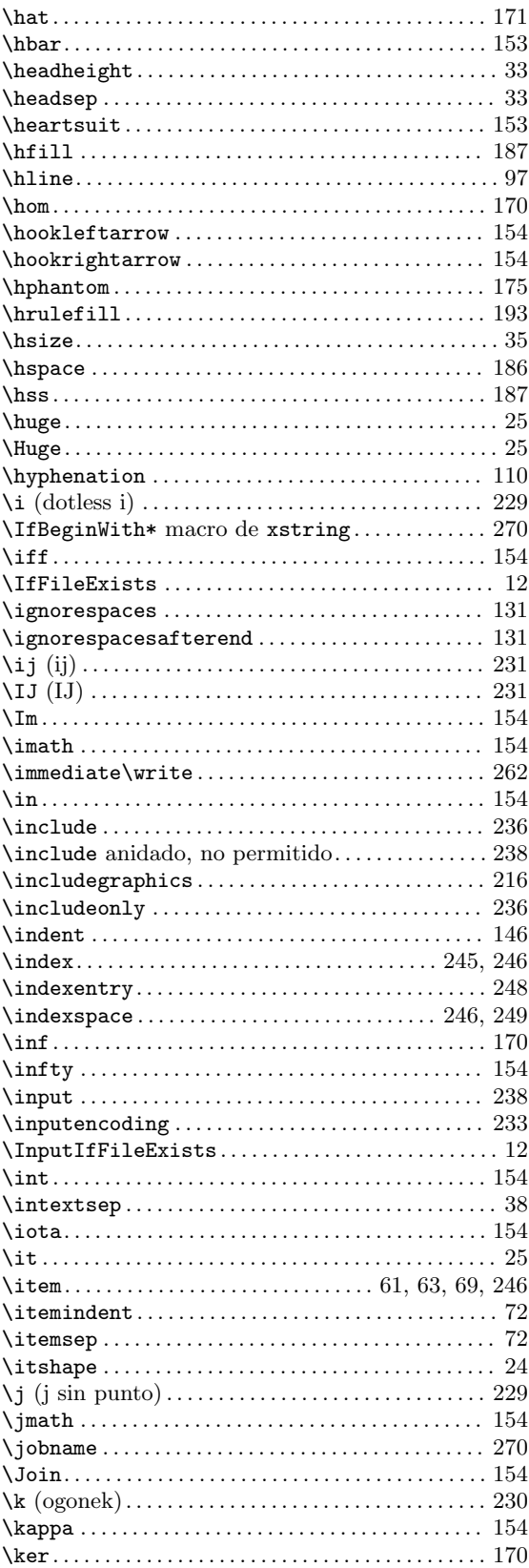

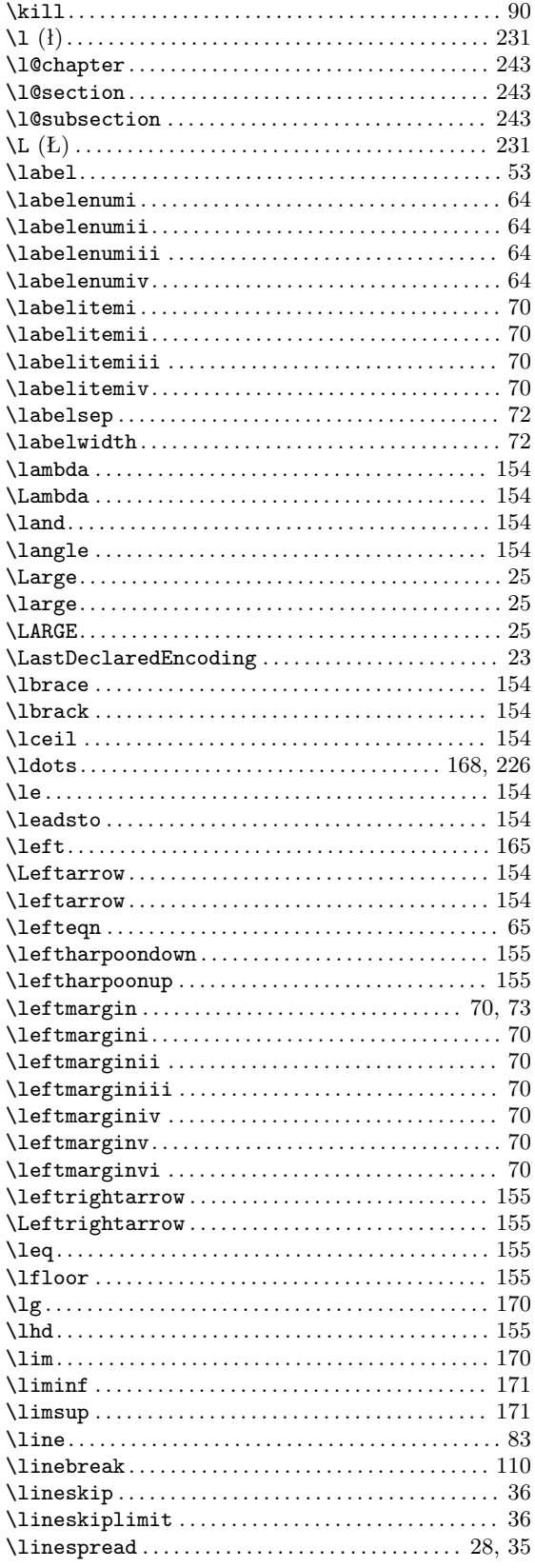

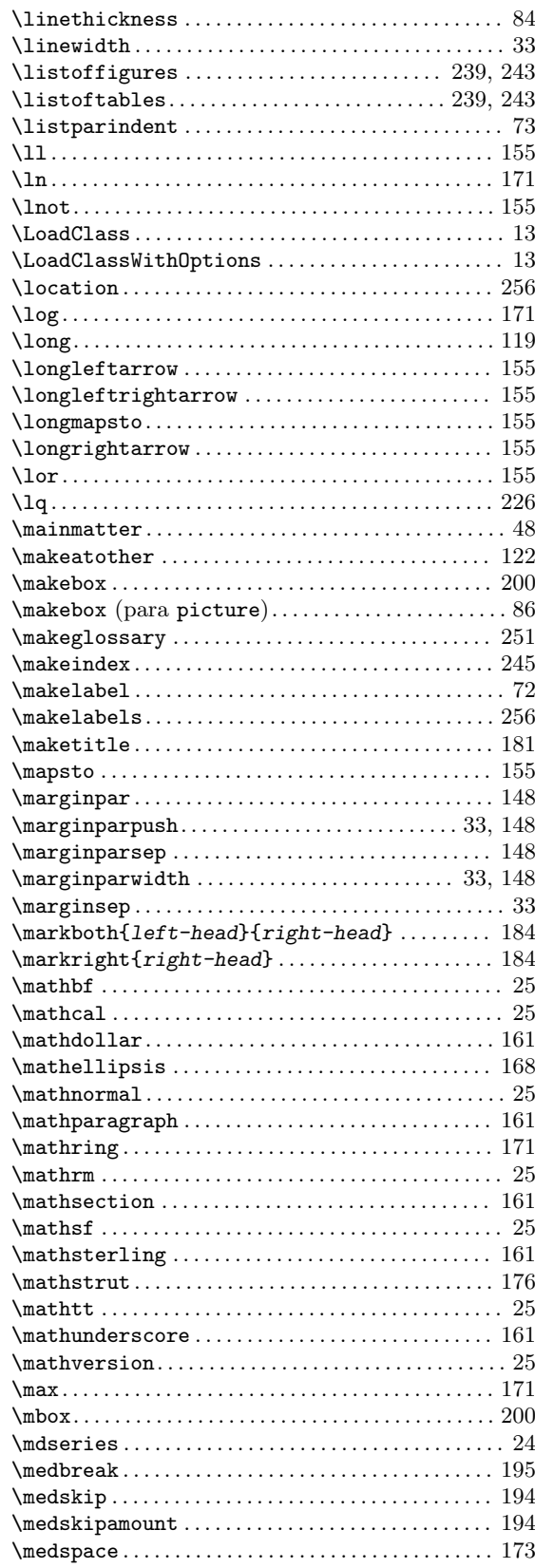

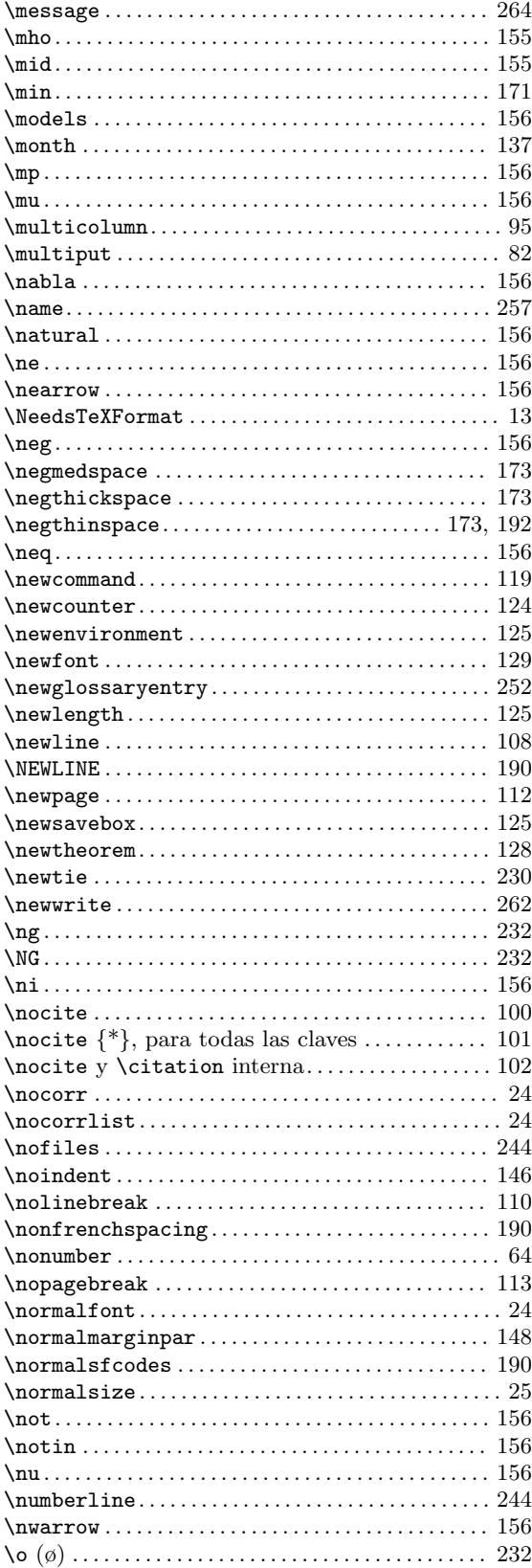

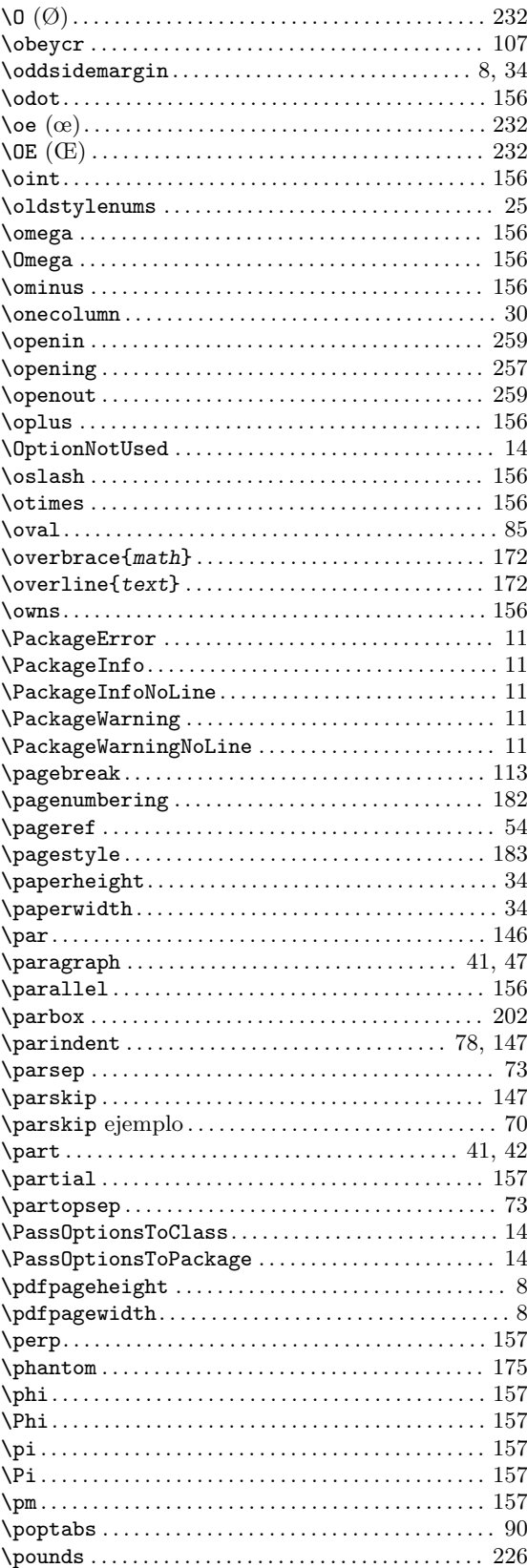

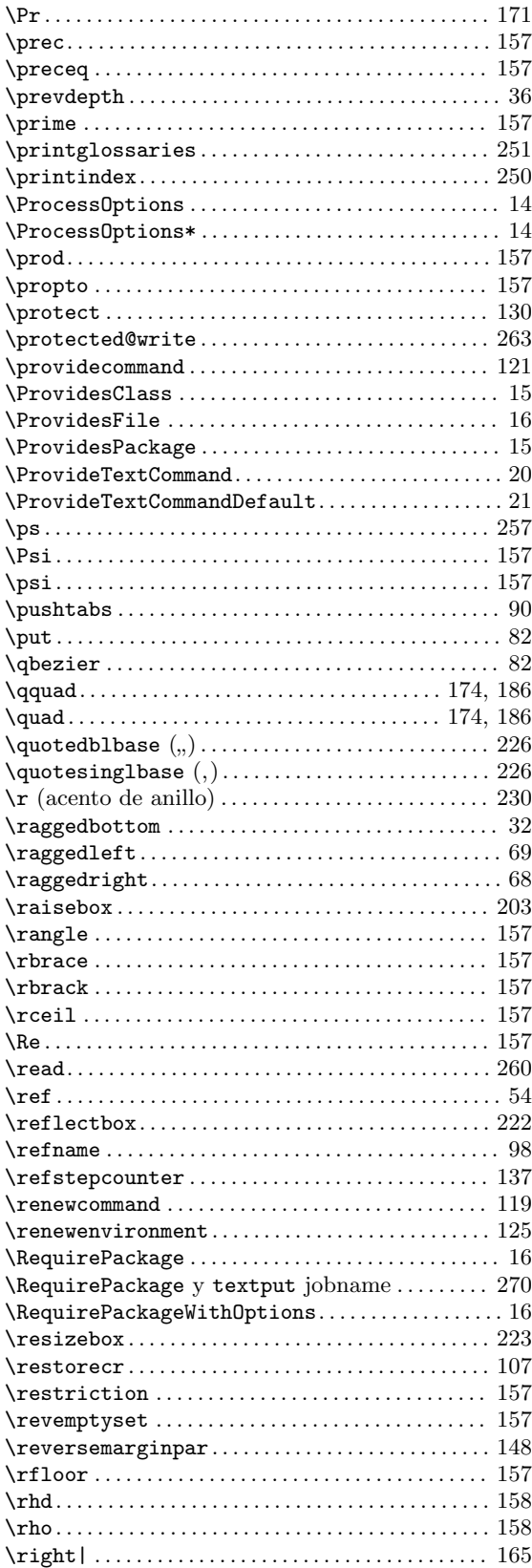

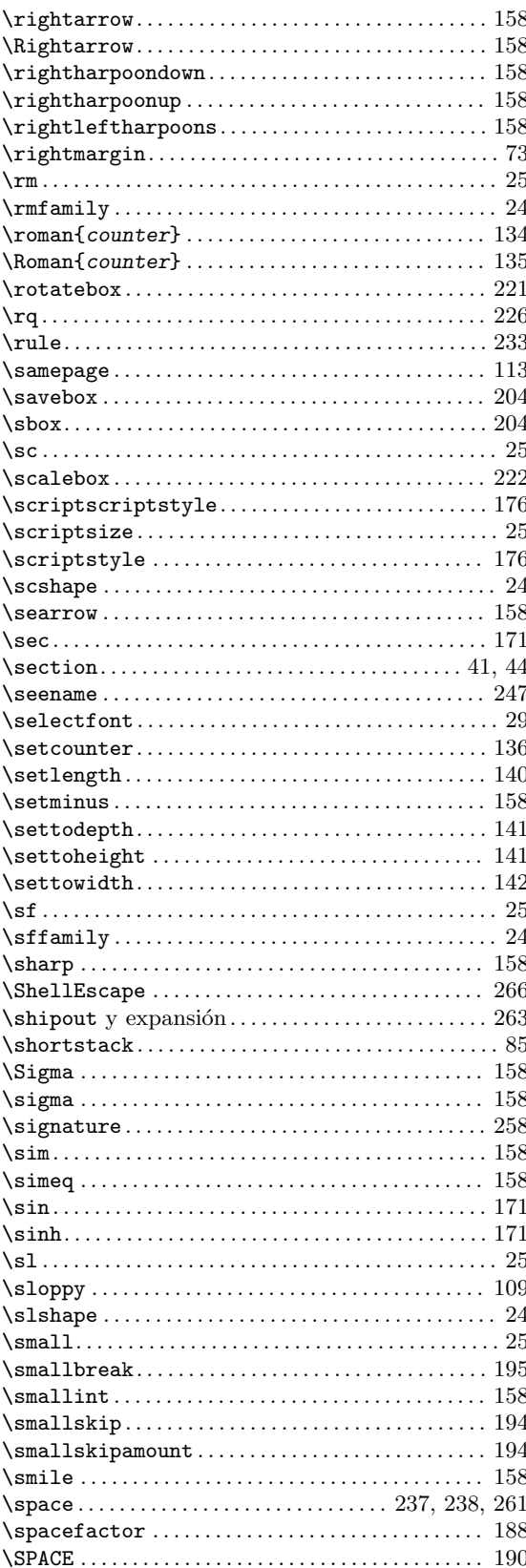

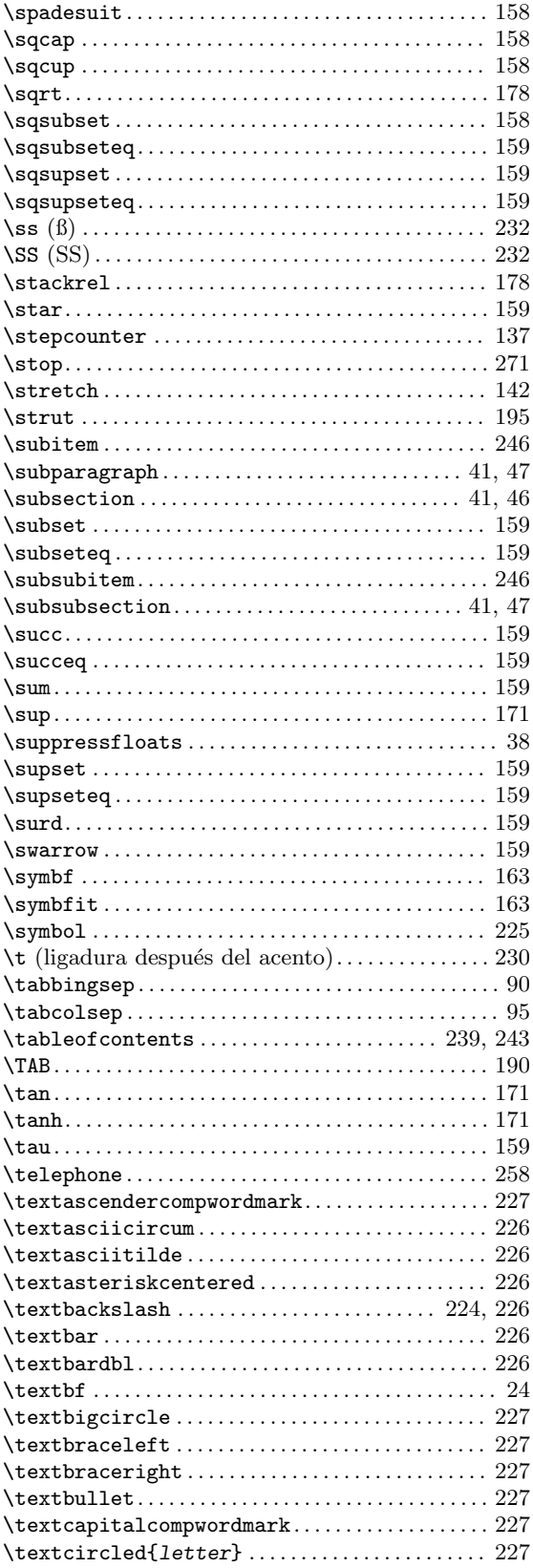

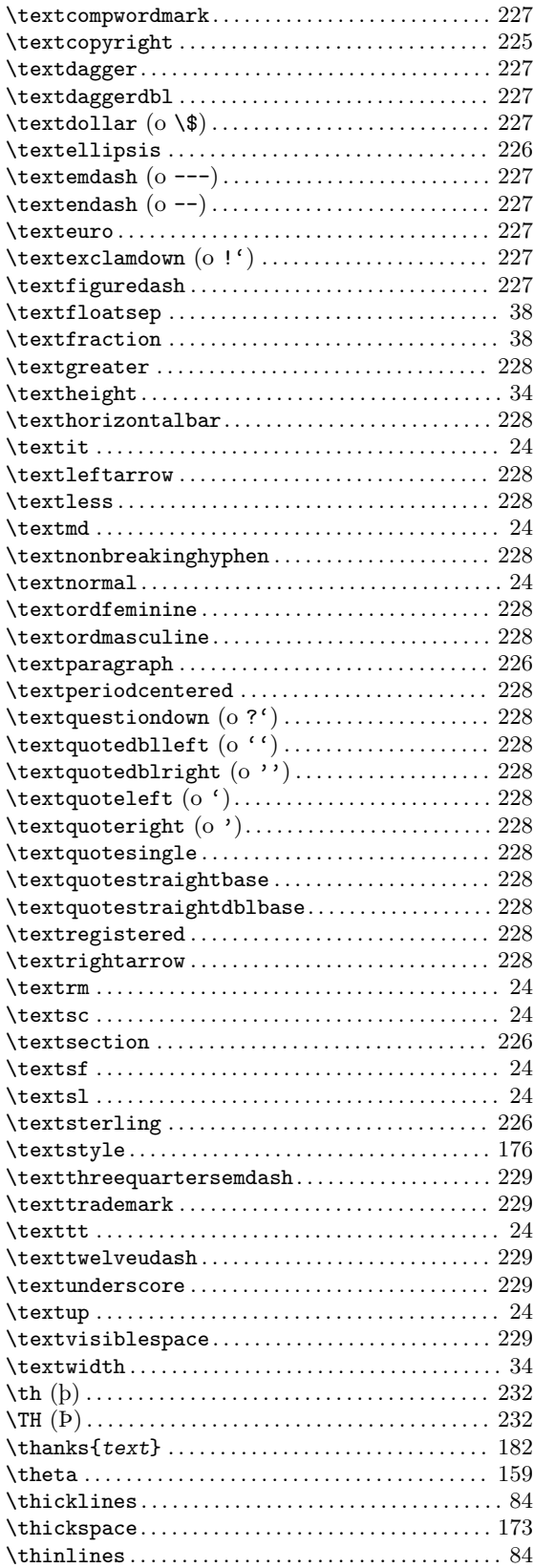

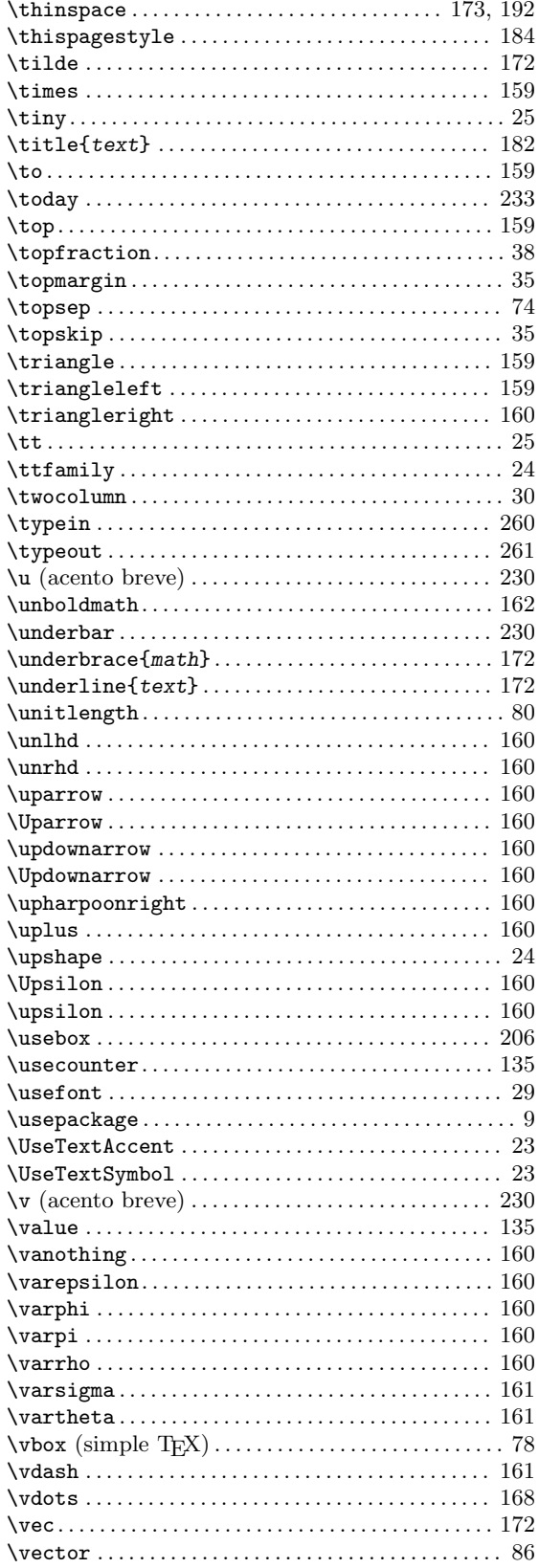

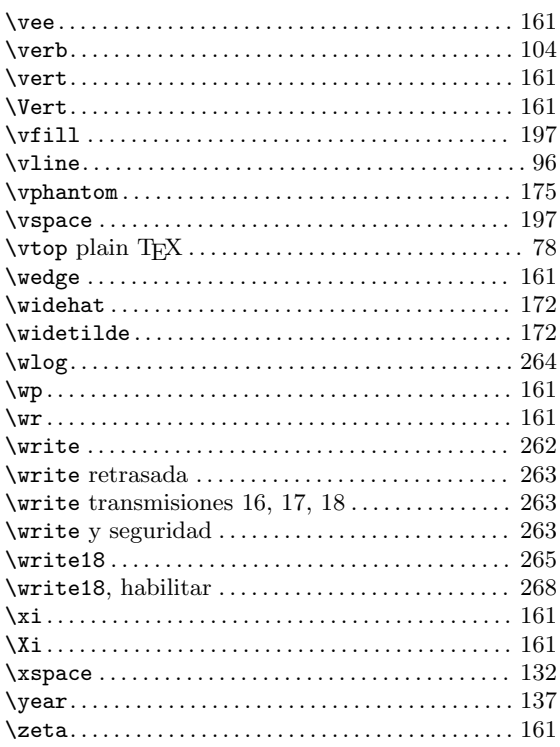

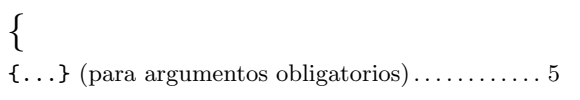

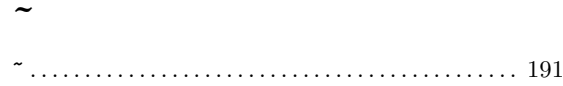

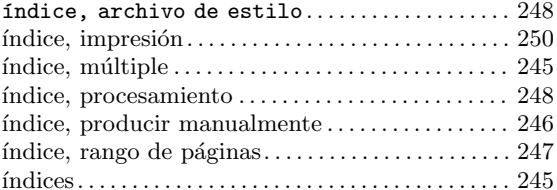

#### $\mathbf 1$

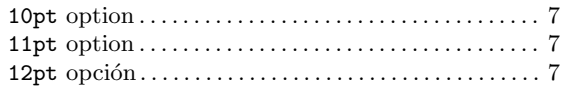

## A

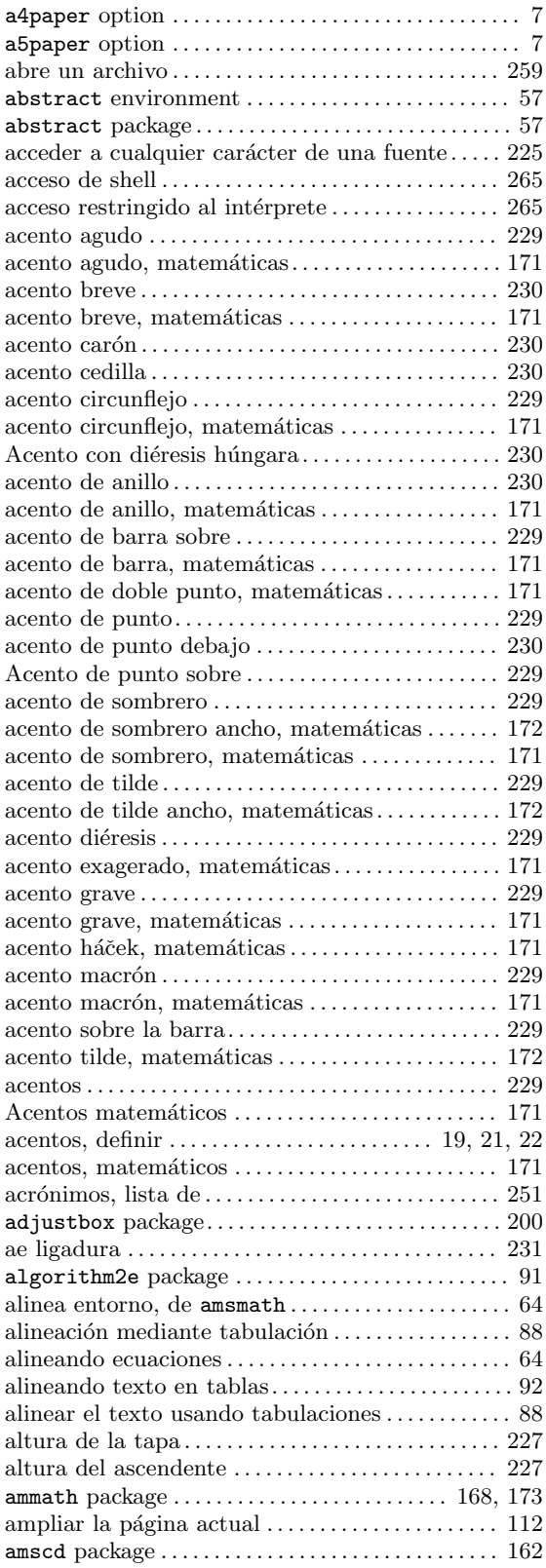

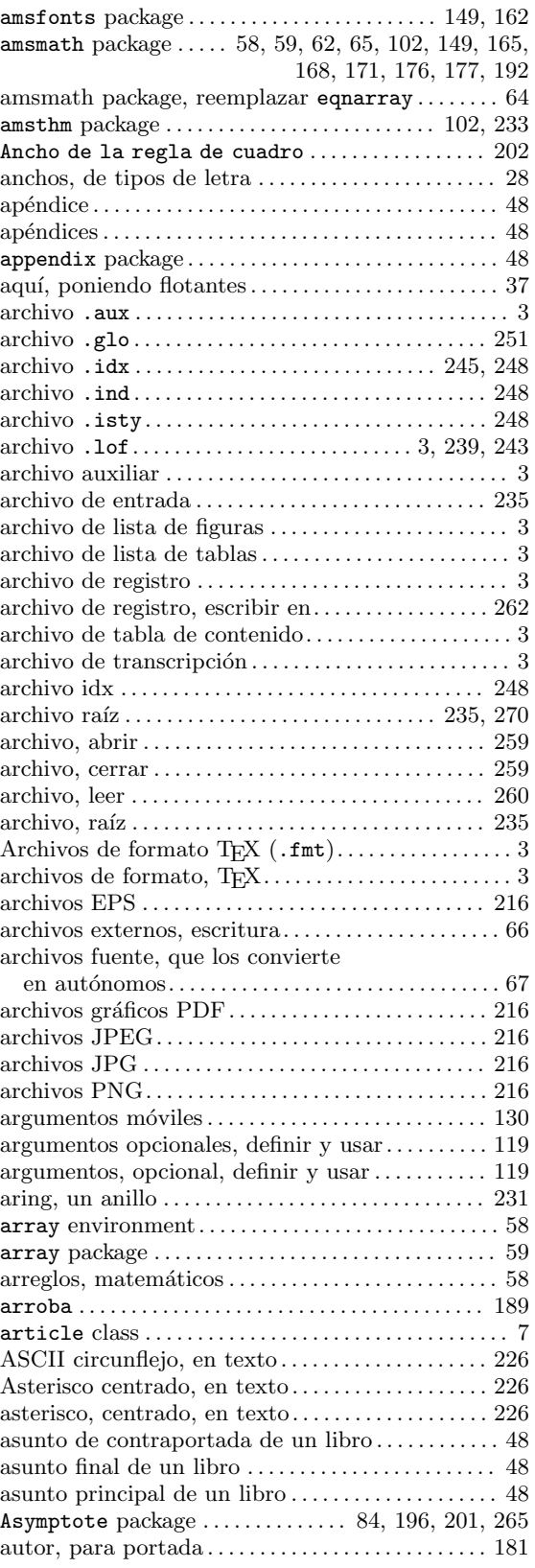

## B

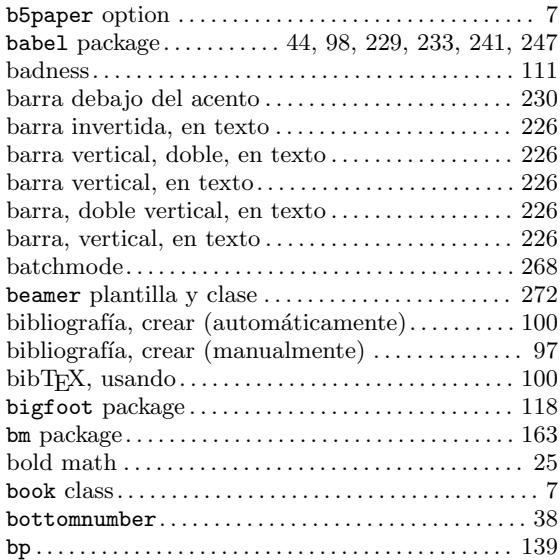

## C

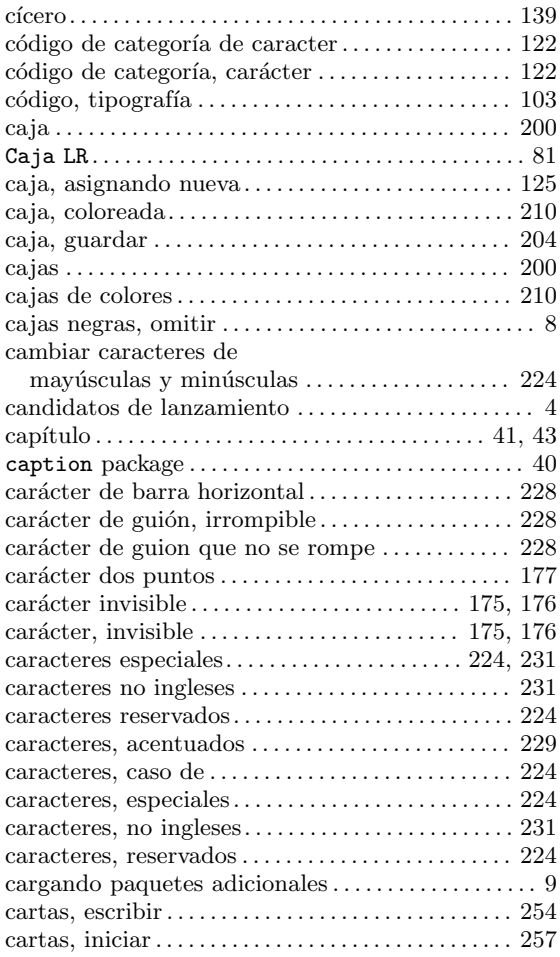

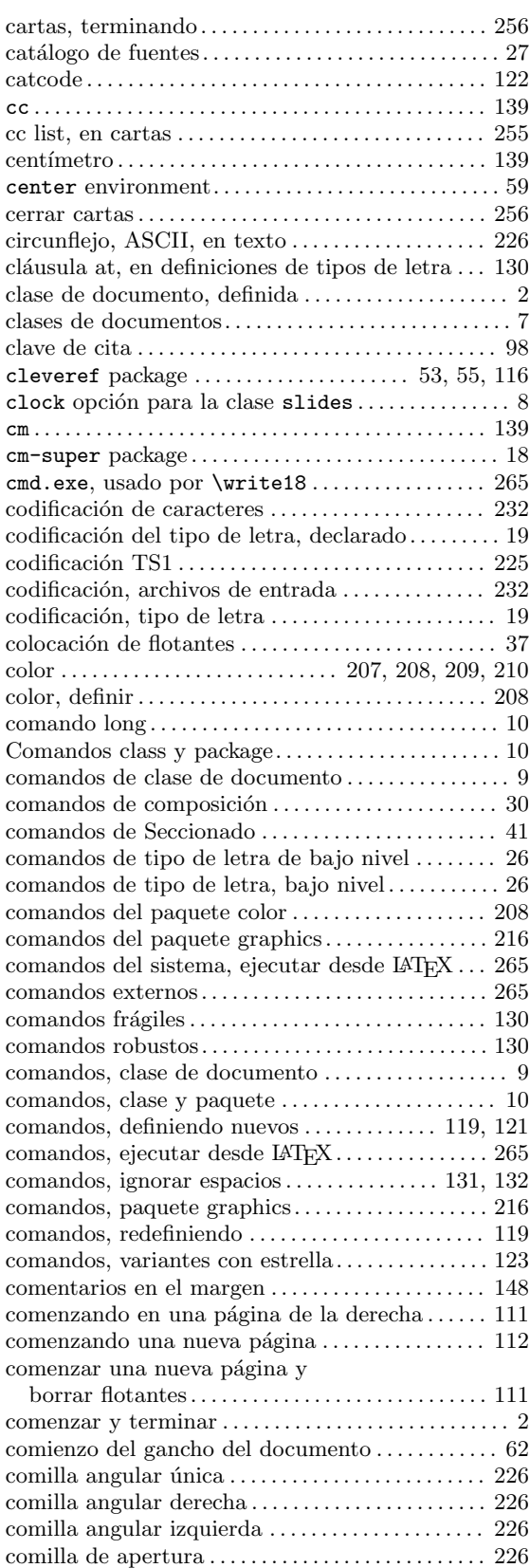

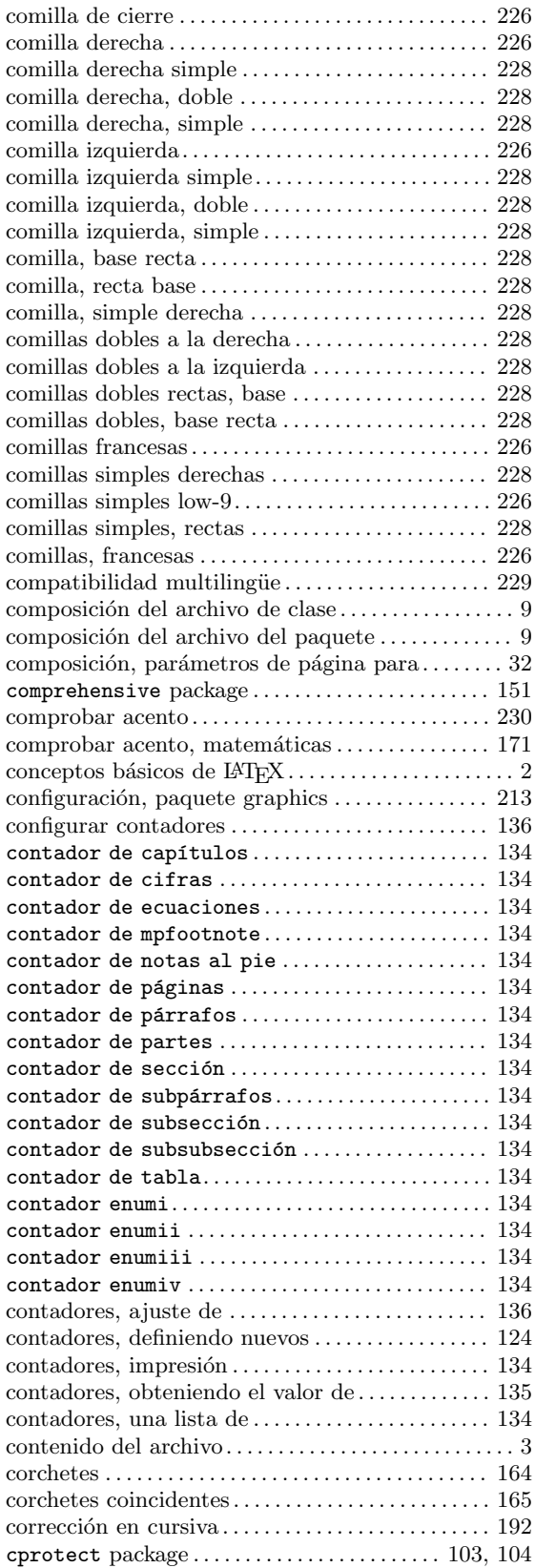

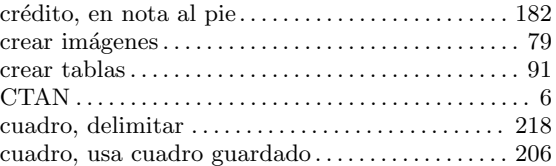

#### D

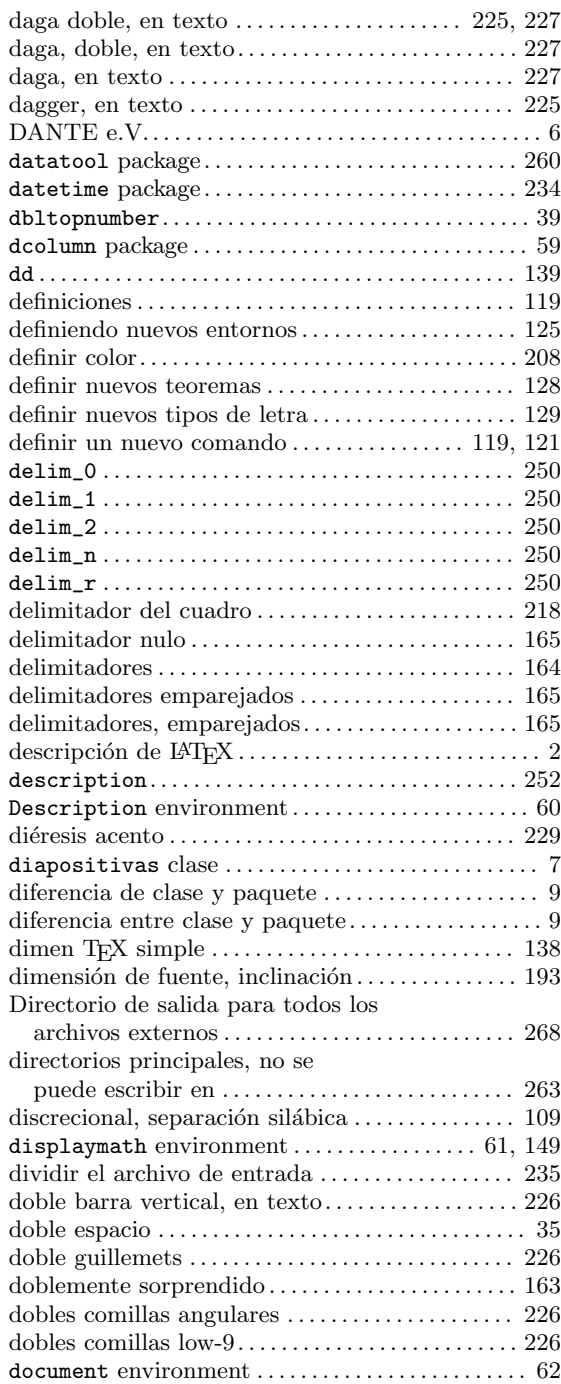

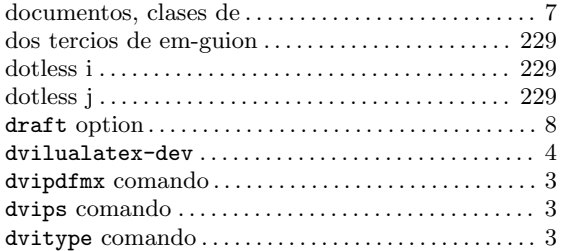

#### E

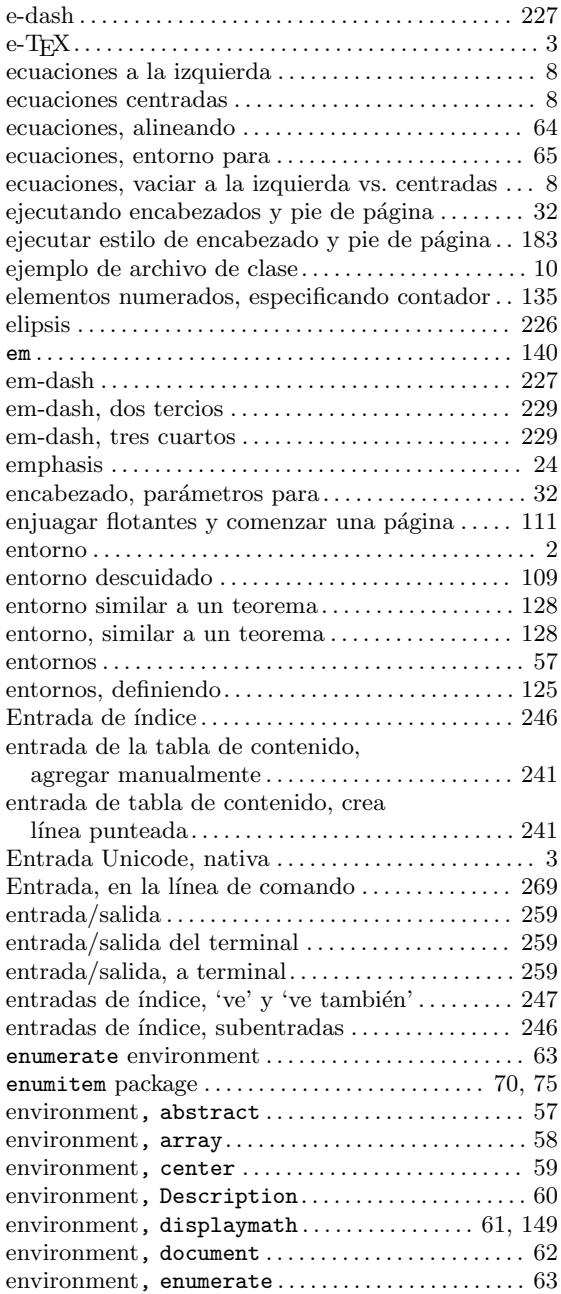

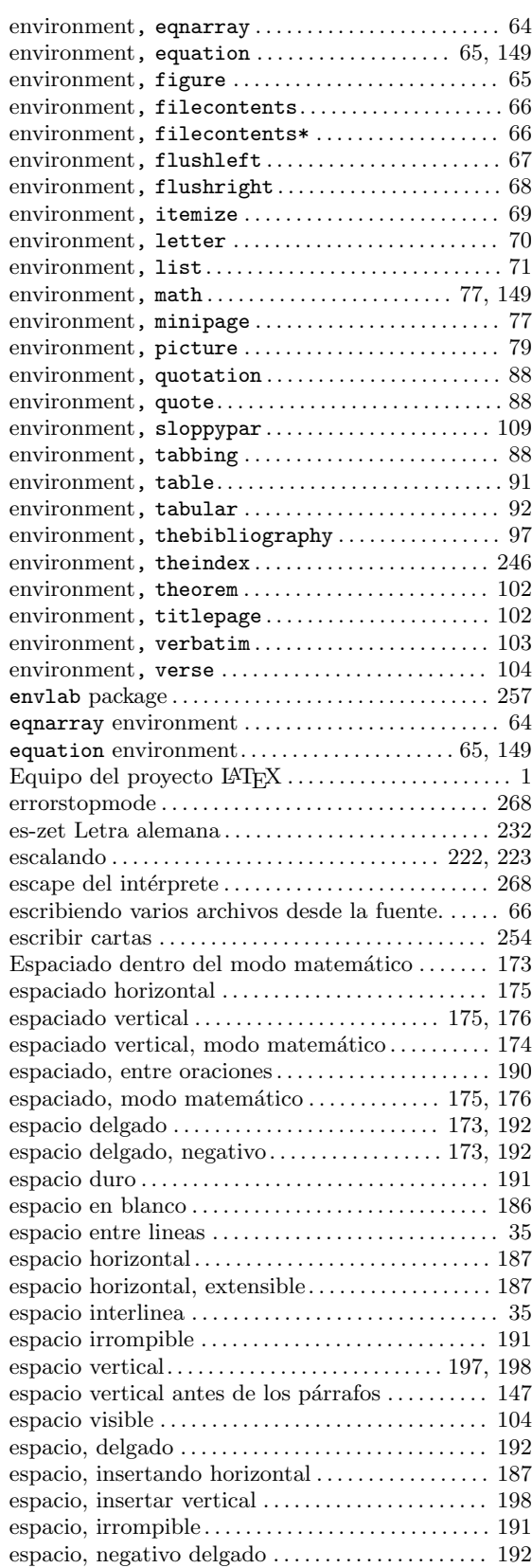

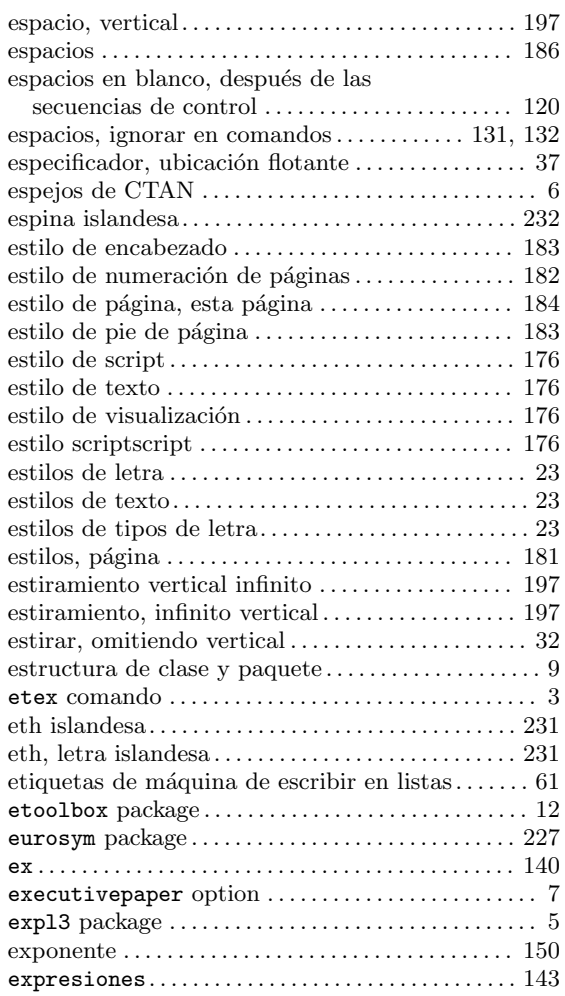

#### F

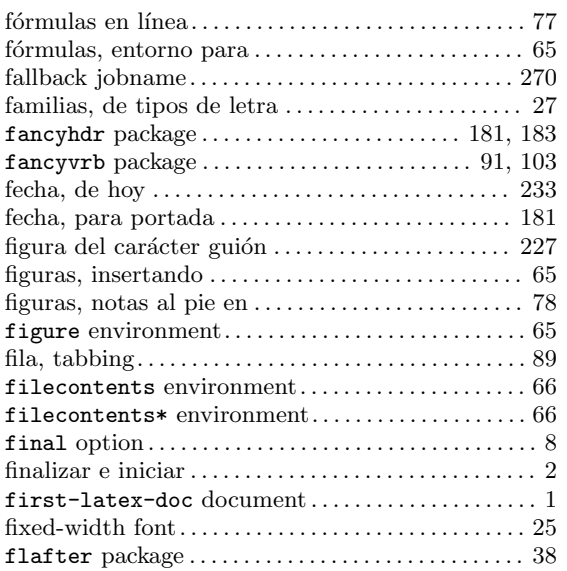

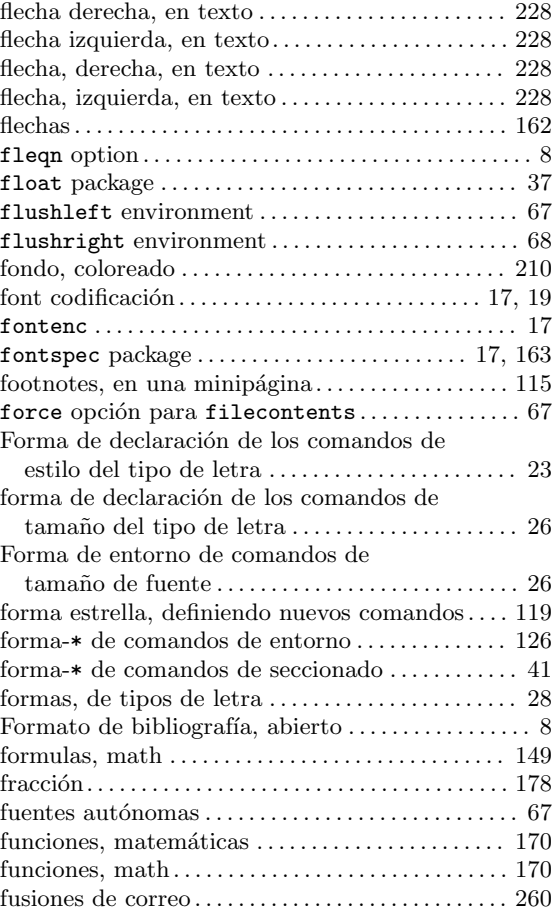

## G

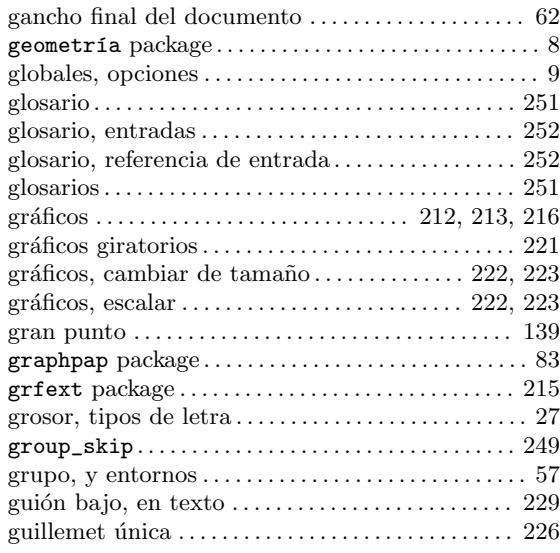

## $\mathbf H$

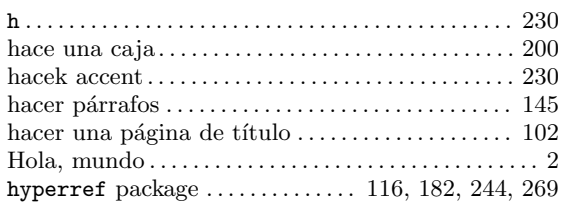

## $\overline{I}$

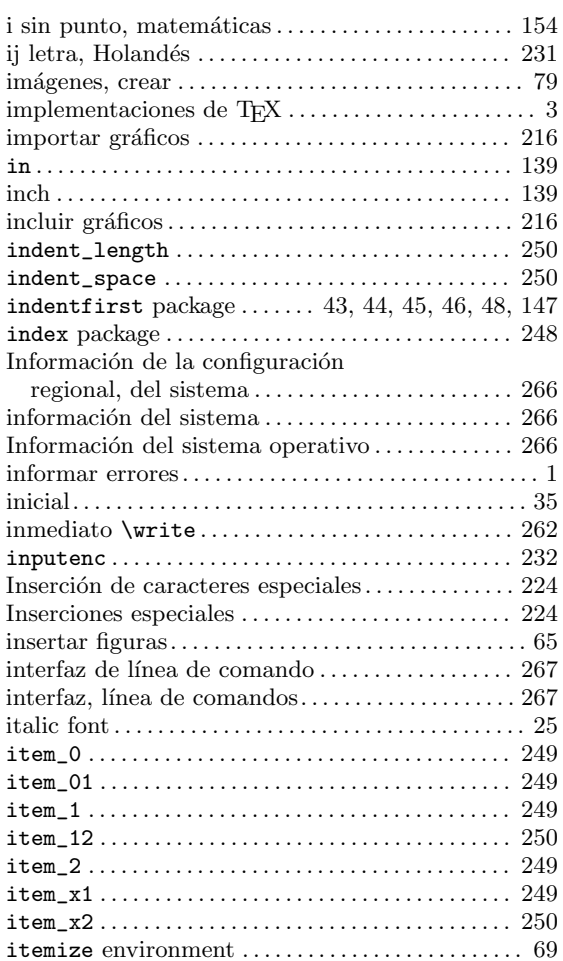

## $\mathbf{J}$

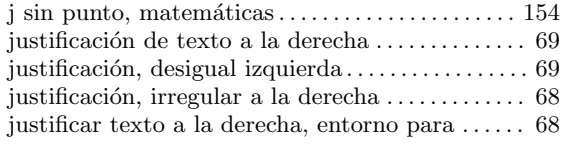

## $\mathbf K$

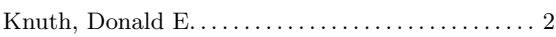

## $\mathbf{L}%$

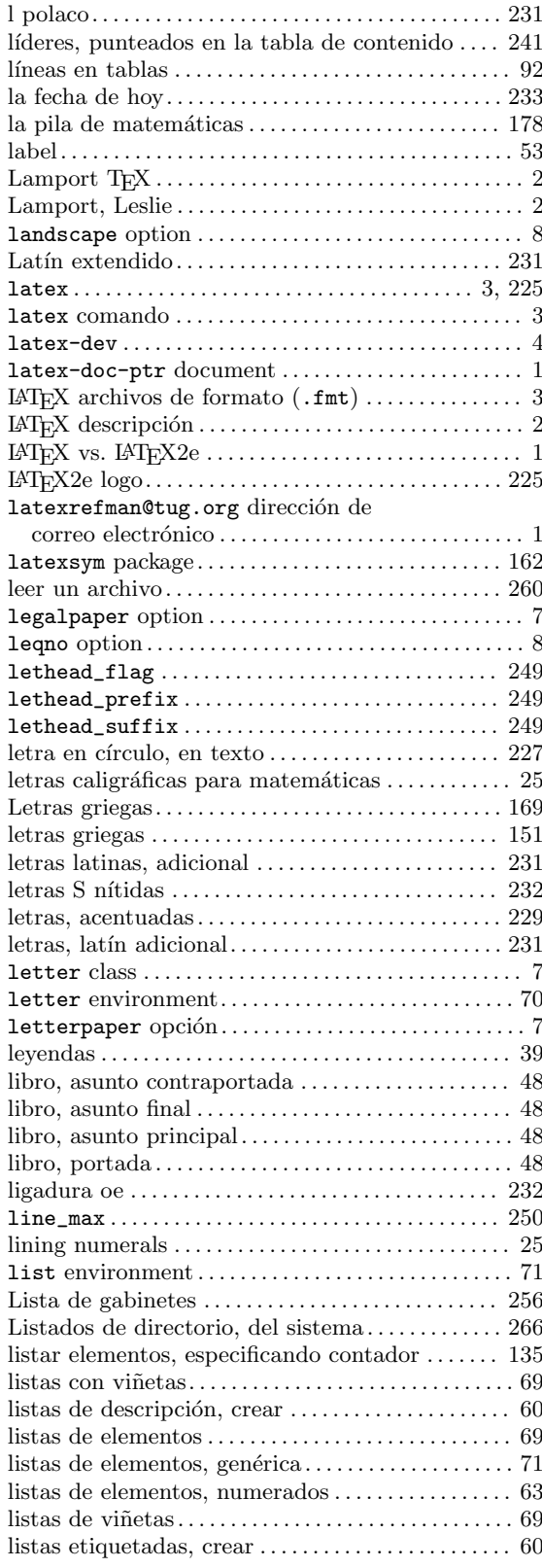

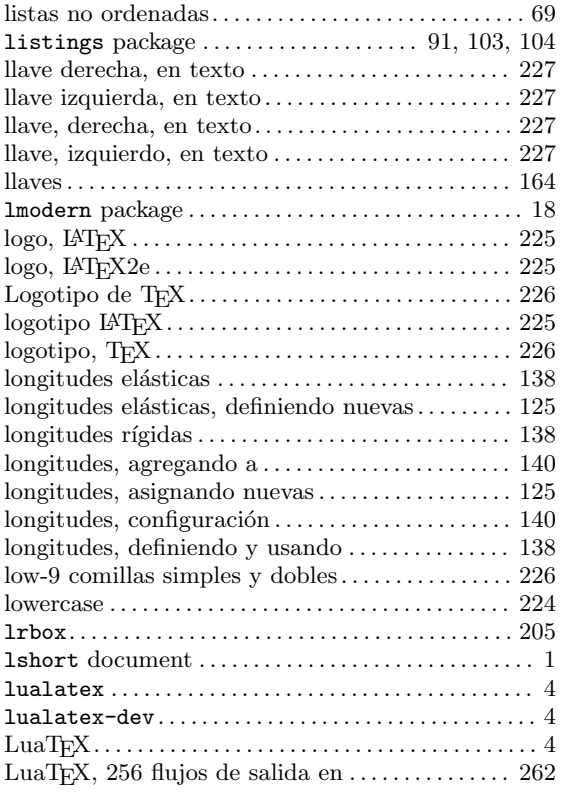

#### M

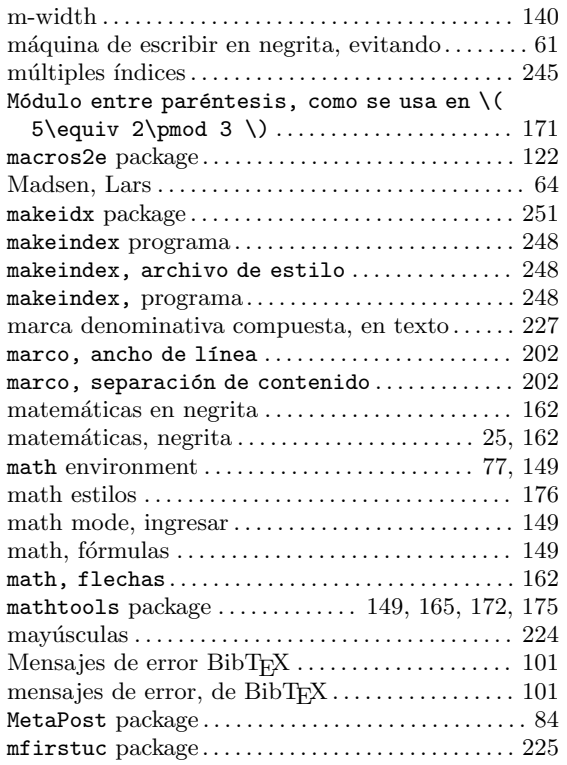

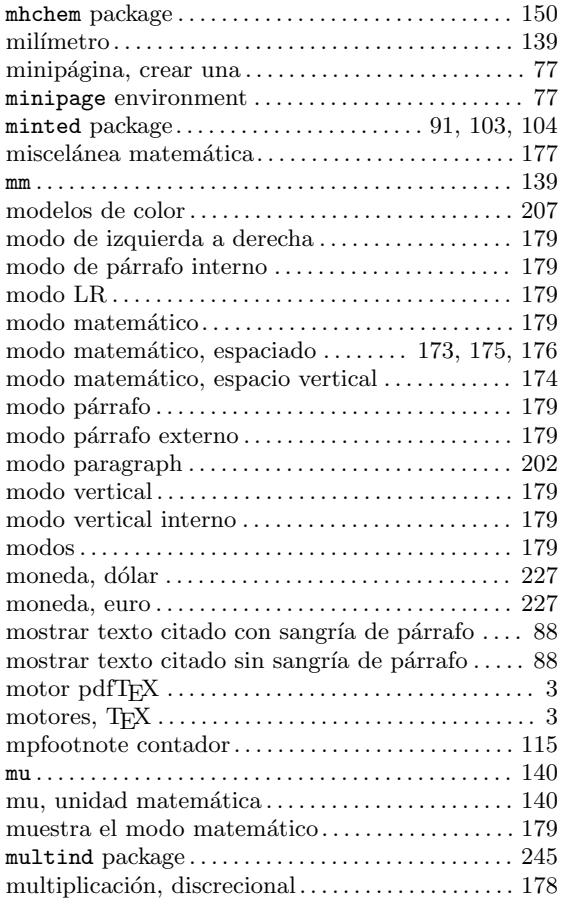

## N

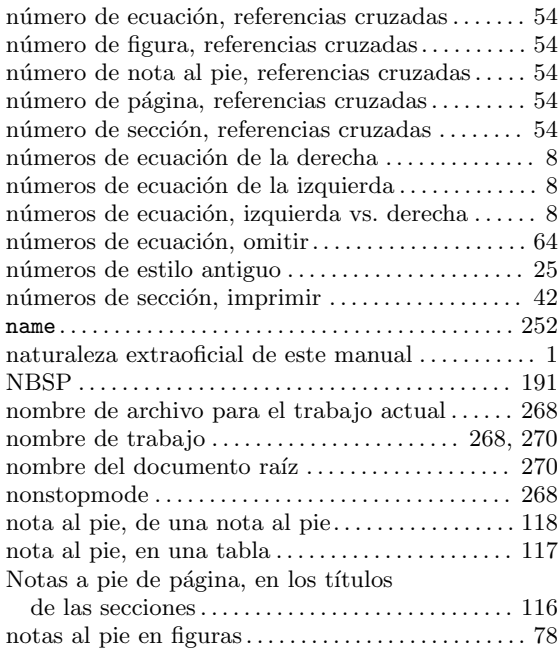

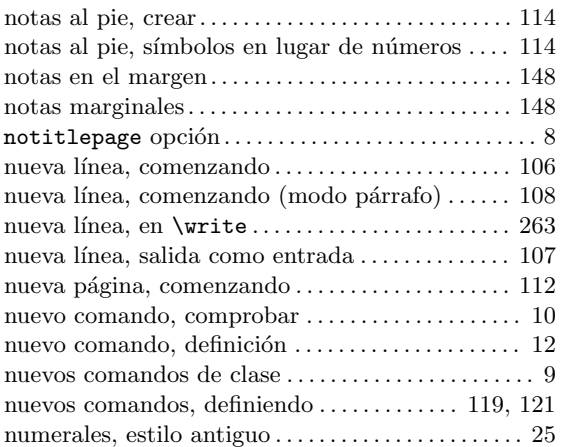

## O

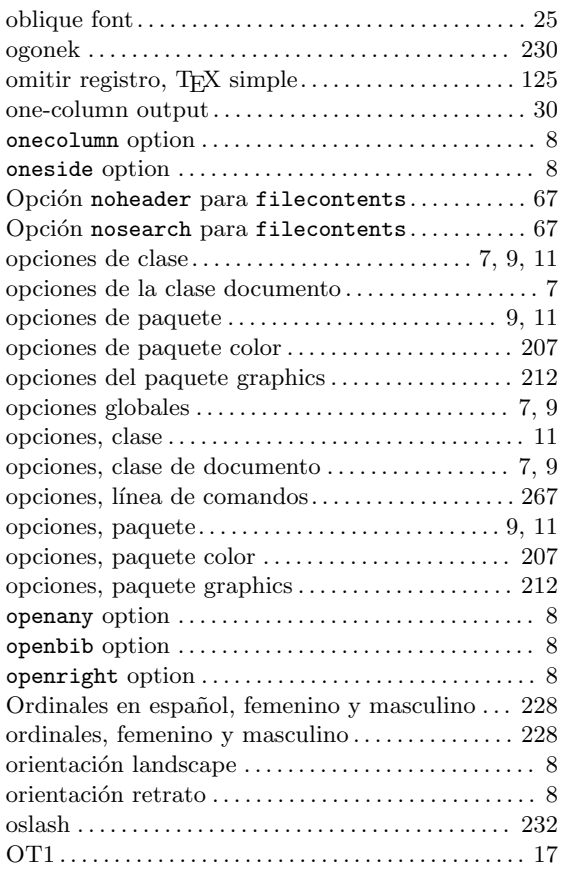

## P

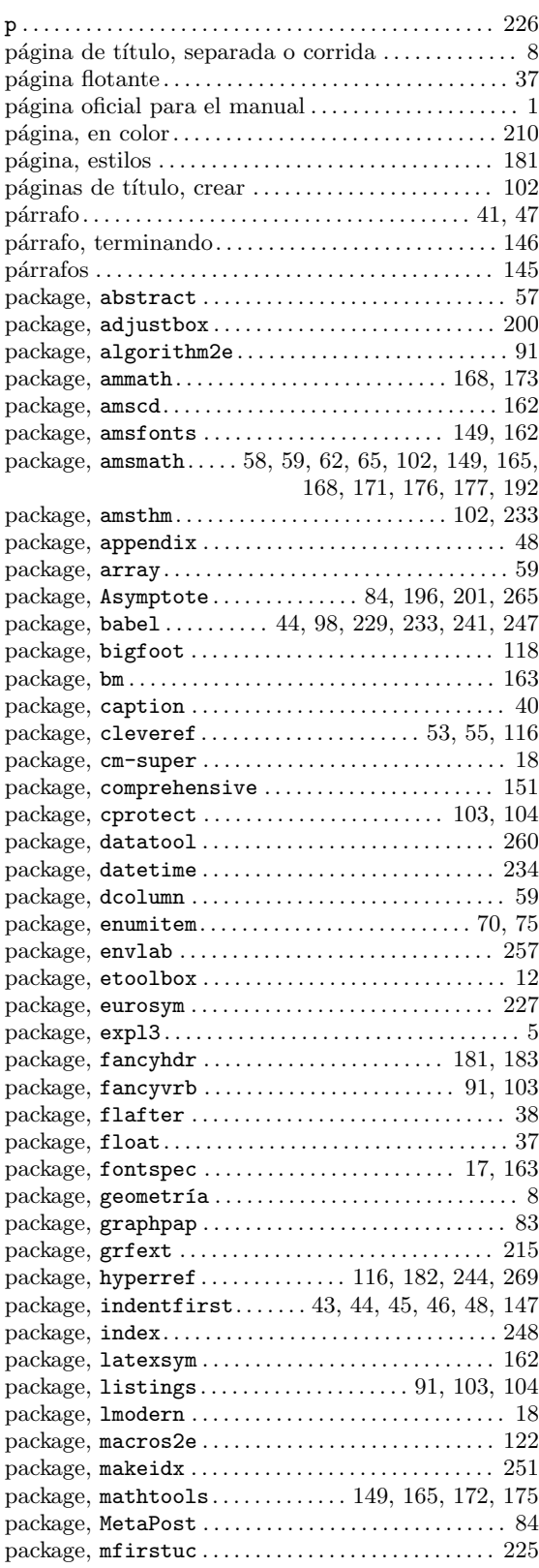

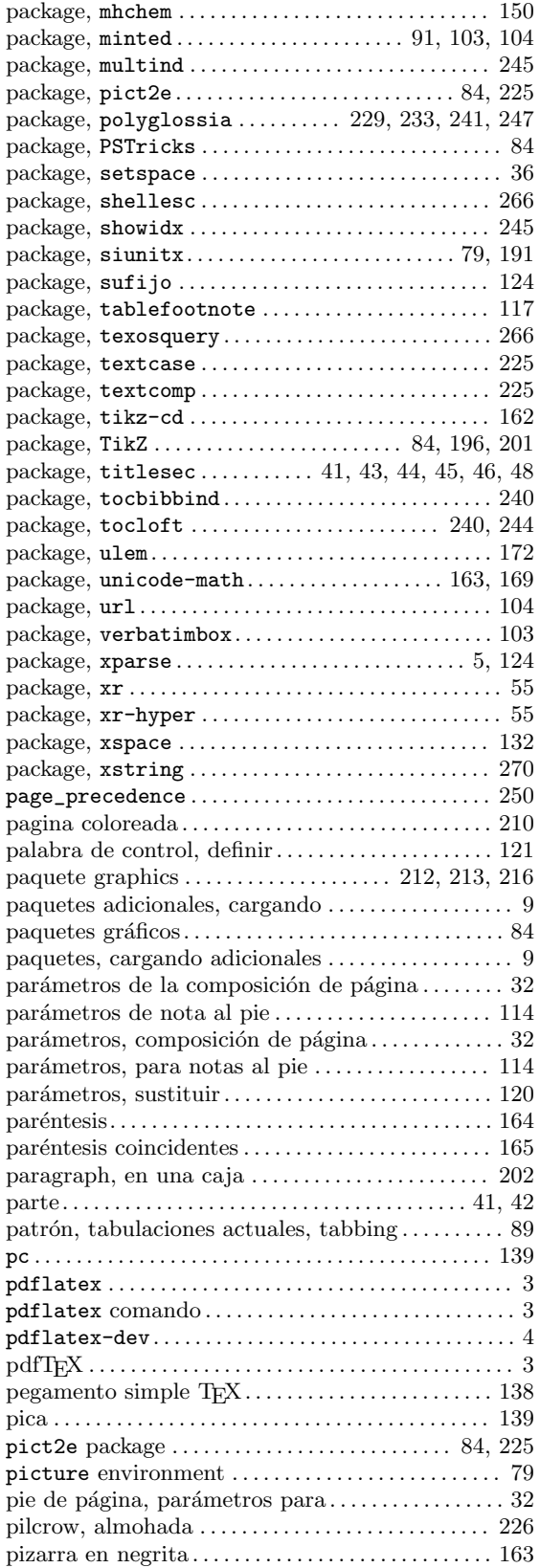

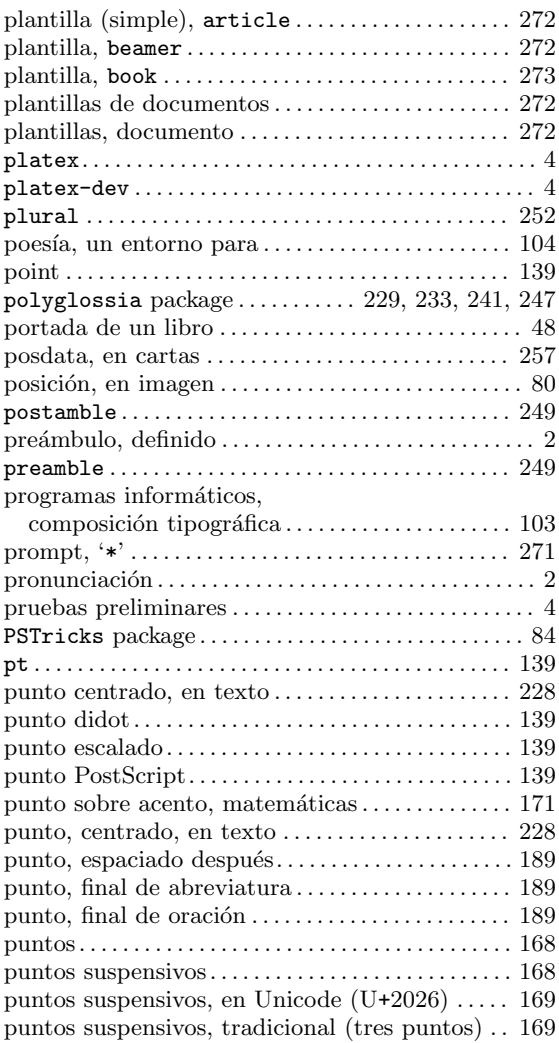

# Q

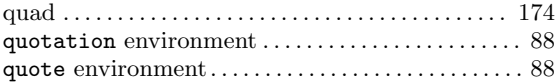

#### R

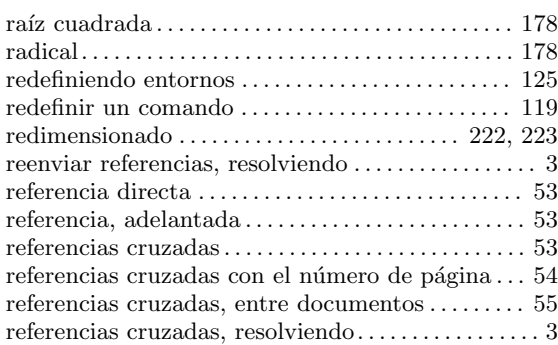

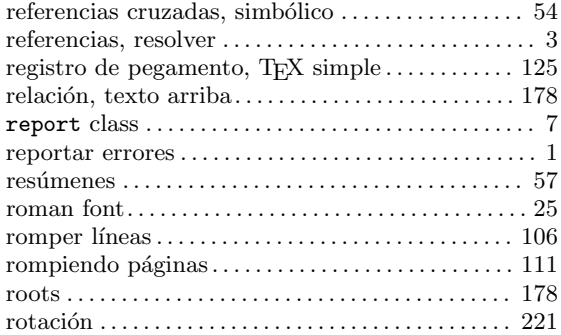

#### S

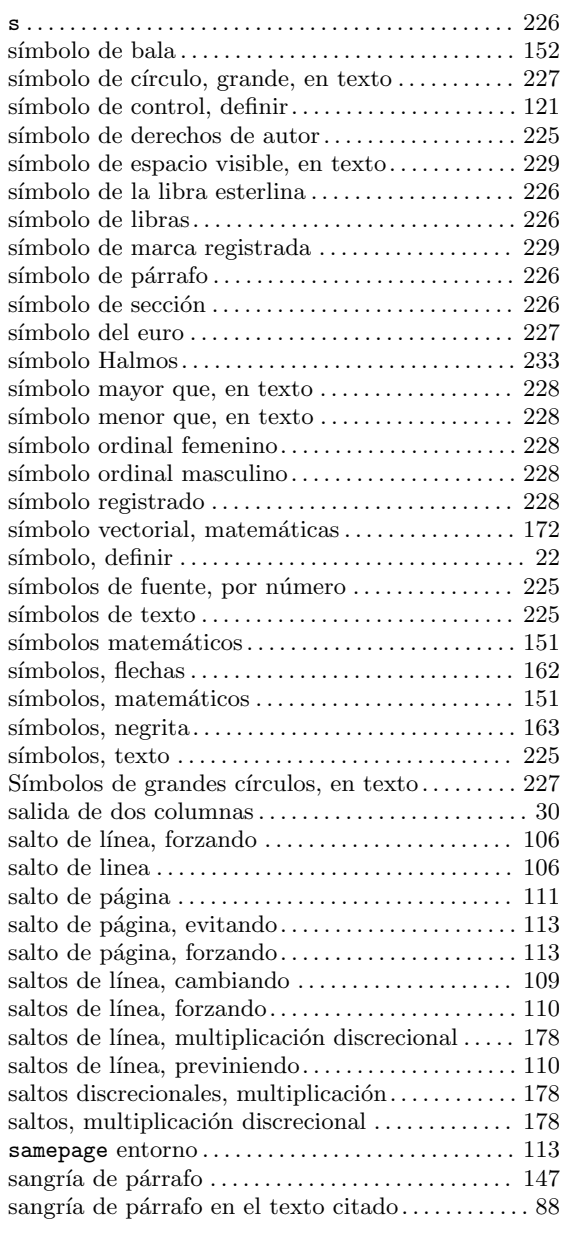

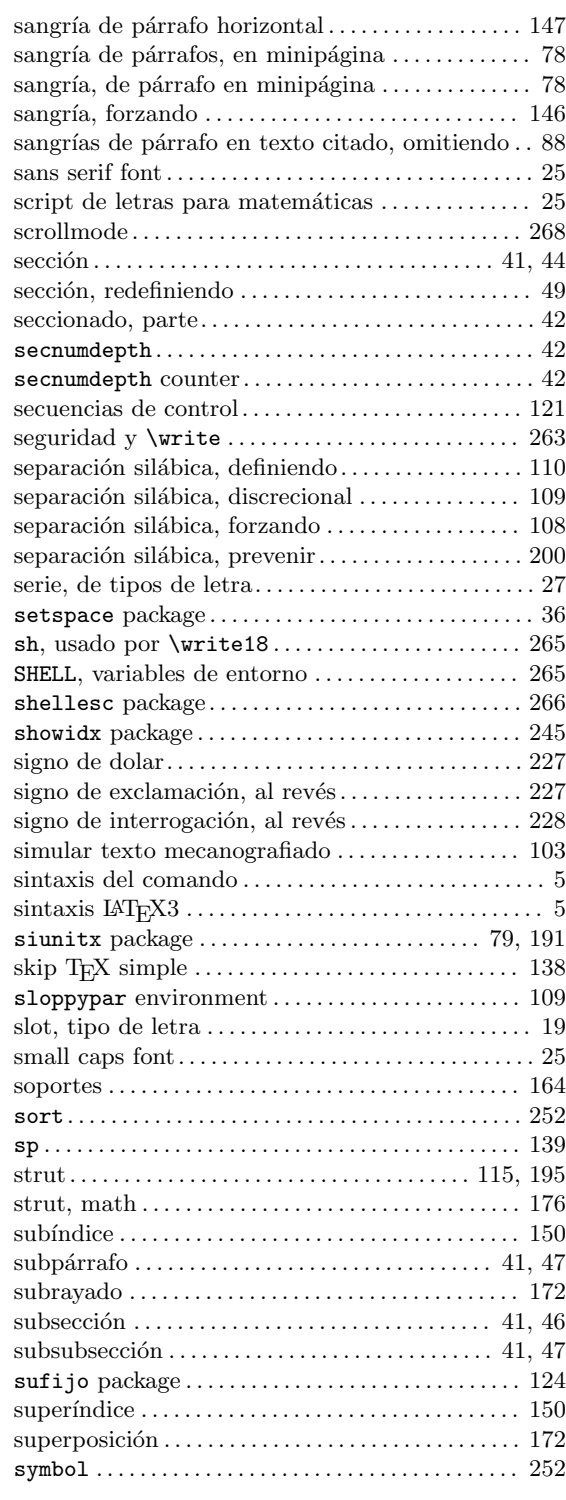

## T

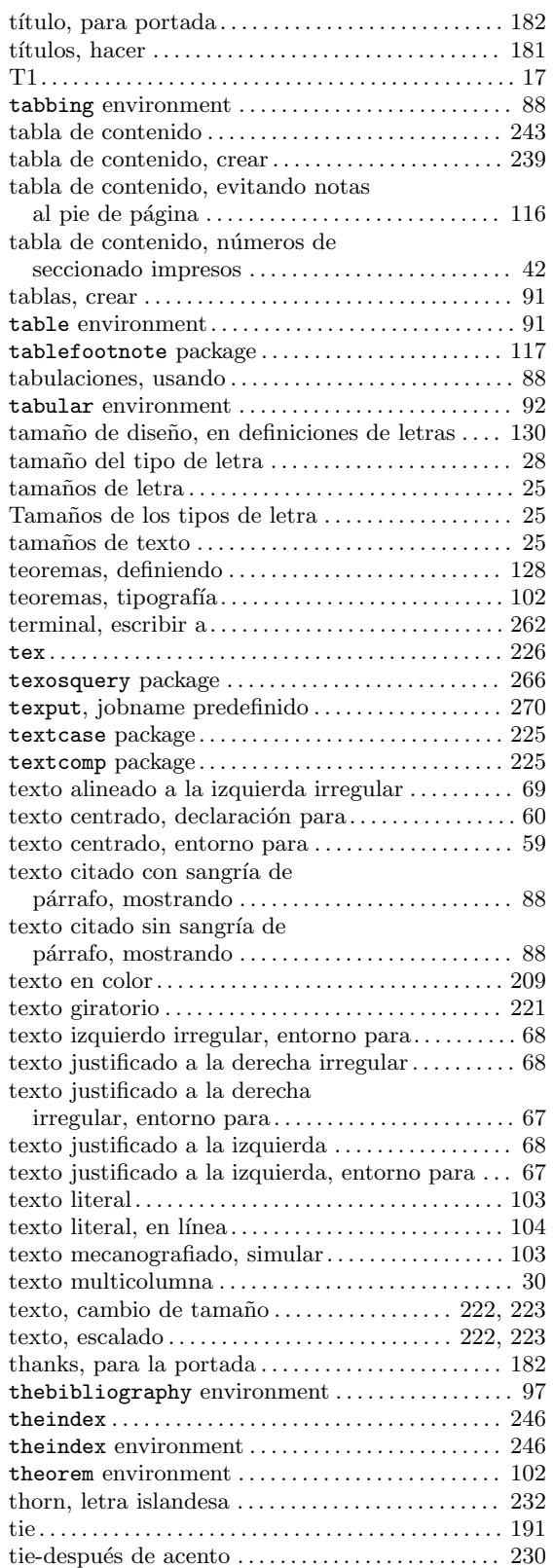

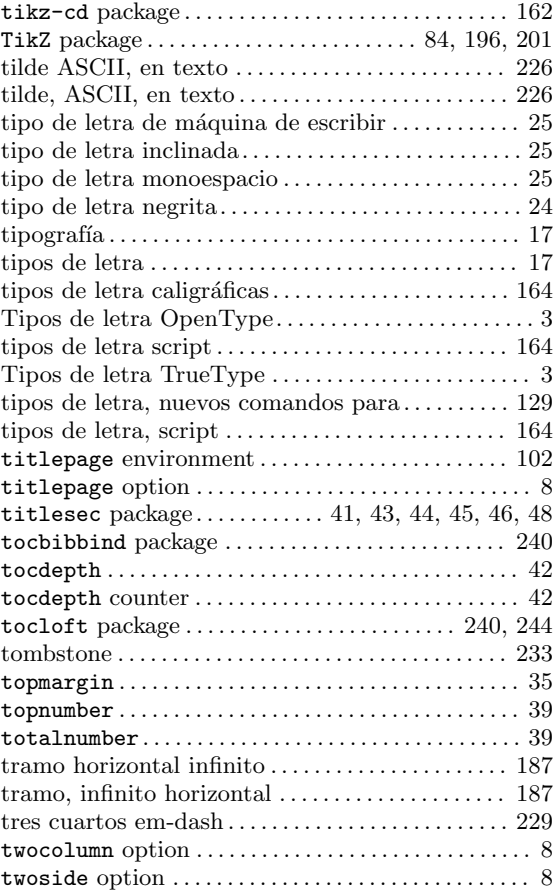

#### $\mathbf U$

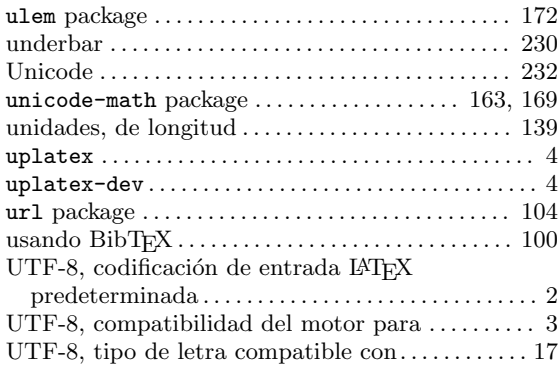

#### V

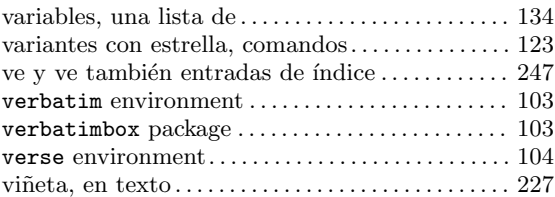

## $\mathbf{W}$

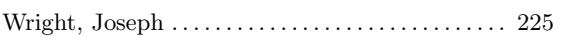

## $\mathbf X$

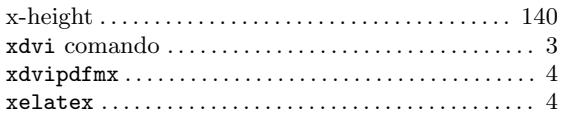

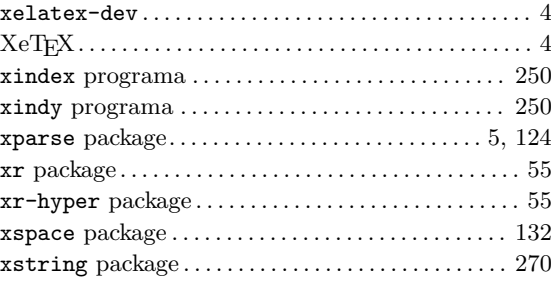